## Analysis of List Update Algorithms

Maximilian P.L. Haslbeck and Tobias Nipkow

March 17, 2025

#### **Abstract**

These theories formalize the quantitative analysis of a number of classical algorithms for the list update problem: 2-competitiveness of move-to-front, the lower bound of 2 for the competitive- ness of deterministic list update algorithms and 1.6-competitiveness of the randomized COMB algorithm, the best randomized list update algorithm known to date.

An informal description is found in an accompanying report [\[HN16\]](#page-373-0). The material is based on the first two chapters of the book by Borodin and El-Yaniv [\[BEY98\]](#page-373-1).

## **Contents**

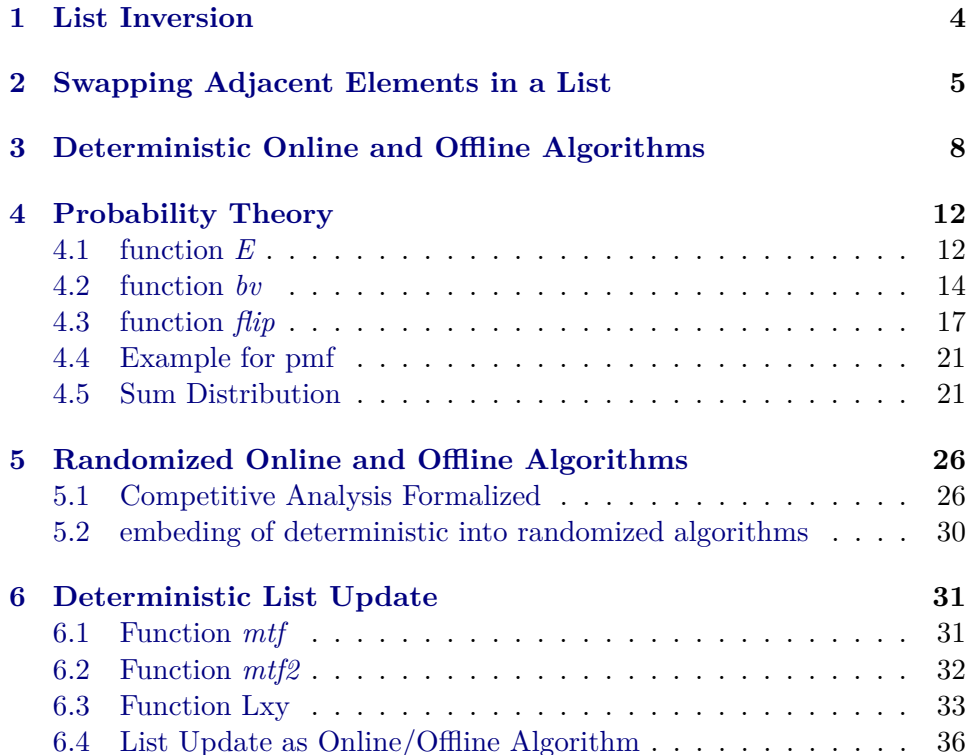

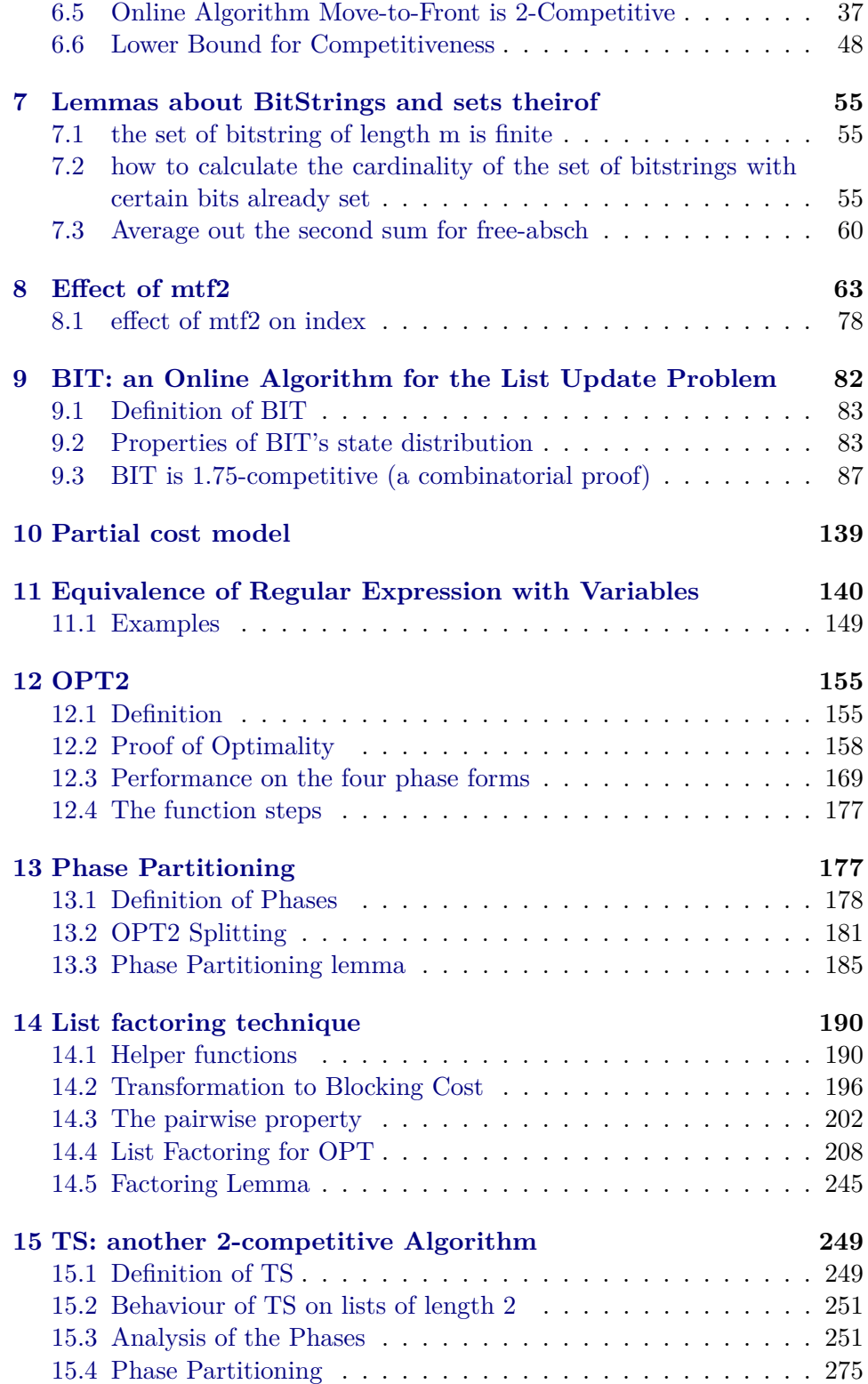

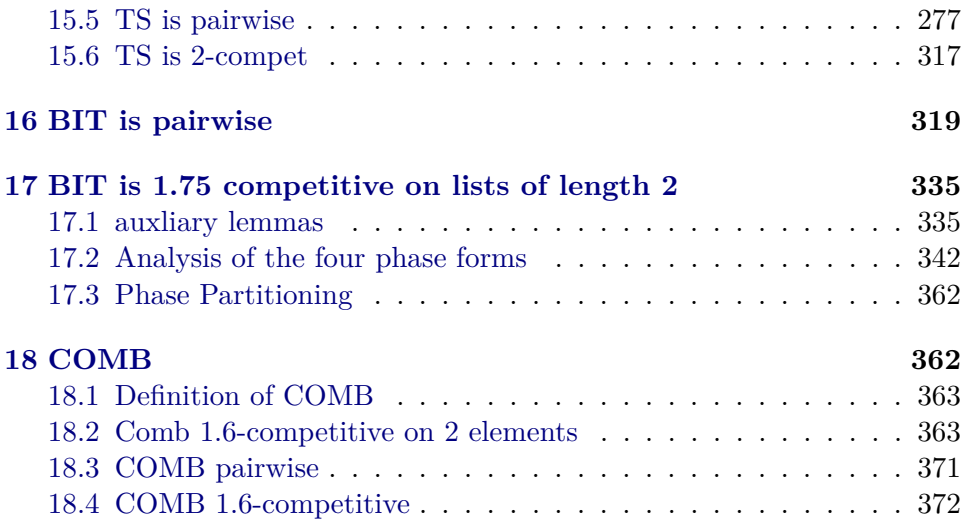

## <span id="page-3-0"></span>**1 List Inversion**

**theory** *Inversion* **imports** *List*−*Index*.*List\_Index* **begin**

**abbreviation** *dist\_perm xs ys*  $\equiv$  *distinct xs*  $\wedge$  *distinct ys*  $\wedge$  *set xs* = *set ys* 

**definition** *before\_in* ::  $'a \Rightarrow 'a \Rightarrow 'a$  *list*  $\Rightarrow$  *bool*  $(\langle \_ \times \rangle \_ \text{in} \_ \rangle$  *in* \_) [55,55,55] 55) where  $x < y$  *in xs* = (*index xs x* < *index xs*  $y \land y \in set$  *xs*)

**definition**  $Inv :: 'a$  list  $\Rightarrow 'a$  list  $\Rightarrow ('a * 'a)$  *set* where *Inv xs ys* = { $(x, y)$ . *x* < *y in xs*  $\land$  *y* < *x in ys*}

**lemma** *before* in  $setD1$  :  $x < y$  in  $xs \implies x$  :  $set xs$ **by** (*metis index\_conv\_size\_if\_notin index\_less before\_in\_def less\_asym order\_refl*)

**lemma** *before* in  $setD2$  :  $x < y$  in  $xs \implies y$  :  $set xs$ **by** (*simp add*: *before\_in\_def*)

**lemma** *not\_before\_in*:  $x: set\ x s \Longrightarrow y: set\ x s \Longrightarrow \neg\ x \prec y\ \text{in}\ x s \longleftrightarrow y \prec x\ \text{in}\ x s \lor x=y$ **by** (*metis index\_eq\_index\_conv before\_in\_def less\_asym linorder\_neqE\_nat*)

**lemma** *before\_in\_irefl:*  $x < x$  *in*  $xs = False$ **by** (*meson before\_in\_setD2 not\_before\_in*)

**lemma** *no* before in*I*[*simp*]:  $x < y$  in  $xs \implies$  ( $\neg y < x$  in  $xs$ ) = *True* **by** (*metis before\_in\_setD1 not\_before\_in*)

**lemma** *finite\_Invs*[*simp*]: *finite*(*Inv xs ys*)  $\text{apply}(rule\text{}finite\_subset[\text{where}\text{ }B = set\text{ }xs \times set\text{ }ys])$ **apply**(*auto simp add*: *Inv\_def before\_in\_def*) **apply**(*metis index\_conv\_size\_if\_notin index\_less\_size\_conv less\_asym*)+ **done**

**lemma**  $Inv_id[simp]: Inv \; xs = \{\}$ **by**(*auto simp add*: *Inv\_def before\_in\_def*)

**lemma** *card Inv sym*: *card*(*Inv xs ys*) = *card*(*Inv ys xs*) **proof** −

**have** *Inv xs ys* =  $(\lambda(x,y), (y,x))$  *' Inv ys xs* **by**(*auto simp*: *Inv\_def*) **thus** *?thesis* **by** (*metis card\_image swap\_inj\_on*) **qed**

**lemma** *Inv\_tri\_ineq*:

 $dist\_perm$  *xs ys*  $\implies dist\_perm$  *ys zs*  $\implies$ *Inv xs zs* ⊆ *Inv xs ys Un Inv ys zs* **by**(*auto simp*: *Inv\_def*) (*metis before\_in\_setD1 not\_before\_in*)

**lemma** *card\_Inv\_tri\_ineq*: *dist\_perm xs ys*  $\implies$  *dist\_perm ys zs*  $\implies$  $card (Inv xs zs) \leq card (Inv xs ys) + card (Inv ys zs)$ **using** *card\_mono*[*OF \_ Inv\_tri\_ineq*[*of xs ys zs*]] **by** *auto* (*metis card\_Un\_Int finite\_Invs trans\_le\_add1* )

**end**

## <span id="page-4-0"></span>**2 Swapping Adjacent Elements in a List**

**theory** *Swaps* **imports** *Inversion* **begin**

Swap elements at index *n* and *Suc n*:

**definition** *swap n xs* = (*if Suc n* < *size xs then xs*[ $n := xs!Suc$  *n*, *Suc n* := *xs*!*n*] *else xs*]

**lemma** *length\_swap*[*simp*]: *length*(*swap i xs*) = *length xs* **by**(*simp add*: *swap\_def*)

**lemma** *swap*  $id[simp]$ : *Suc*  $n \geq size \text{ } xs \implies swap \text{ } n \text{ } xs = xs$ **by**(*simp add*: *swap\_def*)

**lemma** *distinct\_swap*[*simp*]: *distinct*(*swap i xs*) = *distinct xs* **by**(*simp add*: *swap\_def*)

**lemma**  $swap\_Suc[simp]$ :  $swap(Suc n)$   $(a \# xs) = a \# swap n xs$ **by**(*induction xs*) (*auto simp*: *swap\_def*)

**lemma** *index\_swap\_distinct*:  $distinct\; xs \Longrightarrow Succ\; n < length\; xs \Longrightarrow$ *index* (*swap*  $n$  *xs*)  $x =$  $(f \textit{if } x = xs \textit{!} \textit{when } S \textit{uc } n \textit{ else if } x = xs \textit{!} \textit{Suc } n \textit{ then } n \textit{ else index } xs \textit{ } x)$  **by**(*auto simp add*: *swap\_def index\_swap\_if\_distinct*)

**lemma** *set swap*[*simp*]: *set*(*swap n xs*) = *set xs* **by**(*auto simp add*: *swap\_def set\_conv\_nth nth\_list\_update*) *metis*

**lemma** *nth swap id*[*simp*]: *Suc i* < *length xs*  $\implies$  *swap i xs* ! *i* = *xs*!(*i+1*) **by**(*simp add*: *swap\_def*)

**lemma** *before\_in\_swap*:  $dist\_perm$  *xs ys*  $\implies$  *Suc*  $n < size$  *xs*  $\implies$  $x < y$  *in* (*swap n xs*)  $\longleftrightarrow$  $x < y$  in  $xs \land \neg (x = xs!n \land y = xs!Suc n) \lor x = xs!Suc n \land y = xs!n$ **by**(*simp add*:*before\_in\_def index\_swap\_distinct*) (*metis Suc\_lessD Suc\_lessI index\_less\_size\_conv index\_nth\_id less\_Suc\_eq n\_not\_Suc\_n nth\_index*)

**lemma** *Inv\_swap*: **assumes** *dist\_perm xs ys* **shows**  $Inv\, xs\, (swap\, n\, ys) =$ (*if Suc n* < *size xs then if ys!n*  $\lt$  *ys!Suc n in xs then Inv xs ys*  $\cup$  {(*ys*!*n*, *ys*!*Suc n*)} *else Inv xs ys*  $-$  {(*ys*!*Suc n, ys*!*n*)} *else Inv xs ys*) **proof**− **have** *length xs* = *length ys* **using** *assms* **by** (*metis distinct\_card*) **with** *assms* **show** *?thesis* **by**(*simp add*: *Inv\_def set\_eq\_iff* ) (*metis before\_in\_def not\_before\_in before\_in\_swap*)

**qed**

Perform a list of swaps, from right to left:

**abbreviation** *swaps* **where** *swaps* == *foldr swap*

**lemma** *swaps\_inv*[*simp*]:  $set(swaps sws xs) = set xs \wedge$  $size(swaps sws xs) = size xs \wedge$ *distinct*(*swaps sws xs*) = *distinct xs* **by** (*induct sws arbitrary*: *xs*) (*simp\_all add*: *swap\_def*)

**lemma** *swaps\_eq\_Nil\_iff* [ $simp$ ]: *swaps acts xs* =  $[$   $\longleftrightarrow$  *xs* =  $[$ **by**(*induction acts*)(*auto simp*: *swap\_def*)

**lemma** *swaps\_map\_Suc*[*simp*]: *swaps* (*map Suc sws*)  $(a \# xs) = a \# swaps$  *sws xs*  **by**(*induction sws arbitrary*: *xs*) *auto*

```
lemma card_Inv_swaps_le:
 distinct\ xs \Longrightarrow card (Inv\ xs\ (swaps\ sws\ xs)) \leq length\ swsby(induction sws) (auto simp: Inv_swap card_insert_if card_Diff_singleton_if)
lemma nth swaps: \forall i \in set is. i \leq i \implies swaps is xs ! i = xs ! j
by(induction is)(simp_all add: swap_def)
lemma not before0 [simp]: ∼ x < xs ! 0 in xs
\text{apply}(cases \; xs = []by(auto simp: before_in_def neq_Nil_conv)
lemma before_id[simp]: [ distinct xs; i < size xs; j < size xs ] \impliesxs ! i < xs ! j in xs \leftrightarrow i < jby(simp add: before_in_def index_nth_id)
lemma before_swaps:
 [[ distinct is; ∀ i∈set is. Suc i < size xs; distinct xs; i ∈/ set is; i < j; j <
size xs \rightharpoonupswaps is xs ! i < swaps is xs ! j in xs
apply(induction is arbitrary: i j)
apply simp
apply(auto simp: swap_def nth_list_update)
done
lemma card_Inv_swaps:
 [[ distinct is; ∀ i∈set is. Suc i < size xs; distinct xs ]] =⇒
 card(Inv \, xs \, (swaps \, is \, xs)) = length \, isapply(induction is)
apply simp
apply(simp add: Inv_swap before_swaps card_insert_if)
apply(simp add: Inv_def)
done
lemma swaps eq_nth_take_drop: i < length xs \impliesswaps [0,-\langle i \rangle] xs = xs!i # take i xs @ drop (Suc i) xs
apply(induction i arbitrary: xs)
apply (auto simp add: neq_Nil_conv swap_def drop_update_swap
 take_Suc_conv_app_nth Cons_nth_drop_Suc[symmetric])
done
lemma index swaps size: distinct s \implies
```
*index s q*  $\leq$  *index* (*swaps sws s*) *q* + *length sws* 

```
apply(induction sws arbitrary: s)
apply simp
apply (fastforce simp: swap_def index_swap_if_distinct index_nth_id)
done
```
**lemma** *index swaps* last *size*: *distinct s*  $\implies$  $size\ s \leq index\ (swaps\ sws\ s)\ (last\ s) + length\ sws + 1$  $\text{apply}(cases \ s = []$ **apply** *simp* **using** *index\_swaps\_size*[*of s last s sws*] **by** *simp*

**end**

## <span id="page-7-0"></span>**3 Deterministic Online and Offline Algorithms**

**theory** *On\_Off* **imports** *Complex\_Main* **begin**

**type\_synonym**  $('s,'r,'a)$  alg\_off = 's  $\Rightarrow$  'r list  $\Rightarrow$  'a list **type\_synonym**  $('s,'is,'r,'a)$  alg\_on =  $('s \Rightarrow 'is) * ('s * 'is \Rightarrow 'r \Rightarrow 'a *$  $\ell$ *is*)

**locale**  $On$   $Off$  =  $fixes step :: 'state \Rightarrow 'request \Rightarrow 'answer \Rightarrow 'state$  $\textbf{fixes } t :: 'state \Rightarrow 'request \Rightarrow 'answer \Rightarrow nat$  $\textbf{fixes} \text{ wf}: 'state \Rightarrow 'request \text{ list } \Rightarrow \text{ bool}$ **begin**

**fun** *T* :: 'state  $\Rightarrow$  'request list  $\Rightarrow$  'answer list  $\Rightarrow$  nat where  $T s$   $\parallel$   $\parallel$  =  $\theta$   $\parallel$  $T s (r \# rs) (a \# as) = t s r a + T (step s r a) rs as$ 

**definition** *Step* :: ( 0 *state* , 0 *istate*, 0 *request*, <sup>0</sup>*answer*)*alg\_on*  $\Rightarrow$  'state  $\ast$  'istate  $\Rightarrow$  'request  $\Rightarrow$  'state  $\ast$  'istate **where** *Step A s r* = (*let*  $(a, is') = \text{snd } A \text{ s } r \text{ in (step (fst s) r a, is')})$ 

 ${\bf fun~}~config':: ('state,'is,'request,'answer)~alg\_on \Rightarrow ('state*'is) \Rightarrow 'request$ *list*  $\Rightarrow$  ('state \* 'is) where  $\operatorname{config'} A s \parallel = s$ 

 $\phi$  *config*  $\phi$   $A$   $s$  ( $r \# rs$ ) =  $\phi$  *config*  $\phi$   $A$  (*Step A s r*)  $rs$ 

**lemma** *config*  $\theta$  *snoc*: *config*  $\theta$   $A$  *s* ( $rs@[r]$ ) = *Step A* (*config*  $\theta$   $A$  *s*  $rs$ )  $r$ **apply**(*induct rs arbitrary*: *s*) **by** *simp\_all*

**lemma**  $\text{config'}$  append2:  $\text{config'}$  A s ( $\text{xs@ys}$ ) =  $\text{config'}$  A ( $\text{config'}$  A s  $\text{xs}$ ) *ys*

**apply**(*induct xs arbitrary*: *s*) **by** *simp\_all*

**lemma** *config'\_induct*: *P* (*fst init*)  $\implies$  ( $\wedge s$  *q a*. *P s*  $\implies$  *P* (*step s q a*))  $\implies$  *P* (*fst* (*config*<sup>'</sup> *A init rs*))

**apply** (*induct rs arbitrary*: *init*) **by**(*simp\_all add*: *Step\_def split*: *prod*.*split*)

**abbreviation** *config* **where**  $\phi$  *config A s0 rs* =  $\phi$  *config' A (s0, fst A s0) rs* 

**lemma** *config snoc*: *config A s* ( $rs@[r]$ ) = *Step A* (*config A s rs*) *r*  $using \text{ } confiq' \text{ } snoc$  **by**  $metis$ 

**lemma** *config\_append*: *config A s* ( $xs@ys$ ) = *config' A* (*config A s xs*) *ys*  $using config'_\text{per} \geq 0$  by metis

**lemma** *config\_induct*:  $P s0 \implies (\text{As } q a. P s \implies P (step s q a)) \implies P$ (*fst* (*config A s0 qs*)) **using**  $\text{config'}_{\perp} \text{induct}[\text{of } P \text{ (s0, fst A s0)}]$  by auto

**fun**  $T\_on' :: ('state,'is,'request,'answer) alg\_on \Rightarrow ('state*'is) \Rightarrow 'request$  $list \Rightarrow nat$  where *T\_on' A s*  $\vert\vert = 0 \vert$  $T$  *on*  $A$  *s* ( $r \# rs$ ) = (*t* ( $fst$  *s*)  $r$  ( $fst$  ( $snd$   $A$   $s$   $r$ ))) +  $T$  *on*  $A$  ( $Step A$   $s$ *r*) *rs*

**lemma**  $T_{0}$  *n*  $\prime$  *\_append*:  $T_{0}$  *n*  $\prime$  *A s* ( $xs@ys$ ) =  $T_{0}$   $\prime$  *A s*  $xs + T_{0}$   $\prime$  *A*  $(config' A s xs) ys$ **apply**(*induct xs arbitrary*: *s*) **by** *simp\_all*

 $a$ **bbreviation**  $T\_{on}$ " :: ('state,'is,'request,'answer)  $alg\_{on} \Rightarrow$  'state  $\Rightarrow$  $\text{V}{request}\text{ list} \Rightarrow \text{nat}\text{ where}$  $T_{\text{on}}''$  *A s*  $rs = T_{\text{on}}'$  *A* (*s*,*fst A s*) *rs* 

**lemma**  $T_{0}$  $T_{0}$   $A$  *z*  $T_{0}$   $A$  *A*  $S$  ( $xs@ys$ ) =  $T_{0}$   $A$   $S$   $xs$  +  $T_{0}$   $A$ (*config A s xs*) *ys* **by**( $rule T$  on' append)

**abbreviation** *T\_on\_n A s0 xs n* == *T\_on' A* (*config A s0* (*take n xs*)) [*xs*!*n*]

**lemma** *T\_on\_\_as\_sum*: *T\_on'' A s0 rs* = *sum* (*T\_on\_n A s0 rs*) {... < *length rs*} **apply**(*induct rs rule*: *rev\_induct*) **by**( $simp$  all add: *T\_on'* append nth\_append)

 ${\bf fun \ } of \mathcal{I}$  :: ( $\text{'state}\text{'is}\text{'request}\text{'answer}\text{'a}$  *alg\_on*  $\Rightarrow$  ( $\text{'state}$   $*$   $\text{'is}\text{'request}\text{'answer}\text{'a}$ *alg\_off* **where**  $off2 A s$   $\parallel$  =  $\parallel$   $\parallel$  $off2A s (r\#rs) = \text{fst} (\text{snd }A s r) \# \text{off}2A (\text{Step }A s r) rs$ 

 $a$ **bbreviation**  $\textit{off} :: ('state,'is,'request', answer) \textit{alg\_on} \Rightarrow ('state,'request,'answer)$ *alg\_off* **where**  $off A s0 \equiv off2 A (s0, fst A s0)$ 

 $a$ bbreviation  $T_{\perp}$  *off* :: ('state,'request,'answer)  $alg\_off \Rightarrow$ 'state  $\Rightarrow$ 'request  $list \Rightarrow nat$  where *T\_off A s0 rs* == *T s0 rs* (*A s0 rs*)

 $a$ **bbreviation**  $T\_on$  :: ( $'state$ , $'is$ , $'request$ , $'answer)$   $alg\_on \Rightarrow 'state \Rightarrow 'request$  $list \Rightarrow nat$  where *T\_on A* == *T\_off* (*off A*)

**lemma**  $T_{0}$  *T*  $\pi$  *n*  $\pi$  :  $T_{0}$  *ff* ( $\lambda s\theta$ . (*off2 A* ( $s\theta$ , *x*))) *s0 qs* =  $T_{0}$   $\pi$   $\pi$   $\pi$  ( $s\theta$ , *x*) *qs* **apply**(*induct qs arbitrary*: *s0 x*) **by**(*simp\_all add*: *Step\_def split*: *prod*.*split*)

**lemma**  $T_{on}$  on ":  $T_{on}$  A s0 qs =  $T_{on}$ " A s0 qs  $\textbf{using } T\_on\_on'$  [where  $x = fst \land s0$ , of  $s0$  qs  $A$ ]  $\textbf{by}(auto)$ 

**lemma** *T\_on\_as\_sum*: *T\_on A s0 rs* = *sum* (*T\_on\_n A s0 rs*) {... *rs*}

**using**  $T$  on as sum  $T$  on on<sup>"</sup> by metis

**definition**  $T\_opt$  :: 'state  $\Rightarrow$  'request list  $\Rightarrow$  *nat* where  $T\_{opt} s \; rs = Inf \{T s \; rs \; as \; \mid \; as. \; size \; as = size \; rs\}$ 

**definition** *compet* :: ('state,'is,'request,'answer)  $alg\_on \Rightarrow real \Rightarrow$ 'state set ⇒ *bool* **where** *compet A c S* =  $(\forall s \in S. \exists b \ge 0. \forall rs. \text{ wfs} \text{ rs } \rightarrow \text{real}(T \text{ on } A \text{ s} \text{ rs}) \le c$ ∗ *T\_opt s rs* + *b*)

**lemma** *length\_off* [*simp*]: *length*(*off2 A s rs*) = *length rs* **by** (*induction rs arbitrary*: *s*) (*auto split*: *prod*.*split*)

**lemma** *compet\_mono*: **assumes** *compet A c S0* **and**  $c \leq c'$ **shows** *compet A c' S0* **proof** (*unfold compet\_def* , *auto*) **let**  $\text{?} \text{compt} = \lambda s0 \text{ rs } b \text{ (} \text{c::} \text{real}).$  *T\_on A s0 rs*  $\leq c * T \text{ opt } s0 \text{ rs } + b$ **fix**  $s\theta$  **assume**  $s\theta \in S\theta$ **with**  $assms(1)$  **obtain** *b* **where**  $b \ge 0$  **and**  $1: \forall rs$ . *wf*  $s0$  *rs*  $\longrightarrow$  *?compt s0 rs b c* **by**(*auto simp*: *compet\_def*) **have**  $\forall$  *rs*. *wf s0 rs*  $\rightarrow$  *?compt s0 rs b c'* **proof** *safe* **fix** *rs* **assume** *wf* : *wf s0 rs* **from** *1 wf* **have** *?compt s0 rs b c* **by** *blast* **thus**  $?compt s0 rs b c'$ **using** 1 mult right mono $[OF \, assms(2)$  of nat 0 le iffs  $[Of \, T \, opt \, sol$ *rs*]] **by** *arith* **qed thus**  $\exists b \ge 0$ . ∀ *rs*. *wf s0 rs* → *?compt s0 rs b c'* **using**  $\langle b \ge 0 \rangle$  **by**(*auto*) **qed lemma** *competE*: **fixes** *c* :: *real* **assumes** *compet A c S0 c*  $\geq$  0  $\forall$  *s0 rs. size*(*aoff s0 rs*) = *length rs s0* $\in$ *S0* **shows**  $\exists b \ge 0$ . ∀ *rs*. *wf s0 rs*  $\rightarrow$  *T\_on A s0 rs*  $\le c * T$ \_*off aoff s0 rs* + *b* **proof** − **from**  $assms(1,4)$  **obtain** *b* **where**  $b \ge 0$  **and** *1* : ∀ *rs*. *wf s0 rs* → *T\_on A s0 rs*  $\leq c * T$ \_*opt s0 rs* + *b* **by**(*auto simp add*: *compet\_def*) **{ fix** *rs*

11

**assume** *wf s0 rs* **then have** 2: real(*T\_on A s0 rs*)  $\leq c * Inf \{T s0 rs as \mid as.size as =$ *size*  $rs$ } + *b*  $(\text{is } \_ \leq \_ * \text{ real}(\text{Inf } ?T) + \_)$ **using** *1* **by**(*auto simp add*: *T\_opt\_def*) **have** *Inf*  $?T \leq T$  *off aoff s0 rs* **using** *assms*(*3* ) **by** (*intro cInf\_lower*) *auto* **from** mult\_left\_mono $[OF \text{ of } nat \text{ } le \text{ } iff \text{ } [THEN \text{ } iffD2, \text{ } OF \text{ } this] \text{ } assumes(2)]$ **have**  $T_{\text{on}} A s0 \text{ is } \leq c * T_{\text{off}}$  aoff s0 rs + b using 2 by arith **} thus** *?thesis* **using**  $\langle b \rangle 0$  **by**(*auto simp*: *compet def*) **qed**

**end**

**end**

## <span id="page-11-0"></span>**4 Probability Theory**

**theory** *Prob\_Theory* **imports** *HOL*−*Probability*.*Probability* **begin**

**lemma** *integral\_map\_pmf* [*simp*]:  $f$ **:***real*  $\Rightarrow$  *real* **shows**  $(f x. f x \partial (map\_pmf g M)) = (f x. f (g x) \partial M)$ **unfolding** *map\_pmf\_rep\_eq* **using** *integral\_distr*[*of g* (*measure\_pmf M*) (*count\_space UNIV* ) *f* ] **by** *auto*

<span id="page-11-1"></span>**4.1 function** *E*

**definition**  $E$  :: *real*  $pm$   $\neq$  *real* **where**  $E M = (\int x. x \partial \text{ measure\_pmf } M)$ 

#### **translations**

 $\int x$ , *f* ∂*M* <= *CONST* lebesgue\_integral *M* ( $\lambda x$ , *f*)

**notation** (*latex* **output**)  $E (\langle E| \rangle | 1 | 100)$ 

**lemma**  $E\_{const}[\text{simp}: E\text{ (return\_pmf a)} = a$ **unfolding** *E\_def* **unfolding** *return\_pmf* .*rep\_eq* **by** (*simp add*: *integral\_return*)

**lemma** *E\_null*[*simp*]: *E* (*return\_pmf 0*) = 0 **by** *auto*

**lemma** *E\_finite\_sum: finite* (*set\_pmf X*)  $\implies E X = (\sum x \in (set\_pmf X))$ . *pmf X x* ∗ *x*) **unfolding** *E\_def* **by** (*subst integral\_measure\_pmf*) *simp\_all*

**lemma** *E\_of\_const*: *E*(*map\_pmf* ( $\lambda x$ . *y*) (*X*::*real pmf*)) = *y* **by** *auto* 

**lemma** *E\_nonneg*: shows  $(\forall x \in set\_pmf \ X. 0 ≤ x) \Longrightarrow 0 ≤ E X$ **unfolding** *E\_def* **using** *integral\_nonneg* **by** (*simp add*: *AE\_measure\_pmf\_iff integral\_nonneg\_AE*)

**lemma** *E\_nonneg\_fun*: **fixes**  $f$  ::  $'a \Rightarrow real$ **shows**  $(\forall x \in set \; pmf \; X. \; 0 \leq f \; x) \Longrightarrow 0 \leq E \; (map \; pmf \; f \; X)$ **using** *E\_nonneg* **by** *auto*

**lemma** *E\_cong*: **fixes**  $f::'a \Rightarrow real$ **shows** *finite* (*set\_pmf X*)  $\implies$  ( $\forall x \in \text{set\_pmf } X$ . (*f x*) = (*u x*))  $\implies E$  $(map\ \ pmf f X) = E(map\ \ pmfu X)$ **unfolding**  $E$  def integral map pmf **apply**(*rule integral* cong  $AE$ ) **apply**(*simp add*: *integrable\_measure\_pmf\_finite*)+ **by** (*simp add*: *AE\_measure\_pmf\_iff* )

**lemma** *E\_mono3* : **fixes**  $f$  ::  $'a \Rightarrow real$ **shows** *integrable* (*measure\_pmf X*)  $f \implies$  *integrable* (*measure\_pmf X*) *u*  $\implies (\forall x \in set \; pmf\; X. \; (f\; x) \leq (u\; x)) \implies E \; (map\; pmf\; X) \leq E \; (map\; pmf)$ *u X*) **unfolding**  $E$  def integral map pmf  $\text{apply}(rule \text{1}$  integral mono  $AE$ )

**by** (*auto simp add*: *AE\_measure\_pmf\_iff* )

**lemma** *E\_mono2* :

**fixes**  $f$ ::  $'a \Rightarrow real$ **shows** *finite* (*set\_pmf X*)  $\implies$  ( $\forall x \in \text{set\_pmf } X$ . (*f x*)  $\leq (u \ x)$ )  $\implies E$  $(map\_pmf X) \leq E (map\_pmf u X)$ **unfolding** *E\_def integral\_map\_pmf* **apply**(*rule integral\_mono\_AE*) **apply**(*simp add*: *integrable\_measure\_pmf\_finite*)+ **by** (*simp add: AE\_measure\_pmf\_iff*)

**lemma** *E\_linear\_diff2* : *finite* (*set\_pmf A*)  $\implies$  *E* (*map\_pmf f A*) − *E* 

 $(map\_pmf\ g\ A) = E(map\_pmf\ (\lambda x.\ (f\ x) - (g\ x))\ A)$ **unfolding** *E\_def integral\_map\_pmf* **apply**(*rule Bochner\_Integration*.*integral\_diff* [*of measure\_pmf A f g*, *symmetric*]) **by** (*simp\_all add*: *integrable\_measure\_pmf\_finite*)

**lemma** *E\_linear\_plus2*: *finite* (*set\_pmf A*)  $\implies$  *E* (*map\_pmf f A*) + *E*  $(map\ pmf\ q\ A) = E(map\ pmf\ (\lambda x. (f\ x) + (q\ x))\ A)$ **unfolding** *E\_def integral\_map\_pmf* **apply**(*rule Bochner\_Integration*.*integral\_add*[*of measure\_pmf A f g*, *symmetric*]) **by** (*simp\_all add*: *integrable\_measure\_pmf\_finite*)

**lemma**  $E$ *linear\_sum2*: *finite* (*set\_pmf*  $D$ )  $\Longrightarrow$   $E$ (*map\_pmf* ( $\lambda x$ . ( $\sum i$   $\lt$ *up*. *f i x*)) *D*)

 $= (\sum i \langle (up:nat) \cdot E(map\_pmf (f i) D) \rangle)$ **unfolding** *E\_def integral\_map\_pmf* **apply**(*rule Bochner\_Integration*.*integral\_sum*) **by** (*simp add*: *integrable\_measure\_pmf\_finite*)

**lemma** *E\_linear\_sum\_allg*: *finite* (*set\_pmf D*)  $\Longrightarrow$  *E*(*map\_pmf* ( $\lambda x$ . ( $\sum i \in$ *A*. *f i x*)) *D*)  $= (\sum i \in (A::'a \ set). \ E(map \ pmf \ (f i) \ D))$ **unfolding** *E\_def integral\_map\_pmf* **apply**(*rule Bochner\_Integration*.*integral\_sum*) **by** (*simp add*: *integrable\_measure\_pmf\_finite*)

**lemma** *E\_finite\_sum\_fun*: *finite* (*set\_pmf X*)  $\implies$  $E \text{ } (map\_pmf\ X) = (\sum x \in set\_pmf\ X \text{ } m f X \ x \ast f \ x)$ **proof** − **assume** *finite*: *finite* (*set\_pmf X*) **have**  $E$  ( $map\_pmf X$ ) = ( $\int x \cdot f x \cdot \partial$ *measure\_pmf X*) **unfolding** *E\_def* **by** *auto* also have  $\dots = (\sum x \in set\_pmf \times X$ . *pmf*  $X \cdot x * f \cdot x)$ **by** (*subst integral\_measure\_pmf*) (*auto simp add*: *finite*) **finally show** *?thesis* **. qed**

**lemma** *E\_bernoulli*:  $0 \leq p \implies p \leq 1 \implies$  $E$  (*map\_pmf* f (*bernoulli\_pmf p*)) =  $p*(f \text{ True}) + (1-p)*(f \text{ False})$ **unfolding** *E\_def* **by** (*auto*)

#### <span id="page-13-0"></span>**4.2 function** *bv*

**fun** *bv*::  $nat \Rightarrow bool$  *list*  $pm$  **where** *bv*  $0 = return$  pmf [] | *bv* (*Suc n*) = *do* {  $(xs::bool list) \leftarrow bv n;$ 

 $(x::bool) \leftarrow (bernoulli\_pmf 0.5);$ *return pmf*  $(x \# xs)$ } **lemma** *bv\_finite*: *finite* (*bv n*) **by** (*induct n*) *auto* **lemma** *len bv*  $n: \forall xs \in set$   $pmf$  (*bv n*). *length xs* = *n* **apply**(*induct n*) **by** *auto* **lemma** *bv set*: *set*  $pmf$  (*bv n*) = {*x*:*bool list. length x* = *n*} **proof** (*induct n*) **case** (*Suc n*) **then have**  $set\_pmf$  (*bv* (*Suc n*)) = ( $\bigcup x \in \{x. \text{ length } x = n\}$ . {*True* # *x*,  $False \# x$ **by**(*simp add*: *set\_pmf\_bernoulli UNIV\_bool*) also have  $\ldots = \{x \# xs \mid x \text{ } xs. \text{ } length \text{ } xs = n\}$  by *auto* **also have**  $\ldots = \{x. \text{ length } x = \text{Suc } n\}$  **using**  $\text{Suc\_length\_conv}$  by *fastforce* **finally show** *?case* **. qed** (*simp*) **lemma** *len\_not\_in\_bv: length xs*  $\neq n \implies xs \notin set\_pmf$  (*bv n*) **by**(*auto simp*: *len\_bv\_n*) **lemma** not\_n\_bv\_0: *length*  $xs \neq n \implies pmf$  (*bv n*)  $xs = 0$ **by** (*simp add*: *len\_not\_in\_bv pmf\_eq\_0\_set\_pmf*) **lemma** *bv\_comp\_bernoulli*: *n* < *l*  $\implies$  *map\_pmf* ( $\lambda y$ ,  $y!$ *n*) (*bv l*) = *bernoulli\_pmf* (5 / 10) **proof** (*induct n arbitrary*: *l*) **case** *0* **then obtain** *m* **where**  $l = Succ \ m$  **by** (*metis Suc\_pred*) **then show** map  $pmf$   $(\lambda y, y|0)$   $(bv l) =$  *bernoulli*  $pmf$  (*5* / *10*) **by** (*auto simp*: *map\_pmf\_def bind\_return\_pmf bind\_assoc\_pmf bind\_return\_pmf* <sup>0</sup> ) **next case** (*Suc n*) **then have**  $0 < l$  **by** *auto* **then obtain** *m* where  $lsm: l = Succ \, m$  by  $(metis \, Suc\_pred)$ 

**with**  $Suc(2)$  **have**  $nltm: n < m$  **by**  $auto$ **from**  $\text{lsm}$  **have**  $\text{map\_pmf}$  ( $\lambda y$ .  $y$ !  $\text{Suc } n$ ) ( $\text{bv } l$ )

 $=$  *map\_pmf* ( $\lambda x$ . *x*!*n*) (*bind\_pmf* (*bv m*) ( $\lambda t$ . (*return\_pmf t*))) **by** (*auto simp*: *map\_bind\_pmf*)

**also have** ... =  $map\_pmf (\lambda x. x!n)$  (*bv m*) **by** (*auto simp*: *bind\_return\_pmf'*) **also have** ... = *bernoulli* pmf (*5* / *10*) **by** (*auto simp add: Suc*(*1*)[*of m, OF nltm*]) **finally show** *?case* **. qed lemma**  $pm$   $2$ *elemlist*:  $pm$  (*bv* (*Suc 0*)) ([*x*]) =  $pm$  (*bv 0*) []  $*$   $pm$ (*bernoulli\_pmf* (*5* / *10* )) *x* **unfolding** *bv*.*simps*(*2* )[**where** *n*=*0* ] *pmf\_bind pmf\_return* **apply** (*subst integral\_measure\_pmf* [**where** *A*={[]}]) **apply** (*auto*) **by** (*cases x*) *auto* **lemma** *pmf* moreelemlist: *pmf* (*bv* (*Suc n*)) ( $x \# xs$ ) = *pmf* (*bv n*)  $xs * pmf$ (*bernoulli\_pmf* (*5* / *10* )) *x* **unfolding** *bv*.*simps*(*2* ) *pmf\_bind pmf\_return* **apply** (*subst integral* measure  $pm$  [**where**  $A = \{xs\}$ ]) **apply** *auto* **apply** (*cases x*) **apply**(*auto*) **apply** (*meson indicator\_simps*(*2* ) *list*.*inject singletonD*) **apply** (*meson indicator\_simps*(*2* ) *list*.*inject singletonD*) **apply** (*cases x*) **by**(*auto*) **lemma** *list\_pmf*: *length*  $xs = n \implies pmf$  (*bv n*)  $xs = (1 / 2)$ <sup>n</sup> **proof**(*induct n arbitrary*: *xs*) **case** *0* **then have**  $xs = \iint$  **by**  $auto$ **then show** *pmf* (*bv 0*)  $xs = (1 / 2)$   $\hat{ }$  0 **by**( $auto$ ) **next case** (*Suc n xs*) **then obtain** *a as* where *split*:  $xs = a \# as$  **by** (*metis Suc\_length\_conv*) **have** *length*  $as = n$  **using**  $Suc(2)$  *split* **by**  $auto$ **with**  $Suc(1)$  have 1: pmf (by n)  $as = (1 / 2)$   $\hat{i}$  n by *auto* **from** *split pmf\_moreelemlist*[**where**  $n=n$  **and**  $x=a$  **and**  $xs=as$ ] **have**  $pmf (bv (Suc n)) xs = pmf (bv n) as * pmf (bernoulli pmf (5 / 10))$ *a* **by** *auto* **then have**  $pmf$  (*bv* (*Suc n*))  $xs = (1 / 2)$   $\hat{n} * 1 / 2$  **using** 1 by *auto* **then show** *pmf* (*bv* (*Suc n*))  $xs = (1 / 2)$   $\hat{ }$  *Suc n* by *auto* **qed**

**lemma** *bv* 0 *notlen:*  $pmf$  (*bv n*)  $xs = 0 \implies$  *length xs*  $\neq n$ **by**(*auto simp*: *list\_pmf*)

**lemma** *length*  $xs > n \implies pmf$  (*bv n*)  $xs = 0$ **proof** (*induct n arbitrary*: *xs*) **case** (*Suc n xs*) **then obtain** *a as* where *split*:  $xs = a \# as$  **by** (*metis Suc\_length\_conv Suc\_lessE*) have *length*  $as > n$  **using**  $Suc(2)$  *split* by *auto* **with**  $Suc(1)$  **have** 1:  $pmf$  (*bv n*)  $as = 0$  **by**  $auto$ **from** *split pmf\_moreelemlist*[**where**  $n=n$  **and**  $x=a$  **and**  $xs=as$ ] **have**  $pmf (bv (Suc n)) xs = pmf (bv n) as * pmf (bernoulli\_pmf (5 / 10))$ *a* **by** *auto* **then have**  $pmf$  (*bv* (*Suc n*))  $xs = 0 * 1 / 2$  **using** 1 by *auto* **then show**  $\text{pmf}(bv(Suc\ n))$   $xs = 0$  by  $auto$ **qed** *simp*

**lemma** map\_hd\_list\_pmf: map\_pmf hd (bv (Suc n)) = bernoulli\_pmf (5)  $/ 10)$ **by** (*simp add: map\_pmf\_def bind\_assoc\_pmf bind\_return\_pmf bind\_return\_pmf'*) **lemma** *map* tl list pmf: *map* pmf tl (*bv* (*Suc n*)) = *bv n* **by** (*simp add*: *map\_pmf\_def bind\_assoc\_pmf bind\_return\_pmf bind\_return\_pmf'* 

#### <span id="page-16-0"></span>**4.3 function** *flip*

 $\lambda$ 

**fun**  $flip :: nat \Rightarrow bool$  *list*  $\Rightarrow bool$  *list* **where**  $flip$  \_ [] = []  $\int$ *flip*  $\theta$  ( $x \# xs$ ) =  $(\neg x) \# xs$ |  $flip(Suc n)(x \# xs) = x \# (flip n xs)$ 

**lemma** *flip\_length*[*simp*]: *length* (*flip i xs*) = *length xs* **apply** $(induct \, xs \, arbitrary: \, i)$  **apply** $(simp)$  **apply** $(case \, tac \, i)$  **by** $(simp \, all)$ 

```
lemma flip_out_of_bounds: y \geq \text{length } X \implies \text{flip } y X = Xapply(induct X arbitrary: y)
proof −
 case (Cons X Xs)
 hence y > 0 by auto
  with Cons obtain y' where y1: y = Suc y' and y2: y' \geq length Xs by
(metis Suc\_pred' length\_Cons not\_less\_eq\_eq)then have flip y (X \neq Xs) = X \neq (flip \ y' Xs) by auto
 moreover from Cons y\mathcal{Z} have flip y' Xs = Xs by autoultimately show ?case by auto
qed simp
```
**lemma** *flip* other:  $y <$  *length*  $X \implies z <$  *length*  $X \implies z \neq y \implies$  *flip*  $z X$ ! *y* = *X* ! *y* **apply**(*induct y arbitrary*: *X z*) **apply**(*simp*) **apply** (*metis flip*.*elims neq0\_conv nth\_Cons\_0* ) **proof** (*case\_tac z*, *goal\_cases*) **case** (*1 y X z*) **then obtain** *a as* where  $X=a\#as$  **using** *length* greater 0 conv **by** (*metis* (*full\_types*) *flip*.*elims*) **with**  $1(5)$  **show** *?case* **by**(*simp*) **next** case  $(2 y X z z')$ **from** 2 have  $3: z' \neq y$  by auto **from**  $2(2)$  **have** *length*  $X > 0$  **by** *auto* **then obtain** *a as* where *aas*:  $X = a \# as$  **by** (*metis* (*full types*) *flip.elims length\_greater\_0\_conv*) **then have** *a*: *flip* (*Suc z'*) *X* ! *Suc y* = *flip z' as* ! *y* **and**  $b : (X \mid \textit{Suc y}) = (as \mid y)$  by *auto* **from**  $2(2)$  *aas* **have**  $1: y <$  *length as* **by** *auto* **from**  $2(3,5)$  aas **have**  $f2: z' <$  *length as* **by** *auto* **note** *c*=*2* (*1* )[*OF 1 f2 3* ] have  $f$ *lip*  $z X$ ! *Suc*  $y = f$ *lip*  $(Suc z') X$ ! *Suc*  $y$  **using** 2 by *auto* also have  $\ldots = \text{flip } z'$  *as* ! *y* by (*rule a*) also have  $\ldots = as$  ! *y* by (*rule c*) **also have**  $\ldots = (X \cdot Suc \cdot y)$  by (*rule b*[*symmetric*]) **finally show**  $flip \times X$  !  $Suc \times y = (X \cdot Suc \times y)$ . **qed lemma** *flip itself*:  $y <$  *length*  $X \implies$  *flip*  $y X$  !  $y = (\neg X \mid y)$ **apply**(*induct y arbitrary*: *X*) **apply** $(\textit{simp})$  **apply** (*metis flip*.*elims nth* Cons  $\theta$  old.*nat.distinct*(*2*)) **proof** − **fix** *y* **fix** *X*::*bool list* **assume** *iH*:  $(\bigwedge X \cdot y \leq \text{length } X \implies \text{flip } y \mid X \cdot y = (\neg X \cdot y))$ **assume** *len*: *Suc y* < *length X* **from** *len* **have** *y* < *length X* **by** *auto* **from** *len* **have** *length*  $X > 0$  **by** *auto* **then obtain** *z zs* **where** *zzs*:  $X = z \# zs$  **by** (*metis* (*full\_types*) *flip.elims length\_greater\_0\_conv*) **then have** *a*: *flip* (*Suc y*) *X* ! *Suc y* = *flip y zs* ! *y* **and**  $b : (\neg X : Suc y) = (\neg zs : y)$  by *auto* **from** *len zzs* **have** *y* < *length zs* **by** *auto*

```
note c=iH[OF this]from a b c show flip (Suc y) X ! Suc y = (¬ X ! Suc y) by auto
qed
lemma flip\_twice: flip \, i \, (flip \, i \, b) = bproof (cases i < length b)
 case True
 then have A: i < length (flip i b) by simpshow ?thesis apply(simp add: list_eq_iff_nth_eq) apply(clarify)
 proof (goal_cases)
   case (1 j)
   then show ?case
    apply(cases i=j)
      using flip_itself [OF A] flip_itself [OF True] apply(simp)
      using flip_other True 1 by auto
 qed
qed (simp add: flip_out_of_bounds)
lemma flipidiflip: y < length X \implies e < length X \implies flip e X ! y = (ife=y then ∼ (X | y) else X | y)apply(cases e=y)
apply(simp add: flip_itself)
by(simp add: flip_other)
lemma bernoulli_Not: map_pmf Not (bernoulli_pmf (1 / 2 )) = (bernoulli_pmf
(1/2)apply(rule pmf_eqI)
proof (case_tac i, goal_cases)
 case (1 i)
 then have pmf (map pmf Not (bernoulli pmf (1 / 2))) i =pmf (map_pmf Not (bernoulli_pmf (1 / 2 ))) (Not False) by auto
 also have ... = pmf (bernoulli_pmf (1 / 2)) False apply (rule pmf_map_inj')
apply(rule injI) by auto
 also have ... = pmf (bernoulli_pmf (1 / 2)) i by auto
 finally show ?case .
next
 case (2 i)
 then have pmf (map\_pmf Not (bernoulli_pmf (1 / 2))) i =pmf (map_pmf Not (bernoulli_pmf (1 / 2 ))) (Not True) by auto
 also have ... = pmf (bernoulli_pmf (1 / 2)) True apply (rule pmf_map_inj')
apply(rule injI) by auto
 also have ... = pmf (bernoulli pmf (1 / 2)) i by auto
 finally show ?case .
qed
```

```
19
```
**lemma** *inv flip bv*:  $map\_pmf$  (*flip i*) (*bv n*) = (*bv n*) **proof**(*induct n arbitrary*: *i*) **case** (*Suc n i*) **note** *iH*=*this* **have** *bind\_pmf* (*bv n*) ( $\lambda x$ . *bind\_pmf* (*bernoulli\_pmf* (1 / 2)) ( $\lambda xa$ . *map\_pmf* (*flip i*) (*return\_pmf* ( $xa \neq x$ ))))  $=$  *bind* pmf (*bernoulli* pmf  $(1 / 2)$ ) ( $\lambda xa$  .*bind* pmf (*bv n*) ( $\lambda x$ . *map\_pmf* (*flip i*) (*return\_pmf* ( $xa \neq x$ )))) **by**(*rule bind\_commute\_pmf*) **also have** ... = *bind\_pmf* (*bernoulli\_pmf* (*1* / 2)) ( $\lambda xa$  . *bind\_pmf* (*bv n*)  $(\lambda x. \text{return\_pmf} (xa \# x)))$ **proof** (*cases i*) **case** *0* **then have** *bind*  $pmf$  (*bernoulli*  $pmf$  (*1* / *2*)) ( $\lambda xa$ . *bind*  $pmf$  (*bv n*)  $(\lambda x. map pmf (flip i) (return pmf (xa \# x))))$  $=$  *bind\_pmf* (*bernoulli\_pmf*  $(1 / 2)$ ) ( $\lambda xa$ . *bind\_pmf* (*bv n*) ( $\lambda x$ . *return\_pmf*  $((\neg xa) \# x))$  **by**  $auto$ **also have** ...  $= bind$  pmf (bv n) ( $\lambda x$ . bind pmf (bernoulli pmf (1) *2*))  $(\lambda xa. return pmf ((\neg xa) # x))$ **by**(*rule bind\_commute\_pmf*) **also have** . . .  $=$  *bind\_pmf* (*bv n*) ( $\lambda x$ . *bind\_pmf* (*map\_pmf Not* (*bernoulli\_pmf*  $(1 / 2))$   $(\lambda xa. return pmf (xa \# x))$ **by**(*auto simp add*: *bind\_map\_pmf*) **also have** ... = *bind\_pmf* (*bv n*) ( $\lambda x$ . *bind\_pmf* (*bernoulli\_pmf* (*1* / *2*)) ( $\lambda xa$ . *return\_pmf* ( $xa \# x$ ))) **by** ( $simp \ only: \ beq *trivial*$ .  $Not)$ **also have** ... = *bind\_pmf* (*bernoulli\_pmf*  $(1 / 2)$ ) ( $\lambda xa$ . *bind\_pmf* (*bv n*)  $(\lambda x. \text{return\_pmf} (xa \# x)))$ **by**(*rule bind\_commute\_pmf*) **finally show** *?thesis* **. next** case  $(Suc\ i')$ **have** *bind* pmf (*bernoulli* pmf  $(1 / 2)$ ) ( $\lambda xa$ . *bind* pmf (*bv n*) ( $\lambda x$ .  $map\_pmf$  (*flip i*) (*return\_pmf* (*xa* # *x*))))  $=$  *bind* pmf (*bernoulli* pmf  $(1 / 2)$ ) ( $\lambda xa$ , *bind* pmf (*bv n*) ( $\lambda x$ . *return\_pmf*  $(xa \# flip i' x))$  **unfolding** *Suc* **by**(*simp*) **also have** ... = *bind\_pmf* (*bernoulli\_pmf*  $(1 / 2)$ ) ( $\lambda xa$ . *bind\_pmf*  $(map\_pmf (flip i')(bv n)) (\lambda x. return\_pmf (xa \# x)))$ **by**(*auto simp add*: *bind\_map\_pmf*) **also have** ... = *bind\_pmf* (*bernoulli\_pmf*  $(1 / 2)$ ) ( $\lambda xa$ . *bind\_pmf*  $(bv n)$   $(\lambda x. return\_pmf (xa \# x)))$  $using$   $iH[of$   $i'$  by  $simp$ **finally show** *?thesis* **.**

**qed also have** ... = *bind\_pmf* (*bv n*) ( $\lambda x$ . *bind\_pmf* (*bernoulli\_pmf* (*1* / *2*))  $(\lambda xa. return pmf (xa \# x))$ 

**by**(*rule bind\_commute\_pmf*)

**finally show** *?case* **by**(*simp add*: *map\_pmf\_def bind\_assoc\_pmf*) **qed** *simp*

#### <span id="page-20-0"></span>**4.4 Example for pmf**

```
definition twocoins =
               do {
                  x \leftarrow (bernoulli_pmf 0.4);
                  y \leftarrow (bernoulli\_pmf\ 0.5);return_pmf (x \vee y)}
```
**lemma** *experiment0*  $\gamma$ : *pmf twocoins True* = 0.7 **unfolding** *twocoins\_def* **unfolding** *pmf\_bind pmf\_return* **apply** (*subst integral measure pmf* [where  $A = \{True, False\}]$ ) **by** *auto*

#### <span id="page-20-1"></span>**4.5 Sum Distribution**

**definition** *Sum\_pmf p Da Db* = (*bernoulli pmf p*)  $\gg$  (%*b. if b then map\_pmf Inl Da else map\_pmf Inr Db* )

**lemma** *b0*: *bernoulli*  $pm f$  *o* = *return*  $pm f$  *False* **apply**(*rule pmf\_eqI*) **apply**(*case\_tac i*) **by**(*simp\_all*) **lemma** *b1*: *bernoulli*  $pmf$  1 = *return*  $pmf$  True **apply**(*rule pmf\_eqI*) **apply**(*case\_tac i*) **by**(*simp\_all*)

**lemma** *Sum\_pmf\_0* : *Sum\_pmf 0 Da Db* = *map\_pmf Inr Db* **unfolding** *Sum\_pmf\_def* **apply**(*rule pmf\_eqI*) **by**(*simp add*: *b0 bind\_return\_pmf*)

**lemma** *Sum\_pmf\_1* : *Sum\_pmf 1 Da Db* = *map\_pmf Inl Da* **unfolding** *Sum\_pmf\_def* **apply**(*rule pmf\_eqI*) **by**(*simp add*: *b1 bind\_return\_pmf*)

**definition** *Proj1*  $pm f D = map$   $pm f$  (%*a. case a of Inl e*  $\Rightarrow$  *e*) (*cond\_pmf D* {*f*. (∃ *e*. *Inl*  $e = f$ )})

**lemma** *A*: (*case\_sum* ( $\lambda e$ . *e*) ( $\lambda a$ . *undefined*)) (*Inl e*) = *e* **by**(*simp*)

```
lemma B: inj (case_sum (λe. e) (λa. undefined))
 oops
```

```
lemma none: p > 0 \implies p < 1 \implies (set\_pmf \ (bernoulli\_pmf \ p \nightharpoonup(λb. if b then map_pmf Inl Da else map_pmf Inr Db))
        ∩ {f. (∃ <i>e. Inl e = f)</i>}) ≠ {}}apply(simp add: UNIV_bool)
     using set_pmf_not_empty by fast
lemma none2: p > 0 \implies p < 1 \implies (set\_pmf (bernoulli\_pmf p \gg 1)))(λb. if b then map_pmf Inl Da else map_pmf Inr Db))
        ∩ \{f. (\exists e. \text{ <i>Inr e = f)</i}\}) \neq \{\}apply(simp add: UNIV_bool)
     using set_pmf_not_empty by fast
```

```
lemma C: set_pmf (Proj1_pmf (Sum_pmf 0.5 Da Db)) = set_pmf Da
proof −
 show ?thesis
  unfolding Sum_pmf_def Proj1_pmf_def
  apply simp
  using none[of 0 .5 Da Db] apply(simp add: set_cond_pmf UNIV_bool)
    by force
```

```
qed
```

```
thm integral_measure_pmf
```

```
thm pmf_cond pmf_cond[OF none]
```

```
lemma proj1_pmf: assumes p>0 p<1 shows Proj1_pmf (Sum_pmf p
Da Db) = Da
proof −
```

```
have kl: \bigwedge e. pmf (map\_pmf Inr Db) (Inl e) = 0
 apply(simp only: pmf_eq_0_set_pmf)
 apply(simp) by blast
```
**have** *ll*: *measure\_pmf* .*prob* (*bernoulli* pmf  $p \gg$ ( $\lambda b$ . *if b then map pmf Inl Da else map pmf Inr Db*)) {*f* . ∃ *e*. *Inl e* = *f* } = *p* **using** *assms* **apply**(*simp add*: *integral\_pmf* [*symmetric*] *pmf\_bind*) **apply**(*subst Bochner\_Integration*.*integral\_add*) **using** *integrable\_pmf* **apply** *fast* **using** *integrable\_pmf* **apply** *fast* **by**(*simp add*: *integral\_pmf*) **have** *E*: (*cond\_pmf*  $(bernoulli\_pmf p \gg p)$ (λ*b*. *if b then map\_pmf Inl Da else map\_pmf Inr Db*)) {*f*. ∃ *e*. *Inl*  $e = f$ }) = *map\_pmf Inl Da* **apply**(*rule pmf\_eqI*) **apply**(*subst pmf\_cond*) **using** *none*[*of p Da Db*] *assms* **apply** (*simp*) **using** *assms* **apply**(*auto*) **apply**(*subst pmf\_bind*) **apply**(*simp add*: *kl ll* ) **apply**(*simp only*: *pmf\_eq\_0\_set\_pmf*) **by** *auto* **have** *ID*: *case\_sum* ( $\lambda e$ . *e*) ( $\lambda a$ . *undefined*) ◦ *Inl* = *id* **by** *fastforce* **show** *?thesis* **unfolding** *Sum\_pmf\_def Proj1\_pmf\_def* **apply**(*simp only*: *E*) **apply**(*simp add*: *pmf* .*map\_comp ID*) **done**

# **qed**

**definition** *Proj2\_pmf*  $D =$  *map\_pmf* (%*a*. *case a of Inr e*  $\Rightarrow$  *e*) (*cond\_pmf D* {*f*. (∃ *e*. *Inr*  $e = f$ )})

**lemma** *proj2\_pmf* : **assumes** *p*>*0 p*<*1* **shows** *Proj2\_pmf* (*Sum\_pmf p*  $Da\ Db) =\ Db$ **proof** −

**have**  $kl$ :  $\bigwedge e$ .  $pmf$  ( $map\_pmf$  Inl Da) (Inr  $e$ ) = 0  $apply(simp~only:~pmf~eq~0~set~pmf)$ 

**apply**(*simp*) **by** *blast*

**have** *ll*: *measure\_pmf* .*prob* (*bernoulli* pmf  $p \gg$ (λ*b*. *if b then map\_pmf Inl Da else map\_pmf Inr Db*)) {*f* . ∃ *e*. *Inr e* = *f* } = *1*−*p* **using** *assms* **apply**(*simp add*: *integral\_pmf* [*symmetric*] *pmf\_bind*) **apply**(*subst Bochner\_Integration*.*integral\_add*) **using** *integrable\_pmf* **apply** *fast* **using** *integrable\_pmf* **apply** *fast* **by**(*simp add*: *integral\_pmf*) **have** *E*: (*cond\_pmf* (*bernoulli* pmf  $p \gg$ (λ*b*. *if b then map\_pmf Inl Da else map\_pmf Inr Db*))  ${f. ∃e. Im r e = f}$ *map\_pmf Inr Db* **apply**(*rule pmf\_eqI*) **apply**(*subst pmf\_cond*) **using** *none2* [*of p Da Db*] *assms* **apply** (*simp*) **using** *assms* **apply**(*auto*) **apply**(*subst pmf\_bind*) **apply**(*simp add*: *kl ll* ) **apply**(*simp only*: *pmf\_eq\_0\_set\_pmf*) **by** *auto* **have** *ID*: *case\_sum* ( $\lambda e$ *. undefined*) ( $\lambda a$ *. a*) ◦ *Inr* = *id* **by** *fastforce* **show** *?thesis* **unfolding** *Sum\_pmf\_def Proj2\_pmf\_def* **apply**(*simp only*: *E*) **apply**(*simp add*: *pmf* .*map\_comp ID*) **done**

**qed**

**definition**  $invSum invA invB D x i == invA (Proj1\_pmf D) x i \wedge invB$ (*Proj2\_pmf D*) *x i*

**lemma** *invSum split*:  $p>0 \implies p<1 \implies invA$  *Da x*  $i \implies invB$  *Db x*  $i \implies$ 

*invSum invA invB* (*Sum\_pmf p Da Db*) *x i* **by**(*simp add*: *invSum\_def proj1\_pmf proj2\_pmf*)

**term** (%*a*. *case a of Inl e*  $\Rightarrow$  *<i>Inl* (*fa e*) | *Inr e*  $\Rightarrow$  *Inr* (*fb e*)) **definition**  $f\circ n2$  *fa*  $fb = (\%a \cdot case \text{ a of } Inl \text{ } e \Rightarrow map\_pmf \text{ } Inl \text{ } (fa \text{ } e) \mid Inr \text{ }$  $e \Rightarrow map\_pmf$  *Inr* (*fb e*))

**term** *bind\_pmf*

**lemma**  $Sum\_bind\_pmf$  : **assumes** *a*: *bind\_pmf*  $Da fa = Da'$  **and** *b*: *bind\_pmf Db*  $fb = Db'$ **shows** *bind\_pmf* (*Sum\_pmf p Da Db*) (*f\_on2 fa fb*)  $= Sum\_pmf p Da' Db'$ **proof** − **{ fix** *x* **have** (*if x then map\_pmf Inl Da else map\_pmf Inr Db*)  $\gg$ *case\_sum* (λ*e*. *map\_pmf Inl* (*fa e*)) (λ*e*. *map\_pmf Inr* (*fb e*)) =  $(if x then map\_pmf Inl Da \gg case\_sum (\lambda e. map\_pmf Inl (fa e))$ (λ*e*. *map\_pmf Inr* (*fb e*)) *else map\_pmf Inr Db*  $\gg$  *case\_sum* ( $\lambda e$ *. map\_pmf Inl* (*fa e*))  $(\lambda e. mappmf Inr (fb e)))$ **apply**(*simp*) **done also have**  $\ldots = (if x then map\_pmf Ind (bind\_pmf Da fa) else map\_pmf Inr)$ (*bind\_pmf Db fb*)) **by**(*auto simp add*: *map\_pmf\_def bind\_assoc\_pmf bind\_return\_pmf*) **also** have  $\ldots = (if x \ then \ map\_pmf \ Inl \ Da' \ else \ map\_pmf \ Inr \ Db')$ **using** *a b* **by** *simp* **finally have** (*if x then map\_pmf Inl Da else map\_pmf Inr Db*)  $\gg$ *case\_sum* ( $\lambda e$ *. map\_pmf Inl* (*fa e*))  $(\lambda e. map\_pmf Inr (fb e)) = (if x then map\_pmf Inl Da' else$  $map\_pmf$  Inr  $Db'$ ). **} note** *gr*=*this*

**show** *?thesis* **unfolding** *Sum\_pmf\_def f\_on2\_def* **apply**(*rule pmf\_eqI*)

```
by(simp_all add: bind_return_pmf bind_assoc_pmf gr )
qed
definition sum\amp{map\_pmf} fa fb = (\%a \text{. }case \text{ a of } Inl \text{ } e \Rightarrow Inl \text{ } (fa \text{ } e) \mid Inre \Rightarrow \text{Inr (fb e)}lemma Sum_map_pmf : assumes a: map_pmf fa Da = Da' and b: map_pmf
fb Db = Db'shows map_pmf (sum_map_pmf fa fb) (Sum_pmf p Da Db)
           = Sum \; pmf \; p \; Da' \; Db'proof −
 have map_pmf (sum_map_pmf fa fb) (Sum_pmf p Da Db)
       = bind_pmf (Sum_pmf p Da Db) (f_on2 (\lambda x. return_pmf (fa x))
(\lambda x. \; return \; pmf \; (fb \; x))using a b
 unfolding map_pmf_def sum_map_pmf_def f_on2_def
   by(auto simp add: bind_return_pmf sum.case_distrib)
also
 have \ldots = Sum pmf p Da' Db'using assms[unfolded map_pmf_def ]
by(rule Sum_bind_pmf )
finally
 show ?thesis .
qed
```
**end**

## <span id="page-25-0"></span>**5 Randomized Online and Offline Algorithms**

**theory** *Competitive\_Analysis* **imports** *Prob\_Theory On\_Off* **begin**

**apply**(*case\_tac i*)

#### <span id="page-25-1"></span>**5.1 Competitive Analysis Formalized**

**type\_synonym**  $('s,'is,'r,'a)alg\_on\_step = ('s * 'is \Rightarrow 'r \Rightarrow ('a * 'is)$ *pmf*) **type\_synonym**  $('s,'is)alg\_on\_init = ('s \Rightarrow 'is pmf)$  $\tt type\_synonym(*'s*, *'is*, *'q*, *'a*) *alg on rand* = (*'s*, *'is*) *alg on init* * (*'s*, *'is*, *'q*, *'a*) *alg on step*$ 

#### **5.1.1 classes of algorithms**

 $\text{definition}$  *deterministic\_init* ::  $('s,'is)alg\_on\_init \Rightarrow bool$  where  $deterministic\_init \ I \longleftrightarrow (\forall init. \ card(\ set\_pmf \ (I\ init)) = 1)$ 

**definition** deterministic\_step ::  $({}^{\prime}$ s, $'$ is, $'$ q, $'$ a)alg\_on\_step  $\Rightarrow$  bool where  $determine\_step S \longleftrightarrow (\forall i \text{ is } q \text{ and } set\_pmf (S (i, is) q)) = 1$ 

**definition**  $random\_step :: ('s,'is,'q,'a)alg\_on\_step \Rightarrow bool$  where *random\_step S* ←→ <sup>∼</sup> *deterministic\_step S*

#### **5.1.2 Randomized Online and Offline Algorithms**

**context** *On\_Off* **begin**

#### **fun** *steps* **where**

*steps s*  $\Box$   $\Box$  = *s* | *steps s*  $(q \# qs)$   $(a \# as) = steps$  (*step s q a*) *qs as* 

**lemma** *steps\_append*: *length*  $qs = length \text{ as } \implies steps \text{ s } (qs@qs') \text{ (as@as')}$  $= steps$  (*steps s qs as*) *qs' as'* **apply**(*induct qs as arbitrary*: *s rule*: *list\_induct2* ) **by** *simp\_all*

**lemma** *T\_append*: *length*  $qs = length \ as \implies T \ s \ (qs@[q]) \ (as@[a]) = T \ s$ *qs as* + *t* (*steps s qs as*) *q a* **apply**(*induct qs as arbitrary*: *s rule*: *list\_induct2* ) **by** *simp\_all*

**lemma**  $T\_append2$ : *length*  $qs = length \ as \implies T \ s \ (qs@qs') \ (as@as') = T$ *s as as* + *T* (*steps s as as*)  $as'$   $as'$ **apply**(*induct qs as arbitrary*: *s rule*: *list\_induct2* ) **by** *simp\_all*

 $a$ **bbreviation**  $Step\_rand :: ('state,'is,'request,'answer)$   $alg\_on\_rand \Rightarrow$  $\text{V}{request} \Rightarrow \text{V}_{state} * \text{V}_{is} \Rightarrow (\text{V}_{state} * \text{V}_{is}) \text{ pmf}$  where  $Step\_rand A \ r \ s \equiv bind\_pmf \ ((\text{and } A) \ s \ r) \ (\lambda(a, is'). \ return\_pmf \ (step \ (fst))$  $s)$  *r a*, *is*<sup> $\prime$ </sup>)

 ${\bf fun}~config'\_rand::('state,'is,'request,'answer)~alg\_on\_rand \Rightarrow ('state*'is)$  $pmf \Rightarrow 'request$  *list*  $\Rightarrow$  ('state \* 'is) pmf where  $\operatorname{config'}\underline{\hspace{6pt}}$  rand A s  $|{} = s |$ *config* <sup>0</sup>*\_rand A s* (*r*#*rs*) = *config* <sup>0</sup>*\_rand A* (*s* >>= *Step\_rand A r*) *rs*

**lemma** *config*  $'$  *rand snoc*:  $\text{config}$   $'$  *rand*  $A$  *s* ( $r \text{s@}[r]$ ) =  $\text{config}$   $'$  *rand*  $A$  *s*  $rs \gg$  *Step\_rand A r*  $\mathbf{apply}(\text{induct } \text{rs}\text{ arbitrary: s}) \mathbf{by}(\text{simp}\text{ all})$ 

**lemma** *config*  $'$  *rand* append: *config*  $'$  *rand*  $A$  *s* ( $xs@ys$ ) = *config*  $'$  *rand*  $A$  $(confg'$ *\_rand A s xs*) *ys* **apply**(*induct xs arbitrary*: *s*) **by**(*simp\_all*)

#### **abbreviation** *config\_rand* **where**

*config\_rand A s0 rs* ==  $\text{config\_rand } A$  ((*fst A s0*)  $\gg$  ( $\lambda$ *is. return\_pmf*  $(s0, is))$  *rs* 

**lemma**  $\text{config'}_{\text{rand\_induct:}}$   $(\forall x \in \text{set\_pmf init. } P \text{ (fst } x)) \Longrightarrow (\land s q a)$ .  $P s \Longrightarrow P (step s q a)$  $\implies \forall x \in set \; pmf \; (confiq' \; rand \; A \; init \; qs). \; P \; (fst \; x)$ **proof** (*induct qs arbitrary*: *init*) **case** (*Cons r rs*) **show** *?case* **apply**(*simp*) **apply**(*rule Cons*(*1* )) **apply**(*subst Set*.*ball\_simps*(*9* )[**where** *P*=*P*, *symmetric*]) **apply**(*subst set\_map\_pmf* [*symmetric*]) **apply**(*simp only*: *map\_bind\_pmf*) **apply**(*simp add*: *bind\_assoc\_pmf bind\_return\_pmf split\_def*) **using** *Cons*(*2* ,*3* ) **apply** *blast* **by** *fact* **qed** (*simp*)

**lemma** *config\_rand\_induct:*  $P s0 \implies (\text{A} s q a. P s \implies P (step s q a)) \implies$ ∀ *x*∈*set\_pmf* (*config\_rand A s0 qs*). *P* (*fst x*) **using**  $\text{config'}$  and  $\text{induct}[\text{of } ((\text{fst } A \text{ s0}) \geq (\lambda \text{is} \text{.} \text{ return } \text{pmf } (\text{s0}, \text{ is})))$ *P*] **by** *auto*

 ${\bf fun}$   $T\_on\_rand'$  :: ( $'state$ , $'is$ , $'request$ , $'answer$ )  $alg\_on\_rand \Rightarrow$  ( $'state * 'is$ )  $pmf \Rightarrow 'request$  *list*  $\Rightarrow real$  **where** *T\_on\_rand' A* s  $\vert\vert = 0 \vert$  $T\_on\_rand'$  *A*  $s(r\#rs) = E$  ( $s \geq \in (\lambda s. \; bind\_pm \; (snd \; A \; s \; r)$ ) ( $\lambda(a, is')$ ). *return pmf* (*real* (*t* (*fst s*)  $r$  *a*)))))  $+ T$  *on* rand<sup>*'*</sup>  $A(s) \geqslant$  *Step\_rand*  $A(r)$  *rs* 

**lemma**  $T\_on\_rand'\_append: T\_on\_rand'$  *A*  $s$  ( $xs@ys$ ) =  $T\_on\_rand'$  *A*  $s$   $xs + T\_{on\_rand}' A (config'\_{rand} A s xs) ys$ **apply**(*induct xs arbitrary*: *s*) **by** *simp\_all*

**abbreviation**  $T\_on\_rand$  :: ( $\langle \text{state}, \text{time}, \text{time}, \text{time} \rangle$  alg\_on\_rand  $\Rightarrow$  $\check{c}$ *state*  $\Rightarrow$  *'request list*  $\Rightarrow$  *real* where

*T\_on\_rand A s rs* == *T\_on\_rand' A* (*fst A s*  $\gg$  ( $\lambda$ *is. return\_pmf* (*s*,*is*))) *rs*

**lemma**  $T\_on\_rand\_append: T\_on\_rand A s (xs@ys) = T\_on\_rand A s$  $xs + T$  *on* rand<sup>'</sup> *A* (*config. rand A s xs*) *ys*  $\mathbf{by}(\text{rule } T\_on\_rand'\_append)$ 

**abbreviation** *T\_on\_rand*  $'$  *n* A  $s0$  *xs*  $n == T$  *on\_rand*  $'A$  (*config*  $'$  *rand A s0* (*take n xs*)) [*xs*!*n*]

**lemma**  $T\_on\_rand'$  as sum:  $T\_on\_rand'$  A s0  $rs = sum$  ( $T\_on\_rand'$  n *A s0 rs*) {..<*length rs*} **apply**(*induct rs rule*: *rev\_induct*)  $\frac{1}{2}$ **by**( $\text{sim}$ *p\_all add: T\_on\_rand'\_append nth\_append*)

**abbreviation**  $T\_on\_rand\_n$  A s0 xs  $n == T\_on\_rand'$  A (config\_rand *A s0* (*take n xs*)) [*xs*!*n*]

**lemma** *T\_on\_rand\_as\_sum*: *T\_on\_rand A s0 rs* = *sum* (*T\_on\_rand\_n A s0 rs*) {..<*length rs*} **apply**(*induct rs rule*: *rev\_induct*)  $\mathbf{by}(simp\_all \text{ add: } T\_on\_rand'\_append \text{ nth\_append})$ 

**lemma** *T\_on\_rand'\_nn*: *T\_on\_rand'\_A s qs*  $> 0$ **apply**(*induct qs arbitrary*: *s*) **apply**(*simp\_all add*: *bind\_return\_pmf*) **apply**(*rule add\_nonneg\_nonneg*) **apply**(*rule E\_nonneg*) **by**(*simp\_all add*: *split\_def*)

**lemma** *T\_on\_rand\_nn*: *T\_on\_rand* (*I*,*S*) *s0 qs*  $\geq 0$ 

**by** (*rule T\_on\_rand' nn*)

**definition**  $\text{compact\_rand} :: ('\text{state,'is,'request, 'answer}) \text{ alg\_on\_rand} \Rightarrow \text{real}$  $\Rightarrow$  'state set  $\Rightarrow$  bool where  $\text{compact\_rand } A \text{ } c \text{ } S0 = (\forall s \in S0. \exists b \geq 0. \forall rs. \text{ } wf \text{ } s \text{ } rs \longrightarrow T\_on\_rand A$  $s \; rs \leq c \; * \; T\_{opt} \; s \; rs \; + \; b)$ 

#### <span id="page-29-0"></span>**5.2 embeding of deterministic into randomized algorithms**

 ${\bf fun}$   $embed::('state,'is,'request,'answer)$   $alg\_on \Rightarrow ('state,'is,'request,'answer)$ *alg\_on\_rand* **where**  $embed A = (\ (\lambda s. return\_pmf (fst A s)) ,$  $(\lambda s \ r. \ return \ pmf \ (snd \ A \ s \ r))$ 

**lemma**  $T\_\text{def} = \_\text{rand:} T\_\text{off} (\lambda s0 \cdot (\text{off2 A} (s0, x))) s0 qs = T\_\text{on\_rand}$  $(\text{embed } A)$  ( $\text{return}$   $\text{pmf}$   $(s0, x)$ )  $\text{qs}$ **apply**(*induct qs arbitrary*: *s0 x*) **by**(*simp\_all add*: *Step\_def bind\_return\_pmf split*: *prod*.*split*)

**lemma** *config comfig config*  $'$  *rand* (*embed A*) (*return pmf s0*)  $qs = re$  $turn$  pmf  $(config' A s0 qs)$ **apply**(*induct qs arbitrary*: *s0* ) **apply**(*simp\_all add*: *Step\_def split\_def bind\_return\_pmf*) **by** *metis*

**lemma** *config\_embed*: *config\_rand* (*embed A*) *s0 qs* = *return\_pmf* (*config A s0 qs*) **apply**(*simp add*: *bind\_return\_pmf*)  $\text{apply}(subset\_config'$  embed<sup>[</sup>unfolded embed.*simps*]) **by** *simp*

**lemma** *T\_on\_embed*: *T\_on A s0 qs* = *T\_on\_rand* (*embed A*) *s0 qs* **using** *T\_deter\_rand*[**where**  $x = fst A s0$ , of s0 qs A] **by**(*auto simp*: *bind\_return\_pmf*)

**lemma**  $T\_{on}$ <sup> $\prime$ </sup>  $\_{emph{end}}$ :  $T\_{on}$ <sup> $\prime$ </sup>  $A$  ( $s0, x$ )  $qs = T\_{on}$   $\_{rand}$ <sup> $\prime$ </sup> ( $embed$  A) ( $return\_pm$  $(s0,x)$  *qs*  $using T\_deter\_rand T\_on\_on'$  by metis

**lemma** *compet\_embed: compet A c S0* = *compet\_rand* (*embed A*) *c S0* **unfolding** *compet\_def compet\_rand\_def* **using** *T\_on\_embed* **by** *metis* **end**

**end**

## <span id="page-30-0"></span>**6 Deterministic List Update**

**theory** *Move\_to\_Front* **imports** *Swaps On\_Off Competitive\_Analysis* **begin**

**declare** *Let\_def* [*simp*]

#### <span id="page-30-1"></span>**6.1 Function** *mtf*

**definition**  $mtf :: 'a \Rightarrow 'a$  *list*  $\Rightarrow 'a$  *list* **where**  $m$ *tf*  $x$   $xs =$  $(f \text{ if } x \in \text{set } x \text{ then } x \# (\text{take } (\text{index } xs x) \text{ is}) \text{ @ drop } (\text{index } xs x + 1) \text{ is}$ *else xs*) **lemma**  $m t f_id[simp]: x \notin set x s \Longrightarrow m t f x x s = x s$ **by**(*simp add*: *mtf\_def*) **lemma**  $m \cdot f0$  [*simp*]:  $x \in \text{set } xs \implies m \cdot f x \cdot ss \cdot 0 = x$ **by**(*auto simp*: *mtf\_def*) **lemma** *before in mtf* : **assumes**  $z \in set$  *xs* **shows**  $x < y$  in mtf  $z$   $xs \leftrightarrow$  $(y \neq z \land (if x = z \ then \ y \in set \ xs \ else \ x \lt y \ in \ xs))$ **proof**− **have**  $\theta$ : *index xs z* < *size xs* **by** (*metis assms index less size conv*) **let**  $\hat{i}xs = take \left(index\ xs\ z\right) xs \ @\ xs\ !\ index\ xs\ z \# \ drop \left(Suc\ (index\ xs\ z\right)\right)$ *xs* **have**  $x < y$  in mtf  $z$   $xs = (y \neq z \land (if x = z$  then  $y \in set$  ?xs else  $x < y$  in *?xs*)) **using** *assms* **by** (*auto simp add*: *mtf\_def before\_in\_def index\_append*) (*metis index\_take index\_take\_if\_set le\_add1 le\_trans less\_imp\_le\_nat*) **with** *id take nth drop*[*OF 0*, *symmetric*] **show** *?thesis* **by**( $simp$ )

#### **qed**

**lemma** *Inv*  $mtf$ :  $set$   $xs = set$   $ys \implies z$  :  $set$   $ys \implies Inv$   $xs$  ( $mtf$   $z$   $ys$ ) = *Inv xs ys* ∪ { $(x,z)|x$ . *x* < *z in xs* ∧ *x* < *z in ys*} − {(*z*,*x*)|*x*. *z* < *x in xs* ∧ *x* < *z in ys*} **by**(*auto simp add*: *Inv\_def before\_in\_mtf not\_before\_in dest*: *before\_in\_setD1* )

**lemma** *set*  $mtf[simp]$ :  $set(mtf x s) = set xs$ **by**(*simp add*: *mtf\_def*) (*metis append\_take\_drop\_id Cons\_nth\_drop\_Suc index\_less le\_refl Un\_insert\_right nth index set\_append set\_simps* $(2)$ )

**lemma** *length\_mtf* [*simp*]: *size* (*mtf x xs*) = *size xs* **by** (*auto simp add*: *mtf\_def min\_def*) (*metis index\_less\_size\_conv leD*)

**lemma** *distinct*  $mtf[simp]$ : *distinct* ( $mtf x s$ ) = *distinct xs* **by** (*metis length\_mtf set\_mtf card\_distinct distinct\_card*)

#### <span id="page-31-0"></span>**6.2 Function** *mtf2*

**definition**  $mtf2 :: nat \Rightarrow 'a \Rightarrow 'a$  *list*  $\Rightarrow 'a$  *list* **where**  $mtf2$  *n x xs* =  $(if x: set xs then swaps [index xs x - n. \leq index xs x] xs else xs)$ **lemma**  $m \underline{t}$   $\underline{f}$   $eq\_m \underline{t}$   $\underline{f}$   $2$  :  $m \underline{t}$   $f$   $x$   $xs = m \underline{t}$   $\underline{f}$   $2$  (*length xs* − 1)  $x$   $xs$ **proof** − **have**  $x : set \t{xs} \implies index \t{xs} \t{xs - (size \t{xs -} \t{Suc} \t{0}) = 0}$ **by** (*auto simp*: *less\_Suc\_eq\_le*[*symmetric*]) **thus** *?thesis* **by**(*auto simp*: *mtf\_def mtf2\_def swaps\_eq\_nth\_take\_drop*) **qed**

**lemma**  $m\frac{t}{20}$  [*simp*]:  $m\frac{t}{20}$  0 x xs = xs **by**(*auto simp add*: *mtf2\_def*)

**lemma** *length\_mtf2* [*simp*]: *length* (*mtf2 n x xs*) = *length xs* **by** (*auto simp*: *mtf2\_def index\_less\_size\_conv*[*symmetric*] *simp del*:*index\_conv\_size\_if\_notin*)

**lemma** *set*  $mtf2$  [*simp*]:  $set(mtf2 n x x s) = set xs$ **by** (*auto simp*: *mtf2\_def index\_less\_size\_conv*[*symmetric*] *simp del*:*index\_conv\_size\_if\_notin*)

**lemma** *distinct*  $mtf2$  [*simp*]: *distinct* ( $mtf2$  *n x xs*) = *distinct xs* 

**by** (*metis length\_mtf2 set\_mtf2 card\_distinct distinct\_card*)

```
lemma card Inv mtf2 : xs!j = ys!0 \implies j < length\ xs \implies dist\ perm\ xs\ ys\longrightarrowcard (Inv (swaps [i..< j] xs) ys) = card (Inv xs ys) - int(j-i)proof(induction j arbitrary: xs)
 case (Suc j)
 show ?case
 proof cases
   assume i > j thus ?thesis by simpnext
   assume \left[ \text{arith} \right]: \neg i > jhave 0: Suc j < length ys by (metis Suc.prems(2,3) distinct_card)
   have 1 : (ys ! 0 , xs ! j) : Inv ys xs
   proof (auto simp: Inv_def)
     show ys ! 0 < xs ! j in ys using Suc. \text{prems}by (metis Suc_lessD n_not_Suc_n not_before0 not_before_in
nth_eq_iff_index_eq nth_mem)
     show xs ! j < ys ! 0 in xs using Suc. prems
      by (metis Suc_lessD before_id lessI)
   qed
   have 2: card(Inv ys xs) \neq 0 using 1 by auto
   have int(card (Inv (swaps [i..<Suc j] xs) ys)) =card (Inv (swap j xs) ys) - int (j-i) using Suc by simpalso have ... = card (Inv ys (swap j xs)) − int (j-i)
     by(simp add: card_Inv_sym)
   also have ... = card (Inv ys xs – {(ys ! 0, xs ! j)}) – int (j – i)
     using Suc.prems 0 by(simp add: Inv_swap)
   also have \dots = int(card (Inv ys xs) - 1) - (j - i)using 1 by(simp add: card_Diff_singleton)
   also have \dots = \text{card} (\text{Inv } ys \text{ xs}) - \text{int} (\text{Suc } j - i) using 2 by arith
    also have ... = card (Inv xs ys) − int (Suc j − i) by(simp add:
card_Inv_sym)
   finally show ?thesis .
 qed
qed simp
```
#### <span id="page-32-0"></span>**6.3 Function Lxy**

**definition** *Lxy* :: '*a list*  $\Rightarrow$  '*a set*  $\Rightarrow$  '*a list* **where**  $Lxy$  *xs*  $S =$  *filter*  $(\lambda z. z \in S)$  *xs* **thm** *inter\_set\_filter*

**lemma** *Lxy length cons*: *length* (*Lxy xs S*)  $\leq$  *length* (*Lxy* (*x*#*xs*) *S*)

**unfolding** *Lxy\_def* **by**(*simp*)

**lemma** *Lxy* empty[ $simp$ ]: *Lxy*  $|| S = ||$ **unfolding** *Lxy\_def* **by** *simp*

**lemma** *Lxy\_set\_filter: set* (*Lxy xs S*) =  $S \cap set$  *xs* **by** (*simp add*: *Lxy\_def inter\_set\_filter*)

**lemma** *Lxy* distinct: distinct  $xs \implies$  distinct (*Lxy xs S*) **by** (*simp add*: *Lxy\_def*)

**lemma** *Lxy\_append*: *Lxy* ( $xs@ys$ )  $S = Lxy$  *xs*  $S$  @ *Lxy ys*  $S$ **by**(*simp add*: *Lxy\_def*)

**lemma** *Lxy* snoc: *Lxy* ( $x s \mathcal{Q}[x]$ )  $S = (if x \in S$  *then Lxy*  $xs S \mathcal{Q}[x]$  *else Lxy xs S*) **by**(*simp add*: *Lxy\_def*)

**lemma** *Lxy\_not*: *S* ∩ *set xs* = {}  $\implies$  *Lxy xs S* = [] **unfolding** *Lxy\_def* **apply**(*induct xs*) **by** *simp\_all*

**lemma** *Lxy* notin: *set xs*  $\cap$  *S* = {}  $\implies$  *Lxy xs S* = [] **apply**(*induct xs*) **by**(*simp\_all add*: *Lxy\_def*)

**lemma** *Lxy\_in*:  $x \in S$   $\implies$  *Lxy*  $[x]$  *S* =  $[x]$ **by**(*simp add*: *Lxy\_def*)

**lemma** *Lxy\_project*: **assumes**  $x \neq y$   $x \in set$  *xs*  $y \in set$  *xs distinct xs* **and** *x* < *y in xs* **shows** *Lxy*  $xs \{x,y\} = [x,y]$ **proof** − **from** *assms* **have** *ij*: *index xs*  $x <$  *index xs*  $y$ **and** *xinxs*: *index xs x* < *length xs* **and** *yinxs*: *index xs y* < *length xs* **unfolding** *before\_in\_def* **by** *auto* **from** *xinxs* **obtain** *a as* **where** *dec1*: *a*  $\mathcal{Q}$  [*xs*!*index xs x*]  $\mathcal{Q}$  *as* = *xs* **and**  $a = take (index xs x)$  *xs* **and**  $as = drop (Suc (index xs x))$  *xs* 

**and** *length* a: *length*  $a = index xs x$  **and** *length* as: *length* as *length xs* − *index xs x*− *1*

**using** *id\_take\_nth\_drop* **by** *fastforce*

**have** *index xs*  $y \geq$ *length* (*a*  $\circled{a}$  [*xs*!*index xs x*]) **using** *length a ij* **by** *auto* **then have**  $((a \otimes [xs]index xs x]) \otimes as) ! index xs y = as ! (index$ *xs* y−*length* (*a*  $\Omega$  [*xs* ! *index xs x*])) **using** *nth append*[**where** *xs*=*a*  $\Omega$ [*xs*!*index xs x*] **and** *ys*=*as*]

**by**(*simp*)

**then have**  $xsi: xs : index x s y = as : (index x s y = index x s x - 1)$  **using** *dec1 length\_a* **by** *auto*

**have** *las*: (*index xs y−index xs x−1*) < *length as* **using** *length* as yinxs *ij* **by** *simp*

**obtain** *b c* **where** *dec2*: *b*  $\omega$  [*xs*!*index xs*  $y$ ]  $\omega$  *c* = *as* 

**and** *b* = *take* (*index xs y*−*index xs x*−*1* ) *as c*=*drop* (*Suc* (*index xs y*−*index xs x*−*1* )) *as*

**and** *length\_b*: *length b* = *index xs y*−*index xs x*−1 **using** *id\_take\_nth\_drop*[*OF las*] *xsj* **by** *force*

**have** *xs* dec: *a*  $\Omega$  [*xs*!*index xs x*]  $\Omega$  *b*  $\Omega$  [*xs*!*index xs y*]  $\Omega$  *c* = *xs* **using** *dec1 dec2* **by** *auto*

**from** *xs* dec assms(*4*) **have** distinct ((*a*  $@$  [*xs*!*index xs x*]  $@$   $b$   $@$  [*xs*!*index xs y*]) @ *c*) **by** *simp*

**then have**  $c$ \_empty:  $set c \cap \{x,y\} = \{\}$ 

**and**  $b$ \_empty: set  $b \cap \{x,y\} = \{\}$ **and**  $a$ \_empty: set  $a \cap \{x,y\} = \{\}$  $\mathbf{b} \mathbf{v}$ (*auto simp add: assms*(2,3))

**have** *Lxy* (*a*  $\Omega$  [*xs*!*index xs x*]  $\Omega$  *b*  $\Omega$  [*xs*!*index xs y*]  $\Omega$  *c*) {*x,y*} = [*x,y*] **apply**(*simp only*: *Lxy\_append*)  $\text{apply}(simp \text{ } add: \text{ }assms(2,3))$ **using** *a\_empty b\_empty c\_empty* **by**(*simp add*: *Lxy\_notin Lxy\_in*)

**with** *xs\_dec* **show** *?thesis* **by** *auto* **qed**

```
lemma Lxy_mono: {x, y} ⊆ set xs \Rightarrow distinct xs \Rightarrow x \lt y in xs = x \lty in Lxy xs {x,y}
\text{apply}(cases x=y)apply(simp add: before_in_irefl)
proof −
 assume xyset: \{x,y\} \subseteq set xs
 assume dxs: distinct xs
 assume xy: x \neq y{
   fix x y
   assume 1: \{x,y\} \subseteq set xs
```

```
assume xny: x \neq yassume 3 : x < y in xs
   have Lxy xs \{x,y\} = [x,y] apply(rule Lxy_project)
        using xny 1 3 dxs by(auto)
  then have x < y in Lxy xs \{x,y\} using xny by(simp add: before_in_def)
 } note aha=this
 have a: x < y in xs \implies x < y in Lxy xs \{x,y\}apply(subst Lxy_project)
    using xy xyset dxs by(simp_all add: before_in_def)
 have t: \{x,y\} = \{y,x\} by(auto)
 have f : ∼ x < y in xs \implies y < x in Lxy xs {x,y}
   unfolding t
   apply(rule aha)
    using xyset apply(simp)
    using xy apply(simp)
    using xy xyset by(simp add: not before in)
 have b: ∼ x < y in xs \implies ∼ x < y in Lxy xs {x,y}
 proof −
   assume ∼ x < y in xs
   then have y < x in Lxy xs \{x,y\} using f by auto
  then have ∼ x < y in Lxy xs \{x,y\} using xy by(simp add: not_before_in)
   then show ?thesis .
 qed
 from a b
 show ?thesis by metis
qed
```
#### <span id="page-35-0"></span>**6.4 List Update as Online/Offline Algorithm**

**type** synonym 'a state  $=$  'a list **type\_synonym** *answer* = *nat* ∗ *nat list*

**definition** *step* :: 'a *state*  $\Rightarrow$  'a  $\Rightarrow$  answer  $\Rightarrow$  'a *state* where *step s r a* = (*let* (*k*,*sws*) = *a in mtf2 k r* (*swaps sws s*))

**definition**  $t :: 'a state \Rightarrow 'a \Rightarrow answer \Rightarrow nat$  where  $t s r a = (let (mf, sws) = a in index (swaps sws s) r + 1 + size sws)$ 

**definition** *static* **where** *static*  $s$  *rs* = (*set rs*  $\subseteq$  *set s*)

**interpretation** *On\_Off step t static* **.**

**type** synonym '*a alg* off = '*a state*  $\Rightarrow$  '*a list*  $\Rightarrow$  *answer list*
$\tt type\_synonym$   $('a,'is)$   $alg\_on = ('a \; state,'is,'a, answer)$   $alg\_on$ 

**lemma** *T\_ge\_len*: *length as* = *length rs*  $\implies$  *T s rs as*  $\geq$  *length rs* **by**(*induction arbitrary*: *s rule*: *list\_induct2* ) (*auto simp*: *t\_def trans\_le\_add2* )

**lemma**  $T\_off\_neg0$ : ( $\triangle rs$  s0. size(alg s0 rs) = length rs)  $\implies$  $rs \neq [] \implies T\_off \text{ } alg \text{ } sol \text{ } rs \neq 0$  $\mathbf{apply}(erule \quad tac \quad x=rs \quad \mathbf{in} \quad meta \quad allE)$ **apply**(*erule\_tac x*=*s0* **in** *meta\_allE*) **apply** (*auto simp*: *neq\_Nil\_conv length\_Suc\_conv t\_def*) **done**

**lemma** *length\_step*[*simp*]: *length* (*step s r as*) = *length s* **by**(*simp add*: *step\_def split\_def*)

**lemma** *step\_Nil\_iff* [*simp*]: *step xs*  $r$  *act* =  $[\] \longleftrightarrow xs = []$ **by**(*auto simp add*: *step\_def mtf2\_def split*: *prod*.*splits*)

**lemma** *set step2*:  $\text{set}(\text{step } s \text{ } r \text{ } (m\text{f},\text{sws})) = \text{set } s$ **by**(*auto simp add*: *step\_def*)

**lemma** *set step*:  $set(step s r act) = set s$ **by**(*cases act*)(*simp add*: *set\_step2* )

**lemma** *distinct\_step*: *distinct*(*step s r as*) = *distinct s* **by** (*auto simp*: *step\_def split\_def*)

### **6.5 Online Algorithm Move-to-Front is 2-Competitive**

**definition**  $MTF :: ('a, unit)$  *alg\_on* where *MTF* =  $(\lambda_-, \cdot)$ ,  $\lambda s$  r.  $((size (fst s) - 1, []), ()$ 

It was first proved by Sleator and Tarjan [\[ST85\]](#page-374-0) that the Move-to-Front algorithm is 2-competitive.

**lemma** *potential*: **fixes**  $t :: nat \Rightarrow 'a::linordered\_ab\_group\_add$  **and**  $p :: nat \Rightarrow 'a$ **assumes**  $p\theta$ :  $p \theta = \theta$  **and**  $ppos$ :  $\Lambda n$ .  $p \theta \geq \theta$ **and** *ub*:  $\bigwedge n$ . *t*  $n + p(n+1) - p$   $n \le u$  *n* **shows**  $(\sum i < n, t \in i) \leq (\sum i < n, u \in i)$ **proof**− **let**  $?a = \lambda n$ .  $t n + p(n+1) - p n$ **have**  $1: (\sum i \lt n, t \neq i) = (\sum i \lt n, a \neq i) - p(n)$ **by**(*induction n*) (*simp\_all add:*  $p0$ )

#### **thus** *?thesis*

**by** (*metis* (*erased*, *lifting*) *add*.*commute diff\_add\_cancel le\_add\_same\_cancel2 order*.*trans ppos sum\_mono ub*) **qed**

**lemma** *potential2* : **fixes**  $t :: nat \Rightarrow 'a::linordered$  ab group add and  $p :: nat \Rightarrow 'a$ **assumes**  $p\theta$ :  $p \theta = \theta$  **and**  $ppos$ :  $\Lambda n$ .  $p \theta \geq \theta$ **and**  $ub: \bigwedge m. m < n \Longrightarrow t \ m + p(m+1) - p \ m \leq u \ m$ **shows**  $(\sum i < n, t \in i) \leq (\sum i < n, u \in i)$ **proof**− **let**  $?a = \lambda n$ .  $t n + p(n+1) - p n$ **have**  $(\sum i < n$ . *t i*) =  $(\sum i < n$ . *?a i*) – *p*(*n*) **by**(*induction n*) (*simp\_all add*: *p0* ) also have  $\ldots \leq (\sum i \leq n \cdot ?a \ i)$  **using** *ppos* by *auto* also have  $\ldots \leq (\sum i \leq n, u i)$  apply(*rule sum\_mono*) apply(*rule ub*) **by** *auto* **finally show** *?thesis* **. qed**

**abbreviation** *before*  $x$   $xs \equiv \{y, y \leq x \text{ in } xs\}$ **abbreviation** *after*  $x$   $xs \equiv \{y, x \leq y \text{ in } xs\}$ 

```
lemma finite_before[simp]: finite (before x xs)
\text{apply}(rule\text{}finite\_subset[\text{where}\text{ }B = set\text{ }xs])apply (auto dest: before_in_setD1 )
done
```
**lemma** *finite\_after*[*simp*]: *finite* (*after x xs*)  $\text{apply}(rule\text{}finite\text{ }shift\text{ }subset\text{[where}\text{ }B = set\text{ }xs])$ **apply** (*auto dest*: *before\_in\_setD2* ) **done**

**lemma** *before\_conv\_take*:

 $x : set x s \Longrightarrow before x x s = set (take (index x s x) x s)$ **by** (*auto simp add*: *before\_in\_def set\_take\_if\_index index\_le\_size*) (*metis index\_take leI*)

**lemma** *card\_before: distinct xs*  $\implies x : set x s \implies card (before x x s) = index$ *xs x* **using** *index* le size[of xs x] **by**(*simp add*: *before\_conv\_take distinct\_card*[*OF distinct\_take*] *min\_def*)

**lemma** *before*  $Un: set \ x s = set \ y s \Longrightarrow x : set \ x s \Longrightarrow$ *before x ys = before x xs* ∩ *before x ys Un after x xs* ∩ *before x ys* **by**(*auto*)(*metis before\_in\_setD1 not\_before\_in*) **lemma** *phi\_diff\_aux*: *card* (*Inv xs ys* ∪  $\{(y, x) | y, y < x \text{ in } xs \land y < x \text{ in } ys\}$  –  $\{(x, y) | y, x \leq y \text{ in } xs \wedge y \leq x \text{ in } ys\}) =$  $card(Invxsys) + card(beforexss)$  *card*(*before x xs* ∩ *before x ys*) − *int*(*card*(*after x xs* ∩ *before x ys*))  $(\text{is } \text{card}(?I \cup ?B - ?A) = \text{card}(?I + \text{card}(?b - \text{int}(\text{card}(?a)))$ **proof**− **have** 1:  $\mathcal{I}I \cap \mathcal{I}B = \{\}\$  **by**(*auto simp*: *Inv\_def*) (*metis no\_before\_inI*) **have** 2: *?A* ⊆ *?I* ∪ *?B* **by**(*auto simp*: *Inv\_def*) **have**  $3: ?A \subseteq ?I$  **by**(*auto simp*: *Inv\_def*) **have**  $int(card(?I ∪ ?B − ?A)) = int(card ?I + card ?B) - int(card ?A)$ **using** *card mono*[ $OF$  3] **by**(*simp add*: *card\_Un\_disjoint*[*OF \_ \_ 1* ] *card\_Diff\_subset*[*OF \_ 2* ]) **also have** *card*  ${}^{2}B = \text{card} (\text{fst} \cdot {}^{2}B)$  **by**(*auto simp*: *card\_image inj\_on\_def*) **also have**  $fst$   $^{\prime}$   $?B = ?b$  **by** *force* **also have** *card*  $?A = \text{card}( \text{snd } \text{ } ' ? A)$  **by**(*auto simp*: *card\_image inj\_on\_def*) **also have** *snd*  $^{\circ}$  *?A* = *?a* **by** *force* **finally show** *?thesis* **. qed**

**lemma** not before Cons[simp]:  $\neg x < y$  in  $y \# xs$ **by** (*simp add*: *before\_in\_def*)

**lemma** *before\_Cons*[*simp*]:  $y \in set \ x \implies y \neq x \implies before \ y \ (x \# xs) = insert \ x \ (before \ y \ xs)$ **by**(*auto simp*: *before\_in\_def*)

```
lemma card before le index: card (before x xs) \leq index xs x
\text{apply}(cases x \in set x)prefer 2 apply (simp add: before_in_def)
apply(induction xs)
apply (simp add: before_in_def)
apply (auto simp: card_insert_if)
done
```
**lemma** *config\_config\_length*: *length* (*fst* (*config A init qs*)) = *length init* **apply** (*induct rule*: *config\_induct*) **by** (*simp\_all*)

**lemma** *config\_config\_distinct*:

**shows** *distinct* (*fst* (*config A init qs*)) = *distinct init* **apply** (*induct rule*: *config\_induct*) **by** (*simp\_all add*: *distinct\_step*)

**lemma** *config\_config\_set*: **shows** *set* (*fst* (*config A init qs*)) = *set init* **apply**(*induct rule*: *config\_induct*) **by**(*simp\_all add*: *set\_step*)

**lemma** *config\_config*: *set* (*fst* (*config A init qs*)) = *set init* ∧ *distinct* (*fst* (*config A init qs*)) = *distinct init* ∧ *length* (*fst* (*config A init qs*)) = *length init* **using** *config\_config\_distinct config\_config\_set config\_config\_length* **by** *metis*

**lemma** *config\_dist\_perm*:  $distinct\ init \Longrightarrow dist\_perm\ (fst\ (config\ A\ init\ qs))\ init$ **using** *config\_config\_distinct config\_config\_set* **by** *metis*

**lemma** *config\_rand\_length*: ∀ *x*∈*set\_pmf* (*config\_rand A init qs*). *length*  $(fst x) = length init$ **apply** (*induct rule*: *config\_rand\_induct*) **by** (*simp\_all*)

**lemma** *config\_rand\_distinct*:

shows  $∀ x ∈ (config\_rand A init qs)$ . *distinct* (*fst x*) = *distinct init* **apply** (*induct rule*: *config\_rand\_induct*) **by** (*simp\_all add*: *distinct\_step*)

**lemma** *config\_rand\_set*: **shows**  $\forall x \in (config\_rand \; A \; init \; qs). \; set \; (fst \; x) = set \; init$ **apply**(*induct rule*: *config\_rand\_induct*) **by**(*simp\_all add*: *set\_step*)

**lemma** *config\_rand*:  $\forall x \in (config \text{ rand } A \text{ init } qs).$  *set*  $(fst x) = set init$ ∧ *distinct* (*fst x*) = *distinct init* ∧ *length* (*fst x*) = *length init* **using** *config\_rand\_distinct config\_rand\_set config\_rand\_length* **by** *metis*

**lemma** *config\_rand\_dist\_perm*:

*distinct init*  $\implies \forall x \in (confiq \text{ rand } A \text{ init } qs)$ . *dist\_perm* (*fst x*) *init* **using** *config\_rand\_distinct config\_rand\_set* **by** *metis*

**lemma** *amor mtf ub*: **assumes**  $x$  : *set ys set xs* = *set ys* **shows**  $int(card(before x xs Int before x ys)) - card(after x xs Int before x$ *ys*)  $\leq 2$  ∗ *int*(*index xs x*) − *card* (*before x ys*) (**is**  $?m - ?n \leq 2$  ∗  $?j - ?k$ ) **proof**− **have**  $xxs$ :  $x \in set$  *xs* **using**  $assms(1,2)$  **by**  $simp$ **let**  $?bxxs = before x xs$  **let**  $?bxys = before x ys$  **let**  $?axxs = after x xs$ **have** 0: *?bxxs* ∩ *?axxs* = {} **by** (*auto simp*: *before\_in\_def*) **hence** *1*: (?bxxs ∩ ?bxys) ∩ (?axxs ∩ ?bxys) = {} **by** *blast* **have** (*?bxxs* ∩ *?bxys*) ∪ (*?axxs* ∩ *?bxys*) = *?bxys* **using** *assms*(*2* ) *before\_Un xxs* **by** *fastforce* **hence**  $\mathscr{L}m + \mathscr{L}n = \mathscr{L}k$  $using \ card\_Un\_disjoint[OF \_ 1]$  by  $simp$ **hence**  $\mathscr{L}m - \mathscr{L}n = 2 * \mathscr{L}m - \mathscr{L}k$  by arith **also have**  $?m \leq ?j$ **using** *card before le index*[*of x xs*] *card*  $mono$ [*of ?bxxs*, *OF* Int lower1] **by**(*auto intro*: *order\_trans*) **finally show** *?thesis* **by** *auto* **qed**

**locale**  $MTF$  Off = **fixes** *as* :: *answer list*  $fixes$   $rs$   $\therefore$   $'a$  *list*  $fixes$   $s0$  :: 'a list **assumes** *dist\_s0* [*simp*]: *distinct s0* **assumes** *len\_as*: *length as* = *length rs* **begin**

**definition** *mtf\_A* :: *nat list* **where** *mtf*  $A = map$  *fst as* 

**definition** *sw\_A* :: *nat list list* **where**  $sw A = map \; snd \; as$ 

**fun** *s*  $A$  :: *nat*  $\Rightarrow$  '*a list* **where** *s*  $A \theta = s\theta$  $s_A(Suc \ n) = step(s_A \ n) (rs!n) (mtf_A!n, sw_A!n)$ 

**lemma** *length*  $s$   $\Delta$ [*simp*]: *length*( $s$   $\Delta$  *n*) = *length s0* **by** (*induction n*) *simp\_all*

**lemma** *dist s*  $A[simp]:$  *distinct*(*s*  $A$  *n*) **by**(*induction n*) (*simp\_all add*: *step\_def*) **lemma** *set s*  $A[simp]: set(s \mid A\ n) = set s0$ **by**(*induction n*) (*simp\_all add*: *step\_def*)

**fun** *s*  $m \text{tf} :: n \text{at} \Rightarrow 'a \text{ list } \text{where}$ *s*  $m \text{tf } \theta = s\theta$ *s*  $m \text{tf } (Suc \ n) = m \text{tf } (rs!n) \ (s \ m \text{tf } n)$ 

**definition**  $t$   $mtf$  ::  $nat \Rightarrow int$  **where** *t\_mtf n* = *index* (*s\_mtf n*) ( $rs!n$ ) + 1

**definition**  $T\_mtf :: nat \Rightarrow int$  **where**  $T\_mtf \ n = (\sum i < n \cdot t\_mtf \ i)$ 

**definition**  $c \cdot A :: nat \Rightarrow int$  **where**  $c_A n = index (swaps (sw_A!n) (s_A n)) (rs!n) + 1$ 

**definition**  $f(A)$  ::  $nat \Rightarrow int$  **where**  $f(A n = min (mtf(A!n) (index (swaps (sw(A!n) (s A n)) (rs!n))$ 

**definition**  $p_A$  ::  $nat \Rightarrow int$  **where** *p*  $A$   $n = size(sw\_A!n)$ 

**definition**  $t_A$  ::  $nat \Rightarrow int$  **where** *t\_A n* = *c\_A n* + *p\_A n*

**definition**  $T_A$  ::  $nat \Rightarrow int$  **where**  $T_A n = (\sum i \leq n \cdot t_A i)$ 

**lemma** *length\_s\_mtf* [ $simpl$ : *length*( $s$ \_mtf n) = *length s0* **by** (*induction n*) *simp\_all*

**lemma** *dist\_s\_mtf* [*simp*]: *distinct*(*s\_mtf n*) **apply**(*induction n*) **apply** (*simp*) **apply** (*auto simp*: *mtf\_def index\_take set\_drop\_if\_index*) **apply** (*metis set\_drop\_if\_index index\_take less\_Suc\_eq\_le linear* ) **done**

**lemma**  $set\_s\_mtf[simp]: set(s\_mtf n) = set s0$ **by** (*induction n*) (*simp\_all*)

**lemma** *dperm inv*: *dist perm* (*s A n*) (*s mtf n*)

**by** (*metis dist* s mtf dist s A set s mtf set s A) **definition**  $Phi$  ::  $nat \Rightarrow int (\langle \Phi \rangle)$  where *Phi n* = *card*(*Inv* (*s\_A n*) (*s\_mtf n*)) **lemma**  $phi: Phi \theta = \theta$ **by**(*simp add*: *Phi\_def*) **lemma** *phi*  $pos: Phi$   $n > 0$ **by**(*simp add*: *Phi\_def*) **lemma** *mtf\_ub*: *t\_mtf n* + *Phi* (*n*+*1* ) − *Phi n* ≤ *2* ∗ *c\_A n* − *1* + *p\_A n* − *f\_A n* **proof** − **let**  $\ell xs = s\_A \, n$  **let**  $\ell ys = s\_mtf \, n$  **let**  $\ell x = rs!n$ **let**  $?xs' = swaps$  (*sw\_A*!*n*)  $?xs$  **let**  $?ys' = mtf$   $?x$   $?ys'$ **show** *?thesis* **proof** *cases* **assume** *xin*:  $\mathscr{U}x \in set \mathscr{U}$ **let** *?bb* = *before ?x ?xs* ∩ *before ?x ?ys* **let** *?ab* = *after ?x ?xs* ∩ *before ?x ?ys* **have** *phi\_mtf* :  $card(Inv$   $?xs'$   $?ys') - int(card (Inv 2xs' 2ys))$  $\leq 2 * int/index$  ?xs' ?x) − *int*(*card* (*before ?x ?ys*)) **using** *xin* **by**(*simp add*: *Inv\_mtf phi\_diff\_aux amor\_mtf\_ub*) **have** *phi\_sw: card*( $Inv$  *?xs' ?ys*)  $\leq$  *Phi*  $n + \text{length}(sw\_A!n)$ **proof** − **have**  $int(card (Inv \; ?xs' \; ?ys)) \leq card(Inv \; ?xs' \; ?xs) + int(card(Inv \; ?xs)$ *?ys*)) **using**  $card\_Inv\_tri\_ineq[of$   $?xs'$   $?xs$   $?ys]$   $xin$  **by**  $(simp)$ also have  $card(Inv \; ?xs' \; ?xs) = card(Inv \; ?xs \; ?xs')$ **by** (*rule card\_Inv\_sym*) also have  $card(Inv \; ?xs \; ?xs') \leq size(sw\_A!n)$ **by** (*metis card\_Inv\_swaps\_le dist\_s\_A*) **finally show** *?thesis* **by**(*fastforce simp*: *Phi\_def*) **qed have** *phi\_free*: *card*(*Inv* ?xs' ?ys') – *Phi* (*Suc n*) =  $f_A$  *n* **using**  $x$ *in* **by**(*simp add*: *Phi\_def mtf2\_def step\_def card\_Inv\_mtf2 index\_less\_size\_conv f\_A\_def*) **show** *?thesis* **using** *xin phi\_sw phi\_mtf phi\_free card\_before*[*of s\_mtf n*] **by**(*simp add*: *t\_mtf\_def c\_A\_def p\_A\_def*) **next assume** *notin*:  $\partial x \notin set \partial ys$ **have** *int* (*card* (*Inv ?xs' ?ys*)) − *card* (*Inv ?xs ?ys*) ≤ *card*(*Inv ?xs ?xs'*)

```
using \ card\_Inv\_tri\_ineq[OF \_ \ dperm\_inv, \ of \ ?xs' \ n]swaps_inv[of sw_A!n s_A n]
     by(simp add: card_Inv_sym)
   also have \ldots \leq size(sw \ A!n)by(simp add: card_Inv_swaps_le dperm_inv)
   finally show ?thesis using notin
   by(simp add: t_mtf_def step_def c_A_def p_A_def f_A_def Phi_def
mtf2_def)
 qed
qed
theorem Sleator_Tarjan: T_m t f n \leq (\sum i \leq n. 2 * c_A i + p_A i - f_Ai) − n
proof−
  have (\sum i < n. t_mtf i) \leq (\sum i < n. 2\cdot c_A i -1 + p_A i - f_A i)
   by(rule potential[where p = Phi, OF phi0 phi_pos mtf_ub])
 also have ... = (\sum i < n. (2 * c\_A i + p\_A i - f\_A i) - 1)by (simp add: algebra_simps)
 also have ... = (\sum i < n, 2 * c \cdot A \cdot i + p \cdot A \cdot i - f \cdot A \cdot i) - nby(simp add: sumr_diff_mult_const2 [symmetric])
 finally show ?thesis by(simp add: T_mtf_def)
qed
{\bf corollary} \; Sleator\_Tarjan': T\_mtf \; n \leq 2*T\_A \; n - nproof −
  have T_{\perp}mtf n \leq (\sum i < n. 2*c\_A i + p\_A i - f\_A i) - n by (fact
Sleator_Tarjan)
  also have (\sum i \leq n, 2 * c \leq A \cdot i + p \cdot A \cdot i - f \cdot A \cdot i) \leq (\sum i \leq n, 2 * (c \cdot A \cdot i + b \cdot A \cdot i))p_A i))
   by(intro sum_mono) (simp add: p_A_def f_A_def)
  also have ... \leq 2 \times T A n by (simp add: sum_distrib_left T_A_def
t_A_def)
 finally show T_mtf n \leq 2* T_A n − n by auto
qed
lemma T_A_nneg: 0 \leq T A n
by(auto simp add: sum_nonneg T_A_def t_A_def c_A_def p_A_def)
lemma T_mtf_ub: ∀ i<n. rs!i ∈ set s0 \implies T_mtf n ≤ n ∗ size s0
proof(induction n)
 case 0 show ?case by(simp add: T_mtf_def)
next
 case (Suc n) thus ?case
```
**using** *index* less size conv[of s\_mtf n rs!n]

**by**(*simp add*: *T\_mtf\_def t\_mtf\_def less\_Suc\_eq del*: *index\_less*) **qed**

**corollary** *T\_mtf\_competitive:* **assumes**  $s0 \neq \parallel$  **and**  $\forall i \leq n$ . *rs*!*i*  $\in$  *set s0* **shows**  $T\_mtf$   $n \leq (2 - 1/(size \text{ } s0)) * T\_A$  *n* **proof** *cases* **assume**  $0$ : *real* of  $int(T \t A_n) \leq n * (size s0)$ **have** *T\_mtf n*  $\leq$  *2*  $*$  *T\_A n* − *n* **proof** − **have**  $T_{\perp}mtf$   $n \leq (\sum i < n. 2*c\_A$   $i + p\_A$   $i - f\_A$   $i) - n$  **by**(*rule Sleator\_Tarjan*) **also have**  $(\sum i < n. 2 * c\_A \ i + p\_A \ i - f\_A \ i) \leq (\sum i < n. 2 * (c\_A \ i$  $+ p_A i)$ **by**(*intro sum\_mono*) (*simp add*: *p\_A\_def f\_A\_def*) **also have** ...  $\leq 2 * T$  *A n* **by** (*simp add: sum\_distrib\_left T\_A\_def t\_A\_def*) **finally show** *?thesis* **by** *simp* **qed hence** *real\_of\_int*(*T\_mtf n*)  $\leq$  *2*  $*$  *of\_int*(*T\_A n*) − *n* **by** *simp* **also have**  $\dots = 2 * of~int(T \cap A n) - (n * size~s0) / size~s0$ **using** *assms*(*1* ) **by** *simp* **also have**  $\dots \leq 2 * real\_of\_int(T_A n) - T_A n / size s0$ **by**(*rule diff* left mono $[OF\space divide\space right\space mono[OF\space 0$   $])\space simple$ **also have**  $\dots = (2 - 1 / size s0) * T A n$  **by** *algebra* **finally show** *?thesis* **. next assume**  $0: \neg$  *real\_of\_int*(*T\_A n*)  $\leq n * (size s0)$ **have**  $2 − 1$  / *size*  $s0 ≥ 1$  **using**  $assms(1)$ **by** (*auto simp add*: *field\_simps neq\_Nil\_conv*) **have** real\_of\_int  $(T_m t f n) \leq n * size s0$  **using**  $T_m t f u b$ [*OF assms*(*2*)] **by** *linarith* also have  $\ldots <$  *of int*(*T\_A n*) **using**  $\theta$  by  $\text{simp}$ **also have** ...  $\leq (2 - 1 / size s0) * T$  *A n* **using**  $assms(1)$  *T A*  $nneg[of]$ *n*] **by**(*auto simp add*: *mult\_le\_cancel\_right1 field\_simps neq\_Nil\_conv*) **finally show** *?thesis* **by** *linarith* **qed lemma**  $t_A_t$ :  $n <$  *length*  $rs \implies t_A$   $n = int$  ( $t$  ( $s_A$   $n$ ) ( $rs$  !  $n$ ) ( $as$  !

*n*)) **by**(*simp add*: *t\_A\_def t\_def c\_A\_def p\_A\_def sw\_A\_def len\_as split*: *prod*.*split*)

**lemma** *T\_A\_eq\_lem*: ( $\sum i=0$  .. < *length rs. t\_A i*) =

*T* (*s\_A 0* ) (*drop 0 rs*) (*drop 0 as*) **proof**(*induction rule*: *zero\_induct*[*of \_ size rs*]) **case** *1* **thus** *?case* **by** (*simp add*: *len\_as*) **next case** (*2 n*) **show** *?case* **proof** *cases* **assume** *n* < *length rs* **thus** *?case* **using** *2* **by**(*simp add*: *Cons\_nth\_drop\_Suc*[*symmetric*,**where** *i*=*n*] *len\_as sum*.*atLeast\_Suc\_lessThan t\_A\_t mtf\_A\_def sw\_A\_def*) **next assume**  $\neg$  *n* < *length rs* **thus** *?case* **by** (*simp add: len\_as*) **qed qed lemma** *T\_A\_eq*: *T\_A* (*length rs*) = *T s0 rs as* **using** *T\_A\_eq\_lem* **by**(*simp add*: *T\_A\_def atLeast0LessThan*) **lemma** *nth off MTF*:  $n <$  *length*  $rs \implies$  *off2 MTF s rs* !  $n = (size(fst s))$ − *1* ,[])  $\frac{dy}{dt}$  **by**(*induction rs arbitrary*: *s n*)(*auto simp add*: *MTF\_def nth\_Cons' Step\_def*) **lemma** *t\_mtf\_MTF*:  $n <$  *length rs*  $\implies$ *t\_mtf n* = *int* (*t* (*s\_mtf n*) (*rs* ! *n*) (*off MTF s rs* ! *n*)) **by**(*simp add*: *t\_mtf\_def t\_def nth\_off\_MTF split*: *prod*.*split*) **lemma**  $m \text{tf\_MTF}: n < \text{length} \text{rs} \implies \text{length} \text{ s} = \text{length} \text{ s} \implies m \text{tf} \text{ (rs)}$  $n) s =$ *step s* (*rs* ! *n*) (*off MTF s0 rs* ! *n*) **by**(*auto simp add: nth\_off\_MTF step\_def mtf\_eq\_mtf2*) **lemma** *T\_mtf\_eq\_lem*: ( $\sum i=0$ .. <*length rs. t\_mtf i*) = *T* (*s\_mtf 0* ) (*drop 0 rs*) (*drop 0* (*off MTF s0 rs*)) **proof**(*induction rule*: *zero\_induct*[*of \_ size rs*]) **case** *1* **thus** *?case* **by** (*simp add*: *len\_as*) **next case** (*2 n*) **show** *?case* **proof** *cases* **assume** *n* < *length rs* **thus** *?case* **using** *2* **by**( $simp$  add: Cons\_nth\_drop\_Suc[symmetric,where  $i=n$ ] *len\_as* 

```
sum.atLeast_Suc_lessThan
```
*t\_mtf\_MTF*[**where**  $s=s0$ ] *mtf\_A\_def sw\_A\_def mtf\_MTF*) **next assume**  $\neg$  *n* < *length rs* **thus** *?case* **by** (*simp add: len\_as*) **qed qed**

**lemma** *T\_mtf\_eq*: *T\_mtf* (*length rs*) = *T\_on MTF s0 rs* **using** *T\_mtf\_eq\_lem* **by**(*simp add*: *T\_mtf\_def atLeast0LessThan*)

**corollary** *MTF* competitive2:  $s0 \neq \mathbb{I}$   $\implies \forall i <$  length rs. rs! $i \in set s0 \implies$ *T\_on MTF s0 rs*  $\leq (2 - 1/(size \ s0)) * T s0$  *rs as* **by** (*metis T\_mtf\_competitive T\_A\_eq T\_mtf\_eq of\_int\_of\_nat\_eq*)

corollary  $MTF\_competitive'$ :  $T\_on MTF$  s0  $rs \leq 2 * T$  s0  $rs$  as  $using$  *Sleator\_Tarjan*<sup> $\prime$ </sup>[*of length rs*]  $T_A$ *\_eq*  $T_m t_f$ *\_eq* **by** *auto*

**end**

**theorem** *compet*  $MTF$ : **assumes**  $s0 \neq \iint ds = s0$  *set rs* ⊆ *set s0* **shows**  $T_{on}$  MTF s0 rs  $\leq (2 - 1/(size \, sol)) * T_{off}$  s0 rs **proof**− **from**  $assms(3)$  **have**  $1: \forall i < length rs.$   $rs!i \in set s0$  **by**  $auto$ **{ fix** *as* :: *answer list* **assume** *len*: *length as* = *length rs* **interpret** *MTF\_Off as rs s0* **proof qed** (*auto simp*: *assms*(*2* ) *len*) **from**  $MTF\_competitive2[OF \; assumes(1) \; 1] \; assumes(1)$ **have** *T\_on MTF s0 rs* /  $(2 - 1$  /  $(length s0)) \leq of\_int(T s0 rs as)$ **by**(*simp add*: *field\_simps length\_greater\_0\_conv*[*symmetric*] *del*: *length\_greater\_0\_conv*) **} hence**  $T_{\perp}$  on MTF s0 rs  $/(2 - 1/(size \ s0)) \leq T_{\perp}$  opt s0 rs **apply**(*simp add*: *T\_opt\_def Inf\_nat\_def*) **apply**(*rule LeastI2\_wellorder*) **using** *length\_replicate*[*of length rs undefined*] **apply** *fastforce* **apply** *auto* **done thus** *?thesis* **using** *assms* **by**(*simp add*: *field\_simps length\_greater\_0\_conv*[*symmetric*] *del*: *length\_greater\_0\_conv*) **qed**

 $$ **shows**  $T\_{on} MTF$  *s0*  $rs \leq (2::real) * T\_{on} pt$  *s0*  $rs$ **proof**− **{ fix** *as* :: *answer list* **assume** *len*: *length as* = *length rs* **interpret** *MTF\_Off as rs s0* **proof qed** (*auto simp*: *assms*(*1* ) *len*)

**from**  $MTF$  competitive' **have** *T\_on MTF s0 rs*  $/$  *2*  $\leq$  *of\_int*(*T s0 rs as*) **by**(*simp add*: *field\_simps length\_greater\_0\_conv*[*symmetric*] *del*: *length\_greater\_0\_conv*) **} hence**  $T_{on}$  MTF s0 rs  $/$  2  $\leq$   $T_{off}$  s0 rs **apply**(*simp add*: *T\_opt\_def Inf\_nat\_def*) **apply**(*rule LeastI2\_wellorder*) **using** *length\_replicate*[*of length rs undefined*] **apply** *fastforce* **apply** *auto* **done thus** *?thesis* **using** *assms* **by**(*simp add*: *field\_simps length\_greater\_0\_conv*[*symmetric*] *del*: *length\_greater\_0\_conv*) **qed**

**theorem** MTF is 2 competitive: compet MTF 2 { $s$  . distinct  $s$ } **unfolding** *compet\_def* **using** *compet\_MTF* <sup>0</sup> **by** *fastforce*

## **6.6 Lower Bound for Competitiveness**

This result is independent of MTF but is based on the list update problem defined in this theory.

```
lemma rat_fun_lem:
  fixes l c :: real
  assumes [simpl: F \neq botassumes 0 < lassumes ev:
    eventually (\lambda n. \, l \leq f \, n \ / \, g \, n) F
    eventually (\lambda n. (f n + c) / (g n + d) \le u) Fand
    g: LIM n F. g n : > at top
  shows l \leq uproof (rule dense le bounded[OF \langle 0 \rangle \langle 0 \rangle])
  fix x assume x: 0 < x < ldefine m where m = (x - l) / 2define k where k = l / (x - m)have x = l / k + m 1 < k m < 0unfolding k_def m_def using x by (auto simp: divide_simps)
  from \langle 1 \rangle \langle k \rangle have LIM n F. (k-1) * g n :> at_top
    by (intro filterlim_tendsto_pos_mult_at_top[OF tendsto_const _ g])
(simp add: field_simps)
  then have eventually (\lambda n. d \leq (k - 1) * q n) Fby (simp add: filterlim_at_top)
```
**moreover have** eventually  $(\lambda n. 1 \leq g n)$  *F* eventually  $(\lambda n. 1 - d \leq g)$ *n*) *F* eventually  $(\lambda n. c / m - d \leq q n)$  *F* **using** *g* **by** (*auto simp add*: *filterlim\_at\_top*) **ultimately have** *eventually*  $(\lambda n. x \leq u)$  *F* **using** *ev* **proof** *eventually\_elim* **fix** *n* **assume** *d*:  $d \leq (k - 1) * g n 1 \leq g n 1 - d \leq g n c / m - d$ ≤ *g n* **and** *l*:  $l \leq f n / g n$  **and** *u*:  $(f n + c) / (g n + d) \leq u$ **from** *d* **have**  $g n + d \leq k * g n$ **by** (*simp add*: *field\_simps*) **from** *d* **have** *g*:  $0 < g \neq n$   $0 < g \neq n + d$ **by** (*auto simp*: *field\_simps*) **with**  $\langle 0 \rangle \langle k \rangle$  *l* **have**  $0 \leq f \leq n$ **by** (*auto simp*: *field\_simps intro*: *mult\_pos\_pos less\_le\_trans*) **note**  $\langle x=l \rangle k+m$ **also have**  $l / k \leq f n / (k * g n)$ **using**  $l \le l \le k$  **by** (*simp add: field simps*) **also have**  $\ldots \leq f \cdot n / (q \cdot n + d)$ **using**  $d \langle 1 \rangle \langle k \rangle \langle 0 \rangle \langle f \rangle$  **by** (*intro divide\_left\_mono mult pos pos*) (*auto simp*: *field\_simps*) **also have**  $m \leq c / (q n + d)$ **using**  $\langle c \rangle / m - d \leq g n$   $\langle 0 \rangle < g n$   $\langle 0 \rangle < g n + d$   $\langle m \rangle < 0$  **by** (*simp*) *add*: *field\_simps*) **also have**  $f n / (g n + d) + c / (g n + d) = (f n + c) / (g n + d)$ **using**  $\langle 0 \rangle \langle g \rangle = g + d$  **by** (*auto simp*: *add\_divide\_distrib*) **also note** *u* **finally show**  $x \leq u$  **by**  $\text{sim}$ *p* **qed then show**  $x \le u$  **by** *auto* **qed**

**lemma** *compet\_lb0* : **fixes** *a Aon Aoff cruel* **defines**  $f \text{ s0}$   $rs == \text{real}(T \text{ on } \text{A} \text{ on } \text{ s0} \text{ rs})$ **defines**  $g \text{ s0}$   $rs == \text{real}(T \text{ of } \text{f4} \text{ of } \text{f5})$ **assumes**  $\bigwedge$ *rs s0. size*(*Aoff s0 rs*) = *length rs* **and**  $\bigwedge$ *n. cruel*  $n \neq$  [] **assumes** *compet Aon c S0* **and**  $c \geq 0$  **and**  $s0 \in S0$ **and** *l*: *eventually*  $(\lambda n. f \, s0 \, (\text{cruel } n) / (g \, s0 \, (\text{cruel } n) + a) \ge l$  *sequentially* **and** *g*: *LIM n* sequentially, *g s0* (*cruel n*) :> *at top* and  $l > 0$  and  $\bigwedge n$ . *static s0* (*cruel n*) **shows**  $l \leq c$ 

#### **proof**−

**let**  $?h = \lambda b$  s0 rs. (*f s0 rs* − *b*) / *g s0 rs* **have**  $g'$ : *LIM n* sequentially.  $g \text{ s0}$  (*cruel n*) +  $a$  :>  $at\_top$ **using** *filterlim\_tendsto\_add\_at\_top*[*OF tendsto\_const g*] **by** (*simp add*: *ac\_simps*) **from**  $\text{competE}[OF\;assms(5) \langle c \geq 0 \rangle] \sim \langle s0 \in S0 \rangle \text{]} \; \text{assms(3)} \; \text{obtain } \; b$ **where**  $\forall$  *rs. static s0 rs*  $\land$  *rs*  $\neq$   $\Box \rightarrow$  *?h b s0 rs*  $\leq$  *c* **by** (*fastforce simp del*: *neq0\_conv simp*: *neq0\_conv*[*symmetric*] *field\_simps f\_def g\_def T\_off\_neq0* [*of Aoff*, *OF assms*(3)]) **hence**  $\forall n$ . (*?h b s0 o cruel*)  $n \leq c$  **using**  $assms(4,11)$  by  $simp$  $\textbf{with}~rat\_fun\_lem[OF\; sequentially\_bot\; \langle l\rangle \langle l\rangle \; \underline{\hspace{1cm}} g',\; of\; f\; s0\; o\; crude -b)$ − *a c*] *assms*(*7* ) *l* **show**  $l \leq c$  **by** (*auto*) **qed**

Sorting

**fun** *ins\_sws* **where** *ins*  $sws k x$   $\vert\vert = \vert\vert$  | *ins\_sws k x*  $(y \#ys) = (if k x \leq k y then$  [] *else map Suc* (*ins\_sws k x ys*)  $@[0]$ 

```
fun sort_sws where
```
*sort sws*  $k \parallel = \parallel \parallel$  $sort$ *sws k*  $(x \# xs) =$ *ins\_sws k x* (*sort\_key k xs*) @ *map Suc* (*sort\_sws k xs*)

**lemma** *length\_ins\_sws*: *length*(*ins\_sws k x xs*)  $\leq$  *length xs* **by**(*induction xs*) *auto*

**lemma** *length\_sort\_sws\_le*: *length*(*sort\_sws k xs*)  $\leq$  *length xs*  $\hat{ }$  2 **proof**(*induction xs*) **case** (*Cons x xs*) **thus** *?case* **using** *length\_ins\_sws*[*of k x sort\_key k xs*] **by** (*simp add*: *numeral\_eq\_Suc*) **qed** *simp*

**lemma** *swaps\_ins\_sws*:  $swaps$  (*ins\_sws k x xs*) ( $x \# xs$ ) = *insort\_key k x xs* **by** $(induction xs)(auto \, simp: swap\_def[of 0])$ 

**lemma** *swaps\_sort\_sws*[*simp*]: *swaps* (*sort\_sws k xs*) *xs* = *sort\_key k xs* **by**(*induction xs*)(*auto simp*: *swaps\_ins\_sws*)

The cruel adversary:

 ${\bf fun} \;~cruel :: ('a,'is) \;~alg\_on \Rightarrow 'a \;~state * 'is \Rightarrow nat \Rightarrow 'a \;~list \;~where$ *cruel A s*  $\theta = []$ *cruel A s* (*Suc n*) = *last* (*fst s*)  $\#$  *cruel A* (*Step A s* (*last* (*fst s*))) *n* 

**definition**  $adv :: ('a,'is) alg\_on \Rightarrow ('a::linorder) alg\_off$  where  $adv A s rs = (if rs = [] then [] else$ *let*  $crs = cruel A (Step A (s, fst A s) (last s) (size rs - 1)$ *in*  $(0, sort \text{sws } (\lambda x \text{. size } rs - 1 - count \text{ list } crs x) s)$  # *replicate* (*size*  $rs - 1$   $(0,[])$ 

**lemma** *set* cruel:  $s \neq 0$   $\implies$  *set*(*cruel A* (*s*,*is*) *n*) ⊆ *set s* **apply**(*induction n arbitrary*: *s is*) **apply**(*auto simp*: *step\_def Step\_def split*: *prod*.*split*) **by** (*metis empty\_iff swaps\_inv last\_in\_set list*.*set*(*1* ) *rev\_subsetD set\_mtf2* )

**lemma** *static cruel:*  $s \neq \mathbb{I} \implies$  *static s* (*cruel A* (*s*,*is*) *n*) **by**(*simp add*: *set\_cruel static\_def*)

**lemma** *T\_cruel*:  $s \neq \mathbb{I} \implies distinct \ s \implies$ *T s* (*cruel A* (*s*,*is*) *n*) (*off2 A* (*s*,*is*) (*cruel A* (*s*,*is*) *n*))  $\geq n*(\text{length } s)$ **apply**(*induction n arbitrary*: *s is*) **apply**(*simp*)  $\mathbf{apply}(erule\_tac \ x = \mathit{fst}(Step \ A \ (s, \ is) \ (last \ s)) \ \mathbf{in} \ meta\_allE)$  $\text{apply}(erule\_tac \ x = \text{snd}(Step \ A \ (s, is) \ (last \ s)) \ \text{in} \ meta\_allE)$  $\text{apply}(frule\_tac sws = snd(fst(snd \, A(s, is) \, (last \, s))) \, \text{in} \, index\_swaps\_last\_size)$ **apply**(*simp add*: *distinct\_step t\_def split\_def Step\_def length\_greater\_0\_conv*[*symmetric*] *del*: *length\_greater\_0\_conv*) **done**

**lemma** *length\_cruel*[*simp*]: *length* (*cruel A s n*) = *n* **by** (*induction n arbitrary*: *s*) (*auto*)

**lemma** *t\_sort\_sws*: *t s r* (*mf*, *sort\_sws k s*)  $\leq$  *size s*  $\hat{ }$  2 + *size s* + 1 **using** *length sort sws le*[*of k s*] *index le\_size*[*of sort\_key k s r*] **by** (*simp add*: *t\_def add\_mono index\_le\_size algebra\_simps*)

**lemma** *T\_noop*:  $n = length \text{rs} \implies T \text{ s} \text{ rs} \text{ (replicate } n \text{ (0, ||))} = (\sum r \leftarrow rs \text{ } index \text{ s } r + 1)$ **by**(*induction rs arbitrary*: *s n*)(*auto simp*: *t\_def step\_def*)

**lemma** *sorted* asc:  $j \leq i \implies i < size \text{ } ss \implies \forall x \in \text{ } sets \therefore \forall y \in \text{ } sets \text{ } s. \text{ } k(x)$ 

 $\leq k(y) \longrightarrow f y \leq f x$  $\implies$  *sorted*  $(map \; k \; ss) \implies f (ss \; l \; i) \leq f (ss \; l \; i)$ **by** (*auto simp*: *sorted\_iff\_nth\_mono*)

**lemma** *sorted\_weighted\_gauss\_Ico\_div2* : **fixes**  $f$  ::  $nat \Rightarrow nat$ **assumes**  $\bigwedge i j$ .  $i \leq j \Longrightarrow j < n \Longrightarrow f i \geq f j$ **shows**  $(\sum_{i=0}^{n} i=0 \ldots < n$ .  $(i + 1) * f i) \leq (n + 1) * sum f \{0 \ldots < n\}$  *div 2* **proof** (*cases n*) **case** *0* **then show** *?thesis* **by** *simp* **next case** (*Suc n*) **with** *assms* **have** *Suc n* ∗ ( P *i*=*0* ..<*Suc n*. *Suc i* ∗ *f i*) ≤ ( P *i*=*0* ..<*Suc n*. *Suc i*) ∗ *sum f* {*0* ..<*Suc n*} **by** (*intro Chebyshev\_sum\_upper\_nat* [*of Suc n Suc f* ]) *auto* **then have**  $Suc \; n * (2 * (\sum_{i=0}^{n} i = 0...n) \; Suc \; i * f \; i)) \leq 2 * (\sum_{i=0}^{n} i = 0...n \; Suc$ *i*) ∗ *sum f* {*0*..*n*} **by** (*simp add*: *atLeastLessThanSuc\_atLeastAtMost*) **also have**  $2 * (\sum_{i=0}^{n} i = 0..n$ . *Suc i*) = *Suc n* \*  $(n + 2)$ **using**  $arith$  *series*  $nat$  [*of 1 1 n*] **by**  $simp$ **finally have**  $2 * (\sum_{i=0}^{n} i = 0 \dots n)$ . *Suc*  $i * f i) \leq (n + 2) * sum f \{0 \dots n\}$ **by** (*simp only*: *ac\_simps Suc\_mult\_le\_cancel1* ) **with** *Suc* **show** *?thesis* **by** (*simp only*: *atLeastLessThanSuc\_atLeastAtMost*) *simp* **qed**

**lemma**  $T\_adv$ : **assumes**  $l \neq 0$ **shows** *T\_off* (*adv A*)  $[0 \dots \le l]$  (*cruel A* ( $[0 \dots \le l]$ *,fst A*  $[0 \dots \le l]$ ) (*Suc n*))  $\leq l^2 + l + 1 + (l + 1) * n \ div \mathcal{L}$  (is  $\mathcal{U} \leq \mathcal{U}r$ ) **proof**− **let**  $?s = [0..\lt{l}]$ **let** *?r* = *last ?s* **let**  ${}^{9}S' =$  *Step A* (*?s,fst A ?s*) *?r* **let**  $?s' = fst$   $?S'$ **let**  $?cr = {cruel A} ?S' n$ **let** *?c* = *count\_list ?cr* **let**  $?k = \lambda x$ ,  $n - ?c$  *x* **let**  $\textit{?sort} = sort\_key \textit{?k} \textit{?s}$ **have** 1: *set*  $?s' = \{0, \text{ and } s' \}$ **by**(*simp add*: *set\_step Step\_def split*: *prod*.*split*) **have**  $3: \Lambda x. x < l \implies ?c x \leq n$ 

**by**(*simp*) (*metis count\_le\_length length\_cruel*) **have**  $2l = t$   $2s$  (*last*  $2s$ ) (*0*, *sort\_sws*  $2k$   $2s$ ) + ( $\sum x \in set$   $2s'$ ,  $2c x * (index$  $\{2sort(x + 1)\}$ **using** *assms* **apply**(*simp add*: *adv\_def T\_noop sum\_list\_map\_eq\_sum\_count2* [*OF set\_cruel*] *Step\_def split*: *prod*.*split*)  $\mathbf{apply}(subset \;(\;3) \;step \;def)$ **apply**(*simp*) **done also have**  $(\sum x \in set \text{?s}'.$  *?c*  $x * (index \text{?sort } x + 1)) = (\sum x \in \{0, \text{...}c\}$ . *?c*  $x * (index 'sort x + 1)$ **by** (*simp add*: *1* ) **also have** ... =  $(\sum x \in \{0..\lt{l}\}\text{.}^2c \text{ (}2sort ! x) * (index 2sort ! x)$  $+ 1)$ **by**(*rule sum.reindex bij betw*[**where**  $?h = nth$  *?sort*, *symmetric*]) (*simp add*: *bij\_betw\_imageI inj\_on\_nth nth\_image*) **also have** ... =  $(\sum x \in \{0..\lt l\}$ . *?c* (*?sort* ! *x*) \*  $(x+1)$ ) **by**(*simp add*: *index\_nth\_id*) **also have** ...  $\leq (\sum x \in \{0..\lt{l}\}\text{. } (x+1) * ?c \; (?sort ! x))$ **by** (*simp add*: *algebra\_simps*) **also**(*ord\_eq\_le\_subst*) **have** ...  $\leq (l+1) * (\sum x \in \{0..\lt{l}\}\text{. } ^{2}c \text{ } (^{2}sort ! x))$ *div 2* **apply**(*rule sorted\_weighted\_gauss\_Ico\_div2* ) **apply**(*erule sorted\_asc*[**where**  $k = \lambda x$ . *n* − *count\_list* (*cruel A ?S'n*) *x*]) **apply**(*auto simp add*: *index\_nth\_id dest*!: *3* ) **using** *assms* [[linarith\_split\_limit = 20]] **by**  $simp$ **also have**  $(\sum x \in \{0..< l\}$ . *?c* (*?sort* ! *x*)) =  $(\sum x \in \{0..< l\}$ . *?c* (*?sort* ! (*index ?sort x*))) **by**(*rule sum.reindex bij betw*[**where**  $?h$  = *index ?sort, symmetric*]) (*simp add*: *bij\_betw\_imageI inj\_on\_index2 index\_image*) **also have** ... =  $(\sum x \in \{0 \ldots < l\}$ . *?c x*) **by**(*simp*) **also have** . . . = *length ?cr* **using**  $set\_cruel[of$   $?s' A$  *\_ n assms* 1 **by**(*auto simp add*: *sum\_count\_set Step\_def split*: *prod*.*split*) also have  $\ldots = n$  by  $\textit{simp}$ **also have** *t ?s* (*last ?s*) (*0*, *sort sws ?k ?s*)  $\leq$  (*length ?s*)  $\hat{z}$  + *length ?s* + *1* **by**(*rule t\_sort\_sws*) **also have**  $\ldots = l^2 + l + 1$  **by**  $simp$ **finally show**  $2l \leq l^2 + l + 1 + (l + 1) * n$  div 2 by auto **qed**

The main theorem:

**theorem** *compet\_lb2* : **assumes** *compet A c* {*xs*::*nat list. size xs* = *l*} **and**  $l \neq 0$  **and**  $c \geq 0$ **shows**  $c > 2 * l/(l+1)$ **proof** (*rule compet\_lb0* [*OF* \_ \_ assms(1)  $\langle c \ge 0 \rangle$  ]) **let**  $?50 = \{xs : \text{nat list. size } xs = l\}$ **let**  $?s0 = [0,. < l]$ **let**  $?cruel = cruel A (?s0, fst A ?s0) o Suc$ **let**  $\ell on = \lambda n$ . *T\_on A ?s0* (*?cruel n*) **let**  $?off = \lambda n$ . *T\_off* (*adv A*)  $?s0$  (*?cruel n*) **show**  $\wedge s0$  *rs*. *length*  $(adv \land s0 \text{ } rs) = length \text{ } rs \text{ } by (simp \text{ } add: \text{ } adv\_def)$ **show**  $\bigwedge n$ . *?cruel*  $n \neq \emptyset$  **by** *auto* **show**  $?s0 \in ?S0$  **by**  $simp$  $\{$  **fix** *Z*::*real* **and** *n*::*nat* **assume**  $n \geq nat(celing Z)$ **have**  $?off \, n \geq length(?cruel \, n)$  **by**(*rule T\_ge\_len*) (*simp add: adv\_def*) **hence**  $?off \, n > n$  **by**  $simp$ **hence**  $Z \leq ?$  *off* n **using**  $\langle n \rangle$  and  $\langle$  *ceiling*  $Z$ ) by *linarith* } **thus** *LIM n* sequentially. real (?off n) :> at top **by**(*auto simp only*: *filterlim\_at\_top eventually\_sequentially*) **let**  $?a = -(l^2 + l + 1)$ { fix *n* assume  $n \ge l^2 + l + 1$ **have**  $2 * l/(l+1) = 2 * l*(n+1) / ((l+1)*(n+1))$ **by** (*simp del*: *One\_nat\_def*) **also have** ... =  $2 * real(l * (n+1)) / ((l+1) * (n+1))$  by  $simp$ **also have**  $l * (n+1) \leq ?on n$ **using**  $T\_cruel[of$  *?s0 Suc n*  $d \neq 0$ **by** (*simp add*: *ac\_simps*) **also have**  $2*real(?on n) / ((l+1)*(n+1)) \leq 2*real(?on n)/(2*(?off n))$ + *?a*)) **proof** − **have**  $0: 2*real(2on n) \geq 0$  **by**  $simp$ **have**  $1: 0 < \text{real }((l + 1) * (n + 1))$  by  $(\text{simp del: of nat} \text{Suc})$ **have**  $?off \, n \geq length(?cruel \, n)$ **by**(*rule T\_ge\_len*) (*simp add*: *adv\_def*) **hence**  $?off n > n$  **by**  $simp$ **hence**  $2\text{off } n + 2a > 0$  **using**  $\langle n \rangle \geq 1 \, \hat{=} 2 + l + 1$  by *linarith* **hence** 2: *real\_of\_int*( $2*(?off n + ?a)$ ) > 0 **by**(*simp only*: *of\_int\_0\_less\_iff zero\_less\_mult\_iff zero\_less\_numeral simp\_thms*) **have**  $?$ *off n* +  $?$ *a* ≤  $(l+1)*(n)$  *div* 2 **using**  $T\_adv[OF \langle l \neq 0 \rangle, of A \mid n]$ **by** (*simp only*: *o\_apply of\_nat\_add of\_nat\_le\_iff* ) **also have**  $\dots \leq (l+1)*(n+1)$  *div 2* by  $(simp)$ 

**finally have**  $2*(?off n + ?a) \leq (l+1)*(n+1)$ **by** (*simp add*: *zdiv\_int*) **hence** of  $int(2*(?off n + ?a)) \leq real((l+1)*(n+1))$  by (*simp only*: *of\_int\_le\_iff* ) **from** *divide\_left\_mono*[*OF this 0 mult\_pos\_pos*[*OF 1 2* ]] **show** *?thesis* **. qed also have**  $\ldots = \frac{20n}{n} \left( \frac{20}{n} \pi + \frac{2a}{n} \right)$ **by** (*simp del*: *distrib\_left\_numeral One\_nat\_def cruel*.*simps*) **finally have**  $2 * l/(l+1) \leq ?on \; n \; / \; (real \; (?off \; n) + ?a)$ **by** (*auto simp*: *divide\_right\_mono*) **}**

**thus** eventually  $(\lambda n. (2 * l) / (l + 1) \leq ? \text{on } n / ( \text{real}( ? \text{off } n) + ? \text{a} ) )$ *sequentially*

**by**(*auto simp add*: *filterlim\_at\_top eventually\_sequentially*) **show**  $0 < 2 \times l$  /  $(l+1)$  **using**  $\langle l \neq 0 \rangle$  **by** $(\textit{simp})$ **show**  $\bigwedge n$ . *static ?s0* (*?cruel n*) **using**  $\langle l \neq 0 \rangle$  **by**(*simp add: static\_cruel del*: *cruel*.*simps*)

**qed**

**end**

**theory** *Bit\_Strings* **imports** *Complex\_Main* **begin**

# **7 Lemmas about BitStrings and sets theirof**

## **7.1 the set of bitstring of length m is finite**

**lemma** *bitstrings finite*: *finite* {*xs*::*bool list. length xs* = *m*} **using** *finite* lists length eq[**where**  $A=UNIV$ ] by *force* 

# **7.2 how to calculate the cardinality of the set of bitstrings with certain bits already set**

**lemma** *fbool*: *finite* {*xs*. (∀ *i*∈*X*. *xs* ! *i*) ∧ (∀ *i*∈*Y*. ¬ *xs* ! *i*) ∧ *length xs* =  $m \wedge f (xs!e)$ **by**(*rule finite\_subset*[**where**  $B = \{xs. length \; xs = m\}]$ ) (*auto simp*: *bitstrings\_finite*)

**fun** witness :: *nat set*  $\Rightarrow$  *nat*  $\Rightarrow$  *bool list* where *witness X 0* =  $\Box$ 

 $|witness X (Suc n) = (witness X n) \odot [n \in X]$ 

**lemma** *witness length*: *length* (*witness*  $X$ *n*) = *n* **apply**(*induct n*) **by** *auto* **lemma** *iswitness*:  $r < n \implies ((witness X n)!r) = (r \in X)$ **proof** (*induct n*) **case** (*Suc n*) **have** witness X (*Suc n*) !  $r = ((witness X n) \circledcirc [n \in X])$  ! *r* **by** *simp* **also have**  $\ldots = (if r < length (witness X n) then (witness X n)! r else$  $[n \in X]$ !  $(r - length (witness X n))$  **by**(*rule nth\_append*) **also have**  $\dots = (if r < n then (witness X n) ! r else [n \in X] ! (r - n))$ **by** (*simp add*: *witness\_length*) **finally have** 1: witness X (Suc n) !  $r = (if r < n then (witness X n))!$  $else [n \in X] ! (r - n))$ . **show** *?case* **proof** (*cases*  $r < n$ ) **case** *True* with *1* have *a*: *witness*  $X$  (*Suc n*) !  $r = (witness X n)$  !  $r$  by *auto* **from** *Suc True* **have** *b*: *witness*  $X$ *n*!  $r = (r \in X)$  **by** *auto* **from** *a b* **show** *?thesis* **by** *auto* **next case** *False* **with** *Suc* **have**  $r = n$  **by** *auto* **with** *1* **show** witness *X* (*Suc n*) !  $r = (r \in X)$  **by** *auto* **qed qed** *simp*

**lemma** *card1*: *finite*  $S \implies$  *finite*  $X \implies$  *finite*  $Y \implies X \cap Y = \{\} \implies S$  $∩ (X ∪ Y) = \{\} \implies S ∪ X ∪ Y = \{0..< m\} \implies$ *card* {*xs*. (∀ *i*∈*X*. *xs* ! *i*) ∧ (∀ *i*∈*Y*. ¬ *xs* ! *i*) ∧ *length xs* =  $m$ } =  $2^{\gamma}$ *m* − *card X* − *card Y* ) **proof**(*induct arbitrary*: *X Y rule*: *finite\_induct*) **case** *empty* **then have**  $x: X \subseteq \{0 \dots < m\}$  and  $y: Y \subseteq \{0 \dots < m\}$  and  $xy: X \cup Y =$ {*0* ..<*m*} **by** *auto* **then have** *card*  $(X \cup Y) = m$  **by** *auto* with *empty*(3) have *cardXY*: *card X* + *card Y* = *m* **using** *card\_Un\_Int*[*OF empty*(*1* ) *empty*(*2* )] **by** *auto*

**from** *empty* **have** *ents*:  $\forall i \leq m$ . ( $i \in Y$ ) = ( $i \notin X$ ) **by** *auto* 

**have**  $(\exists ! \ w. (\forall i \in X. w ! i) \wedge (\forall i \in Y. \neg w ! i) \wedge \text{ length } w = m)$ **proof** (*rule ex1I*, *goal\_cases*) **case** *1* **show**  $(\forall i \in X \cdot (witness X m) ! i) \land (\forall i \in Y \cdot \neg (witness X m) ! i) \land length$  $(witness X m) = m$ **proof** (*safe*, *goal\_cases*) **case** (*2 i*) **with** *y* **have**  $a: i < m$  **by**  $auto$ **with** *iswitness* **have** *witness*  $X$   $m$  !  $i = (i \in X)$  **by** *auto* **with** *a ents 2* **have** <sup>∼</sup> *witness X m* ! *i* **by** *auto* **with** *2* (*2* ) **show** *False* **by** *auto* **next case** (*1 i*) **with** *x* **have**  $a: i < m$  **by**  $auto$ **with** *iswitness* **have** *witness*  $X$   $m$  !  $i = (i \in X)$  **by** *auto* **with** *a ents 1* **show** *witness X m* ! *i* **by** *auto* **qed** (*rule witness\_length*) **next case** (*2 w*) show  $w = \text{witness } X \text{ m}$ **proof** − **have** (*length*  $w =$  *length* (*witness*  $X$  *m*)  $\land$  ( $\forall$  *i*<*length*  $w$ .  $w$ !  $i =$ (*witness X m*) ! *i*)) **using** *2* **apply**(*simp add*: *witness\_length*) **proof fix** *i* **assume** as:  $(\forall i \in X, w : i) \land (\forall i \in Y, \neg w : i) \land length w = m$ **have**  $i < m \longrightarrow (witness X m)$ !  $i = (i \in X)$  **using** *iswitness* **by** *auto* **then show**  $i < m \rightarrow w$ !  $i = (witness X m)$ ! *i* **using** *ents as* **by** *auto* **qed then show** *?thesis* **using** *list\_eq\_iff\_nth\_eq* **by** *auto* **qed qed then obtain** *w* **where**  $\{xs.$  *Ball X* ((!) *xs*)  $\wedge$  ( $\forall i \in Y$ .  $\neg$  *xs* ! *i*)  $\wedge$  *length*  $xs = m$ }  $= \{ w \}$  **using** *Nitpick.Ex1\_unfold*[**where**  $P = (\lambda xs.$  *Ball X* ((!) *xs*) ∧ (∀ *i*∈*Y* . ¬ *xs* ! *i*) ∧ *length xs* = *m*)] **by** *auto*

**then have** card {xs. *Ball X* ((!) xs)  $\wedge$  ( $\forall i \in Y$ .  $\neg$  xs! *i*)  $\wedge$  *length xs* =  $m$ } = *card* {  $w$  } **by** *auto* 

also have  $\ldots = 1$  by *auto* **also have**  $\ldots = 2^{\infty}$ (*m* − *card X* − *card Y*) **using** *cardXY* by *auto* **finally show** *?case* **. next case** (*insert e S*) **then have**  $eX$ :  $e \notin X$  and  $eY$ :  $e \notin Y$  by  $auto$ **from**  $insert(8)$  **have** *insert*  $e S \subseteq \{0, \leq m\}$  **by**  $auto$ **then have**  $e$ *between0m*:  $e \in \{0, \leq m\}$  **by**  $auto$ 

**have** *fm*: *finite*  $\{0..\le m\}$  **by** *auto* **have** *cardm: card*  $\{0..\le m\} = m$  **by** *auto* **from**  $insert(8)$  *eX eY ebetween0m* **have** *sub*:  $X \cup Y \subset \{0..\leq m\}$  **by** *auto* **from** *insert* **have** *card*  $(X \cap Y) = 0$  **by** *auto* **then have** *cardXY*: *card*  $(X \cup Y) = card X + card Y$  **using** *card\_Un\_Int*[*OF insert*(*4* ) *insert*(*5* )] **by** *auto*

**have**  $m > \text{card } X + \text{card } Y$  **using**  $psubset \text{card } mono[OF \text{ fm } sub]$ *cardm cardXY* **by**(*auto*)

**then have** *carde*:  $1 + (m - \text{card } X - \text{card } Y - 1) = m - \text{card } X$ *card Y* **by** *auto*

**have** *is1*: {*xs*. *Ball X* ((!) *xs*)  $\wedge$  ( $\forall i \in Y$ .  $\neg$  *xs* ! *i*)  $\wedge$  *length xs* = *m*  $\wedge$ *xs*!*e*}

 $=\{xs. \text{ Ball (insert } e \text{ } X) \text{ } ((!) \text{ } xs) \wedge (\forall i \in Y \text{ } \neg \text{ } xs \text{ } ! \text{ } i) \wedge \text{ length } xs = 0 \}$ *m*} **by** *auto*

**have** *is2*: {*xs*. *Ball X* ((!) *xs*)  $\wedge$  ( $\forall i \in Y$ . ¬ *xs* ! *i*)  $\wedge$  *length xs* = *m*  $\wedge$ <sup>∼</sup>*xs*!*e*}

 $=\{xs. \text{ Ball } X((!) \text{ } xs) \wedge (\forall i \in (insert \text{ } e \text{ } Y). \neg \text{ } xs \text{ } ! \text{ } i) \wedge \text{ } length \text{ } xs = x \}$ *m*} **by** *auto*

**have** 2: {*xs*. *Ball X* ((!) *xs*)  $\land$  ( $\forall i \in Y$ .  $\neg$  *xs*! *i*)  $\land$  *length xs* = *m*  $\land$  *xs*!*e*} ∪ {*xs*. *Ball X* ((!) *xs*) ∧ (∀ *i*∈*Y*. ¬ *xs* ! *i*) ∧ *length xs* =  $m \wedge \sim x s! e$ }  $= \{xs. \text{ Ball } X((!) \text{ } xs) \wedge (\forall i \in Y \text{ } \neg \text{ } xs \text{ } ! \text{ } i) \wedge \text{ length } xs = m\}$  by *auto*

**have**  $3: \{xs, Ball\ X\ ((!) \ xs) \land (\forall i \in Y \ . \ \neg \ xs \ ! \ i) \land length \ xs = m \land xs \} e$ ∩  $\{xs. Ball X ((!) xs) \wedge (\forall i \in Y \ldots \neg xs : i) \wedge length xs = m \wedge \neg xs! e\}$ = {} **by** *auto*

**have** *fX*: *finite* (*insert e X*) **and**  $disj{eXY}$ : *insert e X* ∩ *Y* = {} **and** *cutX*:  $S \cap$  (*insert e X*  $\cup$  *Y*) = {} **and**  $uniX$ : *S* ∪ *insert e X* ∪ *Y* = {*0*..  $\lt m$ } **using** *insert* **by** *auto* **have** *fY* : *finite* (*insert e Y* )

**and**  $disjXeY: X \cap (insert\ e\ Y) = \{\}\$ **and**  $cutY: S \cap (X \cup insert e Y) = \{\}$ **and**  $uniY$ : *S* ∪ *X* ∪ *insert e Y* = {*0*..  $\lt m$ } **using** *insert* **by** *auto* **have** *card* {*xs*. *Ball X* ((!) *xs*)  $\land$  ( $\forall i \in Y$ .  $\neg$  *xs* ! *i*)  $\land$  *length xs* = *m*}  $= \text{card} \{ \text{xs. Ball } X \ ((!) \ \text{xs}) \land (\forall \text{ i} \in Y \ . \ \neg \ \text{xs} \ ! \ \text{i}) \land \text{length} \ \text{xs} = m \land \text{xs} \ ! \text{e} \}$  $+$  *card* {*xs*. *Ball X* ((!) *xs*) ∧ (∀ *i*∈*Y*. ¬ *xs* ! *i*) ∧ *length xs* = *m* ∧ <sup>∼</sup>*xs*!*e*} **apply**(*subst card\_Un\_Int*) **apply**(*rule fbool*) **apply**(*rule fbool*) **using** *2 3* **by** *auto* **also have** ... = *card* {*xs*. *Ball* (*insert e X*) ((!) *xs*) ∧ (∀ *i*∈*Y* . ¬ *xs* ! *i*) ∧ *length*  $xs = m$ } + *card* {*xs*. *Ball X* ((!) *xs*) ∧ (∀ *i*∈(*insert e Y* ). ¬ *xs* ! *i*) ∧ *length xs*  $=$  *m*} **by** (*simp only: is1 is2*) **also have**  $\ldots = 2$  ^ ( *m* − *card* (*insert e X*) − *card Y*)  $+ 2 \text{ }^{\sim}$  ( *m* − *card X* − *card* (*insert e Y*)) **apply**(*simp only*: *insert*(*3* )[*of insert e X Y* , *OF fX insert*(*5* ) *disjeXY cutX uniX*]) **by**(*simp only*: *insert*(*3* )[*of X insert e Y* , *OF insert*(*4* ) *fY disjXeY*  $cutY$  uniY]) **also** have  $\dots = 2$  ^ ( *m* − *card X* − *card Y* − *1*)  $+ 2 \text{ }^{\sim}$  (*m* − *card X* − *card Y* − 1) **using** *insert*(4,5) *eX eY* by *auto* **also have**  $\dots = 2 * 2$   $\cap$  (  $m - \text{card } X - \text{card } Y - 1$ ) by  $\text{auto}$ **also have** ... =  $2 \text{ }^{\sim} (1 + (m - \text{card } X - \text{card } Y - 1))$  by auto **also have**  $\ldots = 2$  ^ ( *m* − *card X* − *card Y*) **using** *carde* by *auto* **finally show** *?case* **. qed lemma** *card2*: **assumes** *finite X* **and** *finite Y* **and**  $X \cap Y = \{\}$  **and**  $x: X$ ∪ *Y* ⊆ {*0* ..<*m*} **shows** *card*  $\{xs. (\forall i \in X \ldotp xs : i) \wedge (\forall i \in Y \ldotp \neg xs : i) \wedge length xs = m\}$  $2^{\sim} (m - \text{card } X - \text{card } Y)$ **proof** − **let**  $?S = \{0, \leq m\} - (X \cup Y)$ **from** *x* **have** *a*:  $\mathscr{L}S \cup X \cup Y = \{0..\leq m\}$  **by** *auto* **have** *b*:  $?S ∩ (X ∪ Y) = \{\}$  **by** *auto* **show** *?thesis* **apply**(*rule card1* [**where** *?S*=*?S*]) **by**(*simp\_all add*: *assms*

*a b*)

### **7.3 Average out the second sum for free-absch**

**lemma** *Expactation2or1*: *finite*  $S \implies$  *finite*  $Tr \implies$  *finite*  $Fa \implies$  *card*  $Tr$  $+$  *card Fa* + *card S* < *l*  $\implies$ *S* ∩  $(Tr \cup Fa) = \{\} \implies Tr \cap Fa = \{\} \implies S \cup Tr \cup Fa \subseteq \{0..$  $(\sum x \in \{xs. (\forall i \in Tr. xs : i) \land (\forall i \in Fa. \neg xs : i) \land length xs = l\}. \sum j \in S$ . *if x* ! *j then 2 else 1* )  $= 3 / 2 * real (card S) * 2 ^ (l - card Tr - card Fa)$ **proof** (*induct arbitrary*: *Tr Fa rule*: *finite\_induct*) **case** (*insert e S*)

**from** *insert*(*7*) **have**  $e \in (insert\ e\ S)$  **and**  $eTr: e \notin Tr$  **and**  $eFa: e \notin Fa$ **by** *auto*

**from**  $insert(9)$  have  $tra: Tr \subseteq \{0..\lt l\}$  and  $trb: Fa \subseteq \{0..\lt l\}$  and  $trc:$ *e* < *l* **by** *auto*

**have**  $ntrFa: l > (card Tr + card Fa)$  **using**  $insert(6) card\_insert\_if$ *insert*( $1,2$ ) **by** *auto* 

**have** *myhelp2*:  $1 + (l - \text{card } Tr - \text{card } Fa - 1) = l - \text{card } Tr - \text{card }$ *Fa* **using** *ntrFa* **by** *auto*

**have** *juhuTr*: {*xs*. (∀ *i*∈*Tr*. *xs* ! *i*) ∧ (∀ *i*∈*Fa*. ¬ *xs* ! *i*) ∧ *length xs* = *l* ∧ *xs*!*e*}  $= \{xs. (\forall i \in (insert \in Tr). xs : i) \wedge (\forall i \in Fa. \neg xs : i) \wedge length xs = l\}$ **by** *auto* **have** *juhuFa*: {*xs*. (∀ *i*∈*Tr*. *xs* ! *i*) ∧ (∀ *i*∈*Fa*. ¬ *xs* ! *i*) ∧ *length xs* = *l* ∧ <sup>∼</sup>*xs*!*e*}

 $=\{xs. (\forall i \in \mathbb{r} \land xs \in i) \land (\forall i \in (insert \in Fa). \neg xs \in i) \land length xs = l\}$ **by** *auto*

**let** *?Tre* = {*xs*. (∀ *i*∈(*insert e Tr*). *xs* ! *i*) ∧ (∀ *i*∈*Fa*. ¬ *xs* ! *i*) ∧ *length xs*  $= l$ 

**have** *card* ?Tre =  $2 \text{ }^{\sim} (l - \text{card} (\text{insert } e \text{ } Tr) - \text{card} \text{ } Fa)$ 

**apply**(*rule card2* ) **using** *insert* **by** *simp\_all*

**then have** *resi*: *card* ?Tre =  $2\hat{ }$ (*l* − *card Tr* − *card Fa* − *1*) **using** *insert*(*4* ) *eTr* **by** *auto*

**have** *yabaTr*:  $(\sum x \in ?Tree \cdot 2::real) = 2 * 2^{\sim}(l - card Tr - card Fa - 1)$ **using** *resi* **by** (*simp add*: *power\_commutes*)

**qed**

**let** *?Fae* = {*xs*. (∀ *i*∈*Tr*. *xs* ! *i*) ∧ (∀ *i*∈(*insert e Fa*). ¬ *xs* ! *i*) ∧ *length xs*  $= l$ }

**have** *card ?Fae* =  $2 \text{ }^{\sim} (l - \text{card Tr} - \text{card (insert } e \text{ } Fa))$ 

**apply**(*rule card2* ) **using** *insert* **by** *simp\_all*

**then have** *resi2*: *card ?Fae* =  $2\hat{ }$  (*l* − *card Tr* − *card Fa* − *1*) **using** *insert*(*5* ) *eFa* **by** *auto*

**have** *yabaFa*:  $(\sum x \in \{ \text{Fac. } 1 : \text{real} \}) = 1 * 2$   $\cap (1 - \text{card } Tr - \text{card } Fa - \text{real} \})$ *1* ) **using** *resi2* **by** (*simp add*: *power\_commutes*)

**{ fix** *X Y* **have**  $\{xs. (\forall i \in X \ldotp xs : i) \land (\forall i \in Y \ldotp \neg xs : i) \land length xs = l \land xs \in \}$ ∩  $\{xs. (\forall i \in X. xs : i) \wedge (\forall i \in Y. \neg xs : i) \wedge length xs = l \wedge \neg xs \cup e\}$ = {} **by** *auto* **} note** *3*=*this*

**have**  $(∑ x ∈ {xs. (∀ i ∈ Tr. xs ! i) ∧ (∀ i ∈ Fa. ¬ xs ! i) ∧ length xs = l}.$  $∑ j ∈ (insert e S). if x ! j then (2::real) else 1)$  $= (\sum x \in \{xs. (\forall i \in Tr. xs : i) \land (\forall i \in Fa. \neg xs : i) \land length xs = l \land \}$  $xs!e$ .  $\sum j \in (insert \, e \, S)$ . *if*  $x \, ! \, j$  then 2 else 1)  $+$  (∑ *x*∈{*xs*. (∀ *i*∈*Tr*. *xs* ! *i*) ∧ (∀ *i*∈*Fa*. ¬ *xs* ! *i*) ∧ *length xs* = *l* ∧  $\sim$ *xs*!e}.  $\sum j \in (insert \, e \, S)$ . *if x* ! *j* then 2 else 1)  $(\textbf{is} \ (\sum x \in \text{?all. } \text{?f } x) = (\sum x \in \text{?allT. } \text{?f } x) + (\sum x \in \text{?allF. } \text{?f } x))$ **proof** − **have**  $(\sum x \in \text{val.} \sum j \in (insert \text{ } e \text{ } S)$ . *if*  $x \text{ } ! \text{ } j$  then 2 else 1)  $= (\sum x \in (?allT \cup ?allF) \cdot \sum j \in (insert \, e \, S) \cdot if \, x \cdot j \, then \, 2 \, else \, 1)$ **apply**(*rule sum*.*cong*) **by**(*auto*) **also have...** =  $((\sum x \in (?allT) \cdot \sum j \in (insert \in S) \cdot if \in x \cdot ! \text{ } j \text{ } then$ (*2* ::*real*) *else 1* )  $+$  ( $\sum x \in (?allF)$ .  $\sum j \in (insert \, e \, S)$ . *if*  $x \, ! \, j$  then (2::real) *else 1* )) − ( P *x*∈(*?allT* ∩ *?allF*). P *j*∈(*insert e S*). *if x* ! *j then 2 else 1* ) **apply** (*rule sum\_Un*) **apply**(*rule fbool*)+ **done also have** ... =  $(\sum x \in (?allT) \cdot \sum j \in (insert \in S) \cdot if \in x \cdot 1 \text{ } j \text{ } then \in z$ *else 1* )  $+$  ( $\sum x \in (?allF)$ .  $\sum j \in (insert \, e \, S)$ . *if*  $x \, ! \, j$  then 2 else 1) **by**(*simp add*: *3* ) **finally show** *?thesis* **. qed also have** ... =  $(\sum x \in \mathcal{P} \text{The } \sum j \in (\text{insert } e \text{ } S)$ . *if*  $x \perp j$  then 2 else 1)

 $+$  ( $\sum x \in ?$ Fae.  $\sum j \in (insert \, e \, S)$ . *if*  $x \, ! \, j$  then 2 else 1) **using** *juhuTr juhuFa* **by** *auto* **also have** ... =  $(\sum x \in \mathscr{P} \text{Tree. } (\lambda x. \mathscr{Z}) x + (\lambda x. (\sum j \in S. \text{ if } x \text{ ! } j \text{ then } \mathscr{Z} \text{ else } 1))$ *x*)  $+$   $(\sum x \in ? \text{Fac. } (\lambda x. 1) x + (\lambda x. (\sum j \in S. \text{if } x \text{! } j \text{ then } 2 \text{ else } 1)) x)$ **using**  $insert(1,2)$  by  $auto$ **also have** ... =  $(\sum x \in ?\text{Tr}e. 2) + (\sum x \in ?\text{Tr}e. (\sum j \in S. \text{ if } x \text{ } ! \text{ } j \text{ then } 2 \text{ } else 1))$  $+ ((\sum x \in ?\text{Fac. } 1) + (\sum x \in ?\text{Fac. } (\sum j \in S \text{. if } x \text{! } j \text{ then } 2 \text{ else } 1)))$ **by** (*simp add*: *Groups\_Big*.*comm\_monoid\_add\_class*.*sum*.*distrib*) **also have** ... =  $2 * 2^{\sim} (l - \text{card } Tr - \text{card } Fa - 1) + (\sum x \in ?Tre. (\sum j \in S.$ *if x* ! *j then 2 else 1* ))  $+ (1 * 2^{\gamma}(l - \text{card } Tr - \text{card } Fa - 1) + (\sum x \in ?Fae. \ (\sum j \in S. \text{ if } x \text{)}$ *j then 2 else 1* ))) **by**(*simp only*: *yabaTr yabaFa*) **also have** ... =  $(2::real) * 2\hat{ } (l - card Tr - card Fa - 1) + (\sum x \in ?Tre$ .  $(∑ j ∈ S. if x ! j then 2 else 1)$  $+ (1::real) * 2\hat{ } (l - card Tr - card Fa - 1) + (\sum x \in ? Fa$ e. ( $\sum j \in S$ . *if x* ! *j then 2 else 1* )) **by** *auto* **also have** ... =  $(3::real) * 2^{\sim}(l - card Tr - card Fa - 1) + ...$  $(\sum x \in ?\text{Tree. } (\sum j \in S. \text{ if } x \text{ } ! \text{ } j \text{ then } 2 \text{ } else 1)) + (\sum x \in ?\text{Face. } (\sum j \in S.$ *if x* ! *j then 2 else 1* )) **by** *simp* **also have** ... =  $3 * 2^{\gamma}(l - \text{card } Tr - \text{card } Fa - 1) +$ *3* / *2* ∗ *real* (*card S*) ∗ *2 ^* (*l* − *card* (*insert e Tr*) − *card Fa*) +  $(\sum x \in \mathcal{P}$  *Fae*.  $(\sum j \in S$ . *if*  $x$  ! *j* then 2 else 1)) **apply**(*subst insert*(*3* )) **using** *insert* **by** *simp\_all* **also have** ... =  $3 * 2^{\text{}}(l - \text{card } Tr - \text{card } Fa - 1) +$ *3* / *2* ∗ *real* (*card S*) ∗ *2 ^* (*l* − *card* (*insert e Tr*) − *card Fa*) + *3* / *2* ∗ *real* (*card S*) ∗ *2 ^* (*l* − *card Tr* − *card* (*insert e Fa*)) **apply**(*subst insert*(*3* )) **using** *insert* **by** *simp\_all* **also have** ... =  $3 * 2^{\gamma}(l - \text{card } Tr - \text{card } Fa - 1) +$ *3* / *2* ∗ *real* (*card S*) ∗ *2^* (*l* − (*card Tr* + *1* ) − *card Fa*) + *3* / *2* ∗ *real* (*card S*) ∗ *2^* (*l* − *card Tr* − (*card Fa* + *1* )) **using** *card insert if insert*( $4,5$ ) *eTr eFa* **by** *auto* **also**

**have** ... =  $3 * 2^{\gamma}(l - \text{card } Tr - \text{card } Fa - 1) +$ *3* / *2* ∗ *real* (*card S*) ∗ *2*<sup>  $\hat{C}$  (*l* − *card Tr* − *card Fa* − *1*) +</sup> *3* / *2* ∗ *real* (*card S*) ∗ *2^* (*l* − *card Tr* − *card Fa* − *1* ) **by** *auto* **also have** ... =  $(3/2 * 2 + 2 * 3 / 2 * real (card S)) * 2^ (l - card Tr)$ − *card Fa* − *1* ) **by** *algebra* **also have** ... =  $( 3 / 2 * (1 + real (card S))) * 2 * 2^ (l - card Tr - card)$ *Fa* − *1* ) **by** *simp* **also have** ... =  $( 3 / 2 * (1 + real (card S))) * 2^ (Suc (1 - card Tr$ *card*  $Fa -1$  )) **by**  $simp$ **also have** ... =  $( 3 / 2 * (1 + real (card S))) * 2^ (l - card Tr - card Fa)$ ) **using** *myhelp2* **by** *auto* **also have** ... =  $( 3 / 2 * (real (1 + card S))) * 2^ (l - card Tr - card Fa)$ ) **by** *simp* **also have** ... =  $($  3 / 2 \* real (card (insert e S))) \* 2<sup>^</sup> (*l* − *card Tr* − *card Fa*) **using** *insert*(*1* ,*2* ) **by** *auto* **finally show** *?case* **. qed** *simp*

**end**

# **8 Effect of mtf2**

**theory** *MTF2\_Effects* **imports** *Move\_to\_Front* **begin**

**lemma** *difind\_difelem*:  $i <$  *length*  $xs \implies$  *distinct*  $xs \implies xs \perp i = a \implies i <$  *length*  $xs \implies i$  $\neq j$ =⇒ <sup>∼</sup> *a* = *xs* ! *i* **apply**(*rule ccontr*) **by**(*metis index\_nth\_id*)

**lemma** *fullchar*: **assumes** *index xs q* < *length xs* **shows**

 $(i < length xs) =$  $(index \; xs \; q \; < \; i \; \land \; i \; < \; length \; xs)$  $∨$  *index xs*  $q = i$ ∨ *index xs q* − *n* ≤ *i* ∧ *i* < *index xs q*  $\vee$  *i* < *index xs q* − *n*) **using** *assms* **by** *auto*

#### **lemma** *mtf2\_effect*:

*xs*

 $q \in set \mathit{xs} \Longrightarrow distinct \mathit{xs} \Longrightarrow (index \mathit{xs} \; q \lt i \land i \lt length \mathit{xs} \rightarrow (index \; q \gt i \land i \gt k \land i \gt k \$  $(mtf2 \ n \ q \ xs) \ (xs! i) = index \ xs \ (xs! i) \ \land \ index \ xs \ q \ < \ index \ (mtf2 \ n \ q \ xs)$ (*xs*!*i*) ∧ *index* (*mtf2 n q xs*) (*xs*!*i*) < *length xs*))  $\wedge$  (*index xs q = i*  $\longrightarrow$  (*index* (*mtf2 n q xs*) (*xs*!*i*) = *index xs q - n*  $\wedge$  $index (mtf2 n q xs) (xs!i) = index xs q - n)$  $\land$  (*index xs q − n* ≤ *i*  $\land$  *i* < *index xs q → (<i>index* (*mtf2 n q xs*) (*xs*!*i*)  $=$  *Suc* (*index xs* (*xs*!*i*)) ∧ *index xs* q − *n* < *index* (*mtf2 n* q *xs*) (*xs*!*i*) ∧ *index*  $(mtf2 n q xs)$   $(xs'i) \leq index xs q)$  $\land$  (*i* < *index xs*  $q - n \rightarrow$  (*index* (*mtf2* n q *xs*) (*xs*!*i*) = *index xs* (*xs*!*i*) ∧ *index* (*mtf2 n q xs*) (*xs*!*i*) < *index xs q* − *n*)) **unfolding** *mtf2\_def* **apply** (*induct n*) **proof** − **case** (*Suc n*) **note**  $indH = Suc(1)[OFSuc(2) Suc(3), simplifiedSuc(2) if True]$ **note** *qinxs*=*Suc*(*2* )[*simp*] **note** *distxs*=*Suc*(*3* )[*simp*] **show** *?case* (**is** *?toshow*) **apply**(*simp only*: *qinxs if\_True*) **proof** (*cases index xs*  $q \geq Suc n$ ) **case** *True* **note** *True1*=*this* **from** *True* **have** *onemore:* [*index xs q – Suc n..<index xs q*] = (*index xs q*) − *Suc n*) # [*index xs q* − *n*..<*index xs q*] **using** *Suc\_diff\_Suc upt\_rec* **by** *auto*

**from** *onemore* **have** *yeah*: *swaps* [*index xs q* − *Suc n*..  $\lt$ *index xs q*]

 $= swap (index xs q - Succ n) (swaps [index xs q - n. \leq index xs]$ *q*] *xs*) **by** *auto*

**have** *sis*: *Suc* (*index xs*  $q - Suc$  *n*) = *index xs*  $q - n$  **using** *True Suc\_diff\_Suc* **by** *auto*

**have** *indq*: *index xs q* < *length xs* **apply**(*rule index\_less*) **by** *auto*

**let**  $?i' = index (swaps [index xs q - Suc n. \le index xs q] xs) (xs ! i)$ **let**  $\mathscr{X}x = (xs[i])$  and  $\mathscr{X}xs=(swaps \text{ [index } xs q - n..\text{ {index } xs q] xs)}$ **and**  $?n = (index xs q - Suc n)$ **have** *?i* <sup>0</sup> = *index* (*swap* (*index xs q* − *Suc n*) (*swaps* [*index xs q* − *n*..<*index xs q*] *xs*)) (*xs*!*i*) **using** *yeah* **by** *auto* **also have** ... = (*if*  $\mathscr{X}x = \mathscr{X}xs$  !  $\mathscr{Y}n$  then Suc  $\mathscr{Y}n$  else if  $\mathscr{Y}x = \mathscr{Y}xs$  ! Suc *?n then ?n else index ?xs ?x*) **apply**(*rule index\_swap\_distinct*) **apply**(*simp*) **apply**(*simp add*: *sis*) **using** *indq* **by** *linarith* **finally have**  $i'$ :  $?i' = (if \, ?x = ?xs \, ! \, ?n \, then \, Suc \, ?n \, else \, if \, ?x = ?xs \, !$ *Suc ?n then ?n else index ?xs ?x*) **. let**  $?i''=index$  (*swaps* [*index xs q* − *n*..  $\lt{index xs g}$ ] *xs*) (*xs* ! *i*) **show** (*index xs q* < *i*  $\land$  *i* < *length xs*  $\longrightarrow$ *index* (*swaps* [*index xs*  $q - Suc$  *n*..  $\lt$ *index xs*  $q$ ] *xs*) (*xs* ! *i*) = *index xs* (*xs* ! *i*) ∧ *index xs q*  $\lt$  *index* (*swaps* [*index xs q*  $\lt$  *n..* $\lt$ *index xs q*  $\lt$  *xs* ] *i*) ∧  $index\ (swaps\ [index\ xs\ q - Succ\ n. . < index\ rs\ q] \ xs\ (xs\ !\ i) < length\ xs)$ ∧  $(index \; xs \; q = i \rightarrow)$ *index* (*swaps* [*index xs*  $q - Suc$  *n*..  $\lt$ *index xs*  $q$ ] *xs*) (*xs* ! *i*) = *index xs q* − *Suc n* ∧ *index* (*swaps* [*index xs*  $q - Suc$  *n*..  $\lt$ *index xs*  $q$ ] *xs*) (*xs* ! *i*) = *index xs q* − *Suc n*) ∧ (*index xs q* − *Suc n* ≤ *i* ∧ *i* < *index xs q* −→ *index* (*swaps* [*index xs*  $q - Suc$  *n*..  $\lt$ *index xs*  $q$ ] *xs*) (*xs* ! *i*) = *Suc* (*index xs* (*xs* ! *i*)) ∧ *index xs q* − *Suc n* < *index* (*swaps* [*index xs q* − *Suc n*..<*index xs q*] *xs*) (*xs* ! *i*) ∧ *index* (*swaps* [*index xs q* − *Suc n*...  $\lt$ *index xs q*] *xs*) (*xs* ! *i*)  $\lt$  *index xs q*) ∧  $(i < index xs q - Suc n \rightarrow$ *index* (*swaps* [*index xs*  $q - Suc$  *n*..  $\lt$ *index xs*  $q$ ] *xs*) (*xs* ! *i*) = *index xs* (*xs* ! *i*) ∧ *index* (*swaps* [*index xs*  $q - Suc$  *n*..  $\lt$ *index xs*  $q | xs | (xs | i) \lt$  *index xs q* − *Suc n*) **apply**(*intro conjI*) **apply**(*intro impI*) **apply**(*elim conjE*) **prefer** *4* **apply**(*intro impI*) **pre-** **fer** *4* **apply**(*intro impI*) **apply**(*elim conjE*) **prefer** *4* **apply**(*intro impI*) **prefer** *4* **proof** (*goal\_cases*) **case** *1* **have** *indH1*: (*index xs q* < *i*  $\land$  *i* < *length xs*  $\rightarrow$  $?i'' = index xs (xs : i))$  **using** *indH* by *auto* **assume** *ass: index xs*  $q \leq i$  *and*  $ass2:i \leq length xs$ **then have** *a*:  $?i'' = index xs (xs! i) using indH1 by auto$ also have  $a'$ :  $\dots = i$  apply(*rule index\_nth\_id*) using  $ass2$  by( $auto$ ) **finally have** *ii*:  $\mathcal{U}'' = i$ . **have**  $f$ st $F$ : ∼ ? $x = ?xs$ ! ?n **apply**(*rule difind\_difelem*[where *j*=*index*  $(swaps \left[index \; xs \; q - n \right] < index \; xs \; q \left[ xs \right] \cdot (xs[i])$ **using** *indq* **apply** (*simp add*: *less\_imp\_diff\_less*) **apply**(*simp*) **apply**(*rule nth\_index*) **apply**(*simp*) **using** *ass2* **apply**(*simp*) **apply**(*rule index\_less*) **apply**(*simp*) **using** *ass2* **apply**(*simp*) **apply**(*simp*) **using** *ii ass* **by** *auto* **have**  $\text{snd}F: \sim \{x = x\}$  !  $\text{Suc } \{n \text{ apply}(rule \text{ } difind\_difelem|\text{where})\}$ *j*=*index* (*swaps* [*index xs q* − *n*..<*index xs q*] *xs*) (*xs*!*i*)]) **using** *indq True* **apply** (*simp add*: *Suc\_diff\_Suc less\_imp\_diff\_less*) **apply**(*simp*) **apply**(*rule nth\_index*) **apply**(*simp*) **using** *ass2* **apply**(*simp*) **apply**(*rule index\_less*) **apply**(*simp*) **using** *ass2* **apply**(*simp*) **apply**(*simp*) **using** *ii ass Suc\_diff\_Suc True* **by** *auto* have  $?i' = index xs (xs ! i)$  **unfolding**  $i'$  **using**  $fstF sndF a$  **by**  $simp$ **then show** *?case* **using** *a* <sup>0</sup> *ass ass2* **by** *auto* **next case** *2* **have** *indH2*: *index xs*  $q = i \rightarrow ?i'' = index xs (xs : i) - n$  **using** *indH* **by** *auto* **assume** *index xs*  $q = i$ **then have** *ass*:  $i = index xs q$  **by** *auto* **with**  $indH2$  **have**  $a: i - n = ?i''$  **by**  $auto$ **from** *ass* **have** *c*: *index xs*  $(xs | i) = i$  **by** *auto* **have** *Suc* (*index xs*  $q - Suc$  *n*) =  $i - n$  **using** *ass True Suc\_diff Suc* **by** *auto* also have  $\ldots = ?i''$  using *a* by *auto* **finally have** a:  $Suc$   $?n = ?i''$ .

```
have sndTrue: \mathcal{X}x = \mathcal{X}x ! Suc \mathcal{Y}n apply(simp add: a)
           apply(rule nth_index[symmetric]) by (simp add: ass)
       have fstFalse: ∼ ?x = ?xs ! ?n apply(rule difind_difelem[where
j=index (swaps [index xs q − n..<index xs q] xs) (xs!i)])
     using indq True apply (simp add: Suc_diff_Suc less_imp_diff_less)
      apply(simp)
      apply(rule nth_index) apply(simp) using ass apply(simp)
      apply(rule index_less)
        apply(simp) using ass apply(simp)
        apply(simp)
      using a by auto
     have ?i' = index xs (xs! index xs q) - Succ nunfolding i
0 using sndTrue fstFalse by simp
     with ass show ?case by auto
   next
     case 3
     have indH3: index xs q - n \leq i \wedge i < index xs q
           \longrightarrow ?i" = Suc (index xs (xs ! i)) using indH by auto
     assume ass: index xs q – Suc n \leq i and
           ass2: i < index xs qfrom ass2 have ilen: i < length xs using indq dual_order.strict_trans
by blast
     show ?case
     proof (cases index xs q - n \leq i)
      case False
      then have i < index xs q - n by automoreover have (i < index xs q - n \rightarrow ?i'' = index xs (xs ! i))using indH by auto
      ultimately have d: ?i'' = index xs (xs! i) by simpfrom False ass have b: index xs q - Suc n = i by auto
      have index xs q < length xs apply(rule index less) by (auto)
      have c: index xs (xs | i) = iapply(rule index_nth_id) apply(simp) using indq ass2 using
less_trans by blast
      from b c d have f: ?i'' = index xs q - Suc n by auto
      have fstT: \mathscr{X}xs ! \mathscr{Y}n = \mathscr{Y}xapply(simp only: f [symmetric]) apply(rule nth_index)
         by (simp add: ilen)
      have ?i' = Suc (index xs q – Suc n)
        \text{unfolding } i' \text{ using } f \text{stT by } \text{simp}also have ... = Suc (index xs (xs ! i)) by(simp only: b c)
      finally show ?thesis using c False ass by auto
```

```
next
      case True
      with ass2 indH3 have a: ?i'' = Succ (index xs (xs ! i)) by auto
      have jo: index xs (xs \mid i) = i apply(rule \text{ index } nth \text{ id}) using ilen
by(auto)
     have fstF:
∼ ?x = ?xs ! ?n apply(rule difind_difelem[where j=index
(swaps \left[index \text{ as } q - n \right] \leq index \text{ as } q \left[ xs \right] \left[ x \right]using indq apply (simp add: less_imp_diff_less)
        apply(simp)
        apply(rule nth_index) apply(simp) using ilen apply(simp)
        apply(rule index_less)
          apply(simp) using ilen apply(simp)
          apply(simp)
        apply(simp only: a jo) using True by auto
       have \text{snd}F: \sim \mathscr{X}x = \mathscr{X}x ! Suc \mathscr{X}n apply(rule difind_difelem[where
j=index (swaps [index xs q − n..<index xs q] xs) (xs!i)])
        using True1 apply (simp add: Suc_diff_Suc less_imp_diff_less)
        apply(simp)
        apply(rule nth_index) apply(simp) using ilen apply(simp)
        apply(rule index_less)
          apply(simp) using ilen apply(simp)
          apply(simp)
      apply(simp only: a jo) using True1 apply (simp add: Suc_diff_Suc
less_imp_diff_less)
        using True by auto
       have \hat{z}i' = Suc (index xs (xs ! i)) unfolding i' using fstF sndF a
by simp
      then show ?thesis using ass ass2 jo by auto
     qed
   next
     case 4
     assume ass: i < index xs q − Suc n
     then have ass2: i < index xs q - n by automoreover have (i \leq index \, xs \, q - n \rightarrow ?i'' = index \, xs \, (xs \, ! \, i))using indH by auto
     ultimately have a: ?i'' = index xs (xs | i) by auto
     from ass2 have i < index xs q by autothen have ilen: i < length xs using indq dual order.strict trans by
blast
```
**have** *jo*: *index xs*  $(xs \mid i) = i$  **apply** $(rule$  *index nth id*) **using** *ilen* **by**(*auto*)

**have**  $f$ st $F$ : ∼ ? $x = ?xs$ ! ?n **apply**(*rule difind\_difelem*[where *j*=*index* 

```
(swaps \left[index \; xs \; q - n \right] - xs \; (sys \left[ 1 \right])using indq apply (simp add: less_imp_diff_less)
      apply(simp)
      apply(rule nth_index) apply(simp) using ilen apply(simp)
      apply(rule index_less)
        apply(simp) using ilen apply(simp)
        apply(simp)
      apply(simp only: a jo) using ass by auto
      have \text{snd}F: \sim \mathscr{X}x = \mathscr{X}xs ! Suc \mathscr{X}n apply(rule difind_difelem[where
j=index (swaps [index xs q − n..<index xs q] xs) (xs!i)])
      using True1 apply (simp add: Suc_diff_Suc less_imp_diff_less)
      apply(simp)
      apply(rule nth_index) apply(simp) using ilen apply(simp)
      apply(rule index_less)
        apply(simp) using ilen apply(simp)
        apply(simp)
      apply(simp only: a jo) using True1 apply (simp add: Suc_diff_Suc
less_imp_diff_less)
      using ass by auto
    have ?i' = (index \, xs \, (xs \, ! \, i)) unfolding i' using fstF \, sndF \, a by simpthen show ?case using jo ass by auto
   qed
 next
   case False
   then have smalla: index xs q - Suc n = index xs q - n by autothen have nomore: swaps [index xs q – Suc n..<index xs q] xs
          =swaps [index xs q − n..<index xs q] xs by auto
   show (index xs q < i \land i < length xs \longrightarrowindex (swaps [index xs q - Suc n.. \ltindex xs q] xs) (xs ! i) = index xs
(xs ! i) ∧
    index xs q < index (swaps [index xs q – Suc n..<index xs q xs) (xs!)
i) ∧
    index (swaps [index xs q − Suc n... \ltindex xs q] xs) (xs ! i) \lt length xs)
∧
   (index \; xs \; q = i \rightarrow)index (swaps [index xs q − Suc n.. \ltindex xs q] xs) (xs ! i) = index xs
q − Suc n ∧
    index (swaps [index xs q - Suc n.. \ltindex xs q] xs) (xs ! i) = index xs
q − Suc n) ∧
   (index \; xs \; q - Succ \; n \leq i \land i < index \; xs \; q →index (swaps [index xs q − Suc n.. \ltindex xs q] xs) (xs ! i) = Suc (index
xs (xs ! i)) ∧
    index xs q − Suc n < index (swaps [index xs q − Suc n..<index xs q]
```
*xs*) (*xs* ! *i*) ∧ *index* (*swaps* [*index xs q* − *Suc n*...  $\lt$ *index xs q*] *xs*) (*xs* ! *i*)  $\leq$  *index xs q*) ∧  $(i < index xs q - Suc n \rightarrow$ *index* (*swaps* [*index xs*  $q - Suc$  *n*..  $\lt$ *index xs*  $q$ ] *xs*) (*xs* ! *i*) = *index xs* (*xs* ! *i*) ∧ *index* (*swaps* [*index xs*  $q - Suc$  *n*..  $\lt$ *index xs*  $q$ ] *xs*) (*xs* ! *i*)  $\lt$  *index xs q* − *Suc n*) **unfolding** *nomore smalla* **by** (*rule indH*) **qed next case** *0* **then show** *?case* **apply**(*simp*) **proof** (*safe*, *goal\_cases*) **case** *1* **have** *index xs*  $(xs | i) = i$  **apply** $(rule$  *index nth id*) **using** *1* **by** *auto* **with** *1* **show** *?case* **by** *auto* **next case** *2* have  $xs$  ! *index xs*  $q = q$  **using** 2 **by**(*auto*) **with** *2* **show** *?case* **by** *auto* **next case** *3* **have** *a*: *index xs q* < *length xs* **apply**(*rule index\_less*) **using** *3* **by** *auto* **have** *index xs* (*xs* ! *i*) = *i* **apply**(*rule index\_nth\_id*) **apply**(*fact* 3(2)) **using**  $3(3)$  *a* by *auto* **with** *3* **show** *?case* **by** *auto* **qed qed lemma** *mtf2\_forward\_effect1* :  $q \in set \mathit{xs} \Longrightarrow distinct \mathit{xs} \Longrightarrow index \mathit{xs} \ q \lt i \land i \lt length \mathit{xs}$  $\implies$  *index* (mtf2 n q xs) (xs! *i*) = *index xs* (xs! *i*)  $\land$  *index xs* q < *index*  $(mtf2 n q xs)$   $(xs! i) \wedge index (mtf2 n q xs)$   $(xs! i) < length xs$  **and** 

*mtf2\_forward\_effect2* :  $q \in set \mathit{xs} \Longrightarrow distinct \mathit{xs} \Longrightarrow index \mathit{xs} \space q = i$ 

 $\implies$  *index* (mtf2 *n* q xs) (xs!i) = *index xs* q – *n*  $\land$  *index xs* q – *n* = *index* (*mtf2 n q xs*) (*xs*!*i*) **and**

*mtf2\_forward\_effect3*:  $q \in set \ x \Rightarrow distinct \ x \Rightarrow in \ dx \ x \cdot q - n \leq i$ ∧ *i* < *index xs q*

 $\implies$  *index* (mtf2 n q xs) (xs!i) = Suc (index xs (xs!i))  $\land$  *index xs* q – n  $\leq$  *index* (*mtf2 n q xs*) (*xs*!*i*)  $\wedge$  *index* (*mtf2 n q xs*) (*xs*!*i*)  $\leq$  *index xs q* **and** 

*mtf2* forward effect4:  $q \in set \{xs \implies distinct \{xs \implies i \leq index \{xs \} = n\}$ 

 $\implies$  *index* (mtf2 n q xs) (xs!*i*) = *index xs* (xs!*i*)  $\land$  *index* (mtf2 n q xs)  $(xs'i) < index\ xs\ q - n$ **apply**(*safe*) **using** *mtf2\_effect* **by** *metis*+

**lemma** *yes*[*simp*]: *index xs x* < *length xs*

 $\implies$  (*xs*!*index xs x*) = *x* **apply**(*rule nth\_index*) **by** (*simp add: index\_less\_size\_conv*)

## lemma mtf2\_forward\_effect1':

 $q \in set \ x \Rightarrow distinct \ x \Rightarrow index \ x \in q \ < index \ x \in x \ \land \ index \ x \in x \ <$ *length xs*

 $\implies$  *index* (mtf2 n q xs)  $x =$  *index xs*  $x \wedge$  *index xs*  $q <$  *index* (mtf2 n  $q$  *xs*)  $x \wedge \text{index}$  ( $m \text{tr} 2n$   $q$  *xs*)  $x \langle \text{length} \rangle$  *xs* 

**using** *mtf2\_forward\_effect1* [**where** *xs*=*xs* **and** *i*=*index xs x*] *yes* **by**(*auto*)

#### **lemma**

 $m \text{tf2\_forward\_effect2': } q \in set \text{ } xs \implies distinct \text{ } xs \implies index \text{ } xs \text{ } q = index$ *xs x*

 $\implies$  *index* (mtf2 *n* q xs) (xs!*index xs x*) = *index xs* q – *n*  $\land$  *index xs* q − *n* = *index* (*mtf2 n q xs*) (*xs*!*index xs x*)

**using** *mtf2\_forward\_effect2* [**where** *xs*=*xs* **and** *i*=*index xs x*] **by** *fast*

### **lemma**

 $m\text{tf2\_forward\_effect3': } q \in set \text{xs} \implies distinct \text{xs} \implies index \text{xs } q - n \leq$ *index xs x*  $\implies$  *index xs x*  $\lt$  *index xs q* 

 $\implies$  *index* (mtf2 n q xs) (xs!*index xs x*) = Suc (*index xs* (xs!*index xs*)  $f(x)$ ) ∧ *index xs q − n < index* (*mtf2 n q xs*) (*xs!index xs x*) ∧ *index* (*mtf2*  $n \notin g(x)$  (*xs*!*index xs x*)  $\leq$  *index xs q* 

**using**  $m \text{tf2}$  forward effect3 **[where**  $xs = xs$  **and**  $i = index \text{ } xs \text{ } x$ ] **by** *fast*

#### **lemma**

 $m \text{tf2\_forward\_effect4': } q \in set \text{ as } \Longrightarrow \text{ distinct } xs \Longrightarrow \text{ index } xs \propto \text{ index } s$ *xs q* − *n*

 $\implies$  *index* (*mtf2 n q xs*) (*xs*!*index xs x*) = *index xs* (*xs*!*index xs x*)  $\land$  $index (mtf2 n q xs)$  (*xs*!*index xs x*)  $\lt$  *index xs q – n* 

**using** *mtf2\_forward\_effect4* [**where** *xs*=*xs* **and** *i*=*index xs x*] **by** *fast*

**lemma** *splitit:* (*index xs*  $q \lt i \land i \lt length xs \implies P$ )  $\implies$  (*index xs q = i*  $\implies$  *P*)

```
\implies (index xs q - n \leq i \wedge i < index xs q \implies P)
     \implies (i < index xs q - n \implies P)
   \implies (i < length \; xs \implies P)by force
```

```
lemma m\text{tf2} forward befored: q \in \text{set } xs \implies \text{distinct } xs \implies \text{i} < \text{index } xsq
       \implies index (mtf2 n q xs) (xs!i) \lt index xs q
apply (cases i < index xs q - n)
 using mtf2_forward_effect4 apply force
 using mtf2_forward_effect3 using leI by metis
lemma x_stays_before_y_if_y_not_moved_to_front:
 assumes q \in set \mathit{xs} \mathit{distinct} \mathit{xs} \mathit{x} \in set \mathit{xs} \mathit{y} \in set \mathit{xs} \mathit{y} \neq qand x < y in xs
 shows x < y in (mtf2 n q xs)
proof −
 from assms(3) obtain i where i: i = index xs x and i2: i < length xsby auto
 from assms(4) obtain j where j: j = index xs y and j2: j < length xsby auto
 have x < y in xs \implies x < y in (mtf2 n q xs)
 apply(cases i xs rule: splitit[where q=q and n=n])
    \mathbf{apply}(simp \text{ } add: \text{ } i \text{ } \text{ } assms(1,2) \text{ } mtf2\_forward\_effect1' \text{ } before\_in\_def)apply(cases j xs rule: splitit[where q=q and n=n])
    apply (metis before_in_def assms(1−3 ) i j less_imp_diff_less mtf2_effect
nth_index set_mtf2 )
    apply(simp add: i j assms mtf2 forward effect1' mtf2 forward effect2'
before_in_def)
    apply(\textit{simp add:} i \textit{j} \textit{assms mtf2} \textit{forward} \textit{effect1} \textit{mtf2} \textit{forward} \textit{effect2} \textit{0}before_in_def)
    apply(simp add: i j assms mtf2_forward_effect1' mtf2_forward_effect3'
before_in_def)
     apply(rule j2 )
    apply(cases j xs rule: splitit[where q=q and n=n])
    apply (smt before_in_def assms(1−3 ) i j le_less_trans mtf2_forward_effect1
mtf2_forward_effect3 nth_index set_mtf2 )
     using assms(4,5) j apply simpapply (smt Suc_leI before_in_def assms(1−3 ) i j le_less_trans lessI
mtf2_forward_effect3 nth_index set_mtf2 )
     apply (simp add: before_in_def i j)
     apply(rule j2 )
```
```
apply(cases j xs rule: splitit[where q=q and n=n])
   apply (smt before_in_def assms(1−3 ) i j le_less_trans mtf2_forward_effect1
mtf2_forward_effect4 nth_index set_mtf2 )
    using assms(4-5) j apply simpapply (smt before_in_def assms(1−3 ) i j le_less_trans less_imp_le_nat
mtf2_forward_effect3 mtf2_forward_effect4 nth_index set_mtf2 )
      apply (metis before_in_def assms(1−3 ) i j mtf2_forward_effect4
nth_index set_mtf2 )
    apply(rule j2 )
   apply(rule i2 ) done
  with assms(6 ) show ?thesis by auto
qed
```

```
corollary swapped by m\hat{t} : q \in set \text{ } xs \implies distinct \text{ } xs \implies x \in set \text{ } xs \impliesy \in set \mathit{xs} \Longrightarrowx < y in xs \implies y < x in (mtf2 n q xs) \implies y = qapply(rule ccontr) using x_stays_before_y_if_y_not_moved_to_front not_before_in
by (metis before_in_setD1 )
```

```
lemma x_stays_before_y_if_y_not_moved_to_front_2dir : q \in set xs \impliesdistinct xs \implies x \in set \ x s \implies y \in set \ x s \implies y \neq q \impliesx < y in xs = x < y in (mtf2 n q xs)
oops
```
*metis*

**lemma** *mtf2\_backwards\_effect1* : **assumes** *index xs*  $q \leq \text{length } xs q \in \text{set } xs \text{ distinct } xs$ *index xs q < index*  $(mtf2 n q xs)$   $(xs! i) \wedge index (mtf2 n q xs)$   $(xs! i)$ < *length xs i* < *length xs* **shows** *index xs*  $q \lt i \land i \lt length xs$ **proof** − **from**  $assms(4)$  **have**  $\sim$  (*index xs q − n = index* (*mtf2 n q xs*) (*xs* ! *i*)) **by** *auto* with *assms*  $mtf2$ \_*forward\_effect2* **have**  $1:$   $\sim$  (*index xs q = i*) by *metis* **from**  $assms(4)$  **have**  $\sim$  (*index xs q − n < index* (*mtf2 n q xs*) (*xs* ! *i*) ∧ *index* ( $m \text{if } 2 \text{ } n \text{ } q \text{ } xs$ ) ( $xs \text{ } 1 \text{ } i$ )  $\leq$  *index xs q*) by *auto* **with** *assms*  $mtf2\_forward\_effect3$  **have**  $2:$  ∼ (*index xs q − n* ≤ *i* ∧ *i* < *index xs q*) **by** *metis* **from**  $assms(4)$  **have**  $\sim$  (*index* (*mtf2 n* q *xs*) (*xs* ! *i*)  $\lt$  *index xs* q − *n*) **by** *auto* **with** *assms*  $mtf2$  *forward\_effect4* **have**  $3$ :  $\sim$  (*i* < *index xs*  $q - n$ ) **by** 

**from**  $\text{full}$   $\text{char}[\text{OF}~assms(1)]$   $\text{assms}(5)$  1 2 3 **show**  $\text{index xs } q \lt i \wedge i \lt \text{max}$ *length xs* **by** *metis* **qed**

#### **lemma** *mtf2\_backwards\_effect2* :

**assumes** *index xs q* < *length xs q*  $\in$  *set xs distinct xs index* (*mtf2 n q xs*)  $(xs \mid i) = index \, xs \, q - n$ *i* < *length xs* **shows** *index xs*  $q = i$ **proof** −

**from**  $assms(4)$  **have** ∼ (*index xs q < index* (*mtf2 n q xs*) (*xs* ! *i*) ∧ *index*  $(mtf2 n q xs)$   $(xs! i) < length xs)$  **by** *auto* 

**with** *assms*  $mtf2\_forward\_effect1$  **have**  $1:$  ∼ (*index xs q < i* ∧ *i < length xs*) **by** *metis*

**from**  $assms(4)$  **have**  $\sim$  (*index xs q − n < index* (*mtf2 n q xs*) (*xs* ! *i*) ∧ *index* ( $m \text{if } 2 \text{ } n \text{ } q \text{ } xs$ ) ( $xs \text{ } 1 \text{ } i$ )  $\leq$  *index xs q*) by *auto* 

**with** *assms*  $mtf2\_forward\_effect3$  **have**  $2:$  ∼ (*index xs q − n* ≤ *i* ∧ *i* < *index xs q*) **by** *metis*

**from**  $assms(4)$  have  $\sim$  (*index* (*mtf2 n q xs*) (*xs* ! *i*) < *index xs q* − *n*) **by** *auto*

**with** *assms*  $mtf2$  *forward\_effect4* **have**  $3: \sim (i \lt i \text{ index } xs \ q - n)$  **by** *metis*

**from**  $\text{full}$ char $[OF \text{ assumes}(1)]$   $\text{assms}(5)$  1 2 3 **show**  $\text{index xs } q = i$  **by** *metis*

## **qed**

**lemma** *mtf2\_backwards\_effect3* : **assumes** *index xs*  $q \leq \text{length } xs q \in \text{set } xs \text{ distinct } xs$ *index xs q* − *n* < *index* (*mtf2 n q xs*) (*xs* ! *i*) ∧ *index* (*mtf2 n q xs*) (*xs* ! *i*) ≤ *index xs q i* < *length xs* **shows** *index xs*  $q - n \leq i \wedge i <$  *index xs* q **proof** − **from**  $assms(4)$  **have** ∼ (*index xs q < index* (*mtf2 n q xs*) (*xs* ! *i*) ∧ *index*  $(mtf2 \ n \ q \ xs) \ (xs \ l \ i) < length \ xs)$  by  $auto$ with *assms*  $mtf2\_forward\_effect1$  have  $2: \sim (index \; xs \; q \; < \; i \land i \; <$ *length xs*) **by** *metis* **from**  $assms(4)$  **have**  $\sim$  (*index xs*  $q - n = index (mtf2 n q xs) (xs ! i)$ ) **by** *auto* with *assms*  $mtf2$ \_*forward\_effect2* **have**  $1:$   $\sim$  (*index xs q = i*) by *metis* **from**  $assms(4)$  have  $\sim$  (*index* (*mtf2 n* q xs) (xs ! *i*) < *index* xs q − *n*) **by** *auto* **with** *assms*  $mtf2$  *forward\_effect4* **have**  $3:$   $\sim$   $(i < i$  *ndex xs*  $q - n)$  **by** 

#### *metis*

**from**  $fullchar[OF\;assms(1)]\;assms(5)$  1 2 3 **show**  $index\;xs\;q - n \leq i \wedge n$ *i* < *index xs q* **by** *metis* **qed**

**lemma** *mtf2\_backwards\_effect4* : **assumes** *index xs*  $q \leq \text{length}$  *xs*  $q \in \text{set}$  *xs distinct xs*  $index (mtf2 n q xs)$  ( $xs ! i$ ) <  $index xs q - n$ *i* < *length xs* **shows**  $i <$  *index xs*  $q - n$ **proof** − **from**  $assms(4)$  **have** ∼ (*index xs q < index* (*mtf2 n q xs*) (*xs* ! *i*) ∧ *index*  $(mtf2 n q xs)$   $(xs! i) < length xs)$  **by** *auto* with *assms*  $mtf2\_forward\_effect1$  have  $2: \sim (index \; xs \; q \; < \; i \land i \; <$ *length xs*) **by** *metis* **from**  $assms(4)$  **have**  $\sim$  (*index xs*  $q - n = index (mtf2 n q xs) (xs ! i)$ ) **by** *auto* with *assms*  $mtf2$ \_*forward\_effect2* **have**  $1:$   $\sim$  (*index xs q = i*) by *metis* **from**  $assms(4)$  **have**  $\sim$  (*index xs*  $q - n < index$  (*mtf2* n q xs) (xs ! *i*) ∧ *index* ( $m \text{if } 2 \text{ } n \text{ } q \text{ } xs$ ) ( $xs \text{ } 1 \text{ } i$ )  $\leq$  *index xs q*) by *auto* **with** *assms*  $mtf2\_forward\_effect3$  **have**  $3:$  ∼ (*index xs q − n* ≤ *i* ∧ *i* < *index xs q*) **by** *metis*

**from**  $\int f(x) dx$   $\int f(x) dx$ *metis*

**qed**

**lemma**  $m\textit{tf2}\_\textit{backwards}\_\textit{effect4}'$ **assumes** *index xs*  $q \leq \text{length}$  *xs*  $q \in \text{set}$  *xs distinct xs*  $index (mtf2 n q xs) x \leq index xs q - n$ *x* ∈ *set xs* **shows** (*index xs x*)  $\lt$  *index xs q – n* **using** *assms mtf2\_backwards\_effect4* [**where** *xs*=*xs* **and** *i*=*index xs x*] *yes* **by** *auto*

## **lemma**

**assumes** *distA*: *distinct A* **and** *asm*: *q* ∈ *set A* **shows** *mtf2\_mono*:  $q < x$  *in*  $A \implies q < x$  *in* (*mtf2 n q A*) **and**  $m\text{tr}2q_a$  *after*: *index* ( $m\text{tr}2n q A$ )  $q = \text{index }A q - n$ **proof** −

**have** *lele*:  $(q < x \text{ in } A \rightarrow q < x \text{ in } swaps \text{ [index } A \text{ } q - n \cdot \text{.} < index A \text{ } q)$ *A*)  $\land$  (*index* (*swaps* [*index A q* − *n*..  $\lt$ *index A q*| *A*) *q* = *index A q* − *n*) **apply**(*induct n*) **apply**(*simp*) **proof** − **fix** *n* **assume** *ind*:  $(q < x \text{ in } A \rightarrow q < x \text{ in } swaps \text{ [index } A \text{ } q - n \dots < \text{index } a \text{]}$ *A q*] *A*) ∧ *index* (*swaps* [*index A q* − *n*..<*index A q*] *A*) *q* = *index A q* − *n* **then have** *iH*:  $q < x$  *in A*  $\implies$   $q < x$  *in swaps* [*index A q − n..<index A q*] *A* **by** *auto* **from** *ind* **have** *indH2*: *index* (*swaps* [*index A q – n..<index A q*] *A*) *q* = *index A q* − *n* **by** *auto* **show**  $(q < x in A → q < x in swaps [index A q - Suc n. . *index A*]$ *q*] *A*) ∧ *index* (*swaps* [*index A q* − *Suc n*..<*index A q*] *A*) *q* = *index A q* − *Suc n* (**is**  $?part1 \wedge ?part2$ ) **proof** (*cases index A q*  $\geq$  *<i>Suc n*) **case** *True* **then have** *onemore:* [*index A q – Suc n..<index A q*] = (*index A*) *q* − *Suc n*) # [*index A q* − *n*..<*index A q*] **using** *Suc\_diff\_Suc upt\_rec* **by** *auto*

**from** *onemore* **have** *yeah*: *swaps* [*index A q* − *Suc n*..<*index A q*] *A* = *swap* (*index A q* − *Suc n*) (*swaps* [*index A q* − *n*..<*index A*

*q*] *A*) **by** *auto*

**from** *indH2* **have** *gr*: *index* (*swaps* [*index A q – n..<index A q*] *A*)  $q = Suc/index A q - Suc n)$  **using** *Suc\_diff\_Suc True* by *auto* 

**have** whereisq: *swaps* [*index A q – n..<index A q*] *A* ! *Suc* (*index A*  $q - Suc n$  = *q* 

**unfolding** *gr*[*symmetric*] **apply**(*rule nth\_index*) **using** *asm* **by** *auto*

**have** *indSi*: *index A q* < *length A* **using** *asm index\_less* **by** *auto* **have** 3: Suc (index A q − Suc n) < length (swaps [index A q − *n*..<*index A q*] *A*) **using** *True*

**apply**(*auto simp*: *Suc\_diff\_Suc asm*) **using** *indSi* **by** *auto*

**have** *1*: *q*  $\neq$  *swaps* [*index A q* − *n*..  $\lt$ *index A q* | *A* ! (*index A q* − *Suc n*)

```
proof
           assume as: q = swaps [index A q – n..<index A q] A ! (index
A q − Suc n)
             {
              fix xs x
               have Suc x < length xs \implies xs \perp x = q \implies xs \perp Suc \perp x = q=⇒ ¬ distinct xs
              by (metis Suc_lessD index_nth_id n_not_Suc_n)
             } note cool=this
            have \neg distinct (swaps [index A q − n..<index A q] A)
              \text{apply}(rule\ cool[of\ (index\ A\ q - Succ\ n)])apply(simp only: 3 )
               apply(simp only: as[symmetric])
               by(simp only: whereisq)
            then show False using distA by auto
           qed
        have part1 : ?part1
        proof
         assume qx: q < x in A
         {
           fix q x B i
           assume a1 : q < x in B
            assume a2: √ q = B ! i
            assume a3 : distinct B
           assume a4 : Suc i < length B
           have dist_perm B B by(simp add: a3 )
           moreover have Suc i < length B using a4 by auto
            moreover have q < x in B \land \neg (q = B \mid i \land x = B \mid Suc i)using a1 a2 by auto
            ultimately have q < x in swap i B
            using before in swap[of B B] by simp} note grr=this
          have 2: distinct (swaps [index A q – n..<index A q] A) using
```

```
distA by auto
```

```
show q < x in swaps [index A q – Suc n..<index A q] A
  apply(simp only: yeah)
  apply(rule grr[OF iH[OF qx]]) using 1 2 3 by auto
qed
```

```
let ?xs = (swaps \mid index A q - n \cdot \text{ } < index A q \mid A)let ?n = (index A q - Suc n)have ?xs ! Suc ?n = swaps [index A q − n..<index A q] A ! (index
(swaps [index A q − n..<index A q] A) q)
            using indH2 Suc_diff_Suc True by auto
         also have \ldots = q apply(rule nth index) using asm by auto
         finally have \text{sndTrue: } ?xs ! \text{Suc } ?n = q.
         have f</math><i>s</i><i>t</i><i>F</i><i>alse</i>: <math>∼</math> <i>q</i> = <i>?xs</i> ! <i>?n</i> <b>by</b> (<i>fact</i> 1)have index (swaps [index A q – Suc n..<index A q] A) q
           = index (swap (index A q − Suc n) ?xs) q by (simp only: yeah)
         also have ... = (if q = ?xs! ?n then Suc ?n else if q = ?xs! Suc
?n then ?n else index ?xs q)
          apply(rule index_swap_distinct)
            apply(simp add: distA)
            by (fact 3 )
         also have \ldots = ?n using fstFalse sndTrue by auto
         finally have part2 : ?part2 .
         from part1 part2 show ?part1 \land ?part2 by \text{simp}next
        case False
        then have a: index A q − Suc n = index A q − n by auto
         then have b: [index A q – Suc n..<index A q] = [index A q –
n..<index A q] by auto
        show ?thesis apply(simp only: b a) by (fact ind)
      qed
     qed
   show q < x in A \implies q < x in (mtf2 n q A)
      (index (mtf2 n q A) q) = index A q - nunfolding mtf2_def
     using asm lele apply(simp)
     using asm lele by(simp)
```
#### **qed**

## **8.1 effect of mtf2 on index**

**lemma** *swapsthrough*: *distinct*  $xs \implies q \in set$   $xs \implies index$  ( *swaps* [*index*  $xs \, q - entf. \leq index \, xs \, q \, x \, y \, q = index \, xs \, q - entf$ **proof** (*induct entf*)

**case** (*Suc e*) **note** *iH*=*this* **show** *?case* **proof** (*cases index xs q – e*) **case** *0* **then have** [*index xs q* − *Suc e*.. < *index xs q*] = [*index xs q* − *e*..<*index xs q*] **by** *force* **then have** *index* (*swaps* [*index xs*  $q$  − *Suc e*.. < *index xs*  $q$ ] *xs*)  $q$ = *index xs q* − *e* **using** *Suc* **by** *auto* **also have**  $\dots = \text{index } xs q - (Suc e)$  **using**  $\theta$  **by**  $\text{auto}$ **finally show** *index* (*swaps* [*index xs q* − *Suc e*.. < *index xs q*] *xs*) *q* = *index xs q* − *Suc e* **. next case** (*Suc f*)

**have** *gaa*: *Suc* (*index xs*  $q - Suc$ ) = *index xs*  $q - e$  **using** *Suc* **by** *auto*

**from** *Suc* **have** *index xs*  $q - e \leq$  *index xs* q **by** auto **also have** ... < *length xs* **by**(*simp add: index less size conv iH*) **finally have** *indle*: *index xs*  $q - e <$  *length xs*.

**have** *arg*: *Suc* (*index xs*  $q - Suc$ ) < *length* (*swaps* [*index xs*  $q$ *e*..<*index xs q*] *xs*)

**apply**(*auto*) **unfolding** *gaa* **using** *indle* **by** *simp*

**then have**  $arg2$ : *index xs*  $q - Suc$  *e* < *length* (*swaps* [*index xs*  $q$ *e*..<*index xs q*] *xs*) **by** *auto*

**from** *Suc* **have** *nexter*: *index xs*  $q - e = Suc$  (*index xs*  $q - (Suc e)$ ) **by** *auto*

**then have** *aaa*: [*index xs q* − *Suc e*..  $\lt$ *index xs q*]

 $=$  (*index xs q* − *Suc e*)#[*index xs q* − *e*.. < *index xs q*] **using**  $upt\_rec$ **by** *auto*

**let** *?i*=*index xs q* − *Suc e* **let**  $?rest = swaps$  [*index xs q – e.. < index xs q*] *xs* **from** *iH* nexter **have** *indj*: *index ?rest*  $q = Suc$  *?i* **by** *auto* 

**from** *iH*(*2* ) **have** *distinct ?rest* **by** *auto*

**have** *?rest* ! (*index ?rest q*) = *q* **apply**(*rule nth\_index*) **by**(*simp add: iH*)

**with** *indj* **have** *whichcase*: *q* = *?rest* ! *Suc ?i* **by** *auto*

```
with \langle distinct ?rest \rangle have whichcase2 : \sim q = ?rest ! ?i
        by (metis Suc_lessD arg index_nth_id n_not_Suc_n)
   from aaa have index (swaps [index xs q - Suc e.. \ltindex xs q] xs) q
       = index (swap (index xs q − Suc e) (swaps [index xs q − e..<index
xs q] xs)) q
        by auto
   also have ... = (if q = ?rest ! ?i then (Suc ?i) else if q = ?rest ! (Suc
?i) then ?i else index ?rest q)
      apply(simp only: swap_def arg if_True)
      apply(rule index_swap_if_distinct)
        apply(simp add: iH)
        apply(simp only: arg2 )
        by(simp only: arg)
   also have \ldots = ?i using whichcase whichcase2 by simp
   finally show index (swaps [index xs q − Suc e.. \ltindex xs q] xs) q =
            index xs q − Suc e .
 qed
next
 case 0
 show ?case by simp
qed
term mtf2
lemma m\ddot{\tau}/2\text{—} moves_to_front: distinct xs \implies q \in set \text{--}x \implies \text{index} (m\ddot{\tau}/2)
(\text{length}\; xs)\; q\; xs) \; q = 0unfolding mtf2_def
proof −
 assume distxs: distinct xs
 assume qinxs: q \in set xs
 have index (if q \in set xs then swaps [index xs q − length xs..<index xs
q] xs else xs) q
   = index ( swaps [index xs q − length xs..<index xs q] xs) q using qinxs
by auto
 also have ... = index xs q - (length xs) apply(rule swapsthrough) using
distxs qinxs by auto
  also have \ldots = 0 using index less size conv qinxs by (simp add:
index_le_size)
 finally show index (if q \in set xs then swaps [index xs q − length xs..<index
f(x) = g(x) xs else xs) q = 0.
qed
```
**lemma** *xy\_relativorder\_mtf2* : **assumes** *q*≠ $x$  *q*≠ $y$  distinct xs x∈set xs y∈set xs q∈set xs **shows**  $x < y$  *in mtf2 n q xs*  $= x < y$  *in xs* **using** *assms* **by** (*metis before* in setD2 not before in x stays before y if y not moved to front)

**lemma**  $m\ddot{\tau}/2$  moves to frontm1: *distinct xs*  $\implies q \in set \ x \Rightarrow index$  $(mtf2 (length xs -1) q xs) q = 0$ **unfolding** *mtf2\_def* **proof** − **assume** *distxs*: *distinct xs* **assume** *qinxs*:  $q \in set$  *xs* **have** *index* (*if*  $q \text{ ∈ } set$  *xs then swaps* [*index xs*  $q - (length xs -1) \text{…} < index$ *xs q*] *xs else xs*) *q*  $=$  *index* ( *swaps* [*index xs*  $q - (\text{length } xs - 1)$ ...  $\leq$  *index xs*  $q \mid xs)$   $q$  **using** *qinxs* **by** *auto* **also have** ... = *index xs*  $q - (\text{length } xs - 1)$  **apply**(*rule swapsthrough*) **using** *distxs qinxs* **by** *auto* **also have**  $\ldots = \theta$  **using** *index* less size conv ginxs **by** (*metis Suc\_pred' gr0I length\_pos\_if\_in\_set less\_irrefl less\_trans\_Suc zero\_less\_diff* ) **finally show** *index* (*if*  $q \in set$  *xs* then *swaps* [*index xs*  $q - (\text{length } xs)$ ] −*1* )..<*index xs q*] *xs else xs*) *q* = *0* **. qed lemma**  $m \text{trf2\_moves\_to\_front': } \text{distinct } xs \implies y \in \text{set } xs \implies x \in \text{set } xs$  $\implies x \neq y \implies x < y$  in mtf2 (*length xs*−1) *x xs* = *True* 

**using** *mtf2\_moves\_to\_frontm1* **by** (*metis before\_in\_def gr0I index\_eq\_index\_conv set\_mtf2* )

**lemma** *mtf2 moves to front*": *distinct*  $xs \implies y \in set \ x s \implies x \in set \ x s$  $\implies x \neq y \implies x < y$  in mtf2 (*length xs*)  $x \, xs = True$ **using** *mtf2\_moves\_to\_front* **by** (*metis before\_in\_def gr0I index\_eq\_index\_conv set\_mtf2* )

**end**

# **9 BIT: an Online Algorithm for the List Update Problem**

**theory** *BIT* **imports** *Bit\_Strings MTF2\_Effects* **begin**

**abbreviation** *config*<sup> $n$ </sup> *A gs init*  $n == confiq$  *rand A init* (*take n qs*)

**lemma**  $sum_m$ *ny*: **fixes**  $f$   $g$ :: $'b$   $\Rightarrow$   $'a$ ::*ab\_group\_add* **assumes** *finite A finite B* **shows**  $(\sum x \in A$ .  $f(x) - (\sum x \in B)$ .  $g(x)$  $= (\sum x \in (A \cap B)$ .  $f(x - g(x)) + (\sum x \in A - B$ .  $f(x)) - (\sum x \in B - A$ .  $g(x))$ **proof** − **have** *finite*  $(A - B)$  **and** *finite*  $(A ∩ B)$  **and** *finite*  $(B - A)$  **and** *finite*  $(B ∩ A)$ **using** *assms* **by** *auto* **note** *finites*=*this* **have**  $(A - B) ∩ (A ∩ B) = \{ \}$  **and**  $(B - A) ∩ (B ∩ A) = \{ \}$  **by** *auto* **note** *inters*=*this* **have** *commute*: *A*∩*B*=*B*∩*A* **by** *auto* **have**  $A = (A - B) ∪ (A ∩ B)$  **and**  $B = (B - A) ∪ (B ∩ A))$  **by** *auto* **then have**  $(\sum x \in A$ .  $f(x) - (\sum x \in B$ .  $g(x)) = (\sum x \in (A - B) \cup (A \cap B)$ .  $f(x)$ − ( P *x*∈(*B*−*A*) ∪ (*B*∩*A*). *g x*) **by** *auto* **also have** . . . = (  $(∑ x ∈ (A−B)$ .  $fx) + (∑ x ∈ (A∩B)$ .  $fx) - (∑ x ∈ (A−B)∩(A∩B)$ . *f x*) ) −( ( $\sum x \in (B-A)$ ,  $g(x) + (\sum x \in (B \cap A)$ ,  $g(x) - (\sum x \in (B-A) \cap (B \cap A)$ ). *g x*))  $using sum_Un[\text{where } ?f = f, OF\text{ finites}(1) \text{ finites}(2)]$  $sum$ *Un*[**where**  $?f = g$ , *OF* finites(3) finites(4)] **by**( $simp$ ) **also have** ... = ( $(\sum x \in (A-B)$ . *f x*) +  $(\sum x \in (A \cap B)$ . *f x*)) − ( P *x*∈(*B*−*A*). *g x*) − ( P *x*∈(*B*∩*A*). *g x*) **using** *inters* **by** *auto* **also have** ... =  $(\sum x \in (A-B), fx) - (\sum x \in (A \cap B), g x) + (\sum x \in (A \cap B).$ *f x*) − ( P *x*∈(*B*−*A*). *g x*) **using** *commute* **by** *auto* **also have** ... =  $(\sum x \in (A \cap B)$ .  $f x - g x) + (\sum x \in (A - B)$ .  $f x)$ − ( P *x*∈(*B*−*A*). *g x*) **using** *sum\_subtractf* [*of f g* (*A*∩*B*)] **by** *auto* **finally show** *?thesis* **. qed**

**lemma**  $sum_m y2$ :  $(\forall x \in A$ .  $f x = g x) \Longrightarrow (\sum x \in A$ .  $f x) = (\sum x \in A$ .  $g x)$ **by** *auto*

## **9.1 Definition of BIT**

**definition**  $BIT\_init :: ('a state, bool list * 'a list)alg\_on\_init$  where *BIT\_init init* =  $map\_pmf$  ( $\lambda l$ . (*l*,*init*)) (*bv* (*length init*))

**lemma** <sup>∼</sup> *deterministic\_init BIT\_init* **unfolding** *deterministic\_init\_def BIT\_init\_def* **apply**(*auto*)  $\text{apply}(intro exI[\textbf{where } x=[a]])$ — comment in a proof **by**(*auto simp*: *UNIV\_bool set\_pmf\_bernoulli*)

**definition**  $BIT\_step :: ('a state, bool list * 'a list, 'a, answer) alg\_on\_step$ **where** *BIT\_step s q = ( let a=((if (fst (snd s))!(index (snd (snd s)) q) then 0 else* (*length* (*fst s*))),[]) *in return* pmf (*a*, (*flip* (*index* (*snd* (*snd s*)) *q*) (*fst* (*snd s*)), *snd* (*snd s*))))

**lemma** *deterministic\_step BIT\_step* **unfolding** *deterministic\_step\_def BIT\_step\_def* **by** *simp*

**abbreviation**  $BIT :: ('a state, bool list*'a list, 'a, answer) alg\_on\_rana$ **where**

 $BIT = (BIT\_init, BIT\_step)$ 

## **9.2 Properties of BIT's state distribution**

**lemma**  $BIT\_no\_paid: ∀ ((free, paid), ) ∈ (BIT\_step s q). paid=$ [] **unfolding** *BIT\_step\_def* **by**(*auto*)

## **9.2.1 About the Internal State**

 $\textbf{term}$  (*config*'\_rand (*BIT\_init*, *BIT\_step*) *s0 qs*) **lemma**  $\text{config'}_n$  *init*: **fixes** *qs init n* **shows** map pmf (snd  $\circ$  snd) (config<sup>'</sup> rand (BIT init, BIT step) init  $qs) = map$  *pmf* (*snd*  $\circ$  *snd*) *init* 

#### **apply** (*induct qs arbitrary*: *init*)

**by** (*simp\_all add*: *map\_pmf\_def bind\_assoc\_pmf BIT\_step\_def bind\_return\_pmf*  $\lambda$ 

**lemma** *config\_n\_init*: *map\_pmf* (*snd* ◦ *snd*) (*config\_rand* (*BIT\_init*, *BIT\_step*) *s0 qs*) = *return\_pmf s0* **using**  $\text{config'}$  n  $\text{init}[of((\text{fst}(BIT\_init, BIT\_step) s0) \geq (\lambda \text{is} \cdot \text{return} \cdot \text{pmf})$  $(s0, is))$ **by** (*simp\_all add*: *map\_pmf\_def bind\_assoc\_pmf bind\_return\_pmf BIT\_init\_def* ) **lemma** *config\_n\_init2*:  $\forall$  (*\_*,(*\_*,*x*)) ∈ *set\_pmf* (*config\_rand* (*BIT\_init*, *BIT\_step*) *init qs*).  $x = init$ **proof** (*rule*, *goal\_cases*) **case** (*1 z*) **then have**  $1$ :  $snd(snd z) \in (snd \circ std)$  *'*  $set\_pmf$  ( $config\_rand$  ( $BIT\_init$ , *BIT\_step*) *init qs*) **by** *force* **have**  $(snd \circ snd)$  *' set\_pmf* (*config\_rand* (*BIT\_init*, *BIT\_step*) *init qs*)  $= set\_pmf$  ( $map\_pmf$  ( $snd \circ snd$ ) ( $config\_rand$  ( $BIT\_init$ , *BIT\_step*) *init qs*)) **by**(*simp*) **also have**  $\ldots = \{ \text{init} \}$  **apply**(*simp only: config n init*) **by** *simp* **finally have**  $\text{snd}(\text{snd } z) = \text{init}$  **using** 1 by  $\text{auto}$ **then show** *?case* **by** *auto* **qed**

**lemma** *config\_n\_init3* :  $\forall x \in set\_pmf$  (*config\_rand* (*BIT\_init*, *BIT\_step*) *init qs*). *snd*  $(snd x) = init$ **using** *config\_n\_init2* **by**(*simp add*: *split\_def*)

**lemma**  $\text{config}$   $\prime$   $\text{ } n$   $\text{ } bv$ : **fixes**  $\text{qs init } n$ **shows** map pmf (snd  $\circ$  snd) *init* = *return* pmf s0  $\implies$  *map\_pmf* (*fst*  $\circ$  *snd*) *init* = *bv* (*length s0*)  $\implies$  *map\_pmf* (*snd*  $\circ$  *snd*) (*config*  $'$  *rand* (*BIT init*, *BIT step*) *init*  $qs) = return$  pmf s0 ∧ *map\_pmf* (*fst* ◦ *snd*) (*config* <sup>0</sup>*\_rand* (*BIT\_init*, *BIT\_step*) *init qs*)  $= bv$  (*length s0*) **proof** (*induct qs arbitrary*: *init*) **case** (*Cons r rs*) **from**  $Cons(2)$  **have** *a*: *map\_pmf* (*snd*  $\circ$  *snd*) (*init*  $\gg$  ( $\lambda$ *s. snd* (*BIT\_init*, *BIT step*)  $s r \gg$  $(\lambda(a, is').$  *return\_pmf*  $(\text{step}(fst s) \ r \ a, is'))$ 

 $=$  *return\_pmf s0* **apply**(*simp add: BIT\_step\_def*) **by** (*simp\_all add*: *map\_pmf\_def bind\_assoc\_pmf BIT\_step\_def bind\_return\_pmf* ) **then have** *b*:  $\forall z \in set$  pmf (*init*  $\gg \ (\lambda s. \ \text{and} \ (BIT \ \text{init}, \ BIT \ \text{step}) \ s \ r$  $\gg$  $(\lambda(a, is')$ . *return\_pmf* (*step* (*fst s*) *r a*, *is*')))). *snd* (*snd z*) = *s0* **by** (*metis* (*mono\_tags*, *lifting*) *comp\_eq\_dest\_lhs map\_pmf\_eq\_return\_pmf\_iff* ) **show** *?case*  $\text{apply}(simp~only:~config'\_rand.simps)$ **proof** (*rule Cons*(*1* ), *goal\_cases*) **case** *2* **have**  $map\_pmf$  (*fst*  $\circ$  *snd*)  $(i$ nit  $\gg$  $(\lambda s. \text{ and } (BIT\_init, BIT\_step) \text{ s } r \gg$  $(\lambda(a, is').$  $return\_pmf$  (*step* (*fst s*)  $r$  *a*, *is*<sup> $\prime$ </sup>)))) =  $map\_pmf$  (*flip* (*index s0*) *r*)) (*bv* (*length s0* )) **using** *b* **apply**(*simp add*: *BIT\_step\_def Cons*(*3* )[*symmetric*] *bind\_return\_pmf map\_pmf\_def bind\_assoc\_pmf* ) **apply**(*rule bind\_pmf\_cong*) **apply**(*simp*) **by**(*simp add*: *inv\_flip\_bv*) **also have**  $\ldots = bv$  (*length s0*) **using**  $inv_{\text{min}}$  *flip\_bv* **by** *auto* **finally show** *?case* **. qed** (*fact*) **qed** *simp*

**lemma** *config n bv* 2: *map pmf* (*snd*  $\circ$  *snd*) (*config. rand* (*BIT init*, *BIT\_step*) *s0 qs*) = *return\_pmf s0* ∧ *map\_pmf* (*fst* ◦ *snd*) (*config\_rand* (*BIT\_init*, *BIT\_step*) *s0 qs*)  $= bv$  (*length s0*)  $\mathbf{apply}(\text{rule }config' \text{ } n\_bv)$ **by**(*simp\_all add*: *bind\_return\_pmf map\_pmf\_def bind\_assoc\_pmf bind\_return\_pmf* <sup>0</sup> *BIT\_init\_def*)

**lemma** *config\_n\_bv*: *map\_pmf* (*fst* ◦ *snd*) (*config\_rand* (*BIT\_init*, *BIT\_step*)  $s0$   $qs$ ) = *bv* (*length*  $s0$ ) **using** *config\_n\_bv\_2* **by** *auto*

**lemma** *config\_n\_fst\_init\_length*: ∀ (\_,(*x*, \_)) ∈ *set\_pmf* (*config\_rand* (*BIT\_init*, *BIT step*) *s0 qs*). *length*  $x =$  *length s0* **proof**  $\textbf{fix } x::(a \text{ list } \times (bool \text{ list } \times 'a \text{ list}))$ **assume**  $ass:x \in set\_pmf$  (*config\_rand* ( $BIT\_init$ ,  $BIT\_step$ ) *s0 qs*) **let**  $a = fst$  (*snd x*) **from** *ass* **have** (*fst x*,( $\{2a, \text{snd } (\text{snd } x)\}\) \in set\$  *pmf* (*config\_rand* (*BIT\_init*, *BIT\_step*) *s0 qs*) **by** *auto* with *ass* have  $^9a \in (fst \circ snd)$  *' set pmf* (*config rand* (*BIT init*, *BIT\_step*) *s0 qs*) **by** *force* **then have**  $2a \in set\_pmf$  (map\_pmf (fst  $\circ$  snd) (config\_rand (BIT\_init, *BIT\_step*) *s0 qs*)) **by** *auto* **then have**  $a \in bv$  (*length s0*) **by**(*simp only: config\_n\_bv*) **then have** *length*  $a = length s0$  **by** (*auto simp*: *len\_bv\_n*) **then show** *case x of* (*uu*<sub>,</sub> *xa*, *uua*)  $\Rightarrow$  *length xa* = *length s0* **by**(*simp add*: *split\_def*) **qed**

**lemma** *config\_n\_fst\_init\_length2* :  $\forall x \in set\_pmf$  (*config\_rand* (*BIT\_init*,  $BIT\_step)$  *s0 qs*). *length* (*fst* (*snd x*)) = *length s0* **using** *config\_n\_fst\_init\_length* **by**(*simp add*: *split\_def*)

**lemma** *fperms*: *finite* {*x*::'*a list*. *length*  $x =$  *length init* ∧ *distinct*  $x \wedge set x$  $= set \, init$ **apply**(*rule finite\_subset*[**where**  $B = \{xs. \text{ set } xs \subseteq set \text{ init } \wedge \text{ length } xs \leq \emptyset\}$ *length init*}]) **apply**(*force*) **apply**(*rule finite\_lists\_length\_le*) **by** *auto*

**lemma** *finite\_config\_BIT*: **assumes** [*simp*]: *distinct init* **shows** *finite* (*set\_pmf* (*config\_rand* (*BIT\_init*, *BIT\_step*) *init qs*)) (**is** *finite ?D*) **proof** − **have** *a*: (*fst*  $\circ$  *snd*) *' ?D*  $\subset \{x. \text{ length } x = \text{ length } \text{init} \}$  **using** *config\_n\_fst\_init\_length2* **by** *force* **have** *c*:  $(snd \circ snd)$  *' ?D* =  $\{init\}$ **proof** − **have** (*snd* ◦ *snd*) *' set\_pmf* (*config\_rand* (*BIT\_init*, *BIT\_step*) *init qs*)  $= set\ pmf\ (map\ pmf\ (snd\ o\ snd)\ (confiq\ rand\ (BIT\ init,$ *BIT\_step*) *init qs*)) **by**(*simp*) also have  $\dots = \{init\}$  apply $(subst~config~n~init)$  by  $simp$ 

**finally show** *?thesis* **. qed from** *a c* **have** *d*: *snd* ' ? $D \subseteq \{x$ . *length*  $x = \text{length init} \} \times \{ \text{init} \}$  by *force* **have** *b*: *fst* ' ?D ⊆ {*x*. *length x* = *length init*  $\land$  *distinct x*  $\land$  *set x* = *set init*} **using** *config\_rand* **by** *fastforce* **from** *b d* **have**  $?D \subseteq \{x. \text{ length } x = \text{length } \text{init } \wedge \text{ distinct } x \wedge \text{set } x = \text{set } x\}$  $\{int\} \times (\{x. \text{ length } x = \text{ length } \text{init}\} \times \{\text{init}\})$ **by** *auto* **then show** *?thesis* **apply** (*rule finite\_subset*) **apply**(*rule finite\_cartesian\_product*) **apply**(*rule fperms*) **apply**(*rule finite\_cartesian\_product*) **apply** (*rule bitstrings\_finite*) **by**(*simp*)

**qed**

## **9.3 BIT is** 1.75**-competitive (a combinatorial proof)**

#### **9.3.1 Definition of the Locale and Helper Functions**

**locale**  $BIT\_Off =$ **fixes** *acts* :: *answer list* fixes  $qs :: 'a$  list **fixes** *init* :: <sup>0</sup>*a list* **assumes** *dist\_init*[*simp*]: *distinct init* **assumes** *len\_acts*: *length acts* = *length qs* **begin**

```
lemma setinit: (index init) ' set init = {0.. < length init}
using dist_init
proof(induct init)
 case (Cons a as)
 with Cons have iH: index as ' set as = \{0..\langle \text{length } as \} \rangle by auto
 from Cons have 1:(set as \cap \{x,(a \neq x)\}) = set as by fastforce
 have 2: (\lambda a. \text{Suc } (\text{index as } a)) ' set as =
         (λa. Suc a) ' ((index as) ' set as ) by auto
 show ?case
 apply(simp add: 1 2 iH) by auto
qed simp
```
**definition** *free\_A* :: *nat list* **where** *free*  $A = map$  *fst acts* 

**definition** *paid\_A*<sup>0</sup> :: *nat list list* **where**  $paid\_A' = map \;snd \; acts$ 

**definition** *paid\_A* :: *nat list list* **where** *paid*  $A = map$  (*filter* ( $\lambda x$ . *Suc*  $x < length init$ ) *paid*  $A'$ 

**lemma** *len* paid  $A$ [*simp*]: *length paid*  $A =$  *length qs* **unfolding** *paid\_A\_def paid\_A*0*\_def* **using** *len\_acts* **by** *auto*  ${\bf lemma}$  *len\_paid\_A'*[simp]: *length paid\_A'* = *length qs* unfolding  $paid_A'$  *def* using *len\_acts* by *auto* 

**lemma** *paidAnm inbound*:  $n <$  *length paid*  $A \implies m <$  *length*(*paid*  $A!n$ )  $\implies$   $(Suc \ ((paid \ A!n)! \ (length \ (paid \ A!n) - Suc \ m))) \lt length \ init$ **proof** − **assume** *n* < *length paid\_A* **then have**  $n < length$  *paid*  $A'$  **by** *auto* **then have** *a*:  $(\textit{paid} \ A!n)$  $=$  *filter* ( $\lambda x$ . *Suc*  $x$  < *length init*) ( $paid\_A'$ ! *n*) **unfolding**  $paid\_A\_def$ **by** *auto*

**let** *?filtered*=(*filter* ( $\lambda x$ *. Suc x < length init*) ( $paid_A'$ ! *n*)) **assume** *mtt*:  $m < \text{length}$  (*paid\_A*!*n*) **with** *a* **have** (*length* (*paid\_A* ! *n*) – *Suc m*) < *length* ?*filtered* **by** *auto* **with**  $nth\_mem$  **have**  $b: Succ(?filtered!(length (paid_A! n) - Succ m))$ < *length init* **by** *force*

**show** *Suc* (*paid*  $A$  !  $n$  ! (*length* (*paid*  $A$  !  $n$ ) – *Suc*  $m$ )) < *length init* **using** *a b* **by** *auto* **qed**

 $\textbf{fun } s\_A' :: \textit{nat} \Rightarrow 'a \textit{ list } \textbf{where}$ *s*  $A'$   $\theta = \text{init}$  $s_A'(Suc\ n) = step(s_A(n) (qs!n) (free_A(n, paid_A(n))$ 

 ${\bf lemma}$  *length\_s\_A'*[ $simp$ ]: *length*( $s\_A'$ *n*) = *length init* **by** (*induction n*) *simp\_all*

 ${\bf lemma}$   $dist\_s\_A'[simp]:$   $distinct(s\_A'n)$ **by**(*induction n*) (*simp\_all add*: *step\_def*)

 ${\bf lemma} \ set\_s\_A'[simp] \colon set(s\_A' \ n) = set \ init$ **by**(*induction n*) (*simp\_all add*: *step\_def*)

**fun**  $s \_A$  ::  $nat \Rightarrow 'a$  *list* where *s\_A 0* = *init* | *s*  $A(Suc \t n) = step(s \t A \t n) (qs!n) (free \t A!n, paid \t A!n)$ 

**lemma** *length\_s\_A*[*simp*]: *length*(*s\_A n*) = *length init* **by** (*induction n*) *simp\_all*

**lemma** *dist\_s\_A*[*simp*]: *distinct*(*s\_A n*) **by**(*induction n*) (*simp\_all add*: *step\_def*)

**lemma** *set s*  $A[simp]: set(s \, A \, n) = set \, init$ **by**(*induction n*) (*simp\_all add*: *step\_def*)

**lemma**  $cost\_paidAA': n < length$   $paid\_A' \implies length$   $(paid\_A!n) \leq length$  $(\textit{paid\_A}^{\prime\prime}\text{!}n)$ **unfolding** *paid\_A\_def* **by** *simp*

**lemma** *swaps* filtered: *swaps* (filter  $(\lambda x. \text{Suc } x < \text{length} \text{ xs})$   $ys)$   $xs = swaps$ (*ys*) *xs* **apply** (*induct ys*) **by** *auto*

**lemma** *sAsA'*:  $n < length$  *paid* $A' \implies s_A \cap n = s_A \cap n$ **proof** (*induct n*) **case** (*Suc m*) have  $s_A'$  (*Suc m*)  $=$   $m\ddot{\tau}$  (*free\_A*!*m*) (*qs*!*m*) (*swaps* (*paid\_A*<sup>*n*</sup>) (*s\_A' m*)) **by** (*simp*) *add*: *step\_def*) **also from**  $Suc(2)$  **have**  $\ldots = m\widehat{t2}$  (*free*  $A!m$ ) (*qs*!*m*) (*swaps* (*paid*  $A!m$ )  $(s \ A' \ m))$ **unfolding** *paid\_A\_def* **by** (*simp only*: *nth\_map swaps\_filtered*[**where** *xs*=*s\_A*<sup>0</sup> *m*, *simplified*]) **also have**  $\ldots = m\text{tf2}$  (*free A*!*m*) (*gs*!*m*) (*swaps* (*paid A*!*m*) (*s A m*)) **using** *Suc* **by** *auto* also have  $\dots = s_A$  (*Suc m*) by (*simp add: step\_def*) **finally show** *?case* **. qed** *simp*

**lemma** *sAsA*<sup>*n*</sup>: *n* < *length qs*  $\implies$  *s A n* = *s A' n* **using** *sAsA'* by *auto* 

**definition**  $t$   $BIT$   $::$   $nat \Rightarrow real$  **where**  $t$   $BIT n = T$  on rand n BIT init qs n

**definition** *T\_BIT* ::  $nat \Rightarrow real$  **where** *T\_BIT n* =  $(\sum i < n$ . *t\_BIT i*)

**definition**  $c \cdot A :: nat \Rightarrow int$  **where** *c A*  $n = index (swaps (paid A!n) (s A n)) (qs!n) + 1$ 

**definition**  $f_A$  ::  $nat \Rightarrow int$  **where**  $f_A n = min (free_A!n) (index (swaps (paid_A!n) (s_A n)) (qs!n))$ 

**definition**  $p \ A :: nat \Rightarrow int$  **where**  $p_A n = size(paid_A!n)$ 

**definition**  $t \in A$  ::  $nat \Rightarrow int$  **where** *t\_A n* = *c\_A n* + *p\_A n*

**definition**  $c\_A' :: nat \Rightarrow int$  where  $c_A^T a = \text{index} (\text{swaps} (\text{paid}_A^n, n) (\text{s}_A^n, n)) (\text{qs} n) + 1$ 

**definition**  $p_A$ <sup> $\cdot$ </sup> ::  $nat \Rightarrow int$  **where**  $p_A'$  *n* = *size*( $paid_A'$ <sup>*n*</sup>) definition  $t_A' :: nat \Rightarrow int$  where  $t_A'$  *n* = *c\_A*' *n* + *p\_A*' *n* 

**lemma** *t\_A\_A<sup>1</sup> leq*: *n* < *length paid*  $A' \implies t \cdot A \cdot n \leq t \cdot A' \cdot n$ unfolding  $t_A$   $d$ *def*  $t_A$ <sup>*l*</sup>  $d$ *ef*  $c_A$ <sup>*d*</sup>  $d$ *ef*  $c_A$ <sup>*l*</sup>  $d$ *ef*  $p_A$ <sup>*d*</sup>  $d$ *ef*  $\text{apply}(simp \text{ } add: \text{ } sAsA')$ **unfolding** *paid\_A\_def* **by** (*simp add: swaps* filtered where  $xs=(s \ A \ n)$ , *simplified*))

**definition**  $T_A' :: nat \Rightarrow int$  **where**  $T_{-}A' n = (\sum i \langle n, t_{-}A' i \rangle)$ 

**definition**  $T_A$  ::  $nat \Rightarrow int$  **where**  $T_A n = (\sum i < n \cdot t_A)$ 

**lemma** *T\_A\_A<sup>1</sup> leq:*  $n \leq \text{length } p$ *aid*  $A' \implies T \leq A \leq T \leq A' \leq n$ 

 $\text{unfolding } T_A' \_def T_A \_def \text{apply}(rule sum\_mono)$ **by** (*simp add: t\_A\_A'\_leq*)

**lemma**  $T_A A' \leq \text{length}$   $qs \implies T_A n \leq T_A n$ **using**  $T_A A'_{\text{e}}$  by *auto* 

```
fun s' :: nat \Rightarrow nat \Rightarrow 'a list where
s
0_A n 0 = s_A n
|(s'_{A} \cap (Suc \ m)) = swap ((paid_{A} \cap n)! (length (paid_{A} \cap n) - (Suc \ m))) (s' A n m)
```
**lemma**  $set\_s'$ <sup> $\angle$ </sup> $A[simp]$ :  $set(s'$ <sup> $\angle$  $A$ </sup> n m) =  $set init$ **apply**(*induct m*) **by**(*auto*)

**lemma**  $len\_s'\_A[simp]$ :  $length(s'\_A \ n \ m) = length init$ **apply**(*induct m*) **by**(*auto*)

 $l$ **emma**  $distperm\_s'$ <sub>*\_A*</sub>[ $simp$ ]:  $dist\_perm$  ( $s'$ <sub>*\_A n m*) *init*</sub> **apply**(*induct m*) **by** *auto*

**lemma**  $s'A_mle: m \leq (length (paid_A : n)) \implies swaps (drop (length$  $(paid_A : n) - m) (paid_A : n)) (s_A n) = s'_A n m$ **apply**(*induct m*) **apply**(*simp*) **proof** − **fix** *m* **assume** *iH*:  $(m \leq \text{length} \ ( \text{paid}_A \mid n) \implies \text{swaps} \ ( \text{drop} \ ( \text{length} \ ( \text{paid}_A \mid n)))$  $(n(n-1)$   $(\text{paid}_A! n)$   $(s_A n) = s'_A n m$ **assume** *Suc*: *Suc*  $m \leq \text{length}$  (*paid*  $A \, | \, n$ ) **then have**  $m \leq \text{length}$  (*paid*  $A \, | \, n$ ) **by**  $\text{auto}$ **with** *iH* **have** *x*: *swaps* (*drop* (*length* (*paid*  $A$  ! *n*) – *m*) (*paid*  $A$  ! *n*))  $(s<sub>-</sub>A n) = s'_{-}A n m$  by *auto* 

**from** *Suc* **have** *mlen*: (*length* (*paid*  $A \, | \, n) - Suc \, m$ ) < *length* (*paid*  $A$ ! *n*) **by** *auto*

**let** *?l*=*length* (*paid\_A* ! *n*) − *Suc m* **let**  $?Such = length (paid A! n) - m$ **have** *Sucl*: *Suc ?l* = *?Sucl* **using** *Suc* **by** *auto*

**from** *mlen* **have** *yu*: ((*paid*  $A \, | \, n$ )! *?l* ) # (*drop* (*Suc ?l*) (*paid*  $A \, | \, n$ ))  $= (drop \; ?l \; (paid \; A \; ! \; n))$ **by** (*rule Cons\_nth\_drop\_Suc*)

from *Suc* have  $s'$   $A$  n (*Suc m*)  $= swap((paid_A : n)!(length(paid_A : n) - (Suc m)))(s'_{A} n m)$ **by** *auto* **also have** ... = *swap* (( $paid_A ! n$ )!( $length (paid_A ! n) - (Suc m)$ ) (*swaps* (*drop* (*length* (*paid\_A* ! *n*) − *m*) (*paid\_A* ! *n*)) (*s\_A n*))  $\mathbf{by}(simp\ only: x)$ **also have**  $\dots = (swaps)((paid_A ! n)!(length (paid_A ! n) - (Suc m))$ ) # (*drop* (*length* (*paid\_A* ! *n*) − *m*) (*paid\_A* ! *n*))) (*s\_A n*)) **by** *auto* **also have** ... = (*swaps* (((*paid\_A* ! *n*)! *?l* ) # (*drop* (*Suc ?l*) (*paid\_A* ! *n*))) (*s\_A n*)) **using** *Sucl* **by** *auto* **also from** *mlen* **have** ... = (*swaps* ((*drop* ?l (*paid*  $A \, ! \, n$ ))) (*s*  $A \, n$ )) **by** (*simp only*: *yu*) **finally have**  $s' \_A n$  (*Suc m*) = *swaps* (*drop* (*length* (*paid* $\_A$ ! *n*) − *Suc*  $m)$  (*paid*  $A \, ! \, n)$ ) (*s*  $A \, n)$ . **then show** *swaps* (*drop* (*length* (*paid\_A* ! *n*) – *Suc m*) (*paid\_A* ! *n*))  $(s_A n) = s'_A n$  (*Suc m*) by *auto* **qed**

**lemma**  $s'A$ <sub>*m*</sub>: *swaps* ( $paid$ <sup>*A*</sup> ! *n*) ( $s$ <sup>*A*</sup> *n*) =  $s'$ <sup>*A*</sup> *n* (*length* ( $paid$ <sup>*A*</sup> ! *n*))  $\textbf{using } s'A \_m\_\textit{le}[\textit{of} (\textit{length} (\textit{paid\_A} \mid n)) \ n, \ \textit{simplified}] \ \textbf{by} \ \textit{auto}$ 

**definition**  $gebub :: nat \Rightarrow nat \Rightarrow nat$  **where** 

 $gebub \, n \, m = index \, init \, ((s' \, A \, n \, m)!(Suc \, ((paid \, A!n)!(length \, (paid \, A \, !$ *n*) − *Suc m*))))

**lemma** *gebub\_inBound*: **assumes** *1* : *n* < *length paid\_A* **and** *2* : *m* < *length* (*paid*  $A$  ! *n*)

**shows** *gebub n m* < *length init*

**proof** −

**have**  $Suc~(paid\_A \mid n \mid (length~(paid\_A \mid n) - Succ~m)) < length~(s'_-A$ *n m*) **using** *paidAnm\_inbound*[*OF 1 2* ] **by** *auto*

**then have**  $s'$ <sup> $A$ </sup> *n m* ! *Suc* (*paid\_A* ! *n* ! (*length* (*paid\_A* ! *n*) – *Suc m*))  $\in$  *set* (*s'\_A n m*) **by** (*rule nth\_mem*)

**then show** *?thesis*

**unfolding** *gebub\_def* **using** *setinit* **by** *auto* **qed**

#### **9.3.2 The Potential Function**

**fun** *phi* :: *nat*  $\Rightarrow$  '*a* list $\times$  (*bool list*  $\times$  '*a list*)  $\Rightarrow$  *real* ( $\langle \varphi \rangle$ ) **where**  $phi \ n (c,(b,)) = (\sum (x,y) \in (Inv \ c (s \ A \ n)).$  (*if b*!(*index init y*) *then 2 else 1* ))

**lemma** *phi*<sup>'</sup>: *phi*  $n z = (\sum (x,y) \in (Inv (fst z) (s_A n))$ . (*if* (*fst* (*snd z*))!(*index init y*) *then 2 else 1* )) **proof** − **have** *phi*  $n z = phi \, n \, (fst \, z, (fst (snd \, z), \, snd (snd \, z)))$  **by**  $(metis \, prod. \, collapse)$ **also have** ... =  $(\sum (x,y) \in (Inv (fst z) (s_A n))$ . (*if* (*fst* (*snd z*))!(*index init y*) *then 2 else 1* )) **by**(*simp del*: *prod*.*collapse*) **finally show** *?thesis* **. qed**

**lemma** *Inv* empty2: *length*  $d = 0 \implies Inv \ c \ d = \{\}$ **unfolding** *Inv\_def before\_in\_def* **by**(*auto*)

**corollary**  $Inv$  empty3: *length init* =  $0 \implies Inv \ c \ (s \ A \ n) = \{\}$ **apply**(*rule Inv\_empty2* ) **by** (*metis length\_s\_A*)

**lemma** *phi\_empty2*: *length init* =  $0 \implies phi \space n \space (c, (b, i)) = 0$ **apply**(*simp only*: *phi*.*simps Inv\_empty3* ) **by** *auto*

**lemma** *phi\_nonzero*: *phi\_n* ( $c$ , $(b,i)$ )  $\geq 0$ **by** (*simp add*: *sum\_nonneg split\_def*)

**definition**  $Phi$ :  $nat \Rightarrow real (\langle \Phi \rangle)$  where *Phi*  $n = E$ ( *map\_pmf* ( $\varphi$  *n*) (*config*" *BIT qs init n*))

**definition**  $Phi$  ::  $nat \Rightarrow real$  ( $\langle \Phi^+ \rangle$ ) where *PhiPlus n* = (*let*  $nextconfig = bind$  *pmf* (*config*" *BIT as init n*)  $(\lambda(s, is), bind\_pmf(BIT\_step(s, is), (qs!n))(\lambda(a, nis), return\_pmf$ (*step s* (*qs*!*n*) *a*,*nis*)) ) *in*  $E(\text{map } pmf \text{ (phi } (Suc \text{ n})) \text{ nextconfig})$ 

**lemma** *PhiPlus* is *Phi Suc*:  $n$ <*length qs*  $\implies$  *PhiPlus n* = *Phi* (*Suc n*) **unfolding** *PhiPlus\_def Phi\_def* **apply** (*simp add*: *bind\_return\_pmf map\_pmf\_def bind\_assoc\_pmf split\_def take\_Suc\_conv\_app\_nth* )  $\mathbf{apply}(simp \text{ } add: \text{ } confiq' \text{ } rand \text{ } snoc)$ 

**by**(*simp add*: *bind\_assoc\_pmf split\_def bind\_return\_pmf*)

```
lemma phi: Phi \theta = \theta unfolding Phi \text{ } fby (simp add: bind_return_pmf map_pmf_def bind_assoc_pmf BIT_init_def)
```
**lemma** *phi\_pos*: *Phi*  $n \geq 0$ **unfolding** *Phi\_def* **apply**(*rule E\_nonneg\_fun*) **using** *phi\_nonzero* **by** *auto*

#### **9.3.3 Helper lemmas**

**lemma** *swap subs*: *dist perm X Y*  $\implies$  *Inv X* (*swap z Y*) ⊆ *Inv X Y* ∪ {(*Y* ! *z*, *Y* ! *Suc z*)} **proof** − **assume** *dist\_perm X Y* **note**  $aj = Inv\_swap[OF this, of z]$ **show**  $Inv X$  (*swap*  $z Y$ ) ⊆  $Inv X Y ∪ { (Y ! z, Y ! Suc z) }$ **proof** *cases* **assume** *c1* : *Suc z* < *length X* show  $Inv X$  (*swap*  $z Y$ )  $\subseteq Inv X Y \cup \{(Y : z, Y : Suc z)\}$ **proof** *cases* **assume** *Y* ! *z* < *Y* ! *Suc z in X* with *c1* have  $Inv X$  (*swap z Y*) =  $Inv X Y \cup \{ (Y \mid z, Y \mid Succ z) \}$ **using** *aj* **by** *auto* **then show**  $Inv X$  (*swap*  $z Y$ ) ⊆  $Inv X Y ∪ { (Y ! z, Y ! Suc z)}$  by *auto* **next assume** <sup>∼</sup> *Y* ! *z* < *Y* ! *Suc z in X* with *c1* have  $Inv X$  (*swap*  $z Y$ ) =  $Inv X Y - \{(Y | Suc z, Y | z)\}$ **using** *aj* **by** *auto* **then show**  $Inv X$  (*swap*  $z Y$ ) ⊆  $Inv X Y ∪ { (Y ! z, Y ! Suc z)}$  by *auto* **qed next assume** <sup>∼</sup> (*Suc z* < *length X*) **then have**  $Inv X$  (*swap*  $z Y$ ) =  $Inv X Y$  **using**  $aj$  **by**  $auto$ **then show**  $Inv X$  (*swap*  $z Y$ ) ⊆  $Inv X Y$  ∪ {( $Y$  !  $z, Y$  !  $Suc z$ )} **by** *auto* **qed qed**

#### **9.3.4 InvOf**

**term** *Inv* **abbreviation** *InvOf y bits as*  $\equiv \{(x,y)|x, x \leq y \text{ in bits } \land y \leq x \text{ in as}\}\$ **lemma** *InvOf y xs ys* = { $(x,y)|x$ .  $(x,y) \in Inv$  *xs ys*} **unfolding** *Inv\_def* **by** *auto* **lemma** *InvOf y xs ys*  $\subseteq$  *Inv xs ys* **unfolding** *Inv\_def* by *auto* **lemma** *numberofIsbeschr*: **assumes** *distxsys*: *dist\_perm xs ys* **and** *yinxs*: *y* ∈ *set xs* **shows** *index xs*  $y \leq$  *index ys*  $y + \text{card}(InvOf y \text{ x} s \text{ y} s)$  $(i\mathbf{s}$  *?iBit*  $\leq$  *?iA* + *card ?I*) **proof** − **from** *assms* **have** *distinctxs*: *distinct xs* **and** *distinctys*: *distinct ys* **and** *yinys*:  $y \in set$  *ys* **by** *auto* **let** *?A*=*fst ' ?I* **have** aha: *card*  $?A = \text{card } ?I$  **apply**(*rule card\_image*) **unfolding** *inj\_on\_def* **by**(*auto*) **have**  $?A \subseteq (before \ y \ xs)$  **by** $(auto)$ **have**  $?A \subseteq (after \ y \ ys)$  **by**  $auto$ **have** *finite* (*before y ys*) **by** *auto* **have** *bef*: (*before* y xs) –  $?A \subseteq$  *before* y ys **apply**(*auto*) **proof** − **fix** *x* **assume** *a*: *x* < *y in xs* **assume**  $x \notin \text{fst} \cdot \{(x, y) \mid x \in \mathbb{R} \times \{y \text{ in } x \in \mathbb{R} \times \{y \in x \text{ in } y \in \mathbb{R} \times \{y \in \mathbb{R} \times \{y \in \mathbb{R} \times \{y \in \mathbb{R} \times \{y \in \mathbb{R} \times \{y \in \mathbb{R} \times \{y \in \mathbb{R} \times \{y \in \mathbb{R} \times \{y \in \mathbb{R} \times \{y \in \mathbb{R} \times \{y \in \mathbb{R} \times \{y \in \mathbb{R}$ **then have** ∼ ( $x < y$  *in xs* ∧  $y < x$  *in ys*) **by** *force* **with** *a* **have**  $d:$  ∼  $y < x$  *in ys* **by** *auto* **from** *a* **have**  $x \in set$  *xs* **by** (*rule before in setD1*) **with** *distxsys* **have**  $b: x \in set$  *ys* **by** *auto* **from** *a* **have**  $y \in set$  *xs* **by** (*rule before in setD2*) **with** *distxsys* **have**  $c: y \in set$  *ys* **by** *auto* from *a* have  $e: \sim x = y$  unfolding *before\_in\_def* by *auto* 

**have**  $(\neg y \leq x \text{ in } ys) = (x \leq y \text{ in } ys \lor y = x)$  **apply**(*rule not before in*)

```
using b c by auto
   with d e show x < y in ys by auto
 qed
 have (index xs y) – card (InvOf y xs ys) = card (before y xs) – card ?A
   by(simp only: aha card_before[OF distinctxs yinxs])
 also have \dots = \text{card}((\text{before } y \text{ xs}) - \text{?}A)apply(rule card_Diff_subset[symmetric]) by auto
 also have \ldots \leq \text{card} (before y ys)
 apply(rule card_mono)
  apply(simp)
  apply(rule bef)
 done
  also have ... = (index ys y) by(simp only: card_before[OF distinctys
yinys])
 finally have index xs y - \text{card } ?I \leq \text{index } ys \ y.
 then show index xs y \leq index ys y + \text{card } ?I by auto
qed
```

```
lemma length init = 0 \implies length \, xs = length \, init \implies t \, xs \, q \, (mf, \, sws) =1 + length sws
unfolding t_def by(auto)
```
**lemma** *integr\_index*: *integrable* (*measure\_pmf* (*config*" (*BIT\_init*, *BIT\_step*) *qs init n*))

 $(\lambda(s, is)$ . *real*  $(Suc \ (index \ s \ (qs \ ! \ n))))$ 

**apply**(*rule measure\_pmf* .*integrable\_const\_bound*[**where** *B*=*Suc* (*length init*)])

**apply**(*simp add*: *split\_def*) **apply** (*metis* (*mono\_tags*) *index\_le\_size AE\_measure\_pmf\_iff config\_rand\_length*) **by** (*auto*)

## **9.3.5 Upper Bound on the Cost of BIT**

**lemma**  $t\_BIT\_ub2$  : ( $qs!n$ )  $\notin set init$   $\implies t\_BIT \ n \leq Suc(size \ init)$ **apply**(*simp add*: *t\_BIT\_def t\_def BIT\_step\_def*) **apply**(*simp add*: *bind\_return\_pmf*) **proof** (*goal\_cases*) **case** *1* **note** *qs*=*this* **let**  $?D = (confiq'' (BIT init, BIT step)$  *qs init n*)

**have** absch:  $(\forall x \in set\_pmf ?D$ .  $((\lambda(s, is), real (Suc (index s (qs! n)))) x)$  $\leq$  (( $\lambda(is,s)$ ). *Suc* (*length init*)) *x*)) **proof** (*rule ballI*, *goal\_cases*) **case** (*1 x*) **from** *1 config. rand. length* **have**  $f1$ : *length* (*fst x*) = *length init* **by** *fastforce* **from** *1 config. rand. set* **have** 2: *set* (*fst x*) = *set init* **by** *fastforce* **from**  $qs 2$  **have**  $(qs!n) \notin set (fst x)$  **by**  $auto$ **then show** *?case* **using** *f1* **by** (*simp add*: *split\_def*) **qed have** *integrable* (*measure\_pmf* (*config*" ( $BIT\_init$ ,  $BIT\_step$ ) *qs init n*))  $(\lambda(s, is)$ . *Suc* (*length init*)) **by**(*simp*) **have**  $E$ (*bind\_pmf ?D* ( $\lambda$ (*s, is*). *return\_pmf* (*real* (*Suc* (*index s* (*qs* !) *n*))))))  $E(\text{map\_pmf }(\lambda(s, is), \text{real } (Suc \text{ } (\text{index } s \text{ } (qs \text{ } ! \text{ } n)))) \text{ } ?D)$ **by**(*simp add*: *split\_def map\_pmf\_def*) **also have**  $\ldots \leq E(map\_pmf (\lambda(s, is)).$  *Suc* (*length init*)) *?D*) **apply** (*rule E\_mono3* ) **apply**(*fact integr\_index*) **apply**(*simp*) **using** *absch* **by** *auto* **also have**  $\ldots = \textit{Suc } (\textit{length init})$ **by**(*simp add*: *split\_def*) **finally show** *?case* **by**(*simp add*: *map\_pmf\_def bind\_assoc\_pmf bind\_return\_pmf split\_def*) **qed lemma** *t\_BIT\_ub*: ( $qs!n$ ) ∈ *set init*  $\implies$  *t\_BIT n* ≤ *size init*  $apply(simp \ add: t \ BIT \ def t \ def BIT \ step \ def)$ **apply**(*simp add*: *bind\_return\_pmf*) **proof** (*goal\_cases*) **case** *1* **note** *qs*=*this* **let**  ${}^{g}D = (confiq'' (BIT\_init, BIT\_step)$  *qs init n*) **have** absch:  $(\forall x \in set\_pmf ?D$ .  $((\lambda(s, is). real (Suc (index s (qs! n))))$  $f(x) \leq ((\lambda(s, is). length init) x))$ **proof** (*rule ballI*, *goal\_cases*) **case** (*1 x*) **from** *1 config. rand. length* **have**  $f1$ : *length* (*fst x*) = *length init* **by** *fastforce*

**from** *1 config. rand. set* **have** 2: *set* (*fst x*) = *set init* **by** *fastforce* **from**  $qs \ 2$  **have**  $(qs!n) \in set (fst \ x)$  **by**  $auto$ **then have** (*index* (*fst x*) (*qs* ! *n*)) < *length init* **apply**(*rule index less*) **using** *f1* **by** *auto* **then show** *?case* **by** (*simp add*: *split\_def*) **qed have**  $E(\text{bind pmf} ?D \ (\lambda(s, \text{is})\)$ . *return\_pmf* (*real* (*Suc* (*index s* (*qs* !) *n*))))))  $= E(map$  pmf  $(\lambda(s, is))$ . *real*  $(Suc$  (*index s* (*qs* ! *n*)))) *?D*) **by**(*simp add*: *split\_def map\_pmf\_def*) **also have** ...  $\leq E(map\_pmf \ (\lambda(s, is) \ \text{length init}) \ ?D)$ **apply**(*rule E\_mono3* ) **apply**(*fact integr\_index*) **apply**(*simp*) **using** *absch* **by** *auto* **also have** . . . = *length init* **by**(*simp add*: *split\_def*) **finally show** *?case* **by**(*simp add*: *map\_pmf\_def bind\_assoc\_pmf bind\_return\_pmf split\_def*) **qed**

**lemma** *T\_BIT\_ub*:  $\forall i \leq n$ . *qs*! $i \in set init \implies T\_BIT \ n \leq n * size init$ **proof**(*induction n*) **case**  $\theta$  **show** *?case* **by**(*simp add: T\_BIT\_def*) **next case** (*Suc n*) **thus** *?case* **using**  $t$   $BT$ <sub>*ub*</sub>[**where**  $n=n$ ] **by** (*simp add:*  $T$ <sub>*\_BIT\_def*)</sub> **qed**

## **9.3.6 Main Lemma**

**lemma** *myub*:  $n < length$   $qs \Rightarrow t$  *LBIT*  $n + Phi(n + 1) - Phi$   $n \leq (7)$ *4* ) ∗ *t\_A n* − *3* /*4* **proof** − **assume** *nqs*: *n* < *length qs* **have**  $t$ \_BIT  $n$  + Phi  $(n+1)$  − Phi  $n \leq (7 / 4) * t$ \_A  $n - 3/4$ **proof** (*cases length init*  $> 0$ ) **case** *False* **show** *?thesis* **proof** − **from** *False* **have** *qsn*:  $(qs|n) \notin set$  *init* **by** *auto* **from** *False* **have**  $l0$ : *length init* =  $0$  **by**  $auto$ 

**then have** length (swaps (paid  $A \, | \, n \rangle$  (s  $A \, n$ )) = 0 **using** length s A **by** *auto*

**with**  $l0$  **have**  $4: t \, A \, n = 1 + length (paid A! n)$  **unfolding**  $t \, A \, def$ *c\_A\_def p\_A\_def* **by**(*simp*)

**have** 1: *t\_BIT n*  $\leq$  1 **using** *t\_BIT\_ub2* [*OF qsn*] *l0* **by** *auto* 

**{ fix** *m* **have** *phi*  $m = (\lambda(b,(a,i))$ . *phi*  $m (b,(a,i))$  **by** *auto* **also have**  $\ldots = (\lambda(b,(a,i)), 0)$  **by**(*simp only*: *phi\_empty2* [*OF l0*]) **finally have**  $phi \equiv (\lambda(b,(a,i)) \cdot \theta)$ . **} note** *phinull*=*this*

have 2: *PhiPlus*  $n = 0$  **unfolding** *PhiPlus* def **apply**( $simp$ ) **apply**(*simp only*: *phinull*)

**by** (*auto simp*: *split\_def*) **have**  $3:Phi \times n = 0$  **unfolding** *Phi\_def* **apply**(*simp only: phinull*) **by** (*auto simp*: *split\_def*)

**have**  $t_ A n \ge 1$  ⇒  $1 ≤ 7 / 4 * (t_ A n) - 3 / 4$  **by**( $simp$ ) **with** *4* **have** 5:  $1 \leq 7 / 4 * (t_A n) - 3 / 4$  **by** *auto* 

**from** *1 2 3* **have** *t*  $BIT n + PhiPlus n - Phi n \leq 1$  **by** *auto* **also from** 5 **have** ...  $\leq 7 / 4 * (t_A n) - 3 / 4$  **by** *auto* 

**finally show** *?thesis* **using** *PhiPlus\_is\_Phi\_Suc nqs* **by** *auto* **qed**

#### **next**

**case** *True* **let** *?l* = *length init* **from** *True* **obtain** *l*' **where** *lSuc*:  $?l = Suc$  *l*' **by** (*metis Suc\_pred*)

**have**  $31: n < length$  *paid A* **using** *nqs* **by** *auto* 

**define** *q* **where**  $q = qs!n$ **define** *D* where  $[simp]: D = (config'' (BIT\_init, BIT\_step)$  *qs init n*) **define** *cost* **where**  $[simp]: cost = (\lambda(s, is).$  (*t s q* (*if* (*fst is*) ! (*index* (*snd*) *is*) *q*) *then*  $\theta$  *else length s*,  $\begin{bmatrix} \end{bmatrix}$ ))

**define**  $\Phi_2$  **where** [*simp*]:  $\Phi_2 = (\lambda(s, is)$ . ((*phi* (*Suc n*)) (*step s q* (*if* (*fst*) *is*) ! (*index* (*snd is*) *q*) *then 0 else length s*, []),(*flip* (*index* (*snd is*) *q*) (*fst is*), *snd is*))))

**define**  $\Phi_0$  **where**  $[simp]$ :  $\Phi_0 = phi$  *n* 

**have** *inEreinziehn*: *t\_BIT n* + *Phi*  $(n+1) - Phi n = E$  (*map\_pmf*  $(\lambda x. (\cosh x) + (\Phi_2 x) - (\Phi_0 x)) D$ **proof** − **have** *bind\_pmf D*  $(\lambda(s, is), bind\_pmf$  (*BIT\_step*  $(s, is)$   $(q)$ )  $(\lambda(a, nis)).$ *return pmf* (*real*(*t s* (*q*) *a*))))  $=$  *bind*  $pmf D$ (λ(*s*, *is*). *return\_pmf* (*t s q* (*if* (*fst is*) ! (*index* (*snd is*) *q*) *then*  $\theta$  *else length s*,  $\Box$ ) **unfolding** *BIT\_step\_def* **apply** (*auto simp*: *bind\_return\_pmf split\_def*) **by** (*metis prod*.*collapse*) also have  $\ldots = \text{map\_pmf cost } D$ **by** (*auto simp*: *map\_pmf\_def split\_def*) **finally have** *rightform1* : *bind\_pmf D*  $(\lambda(s, is), bind\_pmf$  (*BIT\_step*  $(s, is)$   $(q)$ )  $(\lambda(a, nis)).$ *return\_pmf* (*real*(*t s* (*q*) *a*))))  $=$  *map*  $pm$  *cost D*  $\cdot$ **have** *rightform2* : *map\_pmf* (*phi* (*Suc n*)) (*bind\_pmf D* (λ(*s*, *is*). *bind\_pmf* (*BIT\_step* (*s*, *is*) (*q*)) (λ(*a*, *nis*). *return\_pmf*  $(\text{step } s \ (q) \ a, \ \text{nis})))$  $=$   $map\_pmf$   $\Phi_2$  *D*  $apply(*simp add: bind: return: pmf bind assoc: pmf*$ *map\_pmf\_def split\_def BIT\_step\_def*) **by** (*metis prod*.*collapse*) **have**  $t$   $BTn$  +  $Phi$  ( $n+1$ ) −  $Phi$  = *t\_BIT n* + *PhiPlus n* − *Phi n* **using** *PhiPlus\_is\_Phi\_Suc nqs* **by** *auto* **also have** . . . = *T\_on\_rand\_n BIT init qs n*  $+ E$  (*map\_pmf* (*phi* (*Suc n*)) (*bind\_pmf* D (λ(*s*, *is*). *bind\_pmf* (*BIT\_step* (*s*, *is*) (*q*)) (λ(*a*, *nis*). *return\_pmf*  $(\text{step } s \ (q) \ a, \ \text{nis}))))$ − *E* (*map\_pmf* (*phi n*) *D*) **unfolding** *PhiPlus\_def Phi\_def t\_BIT\_def q\_def* **by** *auto* **also have** . . . = *E* (*bind\_pmf D*  $(\lambda(s, is), bind\_pmf$  ( $BIT\_step(s, is)$  (*q*)) ( $\lambda(a, nis)$ . *return\_pmf* (*t s* (*q*) *a*)))) + *E* (*map\_pmf* (*phi* (*Suc n*)) (*bind\_pmf D*  $(\lambda(s, is), bind\_pmf(BIT\_step(s, is), q))$   $(\lambda(a, nis), return\_pmf$  $(\text{step } s \ (q) \ a, \ \text{nis})))$  $- E$  (*map\_pmf*  $\Phi_0$  *D*) **by** (*auto simp*: *q\_def split\_def*)

**also have**  $\ldots = E$  (*map \_pmf cost D*)  $+ E$  (*map* pmf  $\Phi_2$  *D*)  $- E$  (map pmf  $\Phi_0$  *D*) **using** *rightform1 rightform2 split def* **by** *auto* **also have** ... = *E* ( $map\_pmf$  ( $\lambda x$ . ( $cost x$ ) + ( $\Phi_2 x$ )) *D*) − *E*  $(map\_pmf (\lambda x. (\Phi_0 x)) D)$ **unfolding**  $D$  def **using**  $E$  linear plus2 [*OF finite\_config\_BIT* [*OF dist\_init*]] **by** *auto* **also have** ... = *E* (*map\_pmf* ( $\lambda x$ . (*cost x*) + ( $\Phi_2$  *x*) – ( $\Phi_0$  *x*)) *D*) **unfolding** *D\_def* **by**(*simp only*: *E\_linear\_diff2* [*OF finite\_config\_BIT*[*OF dist\_init*]] *split\_def*) **finally show**  $t$ \_BIT  $n$  +  $Phi$  ( $n+1$ ) –  $Phi$   $n$  $=$  *E* (*map\_pmf* ( $\lambda x$ . (*cost x*) + ( $\Phi_2$  *x*) – ( $\Phi_0$  *x*)) *D*) by *auto* **qed define** *xs* **where**  $[simp]: xs = s \ A \ n$ **define**  $xs'$  **where**  $[simp]: xs' = swaps (paid\_A!n)$  *xs* **define**  $xs''$  where  $[simp]: xs'' = mtf2$  (*free A*!*n*) (*q*)  $xs'$ **define** *k* where  $[simp]: k = index xs' q$ **define**  $k'$  **where**  $[simp]: k' = max \theta (k-free\_A!n)$ **have** [*simp*]: *length xs* = *length init* **by** *auto* **have** *dp\_xs\_init*[*simp*]: *dist\_perm xs init* **by** *auto* The Transformation **have**  $ub\_cost: \forall x \in set\_pmf D.$  (*real* (*cost x*)) + ( $\Phi_2$  *x*) − ( $\Phi_0$  *x*) ≤ *k*  $+ 1 +$  $(if (q) \in set init$ *then* (*if* (*fst* (*snd x*))!(*index init q*) *then*  $k-k'$ *else*  $(\sum j < k'.$  (*if* (*fst* (*snd x*))!(*index init*  $(xs'1j)$ ) *then*  $2::real$  *else* 1)) *else 0* )  $+$   $(\sum i < (length (paid_A!n))$ . (*if* (*fst* (*snd x*))!(*gebub n i*) *then 2 else 1* )) **proof** (*rule*, *goal\_cases*) **case** (*1 x*) **note** *xinD*=*1* **then have** [*simp*]: *snd* (*snd x*) = *init* **using** *D* def config n *init3* **by** *fast*

```
define b where b = \text{fst} (\text{snd } x)define ys where ys = fst x
define aBIT where [simp]: aBIT = (if b!(index (snd (snd x)) q)
```
*then 0 else length ys*, ([]::*nat list*)) **define**  $ys'$  **where**  $ys' = step$   $ys$  (*q*)  $aBIT$ **define** *b*' **where**  $b' = flip$  (*index init q*) *b* **define**  $\Phi_1$  where  $\Phi_1 = (\lambda z \colon a \text{ list} \times (bool \text{ list} \times 'a \text{ list}) \cdot (\sum (x, y) \in (In \lambda \times 'a \text{ list}))$  $ys xs'$ ). (*if fst* (*snd z*)!(*index init y*) *then 2::real else 1*))) **have**  $xs''$  step:  $xs'' = step xs(q)$  (*free*  $A!n, paid A!n)$ **unfolding**  $xs'$  def  $xs''$  def  $xs$  def step def free A def paid A def **by**(*auto simp*: *split\_def*) **have**  $gis2$ :  $(\Phi_2(ys,(b,init))) = (\sum(x,y) \in (Inv\;ys' \;xs'')$ . (*if b*<sup>*n*</sup>(*index init y*) *then 2 else 1* )) **apply**(*simp only*: *split\_def*)  $\mathbf{apply}(simp\ only: xs''\_step)$ **apply**(*simp only*: Φ2*\_def phi*.*simps*)  $\textbf{unfolding}$   $b'$ *\_def*  $b$ *\_def*  $ys'$ *\_def aBIT\_def q\_def* **unfolding** *s\_A*.*simps* **apply**(*simp only*: *split\_def*) **by** *auto* **then have** gis:  $\Phi_2$   $x = (\sum (x,y) \in (Invys' xs'')')$ . (*if b*<sup>*n*</sup>(*index init y*) *then 2 else 1* )) **unfolding** *ys* def b\_def **by** (*auto simp*: *split* def) **have** *his2*:  $(\Phi_0$   $(ys,(b,init))) = (\sum (x,y) \in (Inv \; ys \; xs).$  (*if b*!(*index init y*) *then 2 else 1* )) **apply**(*simp only*: *split\_def*)  $\mathbf{apply}(simp \ only: \ \Phi_0\_\mathit{def} \ phi.simps) \ \mathbf{by}(simp \ add: \ split\_def)$ **then have** *his*:  $(\Phi_0 x) = (\sum (x, y) \in (Inv \, ys \, xs).$  (*if b*!(*index init y*) *then 2 else 1* ))  $by (auto \ simple \: \: y \text{ and } t \text{) of } b \_\text{def} \ split \_\text{def} \ phi'$ **have** *dis*:  $\Phi_1$   $x = (\sum (x,y) \in (Inv\;ys\;xs').$  (*if b*!(*index init y*) *then 2 else 1* )) **unfolding**  $\Phi_1$  *def b def* **by** *auto* **have**  $ys' = mtf2$  (*fst aBIT*) (*q*) *ys* **by** (*simp add: step def ys' def*) **from** *config\_rand\_distinct*[*of BIT*] *config\_rand\_set*[*of BIT*] *xinD* **have** *dp\_ys\_init*[*simp*]: *dist\_perm ys init* **unfolding** *D\_def ys\_def* **by** *force*  $\bold{have}\ dp\_ys'\_init[simp]$ :  $dist\_perm\ ys'\ init$ **unfolding**  $ys'\_def\ srep\_def$ 

**by** (*auto*) **then have** *lenys*<sup> $\eta$ </sup>*simp* $|$ : *length ys*<sup> $\prime$ </sup> = *length init* **by** (*metis distinct\_card*)

**have**  $dp\_xs'\_init[simp]$ : *dist\_perm xs' init* **by** *auto* **have** *gra*: *dist perm ys xs* **by** *auto* 

**have** leninith  $[simp]$ : length  $b = length$  init **using**  $b$  def config n fst init length2 *xinD*[*unfolded*] **by** *auto*

**have** *leninitys*[*simp*]: *length*  $ys = length\ init$  **using**  $dp\ ys\ init$  **by** (*metis distinct\_card*)

**{fix** *m* have  $dist\_perm$  *ys*  $(s'\_A \; n \; m)$  **using**  $dp\_ys\_init$  **by**  $auto$ **} note** *dist*=*this*

Upper bound of the inversions created by paid exchanges of A

**let**  $\ell$ *paidUB*= $(\sum i < (\text{length } (paid A!n))$ . (*if b*!(*gebub n i*) *then 2* ::*real else 1* ))

**have** *paid\_ub*:  $\Phi_1$   $x \leq \Phi_0$   $x + ?p$ *aidUB* **proof** −

**have** *a*: *length* (*paid*  $A \, | \, n$ )  $\leq$  *length* (*paid*  $A \, | \, n$ ) **by** *auto* have *b*:  $xs' = (s' \_A \ n \ (length \ (paid \_A \mid n)))$  using  $s'A \_m$  by *auto* 

## **{**

**fix** *m* **have**  $m \leq \text{length}$  (paid\_A!n)  $\implies$  ( $\sum (x,y) \in (\text{Inv } ys \in A \ n \ m)).$  $(f \text{ } b! \text{ } (index \text{ } init \text{ } y) \text{ } then \text{ } 2 \text{ } : \text{ } real \text{ } else \text{ } 1)) \leq (\sum (x, y) \in (\text{ } Inv \text{ } ys \text{ } xs). \text{ } (if \text{ } b! \text{ } (index \text{ } x \text{ } id)) \leq (\sum (x, y) \in \text{ } (if \text{ } y \text{ } s \text{ } x))$ *init y*) *then 2 else 1* ))  $+$   $(\sum i < m$ . (*if b*!(*gebub n i*) *then 2 else 1*)) **proof** (*induct m*) **case** (*Suc m*) **then have** *m\_bd2* :  $m \leq \text{length}$  (*paid*  $A \, | \, n$ ) and  $m\_bd$ :  $m < length$  ( $paid\_A$  ! *n*) by *auto*  $\textbf{note} \text{ } \text{ } y\text{ } e\text{ah} = \text{ } Su\text{ } c\text{ } (1) [\text{ } \text{ } OF \text{ } m\_bd2]$ 

> **let**  $\ell$ *revm*=(*length* (*paid*  $A$  ! *n*) − *Suc m*) **note**  $ah = Inv\_swap[of ys (s' A n m) (paid A! n! ?1"$

*dist*]

**have**  $(∑(xa, y) ∈ Invys (s'_A n (Suc m))$ . *if b* ! (*index init y*) *then 2* ::*real else 1* )

= (P (*xa*, *y*)∈*Inv ys* (*swap* (*paid\_A* ! *n* ! *?revm*) (*s* <sup>0</sup>*\_A n m*)). *if b* ! (*index init y*) *then 2 else 1*) **using**  $s'$ *\_A.simps*(2) **by** *auto* 

**also**

**have** . . . = (P (*xa*, *y*)∈(*if Suc* (*paid\_A* ! *n* ! *?revm*) < *length ys then if*  $s'$  *A*  $n$  *m* ! (*paid*  $A$  !  $n$  ! *?revm*)  $\lt s'$   $A$   $n$  *m* ! *Suc* (*paid*  $A$  !  $n$ ! *?revm*) *in ys*

*then Inv ys*  $(s' A \ n \ m) \cup \{(s' A \ n \ m \mid (paid A \ n \ n \ p \ q \$ *n m* ! *Suc* (*paid\_A* ! *n* ! *?revm*))}

*else Inv ys*  $(s'_{-}A \, n \, m) - \{(s'_{-}A \, n \, m \mid \text{Suc } (paid_{-}A \, ! \, n \, ! \, ?rewm),\}$ *s* <sup>0</sup>*\_A n m* ! (*paid\_A* ! *n* ! *?revm*))}

*else Inv ys*  $(s'$ <sup> $A$ </sup> *n m*)). *if b* ! (*index init y*) *then 2* ::*real else 1*) **by** (*simp only*: *ah*)

**also**

**have** ... ≤  $(∑(xa, y)∈Invys(s'_A n m). if b!(index init y) then$ *2* ::*real else 1* )  $+$  (*if* (*b*) ! (*index init* (*s'\_A n m* ! *Suc* (*paid\_A* ! *n* !  $\{f: [f(1)] \mid f(2) \text{ is } 2 \text{ and } 2 \text{ is } 2 \text{ and } 2 \text{ is } 2 \text{ and } 2 \text{ is } 2 \text{ and } 2 \text{ is } 2 \text{ and } 2 \text{ is } 2 \text{ and } 2 \text{ is } 2 \text{ and } 2 \text{ is } 2 \text{ and } 2 \text{ is } 2 \text{ and } 2 \text{ is } 2 \text{ and } 2 \text{ is } 2 \text{ and } 2 \text{ is } 2 \text{ and } 2 \text{ is } 2 \text{ and } 2 \text{ is } 2 \text{ and } 2 \text{ is } 2 \text$ **proof**(*cases Suc* (*paid\_A* ! *n* ! *?revm*)  $\langle$  *length ys*) **case** *False* **then have**  $?A = (\sum (xa, y) \in (Invys(s'_A n m))$ . *if b* ! (*index init y*) *then 2 else 1* ) **by** *auto* **also have** ... ≤  $(∑(xa, y) ∈(Invys(s'_A n m))$ . *if b* ! (*index init y*) *then* 2 *else* 1) +  $(i f b ! (index init (s' A n m ! Suc (paid A ! n ! ?revm)))$ *then 2* ::*real else 1* ) **by** *auto* **finally show**  $?A \leq ?B$ . **next case** *True* **then have**  $?A = (\sum (xa, y) \in (if s' \_ A \ n \ m \ ] (paid \_ A \ | \ n \ ]$  $P$ *Prevm* $) < s'$ *A n m* ! *Suc* (*paid\_A* ! *n* ! *?revm* $)$  *in ys then Inv ys*  $(s'_{-}A \, n \, m) \cup \{(s'_{-}A \, n \, m \mid (paid_{-}A \, ! \, n) \}$ *?revm*), *s* <sup>0</sup>*\_A n m* ! *Suc* (*paid\_A* ! *n* ! *?revm*))} *else Inv ys*  $(s' A \ n \ m) - \{(s' A \ n \ m \ n \ s \ Suc$  $\{9$   $?rem$ ,  $s'$   $\subseteq$   $A \ n \ m \ ($   $(\text{paid}\_A \mid n \mid ?rew))\}$ ). *if b* ! (*index init y*) *then 2 else 1* ) **by** *auto* also have  $\ldots \leq ?B$  (is  $?A' \leq ?B$ ) **proof** (*cases*  $s'$ *\_A*  $n$   $m$ ! ( $paid$ *\_A* !  $n$ !  $?rem$ ) <  $s'$ *\_A*  $n$   $m$ ! *Suc* (*paid\_A* ! *n* ! *?revm*) *in ys*) **case** *True* **let**  $?neurein = (s' \_ A \ n \ m \cdot (paid \_ A \cdot n \cdot n \cdot ?rewm), s' \_ A \ n \ m \cdot (paid \_ A \cdot n \cdot n \cdot ?newm)$ *Suc* (*paid\_A* ! *n* ! *?revm*)) **from** *True* **have**  $?A' = (\sum (xa, y) \in (Invys(s' A n m) \cup ...))$ {*?neurein*} ). *if b* ! (*index init y*) *then 2 else 1* ) **by** *auto* **also have** ... =  $(\sum (xa, y) \in insert \$ ?neurein (*Inv ys*  $(s'$ *\_A n m*) ). *if b* ! (*index init y*) *then 2 else 1* ) **by** *auto* **also have**  $\ldots \leq (if \; b \; ! \; (index \; init \; (snd \; ? \; neural \; ) \; then \; 2)$ *else 1* )  $+$  ( $∑ (xa, y) ∈ (Inv ys (s'_A n m))$ ). *if b*! (*index init y*) *then 2 else 1* ) **proof** (*cases ?neurein*  $\in$  *Inv ys*  $(s'$ <sup> $\subseteq$ </sup> *A n m*))

**case** *True* **then have** insert ?neurein (*Inv ys*  $(s'$ <sup> $A$ </sup> n m)) = (*Inv ys*  $(s'$ <sup>*A*</sup>  $n$ <sup>*m*</sup> $))$  **by**  $auto$ **then have**  $(∑(xa, y) ∈ insert$  ?neurein  $(Invys(s'_A n m))$ . *if b* ! (*index init y*) *then 2 else 1* )  $=$  (∑ (*xa*, *y*)∈(*Inv ys* (*s*<sup>'</sup>*\_A n m*)). *if b* ! (*index init y*) *then 2 else 1* ) **by** *auto* also have  $\ldots \leq (if \ b \mid (index \ init \ (snd \ ?\ neural)) \ then$ *2* ::*real else 1* )  $+$  ( $∑(xa, y)∈(Invys(s'_A n m))$ ). *if b*! (*index init y*) *then 2 else 1* ) **by** *auto* **finally show** *?thesis* **. next case** *False* **have**  $(∑ (xa, y) ∈ insert$  ?neurein  $(Inv ys (s'_A n m))$ . *if b* ! (*index init y*) *then 2 else 1* )  $= (\sum y \in insert \; ?neurein \; (Inv \; ys \; (s' \; A \; n \; m)). \; (\lambda i \; if \; b \; !$ (*index init* (*snd i*)) *then 2 else 1*) *y*) **by**(*auto simp: split\_def*) **also have**  $\ldots = (\lambda i \cdot i f b \cdot \text{l} \text{ } (index \text{ } init \text{ } (snd \text{ } i)) \text{ } then \text{ } 2 \text{ } else$ *1* ) *?neurein*  $+$  ( $\sum y \in (Invys(s' \_A n m)) - {$ ?*neurein*}. ( $\lambda i$ . *if b*  $\exists$  (*index init* (*snd i*)) *then* 2 else 1) *y*) **apply**(*rule sum*.*insert\_remove*) **by**(*auto*) **also have**  $\ldots = (if \, b \, ! \, (index \, init \, (snd \, ? \, neural \, ) \, then \, 2)$ *else 1* )  $+$  ( $\sum y \in (Invys(s' \_A n m))$ ). ( $\lambda i$ , *if b* ! (*index init* (*snd i*)) *then 2* ::*real else 1* ) *y*) **using** *False* **by** *auto* **also have**  $\ldots \leq (if \; b \; ! \; (index \; init \; (snd \; ? \; neural \; ) \; then \; 2)$ *else 1* )  $+$  ( $∑(xa, y)∈(Invys(s'_A n m))$ ). *if b*! (*index init y*) *then* 2 else 1) **by**(*simp only: split def*) **finally show** *?thesis* **. qed also have** ... =  $(\sum (xa, y) \in \text{Inv } ys \in S' \subseteq A \text{ in } m)$ . *if b* ! (*index init y*) *then* 2 *else* 1) +  $(i f b ! (index init (s' A n m ! Suc (paid A ! n ! ?revm)))$ *then 2 else 1* ) **by** *auto* **finally show** *?thesis* **. next case** *False* **then have**  $?A' = (\sum (xa, y) \in (Invys(s' A \ n \ m) - \{(s' A \ n \ m) \})$ *n m* ! *Suc* (*paid\_A* ! *n* ! *?revm*), *s* <sup>0</sup>*\_A n m* ! (*paid\_A* ! *n* ! *?revm*))} ). *if b* ! (*index init y*) *then 2 else 1* ) **by** *auto* **also have** ... ≤  $(∑(xa, y)∈(Invys(s'_A n m))$ . *if b* ! (*index* 

*init y*) *then 2 else 1*) (**is**  $(\sum (xa, y) \in \{X - \{x\}, x\} \cap \{y\}) \leq (\sum (xa, y) \in \{X, x\})$ *y*) )

**proof** (*cases*  $\mathscr{C}x \in \mathscr{C}X$ ) **case** *True* **have**  $(∑(xa, y) ∈ ?X - {?x}. ?g y) ≤ (%(xa, y). ?g y) ?x +$ ( P (*xa*, *y*)∈*?X*−{*?x*}. *?g y*) **by** *simp* **also have** ... =  $(\sum (xa, y) \in ?X$ . *?g y*) **apply**(*rule sum*.*remove*[*symmetric*]) **apply** *simp* **apply**(*fact*) **done finally show** *?thesis* **. qed** *simp* **also have**  $\ldots \leq ?B$  by *auto* **finally show** *?thesis* **. qed finally show**  $?A \leq ?B$ . **qed**

**also have** . . .

 $\leq$   $(\sum (xa, y) \in Inv$  ys  $(s \ A, n)$ . *if b* ! (*index init y*) *then 2*::*real*  $else 1) + (\sum i < m$ . *if b* ! *gebub n i then 2*:*:real else 1*)  $+$  (*if* (*b*) ! (*index init* (*s'\_A n m* ! *Suc* (*paid\_A* ! *n* ! *?revm*))) *then 2* ::*real else 1* ) **using** *yeah* **by** *simp* **also have** ... =  $(\sum (xa, y) \in \text{Inv } ys \ (s \ A \ n). \text{ if } b \text{ ! } (\text{index } init \ y)$ *then 2*:*real else*  $1$   $+$   $(\sum i < m$ *. if b ! gebub n i then 2 else* 1)  $+$  (*if* (*b*) ! *gebub n m then 2 else 1*) **unfolding** *gebub\_def* **by** *simp* also have  $\dots = (\sum (xa, y) \in Invys(s_A n)$ . *if b* ! (*index init y*) *then 2*:*:real else*  $1) + (\sum i < (Suc m)$ *. if b* ! *gebub n i then 2 else* 1) **by** *auto* **finally show** *?case* **by** *simp* **qed** (*simp add*: *split\_def*) } note  $x = this[OF a]$ 

**show** *?thesis* **unfolding**  $\Phi_1$  *def his* **apply**(*simp only: b*) **using** *x b\_def* **by** *auto* **qed**

Upper bound for the costs of BIT

**define** *inI* **where** [simp]:  $inI = InvOf(q)$  *ys xs'* **define** *I* where  $[simp]: I = card(InvOf(q)ysxs')$ 

**have** *ub cost*  $BIT:$  (*cost x*)  $\leq k + 1 + I$ 

**proof** (*cases* (*q*)  $\in$  *set init*) **case** *False* **from** *False* **have**  $4: I = 0$  **by**(*auto simp*: *before in def*) **have**  $(cost\ x) = 1 + index\ ys\ (q)$  **by**  $(auto\ simp: ys\ def\ t\ _def)$ *split\_def*) also have  $\ldots = 1 + \text{length}$  *init* **using** *False* by *auto* also have  $\ldots = 1 + k$  **using** *False* by *auto* **finally show** *?thesis* **using** *4* **by** *auto* **next case** *True* **then have**  $qra2$ :  $(q) \in set$  *ys* **using**  $dp$  *ys init* **by**  $auto$ **have**  $(cost\ x) = 1 + index\ ys\ (q)$  **by**(*auto simp*: *ys\_def* t\_def *split\_def*) **also have**  $\ldots \leq k + 1 + I$  **using**  $\textit{numberof}$  *Isbeschr* [*OF gragga*] **by** *auto* **finally show**(*cost x*)  $\leq k + 1 + I$ . **qed** Upper bound for inversions generated by free exchanges **define** *ub\_free* **where**  $ub$   $free =$ (*if* (*q* ∈ *set init*) *then* (*if*  $b!$  (*index init q*) *then*  $k-k'$  *else* ( $\sum j < k'$ . (*if* (*b*)!(*index init*  $(xs'!j)$ ) *then*  $2::real$  *else* 1)  $)$ *else 0* ) **let**  $?ub2 = -I + ub$  free **have** *free\_ub*:  $(∑(x,y) ∈ (Invys' xs'')'.$  (*if b'*!(*index init y*) *then 2 else 1* ) )  $-$  ( $\sum (x,y) \in (Invys xs')$ . (*if b*!(*index init y*) *then 2 else 1*))  $\leq$ *?ub2* **proof** (*cases* (*q*)  $\in$  *set init*) **case** *False* **from** *False* **have** 1:  $ys' = ys$  **unfolding**  $ys'$  def step\_def mtf2\_def **by**(*simp*) **from** *False* **have** 2:  $xs' = xs''$  **unfolding**  $xs''$  *def mtf2 def* **by**( $simp$ ) **from** *False* **have** (*index init q*)  $\geq$  *length b* **using** *setinit* **by** *auto* **then have** 3:  $b' = b$  **unfolding**  $b'$  *def* **using**  $flip\_out\_of\_bounds$ **by** *auto*

**from** *False* **have**  $\frac{1}{4}$ :  $I = \theta$  **unfolding**  $I$  *def before in def* **by**(*auto*)

**note** *ubnn*=*False*

**have**  $nn: k-k' \geq 0$  **unfolding**  $k\_\text{def} k'\_\text{def}$  **by**  $auto$ 

```
from 1 2 3 4 have (\sum (x,y) \in (Invys' xs'')'. (if b'!(index init y) then
2 ::real else 1 ))
              - (\sum (x,y) \in (Inv\;ys\;xs'). (if b!(index init y) then 2 else 1)) =
−I by auto
       with ubnn show ?thesis unfolding ub_free_def by auto
     next
       case True
       note queryinlist=this
       then have gra2: q \in set ys using dp\_ys\_init by autohave k inbounds: k < length init
          using index_less_size_conv queryinlist
            by (simp)
     {
        fix y e
        fix X::bool list
        assume rd: e < length X
       have y < \text{length } X \Longrightarrow (\text{if flip } e X \perp y \text{ then } 2 \text{::real } \text{ else } 1) - (\text{if } X \perp z \text{):}y then 2 else 1 )
            = (if e=y then (if X | y then -1 else 1) else 0)proof cases
           assume y < length X and ey: e=ythen have (if flip e X ! y then 2::real else 1) – (if X ! y then 2
else 1 )
                   = (if X ! y then 1::real else 2) - (if X ! y then 2 else 1)using flip_itself by auto
           also have \dots = (if X : y then -1::real else 1) by auto
           finally
          show (if flip e X ! y then 2::real else 1) – (if X ! y then 2 else 1)
             = (if e=y then (if X | y then -1 else 1) else 0) using ey byauto
        next
           assume len: y < length X and eny: e \neq ythen have (if flip e X ! y then 2::real else 1) – (if X ! y then 2
else 1 )
                   = (if X ! y then 2::real else 1) - (if X ! y then 2 else 1)using flip_other[OF len rd eny] by auto
           also have \ldots = 0 by auto
           finally
          show (if flip e X ! y then 2::real else 1) – (if X ! y then 2 else 1)
```
$= (if e=y then (if X | y then -1 else 1) else 0) usingeny by$ 

*auto*

**qed } note** *flipstyle*=*this*

**from** *queryinlist setinit* **have** *qsfst*: (*index init q*)  $\lt$  *length b* **by** *simp* 

have  $fA$ :  $\hat{f}$ *nite*  $(Inv\;ys'\;xs'')$  by  $auto$  $h$ ave  $fB$ :  $\text{finite (Inv}\,ys\,xs')$  by  $\text{auto}$ 

**define**  $\Delta$  **where**  $[simp]: \Delta = (\sum (x,y) \in (Inv\;ys'\;xs'')'.$  (*if b<sup>n</sup>*!(*index init y*) *then 2* ::*real else 1* ))  $-$  ( $\sum (x,y) \in (Invys xs')$ . (*if b*!(*index init y*) *then 2 else 1*)) **define** *C* where  $[simp]: C = (\sum (x,y) \in (Inv \; ys' \; xs'') \cap (Inv \; ys \; xs')$ .  $(if b'!(index init y) then 2::real else 1)$ − (*if b*!(*index init y*) *then 2 else 1* )) define *A* where  $[simp]: A = (\sum (x,y) \in (Inv\;ys'\;xs'') - (Inv\;ys\;xs').$  (*if*  $b!(index\ init\ y)\ then\ 2::real\ else\ 1))$ define *B* where  $[simp]: B = (\sum (x,y) \in (Invys xs') - (Invys' xs'')$ . (*if b*!(*index init y*) *then 2* ::*real else 1* )) have *teilen*:  $\Delta = C + A - B$ **unfolding**  $\Delta$  *def A\_def B\_def C\_def* **using** *sum\_my*[ $OF fA fB$ ] **by** (*auto simp*: *split\_def*) **then have**  $\Delta = A - B + C$  **by** *auto* **then have** *teilen2*:  $\Phi_2$  *x* −  $\Phi_1$  *x* = *A* − *B* + *C* **unfolding**  $\Delta$ *\_def* **using** *dis gis* **by** *auto* **have** *setys'*: (*index init*)  $\cdot$  (*set ys'*) = {0.. < *length ys'*} **proof** − **have** (*index init*)  $\cdot$  (*set ys*<sup> $\prime$ </sup>) = (*index init*)  $\cdot$  (*set init*) **by** *auto* also have  $\ldots = \{0 \ldots \leq \text{length} \text{ init} \}$  using *setinit* by *auto* also have  $\ldots = \{0 \ldots \leq \text{length } y \text{ s'}\}$  using *lenys'* by *auto* **finally show** *?thesis* **. qed have** *BC absch*:  $C - B \le -I$ **proof** (*cases b*!(*index init q*)) **case** *True* **then have** *samesame*:  $ys' = ys$  **unfolding**  $ys'$  def step def **by** *auto*

**then have** *puh*:  $(Invys' xs') = (Invys xs')$  **by** *auto* 

**{ fix**  $\alpha$  β **assume**  $(\alpha, \beta) \in (Inv \; ys' \; xs'') \cap (Inv \; ys' \; xs')')$ **then have**  $(\alpha, \beta) \in (Invys' xs'')$  by *auto* **then have**  $(\alpha < \beta \text{ in } ys')$  **unfolding**  $Inv\_def$  **by**  $auto$ **then have**  $1: \beta \in set \{ys' \text{ by } (\text{simp only: before } \text{ in } \text{setD2})$ **then have** *index init*  $\beta$  < *length ys'* **using** *setys'* by *auto* **then have** *index init*  $\beta$  < *length init* **using** *lenys'* by *auto* **then have** *puzzel: index init*  $\beta$  < *length b* **using** *leninith* **by** *auto* **have** *betainit:*  $\beta \in set\$ *init* **using** 1 **by** *auto* **have** *aha*:  $(q=\beta) = (index\; init\; q = index\; init\; \beta)$ **using** *betainit* **by** *simp* **have** (*if b*'!(*index init*  $\beta$ ) *then 2*:*:real else 1*) – (*if b*!(*index init* β) *then 2 else 1* )  $= (if (index init q) = (index init \beta) then if b!(index init \beta)$ *then* − 1 *else* 1 *else* 0)  $\text{unfolding } b' \_def \text{ apply}(rule \text{ $f$ is the } p \text{ is the } p \text{ is$ **also have**  $\ldots = (if (index init q) = (index init \beta) then if b!)$  $(index init q) then - 1 else 1 else 0)$  by *auto* **also have**  $\ldots = (if \ q = \beta \ then - 1 \ else \ 0)$  **using** *aha True* **by** *auto* **finally have** (*if b*<sup>n</sup>(*index init*  $\beta$ *) then 2*:*:real else 1*) – (*if b*<sup>l</sup>(*index init* β) *then 2 else 1* )  $= (if (q) = \beta then -1$ :*real else 0*) by *auto* **} then have** grreeeaa: ∀  $x \in (Invys' xs'') ∩ (Invys' xs').$  $(\lambda x. (if b')$  (*index init* (*snd x*)) *then 2*:*:real else 1*) – (*if b*! (*index init*  $(snd x)$  *then 2 else 1)*  $x$  $= (\lambda x. (if (q) = snd \ x \ then -1::real \ else \ 0)) \ x \ by \ force$  $\text{let } \text{?fin} = (\text{Inv } \text{ys}' \text{ xs}'') \cap (\text{Inv } \text{ys}' \text{ xs}')$ **have** *ttt*: {(*x*,*y*). (*x*,*y*)∈(*Inv ys' xs''*) ∩ (*Inv ys' xs'*)  $\land$  *y* = (*q*)} ∪ {(*x,y*). (*x,y*)∈(*Inv ys' xs''*) ∩ (*Inv ys' xs'*)  $\langle \wedge y \neq (q) \rangle = (Invys' xs'') \cap (Invys' xs')$  (**is** ?split1 ∪ *?split2* = *?easy*) **by** *auto* **have** *interem: ?split1* ∩ *?split2* = {} **by** *auto* **have** *split1subs*:  $?split1 \subseteq ?fin$  **by** *auto* **have** *split2subs*: *?split2* ⊆ *?fin* **by** *auto* **have** *fs1*: *finite ?split1* **apply**(*rule finite subset*[**where**  $B = ?$ *fin*])

110

```
apply(rule split1subs) by(auto)
        have fs2: finite ?split2 apply(rule finite subset B = ?fin)
          apply(rule split2subs) by(auto)
        have k - k' ≤ (free_A!n) by auto
        have g: InvOf (q) ys' xs'' \supseteq InvOf (q) ys' xs'using True apply(auto) apply(rule mtf2_mono[of swaps (paid_A
\{ n \} ( s \ A \ n ) ]by (auto simp: queryinlist)
        have h: ?split1 = (InvOf(q)ys'xs'') \cap (InvOf(q)ys'xs')unfolding Inv_def by auto
        also from g have \dots = InvOf(q) ys' xs' by force
        also from samesame have ... = InvOf(q) ys xs' by simpfinally have ?split1 = inI unfolding inI def .
        then have cardsp1isI: card ?split1 = I by auto
        {
          fix a b
          assume (a,b)∈?split1
          then have b = (q) by auto
           then have (if (q) = b then (-1::real) else 0) = (-1::real) by
auto
        }
        then have split1easy: \forall x \in \{Split1\}.
          (\lambda x. (if (q) = snd \ x \ then (-1::real) \ else \ 0)) \ x = (\lambda x. (-1::real))x by force
        {
          fix a b
          assume (a,b)∈?split2
          then have \sim b = (q) by auto
          then have (if (q) = b then (−1::real) else \theta) = \theta by auto
        }
        then have split2easy: \forall x \in \{?split2\}.
           (\lambda x. (if (q) = snd \ x \ then (-1::real) \ else \ 0)) \ x = (\lambda x. 0::real) \ xby force
```
have  $E0: C =$  $(\sum (x,y) \in (Invys' xs'') \cap (Invys xs').$  $(if b!(index init y) then 2::real else 1) - (if b!(index init)$ *y*) *then 2 else 1* )) **by** *auto* **also from** *puh* **have**  $E1: ... =$  $(\sum (x,y) \in (Invys' xs'') \cap (Invys' xs').$ 

 $(if b'!(index\ init\ y)\ then\ 2::real\ else\ 1) - (if b!(index\ init\$ *y*) *then 2 else 1* )) **by** *auto* **also have**  $E2: ... = (\sum (x,y) \in \text{?easy.})$  $(f \mid q) = y$  then  $(-1::real)$  else 0)) **using**  $sum \space my2$  [OF *grreeeaa*] **by** (*auto simp*: *split\_def*) **also have**  $E3: ... = (\sum (x,y) \in \text{?split1} \cup \text{?split2}.$ (*if* (*q*) = *y* then  $(-1::real)$  else 0)) **by**(*simp only: ttt*) **also have** ... =  $(\sum (x,y) \in \text{?split1.}$  (*if* (*q*) = *y* then (-1:*real*) *else 0* ))  $+$  ( $\sum (x,y) \in \{2split\}$  . (*if* (*q*) = *y* then (-1:*real*) else 0)) − ( P (*x*,*y*)∈*?split1* ∩ *?split2* . (*if* (*q*) = *y then* (−*1* ::*real*) *else 0* )) **by**(*rule sum\_Un*[*OF fs1 fs2* ]) **also have** ... =  $(\sum (x,y) \in \text{?split1.}$  (*if* (*q*) = *y* then (−1::*real*) *else 0* ))  $+$  (∑  $(x,y) \in \text{?split2.}$  (*if* (*q*) = *y* then (−1:*real*) *else 0*)) **apply**(*simp only*: *interem*) **by** *auto* **also have**  $E_4$ : ... =  $(\sum (x,y) \in \text{?split1. } (-1::real) )$  $+$  ( $\sum$  ( $x, y$ ) $\in$ *?split2*. *0*) **using** *sum\_my2* [*OF split1easy*]*sum\_my2* [*OF split2easy*] **by**(*simp only*: *split\_def*) **also have** ... =  $(\sum (x,y) \in \text{?split1. } (-1::real) )$  by *auto* **also have**  $E5: ... = -$  *card ?split1* **by** *auto* **also have**  $E6$ :  $\dots = -I$  **using** *cardsp1isI* by *auto* **finally have**  $abschC: C = -I$ **.** 

**have**  $abschB: B \geq (0::real)$  **unfolding**  $B\_{def}$  **apply**(*rule sum\_nonneg*) **by** *auto*

**from**  $\text{absch}B$   $\text{absch}C$  **show**  $C - B \leq -I$  **by**  $\text{simp}$ 

# **next**

**case** *False* **from** *leninitys False* **have** *ya*:  $ys' = mt\beta$  (*length ys*) *q ys*  $\text{unfolding step\_def}$   $ys'_\text{def}$   $\text{by}(auto)$ **have** *index ys'*  $q = 0$ **unfolding** *ya* **apply**(*rule mtf2\_moves\_to\_front*) **using** *gra2* **by** *simp\_all* **then have** *nixbefore: before*  $q$   $ys' = \{\}$  **unfolding** *before\_in\_def* 

**by** *auto*

```
{
   fix \alpha β
    assume (\alpha, \beta) \in (Inv \; ys' \; xs'') \cap (Inv \; ys \; xs')')
```
**then have**  $(\alpha, \beta) \in (Invys' xs'')$  by *auto* **then have**  $(\alpha < \beta \text{ in } ys')$  **unfolding**  $Inv\_def$  **by**  $auto$ **then have**  $1: \beta \in set \{ys' \text{ by } (\text{simp only: before } \text{in} \text{setD2})$ **then have** (*index init*  $\beta$ ) < *length ys'* **using** *setys'* by *auto* **then have** (*index init*  $\beta$ ) < *length init* **using** *lengs'* by *auto* **then have** *puzzel*: (*index init*  $\beta$ ) < *length b* **using** *leninith* **by** 

*auto*

```
have betainit: \beta \in set\ init using 1 by auto
have aha: (q=\beta) = (index\; init\; q = index\; init\; \beta)using betainit by simp
```
**have** (*if b*<sup>'</sup>!(*index init*  $\beta$ ) *then 2*:*:real else 1*) – (*if b*<sup>!</sup>(*index init* β) *then 2 else 1* )  $= (if (index init q) = (index init \beta) then if b! (index init \beta)$ *then* − 1 *else* 1 *else* 0)

 $\text{unfolding } b' \_def \text{ apply}(rule \text{ } \text{fipstype}) \text{ by}(\text{fact}) +$ 

**also have**  $\ldots = (if (index init q) = (index init \beta) then if b!)$  $(index init q) then - 1 else 1 else 0)$  by *auto* 

**also have**  $\ldots = (if (q) = \beta$  *then 1 else 0*) **using** *False aha* **by** *auto*

**finally have** (*if b*<sup>*n*</sup>(*index init*  $\beta$ *) <i>then 2* ::*real else 1*) – (*if b<sup>[</sup>*(*index init* β) *then 2 else 1* )

 $= (if (q) = \beta \ then \ 1::real \ else \ 0)$  by auto

**}**

**then have**  $grreeeaa2: ∀ x∈(Invys' xs'') ∩ (Invys xs').$ 

 $(\lambda x.$  (*if b*<sup>n</sup> (*index init* (*snd x*)) *then 2*:*:real else* 1) – (*if b*! (*index*  $init (snd x)$  *then 2 else 1*))  $x$ 

 $= (\lambda x. (if (q) = snd x then 1::real else 0)) x by force$ 

 $\text{let } \hat{f}\text{fin}=(\text{Inv }ys' \text{ xs''}) \cap (\text{Inv }ys \text{ xs'})$ 

**have** *ttt*: {(*x*,*y*). (*x*,*y*)∈(*Inv ys' xs*") ∩ (*Inv ys xs*")  $\land$  *y* = (*q*)} ∪ {(*x,y*). (*x,y*)∈(*Inv ys' xs''*) ∩ (*Inv ys xs'*)  $\langle \wedge y \neq (q) \rangle = (Invys' xs'') \cap (Invys xs')$  (**is** *?split1* ∪ *?split2* = *?easy*) **by** *auto* **have** *interem: ?split1* ∩ *?split2* = {} **by** *auto* **have** *split1subs*: *?split1* ⊆ *?fin* **by** *auto* **have** *split2subs*: *?split2* ⊆ *?fin* **by** *auto* **have** *fs1* : *finite ?split1* **apply**(*rule finite\_subset*[**where** *B*=*?fin*]) **apply**(*rule split1subs*) **by**(*auto*) **have** *fs2*: *finite ?split2* **apply**(*rule finite subset*[**where**  $B = ?$ *fin*]) **apply**(*rule split2subs*) **by**(*auto*)

**have**  $split1$ easy :  $\forall x \in \{?split1\}$ .  $(\lambda x. (if (q) = snd \ x \ then (1::real) \ else \ 0)) x = (\lambda x. (1::real)) x$ **by** *force*

**have**  $split2easy : \forall x \in \{?split2\}$ .  $(\lambda x. (if (q) = snd \ x \ then (1::real) \ else \ 0)) x = (\lambda x. (0::real)) x$ **by** *force*

**from** *nixbefore* **have** *InvOfempty*: *InvOf*  $q$  *ys'*  $xs'' = \{\}$  **unfolding** *Inv\_def* **by** *auto*

**have**  $?split1 = InvOf q ys' xs'' \cap InvOf q ys xs'$ **unfolding** *Inv\_def* **by** *auto* **also from**  $InvOfempty$  **have**  $\ldots = \{\}$  **by** *auto* **finally have** *split1empty: ?split1* = {}. **have**  $C = (\sum (x, y) \in \text{?easy.})$ (*if* (*q*) = *y* then (1::real) else 0)) **unfolding**  $C$  def **by**(*simp only*: *split\_def sum\_my2* [*OF grreeeaa2* ]) **also have**  $\ldots = (\sum (x, y) \in \text{?split1} \cup \text{?split2}.$ (*if* (*q*) = *y* then (1::*real*) *else* 0)) **by**(*simp only*: *ttt*) **also have** ... =  $(\sum (x,y) \in \text{?split1.}$  (*if* (*q*) = *y* then (1::*real*) else *0* ))  $+$  ( $\sum (x,y) \in \{split2, (if (q) = y then (1::real) else 0)$ ) − ( P (*x*,*y*)∈*?split1* ∩ *?split2* . (*if* (*q*) = *y then* (*1* ::*real*) *else 0* )) **by**(*rule sum\_Un*[*OF fs1 fs2* ]) **also have** ... =  $(\sum (x,y) \in \text{?split1.}$  (*if* (*q*) = *y* then (1::*real*) else *0* ))  $+$  ( $\sum (x,y) \in \{2split\}$  . (*if* (*q*) = *y* then (1::*real*) *else* 0)) **apply**(*simp only*: *interem*) **by** *auto* **also have**  $\dots = (\sum (x, y) \in \text{?split1.} (1::real) )$  $+$  ( $\sum (x,y) \in \mathcal{E}$ split2. 0) **using** *sum\_my2* [*OF split1easy*] *sum\_my2* [*OF split2easy*] **by** (*simp only*: *split\_def*) **also have** ... =  $(\sum (x,y) \in \text{?split1.} (1::real)$  ) **by** *auto* also have  $\ldots = \text{card }$  *?split1* by *auto* **also have**  $\ldots = (0::real)$  **apply** $(simp \ only: split1empty)$  **by** *auto* **finally have**  $abschC: C = (0::real)$ .

**have** *ttt2*: { $(x,y)$ .  $(x,y) \in (Inv \; ys \; xs') - (Inv \; ys' \; xs'')$  $\land$  *y* = (*q*)} ∪ {(*x,y*). (*x,y*)∈(*Inv ys xs'*) – (*Inv ys' xs''*)  $\langle \wedge y \neq (q) \rangle = (Invys xs') - (Invys' xs'')$  (is *?split1*) ∪ *?split2* = *?easy2* ) **by** *auto* **have** *interem: ?split1* ∩ *?split2* = {} **by** *auto* **have** *split1subs*: *?split1* ⊆ *?easy2* **by** *auto* **have** *split2subs*: *?split2* ⊆ *?easy2* **by** *auto* **have** *fs1* : *finite ?split1* **apply**(*rule finite\_subset*[**where** *B*=*?easy2* ]) **apply**(*rule split1subs*) **by**(*auto*) **have** *fs2* : *finite ?split2* **apply**(*rule finite\_subset*[**where** *B*=*?easy2* ]) **apply**(*rule split2subs*) **by**(*auto*) **from** *False* **have**  $split1e$ *asy2*:  $\forall x \in \{split1\}$ .  $(\lambda x.$  (*if b*! (*index init* (*snd x*)) *then 2*:*:real else 1*))  $x = (\lambda x$ . (*1* ::*real*)) *x* **by** *force* **have**  $\ell$ *split1* = (*InvOf q ys xs'*) – (*InvOf q ys' xs''*) **unfolding** *Inv\_def* **by** *auto* also have  $\ldots = \inf$  **unfolding**  $InvOfempty$  by auto **finally have**  $splI:$   $?split1 = inI$ . **have** *abschaway*:  $(\sum (x,y) \in \{2\}$ *split2*. (*if b*!(*index init y*) *then 2* ::*real*  $else 1)$ ) > 0 **apply**(*rule sum\_nonneg*) **by** *auto* **have**  $B = (\sum (x, y) \in \text{?split1} \cup \text{?split2}.$ (*if b*!(*index init y*) *then 2* ::*real else 1* ) ) **unfolding** *B\_def* **by**(*simp only*: *ttt2* ) **also have** ... =  $(\sum (x,y) \in \text{?split1.}$  (*if b*!(*index init y*) *then 2::real else 1* ))  $+$  ( $\sum (x,y) \in \text{?split2.}$  (*if b*!(*index init y*) *then 2*:*:real else 1*)) − ( P (*x*,*y*)∈*?split1* ∩ *?split2* . (*if b*!(*index init y*) *then 2* ::*real else 1* )) **by**(*rule sum Un*[ $OF$  *fs1 fs2*]) **also have** ... =  $(\sum (x,y) \in \text{?split1.}$  (*if b*!(*index init y*) *then 2::real else 1* ))  $+$  ( $\sum (x,y) \in \{2split\}$ ? (*if b*!(*index init y*) *then 2*:*real else 1*)) **apply**(*simp only*: *interem*) **by** *auto* **also have**  $\dots = (\sum (x, y) \in \text{?split1.1})$  $+$  ( $\sum (x,y) \in \mathit{?split2}.$  (*if b*!(*index init y*) *then 2*:*:real else 1*))  $using sum_my2[OF split/leasy2] by (simp only: split\_def)$ **also have**  $\ldots = \text{card }$ ?*split1*  $+$  ( $\sum (x,y) \in \{2split\}$ ? (*if b*!(*index init y*) *then 2*:*:real else 1*)) **by** *auto*

also have  $\ldots = I$  $+$  ( $\sum (x,y) \in \mathcal{E}$ split2. (*if b*!(*index init y*) *then 2*:*real else 1*)) **using** *splI* **by** *auto* also have  $\ldots \geq I$  **using** *abschaway* by *auto* **finally have**  $abschB: B \geq I$ **. from**  $\text{absch}B$   $\text{absch}C$  **show**  $C - B \leq -I$  **by**  $\text{auto}$ 

**qed**

**have** *A\_absch*: *A*  $≤$  (*if b*!(*index init q*) *then k–k' else* ( $∑ j < k'$ . (*if b*!(*index init*  $(xs'1j)$ ) *then*  $2::real$  *else* 1)) **proof** (*cases b*!(*index init q*)) **case** *False*

**from** *leninitys False* **have**  $ya: ys' = mtf2$  (*length ys*) *q ys* **unfolding** *step* def ys' def **by**( $auto$ )  $\mathbf{have} \text{ } index \text{ } ys' \text{ } q = 0 \text{ } \text{unfolding} \text{ } ya \text{ } \text{apply}(rule \text{ } mtf2\_moves\_to\_front)$ 

**using** *gra2* **by**(*simp\_all*) **then have** *nixbefore*: *before* q  $ys' = \{\}$  **unfolding** *before* in def **by** *auto*

**have**  $A = (\sum (x,y) \in (Invys' xs'') - (Invys xs')$ . (*if b*<sup>*n*</sup>(*index init y*) *then 2* ::*real else 1* )) **by** *auto*

**have** *index* (*mtf2* (*free\_A* ! *n*) (*q*) (*swaps* (*paid\_A* ! *n*) (*s\_A n*)))

(*q*)

 $=$  (*index* (*swaps* (*paid*  $A \, | \, n$ ) (*s*  $A \, n$ )) (*q*) − *free*  $A \, | \, n$ ) **apply**(*rule mtf2\_q\_after*) **using** *queryinlist* **by** *auto* **then have** *whatisk'*:  $k' = index xs'' q$  **by** *auto* 

**have** *ss*: *set ys'* = *set ys* **by** *auto* have  $ss2$ :  $set xs' = set xs''$  by auto **have** *di*: *distinct init* **by** *auto*

**have** *dys*: *distinct ys* **by** *auto*

have  $(Invys' xs'')-(Invys xs')$ 

 $=\{(x,y)\text{. } x < y \text{ in } ys' \land y < x \text{ in } xs'' \land (\text{~ } x < y \text{ in } ys \lor \text{~ } y < \text{~ } y\}$  $\langle x \text{ in } xs' \rangle$ **unfolding** *Inv\_def* **by** *auto* **also have** . . . =  $\{(x,y)$ .  $y \neq q \land x < y$  in  $ys' \land y < x$  in  $xs'' \land (\sim x < y$  in  $ys \lor \sim y$  $\langle x \text{ in } xs' \rangle$ **using** *nixbefore* **by** *blast* **also have** . . . =  $\{(x,y)\ x \neq y \land y \neq q \land x < y \text{ in } ys' \land y < x \text{ in } xs'' \land (\sim x < y \text{ in } y)$  $ys \vee \sim y < x \text{ in } xs'$ **unfolding** *before\_in\_def* **by** *auto* **also have** ... =  $\{(x,y)\ x \neq y \land y \neq q \land x < y \text{ in } ys' \land y < x \text{ in } xs'' \land \neg x < y \text{ in } ys$ } ∪ { $(x,y)$ .  $x \neq y \land y \neq q \land x < y$  *in ys'* ∧  $y < x$  *in xs''* ∧ ∼  $y < x$  $in xs'$ } **by** *force* **also have** ... =  $\{(x,y) \text{ and } y \neq y \land y \neq q \land x < y \text{ in } ys' \land y < x \text{ in } xs'' \land y < x \text{ in } ys \}$ ∪ { $(x,y)$ .  $x \neq y \land y \neq q \land x < y$  *in ys'* ∧  $y < x$  *in xs''* ∧ ∼  $y < x$ *in xs'* } **using** *before\_in\_setD1* [**where** *xs*=*ys* <sup>0</sup> ] *before\_in\_setD2* [**where**  $xs=ys'$  *not\_before\_in ss* by *metis* also have  $\ldots$  =  $\{(x,y) \text{. } x \neq y \land y \neq q \land x < y \text{ in } ys' \land y < x \text{ in } xs'' \land y < x \text{ in } ys \}$ ∪  $\{(x,y)$ .  $x \neq y \land y \neq q \land x < y$  *in ys'* ∧  $y < x$  *in xs''* ∧  $x < y$  *in*  $xs'$ } (**is** *?S1* ∪ *?S2* = *?S1* ∪ *?S2*  $\prime$ **proof** − **have**  $?S2 = ?S2'$ **apply** $(safe)$ **proof** (*goal\_cases*) **case** (*2 a b*) **from**  $2(5)$  have  $\sim b < a$  *in xs'* by *auto* **with** *2* (*6* ) **show** *False* **by** *auto* **next case** (*1 a b*) **from**  $1(4)$  **have**  $a \in set xs'$   $b \in set xs'$ **using** *before in*  $setDI$  [**where**  $xs=xs''$ ] *before in*  $setD2$  [where  $xs=xs''$ ]  $ss2$  by  $auto$ **with** not before in 1(5) **have**  $(a < b \text{ in } xs' \vee a = b)$  **by** *metis* with  $1(1)$  show  $a < b$  *in xs'* by *auto* **qed then show** *?thesis* **by** *auto* **qed**

**also have** ... =  $\{(x,y) \text{. } x \neq y \land y \neq q \land x < y \text{ in } ys' \land y < x \text{ in } xs'' \land y < x \text{ in } ys \}$ ∪ { $(x,y)$ .  $x \neq y \land y \neq q \land x < y$  *in ys'*  $\land \sim x < y$  *in xs''*  $\land \sim x < y$ *in xs'* } (**is** *?S1* ∪ *?S2* = *?S1* ∪ *?S2*  $\prime$ **proof** − **have**  $?S2 = ?S2'$ **apply** $(safe)$ **proof** (*goal\_cases*) **case** (*1 a b*) **from**  $1/4$  **have**  $\sim a < b$  *in xs*" **by** *auto* **with** *1* (*6* ) **show** *False* **by** *auto* **next case** (*2 a b*) **from**  $2(5)$  **have**  $a \in set xs''$   $b \in set xs''$  $using \ before\_in\_setD1$  [where  $xs=xs$ <sup>]</sup>  $before\_in\_setD2$  [where  $xs=xs^{\prime}$  *ss2* by *auto* **with** not before in 2(4) **have** ( $b < a$  in xs<sup>"</sup>  $\vee$   $a = b$ ) **by** *metis* with  $2(1)$  show  $b < a$  in xs'' by *auto* **qed then show** *?thesis* **by** *auto* **qed** also have  $\ldots$  =  $\{(x,y) \text{. } x \neq y \land y \neq q \land x < y \text{ in } ys' \land y < x \text{ in } xs'' \land y < x \text{ in } vs$ } ∪ {} **using** *x\_stays\_before\_y\_if\_y\_not\_moved\_to\_front*[**where**  $xs=xs'$  and  $q=q$ *before\_in\_setD1* [**where** *xs*=*xs* <sup>0</sup> ] *before\_in\_setD2* [**where**  $xs = xs'$  **by** (*auto simp*: *queryinlist*) **also have** ... =  $\{(x,y): x \neq y \land x = q \land y \neq q \land x < y \text{ in } ys' \land y < x \text{ in } xs'' \land y <$ *x in ys* } **apply**(*simp only*: *ya*) **using** *swapped* by  $mtf2$  [**where**  $xs=ys$ **and**  $q=q$  **and**  $n=(length\;ys)|\;dys$ *before\_in\_setD1* [**where** *xs*=*ys*] *before\_in\_setD2* [**where** *xs*=*ys*] **by** (*auto simp*: *queryinlist*) **also have** . . . ⊆  $\{(x,y)\}\ x=q \wedge y \neq q \wedge q < y \text{ in } ys' \wedge y < q \text{ in } xs''\}$  by force **also have** . . . =  $\{(x,y)\}\ x=q \wedge y \neq q \wedge q < y \text{ in } ys' \wedge y < q \text{ in } xs'' \wedge y \in set xs''\}$ **using** *before\_in\_setD1* **by** *metis* **also have** . . . =  $\{(x,y): x=q \wedge y \neq q \wedge q < y \text{ in } ys' \wedge index xs'' y < index xs'' q \wedge q$  $q \in set xs'' \land y \in set xs''$  **unfolding** *before in def* **by** *auto* 

also have  $\ldots$  =  $\{(x,y)\}\ x=q \wedge y \neq q \wedge q < y \text{ in } ys' \wedge \text{ index } xs' \text{ } y < \text{ index } xs' \text{ } q (free \ A \mid n) \land q \in set \ xs'' \land y \in set \ xs''$ **using**  $m\text{tf2\_q\_after}$  **where**  $A = xs'$  and  $q = q$  by *force* **also have** . . . ⊆  $\{(x,y)\}\ x=q \wedge y \neq q \wedge index \, xs' \, y \leq index \, xs' \, q \, - \, (free\_A \, ! \, n) \wedge q$  $y \in set \; xs''$  $using$   $mtf2_backwards_c$   $effect4$   $'$  where  $xs=xs'$  and  $q=q$  and *n*=(*free\_A* ! *n*), *simplified* ] **by** *auto* **also have** . . . ⊆  $\{(x,y)\}\ x=q \wedge y \neq q \wedge index \; xs' \; y \lt k'\}$ **using**  $m \frac{t}{2}$   $q$   $a \frac{f}{t}$  **where**  $A = xs'$  and  $q = q$  by  $auto$ finally have *subsa*:  $(Invys' xs'')-(Invys xs')$  $\subseteq$  { $(x,y)$ .  $x=q \land y \neq q \land index xs' y < k'$ }. have  $k'xs'$ :  $k' <$  *length xs*" **unfolding** *whatisk'* **apply**(*rule index\_less*) **by** (*auto simp*: *queryinlist*) **then have**  $k'xs'$ :  $k' <$  *length xs'* by *auto* **have**  $\{(x,y)$ .  $x=q \land index xs' y < k'\}$  $\subseteq$  { $(x,y)$ *.*  $x=q \land index xs' y < length xs'$ } **using**  $k'xs'$  **by**  $auto$ **also have**  $\dots = \{(x,y) \colon x = q \land y \in set \; xs'\}$ **using** *index\_less\_size\_conv* **by** *fast* **finally have**  $\{(x,y)$ .  $x=q \wedge index \, xs' \, y < k'\} \subseteq \{(x,y)$ .  $x=q \wedge y \in$  $set xs$ <sup>1</sup>. **then have** *finia2*: *finite*  $\{(x,y)$ . *x*=*q*  $\land$  *index xs'*  $y < k$ <sup>'</sup>} **apply**(*rule finite\_subset*) **by**(*simp*) **have** *lulae*:  $\{(a,b)$ .  $a=q \wedge index xs' b < k'\}$  $= \{(q,b)|b$ . *index xs'*  $b < k$ <sup>'</sup>} by *auto* have  $k'b$ :  $k' <$  *length b* **using** *whatisk'* by (*auto simp*: *queryinlist*) **have** *asdasd*:  $\{(\alpha,\beta)$ .  $\alpha=q \wedge \beta \neq q \wedge \text{index } xs' \beta < k'\}$  $= \{(\alpha, \beta) \colon \alpha = q \land \beta \neq q \land index \; xs' \; \beta < k' \land (index \; init \; \beta) < k' \}$ *length b* } **proof** (*auto*, *goal\_cases*) **case** (*1 b*) from  $1(2)$  have *index xs'*  $b <$  *index xs'*  $(q)$  by *auto* **also have**  $\ldots$  < *length xs'* **by** (*auto simp*: *queryinlist*) **finally have**  $b \in set xs'$  **using** *index* less size conv by *metis*

**then show** *?case* **using** *setinit* **by** *auto*

### **qed**

**{ fix** β **have**  $\beta \neq q \implies (index init \beta) \neq (index init \ q)$ **using** *queryinlist* **by** *auto* **} note** *ij*=*this* **have** *subsa2*:  $\{(\alpha, \beta) \colon \alpha = q \land \beta \neq q \land \text{index } xs' \beta < k'\} \subseteq$  $\{(\alpha,\beta) \text{. } \alpha=q \wedge \text{index } xs' \beta < k'\}\$  by auto **then have** *finia*: *finite*  $\{(x,y)$ . *x*=*q*  $\land$  *y* $\neq$ *q*  $\land$  *index xs' y* < *k*<sup>'</sup> $\}$ **apply**(*rule finite\_subset*) **using** *finia2* **by** *auto*

**have**  $E0: A = (\sum (x,y) \in (Invys' xs'') - (Invys xs')$ . (*if b*<sup>*n*</sup>(*index init y*) *then 2* ::*real else 1* )) **by** *auto*

**also have**  $E1: ... \leq (\sum (x,y) \in \{(a,b). a = q \land b \neq q \land index xs' b \leq q \land s \}$  $k'$ . (*if b*'!(*index init y*) *then 2* ::*real else 1*))

**unfolding** *A\_def* **apply**(*rule sum\_mono2* [*OF finia subsa*]) **by** *auto*

**also have** ... =  $(\sum (x,y) \in \{(\alpha,\beta) \colon \alpha=q \land \beta \neq q \land \text{index } xs' \beta < k'\})$  $\wedge$  (*index init*  $\beta$ ) < *length b* }. (*if b*''(*index init y*)

*then 2* ::*real else 1* ))

**using** *asdasd* **by** *auto*

**also have** ... =  $(\sum (x,y) \in \{(\alpha,\beta) \colon \alpha=q \land \beta \neq q \land \text{index } xs' \beta < k'\})$ ∧ (*index init* β) < *length b* }. (*if b*!(*index init y*) *then 2* ::*real else 1* ))

**proof** (*rule sum*.*cong*, *goal\_cases*)

**case** (*2 z*)

**then obtain**  $\alpha \beta$  **where** *zab*: *z*=( $\alpha$ ,  $\beta$ ) **and**  $\alpha = q$  **and**  $diff: \beta$  $f \neq q$  and *index xs'*  $\beta < k'$  and *i*: *index init*  $\beta <$  *length b* by *auto* 

**from** *diff ij* **have** *index init*  $\beta \neq \text{index init } q$  **by** *auto* 

with  $flip\_other$  *qsfst i* have *b*<sup>'</sup>! *index init*  $\beta = b$ ! *index init*  $\beta$ **unfolding** *b* <sup>0</sup>*\_def* **by** *auto*

**with** *zab* **show** *?case* **by**(*auto simp add*: *split\_def*)

**qed** *simp*

**also have**  $E1a: ... = (\sum (x,y) \in \{(a,b) \colon a=q \land b \neq q \land index xs' b \leq b\})$  $k'$ . (*if b*!(*index init y*) *then 2* ::*real else 1*))

**using** *asdasd* **by** *auto*

**also have** ... ≤  $(∑(x,y) ∈ {(a,b). a=q ∧ index xs' b < k'}. (if$ *b*!(*index init y*) *then 2* ::*real else 1* ))

**apply**(*rule sum\_mono2* [*OF finia2 subsa2* ]) **by** *auto*

**also have**  $E2$ : ... =  $(\sum (x,y) \in \{(q,b)|b. \text{ index } xs \text{ } 'b < k'\}.$  (*if b*!(*index init y*) *then 2* ::*real else 1* ))

**by** (*simp only*: *lulae*[*symmetric*])

**finally have** aa:  $A \leq (\sum (x,y) \in \{(q,b)|b\}$ . *index xs'*  $b < k' \}$ . (*if*  $b!(index\ init\ y)\ then\ 2::real\ else\ 1).$ 

**have** sameset: {*y. index xs' y < k'*} = {*xs'!i* | *i.*  $i < k'$ } **proof** (*safe*, *goal\_cases*) **case** (*1 z*) **show** *?case* **proof from**  $1(1)$  have *index xs'*  $z <$  *index* (*swaps* (*paid\_A* ! *n*)  $(s \ A \ n))$   $(q)$ **by** *auto* **also have**  $\ldots$  < *length*  $xs'$  **using** *index* less size conv **by** (*auto simp*: *queryinlist*) finally have *index xs' z* < *length xs'*. **then have**  $zset: z \in set x s'$  **using**  $index\_less\_size\_conv$  **by** *metis* **have**  $f1: xs'$ ! (*index xs' z*) = *z* **apply**(*rule nth\_index*) **using** *zset* **by** *auto*  $\mathbf{show}\ z = xs' \mid (index\ xs'\ z) \land (index\ xs'\ z) \lt k'$ **using**  $f1 (1)$  **by**  $auto$ **qed next case** (*2 k i*) **from**  $2(1)$  have  $i < index$  (*swaps* (*paid*  $A \, | \, n \rangle$  (*s*  $A \, n$ )) (*q*) **by** *auto* **also have** ... < *length xs'* **using** *index* less size conv **by** (*auto simp*: *queryinlist*) finally have *iset*:  $i <$  *length xs'*. have *index xs'*  $(xs' \mid i) = i$  **apply**(*rule index\_nth\_id*) **using** *iset* **by**(*auto*) **with** *2* **show** *?case* **by** *auto* **qed have** *aaa23*: *inj\_on*  $(\lambda i. xs'!i) \{i. i < k'\}$ **apply**(*rule inj\_on\_nth*) **apply**(*simp*) **apply**(*simp*) **proof** (*safe*, *goal\_cases*) **case** (*1 i*) **then have**  $i < \text{index } xs' \ (q)$  by  $\text{auto}$ **also have**  $\ldots$  < *length*  $xs'$  **using** *index* less size conv **by** (*auto simp*: *queryinlist*) also have  $\ldots$  = *length init* by *auto* **finally show**  $i <$  *length init*. **qed**

**have**  $aa3$ :  $\{xs'^i\}\,| i. i < k'\} = (\lambda i. xs'^i) \land \{i. i < k'\}$  by  $auto$ **have**  $aa_4$ : { $(q,b)$ |b. *index xs'*  $b < k'$ } = ( $\lambda b$ .  $(q,b)$ )  $\lambda$  {*b. index xs' b*  $\langle k^{\prime} \rangle$  by *auto* 

**have** *unbelievable*: {*i*::*nat*. *i* <  $k'$ } = {.. <  $k'$ } **by** *auto* 

**have** *aadad*: *inj\_on*  $(\lambda b. (q,b))$  {*b. index xs'*  $b < k'$ } **unfolding** *inj\_on\_def* **by**(*simp*)

**have**  $(∑(x,y)∈{(q,b)|b. index xs' b < k'}}.$  (*if b*!(*index init y*) *then 2* ::*real else 1* ))

 $= (\sum y \in \{y. \text{ index } xs' \mid y \leq k'\}. \text{ (if } b!(index \text{ init } y) \text{ then } 2::real$ *else 1* ))

# **proof** −

**have**  $(∑(x,y)∈{(q,b)|b. index xs' b < k'}}.$  (*if b*!(*index init y*) *then 2* ::*real else 1* ))  $= (\sum (x,y) \in (\lambda b. (q,b))$  *'* {*b. index xs' b < k'*}. (*if b*!(*index init y*) *then 2* ::*real else 1* )) **using** *aa4* **by** *simp* **also have** ... =  $(\sum z \in (\lambda b. (q, b))$  ' {*b. index xs' b < k'*}. (*if b*!(*index init* (*snd z*)) *then 2* ::*real else 1* )) **by** (*simp add*: *split\_def*) **also have** ... =  $(\sum z \in \{b. \text{ index } xs' \mid b \leq k'\})$ . (*if b*!(*index init*  $(snd ((\lambda b. (q,b)) z))$  *then 2*:*real else 1*)) **apply**(*simp only*: *sum*.*reindex*[*OF aadad*]) **by** *auto* **also have** ... =  $(\sum y \in \{y \colon \text{index } xs' y \leq k'\}$ . (*if b*!(*index init y*) *then 2* ::*real else 1* )) **by** *auto* **finally show** *?thesis* **. qed also have** ... =  $(\sum y \in \{xs\}^n | i \in \{x \in k'\}]$ . (*if b*!(*index init y*) *then 2* ::*real else 1* )) **using** *sameset* **by** *auto* **also have** ... =  $(\sum y \in (\lambda i. xs'!i) \land \{i. i < k'\}.$  (*if b*!(*index init y*) *then 2* ::*real else 1* )) **using** *aa3* **by** *simp* **also have** ... =  $(\sum y \in \{i : \text{nat. } i < k'\}.$  (*if b*!(*index init* (*xs*<sup>*n*</sup>y)) *then 2* ::*real else 1* )) **using** *sum*.*reindex*[*OF aaa23* ] **by** *simp* **also have**  $E3: ... = (\sum j: \text{nat} < k'.$  (*if b*!(*index init* (*xs'!j*)) *then 2* ::*real else 1* )) **using** *unbelievable* **by** *auto* **finally have** *bb*:  $(\sum (x,y) \in \{(q,b)|b$ . *index xs'*  $b < k' \}$ . (*if b*!(*index init y*) *then 2* ::*real else 1* ))  $= (\sum j \lt k'. (if \; b!(index \; init \; (xs'!j)) \; then \; 2::real \; else \; 1))$ . **have**  $A \leq (\sum j < k'.$  (*if b*!(*index init* (*xs*<sup>*n*</sup>)) *then 2::real else 1*))

**using** *aa bb* **by** *linarith*

**then show** *A*  $≤$  (*if b*!(*index init q*) *then k–k' else* ( $∑ j < k'$ . (*if b*!(*index init*  $(xs'1j)$ ) *then*  $2::real$  *else* 1)) **using** *False* **by** *auto*

# **next**

**case** *True*

**then have** *samesame*:  $ys' = ys$  **unfolding**  $ys'$  def step def **by** *auto*

**have** *setxsbleibt*: *set*  $xs'' = set$  *init* **by** *auto* have *whatisk'*:  $k' = index xs'' q$  **apply** $(simp)$ **apply**(*rule mtf2\_q\_after*[*symmetric*]) **using** *queryinlist* **by** *auto* have  $(Invys' xs'')-(Invys xs')$  $=\{(x,y)\ x \leq y \text{ in } y\text{ s } \land y \leq x \text{ in } xs'' \land \sim y \leq x \text{ in } xs'\}$ **unfolding** *Inv\_def* **using** *samesame* **by** *auto* **also have** ... ⊆  $\{(xs'!i,q)|i. i \in \{k'..$ **apply**(*clarify*) **proof fix** *a b* **assume** *1* : *a* < *b in ys* and  $2: b < a$  *in xs*" **and**  $3: -b < a$  *in xs'* **then have** *anb*:  $a \neq b$ **using** *no\_before\_inI* **by**(*force*) **have**  $a: a \in set$  *init* and  $b: b \in set\ init$  $using \ before\_in\_setD1[OF\ 1] \ before\_in\_setD2[OF\ 1] \ by$ *auto* with *anb* 3 **have** 3:  $a < b$  *in xs'* **by** (*simp add*: *not\_before\_in*) **note** *all*= *anb 1 2 3 a b* **have** *bq*:  $b=q$  **apply**(*rule swapped\_by\_mtf2* [where  $xs=xs'$  and *x*=*a*]) **using** *queryinlist* **apply**(*simp\_all add*: *all*) **using**  $all(4)$  **apply** $(simp)$ **using** *all*(*3* ) **apply**(*simp*) **done**

**from** *bq* **have**  $q < a$  *in xs*<sup> $\prime\prime$ </sup> **using** 2 **by** *auto* **then have**  $(k' < index xs'' a \land a \in set xs'')$ **unfolding** *before\_in\_def* **using** *whatisk'* by *auto* **then have**  $low : k' \leq index \; xs' \; a$  $unfolding whatisk'$ **unfolding**  $xs''$  def **apply**(*subst mtf2\_q\_after*) **apply**(*simp*) **using** *queryinlist* **apply**(*simp*) **apply**(*rule mine*) **apply** (*simp add*: *queryinlist*) **using** *bq b* **apply**(*simp*) **apply**(*simp*)  $\text{apply}(simp\ del: xs'\ def)$ **apply** (*metis 3 a before\_in\_def bq dp\_xs'\_init k'\_def k\_def*  $max_0$ *D*  $mtf2$  *forward\_beforeq nth\_index whatisk' xs*"*\_def*) **using** *a* **by**(*simp*) **from** *bq* **have**  $a < q$  *in xs'* **using** 3 **by** *auto* **then have** *up*: (*index xs'*  $a < k$ ) **unfolding** *before\_in\_def* **by** *auto* **from** *a* **have**  $a \in set xs'$  **by**  $simp$  ${\bf then \ have \ } aa: a = xs' \text{index} \ xs' \ a \ using \ nth\_index \ by \ simplicial \ }$ **have** *inset*: *index xs'*  $a \in \{k'..$ **using** *low up* **by** *fastforce* **from** *bq aa* **show**  $(a, b) = (xs' ! index xs' a, q) \wedge index xs' a \in$  ${k'.\lt k}$ **using** *inset* **by** *simp* **qed finally have** *a*: (*Inv ys' xs''*)−(*Inv ys xs'*) ⊆ {(*xs'*!*i*,*q*)|*i*. *i*∈{*k'*..<*k*}}  $(i\mathbf{s} \ \mathscr{D}M \subset \mathscr{D}UB)$ . **have** *card\_of\_UB*: *card*  $\{(xs'!i,q)|i, i \in \{k'..$ **proof** − **have** *e*: *fst* ' ? $UB = (\%i. xs' ! i)$  ' { $k'..< k$ } **by** *force* **have** *card*  $?UB = card (fst \cdot ?UB)$ **apply**(*rule card\_image*[*symmetric*]) **using** *inj\_on\_def* **by** *fastforce*

**also**

```
have ... = card ((\%i. xs' ! i) ' \{k'.<k\})by (simp only: e)
also
 have ... = card \{k'.\lt k\}apply(rule card_image)
      apply(rule inj_on_nth)
        using k_inbounds by simp_all
also
 have \dots = k-k' by auto
finally
 show ?thesis .
qed
```
**have** *flipit*: *flip* (*index init q*) *b* ! (*index init q*) = ( $\sim$  (*b*) ! (*index init q*)) **apply**(*rule flip itself*)

**using** *queryinlist setinit* **by** *auto*

**have** *q*: { $x \in ?UB$ *. snd*  $x=q$ } = *?UB* **by** *auto* **have**  $E0: A = (\sum (x,y) \in (Invys'xs'') - (Invys xs')$ . (*if b*<sup>*n*</sup>(*index init y*) *then 2* ::*real else 1* )) **by** *auto* **also have**  $EI: ... \leq (\sum (z,y) \in \ell UB$ . *if flip* (*index init q*) (*b*)! (*index init y*) *then 2* ::*real else 1* )  $\text{unfolding } b' \_def \text{ apply}(\text{rule sum\_mono2}[\text{OF} \_a])$ **by**(*simp\_all add*: *split\_def*) **also have** ... =  $(\sum (z,y) \in \{x \in ?UB \text{ and } x = q\}$ . *if flip* (*index init q*) (*b*) ! (*index init y*) *then 2::real else 1*) **by**(*simp only: q*) **also have** ... =  $(\sum z \in \{x \in ?UB \text{ and } x = q\}$ . *if flip* (*index init q*) (*b*) ! (*index init* (*snd z*)) *then 2* ::*real else 1* ) **by**(*simp add*: *split\_def*) **also have** ... =  $(\sum z \in \{x \in ?UB \text{ and } x = q\}$ . *if flip* (*index init q*) (*b*) ! (*index init q*) *then 2* ::*real else 1* ) **by** *simp* **also have** *E2* : . . . = (P *z*∈*?UB*. *if flip* (*index init q*) (*b*) ! (*index init q*) *then 2* ::*real else 1*) **by**( $simp$  *only*: *q*) **also have**  $E3: ... = (\sum y \in \{UB. 1\})$  **using** *flipit True* by *simp* also have  $E_4$ : ... =  $k-k'$ **by**(*simp only*: *real\_of\_card*[*symmetric*] *card\_of\_UB*) **finally have** *result*:  $A \leq k - k'$ . **with** *True* **show** *?thesis* **by** *auto* **qed**

show  $(\sum (x,y) \in (Invys' xs'')$ . (*if b*'!(*index init y*) *then 2*:*:real else 1*))  $-$  ( $\sum (x,y) \in (Invys xs')$ . (*if b*!(*index init y*) *then 2::real else 1*)) ≤ *?ub2* 

**unfolding** *ub\_free\_def teilen*[*unfolded* ∆*\_def A\_def B\_def C\_def* ] **using** *BC\_absch A\_absch* **using** *True* **by** *auto* **qed from** *paid\_ub* **have** *kl*: Φ<sup>1</sup> *x* ≤ Φ<sup>0</sup> *x* + *?paidUB* **by** *auto* **from** *free\_ub* **have**  $kl2$ :  $\Phi_2$   $x - \ell ub2 \leq \Phi_1$  *x* **using** *gis dis* by *auto* 

**have** *iub free*:  $I + ?ub2 = ub$  *free* **by** *auto* 

**from** *kl kl2* **have**  $\Phi_2$  *x* −  $\Phi_0$  *x* ≤ *?ub2* + *?paidUB* **by** *auto* 

**then have**  $(\cos t x) + (\Phi_2 x) - (\Phi_0 x) \leq k + 1 + 1 + \frac{2}{3}ub2 + \frac{2}{3}pidUB$ **using** *ub\_cost\_BIT* **by** *auto*

**then show** *?case* **unfolding** *ub\_free\_def b\_def* **by** *auto* **qed**

Approximation of the Term for Free exchanges

**have** *free\_absch*: *E*( $map\_pmf$  ( $\lambda x$ . (*if* (*q*)  $\in$  *set init then* (*if* (*fst* (*snd*)  $f(x)$ )!(*index init q*) *then*  $k-k'$ *else*  $(\sum j < k'$ . (*if* (*fst* (*snd x*))!(*index init* (*xs<sup>n</sup>j*)) *then 2*:*real else 1* ))) *else 0* )) *D*) ≤ *3* /*4* ∗ *k* (**is** *?EA* ≤ *?absche*) **proof** (*cases* (*q*)  $\in$  *set init*) **case** *False*

**then have**  $?EA = 0$  **by** auto **then show** *?thesis* **by** *auto* **next case** *True*

**note** *queryinlist*=*this*

**have**  $k-k' ≤ k$  **by** auto **have**  $k' \leq k$  **by** *auto* 

Transformation of the first term

**have** *qsn*: {*index init q*} ∪ {} ⊆ {*0*.. < ?*l*} **using** *setinit queryinlist* **by** *auto*

**have**  $\{l::bool\ list.\ length\ l = ?l \wedge l!(index\ init\ q)\}$ = {*xs*. *Ball* {(*index init q*)} ((!) *xs*) ∧ (∀ *i*∈{}. ¬ *xs* ! *i*) ∧ *length xs* = *?l*} **by** *auto*

**then have** *card*  $\{l::bool\ list\ length\ l = ?l \land l!(index\ init\ q)\}$ 

 $= \text{card} \{ \text{xs. Ball} \{ \text{index init } q \} ((!) \text{ xs}) \wedge (\forall i \in \{\}, \neg \text{ xs} \mid i) \wedge \text{length} \}$  $xs = length\ init\}$  **by** *auto* 

**also have** ... =  $2^{\gamma}$ (*length init* – *card* {*index init q*} – *card* {})

**apply**(*subst card2* [*of*  $\{(\text{index init } q)\}\$   $\{\}$  *?l*]) **using**  $qsn$  **by** 

**finally have** *lulu*: *card*  $\{l::bool\ list\ length\ l = ?l \wedge l!(index\ init\ q)\}$ = *2^*(*?l*−*1* ) **by** *auto*

**have**  $(∑ x ∈ {l::bool list. length l = ?l ∧ l!(index init q)}$ . *real*(*k*−*k*))  $= (\sum x \in \{l::bool\ list.\ length\ l = ?l \land l!(index\ init\ q)\}. k-k')$  by

*auto*

*auto*

**also have** ... =  $(k-k') * 2^{\gamma}$  ?l-1 **using** *lulu* **by** *simp* 

**finally have** absch1stterm:  $(\sum x \in \{l::bool\ list.\ length\ l = ?l \land l!(index$  $init q$ ) }.  $real(k-k')$ 

$$
= real((k-k^{\prime}) \cdot \mathcal{Z}(\ell-1)).
$$

Transformation of the second term

**let**  $?S = \{(xs'!j)|j, j < k'\}$ 

**from** *queryinlist* **have**  $q \in set$  (*swaps* (*paid\_A* ! *n*) (*s\_A n*)) **by** *auto*

**then have** *index* (*swaps* (*paid*  $A \, | \, n \rangle$  (*s*  $A \, n$ ))  $q \, \leq \, length \, xs'$  by *auto*

**then have**  $k'$ *inbound*:  $k' <$  *length xs'* **by** *auto* 

**{ fix** *x* **have** *a*: {.. < *k*'} = {*j*. *j* < *k*'} **by** *auto* **have** *b*:  ${}^{2}S$  = ((%*j*. *xs*<sup>'1</sup>*j*) *'* {*j*. *j*<*k*<sup>'</sup>}) **by** *auto* 

**have**  $(\sum j < k'$ . ( $\lambda t$ . (*if x*!(*index init t*) *then 2*:*:real else 1*)) (*xs*<sup>*n*</sup>*j*))  $= sum ((\lambda t. (if x!(index init t) then 2::real else 1)) o (\% j. xs'!j))$ 

```
\{-.<\kappa'\}
```
**by**(*auto*) **also have** ... = *sum*  $((\lambda t. (if x!(index init t) then 2::real else 1))$  $o$  (%*j*. *xs*'!*j*)) {*j. j* < *k*'}

**by** (*simp only*: *a*)

**also have** ... = *sum* ( $\lambda t$ . (*if x*!(*index init t*) *then 2::real else 1*))  $((\%j. xs'!j) \land \{j. j < k'\})$ **apply**(*rule sum*.*reindex*[*symmetric*]) **apply**(*rule inj\_on\_nth*)

 $using \; k'inbound \; \mathbf{by}(\mathit{simp}\_all)$ 

**finally have**  $(\sum j < k'$ . ( $\lambda t$ . (*if x*!(*index init t*) *then 2*:*:real else 1*))  $(xs'!j)$  $= (\sum j \in \mathcal{S}S)$ . ( $\lambda t$ . (*if x*!(*index init t*) *then 2 else 1*)) *j*) **using** *b* **by** *simp* **} note** *reindex*=*this* have *identS*:  $?S = set$  (*take k' xs'*) **proof** − **have** *index* (*swaps* (*paid\_A* ! *n*) (*s\_A n*)) (*q*)  $\leq$  *length* (*swaps* (*paid\_A* ! *n*) (*s\_A n*)) **by** (*rule index\_le\_size*) **then have**  $kxs'$ :  $k' \leq length xs'$  **by**  $simp$ **have**  ${}^{9}S = (!) \; xs' \cdot \{0, \lt k'\}$  by force also have  $\ldots = set$  (*take k' xs'*) apply(*rule nth\_image*) by(*rule*  $kxs$ <sup> $\prime$ </sup>) finally show  $\mathscr{S}S = set$  (*take k' xs'*). **qed** have *distinctS*: *distinct* (*take k' xs'*) using *distinct\_take identS* by *simp* **have** *lengthS*: *length* (*take*  $k'$   $xs'$ ) =  $k'$  **using** *length\_take*  $k'$ *inbound* **by** *simp* **from** distinct card  $[OF \text{ distinctS}]$  *lengthS* **have** *card* (*set* (*take k*<sup> $\prime$ </sup>)  $f(xs') = k'$  by  $simp$ **then have** *cardS*: *card*  $?S = k'$  **using** *identS* **by** *simp* **have** *a*: *?S* ⊆ *set xs'* **using** *set\_take\_subset identS* **by** *metis* **then have** *Ssubso*: (*index init*) *'*  $\mathscr{L}S \subseteq \{0..\langle \mathscr{L}l\}$  **using** *setinit* **by** *auto* **from** *a* **have** *s\_subst\_init:*  $?S \subseteq set$  *init* **by** *auto* **note** *index\_inj\_on\_S*=*subset\_inj\_on*[*OF inj\_on\_index*[*of init*] *s\_subst\_init*] have *l*:  $xs'$   $k$  = *q* **unfolding**  $k$  *def* **apply**(*rule nth\_index*) **using** *queryinlist* **by**(*auto*) have  $xs'$ <sup>*k*</sup>  $\notin set$  (*take k' xs'*) **apply**(*rule index\_take*) **using** *l* **by** *simp* **then have** requestnotinS: (q)  $\notin$  *?S* **using** *l* identS by *simp* **then have** *indexnotin*: *index init*  $q \notin (index\ init)$  *' ?S* **using** *index\_inj\_on\_S s\_subst\_init* **by** *auto*

**have** *lua*: {*l. length l* = ?*l* ∧ ~*l*!(*index init q*)}  $=\{xs. (\forall i \in \{ \}.\; xs \vdash i) \land (\forall i \in \{index\; init\; q \}.\; \neg \; xs \vdash i) \land length\; xs \}$  = *?l*} **by** *auto*

**from** *k*'inbound **have** *k*'inbound2: *Suc k*'  $\leq$  *length init* **using** *Suc\_le\_eq* **by** *auto*

**have**  $(∑x ∈ {l::bool list. length l = ?l ∧ "l!(index init q)}. (∑j < k'.$  $(if x!(index init (xs'!j)) then 2::real else 1))$ 

 $= (\sum x \in \{l. \ length \ l = ?l \land \sim l!(index \ init \ q)\}.$  ( $\sum j \in ?S$ . ( $\lambda t$ .)  $(if x!(index init t) then 2 else 1)) j)$ **using** *reindex* **by** *auto*

**also have**  $\dots = (\sum x \in \{xs. (\forall i \in \}) x s : i) \wedge (\forall i \in \{index\ init\ q\} ... \neg xs : i)$  $\wedge$  *length xs* = ?*l*}. ( $\sum j \in$ ?*S*. ( $\lambda t$ . (*if x*!(*index init t*) *then 2 else 1*)) *j*)) **using** *lua* **by** *auto* **also have**  $\dots = (\sum x \in \{xs. (\forall i \in \{\}. xs : i) \land (\forall i \in \{index init q\}. \neg xs : i)$  $\land$  *length xs* = ?*l*}. ( $\sum j \in (index init)$  *' ?S.* ( $\lambda t$ . (*if x*!*t then 2 else 1*)) *j*)) **proof** − **{ fix** *x* **have**  $(\sum j \in \mathcal{S}. (\lambda t. (if x!(index init t) then 2 else 1)) j)$  $= (\sum j \in (index\ init)$  *' ?S.* ( $\lambda t$ . (*if x*!*t then 2 else 1*)) *j*) **apply**(*simp only*: *sum*.*reindex*[*OF index\_inj\_on\_S*, **where** *g*=(%*j*. *if x* ! *j then 2 else 1* )]) **by**(*simp*) **} note** *a*=*this* **show** *?thesis* **by**(*simp only*: *a*) **qed**

**also have** ... = 3 / 2 \* *real* (*card ?S*) \* 2 ^ (*?l* – *card* {} – *card* {*q*}) **apply**(*subst Expactation2or1* ) **apply**(*simp*) **apply**(*simp*) **apply**(*simp*) **apply**(*simp only*: *card\_image index\_inj\_on\_S cardS* ) **apply**(*simp*  $add: k'inbound2 \ del: k' \_{def})$ **using** *indexnotin* **apply** *simp* **apply**(*simp*)

**using** *Ssubso queryinlist* **apply**(*simp*)

**apply**(*simp only*: *card\_image*[*OF index\_inj\_on\_S*]) **by** *simp* **finally have**  $(\sum x \in \{l. \text{ length } l = ?l \land \neg l : (\text{index init } q)\}. \sum j \leq k'.$ *if*  $x$  ! (*index init*  $(xs'! j)$ ) *then* 2 else 1)

 $= 3 / 2 * \text{ real } (card \text{ } ?S) * 2 ^ (2l - card \{ } - card \{ } q \})$ .

**also**

**have**  $3 / 2 * real (card 2S) * 2 ^ (2l - card {\} - card {q})$  $(3/2) * (real (k')) * 2 (3l - 1)$  **using** *cardS* by *auto* 

**finally have** absch2ndterm:  $(\sum x \in \{l, length l = ?l \land \neg l\} \mid (index$ *init q*)}.

$$
\sum j < k'. \text{ if } x \text{ !(index init } (xs'.\text{ ! } j)) \text{ then } 2 \text{ else } 1) = 3 / 2 * \text{ real } (k') * 2 ^ (2l - 1) .
$$

Equational transformations to the goal

**have** *cardonebitset*: *card*  $\{l::bool\ list\ length\ l = ?l \land l!(index\ init\ q)\}$ = *2^*(*?l*−*1* ) **using** *lulu* **by** *auto*

**have** *splitie*:  $\{l::bool\ list.\ length\ l = ?l\}$ 

= {*l*::*bool list*. *length l* = *?l* ∧ *l*!(*index init q*)} ∪ {*l*::*bool list*. *length*  $l = ?l \wedge \neg l!(index\ init\ q)$ }

**by** *auto*

**have** *interempty*: {*l*::*bool list. length l* = ?*l* ∧ *l*!(*index init q*)} ∩ {*l*::*bool list. length*  $l = ?l \wedge \sim l!(index\ init\ q)$ }

= {} **by** *auto*

**have** *fa*: *finite*  $\{l::bool\ list\ length\ l = ?l \land l!(index\ init\ q)\}$  **using** *bitstrings\_finite* **by** *auto*

**have** *fb*: *finite*  $\{l::bool\ list.\ length\ l = ?l \land \ulcorner ll(\ index\ init\ q)\}$  **using** *bitstrings\_finite* **by** *auto*

 $\{ \text{ fix } f : \text{bool } list \Rightarrow \text{real} \}$ **have**  $(\sum x \in \{l::bool\ list.\ length\ l = ?l\}.\ f\ x)$ = (P *x*∈{*l*::*bool list*. *length l* = *?l* ∧ *l*!(*index init q*)} ∪ {*l*::*bool list*. *length*  $l = ?l \wedge "l!(index init q)$ .  $f(x)$  **by**( $simp only: split e)$ **also have** . . . = (P *x*∈{*l*::*bool list*. *length l* = *?l* ∧ *l*!(*index init q*)}. *f x*) + (P *x*∈{*l*::*bool list*. *length l* = *?l* ∧ <sup>∼</sup>*l*!(*index init q*)}. *f x*)

− ( P *x*∈{*l*::*bool list*. *length l* = *?l* ∧ *l*!(*index init q*)} ∩ {*l*::*bool list*. *length l* = *?l* ∧ <sup>∼</sup>*l*!(*index init q*)}. *f x*)  $using sum_Un[OFfafb, off]$  by  $simp$ **also have** ... =  $(\sum x \in \{l::bool\ list.\ length\ l = ?l \land l!(index\ init\ q)\}.$ 

+ (P *x*∈{*l*::*bool list*. *length l* = *?l* ∧ <sup>∼</sup>*l*!(*index init q*)}. *f x*) **by**(*simp add*: *interempty*)

**finally have** *sum f* {*l. length l* = *length init*} =

 $sum f \{l. length l = length init \land l! (index init q)\} + sum f \{l. length l\}$  $=$  *length init*  $\wedge \neg l$  ! (*index init q*) }.

**} note** *darfstsplitten*=*this*

**have**  $E1$ :  $E(map$  pmf  $(\lambda x. (if (fst (snd x)))(index init q) then$  $real(k-k')$  *else* ( $\sum j < k'$ . (*if* (*fst* (*snd x*))!(*index init* (*xs*<sup>*n*</sup>*j*)) *then 2* ::*real else 1* )))) *D*)

 $E(\text{map\_pmf }(\lambda x. (\text{if } x!(\text{index init } q) \text{ then } \text{real}(k-k') \text{ else } (\sum j < k')$  $(i f x! (index init (xs'!j)) then 2::real else 1)))$   $(map\_pmf (fst \circ snd) D)$ 

**proof** −

**have** *triv*:  $\bigwedge x$ . (*fst*  $\circ$  *snd*)  $x = f$ *st* (*snd x*) **by** *simp* 

**have**  $E((map\_pmf (\lambda x. (if (fst (snd x)))(index init q) then$  $real(k-k')$  *else* ( $\sum j < k'$ . (*if* (*fst* (*snd x*))!*index init* (*xs*<sup>*n*</sup>*j*) *then 2* ::*real else 1* ))))) *D*)

 $= E(map\_pmf \; (\lambda x. ((\lambda y. (if y!(index init q) then real(k-k)))$ *else*  $(\sum j < k'$ . (*if y*!*index init* (*xs*<sup>*n*</sup>)) *then 2:real else* 1)))) ◦ (*fst* ◦ *snd*)) *x*) *D*)

**apply**(*auto simp*: *comp\_assoc*) **by** (*simp only*: *triv*)

**also have** ... =  $E((map\_pmf \ (\lambda x \cdot (if \ x!(index \ init \ q) \ then$  $real(k-k')$  *else*  $(\sum j < k'.$  (*if x*!*index init*  $(xs'!j)$  *then 2* ::*real else* 1)))) ◦  $(\text{map\_pmf}(fst \circ \text{snd}))) D$ 

**using** *map\_pmf\_compose* **by** *metis*

**also have** ... =  $E(map\_pmf (\lambda x. (if x!(index init q) then real(k-k))$  $else \ (\sum j < k'. \ (if \ x! \ index \ init \ (xs'!j) \ then \ 2::real \ else \ (1))) \ ) \ (map\_pm \ (fst \ \circ$ *snd*) *D*)) **by** *auto*

**finally show** *?thesis* **.**

**qed**

**also**

**have**  $E2$ :  $\ldots$  =  $E(map\_pmf \ (\lambda x. \ (if \ x!(index \ init \ q) \ then \ real(k-k))$ *else*  $(\sum j < k'$ . (*if x*!(*index init* (*xs*<sup>*n*</sup>*j*)) *then 2::real else 1*)))) (*bv ?l*))

**using**  $\text{config\_n\_bv}[\text{of init} \quad]$  **by**  $\text{auto}$ 

**also**

**let**  $?insf = (\lambda x. (if x)(index init q) then k-k' else (\sum j < k'. (if x)(index$  $\int$ *init* (*xs*<sup>*n*</sup></sup>*j*)) *then* 2:*:real else 1*))))

**have**  $E3: ... = (\sum x \in (set\_pmf (bv ?l)). (?insf x) * pmf (bv ?l) x)$ **by** (*subst E\_finite\_sum\_fun*) (*auto simp*: *bv\_finite mult\_ac*) **also**

**have**  $\dots = (\sum x \in \{l::bool\ list.\ length\ l = ?l\}.$  (?insf x) \* pmf (bv ?l)

*f x*)

*x*) **using** *bv\_set* **by** *auto* **also have**  $E_4$ : ... =  $(\sum x \in \{l::bool\ list.\ length\ l = ?l\}.$   $($ *?insf x* $)$  ∗  $(1/2)$   $\hat{?}l)$ **by** (*simp add*: *list\_pmf*) **also have** ... =  $(\sum x \in \{l::bool\ list.\ length\ l = ?l\}.$   $(\text{?insf } x)) * ((\frac{1}{2})^2 \cdot ?l)$ **by**(*simp only: sum\_distrib\_right*[where  $r=(1/2)^{2}$ ?]) **also have**  $E5: ... = ((1/2)^{2}i) *(\sum x \in \{l::bool\ list.\ length\ l = ?l\}.$  (?insf *x*)) **by**(*auto*) **also have**  $E6: ... = ((1/2)^{2}i) * ( \sum x \in \{l::bool\ list.\ length\ l = ?l \land ... \}$ 

*q*)}. *?insf x*)

*l*!(*index init q*)}. *?insf x*)

) **using** *darfstsplitten* **by** *auto*

+ (P *x*∈{*l*::*bool list*. *length l* = *?l* ∧ <sup>∼</sup>*l*!(*index init*

**also**

**have**  $E7: ... = ((1/2)^{2}i) * ( (\sum x \in \{l::bool\ list.\ length\ l = ?l \land ... )\})$ *l*!(*index init q*)}. (( $\lambda x$ . *real*( $k-k$ ))) *x*)

+ (P *x*∈{*l*::*bool list*. *length l* = *?l* ∧ <sup>∼</sup>*l*!(*index init q*)}.  $((\lambda x. (\sum j < k'. (if x! index init (xs'!j) then 2::real else 1)))) x)$ 

) **by** *auto*

**finally have**  $E(map\_pmf$  ( $\lambda x$ . (*if* (*fst* (*snd x*))!(*index init q*) *then*  $real(k-k')$  *else* ( $\sum j < k'$ . (*if* (*fst* (*snd x*))!(*index init* (*xs*<sup>*n*</sup>*j*)) *then 2* ::*real else 1* )))) *D*)

 $= ((1/2)^{2}i) * ( (\sum x \in {l::bool list. length l = ?l \land l!(index init$ *q*)}.  $((\lambda x. \text{ real}(k-k'))) x)$ 

+ (P *x*∈{*l*::*bool list*. *length l* = *?l* ∧ <sup>∼</sup>*l*!(*index init q*)}.  $((\lambda x. (\sum j < k'. (if x!(index init (xs'!j)) then 2::real else 1)))) x)$ ) **.**

**also**

**have** ... =  $((1/2)^{2}i) * ( \sum x \in \{l::bool\ list.\ length\ l = ?l \land l!(index$  $init q$ ) }.  $real(k-k')$ 

$$
+\;(\beta/\beta)*(real\;(k'))*\beta\,\hat{ }\,(?l-1)\\ )\;\text{ by}(simp\;only:\;absch2ndterm)
$$

**also**

**have**  $E8: ... = ((1/2)^{2}i) * (real((k-k)*2^{2}(i-1)) + (3/2)*(real)$  $(k')$   $*2^{\gamma}(?l-1)$ 

**by**(*simp only*: *absch1stterm*)

**also have** ... =  $((1/2)^{2}i) * ((k-k) + (k) * (3/2) ) * 2^{2}(i-1)$ ) **apply**(*simp only*: *distrib\_right*) **by** *simp*

**also have** ... =  $((1/2)^{2}i) * 2^{2}(i-1) * (k-k) + (k')*(3/2)$ **by** *simp* **also have** ... =  $(((1::real)/2) \hat{ } (\textit{Suc l'} )) * 2 \hat{ } (\textit{l'} ) * ( \textit{ real}(k-k') +$  $(k')*(3/2)$  ) **using** *lSuc* **by** *auto* **also have**  $E9: ... = (1/2) *$  $\gamma + (k')*(3/2)$  ) **by** (*simp add*: *field\_simps*) **also have** ...  $\leq$   $(\frac{3}{4}) \cdot (k)$  by *auto* **finally show**  $E(map\_pmf \ (\lambda x \cdot (if \ q \in set \ init \ then \ (if \ (fst \ (snd \ ... \$  $f(x)$ )!(*index init q*) *then real*( $k-k'$ ) *else* ( $\sum j < k'$ . (*if* (*fst* (*snd x*))!*index init*  $(xs'!j)$  *then*  $2::real$  *else* 1))) *else* 0)) *D*) ≤ *3* /*4* ∗ *k* **using** *True* **by** *simp*

## **qed**

Transformation of the Term for Paid Exchanges

**have** paid\_absch:  $E(map\_pmf \ (\lambda x. \ (\sum i \ \leq (length \ (paid\_A!n)). \ (if \ (fst \))))$  $(snd\ x)$ )! $(gebub\ n\ i)$  *then 2*:*real else 1*) *D* $) = 3/2$  \*  $(length\ (paid\_A!n))$ **proof** −

## **{**

**fix** *i* **assume** *inbound*: (*index init i*) < *length init* **have** map pmf  $(\lambda xx.$  *if fst*  $(snd xx)$ !  $(index init i)$  *then 2* ::*real else*  $1)$   $D =$ *bind\_pmf* (*map\_pmf* (*fst*  $\circ$  *snd*) *D*) ( $\lambda b$ . *return\_pmf* (*if b*!) *index init i then 2* ::*real else 1* ))

**unfolding** *map\_pmf\_def* **by**(*simp add*: *bind\_assoc\_pmf bind\_return\_pmf*)

**also have** ... = *bind\_pmf* (*bv* (*length init*)) ( $\lambda b$ *. return\_pmf* (*if b*!) *index init i then 2* ::*real else 1* ))

**using** *config\_n\_bv*[*of init take n qs*] **by** *simp*

**also have**  $\ldots = \text{map\_pmf } (\lambda y y \cdot (if y y \text{ then } 2 \text{ else } 1))$  (map\_pmf (λ*y*. *y*!(*index init i*)) (*bv* (*length init*)))

**by** (*simp add*: *map\_pmf\_def bind\_return\_pmf bind\_assoc\_pmf*)

**also have** ... = *map\_pmf* ( $\lambda yy$ . (*if yy then 2 else 1*)) (*bernoulli pmf*  $(5/10)$ 

**by** (*auto simp add*: *bv\_comp\_bernoulli*[*OF inbound*])

**finally have** *map\_pmf* (λ*xx*. *if fst* (*snd xx*) ! (*index init i*) *then*  $2$ :*real else* 1)  $D =$ 

*map\_pmf* (λ*yy*. *if yy then 2* ::*real else 1* ) (*bernoulli\_pmf*  $(5 / 10)$ .

**} note** *umform* = *this*

**have**  $E(\text{map\_pmf } (\lambda x. (\sum i \langle \text{length } (\text{paid\_A}!n) \rangle. (\text{if } (\text{fst } (\text{snd } x))! (\text{gebub})$ *n i*) *then*  $2::real$  *else*  $1$  ()))  $D$  =  $(\sum i <$ (length (paid\_A!n)).  $E$ (map\_pmf (( $\lambda xx$ . (*if* (fst (snd  $(xx)$ )!(*gebub n i*) *then 2*:*:real else 1*))) *D*)) **apply**(*subst E\_linear\_sum2* ) **using** *finite\_config\_BIT*[*OF dist\_init*] **by**(*simp\_all*) **also have** ... =  $(\sum i \langle \text{length } (paid\_A!n) \rangle)$ .  $E(\text{map\_pmf } (\lambda y \cdot \text{if } y$ *then 2* ::*real else 1* ) (*bernoulli\_pmf* (*5* / *10* )))) **using** *umform gebub\_def gebub\_inBound*[*OF 31* ] **by** *simp* **also have**  $\ldots = 3/2 * (length (paid A!n))$  **by** $(simp \text{ } add: E\_bernoulli)$ **finally show**  $E(map\_pmf \ (\lambda x. \ (\sum i \ \text{(length (paid\_A!n)}). \ (if \ (fst \ (snd$ *x*))!(*gebub n i*) *then 2*:*xireal else 1*))) *D*) =  $3/2$  \* (*length* (*paid A*!*n*)) **.** 

**qed**

Combine the Results

**have**  $costA\_absch: k+(length (paid\_A!n)) + 1 = t\_A n$  **unfolding** *k\_def q\_def c\_A\_def p\_A\_def t\_A\_def* **by** (*auto*)

**let**  $?yo = (\lambda x. (cost x) + (\Phi_2 x) - (\Phi_0 x))$ 

**let**  $\ell y_0 2 = (\lambda x \cdot (k+1) + (if (q) \in set \text{ init then } (if (fst (snd x)))(index$ *init* q) *then*  $k-k'$ 

*else*  $(\sum j < k'.$  (*if* (*fst* (*snd x*))!(*index*  $init (xs'!j)$ ) *then*  $2::real$  *else* 1))  $)$  *else* 0)  $+(\sum i \langle$  (*length* (*paid\_A*!*n*)). (*if* (*fst*)

(*snd x*))!(*gebub n i*) *then 2 else 1* )))

**have**  $E0$ :  $t\_BIT \, n + Phi(n+1) - Phi \, n = E \, (map\_pmf \, ?yo \, D)$ **using** *inEreinziehn* **by** *auto* **also have**  $\ldots \leq E(map-pmf \; ?yo2 \; D)$ **apply**(*rule E\_mono2* ) **unfolding** *D\_def* **apply**(*fact finite\_config\_BIT*[*OF dist\_init*])  $\mathbf{apply}(\text{fact }ub \quad \text{cost}[\text{unfolded } D \quad \text{def}])$ **done**

**also have**  $E2$ :  $\ldots$  =  $E(map$  pmf  $(\lambda x. k + 1::real)$  *D*) + (*E*(*map\_pmf* (λ*x*. (*if* (*q*)∈*set init then* (*if* (*fst* (*snd x*))!(*index init q*) *then real*( $k-k'$ ) *else* ( $\sum j < k'$ . (*if* (*fst* (*snd x*))!(*index init* (*xs*<sup>*n*</sup>*j*)) *then 2* ::*real else 1* )))*else 0* )) *D*)

 $+ E(map\_pmf \; (\lambda x. \; (\sum i \langle length \; (paid\_A!n)) \cdot (if \; (fst \; (sna$  $(x)$ )!(*gebub n i*) *then 2*:*:real else 1*))) *D*))

**unfolding** *D\_def* **apply**(*simp only*: *E\_linear\_plus2* [*OF finite\_config\_BIT*[*OF dist\_init*]]) **by**(*auto simp*: *add*.*assoc*)

**also have**  $E3: ... \leq k + 1 + \frac{3}{4} * (real(k)) + \frac{3}{2} * real (length$  $(\text{paid } A!n))$ )) **using** *paid* absch free absch **by** auto

**also have** ... =  $k + (3/4 * (real k)) + 1 + 3/2 * (length (paid A!n))$ **by** *auto* **also have** ... =  $(1+3/4) * (real k) + 1 + 3/2 * (length (paid A!n))$ **by** *auto* **also have**  $E_4: ... = 7/4 * (real k) + 3/2 * (length (paid A!n)) + 1$  by *auto* **also have** ...  $\leq 7/4$  \* (*real k*) + 7/4 \* (*length* (*paid\_A*!*n*)) + 1 **by** *auto* **also have**  $E5:... = \frac{\gamma}{4} * (k + (\text{length } (\text{paid } A!n)) ) + 1$  by *auto* **also have**  $E6:... = \frac{\gamma}{4}*(t_A^n - (1::real)) + 1$  **using**  $costA$  absch **by** *auto* **also have** ... =  $7/4 * (t_A n) - 7/4 + 1$  by *algebra* **also have**  $E7: ... = 7/4 * (t_A n) - 3/4$  by *auto* **finally** show *t\_BIT n* + *Phi*( $n+1$ ) − *Phi n* ≤ (*7* /  $4$ )  $*$  *t\_A n* − 3/ $4$ **.**

#### **qed**

**then show** *t\_BIT n* + *Phi*( $n + 1$ ) − *Phi n* ≤ ( $7 / 4$ )  $*$  *t\_A n* − 3/4. **qed**

## **9.3.7 Lift the Result to the Whole Request List**

**lemma** *T\_BIT\_absch\_le*: **assumes** *ngs*:  $n \leq \text{length } qs$ **shows** *T\_BIT n* ≤ ( $7 / 4$ ) \* *T\_A n* −  $3 / 4 * n$ **unfolding** *T\_BIT\_def T\_A\_def* **proof** − **from** *potential2* [*of Phi*, *OF phi0 phi\_pos myub*] *nqs* **have**  $sum t\_BIT \{...< n\} \leq (\sum i < n. 7 / 4 * (t\_A i) - 3 / 4)$  by auto **also have** ... =  $(\sum i \leq n, 7 / 4 * real_of(int (t_A i)) - (\sum i \leq n, (3 / 4))$ **by** (*rule sum\_subtractf*) **also have** ... =  $(\sum i \leq n, 7 / 4 * real_of\_int (t_A i)) - (3/4) * (\sum i \leq n$ . *1* ) **by** *simp* **also have** ... =  $(\sum i < n$ . (*7* / *4*) \* *real\_of\_int* (*t\_A i*)) – (*3*/*4*)\**n* **by** *simp* **also have** ... =  $(7 / 4) * (\sum i \leq n$ . *real\_of\_int*  $(t\_A \ i)) - (3/4) * n$  by (*simp add*: *sum\_distrib\_left*) **also have** ... =  $(7 / 4) * real_of(int (\sum i < n.(t_A i)) - (3/4) * n$  by *auto* **finally show**  $sum t$   $\underline{BIT}$  { $\ldots < n$ }  $\leq 7 / 4 * real$   $of$   $int$  ( $sum t$   $\leq A$  { $\ldots < n$ })

− (*3* /*4* )∗*n* **by** *auto* **qed**

**lemma**  $T\_BIT\_absch$ : **assumes**  $nqs$ :  $n \leq length qs$ **shows** *T\_BIT n* ≤ ( $7 / 4$ ) \* *T\_A*<sup>1</sup> *n* − 3/*4* \* *n* **using** *nqs T\_BIT\_absch\_le*[ $of n$ ] *T\_A\_A<sup>1</sup> leq*[ $of n$ ] **by**  $auto$ 

**lemma**  $T_A$ \_nneg:  $0 \leq T_A$  n **by**(*auto simp add: sum\_nonneg T\_A\_def t\_A\_def c\_A\_def p\_A\_def*)

**lemma** *T\_BIT\_eq*: *T\_BIT* (*length qs*) = *T\_on\_rand BIT init qs* **unfolding** *T\_BIT\_def T\_on\_rand\_as\_sum* **using** *t\_BIT\_def* **by** *auto*

**corollary** *T\_BIT\_competitive*: **assumes**  $n \leq lenath$  *as* **and**  $init \neq \mathbb{I}$  **and**  $∀ i < n$ *.*  $qs! i ∈ set init$ **shows**  $T\_BIT \; n \leq ((7 / 4) - 3/(4 * size \; init)) * T\_A' \; n$ **proof** *cases* **assume**  $0$ : *real* of  $int(T \ A' n) \leq n * (size \ init)$ **then have** 1:  $3/4$  \*real of int(*T\_A'n*)  $\leq 3/4$  \*(*n* \* (*size init*)) **by** *auto* **have**  $T\_BIT \; n \leq (7 / 4) * T\_A' \; n − 3 / 4 * n$  **using**  $T\_BIT\_absch[OF]$ *assms*(*1* )] **by** *auto* **also have** ... =  $((7 / 4) * real_of __init(T_A^n)) - (3 / 4 * (n * size init))$ / *size init* **using** *assms*(*2* ) **by** *simp* **also have** ...  $\leq ((7 / 4) * real_of_int(T_A^n)) - 3/4 * T_A^n n / size)$ *init* **by**(*rule diff* left mono $[OF \space divide \space right \space mono[OF \space 1 ]]$ )  $simp$ **also have**  $\dots = ((7 / 4) - 3/4 / sini) * T_A^n$  **by** *algebra* **also have** ... =  $((7 / 4) - 3/(4 * size init))*T_A^n$  **by**  $simp$ **finally show** *?thesis* **. next assume**  $0: \neg$  *real\_of\_int*(*T\_A'n*)  $\leq n *$  (*size init*) **have**  $T_A'$  *nneg*:  $0 \leq T_A'$  *n* **using**  $T_A$  *nneg*[*of n*]  $T_A$   $A'_l$  *leq*[*of n*] *assms*(*1* ) **by** *auto* **have**  $2 - 1$  / *size init*  $\geq 1$  **using**  $assms(2)$ **by** (*auto simp add*: *field\_simps neq\_Nil\_conv*)

**have** *T\_BIT n*  $\leq n * size init$  **using** *T\_BIT\_ub*[*OF assms*(3)] **by** 

*linarith*

also have  $\ldots$  < *real\_of\_int*(*T\_A'n)* **using**  $\theta$  by *linarith* **also have**  $\ldots \leq ((7 / 4) - 3/4 / size \text{init}) * T A' n \text{ using } \text{assms}(2)$ *T\_A*0*\_nneg* **by**(*auto simp add*: *mult\_le\_cancel\_right1 field\_simps neq\_Nil\_conv*) **finally show** *?thesis* **by** *simp* **qed**

```
lemma t_A'_t: n < length qs \implies t_A' n = int (t (s_A' n) (qs!n) (acts !
n))
by (simp add: t_A'_def t_def c_A<sup>__def p_A<sup>__def paid_A<sup>__def len_acts</sup></sup></sup>
split: prod.split)
```

```
lemma T_A' eq_lem: (\sum i=0..\langle length\ qs. t_A' i\rangle) =
 T(s \ A' \theta) (drop 0 qs) (drop 0 acts)
proof(induction rule: zero_induct[of _ size qs])
 case 1 thus ?case by (simp add: len_acts)
next
 case (2 n)
 show ?case
 proof cases
   assume n < length qs
   thus ?case using 2
    by(simp add: Cons_nth_drop_Suc[symmetric,where i=n] len_acts
sum.atLeast_Suc_lessThan
    t_A' t free A def paid A' def)
 next
   assume \neg n < length qs thus ?case by (simp add: len_acts)
 qed
qed
```
**lemma**  $T_A' \neq q$ :  $T_A' \neq \emptyset$  (*length qs*) = *T init qs acts*  $using T_A'$ *\_eq\_lem*  $by(simp \text{ } add: T_A'$ *\_def atLeast0LessThan*)

**corollary** *BIT* competitive3:  $\text{init} \neq \emptyset$   $\implies \forall i \leq \text{length}$  qs.  $qsi \in set \text{init}$ =⇒

*T\_BIT* (*length qs*)  $\leq$  (( $7/4$ ) – 3 / ( $4 * length init$ )) \* *T init qs acts* **using** *order*.*refl*  $T\_BIT\_competitive[of length qs]$   $T\_A'\_eq$  by (*simp add: of\_int\_of\_nat\_eq*)

**corollary**  $BIT\_competitive2$ :  $init \neq [] \implies \forall i < length \text{qs. } qsl \neq sel \text{init}$  $\implies$ 

*T\_on\_rand BIT init qs*  $\leq$  ( $(7/4) - 3$  / ( $4 * length init$ )) \* *T init qs* 

*acts* **using** *BIT\_competitive3 T\_BIT\_eq* **by** *auto*

**corollary** *BIT\_absch\_le: init*  $\neq$  []  $\implies$ 

*T\_on\_rand BIT init qs*  $\leq$   $(7 / 4) * (T \text{ init qs } acts) - 3/4 * length qs$ **using**  $T\_BIT\_absch[of length qs, unfolded T\_A'\_eq T\_BIT\_eq]$  by auto

**end**

### **9.3.8 Generalize Competitivness of BIT**

**lemma** *setdi*: *set*  $xs = \{0$ ..  $\leq \text{length } xs \} \implies \text{distinct } xs$ **apply**(*rule card\_distinct*) **by** *auto*

**theorem** *compet\_BIT*: **assumes**  $init \neq []$  *distinct init set qs*  $\subseteq$  *set init* **shows** *T\_on\_rand BIT init qs*  $\leq$  ( $\left(\frac{7}{4}\right) - 3$  / ( $4 * length init$ )) \* *T\_opt init qs* **proof**− **from**  $assms(3)$  **have**  $1: \forall i < length$  *qs.*  $qsl(ii) \in set$  *init* **by** *auto* **{ fix** *acts* :: *answer list* **assume** *len*: *length acts* = *length qs* **interpret** *BIT\_Off acts qs init* **proof qed** (*auto simp*: *assms*(*2* ) *len*) **from**  $BIT\_competitive2[OF\;assms(1) \; 1] \; assms(1)$ **have** *T\_on\_rand BIT init qs / (* $(7/4)$  *– 3 / (4 \* length init))*  $\leq$ *real*(*T init qs acts*) **by**(*simp add*: *field\_simps length\_greater\_0\_conv*[*symmetric*] *del*: *length\_greater\_0\_conv*) **} hence** *T\_on\_rand BIT init qs* / ( $(7/4)$  – 3 / ( $4 * length init$ )) < *T\_opt init qs* **apply**(*simp add*: *T\_opt\_def Inf\_nat\_def*) **apply**(*rule LeastI2\_wellorder*) **using** *length\_replicate*[*of length qs undefined*] **apply** *fastforce* **apply** *auto* **done thus** *?thesis* **using** *assms* **by**(*simp add*: *field\_simps length\_greater\_0\_conv*[*symmetric*] *del*: *length\_greater\_0\_conv*) **qed theorem** *compet\_BIT4* : **assumes**  $init \neq []$  *distinct init* **shows** *T\_on\_rand BIT init qs*  $\leq 7/4 * T$ \_*opt init qs* **proof**−

**{ fix** *acts* :: *answer list*

**assume** *len*: *length acts* = *length qs*

```
interpret BIT_Off acts qs init proof qed (auto simp: assms(2 ) len)
   from BIT absch le[OF assms(1)] assms(1)have (T_on_rand BIT init qs + 3 / 4 * <i>length qs)/ (7/4) \le real(T
init qs acts)
    by(simp add: field_simps length_greater_0_conv[symmetric]
      del: length_greater_0_conv) }
   hence (T_on_rand BIT init qs + 3 / \frac{1}{4} * length qs)/ (\frac{7}{4}) \leq T_opt
init qs
     apply(simp add: T_opt_def Inf_nat_def)
     apply(rule LeastI2_wellorder)
     using length_replicate[of length qs undefined] apply fastforce
     apply auto
     done
 thus ?thesis by(simp add: field_simps
   length_greater_0_conv[symmetric] del: length_greater_0_conv)
qed
theorem compet_BIT_2 :
compet_rand BIT (7/4) {init. init \neq [] \land distinct init}
unfolding compet_rand_def
proof
 fix init
 assume init \in \{init \text{ } init \neq [] \land distinct \text{ } init \}then have ne: \text{init} \neq \parallel and a: distinct init by auto
 {
   fix qs
   assume init \neq [] and a: distinct init
   then have T\_on\_rand BIT init qs \leq \frac{\gamma}{4} * T\_opt init qs
     using compet_BIT4 [of init qs] by simp
 }
 with a ne show ∃ b≥0. ∀ qs. static init qs \rightarrow T_on_rand BIT init qs
\leq (7 / 4) * (T_opt init qs) + b
   by auto
qed
```
**end**

# **10 Partial cost model**

**theory** *Partial\_Cost\_Model* **imports** *Move\_to\_Front* **begin**

**definition**  $t_p$  :: 'a state  $\Rightarrow$  'a  $\Rightarrow$  answer  $\Rightarrow$  nat where  $t_p$  *s q a* = (*let* (*mf*,*sws*) = *a in index* (*swaps sws s*) *q* + *size sws*)

**notation** (*latex*)  $t_p$  ( $\langle t^* \rangle$ )

**lemma**  $t_p t$ :  $t_p$  *s*  $q$   $a + 1 = t$  *s*  $q$  *a* **unfolding**  $t_p$   $def$   $t$   $def$  **by**(*simp add*: *split\_def*)

**interpretation** *On\_Off step t*<sup>p</sup> *static* **.**

abbreviation  $T_p == T$ **abbreviation**  $T_{p}\_\text{opt} == T_{p}$ **abbreviation**  $T_{p}\_on == T_{p}\_on$ **abbreviation**  $T_{p}\_\text{on\_rand}' = T\_\text{on\_rand}'$ abbreviation  $T_{p}\_on\_n == T\_on\_n$ **abbreviation**  $T_{p\_on\_rand} == T_{on\_rand}$ abbreviation  $T_{p\_on\_rand\_n} = T_{on\_rand\_n}$ **abbreviation**  $config_p == config$ **abbreviation**  $\textit{compact}_p == \textit{compact}$ 

**end**

# **11 Equivalence of Regular Expression with Variables**

**theory** *RExp\_Var* **imports** *Regular*−*Sets*.*Equivalence\_Checking* **begin**

**fun** *castdown* :: *nat rexp*  $\Rightarrow$  *nat rexp* **where** *castdown Zero* = *Zero* | *castdown One* = *One* | *castdown* (*Plus a b*) = *Plus* (*castdown a*) (*castdown b*) | *castdown* (*Times a b*) = *Times* (*castdown a*) (*castdown b*) | *castdown* (*Star a*) = *Star* (*castdown a*)  $castdown (Atom x) = (Atom (x div 2))$ 

**fun** *castup* :: *nat rexp*  $\Rightarrow$  *nat rexp* **where** *castup Zero* = *Zero* | *castup One* = *One*

 $\langle \textit{castup} \, (\textit{Plus} \, a \, b) \rangle = \textit{Plus} \, (\textit{castup} \, a) \, (\textit{castup} \, b)$  $\langle \textit{castup} \rangle \langle \textit{Times} \rangle = \textit{Times} \langle \textit{castup} \rangle \langle \textit{castup} \rangle$ | *castup* (*Star a*) = *Star* (*castup a*)  $\alpha$  *castup* (*Atom x*) = *Atom* (2\**x*)

```
lemma castdown (castup r) = rapply(induct r) by(auto)
```
**fun** *substvar* :: *nat*  $\Rightarrow$   $(nat \Rightarrow ((nat \; resp) \; option)) \Rightarrow nat \; resp \; where$ *substvar*  $i \sigma = (case \sigma i of Some x \Rightarrow x)$ | *None* ⇒ *Atom* (*2* ∗*i*+*1* ))

**fun**  $w2rexp$  :: *nat list*  $\Rightarrow$  *nat rexp* where *w2rexp* [] = *One* | *w2rexp* (*a*#*as*) = *Times* (*Atom a*) (*w2rexp as*)

**lemma** *lang* (*w2rexp as*) = { *as* } **apply**(*induct as*) **apply**(*simp*) **by**(*simp add*: *conc\_def*)

**fun** *subst* :: *nat rexp*  $\Rightarrow$  (*nat*  $\Rightarrow$  *nat rexp option*)  $\Rightarrow$  *nat rexp* **where** *subst Zero \_* = *Zero* | *subst One \_* = *One*  $subst$  (*Atom i*)  $\sigma = (if i \mod 2 = 0 \ then \ Atom i \ else \ substvar (i \ div 2) \ \sigma)$  $subst$  (*Plus a b*)  $\sigma$  = *Plus* (*subst a*  $\sigma$ ) (*subst b*  $\sigma$ )  $subst$  (*Times a b*)  $\sigma =$  *Times* (*subst a*  $\sigma$ ) (*subst b*  $\sigma$ ) | *subst*  $(Star\ a)\ \sigma = Star\ (subset\ a\ \sigma)$ 

```
lemma subst_w2rexp: lang (subst (w2rexp (xs @ ys)) \sigma) = lang (subst
(w2rexp xs) σ) @@ lang (subst (w2rexp ys) σ)
proof(induct xs)
 case (Cons x xs)
 have lang (subst (w2rexp ((x \neq xs) \textcircled{g} ys)) \sigma)
       = lang (subst (Times (Atom x) (w2rexp (xs @ ys))) \sigma) by simp
  also have ... = lang (Times (subst (Atom x) \sigma) (subst (w2rexp (xs \omega)
y(s)) \sigma)) by \text{sim}p
 also have \ldots = \text{lang}(subst (Atom x) \sigma) @Q (lang (subst (w2rexp (xs @y(s)) \sigma)) by simpalso have \ldots = \text{lang}(subst (Atom x) \sigma) @ @ (lang(subst (w2rexp xs) \sigma)
```
@@ *lang* (*subst* (*w2rexp ys*) σ) ) **by**(*simp only*: *Cons*) **also have** ... = *lang* (*Times* (*subst* (*Atom x*)  $\sigma$ ) (*subst* (*w2rexp xs*)  $\sigma$ )) @@ *lang* (*subst* (*w2rexp ys*) σ) **apply**(*simp del*: *subst*.*simps*) **by**(*rule conc\_assoc*[*symmetric*]) **also have** ... = *lang* (*subst* (*Times* (*Atom x*) (*w2rexp xs*))  $\sigma$ ) @@ *lang* (*subst* (*w2rexp ys*)  $\sigma$ ) **by** *simp* **also have**  $\ldots = \text{lang}(subst(w2rexp(x \# xs)) \sigma) \text{ @ } \text{lang}(subst(w2rexp))$  $y$ *s*)  $\sigma$ *)* **by** *simp* **finally show** *?case* **. qed** *simp* **fun**  $\textit{subst}(W \ :: \textit{nat list} \Rightarrow (\textit{nat} \Rightarrow \textit{nat } \textit{rexp} \textit{option}) \Rightarrow \textit{nat } \textit{rexp} \textbf{ where }$  $substW$  *as*  $\sigma = subst(w2$ *rexp as*)  $\sigma$ **fun**  $substL$  ::  $nat$   $lang \Rightarrow (nat \Rightarrow nat$   $rexp$   $option) \Rightarrow nat$   $rexp$   $set$  **where** *substL S*  $\sigma = \{subW \mid a \sigma | a \in S \}$ **fun**  $L$  :: *nat rexp set*  $\Rightarrow$  *nat lang* **where**  $L S = (\bigcup r \in S$ . *lang r*) **lemma** *L\_mono*: *S1* ⊆ *S2*  $\implies$  *L S1* ⊆ *L S2* **apply**(*simp*) **by** *blast* **definition**  $concS :: 'b$  rexp set  $\Rightarrow 'b$  rexp set  $\Rightarrow 'b$  rexp set where *concS S1 S2* = {*Times a b*|*a b*. *a*∈*S1* ∧ *b*∈*S2*} **lemma** *substL\_conc*: *L* (*substL* (*L1* @@ *L2* ) σ) = *L* (*concS* (*substL L1* σ)  $(substL L2 \sigma)$ **apply**(*simp add*: *concS\_def conc\_def*) **apply**(*auto*) **proof** (*goal\_cases*) **case** (*1 x xs ys*) **show** *?case* **apply**(*rule exI*] where  $x = Times$  (*subst* (*w2rexp xs*)  $\sigma$ ) (*subst* (*w2rexp*  $(ys) \sigma$ ]) **apply**(*simp*) **apply**(*safe*) **apply**(*rule exI*[**where**  $x=x$ *s*]) **apply**(*simp add: 1(2)*) **apply**(*rule exI*[**where**  $x=ys$ ]) **apply**( $simp$  *add*:  $1(3)$ ) **using** *1* (*1* ) *subst\_w2rexp* **by** *auto* **next case** (*2 x xs ys*) **show** *?case* **apply**(*rule exI*[**where**  $x=$ *subst* ( $w2$ *rexp* ( $xs \text{ } @ \textit{ys})$ )  $\sigma$ ])

```
apply(safe)
  apply(rule exI[where x=xs@ys]) apply(simp)
    \text{apply}(rule \; exI[\textbf{where} \; x=xs])\text{apply}(\text{rule } \text{ex} \text{ex}I[\text{where } \text{x}=\text{ys}]) using 2(2,3) apply(\text{simp})using 2(1) subst w2rexp by(auto)
```

```
qed
```

```
lemma L_conc: L(\text{conc}S \text{ M1 M2}) = (L \text{ M1}) \text{ @} \text{Q} (L \text{ M2})proof −
  have L(\text{concS} \ M1 \ M2) = (\bigcup x \in \{ \text{Times } a \ b \ | a \ b. \ a \in M1 \land b \in M2 \}. lang
x) unfolding concS_def by(simp)
  also have ... = (\bigcup \{ \text{lang } (\text{Times } a \text{ } b) \mid a \text{ } b \text{. } a \in M1 \land b \in M2 \}) by blast
  also have ... = (\bigcup {lang a @@ lang b |a b. a \in M1 \wedge b \in M2} \} by simp
  also have ... = (\bigcup \{\{xs@ys \mid xs\;ys.\; xs \in lang \; a \; \& \; ys \in lang \; b\} \; | \; a \; b.\; a \inM1 \wedge b \in M2 ) unfolding conc_def by simp
  also have ... = \{xs@ys \mid xs\;ys.\; xs \in (\bigcup r \in M1.\;lang\; r) \land ys \in (\bigcup r \in M2.\;lang r) } by blast
  also have ... = \{xs@ys \mid xs \; ys. \; xs \in L(M1) \land ys \in L(M2) \} by simpalso have \ldots = (L \ M1) \ @\t@ (L \ M2) unfolding conc_def by simp
 finally show ?thesis .
qed
lemma L(M1 \cup M2) = (L M1) \cup (L M2)by simp
fun verund :: 'b rexp list \Rightarrow 'b rexp where
  verund [] = Zero
| verund [r] = r| verund (r \# rs) = Plus r (verund rs)
lemma lang verund: r \in L (set rs) = (r \in lang (verund rs))
apply(induct rs)
 apply(simp)
 apply(case_tac rs) by auto
lemma obtainit:
  assumes r \in \text{lang}(verund \text{rs})shows \exists x \in (set (rs::nat \; resp \; list)). \; r \in lang \; xproof −
  from assms have r \in L (set rs) by(simp only: lang_verund)
  then show ?thesis by(auto)
qed
```

```
lemma lang verund<sub>4</sub>: L (set rs) = lang (verund rs)
apply(induct rs)
 apply(simp)
 apply(case_tac rs) by auto
lemma lang verund1: r \in L (set rs) \implies r \in \text{lang} (verund rs)
apply(induct rs)
 apply(simp)
 apply(case_tac rs) by auto
lemma lang verund2: r \in \text{lang} (verund rs) \implies r \in L (set rs)
apply(induct rs)
 apply(simp)
 apply(case_tac rs) by auto
definition starS :: 'b rexp set \Rightarrow 'b rexp set where
 starS S = \{Star\ (verund\ xs)|xs.\ set\ xs \subseteq S\}lemma [] ∈ L (starS S)
unfolding starS_def apply(simp)
 apply(rule exI[where x=Star(verund [])])
 apply(simp)
   \text{apply}(rule \; exI[\text{where} \; x=[])by (simp)
lemma power_mono: L1 ⊆ L2 \implies (L1 :: 'a lang) \hat{w} n ⊆ L2 \hat{w} n
apply(auto) apply(induct n) by(auto simp: conc_def)
lemma star_mono: L1 ⊆ L2 ⇒ star L1 ⊆ star L2apply (simp add: star_def)
 apply (rule UN_mono)
 apply (auto simp: power_mono)
 done
lemma Lstar: L(\text{starS } M) = \text{star}(L(M))unfolding starS_def apply(auto)
proof (goal_cases)
 case (1 x xs)
 from 1(2) have L (set xs) \subseteq L (M) by(rule L_mono)
 then have a: star (L (set xs)) \subseteq star (L (M)) by (rule star_mono)from 1(1) obtain n where x \in (lang (verund xs)) \hat{f} n unfolding
star_def by(auto)
 thm lang_verund4
 then have x \in (L \ (set x)) \cap n by(simp \ only: lang \ verund4)
```
**then have**  $x \in star \ (L \ (set xs))$  **unfolding** *star def* by *auto* **with** *a* **have**  $x \in star \ (L \ (M))$  **by** *auto* **then show**  $x \in star \left( \bigcup x \in M$ . *lang x*) **unfolding**  $starS\_def$  **by**  $auto$ **next case** (*2 x*) **then obtain** *n* where  $x \in (\bigcup x \in M$ . *lang*  $x)$   $\infty$  *n* **unfolding** *star\_dej* **by** *auto* **then show** *?case* **proof** (*induct n arbitrary*: *x*) **case** *0* **then have**  $t: x = \parallel$  **by** $(simp)$ **show** *?case* **apply**(*rule exI*[**where** *x*=*Star Zero*]) **apply**(*auto simp*: *t*) **apply**(*rule exI*[**where** *x*=[]]) **by**(*simp*) **next case** (*Suc n*) **from**  $Suc(2)$  **have**  $t: x \in (\bigcup a \in M$ . *lang a*)  $@@$   $(\bigcup a \in M$ . *lang a*)  $\infty$  *n* **by** (*simp*) **then obtain** *A B* **where**  $x: x = A \text{ } \textcircled{a}$  *B* **and**  $A: A \in (\bigcup a \in M$ . *lang a*) **and**  $B: B \in (\bigcup a \in M$ . *lang a*)  $\cap$  *n* **by**(*auto simp*: *conc\_def*) **then obtain** *m* where *am*:  $A \in \text{lang } m$  **and**  $mM: m \in M$  **by**(*auto*) **from**  $Suc(1)[OFB]$  **obtain** *b bs* where  $b = Star$  (*verund bs*) and *bsM*: *set bs* ⊂ *M B* ∈ *lang b* **by** *auto* **then have** *Bin*:  $B \in \text{lang}(Star(\text{verund bs}))$  **by**  $\text{simp}$ **let**  $?c = Star (verund (m#bs))$ **have** *ac*: *lang*  $m \subseteq$  *lang* (*Star* (*verund*  $(m \neq b s))$ ) **apply**(*cases bs*) **by**(*auto*) **have** *ad*: (*lang* (*Star* (*verund bs*))) ⊆ *lang* (*Star* (*verund* ( $m \neq b$ s))) **apply** (*simp add*: *star\_def*) **apply** (*rule UN\_mono*) **apply** *simp\_all* **proof** − **fix** *n* **have** *t*: (*lang* (*verund bs*)  $\hat{m}$ )  $\subseteq$  (*lang*  $m \cup$  *lang* (*verund bs*))  $\hat{m}$ **by** (*rule power\_mono*) *simp* **then show** *lang* (*verund bs*)  $\sim$  *n* ⊆ *lang* (*verund* (*m* # *bs*)) *^^ n* **by** (*cases bs*) *simp\_all* **qed**

**from** *Bin am mM x* **have**  $x \in \text{lang } m \text{ @} \text{ @ } (\text{lang } (\text{Star } (\text{verund } bs)))$  **by** *auto*

**then have**  $x \in \text{lang}(Star(\text{verund}(m \# bs)))$  @@ *lang* (*Star* (*verund*)  $(m \# bs))$  **using** *ac ad* **by** *blast* 

**then have** *x* in:  $x \in \text{lang } (\text{Star } (\text{verund } (m \# bs)))$  **by** (*auto*)

```
show ?case
     \text{apply}(rule \; exI[\textbf{where} \; x = ?c])apply(safe)
       \text{apply}(rule \; exI[\textbf{where} \; x=m\#bs]) \; \textbf{apply}(simp \; add: \; bsM \; mM)\mathbf{by}(fact x_in)
  qed
qed
lemma substL_star: L (substL (star L1) \sigma) = L (starS (substL L1 \sigma))
apply (simp add: concS_def conc_def starS_def star_def)
apply auto unfolding star_def
proof −
 fix x a n
  assume x ∈ lang (subst (w2rexp a) σ)
  moreover assume a \in L1 \sim nultimately show \exists xa. (\exists xs. xa = Star (verund xs) ∧ set xs
   ⊆ {subst (w2rexp a) σ | a. a ∈ L1 }) ∧ x ∈ lang xa
  proof(induct n arbitrary: x a)
   case 0
   then have a=[] by auto
   with \theta show ?case apply(simp)apply(rule exI[where x=Star (Zero)])
   apply(simp)
     \mathbf{apply}(\text{rule } \text{ex1}{2} | \mathbf{where} \text{ } x = ||)by(simp)
  next
   case (Suc n)
   then have a1: a \in L1 @@ L1 \sim n by autothen obtain A B where a2: a = A \text{ } \textcircled{a} B and A: A \in L1 and B: B \inL1 \sim n by auto
   thm subst_w2rexp
  from Suc(2) have x \in \text{lang}(\text{subst}(\text{w2} \cap A) \sigma) \text{ @ } \text{lang}(\text{subst}(\text{w2} \cap B))B) σ) unfolding a2
         by(simp only: subst_w2rexp)
    then obtain x1 \ x2 where x: x = x1@x2 and x1: x1 \in lang (subst
(w2rexp A) σ)
                   and x2 \text{: } x2 \in \text{lang } (\text{subst } (\text{w2} \text{rexp } B) \sigma) by \text{auto}from Suc(1 )[OF x2 B] obtain R li where
         R: R = Star (verund li) and li: set li \subseteq {subst (w2rexp a) \sigma |a. a
∈ L1 }
```
**and**  $x2R: x2 \in \text{lang } R$  **by**  $\text{auto}$ 

```
show ?case
     apply(rule exI[where x=Star (verund ((subst (w2rexp A) \sigma)#li))])
     apply(simp)
     apply(safe)
       apply(rule exI[where x=(\text{(subset (xubst (w2rexp A) \sigma) \#li\text{)}))}apply(simp add: li)
         apply(rule exI[where x = A]) apply(simp add: A)
       unfolding x
       proof (goal_cases)
         case 1
         let ?L = (lang (subset (w2rexp A) \sigma) \cup lang (verund li))have t1: x1 \in \mathcal{L} using x1 star_mono by blast
          have t2: x2 \in star ?L using x2R R star_mono apply(simp) by
blast
         have x1 \n\textcircled{a} x2 \in (?L \n\textcircled{a} star?L) using t1 \n\textcircled{t} t2 by autothen show ?case
         apply(cases li) by(auto)
       qed
   qed
next
  fix x and xs :: nat rexp list
  assume x \in (\bigcup n. lang (verund xs) \infty n)
  then obtain n where x \in \text{lang} (verund xs) \hat{f} n by auto
  moreover assume set xs \subseteq {subst (w2rexp a) \sigma |a. a \in L1}
  ultimately show \exists xa. (\exists a. xa = subst (w2rexp a) \sigma \wedge(\exists n. a \in L1 \land n)) \land x \in lang\;xaproof (induct n arbitrary: x)
   case 0
   then have xe: x=[] by auto
   show ?case
     apply(rule exI[where x=One])
     apply(simp add: xe)
       \text{apply}(rule \; exI[\textbf{where} \; x=[]])apply(simp)
         \text{apply}(rule \; exI[\textbf{where} \; x=0])by(simp)
  next
   case (Suc n)
   then have x \in \text{lang}(verund xs) \text{ @} (\text{lang}(verund xs) \text{ ^\circledcirc} n) by autothen obtain x_1 x_2 where x: x=x_1 \oplus x_2 and x_1: x_1 \in \text{lang} (verund xs)
                    and x2: x2 \in (lang (verund xs) ^{\sim} n) by auto
```
**from** *obtainit* [*OF x1* ] **obtain** *el* **where**  $el \in set$  *xs* **and**  $x1 \in lang \text{ } el$  **by**  $auto$ **with** *Suc*.*prems* **obtain** *elem* **where** *x1elem*:  $x1 \in lang$  (*subst* (*w2rexp elem*)  $\sigma$ ) and  $\text{elem}L1$ :  $\text{elem} \in L1$  by  $\text{auto}$ **from** *Suc*.*hyps* [*OF x2 Suc*.*prems*(*2* )] **obtain** *R word n* **where** *R*:  $R = \textit{subst}$  (*w2rexp word*)  $\sigma$  **and** *word*: *word*  $\in L_1$   $\sim$  *n* **and** *x2*:  $x2 \in \text{lang } R$  **by**  $\text{auto}$ 

```
show ?case
     apply(rule exI[where x=subst (w2rexp (elem@word)) \sigma])
     apply(safe)
       apply(rule exI[where x=elem@word])
       apply(simp)
         \text{apply}(rule \; exI[\textbf{where} \; x = \textit{Suc} \; n])proof (goal_cases)
          case 1
          have elem \in L1 by(fact elemL1)
          with word
          show elem @ word \in L1 \sim Suc n by simpnext
          case 2
          have x1 \in \text{lang}(\text{subst}(\text{w2} \text{rexp} \text{elem}) \sigma) by(fact x1elem)
           with x2 [unfolded R] show ?case unfolding x apply(simp only:
subst_w2rexp) by blast
         qed
 qed
qed
lemma substituitionslemma:
 fixes E :: nat rexp
 shows L (substL ( lang(E) ) \sigma) = lang (subst E \sigma)
proof (induct E)
 case (Star e)
 have L (substL (lang (Star e)) \sigma) = L (substL (star (lang e)) \sigma) by auto
 also have \ldots = L (starS (substL (lang e) \sigma)) by(simp only: substL star)
 also have ... = star ( L (substL (lang e) \sigma)) by(simp only: Lstar)
 also have ... = star (lang (subst e \sigma)) by(simp only: Star)
 also have \ldots = \text{lang }((\text{subst } (\text{Star } e) \ \sigma)) by \text{auto }finally show ?case .
next
 case (Plus e1 e2 )
```

```
have L (substL (lang (Plus e1 e2)) \sigma) = L (substL (lang e1 \cup lang e2)
```
σ) **by** *simp* **also have** ... = *L* (*substL* (*lang e1*)  $\sigma \cup$  *substL* (*lang e2*)  $\sigma$ ) **by** *auto* **also have** ... = *L* (*substL* (*lang e1*)  $\sigma$ )  $\cup$  *L* (*substL* (*lang e2*)  $\sigma$ ) **by** *auto* **also have** ... = *lang* (*subst e1*  $\sigma$ )  $\cup$  *lang* (*subst e2*  $\sigma$ ) **by**(*simp only: Plus*) **also have**  $\ldots = \text{lang}(subset \text{ (}P\text{) log } \text{ (}P\text{)} \text{ (}P\text{) log } \text{ (}P\text{)} \text{ (}P\text{) log } \text{ (}P\text{)} \text{ (}P\text{) log } \text{ (}P\text{) log } \text{ (}P\text{) log } \text{ (}P\text{) log } \text{ (}P\text{) log } \text{ (}P\text{) log } \text{ (}P\text{) log } \text{ (}P\text{) log } \text{ (}P\text{) log } \text{ (}P\text{) log } \text{ (}P\text{) log }$ **finally show** *?case* **. next case** (*Times e1 e2* ) **have** *L* (*substL* (*lang* (*Times e1 e2*))  $\sigma$ ) = *L* (*substL* (*lang e1*  $\omega$  $\omega$  *lang e2*)  $\sigma$ *)* **by**( $simp$ ) **also have**  $\ldots = L$  (*concS* (*substL* (*lang e1*)  $\sigma$ ) (*substL* (*lang e2*)  $\sigma$ )) **by**(*simp only*: *substL\_conc*) **thm** *L\_conc* **also have** ... = *L* (*substL* (*lang e1*)  $\sigma$ )  $\textcircled{a}$  *L* (*substL* (*lang e2*)  $\sigma$ ) **by**(*simp only*: *L\_conc*) **also have** ... = *lang* (*subst e1*  $\sigma$ ) @@ *lang* (*subst e2*  $\sigma$ ) **by**(*simp only*: *Times*) **also have** ... = *lang* (*Times* (*subst e1*  $\sigma$ ) (*subst e2*  $\sigma$ )) **by** *auto* **also have**  $\ldots = \text{lang}(subset(ftimesed) \text{ or } \text{by} \text{ auto})$ **finally show** *?case* **. qed** *simp\_all*

**corollary** *lift*: *lang*  $e1 = \text{lang } e2 \implies \text{lang } (\text{subset } f \sigma) = \text{lang } (\text{subset } e2$  $\sigma$ ) **proof** − **assume** *eq*: *lang*  $e1 = \text{lang } e2$ **thm** *substituitionslemma* **have** *lang* (*subst e1*  $\sigma$ ) = *L* (*substL* (*lang e1*)  $\sigma$ ) **by**(*simp only: substituitionslemma*) **also have**  $\ldots = L$  (*substL* (*lang e2*)  $\sigma$ ) **using** *eq* by *simp* **also have**  $\ldots = \text{lang}(subset \in \mathbb{Z} \sigma)$  **by**( $\text{simp only:}$  *substituitionslemma*) **finally show** *?thesis* **. qed**

#### **11.1 Examples**

**lemma** *lang* (*Plus* (*Atom* (*x*:*nat*)) (*Atom x*)) = *lang* (*Atom x*) **proof** − **let**  $\mathcal{E}\sigma = (\lambda i \cdot (if i=0 \text{ then } Some \text{ (Atom } x) \text{ else } None))$ **let** *?e1* = *Plus* (*Atom 1* ) (*Atom 1* ) **let** *?e2* = *Atom 1* **have** *lang* (*Plus* (*Atom x*) (*Atom x*)) = *lang* (*subst ?e1 ?σ*) **by** (*simp*) **thm** *soundness*

```
also have \ldots = \text{lang}(subset \text{?} \text{?} \text{?} \text{?} \text{ } \text{?} \text{ } \text{apply(rule lift)
                        apply(rule soundness)
                        by eval
      also have \ldots = \text{lang}(Atom\ x) by \text{auto}finally show ?thesis .
qed
```
**fun** *seq* :: '*a rexp list*  $\Rightarrow$  '*a rexp* **where** *seq*  $\Box$  = *One*  $\Box$ *seq*  $[r] = r$  $seq(r\#rs) = Times \, r \, (seq \, rs)$ 

**abbreviation** *question* **where** *question x* == *Plus x One*

**definition** *L*  $4 \text{ cases } (x \text{:} : \text{nat})$   $y=$ *verund* [*seq*[*question* (*Atom x*),(*Atom y*), (*Atom y*)], *seq*[*question* (*Atom x*),(*Atom y*),(*Atom x*),*Star*(*Times* (*Atom y*)(*Atom x*)),(*Atom y*),(*Atom y*)], *seq*[*question* (*Atom x*),(*Atom y*),(*Atom x*),*Star*(*Times* (*Atom y*)(*Atom x*)),(*Atom x*)],  $seq[(Atom x), (Atom x)]$ 

**definition**  $L_A x y = seq[question (Atom x), (Atom y), (Atom y)]$ **definition**  $L_B x y = \text{seq}$  [question (*Atom x*),(*Atom y*),(*Atom x*),*Star*(*Times* (*Atom y*)(*Atom x*)),(*Atom y*),(*Atom y*)] **definition**  $L_{\text{z}} C x y = \text{seq}[\text{question } (Atom x), (Atom y), (Atom x), Star (Times$ (*Atom y*)(*Atom x*)),(*Atom x*)] **definition**  $L\_D$   $x y = seq[(Atom x), (Atom x)]$ 

**lemma** *L\_4cases x y = verund* [*L\_A x y*, *L\_B x y*, *L\_C x y*, *L\_D x y*] **unfolding** *L\_A\_def L\_B\_def L\_C\_def L\_D\_def L\_4cases\_def* **by** *auto*

**definition** *L\_lasthasxx x y = (Plus (seq[question (Atom x), Star(Times* (*Atom y*)(*Atom x*)),(*Atom y*),(*Atom y*)])

(*seq*[*question* (*Atom y*), *Star*(*Times*(*Atom x*) (*Atom y*)),(*Atom x*),(*Atom x*)]))

**lemma** *lastxx* com: *lang* (*L\_lasthasxx* (*x*::*nat*) *y*) = *lang* (*L\_lasthasxx y* 

*x*) (**is** *lang*  $?A = \text{lang } ?B$ ) **proof** −

**let** *?*σ = (λ*i*. (*if i*=*0 then Some* (*Atom x*) *else* (*if i*=*1 then Some* (*Atom y*) *else None*)))

**let** *?e1* = *Plus* (*seq*[*Plus* (*Atom 1* ) *One*, *Star*(*Times* (*Atom 3* ) (*Atom 1* )),(*Atom 3* ),(*Atom 3* )]) (*seq*[*Plus* (*Atom 3* ) *One*, *Star*(*Times* (*Atom 1* ) (*Atom 3* )),(*Atom 1* ),(*Atom 1* )]) **let** *?e2* = *Plus* (*seq*[*Plus* (*Atom 3* ) *One*, *Star*(*Times* (*Atom 1* ) (*Atom 3* )),(*Atom 1* ),(*Atom 1* )]) (*seq*[*Plus* (*Atom 1* ) *One*, *Star*(*Times* (*Atom 3* ) (*Atom 1* )),(*Atom 3* ),(*Atom 3* )]) **have** *lang*  $?A = \text{lang}(subset \text{?c1 } ?\sigma)$  **by**( $\text{simp} \text{ add: } L\_lasthasxx\_def)$ **thm** *soundness* **also have**  $\ldots = \text{lang}(subset \text{?} \text{?} \text{?} \text{?} \text{ } \text{?} \text{ } \text{$ **apply**(*rule lift*) **apply**(*rule soundness*) **by** *eval* also have  $\ldots = \text{lang } ?B$  by ( $\text{simp } \text{add: } L_{\text{__}} \text{lasthas} x \text{__} \text{def}$ ) **finally show** *?thesis* **. qed**

**lemma** *lastxx\_is\_4cases*: *lang*  $(L_4cases x y) =$  *lang*  $(L_1asthasxx x y)$  (**is**  $lang \; ?A = lang \; ?B)$ **proof** −

**let**  $2\sigma = (\lambda i. (if i=0 then Some (Atom x) else (if i=1 then Some (Atom x))$ *y*) *else None*)))

**let** *?e1* = (*Plus* (*seq*[*Plus* (*Atom 1* ) *One*,(*Atom 3* ), (*Atom 3* )]) (*Plus* (*seq*[*Plus* (*Atom 1* ) *One*,(*Atom 3* ),(*Atom 1* ),*Star*(*Times* (*Atom 3* ) (*Atom 1* )),(*Atom 3* ),(*Atom 3* )]) (*Plus* (*seq*[*Plus* (*Atom 1* ) *One*,(*Atom 3* ),(*Atom 1* ),*Star*(*Times* (*Atom 3* ) (*Atom 1* )),(*Atom 1* )]) (*seq*[(*Atom 1* ),(*Atom 1* )])))) **let** *?e2* = *Plus* (*seq*[*Plus* (*Atom 1* ) *One*, *Star*(*Times* (*Atom 3* ) (*Atom 1* )),(*Atom 3* ),(*Atom 3* )]) (*seq*[*Plus* (*Atom 3* ) *One*, *Star*(*Times* (*Atom 1* ) (*Atom 3* )),(*Atom 1* ),(*Atom 1* )]) **have** *lang*  $?A = lang$  (*subst*  $?e1$   $?σ$ ) **by** (*simp add: L\_4cases\_def*) **thm** *soundness* **also have**  $\ldots = \text{lang}(subset \text{?e2} \text{?}\sigma)$ **apply**(*rule lift*)

```
apply(rule soundness)
      by eval
 also have \ldots = \text{lang } ?B by (simp add: L_lasthasxx_def)
 finally show ?thesis .
qed
```

```
definition myUNIV x y = Star (Plus (Atom x) (Atom y))
```

```
lemma myUNIV\_alle: lang (myUNIV x y) = \{xs. set x s \subseteq \{x,y\}\}\proof −
 have star \{[y], [x]\} = \{concat \text{ws} \mid \text{ws}. \text{set} \text{ws} \subseteq \{[y], [x]\}\} by(simp \text{ only:})star_conv_concat)
  also have ... = {xs. set xs \subseteq {x, y}} apply(auto) apply(cases x=y)
apply(simp)
       apply(case_tac ws)
         apply(simp)
         apply(auto)
       proof (goal_cases)
         case (1 as)
         then show ?case
           proof (induct as)
            case (Cons a as)
            then have as: set as \subseteq \{x,y\} and axy: a \in \{x,y\} by auto
             from Cons(1)[OF as] obtain ws where asco: as = concat ws
and ws: set ws \subseteq {[y],[x]} by auto
            show ?case
              \mathbf{apply}(\text{rule } \text{ex1}{2} | \mathbf{where} \text{ } x=[a] \# \text{ws}])using axy by(auto simp add: asco ws)
           qed (rule exI[where x=[]], simp)
         qed
  finally show ?thesis by(simp add: myUNIV_def)
qed
definition nodouble x y = (Plus
               (seq[question (Atom x), Star(Times(Atom y)(Atom x)),(Atom
```

```
y)])
            (seq[question (Atom y), Star(Times(Atom x) (Atom y)),(Atom
x)]))
```
**lemma** *myUNIV\_char*: *lang* (*myUNIV* (*x*::*nat*) *y*) = *lang* (*Times* (*Star*  $(L$  *lasthasxx x y*)) (*Plus One* (*nodouble x y*))) (**is** *lang* ?*A* = *lang* ?*B*) **proof** −

**let**  $\mathcal{E}\sigma = (\lambda i)$ . (*if i*=0 then Some (*Atom x*) else (*if i*=1 then Some (*Atom*)

*y*) *else None*)))

**let**  $?el = Star$  (*Plus* (*Atom 1*) (*Atom 3*)) **let** *?e2* = (*Times* (*Star* (*Plus* (*seq* [*Plus* (*Atom 1* ) *One*, *Star* (*Times* (*Atom 3* ) (*Atom 1* )), *Atom 3* , *Atom 3* ]) (*seq* [*Plus* (*Atom 3* ) *One*, *Star* (*Times* (*Atom 1* ) (*Atom 3* )), *Atom 1* , *Atom 1* ]))) (*Plus One* (*Plus* (*seq* [*Plus* (*Atom 1* ) *One*, *Star* (*Times* (*Atom 3* )  $(Atom 1),$ *Atom 3* ]) (*seq* [*Plus* (*Atom 3* ) *One*, *Star* (*Times* (*Atom 1* ) (*Atom 3* )),  $Atom\ 1$ )))) **have** *lang*  $?A = \text{lang}(subst ?e1 ?\sigma)$  **by**( $\text{simp} \text{ add: } \text{myUNIV} \text{ def}$ ) **thm** *soundness* **also have**  $\ldots = \text{lang}(subset \text{?e2} \text{?}\sigma)$ **apply**(*rule lift*) **apply**(*rule soundness*) **by** *eval* **also have**  $\ldots = \text{lang } ?B$  by (*simp add: L\_lasthasxx\_def nodouble\_def*) **finally show** *?thesis* **. qed**

**definition** *mycasexxy x y = Plus* (*seq*[*Star* (*Plus* (*Atom x*) (*Atom y*)), *Atom x*, *Atom x*, *Atom y*]) (*seq*[*Star* (*Plus* (*Atom x*) (*Atom y*)), *Atom y*, *Atom y*, *Atom x*]) **definition**  $mycasexyx$   $x$   $y = Plus$  ( $seq[Star (Plus (Atom x) (Atom y)), Atom$ ) *x*, *Atom y*, *Atom x*]) (*seq*[*Star* (*Plus* (*Atom x*) (*Atom y*)), *Atom y*, *Atom x*, *Atom y*]) **definition** *mycasexx x y = Plus* (*seq*[*Star* (*Plus* (*Atom x*) (*Atom y*)), *Atom x*, *Atom x*]) (*seq*[*Star* (*Plus* (*Atom x*) (*Atom y*)), *Atom y*, *Atom y*])

**definition** *mycasexy*  $x y = Plus$  (*seq*[*Atom x*, *Atom y*]) (*seq*[*Atom y*, *Atom* 

*x*]) **definition** *mycasex x y = Plus* (*Atom y*) (*Atom x*)

```
definition mycases x y = Plus
               (mycasexxy x y)
           (Plus (mycasexyx x y)
           (Plus (mycasexx x y)
               (Plus (mycasexy x y) (Plus (mycasex x y) (One)))))
```
**lemma** *mycases\_char*: *lang* ( $myUNIV$  ( $x$ :: *nat*)  $y$ ) = *lang* ( $mycases x y$ ) (**is**  $lang \; ?A = lang \; ?B)$ **proof** − **let**  $\mathcal{E}\sigma = (\lambda i)$ . (*if i*=0 then Some (*Atom x*) else (*if i*=1 then Some (*Atom*)

*y*) *else None*)))

**let**  $?e1 = Star$  (*Plus* (*Atom 1*) (*Atom 3*)) **let** *?e2* = *Plus* (*Plus* (*seq* [*Star* (*Plus* (*Atom 1* ) (*Atom 3* )), *Atom 1* , *Atom 1* , *Atom 3* ])

(*seq* [*Star* (*Plus* (*Atom 1* ) (*Atom 3* )), *Atom 3* , *Atom 3* , *Atom 1* ])) (*Plus* (*Plus* (*seq* [*Star* (*Plus* (*Atom 1* ) (*Atom 3* )), *Atom 1* , *Atom 3* , *Atom 1*])

(*seq* [*Star* (*Plus* (*Atom 1* ) (*Atom 3* )), *Atom 3* , *Atom 1* , *Atom 3* ]))

(*Plus* (*Plus* (*seq* [*Star* (*Plus* (*Atom 1* ) (*Atom 3* )), *Atom 1* , *Atom 1* ]) (*seq* [*Star* (*Plus* (*Atom 1* ) (*Atom 3* )), *Atom 3* , *Atom 3* ]))

(*Plus* (*Plus* (*seq* [*Atom 1* , *Atom 3* ]) (*seq* [*Atom 3* , *Atom 1* ])) (*Plus* (*Plus* (*Atom 3* ) (*Atom 1* )) *One*))))

**have** *lang*  $?A = \text{lang}(subst ?e1 ?\sigma)$  **by**( $\text{simp} \text{ add: } \text{myUNIV} \text{ def}$ ) **thm** *soundness* **also have**  $\ldots = \text{lang}(subset \text{?} \text{?} \text{?} \text{?} \text{ } \text{?} \text{ } \text{$ **apply**(*rule lift*) **apply**(*rule soundness*) **by** *eval* **also have**  $\ldots = \text{lang } ?B$  by (*simp add: mycases def mycasexxy def mycasexyx\_def*

*mycasexx\_def mycasex\_def mycasexy\_def*)

**finally show** *?thesis* **. qed**

**end**

## **12 OPT2**

**theory** *OPT2* **imports** *Partial\_Cost\_Model RExp\_Var* **begin**

### **12.1 Definition**

**fun** *OPT2* :: 'a list  $\Rightarrow$  'a list  $\Rightarrow$  (*nat*  $*$  *nat list*) *list* where *OPT2*  $[ |x,y| = 0 ]$  $[OPT2 [a] [x,y] = [(0,1])]$  $[OPT2 (a \# b \# \sigma') [x, y] = (if a = x then (0, []) \# (OPT2 (b \# \sigma') [x, y])$ *else* (*if b*=*x then*  $(0,[])$ #  $(OPT2 (b#σ') [x,y])$  $else (1, []$   $\# (OPT2 (b \# \sigma') [y,x]))$ 

**lemma** *OPT2\_length*: *length* (*OPT2* σ [*x*, *y*]) = *length* σ **apply**(*induct*  $\sigma$  *arbitrary*: *x y*) **apply**(*simp*)  $\mathbf{apply}(case \ \text{tac} \ \sigma) \ \mathbf{by}(auto)$ 

**lemma** *OPT2x*: *OPT2* ( $x\#σ'$ ) [ $x,y$ ] = (0,[])  $\#(OPT2 \sigma' [x,y])$  $\text{apply}(cases \space \sigma') \text{ by } (simp\_all)$ 

**lemma** *swapOpt*:  $T_{p}\_\text{opt}[x,y] \sigma \leq 1 + T_{p}\_\text{opt}[y,x] \sigma$ **proof** − **show** *?thesis* **proof** (*cases length*  $\sigma > 0$ ) **case** *True* **have**  $T_{p}$  *opt*  $[y,x]$   $\sigma \in \{T_p \mid y, x\}$   $\sigma$  *as*  $|as$  *length*  $as$  = *length*  $\sigma\}$ **unfolding** *T\_opt\_def* **apply**(*rule Inf\_nat\_def1* ) **apply**(*auto*) **by** (*rule Ex\_list\_of\_length*) **then obtain** *asyx* **where** *costyx*:  $T_p$  [*y*,*x*]  $\sigma$  *asyx* =  $T_{p}\rho$ *pt* [*y*,*x*]  $\sigma$ **and** *lenyx*: *length*  $asyx = length \sigma$ **unfolding** *T\_opt\_def* **by** *auto*

**from** *True length* **have** *length*  $asyx > 0$  **by**  $auto$ **then obtain** *A*  $asyx'$  **where**  $aa:$   $asyx = A \# asyx'$  **using** *list.exhaust*  **by** *blast*

**then obtain**  $m1$  a1 **where**  $AA$ :  $A = (m1, a1)$  by *fastforce* 

**let**  $?$ *asxy* =  $(m1, a1@[0]) \#$  *asyx'* 

**from** *True* **obtain**  $q \sigma'$  **where**  $qq: \sigma = q \text{# } \sigma'$  **using** *list.exhaust* by *blast*

**have** *t*:  $t_p$  [*x*, *y*] *q* (*m1*, *a1*  $\mathcal{Q}[0]) = \text{Suc } (t_p$  [*y*, *x*] *q* (*m1*, *a1*)) **unfolding** *t*p*\_def* **apply**(*simp*) **unfolding** *swap\_def* **by** (*simp*)

**have** *s*: *step*  $[x, y]$   $q(m1, a1 \oplus [0]) =$  *step*  $[y, x]$   $q(m1, a1)$ **unfolding** *step\_def mtf2\_def* **by**(*simp add*: *swap\_def*)

**have** *T*:  $T_p$  [*x*,*y*]  $\sigma$  *?asxy* = 1 +  $T_p$  [*y*,*x*]  $\sigma$  *asyx* **unfolding** *qq aa AA* **by**(*auto simp add*: *s t*)

**have** *l*:  $1 + T_p \text{ of } [y, x] \sigma = T_p [x, y] \sigma$  *?asxy* **using** *T* costyx **by** *simp*

**have** *length*  $?$ *asxy* = *length*  $\sigma$  **using** *lenyx aa* **by** *auto* 

**then have** *inside:*  $?$ *asxy*  $\in$  {*as. size as* = *size*  $\sigma$ } **by** *force* 

**then have** *b*:  $T_p$  [*x*, *y*]  $\sigma$  *?asxy*  $\in$  { $T_p$  [*x*, *y*]  $\sigma$  *as* | *as*. *size as* = *size* σ} **by** *auto*

**then show** *?thesis* **unfolding** *l* **unfolding** *T\_opt\_def* **apply**(*rule cInf\_lower*) **by** *simp* **qed** (*simp add*: *T\_opt\_def*) **qed**

**lemma** *tt*:  $a \in \{x,y\} \implies OPT2$  (*rest1*) (*step* [*x*,*y*] *a* (*hd* (*OPT2* (*a* # *rest1* ) [*x*, *y*])))  $=$  *tl* (*OPT2* (*a* # *rest1*) [*x*, *y*]) **apply**(*cases rest1* ) **by**(*auto simp add*: *step\_def mtf2\_def swap\_def*) **lemma** *splitqsallq*: *Strat*  $\neq$   $\parallel \Rightarrow$  *a*  $\in$   $\{x,y\} \Rightarrow$  $t_p$   $[x, y]$  *a*  $(hd (Strat)) +$ (*let L*=*step* [*x*,*y*] *a* (*hd* (*Strat*)) *in*  $T_p$  *L* (*rest1*) (*tl Strat*)) =  $T_p$  [*x*, *y*] (*a* # *rest1*) *Strat* **proof** − **assume** *ne*: *Strat*  $\neq$  [] **assume** *axy*:  $a \in \{x, y\}$ **have**  $T_p$   $[x, y]$   $(a \# \text{rest1})$   $(Strat)$ 

 $= T_p [x, y] (a \# \text{rest1}) ((hd (Strat)) \# (tl (Strat)))$ **by**(*simp only*: *List*.*list*.*collapse*[*OF ne*]) **then show** *?thesis* **by** *auto* **qed lemma** *splitqs*:  $a \in \{x,y\} \implies T_p[x, y]$  ( $a \neq rest1$ ) (*OPT2* ( $a \neq rest1$ ) [*x*, *y*])  $=$   $t_p$   $[x, y]$   $a$  ( $hd$  (*OPT2*  $(a \# rest1)$   $[x, y])$ ) + (*let L*=*step*  $[x, y]$  *a* (*hd* (*OPT2* (*a* # *rest1*)  $[x, y]$ )) *in*  $T_p$  *L* (*rest1*) (*OPT2* (*rest1*) *L*)) **proof** − **assume**  $axy: a \in \{x,y\}$ **have** *ne*: *OPT2* ( $a \neq rest1$ )  $[x, y] \neq \mathbb{R}$  **apply**(*cases rest1*) **by**( $simp\_all$ ) **have**  $T_p$  [*x*, *y*] (*a* # *rest1*) (*OPT2* (*a* # *rest1*) [*x*, *y*])  $= T_p [x, y] (a \# rest1) ((hd (OPT2 (a \# rest1) [x, y])) \# (tl (OPT2)$  $(a \# \text{rest1} \mid [x, y]))$ **by**(*simp only*: *List*.*list*.*collapse*[*OF ne*]) **also have** ... =  $T_p$   $[x, y]$   $(a \# \text{rest1})$   $((hd (OPT2 (a \# \text{rest1}) [x, y]))$  $\# (OPT2 (rest1) (step [x,y] a (hd (OPT2 (a # rest1) [x, y)])))$ **by**(*simp only*: *tt*[*OF axy*]) **also have** ... = *t*<sub>p</sub>  $[x, y]$  *a* (*hd* (*OPT2* (*a* # *rest1*)  $[x, y]$ ) + (*let L*=*step*  $[x, y]$  *a* (*hd* (*OPT2* (*a* # *rest1*)  $[x, y]$ )) *in*  $T_p$  *L* (*rest1*) (*OPT2* (*rest1*) *L*)) **by**( $simp$ ) **finally show** *?thesis* **. qed lemma** *tpx*:  $t_p$  [*x*, *y*] *x* (*hd* (*OPT2* (*x* # *rest1*) [*x*, *y*])) = 0 **by** (*simp add: OPT2x*  $t_{p}\_\text{def}$ ) **lemma** *yup*:  $T_p$  [*x*, *y*] ( $x \# \text{rest1}$ ) ( $OPT2$  ( $x \# \text{rest1}$ ) [ $x, y$ ])  $=$  (*let L*=*step*  $[x, y]$  *x* (*hd* (*OPT2*  $(x \# rest1)$   $[x, y])$ )  $in T_p L (rest1) (OPT2 (rest1) L)$ **by** (*simp add*: *splitqs tpx*) **lemma** *swapsxy*: *A* ∈ {  $[x,y]$ ,  $[y,x]$ }  $\Rightarrow$  *swaps sws A* ∈ {  $[x,y]$ ,  $[y,x]$ } **apply**(*induct sws*) **apply**(*simp*) **apply**(*simp*) **unfolding** *swap\_def* **by** *auto* **lemma** *mtf2xy*: *A* ∈ {  $[x,y]$ ,  $[y,x]$ }  $\Rightarrow$   $r \in \{x,y\}$   $\Rightarrow$   $m \textit{t2}$  *a*  $r$  *A* ∈ {  $[x,y]$ ,  $[y,x]$ **by** (*metis mtf2\_def swapsxy*)

**lemma** *stepxy*: **assumes**  $q \in \{x,y\}$   $A \in \{ [x,y], [y,x] \}$ **shows** *step A q a*  $\in \{ [x,y], [y,x] \}$ **unfolding** *step* def **apply**(*simp only: split def Let def*) **apply**(*rule mtf2xy*) **apply**(*rule swapsxy*) **by** *fact*+

## **12.2 Proof of Optimality**

**lemma** *OPT2\_is\_lb*: *set*  $\sigma \subseteq \{x,y\} \implies x \neq y \implies T_p$  [*x*,*y*]  $\sigma$  (*OPT2*  $\sigma$  $[x,y]$ )  $\leq T_{p}\rho p t$   $[x,y]$   $\sigma$ **proof** (*induct length*  $\sigma$  *arbitrary: x y*  $\sigma$  *rule: less\_induct*) **case** (*less*) **show** *?case* **proof** (*cases* σ) **case** (*Cons a*  $\sigma'$ ) **note** *Cons1*=*Cons* **show** *?thesis* **unfolding** *Cons* **proof**(*cases a*=*x*) **case** *True* **from** *True* Cons **have** *qsform*:  $\sigma = x \# \sigma'$  **by** *auto* **have** *up*:  $T_p$  [*x*, *y*] (*x* #  $\sigma'$ ) (*OPT2* (*x* #  $\sigma'$ ) [*x*, *y*])  $\leq T_{p}$  *pt* [*x*, *y*]  $(x \# \sigma')$ **unfolding** *True* **unfolding** *T\_opt\_def* **apply**(*rule cInf\_greatest*) **apply**(*simp add*: *Ex\_list\_of\_length*) **proof** − **fix** *el* **assume**  $el \in \{T_p [x, y] (x \# \sigma') \text{ as } |as. \text{ length as } = \text{ length } (x \# \sigma') \text{ as } |as. \text{ length as } |as. \text{ length as } |as. \text{ length as } |as. \text{ length as } |as. \text{ length as } |as. \text{ length as } |as. \text{ length as } |as. \text{ length as } |as. \text{ length as } |as. \text{ length as } |as. \text{ length as } |as. \text{ length as } |as. \text{ length as } |as. \text{ length as } |as. \text{ length as } |as. \text{ length as } |as. \text{ length as } |as. \text{ length$  $\#\sigma$ <sup>'</sup>)} **then obtain** *Strat* **where** *lStrat*: *length Strat* = *length*  $(x \neq \sigma')$ **and** *el*:  $T_p$  [*x*, *y*]  $(x \# \sigma')$  *Strat* = *el* **by** *auto* **then have** *ne*: *Strat*  $\neq$   $\parallel$  **by** *auto* **let**  $?LA = step [x, y] x (hd (OPT2 (x \# \sigma') [x, y]))$ **have**  $E0$ :  $T_p$   $[x, y]$   $(x \# \sigma')$   $(OPT2 \ (x \# \sigma') [x, y])$  $=T_p$  *?LA* ( $\sigma'$ ) (*OPT2* ( $\sigma'$ ) *?LA*) **using** *yup* by *auto* **also have**  $E1: ... = T_p [x, y] (\sigma') (OPT2 (\sigma') [x, y])$  by  $(simp)$ *add*: *OPT2x step\_def*) **also have**  $E2: ... \leq T_{p\_}opt[x,y] \sigma'$  **apply**(*rule less*(1)) **using** *Cons less*(*2* ,*3* ) **by** *auto* **also have** ...  $\leq T_p$  [x, y]  $(x \# \sigma')$  *Strat* **proof** (*cases* (*step*  $[x, y]$  *x* (*hd Strat*)) =  $[x, y]$ ) **case** *True* **have** *aha*:  $T_{p}\_\text{opt}[x, y] \sigma' \leq T_p[x, y] \sigma'(tl \text{Strat})$ 

**unfolding** *T\_opt\_def* **apply**(*rule cInf\_lower*) **apply**(*auto*) **apply**(*rule exI*[**where** *x*=*tl Strat*]) **using** *lStrat* **by** *auto* **also have**  $E_4: \ldots \leq t_p$  [*x*, *y*] *x* (*hd Strat*) +  $T_p$  (*step* [*x*,  $y \mid x \text{ (hd Start)} \mid \sigma' \text{ (tl Start)}$ **unfolding** *True* **by**(*simp*) **also have**  $E5: ... = T_p[x, y]$   $(x \# \sigma')$  *Strat* **using**  $splits[1]$  *of Strat x x y σ'*, *OF ne*, *simplified*] **by** (*auto*) **finally show** *?thesis* **by** *auto* **next case** *False* have  $tp1: t_p [x, y] x (hd Strat) \geq 1$ **proof** (*rule ccontr*) **let** *?a* = *hd Strat* **assume**  $\neg$  *1*  $\leq$   $t_p$   $[x, y]$  *x*  $?a$ **then have** *tp0*:  $t_p$   $[x, y]$   $x$   $?a = 0$  **by**  $auto$ **then have** *size* (*snd*  $?a) = 0$  **unfolding**  $t_p$  *def* **by**(*simp add*: *split\_def*) **then have** *nopaid*:  $(snd \text{?}a) = []$  **by** *auto* **have** *step*  $[x, y]$   $x$   $?a = [x, y]$ **unfolding** *step\_def* **apply**(*simp add*: *split\_def nopaid*) **unfolding** *mtf2\_def* **by**(*simp*) **then show** *False* **using** *False* **by** *auto* **qed from** *False* **have** *yx*: *step*  $[x, y]$  *x*  $(hd \text{Strat}) = [y, x]$ **using** *stepxy*[where  $x=x$  and  $y=y$  and  $a=hd$  *Strat*] by *auto* **have** *E3*:  $T_{p}\_\text{opt}[x, y] \sigma' \leq 1 + T_{p}\_\text{opt}[y, x] \sigma'$  **using** *swapOpt* **by** *auto* **also have**  $E_4: \ldots \leq 1 + T_p$  [*y*, *x*]  $\sigma'$  (*tl Strat*) **apply**(*simp*) **unfolding** *T\_opt\_def* **apply**(*rule cInf\_lower*) **apply**(*auto*) **apply**(*rule exI*[**where** *x*=*tl Strat*]) **using** *lStrat* **by** *auto* **also have**  $E5: ... = 1 + T_p$  (*step*  $[x, y]$  *x* (*hd Strat*))  $\sigma'$ (*tl Strat*) **using** *yx* **by** *auto* **also have**  $E6: ... \le t_p$   $[x, y]$  *x* (*hd Strat*) +  $T_p$  (*step*  $[x, y]$  $y \mid x \text{ (hd *Strat*))} \sigma'$  (*tl Strat*) **using** *tp1* **by** *auto* 

**also have**  $E7: ... = T_p[x, y]$   $(x \# \sigma')$  *Strat* **using**  $splits[1]$  *of Strat x x y σ'*, *OF ne*, *simplified*] **by** (*auto*) **finally show** *?thesis* **by** *auto* **qed** also have  $\ldots = el$  **using** *True el* by *simp* **finally show**  $T_p$  [x, y] ( $x \# \sigma'$ ) (OPT2 ( $x \# \sigma'$ ) [x, y])  $\leq$  *el* **by** *auto* **qed then show**  $T_p$  [x, y]  $(a \# \sigma')$   $(OPT2 \ (a \# \sigma') [x, y]) \leq T_{p}$  *opt*  $[x, y]$   $(a \# \sigma')$ **using** *True* **by** *simp* **next case** *False* **with** *less Cons* **have** *ay*: *a*=*y* **by** *auto* **show**  $T_p$   $[x, y]$   $(a \# \sigma')$   $(OPT2 \ (a \# \sigma') [x, y]) \le T_{p}$   $opt [x, y]$   $(a \# \sigma')$  $\# \sigma'$  unfolding *ay*  $\mathbf{proof}(cases \space \sigma')$ **case** *Nil* **have** *up*:  $T_{p}\rho$ *pt*  $[x, y]$   $[y] \geq 1$ **unfolding** *T\_opt\_def* **apply**(*rule cInf\_greatest*) **apply**(*simp add*: *Ex\_list\_of\_length*) **proof** − **fix** *el* **assume**  $el \in \{T_p | x, y | y |$  *as*  $| as$ . *length as* = *length*  $[y]$ **then obtain** *Strat* **where** *Strat*: *length Strat* = *length* [*y*] **and**  $el:$   $el = T_p [x, y] [y]$  *Strat* **by** *auto* **from** *Strat* **obtain** *a* **where** *a*: *Strat* = [*a*] **by** (*metis Suc\_length\_conv length\_0\_conv*) show  $1 \leq el$  **unfolding**  $el$  **a apply**( $simp$ ) **unfolding**  $t_{p}\_\_def$ **apply**(*simp add*: *split\_def*) **apply**(*cases snd a*) **apply**(*simp add*: *less*(*3* )) **by**(*simp*) **qed show**  $T_p$   $[x, y]$   $(y \# \sigma')$   $(OPT2 (y \# \sigma') [x, y]) \le T_{p}$   $opt [x, y]$  $(y \# \sigma')$  unfolding *Nil*  $\mathbf{apply}(simp \text{ } add: t_{p}\_\text{def}) \text{ } using \text{ } less(3) \text{ } \mathbf{apply}(simp)$ **using** *up* **by**(*simp*) **next case** (*Cons b rest2* )

**show** *up*:  $T_p$  [*x*, *y*] (*y* #  $\sigma'$ ) (*OPT2* (*y* #  $\sigma'$ ) [*x*, *y*])  $\leq T_{p}$  *pt* [*x*, *y*]  $(y \# \sigma')$ **unfolding** *Cons* **proof** (*cases b*=*x*) **case** *True* **show**  $T_p$   $[x, y]$   $(y \# b \# \text{rest2})$   $(OPT2 (y \# b \# \text{rest2}) [x, y])$  $\leq T_{p}\rho_{p}$  *opt*  $[x, y]$   $(y \# b \# \text{rest2})$ **unfolding** *True* **unfolding** *T\_opt\_def* **apply**(*rule cInf\_greatest*) **apply**(*simp add*: *Ex\_list\_of\_length*) **proof** − **fix** *el* **assume**  $el \in \{T_p | x, y | (y \# x \# \text{ rest2}) \text{ as } | \text{as. } length \text{ as } =$  $length (y \# x \# rest2)$ **then obtain** *Strat* **where** *lenStrat*: *length Strat* = *length* (*y*  $# x \# \text{ rest2}$  and *Strat*:  $el = T_p [x, y] (y # x # rest2) *Strat* by *auto*$ **have** *v*: *set rest2*  $\subseteq$   $\{x, y\}$  **using** *less*(*2*)[*unfolded Cons1 Cons*] **by** *auto* **let**  $?LI = (step [x, y] y (hd Start))$ **let**  $?L2 = (step \; ?L1 \; x \; (hd \; (tl \; Strat)))$ 

> **let** *?a1* = *hd Strat* **let** *?a2* = *hd* (*tl Strat*) **let**  $\mathcal{C}r = tl$  (*tl Strat*)

**have**  $Strat = ?a1 \# ?a2 \# ?r$  by (metis Nitpick size list  $simp(2)$ *Suc\_length\_conv lenStrat list*.*collapse list*.*discI list*.*inject*)

**have** 1:  $T_p$   $[x, y]$   $(y \# x \# \text{rest2})$  *Strat*  $= t_p$   $[x, y]$  *y* (*hd Strat*) +  $t_p$  *?L1 x* (*hd* (*tl Strat*)) + *T*<sup>p</sup> *?L2 rest2* (*tl* (*tl Strat*)) **proof** − **have** *a*: *Strat*  $\neq$  [] **using** *lenStrat* **by** *auto* **have** *b*: (*tl Strat*)  $\neq$  [] **using** *lenStrat* **by** (*metis Nitpick*.*size\_list\_simp*(*2* ) *Suc\_length\_conv list*.*discI list*.*inject*)

**have** 1:  $T_p$   $[x, y]$   $(y \# x \# \text{rest2})$  *Strat*  $= t_p$   $[x, y]$  *y* (*hd Strat*) +  $T_p$  *?L1*  $(x \# \text{rest2})$  (*tl Strat*) **using** *splitgsallg*[*OF a, where*  $a=y$  *and*  $x=x$ **and** *y*=*y*, *simplified*] **by** (*simp*) **have** *tt*: *step*  $[x, y]$  *y* (*hd Strat*)  $\neq [x, y] \implies$  *step*  $[x, y]$  *y*  $(hd \; Strat) = [y,x]$ **using** *stepxy*[**where**  $A = [x, y]$ ] **by** *blast* **have** 2:  $T_p$  *?L1* ( $x \# \text{rest2}$ ) (*tl Strat*) =  $t_p$  *?L1*  $x$  (*hd* (*tl Strat*)) + *T*<sup>p</sup> *?L2* (*rest2* ) (*tl* (*tl Strat*))  $\mathbf{apply}(cases \; ?L1=[x,y])$ **using** *splitgsallg*[*OF b,* where  $a=x$  and  $x=x$ **and** *y*=*y*, *simplified*] **apply**(*auto*) **using** *tt splitqsallg*[*OF b*, **where** *a*=*x* **and** *x*=*y* **and** *y*=*x*, *simplified*] **by** *auto* **from** *1 2* **show** *?thesis* **by** *auto* **qed have**  $T_p$   $[x, y]$   $(y \# x \# \text{rest2})$   $(OPT2 (y \# x \# \text{rest2}) [x,$ *y*])  $= 1 + T_p [x, y] (rest2) (OPT2 (rest2) [x, y])$ **unfolding** *True* **using**  $less(3)$  **by**( $simp$  add:  $t_p$  def step\_def OPT2x) **also have**  $\dots \leq 1 + T_p\_{opt}[x, y]$  (*rest2*) **apply**(*simp*) **apply**(*rule less*(*1* )) **apply**(*simp add*: *less*(*2* ) *Cons1 Cons*) **apply**(*fact*) **by** *fact* **also have** ...  $\leq T_p$  [x, y] (y # x # rest2) *Strat* **proof** (*cases*  $?L2 = [x, y]$ ) **case** *True* **have** 2:  $t_p$   $[x, y]$   $y$  (*hd Strat*) +  $t_p$  *?L1 x* (*hd* (*tl Strat*))  $+ T_p [x, y] \text{ rest2} (tl (tl \text{Strat})) \geq t_p [x, y] y (hd \text{Strat})$ + *t*<sup>p</sup> *?L1 x* (*hd* (*tl Strat*))  $+ T_{p}\rho pt$  [*x*,*y*] *rest2* **apply**(*simp*) **unfolding** *T\_opt\_def* **apply**(*rule cInf\_lower*) **apply**(*simp*) **apply**(*rule exI*[**where** *x*=*tl* (*tl Strat*)]) **by** (*auto simp*: *lenStrat*) **have** 3:  $t_p$  [x, y] *y* (*hd Strat*) +  $t_p$  *?L1 x* (*hd* (*tl Strat*))  $+ T_{p}$  *opt*  $[x, y]$  *rest2*  $\geq 1 + T_{p}$  *opt*  $[x, y]$  *rest2* **apply**(*simp*) **proof** −

**have**  $t_p$  [*x*, *y*] *y* (*hd Strat*)  $\geq 1$ **unfolding**  $t_{p\_\_def}$  **apply**( $simp$  *add:*  $split\_def$ *)* **apply**(*cases snd* (*hd Strat*)) **by** (*simp\_all add*: *less*(*3* )) **then show** *Suc*  $0 \le t_p$  [*x*, *y*] *y* (*hd Strat*) +  $t_p$  *?L1 x* (*hd* (*tl Strat*)) **by** *auto* **qed from** *1 2 3 True* **show** *?thesis* **by** *auto* **next case** *False* **note** *L2F*=*this* **have** *L1*:  $?L1 \in \{[x, y], [y, x]\}$  **apply**(*rule stepxy*) **by** *simp\_all* **have**  $?L2 \in \{[x, y], [y, x]\}$  **apply**(*rule stepxy*) **using** *L1* **by** *simp\_all* **with** *False* **have** 2:  $?L2 = [y,x]$  **by** *auto* **have** *k*:  $T_p$  [*x*, *y*] ( $y \# x \# \text{ rest2}$ ) *Strat*  $=$   $t_p$   $[x, y]$  *y* (*hd Strat*) +  $t_p$  *?L1 x* (*hd* (*tl Strat*)) + *T*<sup>p</sup> [*y*,*x*] *rest2* (*tl* (*tl Strat*)) **using** *1 2* **by** *auto* **have** *l*:  $t_p$   $[x, y]$  *y* (*hd Strat*) > 0 **using**  $\text{less}(3)$  **unfolding**  $t_p$  *def* **apply**(*cases snd* (*hd*)  $Strat) = []$ **by** (*simp\_all add*: *split\_def*) **have** *r*:  $T_p$  [*x*, *y*] (*y* # *x* # *rest2*) *Strat*  $\geq 2 + T_p$  [*y,x*] *rest2* (*tl* (*tl Strat*)) **proof** (*cases*  $?L1 = [x, y]$ ) **case** *True* **note** *T*=*this* **then have**  $t_p$  *?L1 x* (*hd* (*tl Strat*)) > 0 **unfolding** *True*  $\textbf{proof}(cases \text{ and } (hd \text{ (tl Start)}) = []$ **case** *True* have  $?L2 = [x, y]$  **unfolding** *T* **apply**(*simp add: split\_def step\_def*) **unfolding** *True mtf2\_def* **by**(*simp*) **with** *L2F* **have** *False* **by** *auto* **then show**  $0 < t_p$  [*x*, *y*] *x* (*hd* (*tl Strat*)) **.. next case** *False* **then show**  $0 < t_p$  [*x*, *y*] *x* (*hd* (*tl Strat*)) **unfolding**  $t_{p}\_\text{def}$  **by**( $simp$  add:  $split\_def$ ) **qed**

with *l* have  $t_p$   $[x, y]$  *y* (*hd Strat*) +  $t_p$  *?L1 x* (*hd* (*tl*  $Strat)$ )  $\geq 2$  **by** *auto* **with** *k* **show** *?thesis* **by** *auto* **next case** *False* **from** *L1 False* **have** 2:  $?L1 = [y, x]$  **by** *auto* **{ fix** *k sws T* **have**  $T \in \{ [x,y], [y,x] \} \implies m \in \mathbb{Z} \text{ and } x \in T = [y,x] \implies T =$ [*y*,*x*] **apply**(*rule ccontr*) **by** (*simp add*: *less*(*3* ) *mtf2\_def*) **} have** *t1*:  $t_p$  [*x*, *y*] *y* (*hd Strat*)  $\geq 1$  **unfolding**  $t_{p}\_\text{def}$ **apply**(*simp add*: *split\_def*) **apply**(*cases* (*snd* (*hd Strat*))) **using**  $\langle x \neq y \rangle$  by *auto* **have**  $t2$ :  $t_p$   $[y,x]$  *x* (*hd* (*tl Strat*))  $\geq$  *1* **unfolding**  $t_p$  *def* **apply**(*simp add*: *split\_def*) **apply**(*cases* (*snd* (*hd* (*tl Strat*)))) **using**  $\langle x \neq y \rangle$  by *auto* **have**  $T_p$  [x, y] (y # x # rest2) *Strat*  $= t_p$   $[x, y]$  *y* (*hd Strat*) +  $t_p$  (*step*  $[x, y]$  *y* (*hd Strat*)) *x* (*hd* (*tl Strat*)) + *T*<sup>p</sup> [*y*, *x*] *rest2* (*tl* (*tl Strat*)) **by**(*rule k*) **with** *t1 t2 2* **show** *?thesis* **by** *auto* **qed have** *t*:  $T_p$  [*y*, *x*] *rest2* (*tl* (*tl Strat*))  $\geq T_{p\_}opt$  [*y*, *x*] *rest2* **unfolding** *T\_opt\_def* **apply**(*rule cInf\_lower*)  $\mathbf{apply}(auto) \; \mathbf{apply}(rule \; exI[\mathbf{where} \; x=(tl \; (tl \; Start))])$ **by**(*simp add*: *lenStrat*) **show** *?thesis* **proof** − **have**  $1 + T_{p}\_\text{opt}[x, y] \text{ rest2} \leq 2 + T_{p}\_\text{opt}[y, x] \text{ rest2}$ **using** *swapOpt* **by** *auto* **also have**  $\ldots \leq 2 + T_p$  [*y*, *x*] *rest2* (*tl* (*tl Strat*)) **using** *t* **by** *auto* **also have**  $\ldots \leq T_p$  [*x*, *y*] (*y* # *x* # *rest2*) *Strat* **using** *r* **by** *auto* **finally show** *?thesis* **. qed qed** also have  $\ldots = el$  **using** *Strat* by *auto* **finally show**  $T_p$  [x, y] (y # x # rest2) (OPT2 (y # x #  $rest2$   $[x, y] \leq el$ . **qed**

**next case** *False* **with** *Cons1 Cons less*(*2* ) **have** *bisy*: *b*=*y* **by** *auto* **with**  $less(3)$  have *OPT2* ( $y \# b \# rest2$ ) [ $x, y$ ] = (1,[1)# (*OPT2*)  $(b \# rest2)$   $[y,x]$  by  $simp$ **show**  $T_p$   $[x, y]$   $(y \# b \# \text{rest2})$   $(OPT2 (y \# b \# \text{rest2}) [x, y])$  $\leq T_p \quad opt \left[ x, y \right] (y \# b \# \text{rest2})$ **unfolding** *bisy* **unfolding** *T\_opt\_def* **apply**(*rule cInf\_greatest*) **apply**(*simp add*: *Ex\_list\_of\_length*) **proof** − **fix** *el* **assume**  $el \in \{T_p [x, y] (y # y # rest2) as | as. length as =$  $length (y \# y \# rest2)$ **then obtain** *Strat* **where** *lenStrat*: *length Strat* = *length* (*y*  $# y \# \text{ rest2}$  and *Strat*:  $el = T_p [x, y] (y # y # rest2) *Strat* by *auto*$ **have** *v*: *set rest2*  $\subseteq$  {*x*, *y*} **using** *less*(*2*)[*unfolded Cons1 Cons*] **by** *auto* **let**  $?LI = (step [x, y] y (hd Start))$ **let**  $?L2 = (step ?L1 y (hd (tl Start)))$ **let** *?a1* = *hd Strat* **let**  $ia2 = hd$  (*tl Strat*) **let**  $\mathcal{C}r = tl$  (*tl Strat*)

**have**  $Strat = ?a1 \# ?a2 \# ?r$  by (metis Nitpick.size\_list\_simp(2) *Suc\_length\_conv lenStrat list*.*collapse list*.*discI list*.*inject*)

**have** 1:  $T_p$   $[x, y]$   $(y \# y \# \text{rest2})$  *Strat*  $= t_p \left[ x, y \right] y \left( h d \text{ Strat} \right) + t_p \text{?} L1 y \left( h d \left( t l \text{ Strat} \right) \right)$ + *T*<sup>p</sup> *?L2 rest2* (*tl* (*tl Strat*)) **proof** − **have** *a*: *Strat*  $\neq$  [] **using** *lenStrat* **by** *auto* **have** *b*: (*tl Strat*)  $\neq$  [] **using** *lenStrat* **by** (*metis Nitpick*.*size\_list\_simp*(*2* ) *Suc\_length\_conv list*.*discI list*.*inject*)

**have** 1:  $T_p$   $[x, y]$   $(y \# y \# \text{rest2})$  *Strat* 

 $= t_p$   $[x, y]$  *y* (*hd Strat*) +  $T_p$  *?L1* (*y* # *rest2*) (*tl Strat*) **using** *splitgsallg*[*OF a, where*  $a=y$  *and*  $x=x$ **and** *y*=*y*, *simplified*] **by** (*simp*) **have** *tt*: *step*  $[x, y]$  *y* (*hd Strat*)  $\neq [x, y] \implies$  *step*  $[x, y]$  *y*  $(hd \text{Strat}) = [y,x]$ **using** *stepxy*[**where**  $A = [x, y]$ ] **by** *blast* **have** 2:  $T_p$  *?L1* (*y* # *rest2*) (*tl Strat*) =  $t_p$  *?L1 y* (*hd* (*tl*)  $Strat)$  +  $T_p$  *?L2* ( $rest2$ ) ( $tl$  ( $tl$  Strat))  $\text{apply}(cases \; ?L1=[x, y])$ **using** *splitgsallg*[*OF b,* **where**  $a=y$  **and**  $x=x$ **and** *y*=*y*, *simplified*] **apply**(*auto*) **using** *tt splitqsallg*[*OF b*, **where** *a*=*y* **and** *x*=*y* **and** *y*=*x*, *simplified*] **by** *auto* **from** *1 2* **show** *?thesis* **by** *auto* **qed have**  $T_p$   $[x, y]$   $(y \# y \# \text{rest2})$   $(OPT2 (y \# y \# \text{rest2}) [x,$ *y*])  $= 1 + T_p [y, x] (rest2) (OPT2 (rest2) [y, x])$ **using**  $less(3)$  **by**( $simp$  add:  $t_p$  def step\_def mtf2\_def *swap\_def OPT2x*) **also have**  $\dots \leq 1 + T_p\_{opt} [y, x]$  (*rest2*) **apply**(*simp*) **apply**(*rule less*(*1* )) **apply**(*simp add*: *less*(*2* ) *Cons1 Cons*) **using**  $v$  less(3) **by**(*auto*) **also have** ...  $\leq T_p$  [x, y] (y # y # rest2) *Strat* **proof** (*cases*  $?L2 = [y,x]$ ) **case** *True* **have** 2:  $t_p$   $[x, y]$   $y$  (*hd Strat*) +  $t_p$  *?L1*  $y$  (*hd (tl Strat*))  $+ T_p [y,x] \text{ rest2} (tl (tl \text{Strat})) \geq t_p [x, y] y (hd \text{Strat})$ + *t*<sup>p</sup> *?L1 y* (*hd* (*tl Strat*))  $+ T_{p}\rho pt \ [y,x] \ rest2 \ apply(simp)$ **unfolding**  $T$  *opt* def **apply**(*rule cInf* lower) **apply**(*simp*) **apply**(*rule exI*[**where** *x*=*tl* (*tl Strat*)]) **by** (*auto simp*: *lenStrat*) **have** 3:  $t_p$   $[x, y]$   $y$   $(hd \text{Strat}) + t_p$   $?L1$   $y$   $(hd \text{ (tl \text{Strat})})$  $+ T_{p}$  *opt*  $[y, x]$  *rest2*  $\geq 1 + T_{p}$  *opt*  $[y, x]$  *rest2* **apply**(*simp*) **proof** − **have**  $t_p$   $[x, y]$   $y$  (*hd Strat*)  $\geq 1$ 

**unfolding**  $t_{p}\_\text{def}$  **apply**( $simp$  *add:*  $split$  *\_def*) **apply**(*cases snd* (*hd Strat*)) **by** (*simp\_all add*: *less*(*3* )) **then show** *Suc*  $0 \le t_p$  [*x*, *y*] *y* (*hd Strat*) +  $t_p$  *?L1 y* (*hd* (*tl Strat*)) **by** *auto* **qed from** *1 2 3 True* **show** *?thesis* **by** *auto* **next case** *False* **note** *L2F*=*this* **have** *L1*:  $?L1 \in \{[x, y], [y, x]\}$  **apply**(*rule stepxy*) **by** *simp\_all* **have**  $?L2 \in \{[x, y], [y, x]\}$  **apply**(*rule stepxy*) **using**  $L1$ **by** *simp\_all* **with** *False* **have** 2:  $?L2 = [x, y]$  **by** *auto* **have** *k*:  $T_p$  [*x*, *y*] ( $y \# y$  # *rest2*) *Strat*  $=$   $t_p$   $[x, y]$   $y$  (*hd Strat*) +  $t_p$  *?L1*  $y$  (*hd* (*tl Strat*)) + *T*<sup>p</sup> [*x*,*y*] *rest2* (*tl* (*tl Strat*)) **using** *1 2* **by** *auto* **have** *l*:  $t_p$   $[x, y]$  *y* (*hd Strat*) > 0 **using**  $less(3)$  **unfolding**  $t_{p}\_\text{def}$  **apply**(*cases snd* (*hd*)  $Strat) = []$ **by** (*simp\_all add*: *split\_def*) **have** *r*: *T*<sub>p</sub>  $[x, y]$  ( $y \# y \# \text{rest2}$ ) *Strat*  $\geq 2 + T_p [x, y]$ *rest2* (*tl* (*tl Strat*)) **proof** (*cases*  $?L1 = [y,x]$ ) **case** *False* **from** *L1 False* **have**  $?L1 = [x, y]$  **by**  $auto$ **note** *T*=*this* **then have**  $t_p$  *?L1 y* (*hd* (*tl Strat*)) > 0 **unfolding** *T* **unfolding**  $t_p$  *def* **apply**(*simp add: split\_def*)  $\text{apply}(cases \; \text{snd} \; (hd \; (tl \; \text{Strat})) = []$ **using**  $\langle x \neq y \rangle$  **by** *auto* **with** *l k* **show** *?thesis* **by** *auto* **next case** *True* **note** *T*=*this* have  $t_p$  *?L1 y* (*hd* (*tl Strat*)) > 0 **unfolding** *T* **proof**(*cases snd* (*hd* (*tl Strat*)) = []) **case** *True*

**have**  $?L2 = [y,x]$  **unfolding** *T* **apply**(*simp add: split\_def step\_def*) **unfolding** *True mtf2\_def* **by**(*simp*) **with** *L2F* **have** *False* **by** *auto* **then show**  $0 < t_p$  [*y*, *x*] *y* (*hd* (*tl Strat*)) **.. next case** *False* **then show**  $0 < t_p$  [*y*, *x*] *y* (*hd* (*tl Strat*)) **unfolding**  $t_{p}\_\text{def}$  **by**( $simp$  add:  $split\_def)$ **qed** with *l* have  $t_p$   $[x, y]$  *y* (*hd Strat*) +  $t_p$  *?L1 y* (*hd (tl*)  $Strat$ ))  $\geq 2$  **by** *auto* **with** *k* **show** *?thesis* **by** *auto* **qed have** *t*:  $T_p$  [*x*, *y*]  $rest2$  (*tl* (*tl Strat*))  $\geq T_{p}\_{opt}$  [*x*, *y*]  $rest2$ **unfolding** *T\_opt\_def* **apply**(*rule cInf\_lower*) **apply**(*auto*) **apply**(*rule exI*[**where** *x*=(*tl* (*tl Strat*))]) **by**(*simp add*: *lenStrat*) **show** *?thesis* **proof** − **have**  $1 + T_p \cdot opt \, [y, x] \, \text{rest2} \leq 2 + T_p \cdot opt \, [x, y] \, \text{rest2}$ **using** *swapOpt* **by** *auto* **also have**  $\ldots \leq 2 + T_p$  [*x*, *y*] *rest2* (*tl* (*tl Strat*)) **using** *t* **by** *auto* **also have**  $\ldots \leq T_p$  [*x*, *y*] (*y* # *y* # *rest2*) *Strat* **using** *r* **by** *auto* **finally show** *?thesis* **. qed qed** also have  $\ldots = el$  **using** *Strat* by *auto* **finally show** *T*<sup>p</sup> [*x*, *y*] (*y* # *y* # *rest2* ) (*OPT2* (*y* # *y* #  $rest2$   $[x, y] \leq el$ . **qed qed qed qed qed** (*simp add*: *T\_opt\_def*) **qed**

**lemma** *OPT2\_is\_ub*: *set qs*  $\subseteq \{x,y\} \implies x \neq y \implies T_p$  [*x*,*y*] *qs* (*OPT2 qs*  $[x,y] \geq T_p \quad opt \ [x,y] \ \text{as}$ 

**unfolding** *T\_opt\_def* **apply**(*rule cInf\_lower*) **apply**(*simp*) **apply**(*rule exI*[where  $x=(OPT2 qs [x, y]))$ ] **by** (*auto simp add*: *OPT2\_length*)

**lemma** *OPT2\_is\_opt*: *set*  $qs \subseteq \{x,y\} \implies x \neq y \implies T_p$  [*x*,*y*]  $qs (OPT2 qs$  $[x,y]$ ) =  $T_p$  *opt*  $[x,y]$  *qs* **by** (*simp add*: *OPT2\_is\_lb OPT2\_is\_ub antisym*)

#### **12.3 Performance on the four phase forms**

**lemma** *OPT2 A*: **assumes**  $x \neq y$   $qs \in lang$  (*seq* [*Plus* (*Atom x*) *One*, *Atom y*, *Atom y*]) **shows**  $T_p$   $[x,y]$   $qs$   $(OPT2qs [x,y]) = 1$ **proof** − **from**  $assms(2)$  **obtain** *u v* **where** *qs*:  $qs = u@v$  **and**  $u: u=[x] \vee u=[$  **and** *v*:  $v = [y, y]$  **by** (*auto simp*: *conc\_def*) **from** *u* **have** *pref1*:  $T_p$  [*x*,*y*] (*u@v*) (*OPT2* (*u@v*) [*x*,*y*]) =  $T_p$  [*x*,*y*] *v* (*OPT2 v* [*x*,*y*]) **apply**(*cases u*=[]) **apply**(*simp*) **by**(*simp add*: *OPT2x t*p*\_def step\_def*)

have *ende*:  $T_p$   $[x,y]$  *v* (*OPT2 v*  $[x,y]$ ) = *1* **unfolding** *v* **using**  $assms(1)$ **by**(*simp add*: *mtf2\_def swap\_def t*p*\_def step\_def*)

**from** *pref1 ende qs* **show** *?thesis* **by** *auto* **qed**

**lemma**  $OPT2\_A'$ : **assumes**  $x \neq y$   $qs \in lang$  (*seq* [*Plus* (*Atom x*) *One*, *Atom y*, *Atom y*]) **shows** *real*  $(T_p [x, y]$  *qs*  $(OPT2 q_s [x, y])) = 1$ **using** *OPT2\_A*[*OF assms*] **by** *simp*

**lemma** *OPT2\_B*: **assumes**  $x \neq y$   $qs=u@v u= [\forall u \in [x]$   $v \in lang$  ( $seq$ [Times (*Atom y*) (*Atom x*), *Star*(*Times* (*Atom y*) (*Atom x*)), *Atom y*, *Atom y*]) **shows**  $T_p$  [*x*,*y*]  $qs$  (*OPT2*  $qs$  [*x*,*y*]) = (*length v div 2*) **proof** − **from**  $assms(3)$  have  $pref1$ :  $T_p$   $[x,y]$   $(u@v)$   $(OPT2 (u@v) [x,y]) = T_p$  $[x,y]$  *v* (*OPT2 v*  $[x,y]$ ) **apply**(*cases u*=[])

**apply**(*simp*) **by**(*simp add: OPT2x t<sub>p</sub>\_def step\_def*)

**from** *assms*(*4* ) **obtain** *a w* **where** *v*: *v*=*a*@*w* **and** *a*∈*lang* (*Times* (*Atom y*) (*Atom x*)) **and** *w*: *w*∈*lang* (*seq*[*Star*(*Times* (*Atom y*) (*Atom x*)), *Atom y*, *Atom y*]) **by**(*auto*)

**from** *this*(2) **have** *aa*:  $a=[y,x]$  **by**(*simp add*: *conc\_def*)

**from**  $assms(1)$  this v **have**  $pref2$ :  $T_p$  [ $x,y$ ]  $v$  (OPT2  $v$  [ $x,y$ ]) = 1 +  $T_p$  $[x,y]$  *w* (*OPT2 w*  $[x,y]$ ) **by**(*simp add*: *t*p*\_def step\_def OPT2x*)

**from** *w* **obtain** *c d* **where** *w2* : *w*=*c*@*d* **and** *c*: *c* ∈ *lang* (*Star* (*Times* (*Atom y*) (*Atom x*))) **and**  $d: d \in lang$  (*Times* (*Atom y*) (*Atom y*)) **by** *auto* **then have** *dd*:  $d=[y, y]$  **by** *auto* 

**from** *c*[*simplified*] **have** *star:*  $T_p$  [ $x,y$ ] ( $c@d$ ) ( $OPT2$  ( $c@d$ ) [ $x,y$ ]) =  $(\text{length } c \text{ div } 2) + T_p [x, y] d (\text{OPT2 } d [x, y])$ **proof**(*induct c rule*: *star\_induct*) **case** (*append r s*) **then have**  $r: r=[y,x]$  by *auto* **then have**  $T_p$   $[x, y]$   $((r \tildot g s) \tildot g d)$   $(OPT2$   $((r \tildot g s) \tildot g d)$   $[x, y]) = T_p$ [*x*, *y*] ([*y*,*x*] @ (*s* @ *d*)) (*OPT2* ([*y*,*x*] @ (*s* @ *d*)) [*x*, *y*]) **by** *simp* **also have** ... =  $1 + T_p [x, y] (s \tQ d) (OPT2 (s \tQ d) [x, y])$ **using**  $assms(1)$  **by**( $simp$  add:  $t_{p}\_def$  step\_def OPT2x) **also have** ... = 1 + *length s div 2* +  $T_p$  [*x*, *y*] *d* (*OPT2 d* [*x*, *y*]) **using** *append* **by** *simp* **also have** ... = *length*  $(r \tQ s)$  *div*  $2 + T_p [x, y] d$  (*OPT2 d*  $[x, y]$ ) **using** *r* **by** *auto* **finally show** *?case* **. qed** *simp*

have *ende*:  $T_p$  [*x*,*y*] *d* (*OPT2 d* [*x*,*y*]) = *1* **unfolding** *dd* **using** *assms*(*1*) **by**(*simp add*: *mtf2\_def swap\_def t*p*\_def step\_def*)

have *vv*:  $v = [y, x] \tQcQ[y, y]$  **using**  $w2 \, dd \, v$  *aa* by *auto* 

**from** *pref1 pref2 star w2 ende* **have**  $T_p$   $[x, y]$   $qs$   $(OPT2$   $qs$   $[x, y]) = 1 + length c$  *div*  $2 + 1$  **unfolding** *assms*(*2* ) **by** *auto* **also have**  $\ldots = (\text{length } v \text{ div } 2)$  **using** *vv* by *auto* **finally show** *?thesis* **. qed**

**lemma** *OPT2*  $B1$ : **assumes**  $x \neq y$   $qs \in lang$  ( $seq[Atom y, Atom x, Star(Times$ (*Atom y*) (*Atom x*)), *Atom y*, *Atom y*]) **shows** real  $(T_p [x, y]$  *qs*  $(OPT2 qs [x, y])) = length qs / 2$ **proof** − **from**  $assms(2)$  have  $qs: qs \in lang(seq|Times (Atom y) (Atom x), Star(Times$ (*Atom y*) (*Atom x*)), *Atom y*, *Atom y*]) **by**(*simp add*: *conc\_assoc*) **have** (*length qs*) *mod*  $2 = 0$ **proof** − **from**  $assms(2)$  have  $qs \in (\{ [y] \} \text{ @} \{ [x] \}) \text{ @} \text{ } star(\{ [y] \} \text{ @} \{ [x] \})$ @@ {[*y*]} @@ {[*y*]} **by** (*simp add*: *conc\_assoc*) **then obtain**  $p \ q \ r$  where  $pqr$ :  $qs = p \mathbb{Q} q \mathbb{Q} r$  and  $p \in (\{[y]\} \ \mathbb{Q} \mathbb{Q} \ \{[x]\})$ **and** *q*: *q* ∈ *star* ({[*y*]} @@ {[*x*]}) **and** *r* ∈{[*y*]} @@ {[*y*]} **by** (*metis concE*) **then have**  $rr: p = [y,x]$   $r=[y,y]$  by *auto* **with** *pqr* **have** *a*: *length*  $qs = 4 + \text{length } q$  **by** *auto* **from** *q* **have** *b*: *length q mod*  $2 = 0$ **apply**(*induct q rule*: *star\_induct*) **by** (*auto*) **from** *a b* **show** *?thesis* **by** *auto* **qed** with *OPT2\_B*[where  $u=$ ], *OF* assms(1) \_ \_ qs] show ?thesis by auto **qed**

**lemma** *OPT2*  $B2$  : **assumes**  $x \neq y$   $qs \in lang$  ( $seq[Atom x, Atom y, Atom$ ) *x*, *Star*(*Times* (*Atom y*) (*Atom x*)), *Atom y*, *Atom y*]) **shows**  $T_p$  [*x*,*y*]  $qs$  (*OPT2 qs* [*x*,*y*]) = ((*length qs* − 1) / 2) **proof** − **from** *assms*(*2* ) **obtain** *v* **where** *qsv*:  $qs = [x]@v$  **and** *vv*:  $v \in lang$  (*seq*[*Times* (*Atom y*) (*Atom x*), *Star*(*Times* (*Atom y*) (*Atom x*)), *Atom y*, *Atom y*]) **by** (*auto simp add*: *conc\_def*) **have** (*length v*) *mod*  $2 = 0$ **proof** − **from** *vv* **have**  $v \in (\{[y]\} \text{ @Q } \{[x]\}) \text{ @Q } star(\{[y]\} \text{ @Q } \{[x]\}) \text{ @Q } \{[y]\}$ @@ {[*y*]} **by** (*simp add*: *conc\_assoc*) **then obtain** *p q r* where *pqr*:  $v=p@q@r$  and  $p\in({\{[y]\}} \text{ @Q} \{[x]\})$ **and** *q*: *q* ∈ *star* ({[*y*]} @@ {[*x*]}) **and**  $r \in \{[y]\}$  @@ {[*y*]} **by** (*metis concE*) **then have**  $rr: p = [y,x]$   $r=[y,y]$  **by**(*auto simp add: conc\_def*) **with** *pqr* **have** *a*: *length*  $v = 4 + \text{length } q$  **by** *auto* **from** *q* **have** *b*: *length q mod*  $2 = 0$ **apply**(*induct q rule*: *star\_induct*) **by** (*auto*) **from** *a b* **show** *?thesis* **by** *auto* **qed**

**with**  $OPT2\_B$ [where  $u=[x]$ ,  $OF$  assms $(1)$   $qsv \tcup v$ ]  $qsv$  show *?thesis* **by**(*auto*) **qed**

**lemma** *OPT2 C*: **assumes**  $x \neq y$   $qs=u@v u=|$   $\vee u=|x|$ and *v* ∈ *lang* (*seq*[*Atom y*, *Atom x*, *Star*(*Times* (*Atom y*) (*Atom x*)), *Atom x*]) **shows**  $T_p$   $[x,y]$   $qs$   $(OPT2$   $qs$   $[x,y]) = (length \, v \, div \, 2)$ **proof** − **from**  $assms(3)$  have  $pref1$ :  $T_p$   $[x,y]$   $(u@v)$   $(OPT2 (u@v) [x,y]) = T_p$  $[x,y]$  *v* (*OPT2 v*  $[x,y]$ ) **apply**(*cases u*=[]) **apply**(*simp*) **by**(*simp add*: *OPT2x t*p*\_def step\_def*)

**from**  $assms(4)$  **obtain** *a w* **where** *v*:  $v=a@w$  **and** *aa*:  $a=[y,x]$  **and** *w*: *w*∈*lang* (*seq*[*Star*(*Times* (*Atom y*) (*Atom x*)), *Atom x*]) **by**(*auto simp*: *conc\_def*)

**from**  $assms(1)$  this v **have**  $pref2$ :  $T_p$  [ $x,y$ ]  $v$  (OPT2 v [ $x,y$ ]) = 1 +  $T_p$  $[x,y]$  *w* (*OPT2 w*  $[x,y]$ ) **by**(*simp add*: *t*p*\_def step\_def OPT2x*)

**from** *w* **obtain** *c d* **where**  $w2$ :  $w=c@d$  **and**  $c$ :  $c \in lang$  (*Star* (*Times* (*Atom y*) (*Atom x*))) **and**  $d: d \in lang (Atom x)$  by  $auto$ **then have** *dd*: *d*=[*x*] **by** *auto*

**from** *c*[*simplified*] **have** *star*:  $T_p$  [ $x,y$ ] ( $c@d$ ) ( $OPT2$  ( $c@d$ ) [ $x,y$ ]) =  $(\text{length } c \text{ div } 2) + T_p [x, y] d (\text{OPT2 } d [x, y]) \wedge (\text{length } c) \text{ mod } 2 = 0$ **proof**(*induct c rule*: *star\_induct*) **case** (*append r s*) **from** *append* **have** *mod*: *length s mod*  $2 = 0$  **by**  $simp$ **from** *append* **have**  $r: r=[y,x]$  **by**  $auto$ **then have**  $T_p$  [x, y] (( $r \otimes s$ )  $\otimes d$ ) (OPT2 (( $r \otimes s$ )  $\otimes d$ ) [x, y]) =  $T_p$ [*x*, *y*] ([*y*,*x*] @ (*s* @ *d*)) (*OPT2* ([*y*,*x*] @ (*s* @ *d*)) [*x*, *y*]) **by** *simp* **also have** ... =  $1 + T_p [x, y] (s \odot d) (OPT2 (s \odot d) [x, y])$  $using\;assms(1)\; \mathbf{by}(\textit{simp}\; add: \; t_p\_{def}\; step\_{def}\; OPT2x)$ **also have** ... = 1 + *length s div 2* +  $T_p$  [*x*, *y*] *d* (*OPT2 d* [*x*, *y*]) **using** *append* **by** *simp* **also have** ... = *length*  $(r \otimes s)$  *div*  $2 + T_p [x, y] d$  (*OPT2 d*  $[x, y]$ ) **using** *r* **by** *auto* **finally show** *?case* **by**(*simp add*: *mod r*) **qed** *simp*

**have** ende:  $T_p$  [*x*,*y*] *d* (*OPT2 d* [*x*,*y*]) = 0 **unfolding** *dd* **using**  $assms(1)$ **by**(*simp add: mtf2 def swap def*  $t_p$  *def step def*)

**have** *vv*:  $v = [y, x] \tQc \tQ[x]$  **using**  $w2$  *dd v aa* **by** *auto* 

**from** *pref1 pref2 star w2 ende* **have**

 $T_p$   $[x, y]$  *qs* (*OPT2 qs*  $[x, y]$ ) = 1 + *length c div 2* **unfolding** *assms*(2) **by** *auto* also have  $\ldots = (\text{length } v \text{ div } z)$  using *vv star* by *auto* **finally show** *?thesis* **. qed lemma**  $OPT2_C1$ : **assumes**  $x \neq y$   $qs \in lang$  ( $seq|Atom y$ ,  $Atom x$ ,  $Star(Times$ (*Atom y*) (*Atom x*)), *Atom x*]) **shows** *real*  $(T_p [x, y]$  *qs*  $(OPT2 qs [x, y])) = (length qs - 1) / 2$ **proof** − **from**  $assms(2)$  have  $qs: qs \in lang (seq[Atom y, Atom x, Star(Times$ (*Atom y*) (*Atom x*)), *Atom x*]) **by**(*simp add*: *conc\_assoc*) **have** (*length qs*) *mod*  $2 = 1$ **proof** − **from**  $assms(2)$  have  $qs \in (\{ [y] \} \text{ @} \{ [x] \}) \text{ @} \text{ } star(\{ [y] \} \text{ @} \{ [x] \})$ @@ {[*x*]} **by** (*simp add*: *conc\_assoc*) **then obtain** *p q r* **where** *pqr*:  $qs=p@q@r$  **and**  $p \in (\{[y]\}\ @@{\{[x]\}})$ **and**  $q: q \in star \ (\{[y]\} \ @\ @\ \{[x]\})$  **and**  $r \in \{[x]\}$  **by** (*metis concE*) **then have**  $rr: p = [y, x]$   $r = [x]$  by *auto* **with** *pqr* **have** *a*: *length*  $qs = 3 + length q$  **by**  $auto$ **from** *q* **have** *b*: *length q mod*  $2 = 0$ **apply**(*induct q rule*: *star\_induct*) **by** (*auto*) **from** *a b* **show** *?thesis* **by** *auto* **qed** with *OPT2\_C*[where  $u=$ ], *OF* assms(1) \_ \_ qs] show *?thesis* **by** (*simp add*: *field\_char\_0\_class*.*of\_nat\_div*) **qed**

**lemma** *OPT2*  $C2$  : **assumes**  $x \neq y$   $qs \in lang$  ( $seq[Atom x, Atom y, Atom$ *x*, *Star*(*Times* (*Atom y*) (*Atom x*)), *Atom x*]) **shows**  $T_p$  [*x*,*y*]  $qs$  (*OPT2 qs* [*x*,*y*]) = ((*length qs* − *2*) / *2*) **proof** − **from** *assms*(*2* ) **obtain** *v* **where**  $qsv: qs = [x]$  **and**  $vv: v \in lang$  ( $seq$ [*Atom y, Atom x, Star*(*Times*  $(Atom y) (Atom x)$ ,  $Atom x$ ) **by** (*auto simp add: conc\_def*) **have** (*length v*) *mod*  $2 = 1$ **proof** −

**from** *vv* **have**  $v \in (\{[y]\} \text{ @Q } \{[x]\}) \text{ @Q } star(\{[y]\} \text{ @Q } \{[x]\}) \text{ @Q } \{[x]\}$ **by** (*simp add*: *conc\_assoc*) **then obtain**  $p \ q \ r$  where  $pqr: v=p\mathbb{Q} q\mathbb{Q} r$  and  $p\in({\{[y]\}\ \mathbb{Q} \mathbb{Q} \ {[x]\}})$ **and**  $q: q \in star \ (\{[y]\} \ @\ @\ \{[x]\})$  **and**  $r \in \{[x]\}$  **by** (*metis concE*) **then have**  $rr: p = [y,x]$   $r=[x]$  **by**(*auto simp add: conc\_def*) **with** *pqr* **have** *a*: *length*  $v = 3 +$ *length*  $q$  **by** *auto* **from** *q* **have** *b*: *length q mod*  $2 = 0$ **apply**(*induct q rule*: *star\_induct*) **by** (*auto*) **from** *a b* **show** *?thesis* **by** *auto* **qed with**  $OPT2_C[$ **where**  $u=[x]$ ,  $OF$  assms $(1)$   $qsv \t vv \rvert$   $qsv$  **show** *?thesis* **by** (*simp add*: *field\_char\_0\_class*.*of\_nat\_div*) **qed**

```
lemma OPT2_ub: set qs ⊆ {x,y} \implies T<sub>p</sub> [x,y] qs (OPT2 qs [x,y]) ≤ length
qs
proof(induct qs arbitrary: x y)
 case (Cons q qs)
 then have set qs \subseteq \{x,y\} q∈\{x,y\} by auto
 note Cons1=Cons this
 show ?case
 proof (cases qs)
   case Nil
   with Cons1 show T_p [x,y] (q # qs) (OPT2 (q # qs) [x,y]) \leq length (q
# qs)
       \mathbf{apply}(simp \text{ } add: \text{ } t_{p}\_\text{def}) \mathbf{by} \text{ } blacknext
   case (Cons q' qs')with Cons1 have q' \in \{x, y\} by auto
   note Cons=Cons this
   from Cons1 Cons have T: T_p[x, y] qs (OPT2 qs [x, y]) \leq length qsT_p [y, x] qs (OPT2 qs [y, x]) \leq length qs by auto
   show T_p [x,y] (q \neq qs) (OPT2 (q \neq qs) [x,y]) \leq length (q \neq qs)unfolding Cons apply(simp only: OPT2 .simps)
        apply(split if_splits(1 ))
          apply(safe)
          proof (goal_cases)
            case 1
           have T_p [x, y] (x \# q' \# qs') ((0, []) \# OPT2 (q' \# qs') [x, y])
                   = t_p [x, y] x (0, [] + T_p [x, y] qs (OPT2 qs [x, y])by(simp add: step_def Cons)
```
**also have**  $\ldots \leq t_p$  [x, y]  $x$  (0, []) + *length qs* **using**  $T$  **by** *auto* **also have** ...  $\leq$  *length*  $(x \# q' \# qs')$  **using**  $Cons$  **by**( $simp$  *add*:  $t_{p}\_def)$ **finally show** *?case* **. next case** *2* **with** *Cons1 Cons* **show** *?case*  $\text{apply}(split if \; splits(1))$ **apply**(*safe*) **proof** (*goal\_cases*) **case** *1* **then have**  $T_p$  [*x*, *y*] (*y* # *x* # *qs*<sup> $\prime$ </sup>) ((0, []) # *OPT2* (*x* #  $qs'$  $(x, y)$  $=$   $t_p$   $[x, y]$   $y$   $(\theta, []$   $+$   $T_p$   $[x, y]$   $qs$   $(OPT2$   $qs$   $[x, y])$ **by**(*simp add*: *step\_def*) **also have**  $\ldots \leq t_p$   $[x, y]$   $y$   $(\theta, []$  + *length qs* **using** *T* by *auto*  $\mathbf{a}$ lso have  $\ldots \leq$  *length*  $(y \# x \# qs')$  using *Cons* by  $(simp)$ *add*:  $t_{p}\_\text{def}$ **finally show** *?case* **. next case** *2* **then have**  $T_p$  [*x*, *y*] (*y* # *y* # *qs*<sup> $\prime$ </sup>) ((*1*, []) # *OPT2* (*y* #  $qs'$  [*y*, *x*])  $= t_p \ [x, \ y] \ y \ (1, \llbracket) \ + \ T_p \ [y, \ x] \ qs \ (OPT2 \ qs \ [y, \ x])$ **by**(*simp add*: *step\_def mtf2\_def swap\_def*) **also have** ...  $\leq t_p$   $[x, y]$   $y$   $(1, []$  + *length qs* **using** *T* by *auto* **also have** ...  $\leq$  *length* (*y* # *y* # *qs*<sup> $\prime$ </sup>) **using** *Cons* **by**(*simp add*:  $t_{p\_\text{def}}$ **finally show** *?case* **. qed qed qed qed** *simp* **lemma** *OPT2\_padded*:  $R \in \{ [x,y], [y,x] \}$  ⇒ *set qs* ⊆  $\{x,y\}$  $\implies$   $T_p$  *R* ( $qs@[x,x]$ ) (*OPT2* ( $qs@[x,x]$ ) *R*)  $\leq T_p R \left( q s \mathcal{Q}[x] \right) (OPT2 \left( q s \mathcal{Q}[x] \right) R) + 1$ **apply**(*induct qs arbitrary*: *R*) **apply**(*simp*)  $\mathbf{apply}(case\_tac \ R=[x,y])$  $\mathbf{apply}(simp \; add: \; step\_def \; t_p\_def)$ **apply**(*simp add*: *step\_def mtf2\_def swap\_def t*p*\_def*)

```
proof (goal_cases)
 case (1 a qs R)
 then have a: a \in \{x,y\} by autowith 1 show ?case
   apply(cases qs)
     apply(cases a=x)
       \mathbf{apply}(cases \ R=[x,y])apply(simp add: step_def tp_def)
         \mathbf{apply}(simp \text{ } add: \text{ } step\_def \text{ } mtf2\_def \text{ } swap\_def \text{ } t_p\_def)\mathbf{apply}(cases \ R=[x,y])\mathbf{apply}(simp\ add\:\:step\_\_def\ \mathbf{p}\_\_def)apply(simp add: step_def mtf2_def swap_def tp_def)
   proof (goal_cases)
     case (1 p ps)
     show ?case
       apply(cases a=x)
         \mathbf{apply}(cases \ R=[x,y])apply(simp add: OPT2x step_def) using 1 apply(simp)
           using 1(2) apply(simp)apply(cases qs)
               \mathbf{apply}(simp \text{ } add: \text{ } step\_def \text{ } mtf2\_def \text{ } swap\_def \text{ } t_p\_def)using 1 by(auto simp add: swap_def mtf2_def step_def)
    qed
```

```
qed
```

```
lemma OPT2_split11 :
 assumes xy: x \neq yshows R \in \{ [x,y], [y,x] \} ⇒ set xs ⊆ \{x,y\} ⇒ set ys ⊆ \{x,y\} ⇒ OPT2
(xs@[x,x]@ys) R = OPT2 (xs@[x,x]) R @ OPT2 ys [x,y]proof (induct xs arbitrary: R)
 case Nil
 then show ?case
 apply(simp)
 apply(cases ys)
   apply(simp)
   \mathbf{apply}(cases \ R = [x, y])apply(simp)
     by(simp)
next
 case (Cons a as)
 note iH=this
 then have AS: set as \subseteq \{x,y\} and A: a \in \{x,y\} by auto
 note iH = Cons(1)[where R = [y,x], simplified, OF AS Cons(4)]
```

```
note iH' = Cons(1)[where R = [x, y], simplified, OF AS Cons(4)]
 show ?case
 proof (cases R=[x, y])
   case True
   note R=this
   from iH iH' show ?thesis
   apply(cases a=x)
    apply(simp add: R OPT2x)
    using A apply(simp)
    apply(cases as)
      apply(simp add: R)
      using AS apply(simp)
      apply(case_tac aa=x)
       by(simp_all add: R)
 next
   case False
   with Cons(2) have R: R=[y,x] by autofrom iH iH' show ?thesis
   apply(cases a=y)
    apply(simp add: R OPT2x)
    using A apply(simp)
    apply(cases as)
      apply(simp add: R)
     \mathbf{apply}(case\quad\,by (simp_all add: R)
  qed
qed
```
### **12.4 The function steps**

**lemma** *steps\_append*: *length*  $qs = length \ as \implies steps \ s \ (qs@[q]) \ (as@[a])$ = *step* (*steps s qs as*) *q a* **by** (*induct qs as arbitrary*: *s rule*: *list\_induct2* ) *simp\_all*

**end**

# **13 Phase Partitioning**

**theory** *Phase\_Partitioning* **imports** *OPT2* **begin**

#### **13.1 Definition of Phases**

**definition** *other a x y = (if a=x then y else x)* 

**definition** *Lxx* **where**  $Lxx$  (*x*::*nat*)  $y = \text{lang}(L_{\text{last}}\text{has}x x x y)$ 

**lemma** *Lxx\_not\_nullable*:  $[\phi] \notin Lxx \ x \ y$ **unfolding** *Lxx\_def L\_lasthasxx\_def* **by** *simp*

**lemma** *Lxx* ends in two equal:  $xs \in Lxx$   $x$   $y \implies \exists$  pref e.  $xs = pref$  @  $|e,e|$ **by**(*auto simp*: *conc\_def Lxx\_def L\_lasthasxx\_def*)

**lemma** *Lxx x y = Lxx y x* **unfolding** *Lxx\_def* **by**(*rule lastxx\_com*)

**definition** *hideit*  $x y = (Plus \, rexp. One \, (nodouble \, x \, y))$ 

**lemma** *Lxx\_othercase: set qs* ⊆ {*x,y*}  $\Rightarrow$  ¬ (∃ *xs ys. qs* = *xs* @ *ys* ∧ *xs* ∈  $Lxx \, x \, y) \Longrightarrow qs \in lang (hidden x \, y)$ **proof** − **assume** *set*  $qs \subseteq \{x,y\}$ **then have**  $qs \in lang$  ( $myUNIV x y$ ) **using**  $myUNIV\_alle[of x y]$  by *blast* **then have**  $qs \in star$  (*lang* (*L\_lasthasxx x y*)) @@ *lang* (*hideit x y*) **unfolding** *hideit\_def* **by**(*auto simp add*: *myUNIV\_char*) **then have** *qs*:  $qs \in star \ (Lxx \ x \ y) \ @@ \ lang \ (hidden \ x \ y) \ by (simp \ add:$ *Lxx\_def*) **assume** *notpos*:  $\neg$  (∃ *xs ys*. *qs* = *xs* @ *ys* ∧ *xs* ∈ *Lxx x y*) **show**  $qs \in lang (hidden x y)$ **proof** − **from** *qs* **obtain** *A B* **where**  $qsAB$ :  $qs=A@B$  **and** *A*:  $A \in star$  (*Lxx x y*) **and** *B*: *B*∈*lang* (*hideit x y*) **by** *auto* with *notpos* have *notin*:  $A \notin (Lxx \ x \ y)$  by *blast* **from** *A* **have** *1*:  $A = \parallel \vee A \in (Lxx \ x \ y) \ @\odot\ \text{star} \ (Lxx \ x \ y)$  **using** *Regular\_Set*.*star\_unfold\_left* **by** *auto* **have** 2:  $A \notin (Lxx \ x \ y) \ @\& \ star \ (Lxx \ x \ y)$ 

**proof** (*rule ccontr*)

```
\textbf{assume} \neg A \notin Lxx \, x \, y \, \textbf{QQ} \, star \, (Lxx \, x \, y)then have A \in Lxx \times y @@ star (Lxx x y) by auto
     then obtain A1 A2 where A = A1@A2 and A1: A1 \in (Lxx \ x \ y) and
A2∈ star (Lxx x y) by auto
     with qsAB have qs = A1@(A2@B) A1 \in (Lxx \ x \ y) by autowith notpos have A1 \notin (Lxx \ x \ y) by blast
     with A1 show False by auto
   qed
   from 1 2 have A=[] by auto
   with qsAB have qs=B by auto
   with B show ?thesis by simp
 qed
qed
```
**fun** *pad* **where** *pad xs*  $x y = (if x s = 0]$  *then*  $[x, x]$  *else* (*if last xs* = *x then xs*  $\omega$  [*x*] *else xs*  $\omega$  [*y*]))

**lemma** *pad\_adds2*:  $qs \neq \emptyset$   $\implies$  *set qs*  $\subseteq \{x,y\} \implies$  *pad qs*  $x$   $y = qs$   $\textcircled{a}$  [*last qs*] **apply**(*auto*) **by** (*metis insertE insert\_absorb insert\_not\_empty last\_in\_set subset\_iff* )

```
lemma nodouble_padded: qs \neq \mathbb{R} \Rightarrow qs \in lang (nodouble x y) \Rightarrow pad qs
x y ∈ Lxx x y
proof −
 assume nn: qs \neq []
 assume qs \in lang (nodouble x y)then have a: qs \in lang (seq
        [Plus (Atom x) rexp.One,
         Star (Times (Atom y) (Atom x)),
         Atom y]) \vee qs \in lang
      (seq
        [Plus (Atom y) rexp.One,
         Star (Times (Atom x) (Atom y)),
         Atom x]) unfolding nodouble_def by auto
```

```
show ?thesis
 proof (cases qs \in lang (seq [Plus (Atom x) One, Star (Times (Atom y)
(Atom x)), Atom y]))
  case True
   then have qs \in lang (seq [Plus (Atom x) One, Star (Times (Atom y)
```
 $(Atom x))$ ])  $@@ { [y]}$ **by**(*simp add*: *conc\_assoc*) **then have** *last*  $qs = y$  **by**  $auto$ **with** *nn* **have** *p*: *pad qs x y* = *qs*  $\circled{0}$  [*y*] **by** *auto* **have** *A*: *pad qs x y* ∈ *lang* (*seq* [*Plus* (*Atom x*) *One*, *Star* (*Times* (*Atom y*) (*Atom x*)), *Atom y*])  $@@ { [y]}$  **unfolding** *p* **apply**(*simp*) **apply**(*rule concI*) **using** *True* **by** *auto* **have** *B*: *lang* (*seq* [*Plus* (*Atom x*) *One*, *Star* (*Times* (*Atom y*) (*Atom x*)), *Atom y*]) @@ {[*y*]} = *lang* (*seq* [*Plus* (*Atom x*) *One*, *Star* (*Times* (*Atom y*) (*Atom x*)), *Atom y*, *Atom y*]) **by** (*simp add*: *conc\_assoc*) show *pad qs x y* ∈  $Lxx$  x y **unfolding**  $Lxx$  def L\_lasthasxx\_def **using** *B A* **by** *auto* **next case** *False* **with** *a* **have** *T*: *qs* ∈ *lang* (*seq* [*Plus* (*Atom y*) *One*, *Star* (*Times* (*Atom x*) (*Atom y*)), *Atom x*]) **by** *auto* **then have**  $qs \in \text{lang}(seq \text{ } [\text{Plus} (Atom y) \text{ } \text{One}, \text{Star} (Times (Atom x))$  $(Atom y))$ ])  $@@ {[x]}$ **by**(*simp add*: *conc\_assoc*) **then have** *last*  $qs = x$  **by**  $auto$ **with** *nn* **have** *p*: *pad qs x y* = *qs*  $\mathcal{Q}$  [*x*] **by** *auto* **have** *A*: *pad qs x y* ∈ *lang* (*seq* [*Plus* (*Atom y*) *One*, *Star* (*Times* (*Atom x*) (*Atom y*)), *Atom x*])  $@@$  { $[x]$ } **unfolding** *p* **apply**(*simp*) **apply**(*rule concI*) **using** *T* **by** *auto* **have** *B*: *lang* (*seq* [*Plus* (*Atom y*) *One*, *Star* (*Times* (*Atom x*) (*Atom y*)), *Atom x*])  $\mathbb{Q} \{x\} = \text{lang} \text{ (seg } [\text{Plus } (\text{Atom } y) \text{ One}, \text{Star } (\text{Times }$ (*Atom x*) (*Atom y*)), *Atom x*, *Atom x*]) **by** (*simp add*: *conc\_assoc*) show *pad qs x y* ∈  $Lxx$  x y **unfolding**  $Lxx$  def  $L$  lasthasxx def **using** *B A* **by** *auto* **qed qed thm** *UnE*

180
**lemma**  $c \in A \cup B$  ⇒ *P* **apply**(*erule UnE*) **oops lemma**  $LxxE: qs \in Lxx \times y$  $\implies$  (*qs*  $\in$  *lang* (*seq* [*Atom x*, *Atom x*])  $\implies$  *P x y qs*) =⇒ (*qs* ∈ *lang* (*seq* [*Plus* (*Atom x*) *rexp*.*One*, *Atom y*, *Atom x*, *Star*  $(Times (Atom y) (Atom x)), Atom y, Atom y) \implies P x y qs$  $\implies$  (*qs*  $\in$  *lang* (*seq* [*Plus* (*Atom x*) *rexp.One*, *Atom y, Atom x, Star*  $(Times (Atom y) (Atom x)), Atom x]) \implies P x y qs)$  $\implies$   $(g_s \in \text{lang}(seq \ [Plus (Atom x) \! resp. One, Atom y, Atom y]) \implies P$ *x y qs*)  $\implies P x y q s$ **unfolding** *Lxx\_def lastxx\_is\_4cases*[*symmetric*] *L\_4cases\_def* **apply**(*simp only*: *verund*.*simps lang*.*simps*) **using** *UnE* **by** *blast* **thm** *UnE LxxE*

**lemma**  $qs \in Lxx \times y \Longrightarrow P$ **apply**(*erule LxxE*) **oops**

**lemma** *LxxI*:  $(gs \in lang (seq [Atom x, Atom x]) \implies P x y qs)$  $\implies$  (*qs*  $\in$  *lang* (*seq* [*Plus* (*Atom x*) *rexp.One*, *Atom y*, *Atom x*, *Star*  $(Times (Atom y) (Atom x)), Atom y, Atom y) \implies P x y qs$ =⇒ (*qs* ∈ *lang* (*seq* [*Plus* (*Atom x*) *rexp*.*One*, *Atom y*, *Atom x*, *Star*  $(Times (Atom y) (Atom x)), Atom x]) \implies P x y qs)$  $\implies$   $(qs \in lang (seq [Plus (Atom x) resp. One, Atom y, Atom y]) \implies P$ *x y qs*)  $\implies$  (*qs*  $\in Lxx \ x \ y \implies P \ x \ y \ qs$ ) **unfolding** *Lxx\_def lastxx\_is\_4cases*[*symmetric*] *L\_4cases\_def* **apply**(*simp only*: *verund*.*simps lang*.*simps*) **by** *blast*

**lemma** *Lxx1*:  $xs \in Lxx \times y \implies \text{length } xs \geq 2$ **apply**(*rule LxxI* [where  $P = (\lambda x \ y \ qs. \ length \ qs \ge 2)$ ]) **apply**(*auto*) **by**(*auto simp*: *conc\_def*)

## **13.2 OPT2 Splitting**

**lemma** *ayay*: *length*  $qs = length \ as \implies T_p \ s \ (qs@[q]) \ (as@[a]) = T_p \ s \ qs$  $as + t_p$  (*steps s qs as*) *q a* **apply**(*induct qs as arbitrary*: *s rule*: *list\_induct2* ) **by** *simp\_all*

**lemma** *tlofOPT2*:  $Q \in \{x,y\} \implies set \ QS \subseteq \{x,y\} \implies R \in \{[x, y], [y, x]\}$  $\implies t$ *l* (*OPT2* ((*Q* # *QS*)  $\textcircled{a}$  [*x*, *x*]) *R*) = *OPT2*  $(QS \t G [x, x])$  (*step R Q* (*hd* (*OPT2*  $((Q \# QS) \t G [x, x]) R))$ ) **apply**(*cases Q*=*x*)  $\mathbf{apply}(cases \ R=[x,y])$ **apply**(*simp add*: *OPT2x step\_def*) **apply**(*simp*) **apply**(*cases QS*) **apply**(*simp add*: *step\_def mtf2\_def swap\_def*) **apply**(*simp add*: *step\_def mtf2\_def swap\_def*)  $\mathbf{apply}(cases \ R = [x, y])$ **apply**(*simp*) **apply**(*cases QS*) **apply**(*simp add*: *step\_def mtf2\_def swap\_def*) **apply**(*simp add*: *step\_def mtf2\_def swap\_def*) **by**(*simp add*: *OPT2x step\_def*)

**lemma**  $T_{p}$  *split*: *length qs1*=*length as1*  $\implies$   $T_{p}$  *s* ( $qs1@qs2$ ) ( $as1@as2$ )  $= T_p$  *s qs1 as1* +  $T_p$  (*steps s qs1 as1*) *qs2 as2* **apply**(*induct qs1 as1 arbitrary*: *s rule*: *list\_induct2* ) **by**(*simp\_all*) **lemma** *T*<sub>p</sub><sub>*\_spliting*:  $x \neq y$   $\implies$  *set xs* ⊆ {*x,y*}  $\implies$  *set ys* ⊆ {*x,y*}  $\implies$ </sub>  $R \in \{ [x,y], [y,x] \} \Longrightarrow$  $T_p$  *R* (*xs* $\mathbb{Q}[x,x]$ ) (*OPT2* (*xs* $\mathbb{Q}[x,x]$ ) *R*) +  $T_p$  [*x*,*y*] *ys* (*OPT2 ys* [*x*,*y*])  $= T_p R (x \otimes [x, x] \otimes y \otimes (OPT2 (x \otimes [x, x] \otimes y \otimes) R)$ **proof** − **assume** *nxy*:  $x \neq y$ **assume** *XSxy*: *set*  $xs \subseteq \{x,y\}$ **assume** *YSxy*: *set ys*  $\subseteq \{x,y\}$ **assume**  $R: R \in \{ [x,y], [y,x] \}$ **{ fix** *R* **assume** *XSxy*: *set*  $xs \subseteq \{x,y\}$ **have**  $R \in \{ [x,y], [y,x] \}$  ⇒ *set xs* ⊆  $\{x,y\}$  ⇒ *steps R* (*xs*©[*x,x*]) (*OPT2*  $(xs@[x,x]) R = [x,y]$ **proof**(*induct xs arbitrary*: *R*) **case** *Nil* **then show** *?case*  $\mathbf{apply}(cases \ R = [x, y])$ **apply** *simp\_all* **apply**(*simp add*: *step\_def*) **by**(*simp add*: *step\_def mtf2\_def swap\_def*) **next**

**case** (*Cons Q QS*) **let**  $?R' = (step \, R \, Q \, (hd \, (OPT2 \, ((Q \# \, QS) \, @ [x, x]) \, R)))$ **have** *a*:  $Q \in \{x, y\}$  **and** *b*: *set*  $QS \subseteq \{x, y\}$  *using <i>Cons* **by** *auto* **have** *t*:  $?R' \in \{[x,y],[y,x]\}$ **apply**(*rule stepxy*) **using** *nxy Cons* **by** *auto* **then have** *length* (*OPT2* (*QS*  $\textcircled{a}$  [*x*, *x*])  $?R'$ ) > *0*  $\text{apply}(cases \; ?R' = [x, y]) \; \text{by}(simp \; \; all \; add: \; OPT2 \; \; length)$ **then have** *OPT2* (*QS*  $\mathcal{Q}$  [*x*, *x*])  $?R' \neq \mathcal{Q}$  **by** *auto* **then have** *hdtl: OPT2* (*QS*  $\textcircled{a}$  [*x*, *x*])  $?R' = hd$  (*OPT2* (*QS*  $\textcircled{a}$  [*x*, *x*])  $?R'$  # *tl* (*OPT2* (*QS*  $\textcircled{a}$  [*x*, *x*])  $?R'$ **by** *auto* **have** maa: (*tl* (*OPT2* ((*Q* # *QS*)  $\textcircled{a}$  [*x*, *x*]) *R*)) = *OPT2* (*QS*  $\textcircled{a}$  [*x*,  $x$ )  $?R'$ **using** *tlofOPT2* [*OF a b Cons*(*2* )] **by** *auto* **from**  $Cons(2)$  have *length*  $(OPT2 ((Q \# QS) \t Q [x, x]) R) > 0$ **apply**(*cases*  $R = [x, y]$ ) **by**(*simp\_all add: OPT2\_length*) **then have** *nempty: OPT2*  $((Q \# QS) \circledcirc [x, x]) R \neq []$  by *auto* **then have** *steps*  $R((Q \# QS) \circledcirc [x, x])$  (*OPT2*  $((Q \# QS) \circledcirc [x, x])$ *R*)  $=$  *steps R* ((*Q*  $\#$  *QS*)  $\textcircled{a}$  [*x*, *x*]) (*hd*(*OPT2* ((*Q*  $\#$  *QS*)  $\textcircled{a}$  [*x*, *x*]) *R*)  $\# \textit{tl}(OPT2 \ ((Q \# QS) \ @ [x, x]) \ R))$ **by**(*simp*) **also have** . . .  $=$  *steps*  $?R'(QS \tQ[x,x])$  (*tl* (*OPT2* (( $Q \# QS$ )  $\tQ(S) \tQ[x, x])$  *R*)) **unfolding** *maa* **by** *auto* **also have** ... = *steps*  ${}^2R'$  (*QS*  $\textcircled{a}$  [*x,x*]) (*OPT2* (*QS*  $\textcircled{a}$  [*x, x*])  ${}^2R'$ ) **using** *maa* **by** *auto* **also with**  $Cons(1)[OF t]$  **have**  $\ldots = [x, y]$  **by** *auto* **finally show** *?case* **. qed } note** *aa*=*this* **from** *aa XSxy R* **have** *ll*: *steps R* ( $x \in \mathbb{Q}[x,x]$ ) (*OPT2* ( $x \in \mathbb{Q}[x,x]$ ) *R*)  $=[x, y]$  by *auto* 

**have** *uer*: *length*  $(xs \mathcal{Q} [x, x]) =$  *length*  $(OPT2 (xs \mathcal{Q} [x, x]) R)$ **using** *R* **by** (*auto simp*: *OPT2\_length*)

**have** *OPT2* (*xs*  $\mathcal{Q}$  [*x*, *x*]  $\mathcal{Q}$  *ys*)  $R = OPT2$  (*xs*  $\mathcal{Q}$  [*x*, *x*])  $R \mathcal{Q}$  *OPT2 ys* [*x*, *y*] **apply**(*rule OPT2\_split11* ) **using** *nxy XSxy YSxy R* **by** *auto* **then have**  $T_p$  *R* ( $xs@[x,x]@ys$ ) (*OPT2* ( $xs@[x,x]@ys$ ) *R*)  $= T_p R ((x \otimes [x,x]) \otimes y \otimes (OPT2 (x \otimes [x, x]) R \otimes OPT2 y \otimes [x, y])$ **by** *auto* **also have** ... =  $T_p R (xs@[x,x]) (OPT2 (xs@[x,x]) R)$  $+ T_p [x, y]$  *ys* (*OPT2 ys*  $[x, y]$ ) **using**  $T_{p\_split}$  *of xs* $@[x,x]$  *OPT2* (*xs*  $@[x,x]$ ) *R R ys OPT2 ys* [*x*, *y*], *OF uer*, *unfolded ll*] **by** *auto* **finally show** *?thesis* **by** *simp*

**qed**

**lemma** *OPTauseinander*:  $x \neq y$  ⇒ *set xs* ⊆ {*x,y*} ⇒ *set ys* ⊆ {*x,y*} ⇒  $LTS \in \{[x,y],[y,x]\} \Longrightarrow hd \, LTS = last \, xs \Longrightarrow$  $xs = (pref \circledcirc [hd LTS, hd LTS]) \Longrightarrow$  $T_p$  [*x*,*y*] *xs* (*OPT2 xs* [*x*,*y*]) +  $T_p$  *LTS ys* (*OPT2 ys LTS*)  $= T_p [x, y] (xs@ys) (OPT2 (xs@ys) [x, y])$ **proof** − **assume** *nxy*:  $x \neq y$ **assume** *xsxy*: *set*  $xs \subseteq \{x,y\}$ **assume** *ysxy*: *set ys*  $\subseteq \{x,y\}$ **assume**  $L: \text{LTS} \in \{[x,y],[y,x]\}$ **assume** *hd LTS* = *last xs* **assume** *prefix:*  $xs = (pref \circledcirc [hd \; LTS, \; hd \; LTS])$ **show** *?thesis* **proof** (*cases LTS* = [ $x, y$ ]) **case** *True* **show** *?thesis* **unfolding** *True prefix* **apply**(*simp*)  $\mathbf{apply}(\textit{rule }T_{p\_splitting}[\textit{simplified}])$ **using** *nxy xsxy ysxy prefix* **by** *auto* **next case** *False* **with** *L* **have**  $TT: \text{LTS} = [y, x]$  **by**  $\text{auto}$ **show** *?thesis* **unfolding** *TT prefix* **apply**(*simp*)  $\mathbf{apply}(\textit{rule }T_{p\_splitting}[\textit{simp}[\textit{simplied}])$ **using** *nxy xsxy ysxy prefix* **by** *auto*

**qed qed**

### **13.3 Phase Partitioning lemma**

**theorem** *Phase\_partitioning\_general*: **fixes**  $P$  :: (*nat state*  $*$  '*is*)  $pmf \Rightarrow nat \Rightarrow nat$  *list*  $\Rightarrow bool$ **and** *A* :: (*nat state*, 0 *is*,*nat*,*answer*) *alg\_on\_rand* **assumes** *xny*:  $(x0$  ::*nat*)  $\neq y0$ and *cpos*:  $(c::real) \ge 0$ **and** *static*: *set*  $\sigma \subseteq \{x0,y0\}$ **and** *initial*: *P* (*map\_pmf* (%*is*. ([ $x0, y0$ ],*is*)) (*fst A* [ $x0, y0$ ]))  $x0$  [ $x0, y0$ ] **and**  $D: \bigwedge a \ b \ \sigma \ s. \ \sigma \in Lxx \ a \ b \Longrightarrow a \neq b \Longrightarrow \{a,b\} = \{x0,y0\} \Longrightarrow P \ s \ a$  $[x0,y0] \implies set \ \sigma \subseteq \{a,b\}$  $\implies$  *T\_on\_rand' A s*  $\sigma \leq c * T_p$  [*a,b*]  $\sigma$  (*OPT2*  $\sigma$  [*a,b*])  $\land$  *P*  $(confg'$ *\_rand A s σ*) (*last σ*) [ $x0, y0$ ] **shows**  $T_{p}\_\text{on\_rand}$  A  $[x0,y0]$   $\sigma \leq c * T_{p}\_\text{on}$   $[ x0,y0]$   $\sigma + c$ **proof** −

# **{**

**fix** *x y s* **have**  $x \neq y \Longrightarrow P$  *s*  $x [x \theta, y \theta] \Longrightarrow set \sigma \subseteq \{x, y\} \Longrightarrow \{x, y\} = \{x \theta, y \theta\} \Longrightarrow$ *T\_on\_rand' A s*  $\sigma \leq c * T_p[x,y]$   $\sigma$  (*OPT2*  $\sigma$  [*x*,*y*]) + *c* **proof** (*induction length* σ *arbitrary*: σ *x y s rule*: *less\_induct*) **case** (*less* σ)

**show** *?case* **proof**  $(cases \exists xs \; ys. \; \sigma = xs \mathbb{Q}ys \land xs \in Lxx \; x \; y)$ **case** *True*

**then obtain** *xs* ys where *qs*:  $\sigma = xs@ys$  and  $xsLxx$ :  $xs \in Lxx$  x y by *auto*

**with** *Lxx1* **have** *len: length*  $ys <$  *length*  $\sigma$  **by** *fastforce* **from**  $qs(1)$  *less*( $4$ ) **have** *ysxy: set ys*  $\subseteq$   $\{x,y\}$  **by** *auto* 

**have** *xsset*: *set*  $xs \subseteq \{x, y\}$  **using**  $\text{less}(4)$   $\text{qs}$  **by**  $\text{auto}$ **from** *xsLxx Lxx1* **have** *lxsgt1*: *length xs*  $\geq 2$  **by** *auto* **then have**  $xs\_not\_Nil: xs \neq []$  by  $auto$ 

**from**  $D[OF \; xsLxx \; less(2) \; less(5) \; less(3) \; xsset]$ **have**  $D1$ :  $T_{\_}on{\_}rand'$  *A s xs*  $\leq c * T_p$  [*x*, *y*] *xs* (*OPT2 xs* [*x*, *y*]) **and** *inv*: *P* (*config*<sup> $\prime$ </sup>\_*rand A s xs*) (*last xs*) [*x0*, *y0*] **by** *auto* 

**from**  $xslxx$  Lxx ends in two equal obtain pref e where  $xs = pref$ @ [*e*,*e*] **by** *metis*

**then have** *endswithsame*: *xs* = *pref* @ [*last xs*, *last xs*] **by** *auto*

**let**  $?c' = [last xs, other (last xs) x y]$ 

**have** *setys*: *set ys*  $\subseteq \{x,y\}$  **using** *qs less* **by** *auto* 

**have** *setxs*: *set*  $xs \subseteq \{x,y\}$  **using**  $qs$  less by  $auto$ 

**have** *lxs*: *last xs* ∈ *set xs* **using**  $xs$  not\_Nil **by**  $auto$ 

**from** *lxs setxs* **have** *lxsxy*: *last*  $xs \in \{x, y\}$  **by**  $auto$ 

**from** *lxs setxs* **have** *otherxy: other* (*last xs*)  $x y \in \{x, y\}$  **by** (*simp add: other\_def*)

**from**  $\text{less}(2)$  **have** *other\_diff*: *last xs*  $\neq$  *other* (*last xs*) *x y* **by**(*simp add*: *other\_def*)

**have** *lo*: {*last xs*, *other* (*last xs*)  $x y$ } = { $x \theta$ ,  $y \theta$ } **using** *lxsxy otherxy other\_diff less*(*5* ) **by** *force*

**have** *nextstate*: {[*last xs*, *other* (*last xs*) *x y*], [*other* (*last xs*) *x y*, *last xs*]}

 $= \{ [x,y], [y,x] \}$  **using** *lxsxy* otherxy other\_diff **by** *fastforce* **have** *setys': set ys*  $\subseteq$  {*last xs*, *other* (*last xs*) *x y*} **using** *setys lxsxy otherxy other\_diff* **by** *fastforce*

```
have c: T\_on\_rand' A (config<sup>'</sup> rand A s xs) ys\leq c * T_p ?c' ys (OPT2 ys ?c') + c
      apply(rule less(1 ))
        apply(fact len)
        apply(fact other_diff )
        apply(fact inv)
         apply(fact setys')
        by(fact lo)
```
**have** *well*:  $T_p$  [*x*, *y*] *xs* (*OPT2 xs* [*x*, *y*]) +  $T_p$  *?c' ys* (*OPT2 ys ?c'*)  $= T_p [x, y] (xs \ @ ys) (OPT2 (xs \ @ ys) [x, y])$ **apply**(*rule OPTauseinander*[**where** *pref* =*pref* ]) **apply**(*fact*)+ **using** *lxsxy other\_diff otherxy* **apply**(*fastforce*) **apply**(*simp*) **using** *endswithsame* **by** *simp*

**have**  $E0$ : *T\_on\_rand' A s*  $\sigma$ 

 $=$  *T\_on\_rand' A s* (*xs*@*ys*) **using** *qs* **by** *auto* **also have**  $E1:... = T$  on rand A s xs + T\_on\_rand' A (config<sup>'</sup> rand *A s xs*) *ys* **by** (*rule T\_on\_rand'\_append*) **also have**  $E2: ... \leq T_{0}n_{0} \text{ and } A \text{ s } xs + c * T_{p} \text{ } ?c' \text{ } ys \text{ } (OPT2 \text{ } ys \text{ } ?c')$ + *c* **using** *c* **by** *simp* **also have**  $E3: ... \leq c * T_p[x, y]$  *xs*  $(OPT2 x s [x, y]) + c * T_p$  ?*c' ys*  $(OPT2ys ?c') + c$ **using** *D1* **by** *simp* **also have** ... =  $c * (T_p [x,y] \; x s \; (OPT2 \; x s \; [x,y]) + T_p \; ?c' \; y s \; (OPT2$  $ys \; ?c') + c$ **using** *cpos* **apply**(*auto*) **by** *algebra* **also have** ... =  $c * (T_p [x,y] (xs@ys) (OPT2 (xs@ys) [x,y])) + c$ **using** *well* **by** *auto* **also have**  $E_4$ : ... =  $c * (T_p [x, y] \sigma (OPT2 \sigma [x, y])) + c$ **using** *qs* **by** *auto* **finally show** *?thesis* **. next case** *False* **note** *f1*=*this* **from** *Lxx\_othercase*[*OF less*(*4* ) *this*, *unfolded hideit\_def* ] **have** *nodouble:*  $\sigma = \mathbb{I} \lor \sigma \in \text{lang}$  (*nodouble x y*) **by** *auto* **show** *?thesis* **proof** (*cases*  $\sigma = []$ ) **case** *True* **then show** *?thesis* **using** *cpos* **by** *simp* **next case** *False* **from** *False nodouble* **have** *qsnodouble*:  $\sigma \in$  *lang* (*nodouble x y*) **by** *auto* **let**  $\ell$ *padded* = *pad*  $\sigma$  *x y* **have** *padset: set ?padded*  $\subseteq$  {*x*, *y*} **using** *less*(*4*) **by**(*simp*) **from** *False pad\_adds2* [*of*  $\sigma x y$ ] *less*( $4$ ) **obtain** *addum* where *ui*: *pad* σ *x y* = σ @ [*last* σ] **by** *auto* **from** *nodouble* padded [*OF False gsnodouble*] **have**  $pLxx$ : *?padded* ∈ *Lxx x y* **.**

**have**  $E0$ :  $T\_on\_rand'$  *A*  $s \sigma \leq T\_on\_rand'$  *A*  $s$  ?padded **proof** − **have** *T\_on\_rand' A* s  $\sigma = sum(T \text{ on } rand' \text{ n } A \text{ s } \sigma)$  {... < *length*  $\sigma$ }

```
by(rule T_on_rand'_as_sum)
       also have . . .
            = sum(T \text{ on } rand' \text{ n } A \text{ s } (\sigma \text{ @ } [last \sigma])) \... \leq length \sigma}
         proof(rule sum.cong, goal_cases)
           case (2 t)
           then have t < length \sigma by autothen show ?case by(simp add: nth_append)
         qed simp
       also have \ldots \leq T on rand A s ?padded
         unfolding ui
        \mathbf{apply}(subst(2) \quad T \quad on \quad rand' \quad as \quad sum) \mathbf{by}(simp \; add: \; T \quad on \quad rand' \quad nndel: T\_on\_rand'.simps)finally show ?thesis by auto
     qed
     also have E1: ... \leq c * T_p [x, y] ?padded (OPT2 ?padded [x,y])
       using D[OF pLxx \, less(2) \, less(5) \, less(3) \, past] by simpalso have E2: ... \le c * (T_p [x, y] \sigma (OPT2 \sigma [x, y]) + 1)proof −
       from False \, less(2) obtain \sigma' x' y' where qs' : \sigma = \sigma' \mathcal{Q} [x'] and x':
x' = last \sigma y' \neq x' y' \in \{x, y\}by (metis append_butlast_last_id insert_iff )
       have tla: last \sigma \in \{x, y\} using less(4) False last in set by blast
        with x' have grgr: \{x,y\} = \{x',y'\} by auto
       then have (x = x' \land y = y') \lor (x = y' \land y = x') using less(2) by
auto
        then have tts: [x, y] \in \{[x', y'], [y', x']\} by blast
        from qs' ui have pd: ?padded = \sigma' \text{ } @ [x', x'] by auto
       have T_p [x, y] (?padded) (OPT2 (?padded) [x, y])
             =\overline{T}_p [x,y] (\sigma' \, \mathcal{Q} [x', x']) (OPT2 (\sigma' \, \mathcal{Q} [x', x']) [x,y])
               unfolding pd by simp
       also have gr: . . .
           \leq T_p [x,y] (\sigma' \otimes [x']) (OPT2 (\sigma' \otimes [x']) [x,y]) + 1\mathbf{apply}(\text{rule } OPT2\_padded[\textbf{where } x=x'] \textbf{ and } y=y')apply(fact)
               using grgr qs' less(4) by auto
       also have \ldots \leq T_p [x,y] (\sigma) (OPT2 \ (\sigma) [x,y]) + 1unfolding qs' by simpfinally show ?thesis using cpos by (meson mult_left_mono of_nat_le_iff )
     qed
    also have ... = c * T_p [x, y] \sigma (OPT2 \sigma [x, y]) + c by (metis (no_types,
lifting) mult.commute of nat 1 of nat add semiring normalization rules(2))
```

```
finally show ?thesis .
    qed
  qed
qed
} note allg=this
 have T_{\perp} on _rand A [x0, y0] \sigma \leq c * \text{ real } (T_p [x0, y0] \sigma (OPT2 \sigma [x0, y0])y0) + c
  apply(rule allg)
    apply(fact)
    using initial apply(simp add: map_pmf_def)
    apply(fact assms(3 ))
    by simp
  also have ... = c * T_{p} opt [x\theta, y\theta] \sigma + cusing OPT2 is opt[OF \, assumes(3,1)] by(simp)finally show ?thesis .
qed
term A::(nat,
0
is) alg_on
theorem Phase_partitioning_general_det:
  \textbf{fixes } P :: (nat state * 'is) \Rightarrow nat \Rightarrow nat list \Rightarrow booland A :: (nat, 'is) alg\_onassumes xny: (x0 ::nat) \neq y0and cpos: (c::real) \ge 0and static: set \sigma \subseteq \{x0,y0\}and initial: P([x0,y0], (fst A [x0,y0])) x0 [x0,y0]and D: \bigwedge a \ b \ \sigma \ s. \ \sigma \in Lxx \ a \ b \Longrightarrow a \neq b \Longrightarrow \{a,b\} = \{x0,y0\} \Longrightarrow P \ s \ a[x0,y0] \implies set \ \sigma \subseteq \{a,b\}\implies T_on' A s \sigma \leq c * T_p [a,b] \sigma (OPT2 \sigma [a,b]) \land P (config' A
s σ) (last σ) [x0 ,y0 ]
  shows T_{p} on A \left[ x\theta, y\theta \right] \sigma \leq c * T_{p} opt \left[ x\theta, y\theta \right] \sigma + cproof −
  thm Phase_partitioning_general
  thm T_deter_rand
  \mathbf{term} T_on'
```
**term** *embed*

**show** *?thesis* **oops**

# **14 List factoring technique**

**theory** *List\_Factoring* **imports** *Partial\_Cost\_Model MTF2\_Effects* **begin**

**hide\_const** *config compet*

### **14.1 Helper functions**

### **14.1.1 Helper lemmas**

**lemma** *befaf* : **assumes** *q*∈*set s distinct s* **shows** *before*  $q s \cup \{q\} \cup after q s = set s$ **proof** − **have** *before*  $q$  *s* ∪ {*y*. *index s y* = *index s*  $q$  ∧  $q$  ∈ *set s*}  $=\{y. \text{ index } s \text{ } y \leq \text{ index } s \text{ } q \wedge q \in \text{set } s\}$ **unfolding** *before\_in\_def* **apply**(*auto*) **by** (*simp add*: *le\_neq\_implies\_less*) **also have** ... =  $\{y \text{ } index \text{ } s \text{ } y \leq \text{ } index \text{ } s \text{ } q \wedge y \in \text{ } set \text{ } s \wedge q \in \text{ } set \text{ } s\}$ **apply**(*auto*) **by** (*metis index\_conv\_size\_if\_notin index\_less\_size\_conv not\_less*) **also with** ‹*q* ∈ *set s*› **have** . . . = {*y*. *index s y* ≤ *index s q* ∧ *y*∈ *set s*} **by** *auto* **finally have** *before q s*  $\cup$  {*y. index s y = index s q*  $\land$  *q ∈ set s*}  $\cup$  *after q s* = {*y*. *index s y* ≤ *index s q* ∧ *y*∈ *set s*} ∪ {*y*. *index s y* > *index s q* ∧ *y* ∈ *set s*} **unfolding** *before\_in\_def* **by** *simp* also have  $\ldots = set \, s$  by *auto* **finally show** *?thesis* **using** *assms* **by** *simp* **qed lemma** *index\_sum*: **assumes** *distinct s q*∈*set s* **shows** *index s*  $q = (\sum e \in set s$ . *if*  $e < q$  *in s then* 1 else 0) **proof** − **from** *assms* **have** *bia empty*: *before q s* ∩ ({*q*} ∪ *after q s*) = {} **by**(*auto simp*: *before* in def) **from**  $\text{befaf}[OF\;assms(2)\;assms(1)]$  **have** ( $\sum e \in set\; s.$  *if*  $e < q$  *in s then 1* ::*nat else 0* )  $= (\sum e ∈ (before q s ∪ {q} ∖ after q s). if e < q in s then 1 else 0)$  by *auto* **also have**  $\dots = (\sum e \in before\ q\ s.\ if\ e \lt q\ \dot{m}\ s\ then\ 1\ else\ 0)$  $+$  ( $\sum e \in \{q\}$ , *if*  $e < q$  *in s then* 1 else  $\theta$ ) + ( $\sum e \in$  after q s, *if*  $e <$ 

*q in s then 1 else 0* ) **proof** − **have**  $(∑ e ∈ (before q s ∪ {q} ∪ after q s)$ . *if*  $e < q$  *in s then 1* ::*nat else 0* )  $=$  ( $\sum$  *e*∈(*before q s* ∪ ({*q*} ∪ *after q s*)). *if e < q in s then 1* ::*nat else 0* ) **by** *simp* **also have** ... =  $(\sum e \in before q s. if e < q in s then 1 else 0)$  $+$  ( $\sum e \in$ {{*q*} ∪ *after q s*). *if e < q in s then 1 else 0*) − ( P *e*∈(*before q s* ∩ ({*q*} ∪ *after q s*)). *if e* < *q in s then 1 else 0* ) **apply**(*rule sum\_Un\_nat*) **by**(*simp\_all*) **also have**  $\dots = (\sum e \in before\ q\ s.\ if\ e \lt q\ \textit{in}\ s\ then\ 1\ else\ 0)$ +  $(∑ e ∈ ({q} ∪ def) ∪ after q s).$  *if*  $e < q$  *in s then* 1 else 0) **using** *bia\_empty* **by** *auto* **also have**  $\dots = (\sum e \in before\ q\ s.\ if\ e \lt q\ \textit{in}\ s\ then\ 1\ else\ 0)$  $+$  ( $\sum e \in \{q\}$ , *if*  $e < q$  *in s then* 1 else  $\theta$ ) + ( $\sum e \in after q$  *s*. *if*  $e < q$ *in s then 1 else 0*) **by** (*simp add*: *before\_in\_def*) **finally show** *?thesis* **. qed also have** ... =  $(\sum e \in before\ q\ s.\ 1) + (\sum e \in (\{q\} \cup after\ q\ s).\ 0)$  **apply**(*auto*) **unfolding** *before\_in\_def* **by** *auto* **also have**  $\ldots = \text{card}$  (*before* a s) **by** auto **also have** ... = *card* (*set* (*take* (*index s q*) *s*)) **using** *before\_conv\_take*[ $OF$ *assms*(*2* )] **by** *simp* also have  $\ldots$  = *length* (*take* (*index s q*) *s*) **using** *distinct\_card assms*(1) *distinct\_take* **by** *metis* also have  $\ldots = \min (\text{length } s) (\text{index } s q)$  by  $\text{sim} p$ **also have** ... = *index s q* **using** *index* le size[of s q] **by**(*auto*) **finally show** *?thesis* **by** *simp* **qed**

#### **14.1.2 ALG**

 $fun ALG :: 'a \Rightarrow 'a list \Rightarrow nat \Rightarrow ('a list * 'is) \Rightarrow nat where$ *ALG x qs i s* = (*if x* < (*qs*!*i*) *in fst s then 1::nat else 0*)

**lemma**  $t_{p\_sumofALG:$  *distinct* (*fst s*)  $\implies$  *snd a* = []  $\implies$  (*qs*!*i*)∈*set* (*fst s*)

 $\implies t_p$  (*fst s*) (*qs*!*i*)  $a = (\sum e \in set \text{ (fst s)}. \text{ ALG } e \text{ qs } i \text{ s})$ **unfolding**  $t_p$  *def* **apply**(*simp add: split\_def* ) **using** *index\_sum* **by** *metis*

**lemma**  $t_{p\_sumofALGreal:}$  **assumes** *distinct* (*fst s*) *snd*  $a = \iint qs! i \in set(fst)$ *s*) **shows**  $real(t_p \text{ (fst s) (qs!} i) a) = (\sum e \in set \text{ (fst s). } real(ALG e qs i s))$ **proof** − **from** assms **have**  $real(t_p \text{ (fst s) (qs!}i) a) = real(\sum e \in set \text{ (fst s)}. ALG e)$ *qs i s*) **using**  $t_{p\_sumofALG$  **by**  $metis$ also have  $\dots = (\sum e \in set (fst s) \cdot real (ALG e qs i s))$ **by** *auto* **finally show** *?thesis* **. qed**

#### **14.1.3 The function steps'**

fun *steps'* where  $steps' s \_ \_ \emptyset$  $\left| \text{ steps'} s \right| \left| \right| (Suc \space n) = s$  $\int$  *steps' s* ( $q \neq qs$ ) ( $a \neq as$ ) (*Suc n*) = *steps'* (*step s q a*) *qs as n* 

**lemma** *steps'\_steps*: *length as* = *length qs*  $\implies$  *steps' s as qs* (*length as*) = *steps s as qs* **by**(*induct arbitrary*: *s rule*: *list\_induct2* , *simp\_all*)

```
lemma steps length: length qs = length as \implies n \leq length as
  \implies length (steps' s qs as n) = length s
apply(induct qs as arbitrary: s n rule: list_induct2 )
 apply(simp)
 apply(case_tac n)
   by (auto)
```

```
lemma steps'_set: length qs = length as \implies n \leq length as
  \implies set (steps' s qs as n) = set s
apply(induct qs as arbitrary: s n rule: list_induct2 )
 apply(simp)
 apply(case_tac n)
   by(auto simp: set_step)
```

```
lemma steps'_distinct2: length qs = length \ as \implies n \leq length \ as\implies distinct s \implies distinct (steps' s qs as n)
apply(induct qs as arbitrary: s n rule: list_induct2 )
 apply(simp)
 apply(case_tac n)
```
**by**(*auto simp*: *distinct\_step*)

```
lemma steps' distinct: length qs = length \ as \implies length \ as = n\implies distinct (steps' s qs as n) = distinct s
```
**by** (*induct qs as arbitrary*: *s n rule*: *list\_induct2* ) (*fastforce simp add*: *distinct\_step*)+

**lemma** *steps'\_dist\_perm: length*  $qs = length \ as \implies length \ as = n$  $\implies$  *dist\_perm s s*  $\implies$  *dist\_perm (steps' s qs as n) (steps' s qs as n)*  $using steps' set steps' distinct by blast$ 

**lemma** *steps'\_rests*: *length*  $qs = length \ as \implies n \le length \ as \implies steps' \ s$  $qs \ as \ n = steps' \ s \ (qs@r1) \ (as@r2) \ n$ **apply**(*induct qs as arbitrary*: *s n rule*: *list\_induct2* ) **apply**(*simp*) **apply**(*case\_tac n*) **by** *auto*

**lemma** *steps*  $\prime$  *append*: *length qs* = *length as*  $\Rightarrow$  *length qs* =  $n \Rightarrow$  *steps*  $s$  ( $qs@[q]$ ) ( $as@[a]$ ) (*Suc n*) = *step* (*steps' s qs as n*) *q a* **apply**(*induct qs as arbitrary*: *s n rule*: *list\_induct2* ) **by** *auto*

```
14.1.4 ALG'<sub>det</sub>
```
**definition**  $ALG'$  det Strat qs init i  $x = ALG$  x qs i (swaps (snd (Strat!i))  $(\text{steps'} \text{ init } \text{qs } \text{Strat } i),())$ 

**lemma**  $ALG'$  det append:  $n < length Start \implies n < length qs \implies ALG'$  det *Strat* (*qs*@*a*) *init n x*

 $= ALG'$  det Strat *qs init n x* 

#### **proof** −

**assume** *qs*: *n* < *length qs* **assume** *S*: *n* < *length Strat*

**have** *tt*:  $(g_s \mathbb{Q} a)$  !  $n = gs$  ! *n* **using** *qs* **by** (*simp add*: *nth\_append*)

**have** *steps' init* (*take n qs*) (*take n Strat*)  $n =$  *steps' init* ((*take n qs*)  $\circledcirc$ *drop n qs*) ((*take n Strat*) @ (*drop n Strat*)) *n*

 $\mathbf{apply}(\textit{rule steps}' \textit{rests})$ 

**using** *S qs* **by** *auto*

**then have** A: *steps' init* (*take n qs*) (*take n Strat*)  $n =$  *steps' init qs Strat n* **by** *auto*

**have** *steps' init* (*take n qs*) (*take n Strat*)  $n =$  *steps' init* ((*take n qs*)  $\oslash$ ((*drop n qs*)@*a*)) ((*take n Strat*) @((*drop n Strat*)@[])) *n*

 $\mathbf{apply}(\textit{rule steps}^\prime\_\textit{rests})$ **using** *S qs* **by** *auto* **then have** *B*: *steps' init* (*take n qs*) (*take n Strat*)  $n =$  *steps' init* ( $qs@a)$ (*Strat*@[]) *n* **by** (*metis append\_assoc List*.*append\_take\_drop\_id*) **from** *A B* **have** *steps' init qs Strat*  $n =$  *steps' init* ( $qs@a$ ) (*Strat* $@[]$ ) *n* **by** *auto* **then have** C: *steps'* init qs Strat  $n =$  *steps'* init (qs@a) Strat n by auto show *?thesis* **unfolding**  $ALG'$  det def C **unfolding** *ALG*.*simps tt* **by** *auto* **qed**

**14.1.5 ALG'**

**abbreviation** *config*<sup> $''$ </sup> *A qs init*  $n == config\_rand$  *A init* (*take n qs*)

**definition**  $ALG' A$  *as init i*  $x = E(\text{map\_pmf}(ALG x \text{ as } i)(\text{config'' A} \text{ as } i))$ *init i*))

**lemma**  $ALG'$  refl:  $qs!i = x \Longrightarrow ALG'$  A *as init i x* = 0 **unfolding**  $ALG'$  def **by**(*simp add: split\_def before\_in\_def*)

**14.1.6** *ALGxy\_det*

**definition** *ALGxy\_det* **where**

*ALGxy\_det A qs init x y =*  $(\sum i \in \{...\$ *iength qs* $)$ . (*if* (qs! $i \in \{y,x\}$ ) *then*  $ALG'$  det A qs init i y +  $ALG'$  det A qs init i x *else 0* ::*nat*))

**lemma** *ALGxy\_det\_alternativ*: *ALGxy\_det A qs init x y*  $=$  (∑ *i*∈{*i*. *i*<*length qs* ∧ (*qs*!*i* ∈ {*y,x*})}. *ALG'\_det A qs init i y* +  $ALG'$  det A qs init i x **proof** − **have**  $f: \{i, i \leq \text{length } qs\} = \{.. \leq \text{length } qs\}$  **by**( $auto$ ) **have**  $e: \{i. \text{ } i \leq \text{length } q \text{ s} \land (q \text{s}! i \in \{y,x\})\} = \{i. \text{ } i \leq \text{length } q \text{s} \} \cap \{i. \text{ } (q \text{s}! i \in \{y,x\})\}$ 

 $\in \{y,x\}$ } **by** *auto* **have**  $(∑ i ∈ {i. i < length qs ∧ (qs! i ∈ {y,x})}.$  *ALG*  $'$ <sub>*\_det A qs init i y* +</sub>  $ALG'$  det A qs init i x  $= (\sum i \in \{i. \text{ } i \leq \text{length } qs\} \cap \{i. \text{ } (qs! i \in \{y,x\})\}.$  *ALG*  $'$ \_det A qs init i y  $+ ALG'$  det A qs init i x) **unfolding** *e* **by** *simp*

**also have** ... =  $(\sum i \in \{i. \text{ } i \leq \text{length } qs\}. \text{ } (if \text{ } i \in \{i. \text{ } (qs!) \in \{y,x\})\} \text{ } then$  $ALG'$  det A qs init i y +  $ALG'$  det A qs init i x *else 0* )) **apply**(*rule sum*.*inter\_restrict*) **by** *auto* **also have** ... =  $(\sum i \in \{...\$ length qs\length {*i*}. (*if*  $i \in \{i, (qsl] \in \{y,x\}\}\)$  *then*  $ALG'$ <sub>*det A qs init i y* +  $ALG'$ <sub>*det A qs init i x*</sub></sub> *else 0* )) **unfolding** *f* **by** *auto*

```
also have \ldots = ALGxy\text{det }A qs init x y
   unfolding ALGxy_det_def by auto
 finally show ?thesis by simp
qed
```
#### **14.1.7 ALGxy**

**definition** *ALGxy* **where** *ALGxy A qs init x y =*  $(\sum i \in \{...\text{length } qs\} \cap \{i. (qs! i \in \{y,x\})\})$ *. <i>ALG A* qs init i  $y + ALG'$  *A* qs init i x)

**lemma** *ALGxy\_def2* : *ALGxy A qs init x y* =  $(\sum i \in \{i. \text{ } i \leq \text{length } qs \land (qsl_i \in \{y,x\})\})$ . *ALG' A qs init i y* +  $ALG'$  *A qs init i x*) **proof** − **have** *a*: {*i*. *i*<*length qs* ∧ (*qs*!*i* ∈ {*y,x*})} = {.. <*length qs*} ∩ {*i*. (*qs*!*i* ∈ {*y*,*x*})} **by** *auto* **show** *?thesis* **unfolding** *ALGxy\_def a* **by** *simp* **qed lemma**  $ALGxy\_append: ALGxy \, \hat{A} \, (rs@[r]) \, \text{init} \, x \, y =$ *ALGxy A rs init x y + (if (r*  $\in \{y,x\}$ *) then ALG' A (rsQ[r]) <i>init*  $(\text{length } rs)$   $y + ALG' A (rs@[r]) \text{ init } (\text{length } rs) x \text{ else } 0)$ **proof** − **have** *ALGxy A* ( $rs@[r]$ ) *init x y* = ( $\sum i \in \{..\langle \text{Suc (length rs)} \rangle\}$  ∩ {*i*. (*rs*  $\Omega$  [*r*]) !  $i \in \{y, x\}$ .  $ALG' A (rs \t@ [r]) init i y +$ *ALG' A* ( $rs \n\textcircled{a} [r]$ ) *init i x*) **unfolding** *ALGxy\_def* **by**( $simp$ ) **also have** ... =  $(\sum i \in \{..\langle \text{Suc (length rs)} \rangle\}, (if i \in \{i. (rs \text{ @ } [r]) \mid i \in$ {*y*, *x*}} *then*  $ALG' A (rs \t@ [r]) init i y +$  $ALG' A (rs \n\mathcal{Q} [r]) init i x else 0)$ **apply**(*rule sum*.*inter\_restrict*) **by** *simp* **also have** ... =  $(\sum i \in \{..\text{<} length rs\}$ . (*if*  $i \in \{i. (rs \ @ [r]) ! i \in \{y, x\}\}$ *then*  $ALG' A (rs \t@ [r]) init i y +$ *ALG' A* ( $rs \n\mathcal{Q} [r]$ ) *init i x else*  $\theta$ ) ) + (*if length rs*∈{*i*. ( $rs \n\mathcal{Q} [r]$ ) ! *i* 

```
∈ {y, x}} then
      ALG' A (rs \mathcal{Q} [r]) init (length rs) y +ALG' A (rs \oplus [r]) init(lenqth \text{ } rs) \times else \text{ } 0) by simpalso have \dots = ALGxy \land rs \text{ init } x \text{ } y + (\text{if } r \in \{y, x\} \text{ then})ALG' A (rs \mathcal{Q} [r]) init (length rs) y +ALG' A (rs \mathcal{Q}[r]) init(length rs) x else 0)
           apply(simp add: ALGxy_def sum.inter_restrict nth_append)
           unfolding ALG' def
             apply(rule sum.cong)
               apply(simp) by(auto simp: nth_append)
   finally show ?thesis .
qed
lemma ALGxy_wholerange: ALGxy A qs init x y
   = (\sum i \langle \text{length qs} \rangle \cdot (if \text{qs } | i \in \{y, x\})then ALG' A qs init i y + ALG' A qs init i x
         else 0 ))
proof −
  have ALGxy A qs init x y
     = (\sum i \in \{i, i \leq length \text{ } qs\} \cap \{i, qs : i \in \{y, x\}\}.ALG' A as init i y + ALG' A as init i x)
       unfolding ALGxy_def
       apply(rule sum.cong)
         apply(simp) apply(blast)
         by simp
  also have ... = (\sum i \in \{i, i < length qs\}. if i \in \{i, qs : i \in \{y, x\}\}\)then ALG' A qs init i y + ALG' A qs init i x
                                  else 0 )
             by(rule sum.inter_restrict) simp
  also have \dots = (\sum i \langle \text{length qs}). \text{ (if } qs \, ! \, i \in \{y, x\})then ALG' A qs init i y + ALG' A qs init i x
         else 0 )) apply(rule sum.cong) by(auto)
  finally show ?thesis .
qed
```
#### **14.2 Transformation to Blocking Cost**

**lemma** *umformung*:  $fixes A :: (('a::linorder) list, 'is, 'a, (nat * nat list)) alg\_on\_rand$ **assumes** no paid:  $\wedge$  is s q.  $\forall$  ((*free,paid*),  $\Rightarrow$   $\in$  (*snd A* (*s,is*) *q*). *paid*=[] **assumes** *inlist*: *set qs* ⊆ *set init* **assumes** *dist*: *distinct init* **assumes**  $\bigwedge x$ .  $x <$  *length*  $qs \implies$  *finite* (*set\_pmf* (*config*<sup>"</sup> *A*  $qs$  *init x*)) **shows**  $T_{p}\_\text{on\_rand}$  A init qs =

 $(\sum_{i} (x, y) \in \{(x, y) \mid x \in set \text{ init} \land y \in set \text{ init} \land x < y\}$ . *ALGxy A qs init x y*) **proof** − **have** *config* dist:  $\forall n$ .  $\forall xa \in set$  pmf (*config*<sup> $n$ </sup> *A qs init n*). *distinct* (*fst xa*) **using** *dist config\_rand\_distinct* **by** *metis* **have** *E0*:  $T_{p}\_\text{on\_rand}$  *A init*  $qs =$ ( $∑ i ∈ {… < length qs}$ ).  $T_{p\_on\_rand\_n}$  A init qs i) **unfolding**  $T\_on\_rand\_as\_sum$ **by** *auto* also have  $\ldots$  =  $(\sum i < length \ qs. \ E \ (bind\_pm \ (config'' A \ qs \ init \ i)$  $(\lambda s. \; bind\_pmf \; (snd \; A \; s \; (qs \; ! \; i))$  $(\lambda(a, nis)$ . *return\_pmf* (*real*  $(\sum x \in set \text{ init. } ALG \text{ x})$ *qs i s*)))))) **apply**(*rule sum*.*cong*) **apply**(*simp*) **apply**(*simp add*: *bind\_return\_pmf bind\_assoc\_pmf*)  $\text{apply}(rule \ arg\_cong[\textbf{where } f=E])$ **apply**(*rule bind\_pmf\_cong*) **apply**(*simp*) **apply**(*rule bind\_pmf\_cong*) **apply**(*simp*) **apply**(*simp add*: *split\_def*) **apply**(*subst t*p*\_sumofALGreal*) **proof** (*goal\_cases*) **case** *1* **then show** *?case* **using** *config\_dist* **by**(*metis*) **next case** (*2 a b c*) **then show** *?case* **using** *no\_paid*[*of fst b snd b*] **by**(*auto simp add*: *split\_def*) **next case** (*3 a b c*) **with** *config* rand *set* **have** *a*: *set* (*fst b*) = *set init* **by** *metis* **with** *inlist* **have** *set*  $qs \text{ }\subseteq$  *set* (*fst b*) **by**  $auto$ **with** *3* **show** *?case* **by** *auto* **next case** (*4 a b c*) **with** *config\_rand\_set* **have** *a*: *set* (*fst b*) = *set init* **by** *metis* **then show** *?case* **by**(*simp*) **qed**

**also have**  $\ldots = (\sum i \langle \text{length qs.})$ *E* (*map\_pmf* ( $\lambda(is, s)$ . (*real* ( $\sum x \in set \ int. ALG \ x \ qs \ i \ (is, s)))$ )  $(config'' Aqs init i))$ **apply**(*simp only*: *map\_pmf\_def split\_def*) **by** *simp* **also have**  $E1: ... = (\sum i \leq length qs. (\sum x \in set init. ALG' A qs init i x))$ **apply**(*rule sum*.*cong*) **apply**(*simp*)  $\text{apply}(simp \text{ } add: \text{ } split \text{ } def \text{ } ALG' \text{ } def)$ **apply**(*rule E\_linear\_sum\_allg*)  $\mathbf{by}(\text{rule }assms(4))$ **also have**  $E2: ... = (\sum x \in set \text{ init.})$  $(\sum i < length qs. ALG' A qs init i x))$ **by**(*rule sum*.*swap*) **also have**  $E3: ... = (\sum x \in set \ init.$  $(∑ y∈set init.$ ( $∑ i ∈ {i$ . *i* <math>\leq</math> length qs ∧ qs!<i>i</i>=<i>y</i>}. ALG' A qs init <i>i</i> x))) **proof** (*rule sum*.*cong*, *goal\_cases*) **case** (*2 x*) **have**  $(\sum i < length qs. ALG' A qs init i x)$  $= sum \ (\%i. ALG' \land qs \ init \ i \ x) \ \{i. \ i \leq length \ qs\}$ **by** (*metis lessThan\_def*) also have  $\ldots = sum (\% i. ALG' A \text{ qs init } i x)$ (∪ *y*∈{*y*. *y* ∈ *set init*}. {*i*. *i* < *length qs* ∧ *qs* ! *i* = *y*}) **apply**(*rule sum*.*cong*) **apply**(*auto*) **using** *inlist* **by** *auto* **also have**  $\ldots$  = *sum* (%*t*. *sum* (%*i*. *ALG*<sup> $\prime$ </sup> *A qs init i x*) {*i*. *i*<*length qs* ∧ *qs* ! *i* = *t*}) {*y*. *y*∈ *set init*} **apply**(*rule sum*.*UNION\_disjoint*) **apply**(*simp\_all*) **by** *force* **also have** ... =  $(\sum y \in set \ init. \sum i \mid i < length \ qs \land \ qs \ ! \ i = y$ .  $ALG' A$  *as init i x*) by *auto* **finally show** *?case* **. qed** (*simp*) **also have** ... =  $(\sum (x,y) \in (set\ init \times set\ init)$ . ( $∑ i ∈ {i$ . *i* <math>\leq</math> length qs ∧ qs!<i>i</i>=<i>y</i>}. ALG' A qs init <i>i</i> x)) **by** (*rule sum*.*cartesian\_product*) **also have** ... =  $(\sum (x,y) \in \{(x,y) \in \text{Set init } \land y \in \text{set init }\}.$ ( $∑ i ∈ {i$ . *i* <math>\leq</math> length qs ∧ qs!<i>i</i>=<i>y</i>}. ALG' A qs init <i>i</i> x)) **by** *simp*

**also have**  $E_4$ : ... =  $(\sum (x,y) \in \{(x,y) \in \mathbb{R} \mid \text{init } \land y \in \text{set init } \land x \neq y\}.$ ( $\sum i \in \{i$ . *i*<*length qs* ∧ *qs*!*i*=*y*}. *ALG' A qs init i x*)) (**is** ( $\sum (x,y) \in$ *?L. ?f*  $x y$ ) = ( $\sum (x,y) \in ?R$ . *?f*  $x y$ )) **proof** − **let**  $?M = \{(x,y) \text{.} \ x \in set \ init \wedge \ y \in set \ init \wedge \ x=y\}$ **have**  $A: \mathscr{L}L = \mathscr{L}R \cup \mathscr{L}M$  by auto **have**  $B: \{\} = ?R \cap ?M$  by *auto* **have**  $(∑(x,y)∈?L. ?f x y) = (∑(x,y)∈?R ∪ ?M. ?f x y)$ **by**(*simp only*: *A*) **also have** ... =  $(\sum (x,y) \in {}^2R$ . *?f x y*) +  $(\sum (x,y) \in {}^2M$ . *?f x y*) **apply**(*rule sum*.*union\_disjoint*) **apply**(*rule finite\_subset*[**where**  $B=set$  *init*  $\times$  *set init*]) **apply**(*auto*) **apply**(*rule finite subset*[**where**  $B=set$  *init*  $\times$  *set init*]) **by**(*auto*) **also have**  $(\sum (x,y) \in \emptyset M$ .  $\emptyset f x y) = 0$ **apply**(*rule sum*.*neutral*)  $\mathbf{b}\mathbf{v}$  (*auto simp add: ALG' refl*) **finally show** *?thesis* **by** *simp* **qed also have** ... =  $(\sum (x,y) \in \{(x,y) \in \{f(x,y) \colon x \in \text{set init } \land y \in \text{set init } \land x \leq y\}.$ ( $∑ i ∈ {i$ . *i* <i>length</i> q<i>s</i> ∧ q<i>s</i>!i=<i>y</i>}. ALG' A qs init i <i>x</i>)  $+$  ( $\sum i \in \{i$ . *i*<*length qs*  $\land$  *qs*!*i*=*x*}. *ALG' A qs init i y*) )  $(\textbf{is } (\sum (x,y) \in \mathcal{Y}L. \mathcal{Y}f x y) = (\sum (x,y) \in \mathcal{Y}R. \mathcal{Y}f x y + \mathcal{Y}f y x))$ **proof** − **let**  $?R' = \{(x,y) \text{ . } x \in set \text{ init } \land y \in set \text{ init } \land y \leq x\}$ **have**  $A: \mathscr{L}L = \mathscr{L}R \cup \mathscr{L}R'$  by auto **have**  $\{\} = \mathcal{R} \cap \mathcal{R}'$  by *auto* **have** *C*:  ${}^{\circ}R' = (\% (x,y), (y, x))$  *'*  ${}^{\circ}R$  **by** *auto* **have** *D*:  $(∑(x,y)∈?R'.?fx y) = (∑(x,y)∈?R.?f y x)$ **proof** − **have**  $(\sum (x,y) \in {}^2R'. {}^2f x y) = (\sum (x,y) \in {}^2S(x,y). (y, x))$ *?R*. *?f x y*) **by**(*simp only*: *C*) **also have**  $(\sum z \in (\% (x,y), (y, x))$  *' ?R.*  $(\% (x,y), ?f x y) z)$  $= (\sum z \in ?R$ .  $((\% (x,y), ?f x y) \circ (\% (x,y), (y, x))) z)$ **apply**(*rule sum*.*reindex*) **by**(*fact swap\_inj\_on*)

> **also have**  $\ldots = (\sum z \in {}^{\circ}R$ . (% $(x,y)$ . *?f y x*) *z*) **apply**(*rule sum*.*cong*)

**by**(*auto*)

### **finally show** *?thesis* **. qed**

**have**  $(∑(x,y)∈?L. ?f x y) = (∑(x,y)∈?R ∪ ?R'. ?f x y)$ **by**(*simp only*: *A*) **also have** ... =  $(\sum (x,y) \in \mathcal{R}R)$ .  $\mathcal{E} f x y) + (\sum (x,y) \in \mathcal{R}R)$ .  $\mathcal{E} f x$ *y*) **apply**(*rule sum*.*union\_disjoint*) **apply**(*rule finite subset*[**where**  $B=set$  *init*  $\times$  *set init*]) **apply**(*auto*)  $\mathbf{apply}(\text{rule finite\_subset}[\text{where } B = \text{set init} \times \text{set init}])$ **by**(*auto*) **also have** ... =  $(\sum (x,y) \in ?R$ . *?f x y*) +  $(\sum (x,y) \in ?R$ . *?f y x*) **by**(*simp only*: *D*) also have  $\dots = (\sum (x,y) \in ?R$ . *?f x y* + *?f y x*) **by**(*simp add*: *split\_def sum*.*distrib*[*symmetric*]) **finally show** *?thesis* **. qed also have**  $E5: ... = (\sum (x,y) \in \{(x,y) \in x\}$ .  $x \in set \text{ } init \wedge y \in set \text{ } init \wedge x \leq y\}.$ ( $∑ i ∈ {i$ . *i* <math>\leq</math> length qs ∧ (qs!<i>i</i>=<i>y</i> ∨ qs!<i>i</i>=<i>x</i>)}. <i>ALG' A</i> qs init <i>i</i> <i>y</i> +  $ALG' A$  *qs init i x*)) **apply**(*rule sum*.*cong*) **apply**(*simp*) **proof** *goal\_cases* **case** (*1 x*) **then obtain** *a b* **where** *x*:  $x=(a,b)$  **and**  $a: a \in set$  *init*  $b \in set$  *init a* < *b* **by** *auto* **then have**  $a \neq b$  **by**  $simp$ **then have** *disj*:  $\{i, i \leq \text{length qs} \land \text{qs} \mid i = b\} \cap \{i, i \leq \text{length qs} \}$  $\wedge$  *qs* !  $i = a$ } = {} **by** *auto* **have** *unio*:  $\{i \in \{i \mid i \leq \text{length}\} \text{ as } \land \{qs \mid i = b \lor qs \mid i = a\}\}$  $= \{i, i \leq \text{length}\ qs \wedge qs \mid i = b\} \cup \{i, i \leq \text{length}\ qs \wedge qs \mid i = b\}$ *a*} **by** *auto* **have**  $(∑ i ∈ {i : i < length qs ∧ qs ! i = b} ∪$  $\{i\cdot i\leq \text{length}\ qs\wedge qs\} \, i=a\}.$   $ALG'A\ qs\ init\ i\ b\ +\ qs\$  $ALG' A$  *as init i a*)  $= (\sum i \in \{i. \ i < length \ qs \land \ qs \ ! \ i = b\}.$  *ALG' A qs init i b* + *ALG' A* qs init i a) +  $(\sum i \in$  $\{i. \ i < \text{length } qs \land qs \mid i = a\}.$  *ALG' A qs init i b* + *ALG' A qs init i a*) –  $(\sum i \in \{i, i < length\ qs \land qs \mid i = b\} \cap$  $\{i. \ i < \text{length } qs \land qs \mid i = a\}. \ ALG' A \text{ as init } i \text{ } b +$  $ALG' A$  *as init i a*) **apply**(*rule sum\_Un*)

200

**by**(*auto*) **also have**  $\dots = (\sum i \in \{i : i < \text{length } qs \land qs \mid i = b\}$ . *ALG' A qs init i b* + *ALG' A* qs init i a) +  $(\sum i \in$  $\{i. \ i < \text{length } qs \land qs \ i = a\}. \ ALG' A \ qs \ init \ i \ b +$  $ALG'$  *A qs init i a*) **using** *disj* by *auto* **also have**  $\dots = (\sum i \in \{i : i < \text{length } qs \land qs \mid i = b\}$ . *ALG' A qs init i a*)  $+$  ( $\sum i \in \{i, i \leq length \text{ } q\text{ s} \wedge q\text{ s} : i = a\}$ . *ALG' A qs init i b*)  $\mathbf{by}$  (*auto simp*:  $ALG'$  refl) **finally show** *?case* **unfolding** *x* **apply**(*simp add*: *split\_def*) **unfolding** *unio* **by** *simp* **qed also have**  $E6: ... = (\sum (x,y) \in \{(x,y) \colon x \in set \text{ init} \land y \in set \text{ init} \land x \leq y\}.$ *ALGxy A qs init x y*) **unfolding** *ALGxy\_def2* **by** *simp* **finally show** *?thesis* **. qed**

```
lemma before_in_index1 :
 fixes l
 assumes set l = \{x, y\} and length l = 2 and x \neq yshows (if (x < y \text{ in } l) then 0 \text{ else } 1) = index lx
unfolding before_in_def
proof (auto, goal_cases)
 case 1
 from assms(1) have index \, l \, y \, \lt length l by simpwith assms(2) 1(1) show index l x = 0 by auto
next
 case 2
 from assms(1) have a: index \, l \, x \, \leq \, length \, l \, \textbf{by} \, simpfrom assms(1,3) have index \, l \, y \neq index \, l \, x by simpwith assms(2) 2(1) a show Suc 0 = index \, l \, x by simpqed (simp add: assms)
```

```
lemma before_in_index2 :
 fixes l
 assumes set l = \{x, y\} and length l = 2 and x \neq yshows (if (x < y \text{ in } l) then 1 else \theta) = index l y
unfolding before_in_def
proof (auto, goal_cases)
```
**case** *2* **from**  $assms(1,3)$  **have** *a*: *index l y*  $\neq$  *index l x* **by**  $simp$ **from**  $assms(1)$  **have**  $index \, l \, x \leq length \, l$  **by**  $simp$ with  $assms(2)$  *a*  $2(1)$  show *index l*  $y = 0$  by *auto* **next case** *1* **from**  $assms(1)$  **have**  $a: index \, l \, u \leq length \, l$  **by**  $simp$ **from**  $assms(1,3)$  **have**  $index \, l \, y \neq index \, l \, x$  **by**  $simp$ with  $assms(2)$   $1(1)$  *a* **show**  $Suc$   $0 = index \, l \, y$  **by**  $simp$ **qed** (*simp add*: *assms*)

```
lemma before_in_index:
 fixes l
 assumes set l = \{x, y\} and length l = 2 and x \neq yshows (x < y \text{ in } l) = (\text{index } l x = 0)unfolding before_in_def
proof (safe, goal_cases)
 case 1
 from assms(1) have index \, l \, y \, \lt length l by simpwith assms(2) 1(1) show index \, l \, x = 0 by autonext
 case 2
 from assms(1,3) have index \, l \, y \neq index \, l \, x by simpwith 2(1) show index l x < index l y by simp
qed (simp add: assms)
```
## **14.3 The pairwise property**

#### **definition** *pairwise* **where**

*pairwise*  $A = (\forall \text{init.} \text{ distinct init} \rightarrow (\forall \text{qs} \in \{xs. \text{ set xs } \subseteq \text{set init}\}).$  $∀ (x::('a::linorder), y) ∈ {(x,y). x ∈ set init ∧ y ∈ set init ∧ x < y}.$  *T*<sub>p</sub>\_on\_rand *A* (*Lxy init*  $\{x,y\}$ ) (*Lxy qs*  $\{x,y\}$ ) = *ALGxy A qs init x y*))

**definition** Pbefore\_in x y A qs init = map\_pmf ( $\lambda p$ . x < y in fst p) (*config\_rand A init qs*)

**lemma** *T\_on\_n\_no\_paid*:

#### **assumes**

 $\prod$ 

*nopaid*:  $\Lambda s$  *n. map\_pmf* ( $\lambda x$ . *snd* (*fst x*)) (*snd A s n*) = *return\_pmf* 

**shows** *T\_on\_rand\_n A init qs i* = *E* (*config*<sup> $''$ </sup> *A\_qs init i*  $\geqslant (\lambda p$ . *return pmf* (*real*(*index* (*fst p*) (*qs* ! *i*)))))

#### **proof** −

**have** ( $\lambda s$ . *snd A s* ( $qs$ ! *i*)  $\gg$  $(\lambda(a, is').$  *return\_pmf*  $(\text{real}(t_p \text{ (fst s)} (qs ! i) a)))$ =  $(\lambda s. (snd A s (qs. i) \geqslant (\lambda x. return\_pmf (snd (fst x))))$  $\gg \left(\lambda p. \; return \; pmf\right)$  $(\text{real} \ (\text{index} \ (swaps \ p \ (fst \ s)) \ (qs \ ! \ i)) +$ *real* (*length p*)))) **by**(*simp add*: *t*p*\_def split\_def bind\_return\_pmf bind\_assoc\_pmf*) **also have** ... =  $(\lambda p. \; return\_pmf \; (real \; (index \; (fst \; p) \; (qs \; ! \; i))))$ **using** *nopaid*[*unfolded map\_pmf\_def* ] **by**(*simp add*: *split\_def bind\_return\_pmf*) **finally show** *?thesis* **by** *simp* **qed lemma** *pairwise\_property\_lemma*: **assumes** *relativeorder*: ( $\wedge$ *init qs. distinct init*  $\implies$  *qs*  $\in$  {*xs. set xs*  $\subseteq$  *set init*}  $\implies (\bigwedge x \ y. \ (x,y) \in \{(x,y). \ x \in set \ init \land \ y \in set \ init \land \ x \neq y\})$  $\implies x \neq y$  $\implies$  *Pbefore in x y A qs init* = *Pbefore in x y A* (*Lxy qs*)  $\{x,y\}$  (*Lxy init*  $\{x,y\}$ ) )) **and** nopaid:  $\bigwedge x a$  r.  $\forall z \in set\_pmf(snd \land xa \mid r)$ .  $snd(fst \mid z) = []$ **shows** *pairwise A* **unfolding** *pairwise\_def* **proof** (*clarify*, *goal\_cases*) **case** (*1 init rs x y*) **then have** *xny*:  $x \neq y$  **by** *auto* **note**  $\text{dinit} = 1(1)$ **then have** *dLyx*: *distinct* (*Lxy init* {*y,x*}) **by**(*rule Lxy\_distinct*) **from** *dinit* **have**  $dLxy$ : *distinct* (*Lxy init* {*x,y*}) **by**(*rule Lxy\_distinct*) **have** *setLxy*: *set* (*Lxy init*  $\{x, y\}$ ) =  $\{x, y\}$  **apply**(*subst Lxy\_set\_filter*) **using** *1* **by** *auto* **have** *setLyx*: *set* (*Lxy init*  $\{y, x\}$ ) =  $\{x,y\}$  **apply**(*subst Lxy\_set\_filter*) **using** *1* **by** *auto* **have** *lengthLyx*: *length*  $(Lxy \text{ init } \{y, x\}) = 2$  **using**  $setLyx \text{ distinct\_card}[OF]$ *dLyx*] *xny* **by** *simp* **have** *lengthLxy*: *length*  $(Lxy \text{ init } \{x, y\}) = 2$  **using**  $setLxy \text{ distinct\_card}[OF]$ *dLxy*] *xny* **by** *simp*

**have** *aee*:  $\{x,y\} = \{y,x\}$  **by** *auto* 

```
from 1 (2 ) show ?case
   proof(induct rs rule: rev_induct)
     case (snoc r rs)
      have b: Pbefore in x y A rs init = Pbefore in x y A (Lxy rs {x,y})
(Lxy \ init \{x,y\})apply(rule relativeorder)
       using snoc 1 xny by(simp_all)
      show \text{?case} (is \text{?}L (rs \text{ @ } [r]) = \text{?}R (rs \text{ @ } [r]))
      \mathbf{proof}(cases \; r \in \{x,y\})case True
       note xyrequest=this
       let ?expr = E (Partial\_Cost\_Model.config\_rand A
       (fst \land (Lxy \; init \{x, y\}) \gg(\lambda is. return\_pmf (Lxy init \{x, y\}, is)))(Lxy \; rs \; \{x, y\}) \gg(\lambda s. \text{ and } A \text{ s } r \gg)(\lambda(a, is').return_pmf
                (real (tp (fst s) r a)))))
       let ?expr2 = ALG' A (rs \& [r]) init (length rs) y + ALG' A (rs \&[r]) init (length rs) x
       from xyrequest have ?L (rs \oplus [r]) = ?L rs + ?expr\mathbf{by}(simp \text{ } add: Lxy\_snoc \text{ } T\_on\_rand'\_append)also have \ldots = ?L rs + ?expr2\mathbf{proof}(cases \; r=x)case True
             let ?projS = config'\_rand A (fst A (Lxy init \{x, y\}) \geq ( \lambda is)return_pmf (Lxy \text{ init } \{x, y\}, \text{ is}))) (Lxy \text{ rs } \{x, y\})let ?S = (config'\_rand A (fst A init) \geq (\lambda is. return\_pmf (init,is))) rs)
```

```
have \text{?projS} \gg \left(\lambda s \text{ and } A \text{ s } r\right)\gg \left( \lambda(a, is'). \; return\_pmf \; (real \; (t_p \; (fst \; s) \; r \; a))) \right)= ?projS \gg (\lambdas. return_pmf (real (index (fst s) r)))
         proof (rule bind_pmf_cong, goal_cases)
            case (2 z)
             have snd A z r \gg \left( \lambda(a, is') \right). return_pmf (real (t<sub>p</sub> (fst)
```
 $(z)$   $r(a))$  = *snd A z r*  $\gg \left(\lambda x$ . *return\_pmf* (*real* (*index* (*fst z*) *r*))) **apply**(*rule bind\_pmf\_cong*) **apply**(*simp*) **using** *nopaid*[*of z r*] **by**(*simp add: split\_def t<sub>p</sub>\_def)* **then show** *?case* **by**(*simp add*: *bind\_return\_pmf*) **qed** *simp* **also have**  $\ldots = \text{map\_pmf}$  (%*b*. (*if b then 0* ::*real else 1*)) (*Pbefore\_in x y A* (*Lxy rs* {*x*,*y*}) (*Lxy init* {*x*,*y*})) **unfolding** *Pbefore\_in\_def map\_pmf\_def* **apply**(*simp add*: *bind\_return\_pmf bind\_assoc\_pmf*) **apply**(*rule bind\_pmf\_cong*) **apply**(*simp add*: *aee*) **proof** *goal\_cases* **case** (*1 z*) **have**  $(if x < y \text{ in } \text{fst } z \text{ then } 0 \text{ else } 1) = (index (fst z) x)$ **apply**(*rule before\_in\_index1* ) **using** *1 config\_rand\_set setLxy* **apply** *fast* **using** *1 config\_rand\_length lengthLxy* **apply** *metis* **using** *xny* **by** *simp* **with** *True* **show** *?case* **by**(*auto*) **qed also have**  $\ldots = \text{map\_pmf}$  (%*b*. (*if b then 0* ::*real else 1*)) (*Pbefore\_in x y A rs init*) **by**(*simp add*: *b*) **also have** ... =  $map\_pmf$  ( $\lambda xa.$  *real* (*if*  $y < x$  *in fst xa then* 1 *else 0* )) *?S* **apply**(*simp add*: *Pbefore\_in\_def map\_pmf\_comp*) **proof** (*rule map\_pmf\_cong*, *goal\_cases*) **case** (*2 z*) **then have** *set z*: *set* (*fst z*) = *set init* **using** *config\_rand\_set* **by** *fast* **have**  $(\neg x \leq y \text{ in } \text{fst } z) = y \leq x \text{ in } \text{fst } z$ **apply**(*subst not\_before\_in*) **using**  $set$   $z$   $1(3,4)$   $xny$  **by**( $simp\_all$ ) **then show** *?case* **by** *simp* **qed** *simp* **finally have** *a*:  $\ell$ *projS*  $\gg$  ( $\lambda$ *s. snd A s x*  $\gg \left( \lambda(a, is'). \; return\_pmf \; (real \; (t_p \; (fst \; s) \; x \; a))) \right)$  $=$  *map\_pmf* ( $\lambda xa$ . *real* (*if*  $y < x$  *in fst xa then* 1 else 0)) *?S* **using** *True* **by** *simp* **from** *True* **show** *?thesis*  $\mathbf{apply}(simp\ add: ALG'\_{refl}\ nth\_append)$ 

**unfolding**  $ALG'$  def **by**(*simp add*: *a*) **next case** *False* **with** *xyrequest* **have** *request*:  $r = y$  **by** *blast* **let**  $?projS = confiq'$  rand A (*fst A* (*Lxy init* {*x, y*})  $\gg$  ( $\lambda$ *is*. *return* pmf  $(Lxy \text{ init } \{x, y\}, \text{ is}))) (Lxy \text{ rs } \{x, y\})$ 

**let**  $?S = (config' \text{ and } A \text{ (fst } A \text{ init}) \ge (\lambda is \text{. return\_pmf (init)}).$ *is*))) *rs*)

**have**  $\text{Proof}S \gg \Delta s$ . *snd A s r*  $\gg \left( \lambda(a, is'). \; return\_pmf \; (real \; (t_p \; (fst \; s) \; r \; a))) \right)$  $=$  *?projS*  $\gg$  ( $\lambda$ *s. return pmf* (*real* (*index* (*fst s*) *r*))) **proof** (*rule bind\_pmf\_cong*, *goal\_cases*) **case** (*2 z*) **have** snd A z r  $\gg \left(\lambda(a, is')\right)$ . return\_pmf (real (*t*<sub>p</sub> (*fst*)  $(z)$  *r a*))) = *snd A z r*  $\gg$  ( $\lambda x$ . *return\_pmf* (*real* (*index* (*fst z*) *r*))) **apply**(*rule bind\_pmf\_cong*) **apply**(*simp*) **using** *nopaid*[*of z r*] **by**(*simp add: split\_def t<sub>p</sub>\_def)* **then show** *?case* **by**(*simp add*: *bind\_return\_pmf*) **qed** *simp* **also have**  $\ldots = \text{map\_pmf } (\%b \text{. } (if \text{ } b \text{ then } 1 \text{::real} \text{ else } 0))$ (*Pbefore\_in x y A* (*Lxy rs* {*x*,*y*}) (*Lxy init* {*x*,*y*})) **unfolding** *Pbefore\_in\_def map\_pmf\_def* **apply**(*simp add*: *bind\_return\_pmf bind\_assoc\_pmf*) **apply**(*rule bind\_pmf\_cong*) **apply**(*simp add*: *aee*) **proof** *goal\_cases* **case** (*1 z*) **have**  $(if x < y \text{ in } \text{fst } z \text{ then } 1 \text{ else } 0) = (index (fst z) y)$ **apply**(*rule before\_in\_index2* ) **using** *1 config\_rand\_set setLxy* **apply** *fast* **using** *1 config\_rand\_length lengthLxy* **apply** *metis* **using** *xny* **by** *simp* **with** *request* **show** *?case* **by**(*auto*) **qed also have**  $\ldots = \text{map\_pmf } (\%b \text{.} (if b then 1::\text{real else } 0))$ (*Pbefore\_in x y A rs init*) **by**(*simp add*: *b*)

```
also have \ldots = \text{map\_pmf} (\lambda xa. real (if x < y in fst xa then 1
else 0 )) ?S
              apply(simp add: Pbefore_in_def map_pmf_comp)
              apply (rule map_pmf_cong) by simp_all
          finally have a: \ellprojS \gg (\lambdas. snd A s y
                         \gg \left( \lambda(a, is'). \; return\_pmf \; (real \; (t_p \; (fst \; s) \; y \; a))) \right)= map pmf (\lambda xa. real (if x < y in fst xa then 1 else 0)) ?S
using request by simp
           from request show ?thesis
           \mathbf{apply}(simp \text{ } add: \text{ } ALG' \text{ } refl \text{ } nth\_append)unfolding ALG' def
            by(simp add: a)
         qed
       also have \ldots = {}^2R \text{rs} + {}^2\text{expr2} using snoc by simp
       also from True have ... = ?R (rs@[r])
           apply(subst ALGxy_append) by(auto)
       finally show ?thesis .
     next
       case False
       then have ?L (rs \mathcal{Q}[r]) = ?L rs apply(subst Lxy_snoc) by simp
       also have \ldots = ?R rs using snoc by (simp)
       also have \ldots = ?R (rs \textcircled{r}[r])
           apply(subst ALGxy_append) using False by(simp)
       finally show ?thesis .
     qed
   qed (simp add: ALGxy_def)
qed
```
**lemma** *umf\_pair*: **assumes**

*0* : *pairwise A* **assumes** 1:  $\wedge$  *is s q.*  $\forall$  ((*free,paid*),  $\Rightarrow$  (*snd A* (*s, is*) *q*). *paid*=[] **assumes** *2* : *set qs* ⊆ *set init* **assumes** *3* : *distinct init* **assumes**  $4: \Lambda x$ .  $x$ <*length*  $qs \implies finite$  (*set\_pmf* (*config*<sup> $\prime\prime$ </sup> *A*  $qs$  *init x*)) **shows**  $T_p$  on rand A init qs  $= (\sum (x,y) \in \{(x,y) \colon x \in set \text{ init} \land y \in set \text{ init} \land x < y\}.$  *T*<sub>p\_on\_rand</sub> *A* (*Lxy init* {*x*,*y*}) (*Lxy qs* {*x*,*y*})) **proof** − **have**  $T_{p}\_\_on{on\_rand}$  A init  $qs = (\sum(x,y) \in \{(x,y) \in \} x \in set \text{ init } \wedge y \in set$ *init* ∧ *x* < *y*}. *ALGxy A qs init x y*) **by**(*simp only*: *umformung*[*OF 1 2 3 4* ]) **also have** ... =  $(\sum (x,y) \in \{(x, y) \colon x \in set \text{ init } \wedge y \in set \text{ init } \wedge x < y\}.$  $T_{p}$ *on\_rand A* (*Lxy init* {*x*,*y*}) (*Lxy qs* {*x*,*y*}))

```
apply(rule sum.cong)
    apply(simp)
    using 0 [unfolded pairwise def ] 2 3 by auto
 finally show ?thesis .
qed
```
## **14.4 List Factoring for OPT**

**fun** *ALG*  $P$  :: *nat list*  $\Rightarrow 'a \Rightarrow 'a$  *ist*  $\Rightarrow$  *nat* where *ALG\_P*  $\parallel x \ y \ xs = (0::nat)$ | *ALG\_P* (*s*#*ss*) *x y xs* = (*if Suc s* < *length* (*swaps ss xs*) *then* (*if* ((*swaps ss xs*)!*s*=*x*  $\land$  (*swaps ss xs*)!(*Suc s*)=*y*) ∨ ((*swaps ss xs*)!*s*=*y* ∧ (*swaps ss xs*)!(*Suc s*)=*x*) *then 1 else 0* )  $else 0) + ALG$  *P ss x y xs* 

**lemma** *ALG\_P\_erwischt\_alle*: **assumes** *dinit*: *distinct init* **shows**  $\forall l <$  *length sws. Suc* (*sws!l*) < *length init*  $\implies$  *length sws*  $= (\sum (x,y) \in \{ (x,y) \colon x \in set \ (init::('a::linorder) \ list) \land y \in set \ init \land$ *x*<*y*}. *ALG\_P sws x y init*) **proof** (*induct sws*) **case** (*Cons s ss*) **then have** *isininit*: *Suc s* < *length init* **by** *auto* **from** *Cons* **have**  $\forall$  *l*<*length ss. Suc (ss!l) < <i>length init* **by** *auto* **note** *iH*=*Cons*(*1* )[*OF this*] **let**  $?expr = (\lambda x \, y \, (if \, Suc \, s < length \, (swaps \, ss \, init))$ *then* (*if* ((*swaps ss init*)! $s=x \wedge$  (*swaps ss init*)!(*Suc s*)=*y*) ∨ ((*swaps ss init*)!*s*=*y* ∧ (*swaps ss init*)!(*Suc s*)=*x*) *then 1* ::*nat else 0* ) *else 0* )) **let**  $\ell$ expr2 = ( $\lambda x$  y. (*if* ((*swaps ss init*)!*s*=*x*  $\wedge$  (*swaps ss init*)!(*Suc s*)=*y*) ∨ ((*swaps ss init*)!*s*=*y* ∧ (*swaps ss init*)!(*Suc s*)=*x*)

> *then 1 else 0* ))

**let**  $\ell$ expr3 =  $(\%x \ y$ . ((*swaps ss init*)! $s=x \wedge$  (*swaps ss init*)!(*Suc s*)=*y*) ∨ ((*swaps ss init*)!*s*=*y* ∧ (*swaps ss init*)!(*Suc s*)=*x*))

**let**  $\partial$  *?co* $'$  = *swaps ss init* 

**from** *dinit* **have** *dco*: *distinct ?co*' **by** *auto* 

let 
$$
\ell \text{expr4} = (\lambda z. (if \ z \in \{(x, y). \ \ell \text{expr3} \ x \ y\})
$$
  
then 1  
else 0))

**have** *scoinit: set*  $\partial$ *co*' = *set init* **by** *auto* **from** *isininit* **have** *isT*: *Suc s* < *length*  $\frac{2}{3}$  *co*' **by** *auto* **then have**  $isT2$ : *Suc s* < *length init* **by** *auto* **then have** *is*  $T3$ :  $s$  < *length init* **by** *auto* **then have** *is T6*: *s* < *length ?co*' **by** *auto* **from** *isT2* **have** *isT7*: *Suc s < length ?co'* by *auto* **from** *isT6* **have** *a*:  $\partial$ *co*<sup>*n*</sup><sub>*s*</sub>  $\in$  *set*  $\partial$ *co*<sup>*'*</sup> **by** (*rule nth\_mem*)  ${\bf then \ have \ } a: \ {?co}\, '!\, s \in set \, \textit{init } {\bf by} \, \textit{auto}$ **from** *isT7* **have**  $?co'$ ! (*Suc s*)  $\in$  *set*  $?co'$  **by** (*rule nth\_mem*) **then have** *b*:  $\partial$  *co*  $\partial$  (*Suc s*)  $\in$  *set init* **by** *auto* **have**  $\{(x,y)$ . *x* ∈ *set init* ∧ *y*∈*set init* ∧ *x*<*y*} ∩ {(*x*,*y*). *?expr3 x y*} = {(*x*,*y*). *x* ∈ *set init* ∧ *y*∈*set init* ∧ *x*<*y*  $\land$  (?*co*'!*s*=*x* ∧ ?*co*'!(*Suc s*)=*y* ∨ *?co* <sup>0</sup> !*s*=*y* ∧ *?co* <sup>0</sup> !(*Suc s*)=*x*)} **by** *auto* **also have** ... =  $\{(x,y)$ .  $x \in set \; init \land y \in set \; init \land x \leq y\}$  $\land$  *?co*'!*s*=*x* ∧ *?co*'!(*Suc s*)=*y* } ∪ {(*x*,*y*). *x* ∈ *set init* ∧ *y*∈*set init* ∧ *x*<*y*  $\wedge$  *?co*'!s=y  $\wedge$  *?co*'!(*Suc s*)=x} **by** *auto* **also have** ... =  $\{(x,y)$ .  $x \leq y \land ?co$ <sup>*'*</sup>! $s = x \land ?co$ '! $(Suc \ s) = y\}$ ∪  $\{(x,y) \text{. } x \leq y \land ?co \text{'s} = y \land ?co \text{'\text{'}}(Suc \text{'s}) = x\}$ **using** *a b* **by**(*auto*) **finally have**  $c1$ :  $\{(x,y)\}\xrightarrow{x} \in set\,\text{init}\wedge y \in set\,\text{init}\wedge x \leq y\} \cap \{(x,y)\}\xrightarrow{?}expr3$ *x y*}  $= \{(x,y) \text{. } x \leq y \land ?co \text{'!} s = x \land ?co \text{'!} (Suc \ s) = y\}$ ∪  $\{(x,y) \text{. } x \leq y \land ?co \text{!} \text{!} s = y \land ?co \text{!} \text{!} (Suc \text{ } s) = x\}$ . **have** *c2*: *card* ({(*x,y*).  $x \leq y \land ?co$ <sup>*n*</sup> $s=x \land ?co$ <sup>*n*</sup>(*Suc s*)=*y*} ∪  $\{(x,y)\}\ x \leq y \ \land\ ?co$ <sup>n</sup> $s = y \ \land\ ?co$ <sup>n</sup> $(Suc \ s) = x\}) = 1$  (**is** *card* (*?A*)  $∪$  *?B*) = *1*)

 $\mathbf{proof} (cases ?co'!s < ?co'! (Suc s))$ 

```
case True
    then have a: ?A = \{ ( ?co' ! s, ?co' ! ( Suc s) ) \}and b: {}^{\circ}B = \{\} by auto
   have c: ?A ∪ ?B = { (?co'!s, ?co'!(Suc s)) } apply(simp only: a b) by
simp
   have card (?A \cup ?B) = 1 unfolding c by auto
   then show ?thesis .
 next
   case False
   then have a: ?A = \{\} by auto
    have b: ?B = \{ (?co!(Suc s), ?co!(s)) \}proof −
    from dco distinct_conv_nth[of ?co<sup>\prime</sup>]
    have swaps ss init ! s \neq swaps ss init ! (Suc s)
     using isT2 isT3 by simp
    with False show ?thesis by auto
   qed
   have c: ?A ∪ ?B = { (?co<sup>n</sup>(Suc s), ?co<sup><i>n</sup>s) } apply(simp only: a b) by
simp
   have card (?A \cup ?B) = 1 unfolding c by auto
   then show ?thesis .
 qed
 have yeah: (\sum (x,y) \in \{(x,y) \mid x \in \text{set init} \land y \in \text{set init} \land x \leq y\}. ?expr x y)
= (1 \, : \, nat)proof −
    have (∑(x,y) ∈ {(x,y). x ∈ set init ∧ y ∈ set init ∧ x < y}. ?expr x y)
       = (∑(x,y)∈{(x,y). x ∈ set init ∧ y∈set init ∧ x< y}. ?expr2 x y)
         using isT by auto
   also have ... = (∑ z ∈ {(x,y). x ∈ set init ∧ y∈set init ∧ x < y }. ?expr2
(fst z) (snd z))
       by(simp add: split_def)
   also have ... = (\sum z \in \{(x,y), x \in set \text{ init} \land y \in set \text{ init} \land x \leq y\}. ?expr4
z)
       by(simp add: split_def)
   also have ... = (\sum z \in \{(x,y), x \in set \text{ init} \land y \in set \text{ init} \land x < y\})∩{(x,y). ?expr3 x y} . 1 )
       apply(rule sum.inter_restrict[symmetric])
             apply(rule finite subset[where B=set init \times set init])
              by(auto)
   also have ... = card ({(x,y). x ∈ set init \land y∈set init \land x<y}
```
∩ {(*x*,*y*). *?expr3 x y*}) **by** *auto* **also have** ... = *card* ({(*x*,*y*). *x* < *y*  $\land$  *?co*'!*s*=*x*  $\land$  *?co*'!(*Suc s*)=*y*} ∪  $\{(x,y)\text{. } x \leq y \land ?co$ '' $s=y \land ?co$ '' $(Suc \ s)=x\}$ ) **by** $(simp \ only: c1)$ **also have**  $\ldots = (1 \text{ :} \text{:} \text{nat})$  **using**  $c2$  **by**  $\text{auto}$ **finally show** *?thesis* **. qed have** *length*  $(s \# ss) = 1 + length ss$ **by** *auto* **also have** ... = *1* + ( $∑(x,y) ∈ { (x,y). x ∈ set init ∧ y ∈ set init ∧ x < y }$ ). *ALG\_P ss x y init*) **using** *iH* **by** *auto* **also have** ... =  $(\sum (x,y) \in \{(x,y) \colon x \in set \text{ init} \land y \in set \text{ init} \land x < y\}$ . ?expr *x y*) + ( $\sum (x,y) \in \{(x,y)$ . *x* ∈ *set init* ∧ *y*∈*set init* ∧ *x*<*y*}. *ALG\_P ss x y init*) **by**(*simp only*: *yeah*) **also have** ... =  $(\sum (x,y) \in \{(x,y) \colon x \in set \text{ init} \land y \in set \text{ init} \land x < y\}$ . ?expr  $x y + ALG$  *P ss x y init*)  $(i \times 2A + B = C)$ **by** (*simp add*: *sum*.*distrib split\_def*) **also have** ... =  $(\sum (x,y) \in \{(x,y)$ .  $x \in set \text{ init } \wedge y \in set \text{ init } \wedge x \leq y\}.$ *ALG\_P* (*s*#*ss*) *x y init*) **by** *auto* **finally show** *?case* **. qed** (*simp*)

**lemma** *t*p*\_sumofALGALGP*: **assumes** *distinct s* (*qs*!*i*)∈*set s* **and** ∀ *l*< *length* (*snd a*). *Suc* ((*snd a*)!*l*) < *length s* **shows**  $t_p$  *s* (*qs*!*i*)  $a = (\sum e \in set s$ . *ALG e qs i* (*swaps* (*snd a*) *s*,()))  $+$  ( $\sum (x,y) \in \{(x::('a::linorder), y) \mid x \in set s \land y \in set s \land x < y\}$ . *ALG\_P* (*snd a*) *x y s*) **proof** − **have** *pe*: *length* (*snd a*)  $=$  ( $\sum (x,y) \in \{(x,y). \ x \in set \ s \land \ y \in set \ s \land \ x < y\}. \ ALG_P$  (snd a) *x y s*)

**apply**(*rule ALG\_P\_erwischt\_alle*)

 $\mathbf{by}(fact) +$ 

```
have ac: index (swaps (snd a) s) (qs! i) = (\sum e∈set s. ALG e qs i (swaps
(snd\ a)\ s,())proof −
   have index (swaps (snd a) s) (qs ! i)
       = (\sum e \in set (swaps (snd a) s). if e < (qs \mid i) in (swaps (snd a) s)
then 1 else \theta)
        apply(rule index_sum)
          using assms by(simp_all)
   also have \dots = (\sum e \in set s. ALG e qs i (swaps (snd a) s,())) by auto
   finally show ?thesis .
 qed
 show ?thesis
   unfolding t_{p}\_\text{def} apply (simp add: split_def)
   unfolding ac pe by (simp add: split_def)
```

```
qed
```

```
definition ALG P' Strat qs init i x y = ALG P (snd (Strat!i)) x y (steps<sup>'</sup>
init qs Strat i)
```

```
lemma ALG_P'_rest: n < length qs \implies n < length Strat \impliesALG_P' Strat (take n qs \circledcirc [qs ! n]) init n x y =
   ALG_P' (take n Strat \Omega [Strat ! n]) (take n qs \Omega [qs ! n]) init n x y
proof −
 assume qs: n < length qs
 assume S: n < length Strat
 then have lS: length (take n Strat) = n by auto
 have (take n Strat \mathcal{Q} [Strat ! n]) ! n =
     (take n Strat @ (Strat ! n) # []) ! length (take n Strat) using lS by
auto
 also have \ldots = Strat ! n by(rule nth_append_length)
 finally have tt: (take n Strat \mathcal{Q} [Strat ! n]) ! n = \text{Strat} ! n.
 obtain rest where rest: Strat = (take n Strat \mathcal{Q} [Strat ! n] \mathcal{Q} rest)
       using S apply(auto) using id_take_nth_drop by blast
```
**have** *steps' init* (*take n*  $qs \mathcal{Q} [qs : n]$ )

```
(take n Strat @ [Strat ! n]) n
      = steps' init (take n qs)
      (take n Strat) n
      \mathbf{apply}(\textit{rule steps}' \textit{rests}[\textit{symmetric}])using S qs by auto
  also have . . . =
      steps' init (take n qs \circledcirc [qs ! n])
      (take n Strat @ ([Strat ! n] @ rest)) n
      apply(\textit{rule steps}' \textit{rests})using S qs by auto
  finally show ?thesis unfolding ALG_P' def tt using rest by auto
qed
```

```
lemma ALG P' rest2: n < length qs \implies n < length Strat\impliesALG P' Strat qs init n x y =
   ALG_P' (Strat@r1) (qs@r2) init n x y
proof −
 assume qs: n < length qs
 assume S: n < length Strat
 have tt: Strat ! n = (Strat \mathbb{Q} r1) ! nusing S by (simp add: nth_append)
  have steps' init (take n qs) (take n Strat) n = steps' init ((take n qs) \oslashdrop n qs) ((take n Strat) @ (drop n Strat)) n
      \mathbf{apply}(\text{rule steps}^\prime\_\text{rests})using S qs by auto
 then have A: steps' init (take n qs) (take n Strat) n = steps' init qs Strat
n by auto
  have steps' init (take n qs) (take n Strat) n = steps' init ((take n qs) \oslash((drop n qs)@r2)) ((take n Strat) @((drop n Strat)@r1)) n\text{apply}(rule steps' rests)using S qs by auto
 then have B: steps' init (take n qs) (take n Strat) n = steps' init (qs@r2)
(Strat@r1 ) n
   by (metis append_assoc List.append_take_drop_id)
 from A B have C: steps' init qs Strat n = steps' init (qs@r2) (Strat@r1)
n by auto
 show ?thesis unfolding ALG_P' \_\def{def} t using C by auto
```
**qed**

**definition** *ALG\_Pxy* **where**  $ALG_Pxy$  *Strat qs init x y =*  $(\sum i < length qs$ *.*  $ALG_P'$  *Strat qs init i x y)* **lemma** *wegdamit*: *length*  $A <$  *length Strat*  $\implies$  *b*  $\notin \{x,y\} \implies ALGxy\_det$ *Strat* (*A* @ [*b*]) *init x y*  $= ALGxy$  det Strat A init x y **proof** − **assume** *bn*:  $b \notin \{x, y\}$ **have**  $(A \otimes [b])$ ! (*length*  $A$ ) = *b* **by** *auto* **assume** *l*: *length A* < *length Strat* **term**  $\%i$ .  $ALG'$  det Strat  $(A \t Q \t | b)$  *init i y* **have**  $e: \Lambda i.$  *i*<*length*  $A \Longrightarrow (A \otimes [b]) : i = A : i$  **by**(*auto simp*: *nth\_append*) **have**  $(\sum i \in \{..\langle \text{ length } (A \otimes [b]) \}$ . *if*  $(A \otimes [b])$  !  $i \in \{y, x\}$ *then ALG*' *det Strat* (*A*  $\mathcal{Q}$  [*b*]) *init i y* +  $ALG'$  *det Strat*  $(A \t Q \t | b)$  *init i x*  $else 0) = (\sum i \in \{..\{ < \textit{Suc}(\textit{length}(A)) \}.$ *if*  $(A \otimes [b])$  !  $i \in \{y, x\}$ *then ALG'\_det Strat* (*A*  $\mathcal{Q}$  [*b*]) *init i y* +  $ALG'$  *det Strat*  $(A \t Q \t | b)$  *init i x else*  $\theta$ *)* by *auto* **also have** ... =  $(\sum i \in \{..\{arrow (length (A))}\}.$ *if*  $(A \otimes [b])$  !  $i \in \{y, x\}$ *then ALG'\_det Strat*  $(A \tQ [b])$  *init i y* +  $ALG'$ <sub>*det Strat*  $(A \t Q \t | b)$  *init i x*</sub> *else*  $0$  ) + ( *if*  $(A \t Q \t | b)$  ! (*length*  $A$ )  $\in \{y, x\}$ *then ALG*<sup> $\prime$ </sup> *det Strat* (*A*  $\circledcirc$  [*b*]) *init* (*length A*) *y* +  $ALG'$  *det Strat*  $(A \t Q \t b)$  *init* (*length A*) *x else 0* ) **by** *simp* **also have** ... =  $(\sum i \in \{..\langle \text{length } (A) \rangle\}.$ *if*  $(A \t Q [b])$  !  $i \in \{y, x\}$ *then ALG* det Strat (*A*  $\Omega$  [*b*]) *init i y* +  $ALG'$  *det Strat*  $(A \t Q \t | b)$  *init i x else 0* ) **using** *bn* **by** *auto* **also have** ... =  $(\sum i \in \{..\{arrow (length (A))}\}.$ *if A* ! *i* ∈ {*y*, *x*} *then ALG*' *det Strat A init i y* + *ALG* <sup>0</sup>*\_det Strat A init i x else 0* ) **apply**(*rule sum*.*cong*)

**apply**(*simp*) **using**  $l$   $ALG'$  *det append*[**where**  $qs=A$ ] *e* **by**( $simp$ ) **finally show** *?thesis* **unfolding** *ALGxy\_det\_def* **by** *simp* **qed lemma**  $ALG_P$ \_split: *length qs* < *length Strat*  $\implies ALG_Pxy$  *Strat* ( $qs@|q|$ ) *init x y = ALG Pxy Strat gs init x y*  $+ ALG P' Start (qs@[q]) init (length qs) x y$ **unfolding** *ALG\_Pxy\_def* **apply**(*auto*) **apply**(*rule sum*.*cong*) **apply**(*simp*)  $\textbf{using } ALG\_P' \_rest2$  [*symmetric*, *of* \_ *qs Strat* [] [*q*]]  $\textbf{by}(simp)$ **lemma** *swap0in2*: **assumes** *set*  $l = \{x, y\}$   $x \neq y$  *length*  $l = 2$  *dist perm l l* **shows** *x* < *y in* (*swap 0*)  $l = (^\sim x \leq y \text{ in } l)$ **proof** (*cases x*  $\lt$  *y in l*) **case** *True* **then have** *a*: *index*  $l x \leq$  *index*  $l y$  **unfolding** *before in def* **by** *simp* **from**  $assms(1)$  **have**  $drin: x \in set$  l  $y \in set$  l **by**  $auto$ **from**  $assms(1,3)$  **have** *b*: *index l y* < 2 **by**  $simp$ **from** *a b* **have** *k*: *index*  $l x = 0$  *index*  $l y = 1$  **by** *auto* **have**  $q: x = l \, ! \, 0 \, y = l \, ! \, 1$ **using** *k nth\_index assms*(*1* ) **by** *force*+ **have** *x* < *y in swap 0 l*  $=(x < y \text{ in } l \land \neg (x = l \text{ ! } \theta \land y = l \text{ ! } Suc \theta)$ ∨ *x* = *l* ! *Suc 0* ∧ *y* = *l* ! *0* ) **apply**(*rule before\_in\_swap*) **apply**(*fact assms*(*4* )) **using**  $assms(3)$  by  $simp$ also have  $\dots = (\neg (x = l \mid 0 \land y = l \mid Suc \theta))$ ∨ *x* = *l* ! *Suc 0* ∧ *y* = *l* ! *0* ) **using** *True* **by** *simp* **also have**  $\ldots$  = *False* **using** *g assms*(2) **by** *auto* **finally have**  $\sim x < y$  *in* (*swap 0*) *l* **by** *simp* **then show** *?thesis* **using** *True* **by** *auto* **next case** *False* **from**  $assms(1,2)$  **have**  $index \, l \, y \neq index \, l \, x$  **by**  $simp$ **with** False assms $(1,2)$  **have** *a*: *index l y < <i>index l x* **by** (*metis before\_in\_def insert\_iff linorder\_neqE\_nat*) **from**  $assms(1)$  **have**  $drin: x \in set \; l \; y \in set \; l$  **by**  $auto$ 

**from**  $assms(1,3)$  **have** *b*: *index l x* < 2 **by**  $simp$ **from** *a b* **have** *k*: *index*  $l x = 1$  *index*  $l y = 0$  **by** *auto* **then have** *g*:  $x = l$  ! *1*  $y = l$  ! *0* **using**  $k$  *nth index assms*(*1*) **by**  $force+$ **have**  $x < y$  *in swap* 0 *l*  $=(x < y \text{ in } l \land \neg (x = l \text{ ! } \theta \land y = l \text{ ! } Suc \theta)$ ∨ *x* = *l* ! *Suc 0* ∧ *y* = *l* ! *0* ) **apply**(*rule before\_in\_swap*) **apply**(*fact assms*(*4* )) **using**  $assms(3)$  by  $simp$ **also have**  $\ldots = (x = l \cdot Suc \theta \wedge y = l \cdot \theta)$  **using** *False* by *simp* also have  $\ldots$  = *True* **using** *g* by *auto* **finally have**  $x < y$  in (*swap 0*) *l* **by**  $simp$ **then show** *?thesis* **using** *False* **by** *auto* **qed**

```
lemma before_in_swap2 :
 dist perm xs ys \implies Suc \space n < size \space xs \implies x \neq y \impliesx < y in (swap n xs) \longleftrightarrow(
∼ x < y in xs ∧ (y = xs!n ∧ x = xs!Suc n)
     ∨ x < y in xs ∧ ∘ (y = xs!Suc n ∧ x = xs!n))apply(simp add:before_in_def index_swap_distinct)
by (metis Suc_lessD Suc_lessI index_nth_id less_Suc_eq nth_mem yes)
```

```
lemma projected_paid_same_effect:
 assumes
  d: dist_perm s1 s1
 and ee: x \neq yand f: set s2 = \{x, y\}and g: length s2 = 2and h: dist_perm s2 s2
 shows x < y in s1 = x < y in s2 \impliesx < y in swaps acs s1 = x < y in (swap 0 \sim ALG_P acs x y s1) s2proof (induct acs)
 case Nil
 then show ?case by auto
next
 case (Cons s ss)
 from d have dd: dist_perm (swaps ss s1 ) (swaps ss s1 ) by simp
 from f have ff: set ((swap 0 \text{ ^\sim } ALG_P ss x y s1) s2) = {x, y} by
(metis foldr_replicate swaps_inv)
 from g have gg: length ((swap 0 \sim ALG_P ss x y s1) s2) = 2 by (metis
```
*foldr\_replicate swaps\_inv*) **from** *h* **have** *hh*: *dist*  $perm$  ((*swap 0*  $\sim$  *ALG*  $P$  *ss x y s1*) *s2*) ((*swap 0*)  $\hat{i}$  *ALG*  $P$  *ss x y s1* ) *s2* **by** (*metis foldr replicate swaps inv*) **show**  $?case$  (**is**  $?LHS = ?RHS$ ) **proof** (*cases Suc s* < *length* (*swaps ss s1* ) ∧ (((*swaps ss s1* )!*s*=*x* ∧ (*swaps ss s1*)!(*Suc s*)=*y*) ∨ ((*swaps ss s1*)!*s*=*y* ∧ (*swaps ss s1*)!(*Suc s*)=*x*))) **case** *True* **from** *True* **have** 1: *Suc s* < *length* (*swaps ss s1*) **and** 2: (*swaps ss s1* !  $s = x \land$  *swaps ss s1* ! *Suc s = y* ∨ *swaps ss s1* ! *s* = *y* ∧ *swaps ss s1* ! *Suc s* = *x*) **by** *auto* **from** *True* **have**  $ALG$   $P$  ( $s \neq ss$ )  $x y s1 = 1 + ALG$   $P$   $ss x y s1$  **by** *auto* **then have**  $?RHS = x < y$  in (*swap 0*) ((*swap 0*  $\sim$  ALG\_P ss x y s1) *s2* ) **by** *auto* also have  $\ldots = (^\sim x < y \text{ in } ((swap \ 0 \ ^\sim ALG \ P \text{ ss } x \ y \text{ s1}) \ ^s2))$ **apply**(*rule swap0in2* )  $\mathbf{by}(fact)+$ **also have**  $\dots = (\sim x \lt y \text{ in swaps ss s1})$ **using** *Cons* **by** *auto* **also have**  $\ldots = x \leq y$  in (*swap s*) (*swaps ss s1*) **using** *1 2 before\_in\_swap* **by** (*metis Suc\_lessD before\_id dd lessI no\_before\_inI*) also have  $\ldots = ?LHS$  by *auto* **finally show** *?thesis* **by** *simp* **next case** *False* **note** *F*=*this* **then have**  $ALG_P$  ( $s \neq ss$ )  $x \ y \ s1 = ALG_P$  *ss x y s1* by *auto* **then have**  $?RHS = x < y$  in ((swap  $0 \sim ALG_P$  ss x y s1) s2) **by** *auto* also have  $\ldots = x \leq y$  in swaps ss s1 **using** *Cons* **by** *auto* **also have**  $\ldots = x \leq y$  in (*swaps*) (*swaps ss s1*) **proof** (*cases Suc s* < *length* (*swaps ss s1* )) **case** *True* with *F* have *q*: *swaps ss s1* !  $s \neq x$   $\vee$ *swaps ss s1* ! *Suc s*  $\neq$  *y* **and** *h*: *swaps ss s1* !  $s \neq y \vee$ *swaps ss s1* ! *Suc s*  $\neq x$  **by** *auto* **show** *?thesis* **unfolding** *before* in *swap*[*OF dd True*, *of x y*] **apply**( $simp$ ) **using** *g h* **by** *auto*

**next**

```
case False
    then show ?thesis unfolding swap_def by(simp)
   qed
   also have \ldots = ?LHS by auto
   finally show ?thesis by simp
 qed
qed
```

```
lemma steps_steps':
  length\ qs = length\ as \Longrightarrow steps\ s\ qs\ as = steps's\ qs\ as\ (length\ as)by (induct qs as arbitrary: s rule: list_induct2 ) (auto)
```

```
lemma T1 \_7': T_p init qs Strat = T_{p}\_opt init qs \implies length Strat = length
qs
      \implies n \leqlength qs \impliesx \neq (y::('a::linorder)) \impliesx \in set \text{ } init \Longrightarrow y \in set \text{ } init \Longrightarrow distinct \text{ } init \Longrightarrowset qs \subseteq set init \Longrightarrow(∃ Strat2 sws.
       TYL]]_kyst.lXT4Af/hkyt/kystyY/lXT4Af/Xt6Wef/w/kj3Y/Xt6f/xf/xff/XX/zJ/TY/lXT4Af/hkyt/kyt/xff/xff
///// (Lxy//////// (take//n/////qs)//////// {x,y})/////////Strat2////////////∧ length Strat2 = length (Lxy (take
n qs) {x,y})
          \wedge (x < y \text{ in } (steps' \text{ in } (take \text{ n } qs) (take \text{ n } Strand) \text{ n})=(x < y \text{ in } (swaps sws (steps' (Lxy \text{ init } \{x,y\}) (Lxy (take n qs))){x,y}) Strat2 (length Strat2 ))))
          ∧ Tp (Lxy init {x,y}) (Lxy (take n qs) {x,y}) Strat2 + length sws
=
         ALGxy_det Strat (take n qs) init x y + ALG_Pxy Strat (take n qs)
init x y)
proof(induct n)
  case (Suc n)
  from Suc(3,4) have ns: n < length qs by simpthen have n: n \leq length qs by simpfrom Suc(1)[OFSuc(2) Suc(3) n Suc(5) Suc(6) Suc(7) Suc(8) Suc(9)] obtain Strat2 sws where
   len: length Strat2 = length (Lxy (take n qs) {x, y})and iff :
      x < y in steps' init (take n qs) (take n Strat) n
         =
       x < y in swaps sws (steps' (Lxy init {x,y}) (Lxy (take n qs) {x, y})
Strat2 (length Strat2 ))
```
**and**  $T\_Strat2$ :  $T_p$  (*Lxy init* {*x,y*}) (*Lxy* (*take n qs*) {*x, y*}) *Strat2* + *length sws* =

*ALGxy\_det Strat* (*take n qs*) *init x y* + *ALG\_Pxy Strat* (*take n qs*) *init x y* **by** (*auto*)

**from**  $Suc(3-4)$  **have**  $nStrat: n < length \; Strat$  **by**  $auto$ **from** *take Suc\_conv\_app\_nth*[*OF this*] **have** *tak2*: *take* (*Suc n*) *Strat* = *take n Strat* @ [*Strat* ! *n*] **by** *auto*

**from** *take Suc\_conv\_app\_nth*[*OF ns*] **have** *tak: take* (*Suc n*)  $qs = take$ *n qs* @ [*qs* ! *n*] **by** *auto*

```
have aS: length (take n Strat) = n using Suc(3,4) by auto
have aQ: length (take n qs) = n using Suc(4) by auto
from aS aQ have qQS: length (take n qs) = length (take n Strat) by auto
```
**have** *xyininit*: *x*∈ *set init y* : *set init* **by** *fact*+ **then have** *xysubs*:  $\{x,y\} \subseteq$  *set init* **by** *auto* **have** *dI*: *distinct init* **by** *fact* **have** *set*  $qs ⊆ set init$  **by**  $fact$ **then have** *qsnset*:  $qs \mid n \in set$  *init* **using** *ns* **by** *auto* 

**from** *xyininit* **have** *ahjer*: *set* (*Lxy init*  $\{x, y\}$ ) =  $\{x, y\}$ **using** *xysubs* **by** (*simp add*: *Lxy\_set\_filter*) with  $Suc(5)$  have *ah*: *card* (*set* (*Lxy init*  $\{x, y\}) = 2$  by *simp* have  $ahjer3$ :  $distinct (Lxy init {x,y})$ **apply**(*rule Lxy\_distinct*) **by** *fact* **from** *ah* **have** *ahjer2*: *length*  $(Lxy \text{ init } \{x,y\}) = 2$ **using** *distinct\_card*[*OF ahjer3* ] **by** *simp*

**show** *?case* **proof** (*cases qs* !  $n \in \{x, y\}$ ) **case** *False* with *tak* have *nixzutun*: *Lxy* (*take* (*Suc n*) *qs*)  $\{x,y\}$  = *Lxy* (*take n*) *qs*) {*x*,*y*} **unfolding** *Lxy\_def* **by** *simp* **let**  $\ell m = ALG_P'$  (*take n Strat*  $\textcircled{a}$  [*Strat* ! *n*]) (*take n qs*  $\textcircled{a}$  [*qs* ! *n*]) *init n x y* **let** *?L*=*replicate ?m 0* @ *sws*

#### **{**

 $fix$   $xs::('a::linear)$  *list* **fix** *m*::*nat*

```
fix q:: 'a
      assume q \notin \{x,y\}then have 5: y \neq q by auto
      assume 1: q \in set xs
      assume 2 : distinct xs
      assume 3: x \in set xs
      assume 4: y \in set xs
      have (x < y \text{ in } xs) = (x < y \text{ in } (m \text{ if } 2 \text{ m } q \text{ is } ))by (metis 1 2 3 4 \langle q \notin \{x, y\} \rangle insertCI not_before_in set_mtf2
swapped_by_mtf2 )
    } note f =this
```

```
have (x < y \text{ in steps' init} (take (Suc n) qs) (take (Suc n) Strat) (Suc
n))
           =(x \leq y \text{ in m} t f2 \text{ (fst (Strat! n)) (qs! n)}(swaps~(snd~(Strat~!~n))~(steps'~init~(take~n~qs)~(take~n~Strat)n)))
     unfolding tak2 tak apply(simp only: steps' append [OF qQS aQ])
     by (simp add: step_def split_def)
    also have ... = (x < y \text{ in } (swaps \text{ (snd } (Strat \text{ ! } n)) \text{ (steps' init } (take \text{ n})qs) (take n Strat) n)))
     apply(rule f [symmetric])
        apply(fact)
       using qsnset steps'_set[OF qQS] aS apply(simp)
      u\sin g steps' distinct[OF qQS] aS dI \text{apply}(simp)using steps'_set[OF qQS] aS xyininit by simp all
    also have ... = x < y in (swap 0 \sim ALG_P (snd (Strat ! n)) x y
(\text{steps' init} (\text{take } n \text{ qs}) (\text{take } n \text{ String } n))(swaps sws (steps' (Lxy init {x, y}) (Lxy (taken qs) {x, y}) Strat2 (length Strat2 )))
      apply(rule projected_paid_same_effect)
           apply(rule steps<sup>\prime</sup>_dist_perm)
             apply(fact qQS)
           apply(fact aS)
           using dI apply(simp)
          apply(fact Suc(5 ))
         apply(simp)
         \mathbf{apply}(\text{rule steps'}\_\text{set}|\textbf{where } s = Lxy \text{ init } \{x,y\}, \text{unfolded ahjer})using len apply(simp)
         apply(simp)
        apply(simp)
       apply(rule steps length where s = Lxy init \{x, y\}, unfolded ahjer2))
         using len apply(simp)
```

```
apply(simp)
apply(simp)
\text{apply}(rule \; steps' \; distinct2[where \; s = Lxy \; init \; \{x,y\})using len apply(simp)
 apply(simp)
apply(fact)
using iff by auto
```

```
finally have umfa: x < y in steps' init (take (Suc n) qs) (take (Suc n)
Strat) (Suc n) =
 x < yin (swap 0 \sim ALG_P (snd (Strat ! n)) x y (steps' init (take n qs) (take
n Strat) n))
      (swaps sws (steps' (Lxy init {x, y}) (Lxy (take n qs) {x, y}) Strat2(length Strat2 ))) .
   from Suc(3,4) have lS: length (take n Strat) = n by auto
   have (take n Strat \mathcal{Q} [Strat ! n]) ! n =
           (take n Strat \mathcal{Q}(Strat \, ! \, n) \# \, []) ! length (take n Strat) using lS
by auto
   also have \ldots = Strat ! n by(rule nth_append_length)
   finally have tt: (take n Strat \mathcal{Q} [Strat ! n]) ! n = \text{Strat} ! n.
   show ?thesis
     apply(rule exI[where x=Strat2 ])
     \text{apply}(rule \; exI[\textbf{where} \; x = ?L])unfolding nixzutun
     apply(safe)
       apply(fact)
      proof goal_cases
        case 1
        show ?case
        unfolding tak2 tak
        apply(simp add: step_def split_def)
        \text{unfolding} ALG_P' def
        unfolding tt
          using aS apply(simp only: steps' rests[OF qQS, symmetric])
         using 1(1) umfa by auto
      next
        case 2
        then show ?case
        apply(simp add: step_def split_def)
        unfolding ALG P' def
        unfolding tt
```

```
using aS apply(simp only: steps' rests[OF qQS, symmetric])
          using umfa[symmetric] by auto
      next
        case 3
        have ns2: n < length (take n qs @ [qs! n])using ns by auto
        have er: length (take n qs) < length Strat
          using Suc.prems(2 ) aQ ns by linarith
        have T_p (Lxy init \{x,y\}) (Lxy (take n qs) \{x, y\}) Strat2
     + length (replicate (ALG_P' Strat (take n qs \mathcal{Q} [qs ! n]) init n x y) \theta@ sws)
     = (T_p (Lxy init \{x,y\}) (Lxy (take n qs) \{x, y\}) Strat2 + length sws)
        + ALG P' Strat (take n qs \mathcal{Q} [qs ! n]) init n x y by simp
        also have \ldots = ALGxy\text{det }Strat (take n qs) init x y +ALG_Pxy Strat (take n qs) init x y +
               ALG_P' Strat (take n qs \mathcal Q [qs ! n]) init n x y
          unfolding T_Strat2 by simp
        also
        have \ldots = ALGxy\_\_det Strat (take (Suc n) qs) init x y
           + ALG_Pxy Strat (take (Suc n) qs) init x y
          unfolding tak unfolding wegdamit[OF er False] apply(simp)
        unfolding ALG_P_split[of take n qs Strat qs ! n init x y, unfolded
aQ, OF nStrat]
          by(simp)
          finally show ?case unfolding tak using ALG_P' rest[OF \; ns]nStrat] by auto
      qed
 next
   case True
   note qsinxy=this
   then have yeh: Lxy (take (Suc n) qs) \{x, y\} = Lxy (take n qs) \{x, y\}@ [qs!n]
     unfolding tak Lxy_def by auto
   from True have garar: (take n qs \mathcal{Q} [qs ! n]) ! n \in \{y, x\}using tak[symmetric] by(auto)
   have aer: \forall i \leq n.
      ((take\ n\ qs\ @\ [qs\ !\ n])\ !\ i\in\{y,\ x\})= (take n qs ! i \in \{y, x\}) using ns by (metis less_SucI nth_take
tak)
```
**let**  $?Strat_mft = fst$  (*Strat* ! *n*) **let**  $?Strat$   $sws =$   $snd$   $(Strat ! n)$ **let**  $\hat{i}xs = steps'$  *init* (*take n qs*) (*take n Strat*) *n* **let**  $?xs' = (swaps (snd (Strat!n)) ?xs)$ **let**  $?xs'' = steps' init$  (*take* (*Suc n*) *qs*) (*take* (*Suc n*) *Strat*) (*Suc n*) **let**  $?xs''2 = mt2$  *?Strat\_mft* (*qs*!*n*)  $?xs'$ **let** *?no\_swap\_occurs* = (*x* < *y in ?xs* <sup>0</sup> ) = (*x* < *y in ?xs* <sup>00</sup>*2* ) **let**  $?mtf = (if ?no \, swap \, occurs \, then \, 0 \, else \, 1::nat)$ **let**  $\ell m = ALG$  P' Strat (take n qs  $\mathcal{Q}$  [qs ! n]) *init n x y* **let** *?L*=*replicate ?m 0* @ *sws* **let** *?newStrat*=*Strat2*@[(*?mtf* ,*?L*)] have  $\ell xs'' = step \ell xs (qs!n) (Strat!n)$ **unfolding** *tak tak2*  $\mathbf{apply}(\textit{rule steps'} \textit{append})$  **by**  $\textit{fact}+\textit{f}$ **also have** ... =  $m\hat{t}2$  (*fst* (*Strat*!*n*)) (*qs*!*n*) (*swaps* (*snd* (*Strat*!*n*)) *?xs*) **unfolding** *step\_def* **by** (*auto simp*: *split\_def*) **finally have** A:  $?xs'' = mtf2 (fst (Strat!n)) (qs!n) ?xs'$ . **let**  $\mathscr{L}ys = (steps' (Lxy init \{x, y\}))$ (*Lxy* (*take n qs*) {*x*, *y*}) *Strat2* (*length Strat2* )) **let**  $?ys' = ($  swaps sws (steps' (*Lxy init* {*x*, *y*}) (*Lxy* (*take n qs*) {*x*, *y*}) *Strat2* (*length Strat2* ))) **let**  $?ys'' = (swap \ 0 \nightharpoonup ALG \ P (snd (Strat!n)) x y ?xs) ?ys'$ **let**  $?ys''' = (steps' (Lxy init \{x, y\}) (Lxy (take (Suc n) qs) \{x, y\})$ *?newStrat* (*length ?newStrat*)) **have** *gr*: *Lxy* (*take n gs*  $\mathcal{Q}$  [*gs* ! *n*])  $\{x, y\}$  = *Lxy* (*take n qs*) {*x*, *y*} @ [*qs* ! *n*] **unfolding** *Lxy\_def* **using** *True* **by**(*simp*)

 $h$ **ave** *steps' init* (*take n qs*  $\mathcal{Q}$  [*qs* ! *n*]) *Strat n*  $=$  *steps' init* (*take n qs*  $\circledcirc$  [*qs* ! *n*]) (*take n Strat*  $\circledcirc$  *drop n Strat*) *n* by *simp* **also have**  $\ldots$  = *steps' init* (*take n qs*) (*take n Strat*) *n* 

 $\mathbf{apply}(subst\ steps'\_rests[symmetric])$   $\mathbf{using}\ aS\ qQS\ \mathbf{by}(simp\_all)$  $\int$ **finally** have *t*: *steps' init* (*take n qs*  $\circledcirc$  [*qs* ! *n*]) *Strat n*  $= steps'$  *init* (*take n qs*) (*take n Strat*) *n* **. have** *gge*: *swaps* (*replicate*  $?m$  0)  $?ys'$  $=$   $(swap \theta \sim ALG \ P (snd (Strat!n)) x y ?xs) ?ys'$  $\text{unfolding}$   $ALG_P' \_\text{def} t$  by  $\text{simp}$ **have** *gg*: *length ?newStrat* = *Suc* (*length Strat2* ) **by** *auto* **have**  $\ell ys''' = \text{step } \ell ys (\text{qs}!n) (\ell m t f, \ell L)$ **unfolding** *tak gr* **unfolding** *gg*  $\mathbf{apply}(\textit{rule steps}' \textit{append})$ **using** *len* **by** *auto* **also have** ... =  $m \textit{tf2}$  ? $m \textit{tf1}$  ( $q \textit{s}! \textit{n}$ ) ( $swaps$  ?L ? $y \textit{s}$ ) **unfolding** *step\_def* **by** (*simp add*: *split\_def*) **also have** ... =  $mtf2$  ? $mtf$  ( $qs!n$ ) (*swaps* (*replicate ?m 0*) ? $ys'$ ) **by** (*simp*) **also have**  $\ldots = m t f 2$  *?mtf*  $(q s! n)$  *?ys*" **using** *gge* **by** (*simp*) finally have *B*:  $\mathscr{L}ys''' = mtf2 \mathscr{L}mtf (qs!n) \mathscr{L}ys''$ . **have** *3*: *set*  $?ys' = \{x,y\}$  $\mathbf{apply}(simp \text{ } add: \text{ } swaps\_inv)$   $\mathbf{apply}(subset \text{ } steps' \text{ } set)$   $\mathbf{using} \text{ } a here$  len **by**(*simp\_all*) **have** *k*:  $\partial y' = swaps$  (*replicate* (*ALG P* (*snd* (*Strat*!*n*)) *x y*  $\partial$ *xs*) *0*)  $?ys'$ **by** (*auto*) have 6: *set*  $\mathscr{L}ys'' = \{x,y\}$  **unfolding** *k* **using** 3 swaps\_inv **by** metis have 7: *set ?ys*<sup>*III*</sup> = {*x,y*} **unfolding** *B* **using** *set\_mtf2 6* **by** *metis* **have** 22:  $x \in set$  ?ys''  $y \in set$  ?ys'' **using** 6 **by** *auto* **have** 23: *x* ∈ *set ?ys*<sup>*'''*</sup>  $y \text{ } \in$  *set ?ys*<sup>*'''*</sup> **using** 7 **by** *auto* **have** 26:  $(qs!n)$  ∈ *set ?ys*<sup>*n*</sup> **using** 6 True **by** *auto* have *distinct* ?ys  $\text{apply}(rule steps'_\text{def} \text{.} distinct2)$ **using** *len ahjer3* **by**(*simp*)+ **then have** 9: *distinct*  $\ell$ *ys'* **using** *swaps inv* **by** *metis* **then have** 27: *distinct*  $\frac{2}{3}$  **unfolding** *k* **using** *swaps inv* **by** *metis* **from** 3 Suc(5) **have** *card* (*set* ?ys<sup> $\prime$ </sup>) = 2 **by** *auto* **then have** 4: *length*  $?ys' = 2$  **using** *distinct\_card*[*OF 9*] **by**  $simp$ have *length*  $?ys'' = 2$  **unfolding** *k* **using**  $4$  *swaps inv* **by** *metis* **have** 5: *dist* perm  $\frac{2}{3}$   $\frac{1}{3}$   $\frac{1}{3}$  **w** *s* **by** *auto* 

have *sxs*: *set*  $\hat{i}xs = set\ \textit{init}$  **apply**( $\textit{rule steps}^{\prime}$  set) **using**  $qQS \ n \ Suc(3)$ **by**(*auto*) have *sxs'*: *set ?xs'* = *set ?xs* **using** *swaps\_inv* by *metis* **have** *sxs*": *set* ?*xs*" = *set* ?*xs*' **unfolding** *A* **using** *set mtf2* **by** *metis* **have**  $24$ :  $x \in set$  ?xs'  $y \in set$  ?xs'  $(qs!n) \in set$  ?xs' **using** *xysubs True sxs sxs'* **by** *auto* **have** 28: *x* ∈ *set ?xs*"  $y ∈ set$  *?xs*" ( $qs!n$ ) ∈ *set ?xs*"  $using$  *xysubs True sxs sxs' sxs"* by *auto* **have** *0* : *dist\_perm init init* **using** *dI* **by** *auto*

**have** 1: *dist* perm ?xs ?xs **apply**(*rule steps* dist perm) **by** *fact*+ **then have** *25* : *distinct ?xs* <sup>0</sup> **using** *swaps\_inv* **by** *metis*

**from** *projected\_paid\_same\_effect*[*OF 1 Suc*(*5* ) *3 4 5* , *OF iff* , **where** *acs*=*snd* (*Strat* ! *n*)]

**have** *aaa*:  $x < y$  *in*  $?xs' = x < y$  *in*  $?ys''$ .

**have** *t*:  $2m f = (if (x < y \in i n \cdot 2xs') = (x < y \in i n \cdot 2xs')$  *then 0 else 1*) **by** (*simp add*: *A*) **have** *central*:  $x < y$  *in*  $?xs'' = x < y$  *in*  $?ys'''$ **proof**  $(\text{cases } (x \leq y \text{ in } ?xs') = (x \leq y \text{ in } ?xs'')$ **case** *True* **then have**  $2mt = 0$  **using** *t* by *auto* with *B* have  $\ell y s''' = \ell y s''$  by *auto* **with** *aaa True* **show** *?thesis* **by** *auto* **next case** *False* **then have**  $k$ :  $2m \text{tf} = 1$  **using**  $t$  **by**  $auto$ **from** *False* **have** *i*:  $(x \leq y \in i \in \mathbb{R}^n) = (\neg x \leq y \in i \in \mathbb{R}^n)$  by auto **have**  $gn: \bigwedge a, b \colon a \in \{x, y\} \implies b \in \{x, y\} \implies set \; \mathscr{L}ys'' = \{x, y\} \implies$  $a \neq b \implies distinct \; ?ys'' \implies$  $a < b$  in ?ys"  $\implies \sim a < b$  in mtf2 1 b ?ys" **proof** *goal\_cases* **case** (*1 a b*) **from** *1* **have** *f*: *set*  $?ys'' = \{a,b\}$  **by** *auto* **with** *1* **have** *i*: *card* (*set* ?ys<sup>"</sup>) = 2 **by** *auto* 

**from**  $1(5)$  have  $dist\_perm$  ?ys'' ?ys'' by auto **from** *i* distinct card 1(5) **have** *g*: *length ?ys*  $y = 2$  **by** *metis* with  $1(6)$  have *d*: *index ?ys''*  $b = 1$ **using** *before* in index2 f 1( $4$ ) **by** *fastforce* **from**  $1(2,3)$  have  $e: b \in set$  ?ys'' by auto **from** *d e* **have** *p*:  $m\frac{t}{2}$  1 *b*  $\frac{2}{3}$   $y s'' = s w a p \theta \frac{2}{3}$ **unfolding** *mtf2\_def* **by** *auto* **have** *q*: *a*  $\lt$  *b in swap*  $\theta$  ?*ys*" =  $(\neg$  *a*  $\lt$  *b in* ?*ys*")  $\mathbf{apply}(rule \; swap0in2) \; \mathbf{by}(fact) +$ **from**  $1(6)$  *p q* **show** *?case* **by** *metis* **qed show** *?thesis*  $\mathbf{proof} (cases x < y \in \{x, y \in \mathbb{R}^n : y \in \mathbb{R}\})$ **case** *True* with *aaa* have *st*:  $x < y$  *in ?ys*" by *auto* **from** *True False* **have**  $\sim x \leq y$  *in ?xs*" **by** *auto* **with**  $Suc(5)$  28 not before in A **have**  $y < x$  in ?xs" **by** metis with *A* have  $y < x$  in mtf2 (fst (*Strat*!n)) (qs!n) *?xs*' by auto **have** *itisy*:  $y = (qs!n)$  $\mathbf{apply}(\text{rule swapped\_by\_mtf2}[\textbf{where } \textit{x}s = \textit{?xs}'])$ **apply**(*fact*) **apply**(*fact*) **apply**(*fact 24* ) **apply**(*fact 24* )  $by(fact) +$ **have**  $\alpha$ *x*<*y in mtf2 1 y ?ys*" **apply**(*rule gn*) **apply**(*simp*) **apply**(*simp*) **apply**(*simp add*: *6* )  $\mathbf{by}(fact) +$ **then have** *ts*:  $\alpha x \leq y$  *in ?ys*<sup>*'''*</sup> **using** *B itisy k* by *auto* **have** *ii*:  $(x \leq y \in i \mathbb{R})^n$  =  $(\neg x \leq y \in i \mathbb{R})^n$  **using** *st ts* **by** *auto* **from** *i ii aaa* **show** *?thesis* **by** *metis* **next case** *False*  $\textbf{with} \text{ } aaa \text{ have } st: \text{ }^{\sim} x \leq y \text{ in } \text{ }^{\circ}ys'' \text{ by } \text{ } auto$ **with**  $Suc(5)$  22 not\_before\_in **have** *st*:  $y < x$  *in ?ys*" **by** metis **from** *i False* **have**  $kl: x < y$  *in ?xs*" **by** *auto* with *A* have  $x < y$  in mtf2 (fst (*Strat*!n)) (qs!n) *?xs'* by *auto* **from** False Suc(5) 24 not before in have  $y < x$  in ?xs' by metis

```
have itisx: x = (qs!n)\mathbf{apply}(\text{rule swapped\_by\_mtf2}[\textbf{where } \textit{x}s = \textit{?xs}'])apply(fact)
         apply(fact)
        apply(fact 24 (2 ))
       apply(fact 24 )
      \mathbf{b}\mathbf{v}(fact)+
   have ∼y<x in mtf2 1 x ?ys"
     apply(rule gn)
          apply(simp)
         apply(simp)
        apply(simp add: 6 )
       apply(metis Suc(5 ))
      by(fact) +then have \sim y \lt x in ?ys<sup>m</sup> using itisx k B by auto
   with Suc(5) not_before_in 23 have x \leq y in ?ys'" by metis
   with st have (x < y \in \mathbb{R}^n) = (\sqrt{x} < y \in \mathbb{R}^n) using Bk by auto
   with i aaa show ?thesis by metis
 qed
qed
show ?thesis
 \text{apply}(rule \; exI[\textbf{where} \; x = ?newStrat])\text{apply}(rule \; exI[\text{where} \; x=[]])proof (standard, goal_cases)
   case 1
   show ?case unfolding yeh using len by(simp)
 next
   case 2
   show ?case
   proof (standard, goal_cases)
     case 1
     from central show ?case by auto
   next
     case 2
     have j: ALGxy\_\_det Strat (take (Suc n) qs) init x y =
       ALGxy_det Strat (take n qs) init x y
           + (ALG' det Strat qs init n y + ALG' det Strat qs init n x)
     proof −
       have ALGxy_det Strat (take (Suc n) qs) init x y =
         (\sum i \in \{...\leq length (take n qs \mathcal{Q} [qs : n])\}.if (take \, n \, qs \, \textcircled{a} [qs : n]) ! i \in \{y, x\}
```
*then ALG* det Strat (*take n qs*  $\mathcal{Q}$  [*qs* ! *n*]) *init i y*  $+ ALG'$  det Strat (*take n qs*  $\mathcal{Q}$  [*qs* ! *n*]) *init i x else 0*) **unfolding**  $ALGxy$  *det def tak* **by** *auto* **also have** . . .  $= (\sum i \in \{... \leq Suc \ n\}.$ *if*  $(take \, n \, qs \, \Omega \, [qs : n]) : i \in \{y, x\}$ *then ALG* det Strat (*take n qs*  $\mathcal{Q}$  [*qs* ! *n*]) *init i y*  $+ ALG'$  *det Strat* (*take n qs*  $\mathcal{Q}$  [*qs* ! *n*]) *init i x else 0*) **using** *ns* **by**  $simp$ **also have** ... =  $(\sum i \in \{...\le n\})$ . *if*  $(take \, n \, qs \, \Omega \, [qs : n]) ! i \in \{y, x\}$ *then ALG*' *det Strat* (*take n qs*  $\mathcal{Q}$  [*qs* ! *n*]) *init i y*  $+ ALG'$  det Strat (take n qs  $\mathcal{Q}$  [qs ! n]) *init i x else 0* )  $+$  (*if* (*take n qs*  $\omega$  [*qs* ! *n*]) !  $n \in \{y, x\}$ *then ALG* det Strat (*take n qs*  $\mathcal{Q}$  [*qs* ! *n*]) *init n y*  $+ ALG'$  det Strat (*take n qs*  $\mathcal{Q}$  [*qs* ! *n*]) *init n x else*  $\theta$ *)* by *simp* **also have** ... =  $(\sum i \in \{..\le n\}).$ *if take n qs* !  $i \in \{y, x\}$ *then ALG*<sup> $\prime$ </sup>\_det Strat (*take n qs*  $\mathcal{Q}$  [*qs* ! *n*]) *init i y*  $+ ALG'$  det Strat (take n qs  $\mathcal{Q}$  [qs ! n]) *init i x else 0* )  $+ ALG'$  det Strat (take n qs  $\mathcal{Q}$  [qs ! n]) *init n y*  $+ ALG'$  det Strat (take n qs  $\mathcal{Q}$  [qs ! n]) *init* n x **using** *aer* **using** *garar* **by** *simp* **also have** ... =  $(\sum i \in \{..\le n\}).$ *if take n qs* !  $i \in \{y, x\}$ *then ALG*' *det Strat* (*take n qs*  $\mathcal{Q}$  [*qs* ! *n*]) *init i y*  $+ ALG'$  det Strat (*take n qs*  $\mathcal{Q}$  [*qs* ! *n*]) *init i x else 0* )  $+ ALG'$  det Strat qs init n y  $+ ALG'$  det Strat qs init n x **proof** − **have**  $ALG'$  det Strat qs init n y  $= ALG'$  det Strat ((*take n qs*  $\mathcal{Q}$  [*qs* ! *n*])  $\mathcal{Q}$  *drop* (*Suc n*) *qs*) *init n y* **unfolding** *tak*[*symmetric*] **by** *auto* **also have** ... =  $ALG'$  det Strat (take n qs  $\mathcal{Q}$  [qs ! n]) *init* n y  $\mathbf{apply}(rule\;ALG'\_det\_append)$  **using**  $nStrat$  *ns*  $\mathbf{by}(auto)$ **finally have** 1:  $ALG'$  det Strat qs init n y =  $ALG'$  det Strat  $(take \space n \space qs \space @ [qs \space ! \space n]) \space init \space n \space y \space$ have  $ALG'$  det Strat qs init n x  $= ALG'$  det Strat ((*take n qs*  $\mathcal{Q}$  [*qs* ! *n*])  $\mathcal{Q}$  *drop* (*Suc n*) *qs*) *init n x*

```
unfolding tak[symmetric] by auto
            also have ... = ALG' det Strat (take n qs \mathcal{Q} [qs ! n]) init n x
               \mathbf{apply}(rule ALG' det append) \mathbf{using} nStrat ns \mathbf{by}(auto)finally have 2: ALG' det Strat qs init n x = ALG' det Strat
(take \; n \; qs \; @ [qs! \; n]) \; init \; n \; x.
             from 1 2 show ?thesis by auto
           qed
           also have ... = (\sum i \in \{..\le n\}).if take n qs ! i \in \{y, x\}then ALG' det Strat (take n qs) init i y
                 + ALG' det Strat (take n qs) init i x
             else 0 )
             + ALG'<sup>det</sup> Strat qs init n y + ALG'<sup>det</sup> Strat qs init n x
             apply(simp)
             apply(rule sum.cong)
              apply(simp)
             apply(simp)
            \text{using } ALG' \_det \_\text{append}[\text{where } qs = take \ n \ qs] \ Suc. \text{prems}(2) \ nsby auto
           also have \ldots = (\sum i \in \{\ldots \leq \text{length}(take \ n \ qs)\}).if take n qs ! i \in \{y, x\}then ALG' det Strat (take n qs) init i y
                  + ALG' det Strat (take n qs) init i x
             else 0 )
             + ALG'<sup>d</sup>det Strat qs init n y + ALG'<sup>d</sup>det Strat qs init n x
             using aQ by auto
           also have \ldots = ALGxy\ det Strat (take n qs) init x y
                + (ALG'<sub>det Strat qs init n y + ALG'<sub>det Strat qs init n x)</sub></sub>
             unfolding ALGxy_det_def by(simp)
           finally show ?thesis .
         qed
```
**have** *list*:  $\mathcal{P}ys' = swaps$  *sws* (*steps* (*Lxy init* {*x*, *y*}) (*Lxy* (*take n*) *qs*) {*x*, *y*}) *Strat2* )  $\text{unfolding steps\_steps'}[OF\ len[symmetric], of\ (Lxy\ init\ \{x,\ y\})]$ **by** *simp*

```
have j2: steps' init (take n qs \mathcal{Q} [qs ! n]) Strat n
        = steps' init (take n qs) (take n Strat) n
proof −
  have steps' init (take n qs \mathcal{Q} [qs : n]) Strat n
    = steps' init (take n qs \mathcal{Q} [qs! n]) (take n Strat \mathcal{Q} drop n Strat)
```

```
n
```

```
by auto
          also have \ldots = steps' init (take n qs) (take n Strat) n
             apply(rule steps' rests[symmetric]) apply fact using aS by
simp
          finally show ?thesis .
        qed
        have arghschonwieder: steps 0
init (take n qs) (take n Strat) n
               = steps' init qs Strat n
        proof −
          have steps' init qs Strat n
              = steps' init (take n qs \omega drop n qs) (take n Strat \omega drop n
Strat) n
           by auto
          also have \ldots = steps' init (take n qs) (take n Strat) n
             apply(rule steps' rests[symmetric]) apply fact using aS by
simp
          finally show ?thesis by simp
        qed
        have indexe: ((swap 0 ^^ ?m) (swaps sws
                 (steps (Lxy init {x,y}) (Lxy (take n qs) {x, y}) Strat2 )))
            = ?us<sup>"</sup> unfolding ALG P' def unfolding list using i2 by
auto
        have blocky: ALG' det Strat qs init n y
             =(if \ y < qs \ ! \ n \ in \ xss' \ then \ 1 \ else \ 0)\text{unfolding } ALG' det def ALG.simps \text{by}(auto\ simple\ map: arghschon-)wieder split_def)
        have blockx: ALG' det Strat qs init n x
             =(if x < qs! n in ?xs' then 1 else 0)
          unfolding ALG' det def ALG.simps by(auto simp: arghschon-
wieder split_def)
        have index is blocking cost: index ((swap 0 \hat{O} ?m) (swaps sws
                  (steps (Lxy init {x,y}) (Lxy (take n qs) {x, y}) Strat2 )))
(qs ! n)
                 = ALG' det Strat qs init n y + ALG' det Strat qs init n
x
        proof (cases x= qs!n)
          case True
          then have ALG' det Strat qs init n x = 0
```
**unfolding** *blockx* **apply**(*simp*) **using** *before\_in\_irefl* **by** *metis*

**then have**  $ALG'$  det Strat qs init n y +  $ALG'$  det Strat qs init *n x*  $=($ *if*  $y < x$  *in*  $?xs'$  *then 1 else 0*) **unfolding** *blocky* **using** *True* **by** *simp* **also have** ... = (*if*  $\sim y < x$  *in ?xs' then 0 else 1*) **by** *auto* **also have**  $\dots = (if x < y in \, ?xs' then \, 0 \, else \, 1)$ **apply** $(\textit{simp})$  **by** (*meson 24 Suc.prems* $(4)$  *not before in*) **also have** ... = (*if*  $x < y$  *in ?ys'' then 0 else 1*) **using** *aaa* by *simp* also have  $\ldots = \text{index } \text{?ys}$ " *x*  $\mathbf{apply}$ (*rule before in index1*)  $\mathbf{by}$ (*fact*)+ **finally show** *?thesis* **unfolding** *indexe* **using** *True* **by** *auto* **next case** *False* **then have**  $q: y = qs!n$  **using**  $q\sin xy$  **by**  $auto$ **then have**  $ALG'$  det Strat qs init  $n y = 0$ **unfolding** *blocky* **apply**(*simp*) **using** *before\_in\_irefl* **by** *metis* **then have**  $ALG'$  det Strat qs init n y +  $ALG'$  det Strat qs init *n x*  $=($ *if*  $x$   $< y$  *in* ?*xs' then* 1 *else* 0) **unfolding** *blockx* **using** *q* **by** *simp* **also have** ... = (*if*  $x < y$  *in ?ys*" *then 1 else 0*) **using** *aaa* by *simp* also have  $\ldots = \text{index } \text{?} \text{vs} \text{''} \text{u}$ **apply**(*rule before\_in\_index2* ) **by**(*fact*)+ **finally show** *?thesis* **unfolding** *indexe* **using** *q* **by** *auto* **qed have** *jj*:  $ALG$  *Pxy Strat* (*take* (*Suc n*) *qs*) *init x y* = *ALG\_Pxy Strat* (*take n qs*) *init x y*  $+ ALG$  *P' Strat* (*take n qs*  $\mathcal{Q}$  [*qs* ! *n*]) *init n x y* **proof** − **have** *ALG\_Pxy Strat* (*take* (*Suc n*) *qs*) *init x y*  $= (\sum i \langle \text{length} \ (take \ (Suc \ n) \ qs). ALG_P' \ Start \ (take \ (Suc \ n) \ )$ *n*) *qs*) *init i x y*) **unfolding** *ALG\_Pxy\_def* **by** *simp* **also have** ... =  $(\sum i < Suc \space n$ .  $ALG_P^{\prime}$  *Strat* (*take* (*Suc n*) *qs*) *init i x y*) **unfolding** *tak* **using** *ns* **by** *simp* **also have** ... =  $(\sum i \leq n$ . *ALG\_P' Strat* (*take* (*Suc n*) *qs*) *init i x y*)  $+ ALG$  *P' Strat* (*take* (*Suc n*) *qs*) *init n x y* **by** *simp* **also have** ... =  $(\sum i \langle \text{length } (\text{take } n \text{ qs}) \rangle$ . *ALG*  $P'$  *Strat* (*take n* 

*qs* @ [*qs* ! *n*]) *init i x y*)  $+ ALG$  *P' Strat* (*take n qs*  $\mathcal{Q}$  [*qs* ! *n*]) *init n x y* **unfolding** *tak* **using** *ns* **by** *auto* **also have** ... =  $(\sum i < length (take \ n \ qs)$ .  $ALG_P'$  *Strat* (*take n qs*) *init i x y*)  $+ ALG_P'$  *Strat* (*take n qs*  $\mathcal{Q}$  [*qs* ! *n*]) *init n x y* (is  $?A +$  ${}^{9}B = {}^{9}A' + {}^{9}B$ **proof** − have  $?A = ?A'$ **apply**(*rule sum*.*cong*) **apply**(*simp*) **proof** *goal\_cases* **case** *1* **show** *?case*  $\text{apply}$ (*rule ALG\_P'\_rest2* [*symmetric*, **where**  $?r1.0=$ [], *simplified*]) **using** *1* **apply**(*simp*) **using** *1 nStrat* **by**(*simp*) **qed then show** *?thesis* **by** *auto* **qed** also have  $\ldots = ALG$  *Pxy Strat* (*take n qs*) *init x y*  $+ ALG$  *P' Strat* (*take n qs*  $\mathcal{Q}$  [*qs* ! *n*]) *init n x y* **unfolding** *ALG\_Pxy\_def* **by** *auto* **finally show** *?thesis* **. qed have** *tw*: *length*  $(Lxy \text{ (take n qs) } \{x, y\}) = \text{length } \text{Strat2}$ **using** *len* **by** *auto* **have**  $T_p$  (*Lxy init*  $\{x,y\}$ ) (*Lxy (take (Suc n) qs)*  $\{x, y\}$ ) *?newStrat*  $+$  *length*  $\Box$  $= T_p (Lxy init \{x,y\}) (Lxy (take n qs) \{x, y\}) Strat2$ + *t*<sup>p</sup> (*steps* (*Lxy init* {*x*, *y*}) (*Lxy* (*take n qs*) {*x*, *y*}) *Strat2* ) (*qs* ! *n*) (*?mtf* ,*?L*) **unfolding** *yeh* **by**(*simp add: T\_append*[*OF tw, of* (*Lxy init*) { $x, y$ }]) also have  $\ldots$  = *T*<sup>p</sup> (*Lxy init* {*x*,*y*}) (*Lxy* (*take n qs*) {*x*, *y*}) *Strat2* + *length sws*  $+$  *index* ((*swap* 0  $\sim$  ?m) (*swaps sws*) (*steps* (*Lxy init* {*x*,*y*}) (*Lxy* (*take n qs*) {*x*, *y*}) *Strat2* ))) (*qs* ! *n*)  $+ ALG$  *P' Strat* (*take n qs*  $\mathcal{Q}$  [*qs* ! *n*]) *init n x y* **by**(*simp add:*  $t_p$ *def*)

```
also have \ldots = (ALGxy \text{ det }Strat \text{ (take } n \text{ qs}) \text{ init } x \text{ y})+ index ((swap 0 \sim ?m) (swaps sws)
                  (steps (Lxy init {x,y}) (Lxy (take n qs) {x, y}) Strat2 )))
(qs ! n))
               + (ALG_Pxy Strat (take n qs) init x y
               + ALG P' Strat (take n qs \mathcal{Q} [qs ! n]) init n x y)
          by (simp only: T_Strat2 )
        also from index_is_blocking_cost have . . . = (ALGxy_det Strat
(take n qs) init x y
              + ALG' det Strat qs init n y + ALG' det Strat qs init n x)
               + (ALG_Pxy Strat (take n qs) init x y
               + ALG_P' Strat (take n qs \mathcal{Q} [qs ! n]) init n x y) by auto
        also have ... = ALGxy det Strat (take (Suc n) qs) init x y
               + (ALG_Pxy Strat (take n qs) init x y
                + ALG P' Strat (take n qs \mathcal{Q} [qs ! n]) init n x y) using j
by auto
        also have \ldots = ALGxy det Strat (take (Suc n) qs) init x y
             + ALG_Pxy Strat (take (Suc n) qs) init x y using jj by auto
        finally show ?case .
      qed
     qed
   qed
next
 case 0
 then show ?case
  apply (simp add: Lxy_def ALGxy_det_def ALG_Pxy_def T_opt_def)
   proof goal_cases
     case 1
      show ?case apply(rule Lxy_mono[unfolded Lxy_def , simplified])
        using 1 by auto
   qed
qed
```
**lemma** *T1\_7* : **assumes**  $T_p$  *init qs Strat* =  $T_{p}\omega$ *pt init qs length Strat* = *length qs*  $x \neq (y::('a::linorder))$   $x \in set \; init \; y \in set \; init \; distinct \; init$ *set qs* ⊆ *set init* **shows**  $T_{p}\_\text{opt}(Lxy \text{ init } \{x,y\}) (Lxy \text{ qs } \{x,y\})$  $\leq$  *ALGxy\_det Strat qs init x y + ALG\_Pxy Strat qs init x y* **proof** − **have** *A*:*length qs*  $\leq$  *length qs* **by** *auto* 

**have** *B*:  $x \neq y$  **using** *assms* **by** *auto* 

from  $T1_T^{\prime\prime}$  (*OF assms*(1,2), *of length qs x y, OF A B assms*( $4-7$ )] **obtain** *Strat2 sws* **where** *len*: *length Strat2* = *length*  $(Lxy \, gs \{x, y\})$ and  $x < y$  in steps' init qs (take (length qs) *Strat*)  $(\text{length } qs) = x \lt y \text{ in swaps sus } (steps' (\text{Lxy init } \{x, y\})$ (*Lxy qs* {*x*, *y*}) *Strat2* (*length Strat2* )) **and** *Tp*:  $T_p$  (*Lxy init* {*x,y*}) (*Lxy qs* {*x, y*}) *Strat2* + *length sws* = *ALGxy\_det Strat qs init x y* + *ALG\_Pxy Strat qs init x y* **by** *auto* **have**  $T_{p}\_\text{opt}(Lxy\text{ init } \{x,y\}) (Lxy\text{ qs } \{x,y\}) \leq T_p (Lxy\text{ init } \{x,y\}) (Lxy\text{ init } \{x,y\})$ *qs* {*x*, *y*}) *Strat2* **unfolding** *T\_opt\_def* **apply**(*rule cInf\_lower*) **using** *len* **by** *auto* **also have**  $\ldots \leq ALGxy\text{det }Strat$  *qs init x y* + *ALG\_Pxy Strat qs init x y* **using** *Tp* **by** *auto* **finally show** *?thesis* **. qed lemma** *T\_snoc*: *length rs* = *length as*  $\implies$  *T init* (*rs*<sup> $\mathcal{Q}[r]$ ) (*as* $\mathcal{Q}[a]$ )</sup>  $= T$  *init rs as* +  $t_p$  (*steps' init rs as* (*length rs*)) *r a* **apply**(*induct rs as arbitrary*: *init rule*: *list\_induct2* ) **by** *simp\_all* **lemma** *steps'\_snoc*: *length rs* = *length as*  $\implies$  *n* = (*length as*)  $\implies$  *steps' init* (*rs*<sup>(a)</sup>| $\infty$  (*as*<sup>(a)</sup>| $\infty$  (*Suc n*) = *step* (*steps' init rs as n*) *r a* **apply**(*induct rs as arbitrary*: *init n r a rule*: *list\_induct2* ) **by** (*simp\_all*) **lemma** *steps' take*: **assumes** *n*<*length qs length qs* = *length Strat* **shows** *steps' init* (*take n qs*) (*take n Strat*) *n*  $= steps'$  *init qs Strat n* **proof** − **have** *steps' init qs Strat*  $n =$ *steps* <sup>0</sup> *init* (*take n qs* @ *drop n qs*) (*take n Strat* @ *drop n Strat*) *n* **by** *simp* **also have**  $\ldots$  = *steps' init* (*take n qs*) (*take n Strat*) *n* **apply**(*subst steps* <sup>0</sup>*\_rests*[*symmetric*]) **using** *assms* **by** *auto* **finally show** *?thesis* **by** *simp*

### **qed**

**lemma** *Tp\_darstellung*: *length qs* = *length Strat*  $\implies T_p$  *init qs Strat* =  $(\sum i \in \{...\$ length qs $\}$ .  $t_p$  (*steps' init qs Strat i*) (qs!*i*) (*Strat*!*i*)) **proof** − **assume** *a*[*simp*]: *length qs* = *length Strat* **{fix** *n* **have** *n*≤*length qs*  $\implies T_p$  *init* (*take n qs*) (*take n Strat*) =  $(\sum i \in \{...\lt n\}$ .  $t_p$  (*steps' init qs Strat i*) (*qs*!*i*) (*Strat*!*i*)) **apply**(*induct n*) **apply**(*simp*) **apply**(*simp add*: *take\_Suc\_conv\_app\_nth*) **apply**(*subst T\_snoc*) **apply**(*simp*)  $\frac{dy}{dt}$  **by**(*simp add: min\_def steps'\_take*) **} from** *a this*[*of length qs*] **show** *?thesis* **by** *auto* **qed**

```
lemma\_OPT':
 assumes inlist: set qs ⊆ set init
 assumes dist: distinct init
 assumes qsStrat: length qs = length Strat
 assumes noStupid: \Lambda x l. x<length Strat \implies l< length (snd (Strat ! x))
\implies Suc ((snd (Strat ! x))!l) < length init
 shows T_p init qs Strat =
   (\sum (x,y) \in \{(x,y) : (^\prime a::\mathit{linorder})\}. x ∈ set init ∧ y∈set init ∧ x<y}.
        ALGxy_det Strat qs init x y + ALG_Pxy Strat qs init x y)
```

```
proof −
```

```
have (\sum i \in \{...\leq length\ qs\}.(\sum (x,y) \in \{(x,y). \ x \in set \ init \wedge \ y \in set \ init \wedge \ x < y\}. ALG_P (snd
(fstrat!i)) x y (steps' init qs Strat i)) )
               = (\sum i \in \{...\leq length\ qs\}.(
P z∈{(x,y). x ∈ set init ∧ y∈set init ∧ x<y}. ALG_P (snd
(fstrat!i) (fst z) (snd z) (steps' init qs Strat i)) )
         by(auto simp: split_def)
 also have . . .
```
 $= (\sum z \in \{(x,y), x \in set \text{ init} \land y \in set \text{ init} \land x \leq y\}).$  $(\sum i \in \{...\$ ength qs\  $ALG_P$  (*snd* (*Strat*!*i*)) (*fst z*) (*snd z*)  $(\text{steps}' \text{ init } \text{qs } \text{Strat } i))$ **by**(*rule sum*.*swap*) **also have** ... =  $(\sum (x,y) \in \{(x,y) \colon x \in set \; init \land y \in set \; init \land x < y\}.$  $(\sum i \in \{...\$ length qs $\}$ .  $ALG_P$  (*snd* (*Strat*!*i*)) *x y* (*steps' init qs Strat i*)) ) **by**(*auto simp*: *split\_def*) **also have** ... =  $(\sum (x,y) \in \{(x,y) \in \{f(x,y) \colon x \in \text{set init } \land y \in \text{set init } \land x \leq y\}.$ *ALG\_Pxy Strat qs init x y*)  $\text{unfolding}$   $ALG_P'$  def  $ALG_Pxy$  def by auto **finally have** *paid\_part*:  $(\sum i \in \{...\leq length qs\}$ .  $(\sum (x,y) \in \{(x,y). \ x \in set \ init \wedge \ y \in set \ init \wedge \ x < y\}.$  ALG\_P (snd  $(fstrat!i))$  *x y*  $(steps' init qs Strat i))$  $= (\sum (x,y) \in \{(x,y), x \in set \text{ init } \wedge y \in set \text{ init } \wedge x \leq y\}.$ *ALG\_Pxy Strat qs init x y*) **.**

**let**  $\text{?config} = (\% \text{i. swaps (snd (Strat!}i)) (steps' init qs Strat i))$ **have**  $(\sum i \in \{...\leq length\ qs\}.$ ( P *e*∈*set init*. *ALG e qs i* (*?config i*, ())))  $= (\sum e \in set \ init.$ ( P *i*∈{..<*length qs*}. *ALG e qs i* (*?config i*, ()))) **by**(*rule sum*.*swap*) **also have**  $\ldots = (\sum e \in set \ init.$ ( P *y*∈*set init*.  $(∑ i ∈ {i. i < length qs ∧ qs!i = y}.$  *ALG e qs i*  $($ *?config i*,())))) **proof** (*rule sum*.*cong*, *goal\_cases*) **case** (*2 x*) **have**  $(\sum i < length qs. ALG x qs i (?config i, ()))$  $= sum (\% i. ALG x qs i (?config i, ())) \{i. i < length qs\}$ **by** (*simp add*: *lessThan\_def*) **also have**  $\ldots$  = *sum* (%*i*. *ALG x qs i* (?*config i*, ())) (∪ *y*∈{*y*. *y* ∈ *set init*}. {*i*. *i* < *length qs* ∧ *qs* ! *i* = *y*}) **apply**(*rule sum*.*cong*) **proof** *goal\_cases* **case** *1* **show** *?case* **apply**(*auto*) **using** *inlist* **by** *auto* **qed** *simp* **also have**  $\ldots$  = *sum* (%*t*. *sum* (%*i*. *ALG x qs i* (?*config i*, ()))  $\{i$ .  $i$  < *length qs*  $\land$  *qs*  $\}$   $i = t\}$ )  $\{y, y \in set \ init\}$ **apply**(*rule sum*.*UNION\_disjoint*)

**apply**(*simp\_all*) **by** *force* **also have** ... =  $(\sum y \in set \ init. \sum i \mid i < length \ qs \land \ qs \ ! \ i = y$ . *ALG x qs i* (*?config i*, ())) **by** *auto* **finally show** *?case* **. qed** (*simp*) **also have** ... =  $(\sum (x,y) \in (set\ init \times set\ init)$ . ( P *i*∈{*i*. *i*<*length qs* ∧ *qs*!*i*=*y*}. *ALG x qs i* (*?config i*, ()))) **by** (*rule sum*.*cartesian\_product*) **also have** ... =  $(\sum (x,y) \in \{(x,y) \in \text{Set init } \land y \in \text{set init }\}.$ ( $∑ i ∈ {i$ . *i* <math>\leq</math> length qs ∧ qs!<i>i</i>=<i>y</i>}. ALG x qs <i>i</i> (?config <i>i</i>, ()))) **by** *simp* **also have**  $E4$ : ... =  $(\sum (x,y) \in \{(x,y) \colon x \in set \; init \land y \in set \; init \land x \neq y\}.$ ( P *i*∈{*i*. *i*<*length qs* ∧ *qs*!*i*=*y*}. *ALG x qs i* (*?config i*, ()))) (**is**  $(\sum (x,y) \in \ell L$ .  $\ell f x y) = (\sum (x,y) \in \ell R$ .  $\ell f x y)$ **proof** *goal\_cases* **case** *1* **let**  $?M = \{(x,y) \text{. } x \in set \text{ init } \land y \in set \text{ init } \land x=y\}$ **have**  $A: \mathcal{L} = \mathcal{L}R \cup \mathcal{L}M$  by *auto* **have**  $B: \{\} = ?R \cap ?M$  by *auto* **have**  $(∑(x,y)∈?L. ?f x y) = (∑(x,y)∈?R ∪ ?M. ?f x y)$ **by**(*simp only*: *A*) **also have** ... =  $(\sum (x,y) \in {}^2R$ . *?f x y*) +  $(\sum (x,y) \in {}^2M$ . *?f x y*) **apply**(*rule sum*.*union\_disjoint*) **apply**(*rule finite subset*[**where**  $B=$ *set init*  $\times$  *set init*]) **apply**(*auto*) **apply**(*rule finite\_subset*[**where**  $B=set$  *init*  $\times$  *set init*]) **by**(*auto*)  $\mathbf{also\ have\ } (\sum (x,y) {\in \mathscr{D}} M. \mathscr{G} f x y) = 0$ **apply**(*rule sum*.*neutral*) **by** (*auto simp add*: *split\_def before\_in\_def*) **finally show** *?case* **by** *simp* **qed also have** ... =  $(\sum (x,y) \in \{(x,y) \colon x \in set \text{ init } \wedge y \in set \text{ init } \wedge x \leq y\}.$ 

( P *i*∈{*i*. *i*<*length qs* ∧ *qs*!*i*=*y*}. *ALG x qs i* (*?config i*, ()))  $+$  ( $\sum i \in \{i, i \leq length \text{qs } \land \text{qs}!i=x\}$ . *ALG y qs i* (?config i, ())))  $(\textbf{is } (\sum (x,y) \in \mathcal{Y}L, \mathcal{Y}f \ x \ y) = (\sum (x,y) \in \mathcal{Y}R, \mathcal{Y}f \ x \ y + \mathcal{Y}f \ y \ x))$ **proof** − **let**  $?R' = \{(x,y) \text{. } x \in set \text{ } init \wedge y \in set \text{ } init \wedge y \leq x\}$ **have**  $A: \mathscr{L}L = \mathscr{L}R \cup \mathscr{L}R'$  by auto **have**  $\{\} = \mathcal{R} \cap \mathcal{R}'$  **by** *auto* **have** *C*:  ${}^{\circ}R' = (\% (x,y), (y, x))$  *'*  ${}^{\circ}R$  **by** *auto* 

**have** *D*:  $(∑(x,y)∈?R'.?fx y) = (∑(x,y)∈?R.?f y x)$ 

**proof** − **have**  $(∑(x,y)∈?R'.?f x y) = (∑(x,y)∈ (%(x,y). (y, x))$ *?R*. *?f x y*) **by**(*simp only*: *C*) **also have**  $(\sum z \in (\% (x,y), (y, x))$  *' ?R.*  $(\% (x,y), ?f x y) z)$  $= (\sum z \in ?R$ . ((% $(x,y)$ . *?f x y*) ◦ (% $(x,y)$ .  $(y, x)$ )) *z*) **apply**(*rule sum*.*reindex*) **by**(*fact swap\_inj\_on*) also have  $\dots = (\sum z \in ?R$ . (% $(x, y)$ . *?f y x*) *z*) **apply**(*rule sum*.*cong*) **by**(*auto*) **finally show** *?thesis* **. qed have**  $(∑(x,y)∈?L. ?f x y) = (∑(x,y)∈?R ∪ ?R'. ?f x y)$ **by**(*simp only*: *A*) **also have** ... =  $(\sum (x,y) \in {}^2R$ .  ${}^2f x y) + (\sum (x,y) \in {}^2R'$ .  ${}^2f x$ *y*) **apply**(*rule sum*.*union\_disjoint*) **apply**(*rule finite subset*[**where**  $B=set$  *init*  $\times$  *set init*]) **apply**(*auto*)  $\text{apply}(rule\text{}finite\_subset[\textbf{where}\text{ }B=set\text{ }init\times\text{ }set\text{ }init])$ **by**(*auto*) **also have** ... =  $(\sum (x,y) \in {}^{\circ}R$ . *?f x y*) +  $(\sum (x,y) \in {}^{\circ}R$ . *?f y x*) **by**(*simp only*: *D*) also have  $\dots = (\sum (x,y) \in ?R$ . *?f x y* + *?f y x*) **by**(*simp add*: *split\_def sum*.*distrib*[*symmetric*]) **finally show** *?thesis* **. qed also have**  $E5: ... = (\sum (x,y) \in \{(x,y) \in x\}$ .  $x \in set \text{ init} \land y \in set \text{ init} \land x \leq y\}.$ ( P *i*∈{*i*. *i*<*length qs* ∧ (*qs*!*i*=*y* ∨ *qs*!*i*=*x*)}. *ALG y qs i* (*?config*  $i, ()$  + *ALG x qs i* (*?config i*, ()))) **apply**(*rule sum*.*cong*) **apply**(*simp*) **proof** *goal\_cases* **case** (*1 x*) **then obtain** *a b* **where** *x*:  $x=(a,b)$  **and**  $a: a \in set$  *init*  $b \in set$  *init a* < *b* **by** *auto* **then have**  $a \neq b$  **by**  $simp$ **then have** *disj*: {*i*. *i* < *length qs*  $\land$  *qs* ! *i* = *b*}  $\cap$  {*i*. *i* < *length qs*  $\land$  *qs* !  $i = a$ } = {} **by** *auto* **have** *unio*:  $\{i \in \{i, j \leq \text{length qs} \land (qs \mid i = b \lor qs \mid i = a)\}$  $= \{i, i < \text{length}\ qs \land qs \mid i = b\} \cup \{i, i < \text{length}\ qs \land qs \mid i = b\}$ 

*a*} **by** *auto* **let**  $?f = \%i$ . *ALG b qs i* ( $?confiq$  *i*, ()) + *ALG a qs i* (*?config i*, ()) **let**  ${}^{2}B = \{i \colon i < length \text{ } qs \land \text{ } qs \} \cup \{i = b\}$ **let**  $?A = \{i, i < length \text{ } qs \land qs \mid i = a\}$ **have**  $(∑ i ∈ ?B ∪ ?A. ?f i)$  $= (\sum i \in {}^2B. {}^2f i) + (\sum i \in {}^2A. {}^2f i) - (\sum i \in {}^2B \cap {}^2A. {}^2f i)$ **apply**(*rule sum\_Un\_nat*) **by** *auto* **also have** ... =  $(\sum i \in {}^2B$ . *ALG b qs i*  $({}^2config i, ()$  + *ALG a qs i* (*?config i*, ())) + (P *i*∈*?A*. *ALG b qs i* (*?config i*, ()) + *ALG a qs i* (*?config i*, ())) **using** *disj* **by** *auto* **also have**  $\dots = (\sum i \in ?B$ . *ALG a qs i* (*?config i*, ()))  $+$  ( $\sum i \in ?A$ . *ALG b qs i* (*?config i*, ())) **by** (*auto simp*: *split\_def before\_in\_def*) **finally show** *?case* **unfolding** *x* **apply**(*simp add*: *split\_def*) **unfolding** *unio* **by** *simp* **qed also have**  $E6: ... = (\sum (x,y) \in \{(x,y) \colon x \in set \text{ init} \land y \in set \text{ init} \land x \leq y\}.$ *ALGxy\_det Strat qs init x y*) **apply**(*rule sum*.*cong*) **unfolding**  $ALGxy$  det alternativ **unfolding**  $ALG'$  det def by *auto* **finally have** blocking part:  $(\sum i < length \text{qs.})$ P *e*∈*set init*. *ALG e qs i* (*?config i*, ()))  $= (\sum (x,y) \in \{(x,y). \ x \in set \ init \land \ y \in set \ init \land \ x \leq y\}).$ *ALGxy\_det Strat qs init x y*) **. from**  $T_p$  *darstellung*[*OF qsStrat*] **have**  $E0$ :  $T_p$  *init qs Strat* =  $(\sum i \in \{...\$ length qs $\}$ .  $t_p$  (*steps' init qs Strat i*) (*qs*!*i*) (*Strat*!*i*)) **by** *auto* **also have**  $\dots = (\sum i \in \{...\text{length } qs\}.$ ( P *e*∈*set* (*steps* <sup>0</sup> *init qs Strat i*). *ALG e qs i* (*swaps* (*snd*  $(StringStrat!i))$   $(steps' init qs Strat i),())$  $+$  ( $\sum (x,y) \in \{(x,(y::('a::linorder})))$ ).  $x \in set$  (*steps' init qs Strat i*) ∧ *y*∈*set*  $(steps' init qs Strat i) \wedge x < y$ . *ALG\_P* (*snd* (*Strat*!*i*)) *x y* (*steps' init qs Strat i*)) ) **apply**(*rule sum*.*cong*) **apply**(*simp*) **apply** (*rule t*p*\_sumofALGALGP*)  $\mathbf{apply}(\text{rule steps'}\ \text{distinct2})$ **using** *dist qsStrat* **apply**(*simp\_all*)

 $\mathbf{apply}(subset\_set)$ **using** *dist qsStrat inlist* **apply**(*simp\_all*) **apply** *fastforce*  $\mathbf{apply}(subset\; steps'\; length)$ **apply**(*simp\_all*) **using** *noStupid* **by** *auto* **also have**  $\ldots = (\sum i \in \{...\text{length } qs\}.$ ( $∑$  *e*∈*set init. ALG e qs i* (*swaps* (*snd* (*Strat!i*)) (*steps' init qs Strat i*),()))  $+$  ( $\sum (x,y) \in \{(x,y)$ . *x* ∈ *set init* ∧ *y*∈*set init* ∧ *x*<*y*}. *ALG\_P* (*snd* (*Strat!i*))  $x y (steps' init qs Strat i))$ **apply**(*rule sum*.*cong*) **apply**(*simp*) **proof** *goal\_cases* **case** (*1 x*) **then have** *set* (*steps' init qs Strat x*) = *set init*  $\mathbf{apply}(subset\; steps'\; set)$ **using** *dist qsStrat 1* **by**(*simp\_all*) **then show** *?case* **by** *simp* **qed also have**  $\dots = (\sum i \in \{..\textless length qs}\}.$ ( $∑$  *e*∈*set init. ALG e qs i* (*swaps* (*snd* (*Strat!i*)) (*steps' init qs Strat i*), ())))  $+$  ( $\sum i \in \{... \leq length \ qs\}.$  $(\sum (x,y) \in \{(x,y). \ x \in set \ init \wedge \ y \in set \ init \wedge \ x < y\}. \ ALG_P$  $(snd (Strat! i))$  *x*  $y (steps' init qs Strat i))$ **by** (*simp add*: *sum*.*distrib split\_def*) **also have** ... =  $(\sum (x,y) \in \{(x,y) \colon x \in set \text{ init} \land y \in set \text{ init} \land x \leq y\}.$ *ALGxy\_det Strat qs init x y*)  $+$  ( $\sum i \in \{...\leq length\ qs\}.$ ( P (*x*,*y*)∈{(*x*,*y*). *x* ∈ *set init* ∧ *y*∈*set init* ∧ *x*<*y*}. *ALG\_P*  $(snd (Strat! i))$  *x*  $y (steps' init qs Strat i))$ **by**(*simp only*: *blockingpart*) **also have** ... =  $(\sum (x,y) \in \{(x,y) \in \{f(x,y) \colon x \in \text{set } \text{init } \wedge \text{ } y \in \text{set } \text{init } \wedge \text{ } x \leq y\}.$ *ALGxy\_det Strat qs init x y*)  $+$  ( $\sum (x,y) \in \{(x,y), x \in set \text{ init} \land y \in set \text{ init} \land x \leq y\}.$ *ALG\_Pxy Strat qs init x y*) **by**(*simp only*: *paid\_part*) **also have** ... =  $(\sum (x,y) \in \{(x,y) \colon x \in set \text{ init} \land y \in set \text{ init} \land x \leq y\}.$ *ALGxy\_det Strat qs init x y* + *ALG\_Pxy Strat qs init x y*) **by** (*simp add*: *sum*.*distrib split\_def*) **finally show** *?thesis* **by** *auto* **qed**

**lemma** *nn\_contains\_Inf* : **fixes** *S* :: *nat set* **assumes**  $nn: S \neq \{\}$ **shows** *Inf*  $S \in S$ **using** *assms Inf\_nat\_def LeastI* **by** *force*

**lemma** *steps\_length*: *length*  $qs = length as \implies length (steps s g as) =$ *length s* **apply**(*induct qs as arbitrary*: *s rule*: *list\_induct2* ) **by** *simp\_all*

**lemma** *OPT\_noStupid*: **fixes** *Strat* **assumes** [*simp*]: *length Strat* = *length qs* **assumes** *opt*:  $T_p$  *init qs Strat* =  $T_{p\_}$ *opt init qs* **assumes** *init\_nempty*:  $init \neq$ [] shows  $\bigwedge x \in \text{length}$  *Strat*  $\implies$  $l < length (snd (Strat 1 x)) \implies$  $Suc((snd(Strat! x))!!)$  < *length init* **proof** (*rule ccontr*, *goal\_cases*) **case** (*1 x l*)

**let** *?sws* <sup>0</sup> = *take l* (*snd* (*Strat*!*x*)) @ *drop* (*Suc l*) (*snd* (*Strat*!*x*)) **let**  $?Strat' = take \ x \ Strat \ @ \ (fst \ (Strat!x), ?sws') \ # \ drop \ (Suc \ x) \ Strat$ 

**from**  $1(1)$  **have** *valid*: *length ?Strat'* = *length qs* **by** *simp* **from** *valid* **have** *isin*: *T*<sub>p</sub> *init qs* ?*Strat*'  $\in \{T_p \text{ init } qs \text{ as } |as \text{ } length \text{ as } =$ *length qs*} **by** *blast*

**from**  $1(1,2)$  have *lsws': length*  $(snd (Strat!x)) = length  $2sws' + 1$$ **by** (*simp*)

**have** *a*:  $(take \ x \ 3Strat') = (take \ x \ Strat)$ **using**  $1(1)$  **by**(*auto simp add: min\_def take\_Suc\_conv\_app\_nth*) **have** *b*:  $(drop(Suc x) Strat) = (drop(Suc x) ?Strat')$ **using**  $1(1)$  **by**(*auto simp add: min\_def take\_Suc\_conv\_app\_nth*)

have *aa*:  $(take \, l \, (snd \, (Strat!x))) = (take \, l \, (snd \, (?Strat'!x)))$ 

**using**  $1(1,2)$  **by**(*auto simp add: min def take Suc conv* app nth *nth\_append*)

have *bb*:  $(drop(Suc l) (snd(Strat l x))) = (drop l (snd (?Strat l x)))$ 

**using**  $1(1,2)$  **by**(*auto simp add: min def take Suc conv* app nth *nth\_append* )

**have** (*swaps* (*snd* (*Strat* ! *x*)) (*steps init* (*take x qs*) (*take x Strat*)))

 $=(\text{swaps} \text{ (take } l \text{ (snd } (\text{Strat } ! x)) \text{ @ } (\text{snd } (\text{Strat } ! x))!l \# \text{ drop } (\text{Suc } l)$ (*snd* (*Strat* ! *x*))) (*steps init* (*take x qs*) (*take x Strat*)))

**unfolding** *id* take *nth* drop[*OF 1*(2), *symmetric*] **by**  $simp$ **also have** ...

= (*swaps* (*take l* (*snd* (*Strat* ! *x*)) @ *drop* (*Suc l*) (*snd* (*Strat* ! *x*))) (*steps init* (*take x qs*) (*take x Strat*)))

**using**  $1(3)$  **by**(*simp add: swap\_def steps\_length*)

**finally have** *noeffect*: (*swaps* (*snd* (*Strat* ! *x*)) (*steps init* (*take x qs*) (*take x Strat*)))

 $=$   $(swaps \ (take \ l \ (snd \ (Strat \ l \ x)) \ @ \ drop \ (Suc \ l) \ (snd \ (Strat \ l \ x)))$ (*steps init* (*take x qs*) (*take x Strat*)))

**have** *c*:  $t_p$  (*steps init* (*take x qs*) (*take x Strat*)) (*qs* ! *x*) (*Strat* ! *x*) =  $t_p$  (*steps init* (*take x qs*) (*take x ?Strat'*)) (*qs* ! *x*) (*?Strat'* ! *x*) + 1 **unfolding** *a*  $t_{p}\_\text{def}$  **using**  $1(1,2)$ 

**apply**(*simp add*: *min\_def split\_def nth\_append*) **unfolding** *noeffect* **by**(*simp*)

**have**  $T_p$  *init* (*take* (*Suc x*) *qs*) (*take* (*Suc x*) *Strat*)

 $= T_p \; init \; (take \; x \; qs) \; (take \; x \; ?Strat') +$ 

 $t_p$  (*steps init* (*take x qs*) (*take x Strat*)) (*qs* ! *x*) (*Strat* ! *x*)

**using**  $1(1)$  *a* **by**(*simp add: take Suc\_conv\_app\_nth T\_append*)

also have  $\ldots = T_p$  *init* (*take x qs*) (*take x ?Strat*') +

 $t_p$  (*steps init* (*take x qs*) (*take x ?Strat'*)) (*qs* ! *x*) (*?Strat'* ! *x*) +

**unfolding** *c* **by**(*simp*)

**also have** ... =  $T_p$  *init* (*take* (*Suc x*) *qs*) (*take* (*Suc x*) *?Strat*<sup> $\prime$ </sup>) + 1 **using** *1* (*1* ) *a* **by**(*simp add*: *min\_def take\_Suc\_conv\_app\_nth*

*T\_append nth\_append*)

**.**

*1*

**finally have** *bef*:  $T_p$  *init* (*take* (*Suc x*) *qs*) (*take* (*Suc x*) *Strat*)  $= T_p \; init \; (take \; (Suc \; x) \; qs) \; (take \; (Suc \; x) \; ?Strat') + 1$ .

**let**  $?interstate = (steps init (take (Suc x) qs) (take (Suc x) Strat))$ **let**  $\ell$  *interstate'* = (*steps init* (*take* (*Suc x*) *qs*) (*take* (*Suc x*)  $\ell$ *Strat'*))

**have** *state*:  $?interstate' = ?interstate$ **using**  $1(1)$  **apply**(*simp add: take Suc\_conv\_app\_nth min\_def*) **apply**(*simp add*: *steps\_append step\_def split\_def*) **using** *noeffect* **by** *simp*

**have** *T*<sup>p</sup> *init qs Strat*  $= T_p$  *init* (*take* (*Suc x*) *qs*  $\omega$  *drop* (*Suc x*) *qs*) (*take* (*Suc x*) *Strat*  $\omega$ *drop* (*Suc x*) *Strat*) **by** *simp* **also have** ... =  $T_p$  *init* (*take* (*Suc x*) *qs*) (*take* (*Suc x*) *Strat*) + *T*<sup>p</sup> *?interstate* (*drop* (*Suc x*) *qs*) (*drop* (*Suc x*) *Strat*) **apply**(*subst T\_append2* ) **by**(*simp\_all*) **also have** ... =  $T_p$  *init* (*take* (*Suc x*) *qs*) (*take* (*Suc x*) *?Strat*')  $+ T_p$  ?*interstate'* (*drop* (*Suc x*) *qs*) (*drop* (*Suc x*) ?*Strat'*) + 1 **unfolding** *bef state* **using** *1* (*1* ) **by**(*simp add*: *min\_def nth\_append*) **also have** ... =  $T_p$  *init* (*take* (*Suc x*) *qs*  $\textcircled{a}$  *drop* (*Suc x*) *qs*) (*take* (*Suc*  $f(x)$  *?Strat'*  $\textcircled{a}$  *drop* (*Suc x*) *?Strat'*) + *1* **apply**(*subst T\_append2*) **using**  $1(1)$  **by**(*simp\_all add: min\_def*) also have  $\ldots = T_p$  *init qs ?Strat'* + *1* by *simp* **finally have** *better*:  $T_p$  *init qs ?Strat*  $\prime$  +  $1 = T_p$  *init qs Strat* by *simp* **have**  $T_p$  *init qs*  $?Strat' + 1 = T_p$  *init qs Strat* **by** (*fact better*) **also have** ... =  $T_{p}\_\text{opt}$  *init qs* **by** (*fact opt*) **also from** *cInf\_lower*[*OF isin*] **have** ...  $\leq T_p$  *init qs ?Strat'* **unfolding** *T\_opt\_def* **by** *simp* **finally show** *False* **using** *init\_nempty* **by** *auto*

**qed**

**lemma** *umformung\_OPT*: **assumes** *inlist*: *set qs* ⊆ *set init* **assumes** *dist*: *distinct init* **assumes** *a*:  $T_{p}\_\text{opt}$  *init qs* =  $T_p$  *init qs Strat* **assumes** *b*: *length qs* = *length Strat* **assumes**  $c: init \neq$ [] **shows**  $T_p$  *opt init qs* =  $(\sum_{i} (x, y) \in \{(x, y) : (x, y) \in \{x, y\}: (x, y) \in \mathbb{R}\}$ .  $x \in \text{set init } \land y \in \text{set init } \land x \leq y\}.$ *ALGxy\_det Strat qs init x y* + *ALG\_Pxy Strat qs init x y*) **proof** −

**have**  $T_{p}\_\text{opt}$  *init qs* =  $T_p$  *init qs Strat* **by**(*fact a*)

```
also have . . . =
    (\sum (x,y) \in \{ (x,y) : (^\prime a::\mathit{linorder}) \}. x ∈ set init ∧ y∈set init ∧ x<y}.
         ALGxy_det Strat qs init x y + ALG_Pxy Strat qs init x y)
         \mathbf{apply}(\text{rule} \text{} \text{uniformung\_OPT'})apply(fact)+
               using OPT_noStupid[OF b[symmetric] a[symmetric] c] ap-
ply(simp) done
   finally show ?thesis .
qed
```

```
corollary OPT_zerlegen:
 assumes
       dist: distinct init
 and c: init \neq 0and setqsinit: set qs ⊆ set init
  shows (∑(x,y)∈{(x,y::('a::linorder))}. x ∈ set init ∧ y∈set init ∧ x < y}.(T_p\_{opt}(Lxy\ init\ \{x,y\})\ (Lxy\ qs\ \{x,y\})))\leq T_{p}\rho p t init qs
```
## **proof** −

```
have T_{p}\_\text{opt} init qs \in \{T_p \text{ init } qs \text{ as } | as \text{ length } as = length } qs\}unfolding T_opt_def
  apply(rule nn_contains_Inf)
  apply(auto) by (rule Ex_list_of_length)
```

```
then obtain Strat where a: T_p init qs Strat = T_{p}\omegappt init qs
               and b: length Strat = length qs
        unfolding T_opt_def by auto
```
**have**  $(∑(x,y) ∈ {(x,y). x ∈ set init ∧ y ∈ set int}$ *T*<sub>p</sub><sup>*i*</sup> (*Lxy init* {*x*,*y*}) (*Lxy qs* {*x*, *y*})) ≤ ( $\sum (x,y) \in \{(x,y) \in \{f(x,y) \}$ . *x* ∈ *set init* ∧ *y*∈*set init* ∧ *x* < *y*}. *ALGxy\_det Strat qs init x y* + *ALG\_Pxy Strat qs init x y*) **apply** (*rule sum\_mono*) **apply**(*auto*) **proof** *goal\_cases* **case** (*1 a b*) **then have**  $a \neq b$  **by**  $auto$ **show** *?case* **apply**(*rule T1\_7* [*OF a b*]) **by**(*fact*)+ **qed also from**  $\text{umforming\_OPT}[OF\;set]$  *a b c* **have**  $\ldots = T_p$  *init qs Strat* **by** *auto* also from *a* have  $\ldots = T_p$  *opt init qs* by *simp* 

**finally show** *?thesis* **. qed**

## **14.5 Factoring Lemma**

```
lemma cardofpairs: S \neq \mathbb{I} \implies sorted S \implies distinct S \implies card \{(x, y) \in X \land (x, y) \in X \land (y, y) \in X \land (y, y) \in X \land (y, y) \in X \land (y, y) \in X \land (y, y) \in X \land (y, y) \in X \land (y, y) \in X \land (y, y) \in X \land (y, y) \in X \land (y, y) \in X \land (y, y) \in X \land (y, y) \in X \∈ set S ∧ y∈set S ∧ x<y} = ((length S)∗(length S−1 )) / 2
proof (induct S rule: list_nonempty_induct)
  case (cons s ss)
  then have sorted ss distinct ss by auto
  from cons(2)[OF this(1) this(2)] have iH: card \{(x, y) \cdot x \in set \text{ss } \land y\}∈ set ss ∧ x < y}
    = (length ss ∗ (length ss−1 )) / 2
    by auto
  from cons have sss: s \notin set ss by auto
  from cons have tt: (\forall y \in set(s \# ss). s \leq y) by auto
  with cons have tt': (\forall y \in set \{ss. \ s < y\})
  proof −
    from sss have (\forall y \in set ss. s \neq y) by auto
    with tt show ?thesis by fastforce
  qed
  then have \{(x, y) \cdot x = s \land y \in set \textit{ss} \land x < y\}=\{(x, y) : x = s \land y \in set \text{ } ss\} by auto
  also have ... = \{s\} \times (set \; ss) by auto
  finally have \{(x, y) \cdot x = s \land y \in set \text{ss} \land x < y\} = \{s\} \times (set \text{ss}).
  then have card \{(x, y) \cdot x = s \land y \in set \text{ss} \land x < y\}= \text{card} (\text{set ss}) \mathbf{by} (\text{auto})also from cons distinct_card have . . . = length ss by auto
  finally have step: card \{(x, y) \cdot x = s \land y \in set \text{ss} \land x < y\}length ss .
  have uni: {(x, y) . x ∈ set (s # ss) ∧ y ∈ set (s # ss) ∧ x < y}
       =\{(x, y) : x \in set \text{ss} \land y \in set \text{ss} \land x < y\}∪ \{(x, y) \cdot x = s \land y \in set \textit{ss} \land x < y\}using tt by auto
  have disj: \{(x, y) \cdot x \in \text{set} \text{ss } \land y \in \text{set} \text{ss } \land x < y\}∩ \{(x, y) \cdot x = s \land y \in set \text{ss} \land x < y\} = \{\}using sss by(auto)
  have card \{(x, y) \cdot x \in set \ (s \# \ ss) \land y \in set \ (s \# \ ss) \land x \lt y\}= \text{card } (\{(x, y) \mid x \in \text{set} \text{ss} \land y \in \text{set} \text{ss} \land x \leq y\})
```
∪ {(*x*, *y*) . *x* = *s* ∧ *y* ∈ *set ss* ∧ *x* < *y*}) **using** *uni* **by** *auto* **also have** ... = *card*  $\{(x, y) \cdot x \in \text{set} \text{ss } \land y \in \text{set} \text{ss } \land x < y\}$  $+$  *card*  $\{(x, y) \cdot x = s \land y \in set \text{ss} \land x \leq y\}$ **apply**(*rule card\_Un\_disjoint*)  $\mathbf{apply}(\text{rule finite\_subset}[\text{where } B = (\text{set ss}) \times (\text{set ss})])$ **apply**(*force*) **apply**(*simp*) **apply**(*rule finite subset*[**where**  $B = \{s\} \times (set \; ss)$ ]) **apply**(*force*) **apply**(*simp*) **using** *disj* **apply**(*simp*) **done also have**  $\dots = (\text{length} \text{ss} * (\text{length} \text{ss}-1)) / 2$ + *length ss* **using** *iH step* **by** *auto* **also have** ... = (*length ss*  $*$  (*length ss*-1) + 2 $*$ *length ss*) / 2 **by** *auto* **also have** ... = (*length ss*  $*$  (*length ss* −1) + *length ss*  $*$  2) / 2 **by** *auto* **also have** ... = (*length ss*  $*(\text{length } ss - 1 + 2)$ ) / 2 **by** *simp* **also have** ... = (*length ss*  $*(\text{length } ss+1)$ ) / 2 **using** *cons*(*1* ) **by** *simp* **also have**  $\ldots = ((\text{length } ss+1) * \text{length } ss) / 2$  by auto **also have** ... = (*length* ( $s \neq ss$ ) \* (*length* ( $s \neq ss$ )−1)) / 2 **by** *auto* **finally show** *?case* **by** *auto* **next case** *single* **thus** *?case* **by**(*simp cong*: *conj\_cong*) **qed**

```
lemma factoringlemma_withconstant:
    fixes A
          and b::real
          and c::real
      assumes c: c \geq 1assumes dist: ∀ e∈S0 . distinct e
      assumes notempty: ∀ e∈S0. length e > 0
      assumes pw: pairwise A
    assumes \text{on2:} \forall s0 \in S0. ∃ b \geq 0. \forall qs \in \{x \text{, } sets \in x \subseteq \text{set } s0\}. \forall (x, y) \in \{(x, y).
x ∈ set s0 ∧ y∈set s0 ∧ x<y}. Tp_on_rand A (Lxy s0 {x,y}) (Lxy qs
\{x,y\} \leq c * (T_{p}\_{opt}(Lxy \ s0 \ \{x,y\}) (Lxy \ qs \ \{x,y\})) + bassumes nopaid: \bigwedgeis s q. \forall ((free,paid), \bigcup \in (snd A (s, is) q). paid=[]
        assumes 4: \bigwedge init qs. distinct init \implies set qs \subseteq set init \implies (\bigwedge x.
```

```
x<length qs \implies finite (set _pmf (config<sup>''</sup> A qs init x)))
```
shows  $\forall s0 \in S0$ .  $\exists b \ge 0$ .  $\forall qs \in \{x. \text{ set } x \subseteq \text{ set } s0\}.$  $T_{p}\_\text{on\_rand}$  *A s0 qs*  $\leq c * \text{real}$  ( $T_{p}\_\text{opt}$  *s0 qs*) + *b* **proof** (*standard*, *goal\_cases*) **case** (*1 init*) **have** *d*: *distinct init* **using** *dist 1* **by** *auto* **have**  $d2$ :  $init \neq \parallel$  **using** *notempty 1* **by**  $auto$ 

**obtain** *b* **where**  $\text{on}3$ :  $\forall$   $q s \in \{x. \text{ set } x \subseteq \text{ set } \text{init}\}\$ .  $\forall$   $(x, y) \in \{(x, y) \in \text{ set } x \in \text{set } \text{init}\}$ *init* ∧ *y*∈*set init* ∧ *x*<*y*}. *T*<sub>p</sub>\_on\_rand A (*Lxy init* {*x*,*y*}) (*Lxy qs* {*x*,*y*}) ≤ *c* ∗ (*T*p*\_opt* (*Lxy init* {*x*,*y*}) (*Lxy qs* {*x*,*y*})) + *b* and *b*:  $b \ge 0$ **using** *on2 1* **by** *auto*

**{**

**fix** *qs* **assume** *drin*: *set qs* ⊆ *set init*

**have**  $T_{p}$  on rand A init qs =  $(\sum (x,y) \in \{(x, y) \mid x \in set \text{ init } \wedge y \in set \text{ init } \wedge x < y\}.$  $T_p$ *on\_rand A* (*Lxy init* {*x*,*y*}) (*Lxy qs* {*x*, *y*})) **apply**(*rule umf\_pair*) **apply**(*fact*)+ **using**  $4[$ *of init qs* $]$  *drin d* **by**(*simp add: split\_def*)

**also have** ... ≤  $(∑(x,y)∈{(x,y). x ∈ set init ∧ y∈set init ∧ x < y}. c *$  $(T_{p}\_{opt}(Lxy \; init \{x,y\}) (Lxy \; qs \{x,y\})) + b)$ **apply**(*rule sum\_mono*) **using** *on3 drin* **by**(*simp add*: *split\_def*) **also have** ... = *c* ∗ ( $\sum (x,y) \in \{(x,y)$ . *x* ∈ *set init* ∧ *y*∈*set init* ∧ *x*<*y*}.  $T_{p\_}$ *opt* (*Lxy init* {*x*,*y*}) (*Lxy qs* {*x*,*y*})) + *b*∗(((*length init*)∗(*length init*−*1*)) / *2* )

**proof** −

**{**

 $fix S::'a list$ **assume** *dis*: *distinct S* **assume**  $d2: S \neq$  [] **then have**  $d3$ : *sort*  $S \neq \emptyset$  **by** (*metis length\_0\_conv length\_sort*) **have** *card*  $\{(x,y)$ .  $x \in set S \land y \in set S \land x \leq y\}$  $= \text{card } \{ (x,y) \colon x \in \text{set } (\text{sort } S) \land y \in \text{set } (\text{sort } S) \land x \leq y \}$ **by** *auto*

**also have**  $\ldots = (\text{length } (\text{sort } S) * (\text{length } (\text{sort } S) - 1)) / 2$ **apply**(*rule cardofpairs*) **using** *dis d2 d3* **by** (*simp\_all*) **finally have** *card*  $\{(x, y) : x \in set S \land y \in set S \land x < y\}$  $(\text{length} (\text{sort } S) * (\text{length} (\text{sort } S) - 1)) / 2$ . **}** with *d d2* have *e*: *card*  $\{(x,y)$ .  $x \in set \; init \land y \in set \; init \land x < y\}$ ((*length init*)∗(*length init*−*1* )) / *2* **by** *auto* **show** *?thesis* (**is**  $(\sum (x,y) \in \mathscr{S}S$ .  $c * (\mathscr{T}T x y) + b) = c * \mathscr{S}R + b * \mathscr{T}T2$ ) **proof** − **have**  $(∑(x,y)∈?S. c*(?Tx y) + b) =$  $c * (\sum (x,y) \in \mathscr{S}S.$   $(\mathscr{T}T x y)) + (\sum (x,y) \in \mathscr{S}S.$  *b*) **by**(*simp add*: *split\_def sum*.*distrib sum\_distrib\_left*) **also have** ... =  $c * (\sum (x,y) \in \mathscr{S}S$ .  $(\mathscr{L}T x y)) + b * \mathscr{L}T \mathscr{L}$ **using** *e* **by**(*simp add*: *split\_def*) **finally show** *?thesis* **by**(*simp add*: *split\_def*) **qed qed also have** ... ≤ *c* \*  $T_{p\_}opt$  *init qs* + (*b*∗((*length init*)∗(*length init*−*1*)) / *2* ) **proof** − **have**  $(∑(x, y) ∈ {(x, y) . x ∈ set init ∧ }$ *y* ∈ *set init*  $\land$  *x* < *y*}. *T*<sub>p</sub>\_opt</sub> (*Lxy init* {*x,y*}) (*Lxy qs* {*x, y*}))  $\leq T_p \quad \text{opt init qs}$ **using** *OPT\_zerlegen drin d d2* **by** *auto* **then have** *real*  $(\sum (x, y) \in \{(x, y) : x \in set \text{ init }\wedge$ *y* ∈ *set init*  $\land$  *x* < *y*}. *T*<sub>p</sub>\_opt</sub> (*Lxy init* {*x,y*}) (*Lxy qs* {*x, y*}))  $\leq$   $(T_p \text{ opt init qs})$ **by** *linarith* **with** *c* **show** *?thesis* **by**(*auto simp*: *split\_def*) **qed finally have**  $f: T_p \_ on\_rand A \ init qs \leq c * real (T_p \_ opt \ init qs) +$ (*b*∗((*length init*)∗(*length init*−*1* )) / *2* ) **. } note** *all*=*this* **show** *?case* **unfolding** *compet\_def* **apply**(*auto*) **apply**(*rule exI*[**where**  $x=(b*(\text{length init})*(\text{length init}-1))$  / 2)]) **apply**(*safe*) **using** *notempty 1 b* **apply** *simp* **using** *all b* **by** *simp* **qed**

 ${\bf lemma}$  *factoringlemma\_withconstant'*: **fixes** *A* **and** *b*::*real*

**and** *c*::*real* **assumes**  $c: c \geq 1$ **assumes** *dist*: ∀ *e*∈*S0* . *distinct e* **assumes** *notempty*: ∀ *e*∈*S0*. *length e* > 0

**assumes** *pw*: *pairwise A*

**assumes**  $\text{on2: } ∀ s0 \in S0$ . ∃  $b \geq 0$ .  $∀ qs \in \{x, s \in t \text{ } x \subseteq s \in t \text{ } s0\}$ .  $∀ (x,y) \in \{(x,y)$ . *x* ∈ *set s0* ∧ *y*∈*set s0* ∧ *x*<*y*}. *T*<sub>p</sub>\_*on\_rand A* (*Lxy s0* {*x,y*}) (*Lxy qs*  $\{x,y\}$   $\leq c * (T_{p}\_{opt} (Lxy \ s0 \ \{x,y\}) (Lxy \ qs \ \{x,y\})) + b$ **assumes** *nopaid*:  $\bigwedge$ *is s q.*  $\forall$  ((*free,paid*),  $\bigtriangleup$  (*snd A* (*s, is*) *q*). *paid*=[] **assumes** 4:  $\bigwedge$  *init qs. distinct init*  $\implies$  *set qs*  $\subseteq$  *set init*  $\implies (\bigwedge x$ .  $x$ <*length*  $qs \implies finite (set\_pmf (config'' A gs init x)))$ 

**shows** *compet\_rand A c S0*

**unfolding** *compet\_rand\_def static\_def* **using** *factoringlemma\_withconstant*[*OF assms*] **by** *simp*

#### **end**

# **15 TS: another 2-competitive Algorithm**

**theory** *TS* **imports** *OPT2 Phase\_Partitioning Move\_to\_Front List\_Factoring RExp\_Var* **begin**

#### **15.1 Definition of TS**

**definition** *TS\_step\_d* **where** *TS\_step\_d s q* = (( ( *let li* = *index* (*snd s*) *q in* (*if li* = *length* (*snd s*) *then*  $0$  — requested for first time *else* (*let sincelast* = *take li* (*snd s*) *in* (*let*  $S = \{x \mid x < q \text{ in (fst s) ∧ count_list since last x ≤ 1}\}$ *in* (*if S*={} *then 0 else*

$$
(index (fst s) q) - Min ((index (fst s)) ' S)))
$$
  
)  
)  
)  
)  
||), q#(snd s))

**definition**  $rTS$  :: *nat list*  $\Rightarrow$  (*nat,nat list*) *alg\_on* **where**  $rTS$  *h* = (( $\lambda s$ . *h*), *TS\_step\_d*)

#### **fun** *TSstep* **where**

*TSstep qs n* (*is*,*s*)  $= ((qs!n) \# is,$ *step s* (*qs*!*n*) (( *let li* = *index is*  $(qs!n)$  *in*  $(if li = length is then 0$  — requested for first time *else* (*let sincelast* = *take li is in* (*let*  $S = \{x, x < (qs.n) \text{ in } s \land count\_list \text{ sincelast } x \leq 1\}$ *in* (*if S*={} *then 0 else*  $(index~s~(qs!n)) - Min~( (index~s)~^sS))$  $\lambda$  $\left( \right)$  $),$ [] $))$ 

**lemma** *TSnopaid*:  $(snd (fst (snd (rTS initH) is q))) = []$ **unfolding** *rTS\_def* **by**(*simp add*: *TS\_step\_d\_def*)

#### **abbreviation** *TSdet* **where**

*TSdet init initH qs n* == *config* (*rTS initH*) *init* (*take n qs*)

**lemma** *TSdet Suc*: *Suc*  $n \leq length \text{qs} \implies TSdet \text{ init init } H \text{ qs } (Suc \text{ } n)$  = *Step* (*rTS initH*) (*TSdet init initH qs n*) (*qs*!*n*) **by**(*simp add*: *take\_Suc\_conv\_app\_nth config\_snoc*)

**definition** *s\_TS* **where** *s\_TS init initH qs n* = *fst* (*TSdet init initH qs n*)

**lemma** *sndTSdet*:  $n \leq \text{length } xs \implies \text{and}$  (*TSdet init initH xs n*) = *rev* (*take* 

*n xs*) @ *initH* **apply**(*induct n*) **apply**(*simp add*: *rTS\_def*) **by**(*simp add*: *split\_def TS\_step\_d\_def take\_Suc\_conv\_app\_nth con* $fg'$ *\_snoc Step\_def rTS\_def*)

## **15.2 Behaviour of TS on lists of length 2**

**lemma**

**fixes** *hs x y* **assumes**  $x \neq y$ **shows** one TS\_step : *TS\_step\_d* ([*x*, *y*],  $x \# y \# h s$ )  $y = ((1, []), y \#$  $x \# y \# hs$ **and** *oneTS\_stepyyy: TS\_step\_d* ([*x*, *y*],  $y \# x \# h s$ )  $y = ((Suc 0, []),$ *y*#*y*#*x*#*hs*) **and** *oneTS\_stepx*: *TS\_step\_d* ([*x*, *y*],  $x \# x \# hs$ )  $y = ((0, []), y \#$  $x \# x \# hs$ **and**  $oneTS\_steps$ :  $TS\_step\_d$  ([x, y], [])  $y = ((0, []), [y])$ **and**  $oneTS\_steps$ :  $TS\_step\_d$  ([x, y], [x])  $y = ((0, []), [y, x])$ **and** *oneTS\_stepyy: TS\_step\_d* ([*x*, *y*], [*y*])  $y = ((Suc 0, []), [y,$ *y*]) **and** *oneTS stepyx*: *TS step d* ([*x*, *y*], *hs*)  $x = ((0, 0), x \neq h)$ **using** *assms* **by**(*auto simp add*: *step\_def mtf2\_def swap\_def TS\_step\_d\_def before\_in\_def*)

**lemmas** *oneTS\_steps* = *oneTS\_stepx oneTS\_stepxy oneTS\_stepyx oneTS\_stepy oneTS\_stepyy oneTS\_stepyyy oneTS\_step*

#### **15.3 Analysis of the Phases**

**definition** *TS inv c x i*  $\equiv$  ( $\exists$  *hs. c* = *return pmf* ((*if x*=*hd i then i else*  $rev \ i), [x, x] @$ *hs*) )

 $\vee$  *c* = *return* pmf ((*if* x=*hd i then i else rev i*),[])

**lemma** *TS\_inv\_sym*:  $a \neq b \implies \{a,b\} = \{x,y\} \implies z \in \{x,y\} \implies TS\_inv\ c\ z$  $[a,b] = TS\_inv \ c \ z \ [x,y]$ **unfolding** *TS\_inv\_def* **by** *auto*

**abbreviation**  $TS\_inv's$  *x*  $i == TS\_inv$  (*return\_pmf s*) *x i* 

**lemma**  $TS\_inv'\_det$ :  $TS\_inv' s x i = ((\exists hs. s = ((if x = hd i then i else$  $rev~i$ ,  $[x,x]@$ *hs*) )  $∨ s = ((if x = hd i then i else rev i), []))$ 

**unfolding** *TS\_inv\_def* **by** *auto*

**lemma**  $TS\_inv'_{\_}det2$ :  $TS\_inv'_{\_}s$ ,  $x_i = (\exists \text{ } hs \cdot (s,h) = ((\text{if } x = h \text{ } d \text{ } i \text{ } \text{ } h \text{ } e \text{ } n \text{ } n \text{ } \text{ } h \text{ } i \text{ } n \text{ } \text{ } h \text{ } i \text{ } n \text{ } \text{ } h \text{ } i \text{ } n \text{ } \text{ } h \text{ } i \text{ } n \text{ } \text{ } i \text{ } n \text{ } \text{ } i \text{ } n \text{ } \text{ } i \text{ } n \text{ } \text{$  $i$  else rev i), $[x,x]@$ *hs*) )

∨ (*s*,*h*) = ((*if x*=*hd i then i else rev i*),[]) **unfolding** *TS\_inv\_def* **by** *auto*

**15.3.1 (yx)\*?**

**lemma**  $TS\_yx'$ : **assumes**  $x \neq y$   $qs \in lang$  (*Star*(*Times* (*Atom y*) (*Atom x*))) ∃ *hs*. *h*=[*x*,*y*]@*hs* **shows**  $T\_{on}$ <sup>*'*</sup> ( $rTS \ h0$ ) ([ $x, y$ ], $h$ ) ( $qs@r$ ) = *length qs* +  $T\_{on}$ <sup>*'*</sup> ( $rTS \ h0$ )  $([x,y],((rev\ qs)\ @h))$  *r* ∧ (∃ *hs*. ((*rev qs*) @*h*) = [*x*, *y*] @ *hs*)  $\wedge$  *config*' (*rTS h0*) ([*x*, *y*],*h*) *qs* = ([*x*,*y*],*rev qs*  $@h$ ) **proof** − **from** *assms* **have**  $qs \in star$  ({[y]}  $@@$  {[x]}) **by** (*simp*) **from** *this assms*(*3* ) **show** *?thesis* **proof** (*induct qs arbitrary*: *h rule*: *star\_induct*) **case** *Nil* **then show** *?case* **by**(*simp add*: *rTS\_def*) **next case** (*append u v*) **then have**  $uyx$ :  $u = [y,x]$  **by**  $auto$ **from** *append* **obtain** *hs* **where** *a*:  $h = [x, y]$  @*hs* **by** *blast* **have**  $T\_on'$  ( $rTS \ h0$ ) ([x, y], ( $rev \ u \ @ \ h$ )) ( $v \ @ \ r) = length \ v + T\_on'$  $(rTS h0)$   $([x, y], rev v \odot (rev u \odot h))$  *r* ∧ (∃ *hs*. *rev v* @ (*rev u* @ *h*) = [*x*, *y*] @ *hs*)  $\wedge$  *config'* (*rTS h0*) ([*x*, *y*], (*rev u*  $@$  *h*))  $v = ([x, y],$  *rev*  $v$   $@$  (*rev u*  $@$ ) *h*)) **apply**(*simp only*: *uyx*) **apply**(*rule append*(*3* )) **by** *simp* **then have** *yy*:  $T\_{on}$   $(rTS \ h0)$   $([x, y], (rev \ w \ @ \ h))$   $(v \ @ \ r) = length \ v$  $+ T_{0} n' (rTSh0) ([x, y], rev v @ (rev u @ h)) r$ **and** *history*: (∃*hs. rev v*  $\omega$  (*rev u*  $\omega$  *h*) = [*x*, *y*]  $\omega$  *hs*) **and** *state: config*  $(rTS h0) ([x, y], (rev u @ h)) v = ([x, y], rev v$ @ (*rev u* @ *h*)) **by** *auto*

**have** *s0*: *s TS* [*x*, *y*] *h* [*y*, *x*]  $0 = [x, y]$  **unfolding** *s TS* def **by**(*simp*)

**from**  $assms(1)$  **have**  $hahah: \{xa, xa < y \in in [x, y] \wedge count [list x] \in in [x, x] \}$  $\leq 1$ } = { $x$ }

**unfolding** *before\_in\_def* **by** *auto*
**have** *config*<sup> $\prime$ </sup> (*rTS h0*) ([*x*, *y*],*h*)  $u = (\lceil x, y \rceil, x \neq y \neq x \neq y \neq hs)$ **apply**(*simp add*: *split\_def rTS\_def uyx a* ) **using** *assms*(*1* ) **by**(*auto simp add*: *Step\_def oneTS\_steps step\_def mtf2\_def swap\_def*) **then have** s2: *config'*  $(rTS \; h0)$   $([x, y], h)$   $u = ([x, y], ((rev \; u) \; @ \; h))$ **unfolding** *a uyx* **by** *simp* **have**  $\text{config'}(\text{rTS }h0)$  ([x, y], h) ( $u \odot v$ ) =  $\mathit{config'}$  ( $rTS$  h0) ( $\mathit{Partial\_Cost\_Model}$ . $\mathit{config'}$  ( $rTS$  h0) ([x, y], h) *u*) *v* **by** (*rule config*  $\angle$  *append2*) **also have** ... = *config'*  $(rTS \ h0)$   $([x, y], ((rev \ u) \ @ \ h)) v$  **by** $(simp \ only: s2)$ **also have** ... = ([x, y], rev (u  $\textcircled{a}$  v)  $\textcircled{a}$  h) **by** (*simp add: state*) **finally have** alles: *config*'  $(rTS h0)$   $([x, y], h)$   $(u \otimes v) = ([x, y], rev (u \otimes v) \otimes v)$ *h*) **.**

**have** *ta*:  $T\_on'$  ( $rTS h0$ ) ([ $x, y$ ],*h*)  $u = 2$  $\text{unfolding}$   $rTS\_def$   $uyx$  a  $\text{apply}(simp \space only: T\_on'.simp(2))$ **using** *assms*(*1* ) **apply**(*auto simp add*: *Step\_def step\_def mtf2\_def swap\_def oneTS\_steps*) **by**( $simp$  add:  $t_{p}\_\text{def}$ )

**have**  $T\_on'$  ( $rTS h0$ ) ([ $x, y$ ], $h$ ) (( $u \ @ v) \ @ r)$  $= T_{0} \cdot (r \cdot T \cdot S \cdot h \cdot \theta) \cdot (x, y | h) \cdot (u \cdot \theta \cdot (v \cdot \theta \cdot r)) \cdot \theta \cdot y \cdot \theta \cdot u \cdot t \cdot \theta$ **also have** . . .  $= T_{0}^{\mu} (rTSh0) ([x,y],h)$  $+ T_{0}n'(rTSh0) (\text{config}' (rTSh0) ([x, y], h) u) (v @ r)$  $\mathbf{by}(\text{rule }T \text{ on } \mathbf{on}^{\prime} \text{ append})$ **also have** ... =  $T\_on'$  ( $rTS h0$ ) ([ $x, y$ ],*h*) *u*  $+ T_{0}$  ( $rTS$  *h0*) ([x, y],(rev u  $\textcircled{a}$  *h*)) ( $v \textcircled{a}$   $r$ ) **by**( $simp$  *only*:  $s2$ ) **also have** ... =  $T\_on'$  ( $rTS h0$ ) ([x,y],h)  $u + length v + T\_on'$  ( $rTS$ *h0*) ([x, y], rev v  $\mathcal{Q}$  (rev u  $\mathcal{Q}$  *h*)) *r* **by**(*simp only: yy*) **also have** ... =  $2 + length v + T\_on' (rTS h0) ([x, y], rev v @ (rev u)$ @ *h*)) *r* **by**(*simp only*: *ta*) **also have** ... = *length*  $(u \otimes v) + T\_on' (rTS h0) ([x, y], rev v \otimes (reV)$  *u* @ *h*)) *r* **using** *uyx* **by** *auto* **also have** ... = *length*  $(u \otimes v) + T_{\perp}on' (rTS h0) ([x, y], (rev (u \otimes v))$ @ *h*)) *r* **by** *auto* **finally show** *?case* **using** *history alles* **by** *simp* **qed qed**

**15.3.2 ?x**

**lemma**  $TS\_x'$ :  $T\_on'$  ( $rTS \; h0$ ) ([x,y],h) [x] = 0  $\wedge$  config' ( $rTS \; h0$ ) ([x, *y*],*h*) [*x*] = ([*x*,*y*], *rev* [*x*] @ *h*) **by**(*auto simp add*: *t*p*\_def rTS\_def TS\_step\_d\_def Step\_def step\_def*)

**15.3.3 ?yy**

**lemma** *TS\_yy'*: **assumes**  $x \neq y \exists hs.$   $h = [x, y] \circledcirc hs$ **shows**  $T\_on'$  ( $rTS \ h0$ ) ([x,y],h) [y, y] = 1 config' ( $rTS \ h0$ ) ([x, y],h) [y,y] = ([*y*,*x*],*rev* [*y*,*y*] @ *h*) **proof** −

**from** *assms* **obtain** *hs* **where** *a*:  $h = [x, y]$ @*hs* **by** *blast* 

**from** *a* **show**  $T\_on'$  ( $rTS h0$ ) ( $[x,y],h$ )  $[y, y] = 1$ **unfolding** *rTS\_def* **using** *assms*(*1* ) **apply**(*auto simp add*: *oneTS\_steps Step\_def step\_def mtf2\_def swap\_def*) **by**( $simp$  add:  $t_{p}\_\text{def}$ )

**show** *config'*  $(rTS \ h0)$   $([x, y], h)$   $[y, y] = ([y, x], rev [y, y] \ @h)$ **unfolding**  $rTS$  def a **using**  $assms(1)$ **by**(*simp add*: *Step\_def oneTS\_steps step\_def mtf2\_def swap\_def*) **qed**

### **15.3.4 yx(yx)\*?**

**lemma**  $TS\_yxyx'$ : **assumes**  $[simp]: x \neq y$  and  $qs \in lang$  ( $seq[Times$  (*Atom*) *y*) (*Atom x*), *Star*(*Times* (*Atom y*) (*Atom x*))])  $(\exists \text{ } h \text{ s. } h = [x, x] \text{ } @\text{ } h \text{ s. } \forall \text{ } index \text{ } h \text{ } y = \text{ } length \text{ } h$ **shows**  $T\_on'$  ( $rTS \; h0$ ) ([ $x, y$ ], $h$ ) ( $qs@r) = length \; qs - 1 + T\_on'$  ( $rTS$ *h0* ) ([*x*,*y*],*rev qs* @ *h*) *r* ∧ (∃ *hs*. (*rev qs* @ *h*) = [*x*, *y*] @ *hs*)  $\wedge$  *config'* (*rTS h0*) ([*x*, *y*],*h*) *qs* = ([*x*,*y*], *rev qs*  $\circledcirc$  *h*) **proof** − **obtain** *u v* **where** *uu*:  $u \in \text{lang}(Times (Atoms y) (Atom x))$ **and** *vv*:  $v \in lang$  (*seq*[ *Star*(*Times* (*Atom y*) (*Atom x*))]) **and** *qsuv*:  $qs = u \mathcal{Q} v$ 

**using** *assms*(*2* ) **by** (*auto simp*: *conc\_def*) **from** *uu* **have** *uyx*:  $u = [y, x]$  **by**(*auto*) **from** *qsuv uyx* **have** *vqs*: *length v* = *length qs* − 2 **by** *auto* **from**  $qsw$  *wyx* **have**  $vqs2$ : *length*  $v + 1 =$  *length*  $qs - 1$  **by**  $auto$ **have** *firststep*: *TS step d* ([*x*, *y*], *h*)  $y = ((0, []), y \neq h)$ **proof** (*cases index h y = length h*) **case** *True* **then show** *?thesis* **unfolding** *TS\_step\_d\_def* **by**(*simp*) **next case** *False* **with**  $assms(3)$  **obtain** *hs* **where** *a*:  $h = [x, x]$ @*hs* **by** *auto* **then show** *?thesis* **by**(*simp add*: *oneTS\_steps*) **qed have** s2: *config'* (*rTS h0*) ([*x*,*y*],*h*)  $u = ([x, y], x \# y \# h)$ **unfolding** *rTS\_def uyx* **apply** *simp* **unfolding** *Step\_def* **by**(*simp add*: *firststep step\_def oneTS\_steps*) **have** *ta*:  $T\_on'$  ( $rTS h0$ ) ([ $x, y$ ],*h*)  $u = 1$ **unfolding** *rTS\_def uyx* **apply**(*simp*) **apply**(*simp add*: *firststep*) **unfolding** *Step\_def* **using** *assms*(*1* ) **by** (*simp add*: *firststep step\_def oneTS\_steps*  $t_{p}\_def)$ **have** *ttt*:  $T\_{on}$   $(rTS \; h0)$   $([x,y], rev \; u \; \textcircled{a} \; h)$   $(v \circledcirc r) = length \; v + T\_{on} (rTS \; h0)$  $([x,y],((rev\ v)\ @(rev\ u\ @\ h)))\ r$ ∧ (∃ *hs*. ((*rev v*) @(*rev u* @ *h*)) = [*x*, *y*] @ *hs*) ∧ *config* <sup>0</sup> (*rTS h0* ) ([*x*, *y*],(*rev u* @ *h*)) *v* = ([*x*,*y*],*rev v* @ (*rev u* @ *h*))  $\mathbf{apply}(\text{rule } TS\_yx')$ **apply**(*fact*) **using** *vv* **apply**(*simp*) **using** *uyx* **by**(*simp*) **then have** *tat*:  $T_{on} (rTSh0) ([x,y], x \# y \# h) (v@r) =$  $length \, v + T\_on' (rTS \, h0) \, ([x,y], rev \, qs \, @ \, h) \, r$ **and** *history*:  $(∃ hs. (rev qs @ h) = [x, y] @ hs)$ **and** *state: config'* (*rTS h0*) ([*x*, *y*],  $x \# y \# h$ )  $v = (x,y], rev$  *qs*  $\textcircled{a}$ *h*) **using** *qsuv uyx* **by** *auto*

**have**  $\text{config'}(\text{rTS }h0)$  ([x, y], h)  $qs = \text{config'}(\text{rTS }h0)$  ( $\text{config'}(\text{rTS }h0)$ )  $([x, y], h)$  *u*) *v* 

**unfolding** *qsuv* **by** (*rule config*  $\alpha$  *append2*)

### **also**

**have** ... = ([x, y], rev qs  $\omega$  h) **by**(*simp add: s2 state*) **finally**

**have** his: *config'*  $(rTS \ h0)$   $([x, y], h)$   $qs = ([x, y], rev \ qs \ @ \ h)$ .

**have**  $T_{\perp}$  on' (rTS h0) ([x,y],h) (qs@r) =  $T_{\perp}$  on' (rTS h0) ([x,y],h) (u @ *v* @ *r*) **using** *qsuv* **by** *auto* **also have** . . .  $= T_{0} n' (rT S h0) ([x,y],h) u + T_{0} n' (rT S h0) (config' (rT S h0))$  $([x,y],h)$  *u*)  $(v \mathbin{@} r)$ **by**(*rule T\_on'* append) **also have** ... =  $T\_on'$  ( $rTS h0$ ) ( $[x,y],h$ )  $u + T\_on'$  ( $rTS h0$ ) ( $[x, y], x$ # *y* # *h*) (*v* @ *r*) **by**(*simp only*: *s2* ) **also have** ... =  $T\_on'$  ( $rTS \; h0$ ) ([ $x, y$ ], $h$ )  $u + \text{length } v + T\_on'$  ( $rTS$ *h0*) ([x,y],*rev qs*  $@$  *h*)  $r$  **by** (*simp only: tat*) **also have** ... =  $1 + length v + T\_on' (rTS h0) ([x,y], rev g s @ h) r$ **by**(*simp only*: *ta*) **also have** ... = *length*  $qs - 1 + T\_on' (rTS h0) ([x,y], rev qs @ h) r$ **using** *vqs2* **by** *auto* **finally show** *?thesis* **apply**(*safe*) **using** *history* **apply**(*simp*) **using** *his* **by** *auto*

```
qed
```
**lemma** *TS\_xr'*: **assumes**  $x \neq y$   $qs \in lang$  (*Plus* (*Atom x*) *One*) *h* =  $[] ∨ (∃ *hs*, *h* = [*x*, *x*] @ *hs*)$ **shows**  $T_{on}$   $(rTS \; h0)$   $([x,y],h)$   $(qs@r) = T_{on}$   $(rTS \; h0)$   $([x,y],rev)$ *qs*@*h*) *r* ((∃ *hs*. (*rev qs* @ *h*) = [*x*, *x*] @ *hs*) ∨ (*rev qs* @ *h*) = [*x*] ∨ (*rev qs*  $@h$ <sup>=[]</sup>)  $\text{config'} (rTS \ h0) ([x, y], h) (qs@r) = \text{config'} (rTS \ h0) ([x, y], rev \ qs$ @ *h*) *r* **using** *assms*

**by** (*auto simp add*: *T\_on'* append Step\_def rTS\_def TS\_step\_d\_def *step\_def t*p*\_def*)

### 15.3.5  $(x+1)yx(yx)*yy$

**lemma**  $ts\_b'$ : **assumes**  $x \neq y$ *v* ∈ *lang* (*seq*[*Times* (*Atom y*) (*Atom x*), *Star* (*Times* (*Atom y*) (*Atom x*)), *Atom y*, *Atom y*]) (∃ *hs*. *h* = [*x*, *x*] @ *hs*) ∨ *h* = [*x*] ∨ *h* = [] **shows**  $T\_{on}$   $(rTS \ h0)$   $([x, y], h)$   $v = (length \ v - 2)$  $\wedge$  (∃*hs*. (*rev v*  $\textcircled{a}$  *h*) = [*y*,*y*] $\textcircled{a}$ *hs*)  $\wedge$  *config'* (*rTS h0*) ([*x*,*y*], *h*) *v*  $= ([y,x], rev v \odot h)$ **proof** − **from** *assms* **have** *lenvmod*: *length v mod*  $2 = 0$  **apply** $(\text{sim} p)$ **proof** − **assume** *v* ∈ ({[*y*]}  $@@$  {[*x*]})  $@@$  *star* ({[*y*]}  $@@$  {[*x*]})  $@@$  {[*y*]}  $@@$ {[*y*]} **then obtain**  $p \ q \ r$  where  $pqr: v=p\mathbb{Q} q\mathbb{Q} r$  and  $p\in({\{[y]\}\ \mathbb{Q} \mathbb{Q} \ {[x]\}})$ **and** *q*: *q* ∈ *star* ({[*y*]}  $@@$  {[*x*]}) **and**  $r \in \{[y]\}$   $@@$  {[*y*]} **by** (*metis concE*) **then have**  $p = [y, x]$   $r = [y, y]$  **by** *auto* **with** *pqr* **have** *a*: *length*  $v = 4 +$ *length*  $q$  **by** *auto* **from** *q* **have** *b*: *length q mod*  $2 = 0$ **apply**(*induct q rule*: *star\_induct*) **by** (*auto*) **from** *a b* **show** *?thesis* **by** *auto* **qed with**  $assms(1,3)$  **have**  $fall: (\exists \text{ } hs. \text{ } h = [x, x] \text{ } @ \text{ } hs) \vee index \text{ } h \text{ } y = length$ *h* **by**(*auto*)

**from**  $assms(2)$  have  $v \in lang$  ( $seq[Times (Atom y) (Atom x), Star (Times$ ) (*Atom y*) (*Atom x*))])

@@ *lang* (*seq*[*Atom y*, *Atom y*]) **by** (*auto simp*: *conc\_def*)

**then obtain** *a b* **where** *aa*:  $a \in \text{lang}(seq | Times (Atom y) (Atom x))$ *Star*(*Times* (*Atom y*) (*Atom x*))])

```
and b ∈ lang (seq[Atom y, Atom y])and vab: v = a \odot bby(erule concE)
```
**then have** *bb*:  $b=[y, y]$  **by** *auto* **from** *aa* **have** *lena*: *length a* > *0* **by** *auto*

**from**  $TS\_yxyx'$  [OF assms(1) aa fall **have** *stars*:  $T\_on'$  ( $rTS$  *h0*) ([x,  $y$ , h)  $(a \odot b)$  =

 $length\ a - 1 + T\_on'\ (rTS\ h0)\ ([x, y],\ rev\ a\ @\ h)\ b$ 

**and** *history*: (∃ *hs*. *rev a*  $\textcircled{a}$  *h* = [*x*, *y*]  $\textcircled{a}$  *hs*) **and** *state: config*<sup> $\prime$ </sup> (*rTS h0*) ([*x*, *y*], *h*) *a* = ([*x*,*y*],*rev a*  $@$  *h*) **by** *auto* 

**have** *suffix*:  $T\_on'$  ( $rTS h0$ ) ([x, y],  $rev a @ h$ )  $b = 1$ **and** *jajajaj*: *config*  $(rTS \ h0)$   $([x, y], rev \ a \ @ \ h) \ b = ([y,x], rev \ b \ @ \ rev$ *a* @ *h*) **unfolding** *bb*

 $\text{using } TS\_yy'$  history  $assms(1)$  by auto

**from** *stars suffix* **have**  $T\_{on}$  ( $rTS$  *h0*) ([x, y], *h*) ( $a \odot b$ ) = *length*  $a$ **using** *lena* **by** *auto*

**then have** *whatineed*:  $T\_{on}$   $(rTS \; h0)$   $([x, y], h)$   $v = (length \; v - 2)$ **using** *vab bb* **by** *auto*

**have** *grgr*:*config'*  $(rTS h0)$   $([x, y], h)$   $v = ([y, x], rev v \text{ @ } h)$ **unfolding** *vab*  $\mathbf{apply}(simp~only:~config'\_append2~state~jajajaj)$  by  $simp$ 

**from** *history* **obtain** *hs'* **where** *rev a*  $\mathcal{Q}$  *h* = [*x*, *y*]  $\mathcal{Q}$  *hs'* by *auto* **then obtain** *hs2* **where** *reva*: *rev*  $a \, \mathcal{Q} \, h = x \# \, \textit{hs2}$  **by**  $\textit{auto}$ 

**show** *?thesis* **using** *whatineed grgr*

**by**(*auto simp add*: *reva vab bb*)

### **qed**

**lemma** *TS\_b'1*: **assumes**  $x \neq y$   $h = \left[ \left| \vee \left( \exists \text{ } hs \right) h = \left[ x, x \right] \oplus \text{ } hs \right)$ *qs* ∈ *lang* (*seq* [*Atom y*, *Atom x*, *Star* (*Times* (*Atom y*) (*Atom x*)), *Atom y*, *Atom y*]) **shows**  $T\_{on}$   $(rTS \ h0)$   $([x, y], h)$   $qs = (length \ qs - 2)$  $\land$  *TS\_inv'* (*config'* (*rTS h0*) ([*x*, *y*], *h*) *qs*) (*last qs*) [*x*,*y*] **proof** − **have**  $f: qs \in lang$  (*seq* [*Times* (*Atom y*) (*Atom x*), *Star* (*Times* (*Atom y*) (*Atom x*)), *Atom y*, *Atom y*]) **using** *assms*(*3* ) **by**(*simp add*: *conc\_assoc*)  ${\bf from}$   $ts\_b'$  [OF assms(1) f] assms(2) **have** *T\_star*: *T\_on'*  $(rTS h0)$   $([x, y], h)$   $qs = length qs - 2$ 

**and** *inv1*: *config'*  $(rTS h0)$   $([x, y], h)$   $qs = ([y, x], rev qs @ h)$ **and**  $inv2$ :  $(\exists \text{ } hs. \text{ } rev \text{ } qs \text{ } @ \text{ } h = [y, y] \text{ } @ \text{ } hs)$  by  $auto$ 

**from**  $T\_star$  **have**  $TS: T\_on'$  ( $rTS h0$ ) ([x, y], h)  $qs = (length qs - 2)$ **by** *metis*

**have** *lqs*: *last*  $qs = y$  **using**  $assms(3)$  **by** *force* 

**from** *inv1* **have** *inv*:  $TS\_inv'$  (*config'*  $(rTS h0)$   $([x, y], h)$   $qs)$  (*last qs*) [*x*, *y*] **apply**(*simp add*: *lqs*)  $\mathbf{apply}(subset\; TS\_inv'\; det)$ **using**  $assms(2)$  *inv2* **by** $(simp)$ 

```
show ?thesis unfolding TS
 apply(safe)
   by(fact inv)
```
**qed**

**lemma**  $TS$   $b1$ ": **assumes** 

 $x \neq y \{x, y\} = \{x0, y0\}$  *TS\_inv s x* [*x0*, *y0*] *set qs* ⊆ { $x, y$ }  $qs \in lang$  (*seq* [*Atom y, Atom x, Star* (*Times* (*Atom y*) (*Atom x*)), *Atom y*, *Atom y*]) **shows** *TS\_inv* (*config*'\_rand (*embed* ( $rTS h0$ )) *s qs*) (*last qs*) [ $x0, y0$ ]  $\land$  *T\_on\_rand'* (*embed* (*rTS h0*)) *s*  $qs = (length qs - 2)$ **proof** − **from**  $assms(1,2)$  have  $kas: (x0=x \land y0=y) \lor (y0=x \land x0=y)$  by  $(auto)$ **then obtain** *h* where *S*:  $s = return\_pmf$  ([ $x, y$ ],*h*) **and**  $h: h = [] \vee (\exists h s$ .  $h = [x, x] \odot (hs)$ **apply**(*rule disjE*) **using** *assms*(*1* ,*3* ) **unfolding** *TS\_inv\_def* **by**(*auto*) **have**  $l: qs \neq \emptyset$  **using** *assms* **by** *auto* **{ fix** *x y qs h0* **fix** *h*:: *nat list* **assume**  $A: x \neq y$ **and** *B*: *qs* ∈ *lang* (*seq*[*Times* (*Atom y*) (*Atom x*), *Star* (*Times* (*Atom y*) (*Atom x*)), *Atom y*, *Atom y*]) **and** *C*:  $h = \left[ \right] \vee \left( \exists \text{ } hs. \text{ } h = [x, x] \text{ } @ \text{ } hs \right)$ 

**then have**  $C'$ :  $(\exists \text{hs.} h = [x, x] \ @ \text{hs}) \lor h = [x] \lor h = []$  by *blast* **from** *B* **have** *lqs*: *last qs* = *y* **using**  $assms(5)$  **by**(*auto simp add*: *conc\_def*)

**have**  $TS\_inv$  (*config*<sup> $\prime$ </sup>\_rand (*embed* (*rTS h0*)) (*return\_pmf* ([*x*, *y*], *h*)) *qs*) (*last qs*) [*x*, *y*] ∧

```
T\_on\_rand' (embed (rTS h0)) (return_pmf ([x, y], h)) qs =
length qs − 2
     \mathbf{apply}(simp\ only: T\ on'\ embed[symmetric]\ config'\ embed)\textbf{using } ts\_b' [OF A B C' | A lqs \textbf{unfolding } TS\_inv' det by auto
 } note b1=this
```

```
show ?thesis unfolding S
 using kas apply(rule disjE)
   apply(simp only:)
   apply(rule b1 )
    using assms apply(simp)
    using assms apply(simp add: conc_assoc)
    using h apply(simp)
   apply(simp only:)
```

```
apply(subst TS_inv_sym[of y x x y])
 using assms(1 ) apply(simp)
 apply(blast)
 defer
 apply(rule b1 )
  using assms apply(simp)
  using assms apply(simp add: conc_assoc)
  using h apply(simp)
 using last_in_set l assms(4 ) by blast
```

```
qed
```

```
{\bf lemma} ts_b2': {\bf assumes} x \neq yqs \in lang (seq[Atom x, Times (Atom y) (Atom x), Star (Times (Atom y)
(Atom x)), Atom y, Atom y])
 (\exists \, hs. \, h = [x, x] \, @ \, hs) \vee h = []shows T\_{on} (rTS \ h0) ([x, y], h) qs = (length \ qs -3)∧ config 0
(rTS h0 ) ([x,y], h) qs = ([y,x],rev qs@h) ∧ (∃ hs. (rev
qs \circledcirc h = [y, y]\circledcirc hsproof −
 from assms(2) obtain v where qs: qs = [x]@vand V : v∈lang (seq[Times (Atom y) (Atom x), Star (Times (Atom
y) (Atom x)), Atom y, Atom y])
        by(auto simp add: conc_assoc)
```
**from**  $assms(3)$  have  $3: (\exists \text{hs.} x \# \text{h} = [x, x] \ @ \text{hs}) \lor x \# \text{h} = [x] \lor x \# \text{h} =$ [] **by** *auto*

from  $ts\_b'$  [OF assms(1) V 3] **have** *T*: *T\_on'* (*rTS h0*) ([*x*, *y*],  $x \# h$ )  $v = length v - 2$ **and** *C*: *config'*  $(rTS \ h0)$   $([x, y], x\#h)$   $v = ([y, x], rev \ v \ @ \ x\#h)$ and *H*: (∃*hs. rev v* @  $x#h = [y, y]$  @ *hs*) by *auto* **have** *t*:  $t_p$   $[x, y]$  *x* (*fst* (*snd* (*rTS h0*) ( $[x, y]$ , *h*) *x*)) = 0 **by** (*simp add*: *step\_def rTS\_def TS\_step\_d\_def t*p*\_def*) **have** *c*: *Partial Cost Model.Step* ( $rTS h0$ ) ([*x*, *y*], *h*) *x*  $= ([x,y], x \# h)$  by  $(\text{simp add: Step\_def} rTS \_\text{def} TSS \_\text{step\_d\_def} \$ *step\_def*) **show** *?thesis*

**unfolding** *qs* **apply**(*safe*)  $\mathbf{apply}(simp \; add: \; T\_on'\_append \; T \; c \; t)$  $\mathbf{apply}(simp \text{ } add: \text{ } confiq' \text{ } rand \text{ } append \text{ } C \text{ } c)$ **using** *H* **by** *simp*

```
qed
```
**lemma**  $TS$   $b2$ ": **assumes**  $x \neq y \{x, y\} = \{x0, y0\}$  *TS\_inv s x* [*x0*, *y0*] *set qs* ⊆ { $x, y$ } *qs* ∈ *lang* (*seq* [*Atom x*, *Atom y*, *Atom x*, *Star* (*Times* (*Atom y*) (*Atom x*)), *Atom y*, *Atom y*]) **shows**  $TS\_inv$  (*config'\_rand* (*embed* ( $rTS h0$ )) *s qs*) (*last qs*) [ $x0$ ,  $y0$ ]  $\land$  *T\_on\_rand'* (*embed* (*rTS h0*)) *s*  $qs = (length qs - 3)$ **proof** − **from**  $assms(1,2)$  have  $kas: (x0=x \land y0=y) \lor (y0=x \land x0=y)$  by  $(auto)$ **then obtain** *h* where *S*:  $s = return\_pmf$  ([ $x, y$ ], *h*) **and**  $h: h = [] \vee (\exists h s$ .  $h = [x, x] \odot (hs)$ **apply**(*rule disjE*) **using** *assms*(*1* ,*3* ) **unfolding** *TS\_inv\_def* **by**(*auto*) **have**  $l: qs \neq \emptyset$  **using** *assms* **by** *auto* **{ fix** *x y qs h0* **fix** *h*:: *nat list* **assume**  $A: x \neq y$ **and** *B*:  $qs \in lang$  ( $seq[Atom x, Times (Atom y) (Atom x), Star$ 

(*Times* (*Atom y*) (*Atom x*)), *Atom y*, *Atom y*])

**and** *C*:  $h = \left[ \frac{\partial}{\partial s}, h = \left[ x, x \right] \circledcirc h s \right)$ 

**from** *B* **have** *lqs*: *last qs* = *y* **using**  $assms(5)$  **by**(*auto simp add*: *conc\_def*)

**from** *C* have *C'*:  $(\exists \text{hs.} h = [x, x] \ @ \text{hs}) \lor h = []$  by *blast* 

**have** *TS* inv (*config*  $'$  *rand* (*embed* (*rTS h0*)) (*return pmf* ([*x*, *y*], *h*)) *qs*) (*last qs*) [*x*, *y*] ∧  $T\_on\_rand'$  (*embed* (*rTS h0*)) (*return\_pmf* ([*x*, *y*], *h*)) *qs* = *length qs* − *3*  $\text{apply}(simp~only:~T~on'~embed[symmetric]~config'~embed)$  $\textbf{using } ts\_b2^{\prime}$  [OF A B C<sup>'</sup> | A lqs  $\textbf{unfolding } TS\_inv'_\textbf{def}$  by auto **} note** *b2*=*this*

```
show ?thesis unfolding S
 using kas apply(rule disjE)
   apply(simp only:)
   apply(rule b2 )
    using assms apply(simp)
    using assms apply(simp add: conc_assoc)
    using h apply(simp)
   apply(simp only:)
   apply(subst TS_inv_sym[of y x x y])
    using assms(1 ) apply(simp)
    apply(blast)
    defer
    apply(rule b2 )
      using assms apply(simp)
      using assms apply(simp add: conc_assoc)
      using h apply(simp)
    using last_in_set l assms(4 ) by blast
```

```
qed
```
**lemma** *TS\_b'*: **assumes**  $x \neq y$   $h = \iint \sqrt{g} \, ds$ .  $h = [x, x] \circledcirc h s$ *qs* ∈ *lang* (*seq* [*Plus* (*Atom x*) *rexp*.*One*, *Atom y*, *Atom x*, *Star* (*Times* (*Atom y*) (*Atom x*)), *Atom y*, *Atom y*]) **shows**  $T\_{on}$   $(rTS \; h0)$   $([x, y], h)$  *qs*  $\leq 2 * T_p$  [*x*, *y*] *qs* (*OPT2 qs* [*x*, *y*])  $\land$  *TS\_inv'* (*config'* (*rTS h0*) ([*x*, *y*], *h*) *qs*) (*last qs*) [*x*,*y*] **proof** − **obtain**  $u$   $v$  **where**  $uu$ :  $u \in lang$  (*Plus* (*Atom x*) *One*) **and** *vv*: *v* ∈ *lang* (*seq*[*Times* (*Atom y*) (*Atom x*), *Star* (*Times* (*Atom y*) (*Atom x*)), *Atom y*, *Atom y*]) **and** *qsuv*:  $qs = u \mathcal{Q} v$ 

**using** *assms*(*3* ) **by** (*auto simp*: *conc\_def*)

 ${\bf from}$   $TS\_xr'[OF\;assms(1)\;uu\;assms(2)]$  have  $T\_pre: T\_on' (rTS h0) ([x, y], h) (u @ v) =$  $T\_{on}$   $(rTS \; h0)$   $([x, y], \; rev \; u \; @ \; h) \; v$ **and** *fall'*:  $(\exists \text{ } h \text{ } s \text{ } \text{ } ( \text{ } rev \text{ } u \text{ } @ \text{ } h \text{ } ) = [x, x] \text{ } @ \text{ } hs \text{ } \text{ } \vee ( \text{ } rev \text{ } u \text{ } @ \text{ } h \text{ } ) = [x] \vee$  $(rev u \ @ h)=$ **and**  $\text{conf: } \text{config}' \text{ (rTS h0) } ([x, y], h) \text{ (}u@v \text{)} = \text{config}' \text{ (rTS h0)}$  $([x,y], rev \ u \ @ \ h) \ v$ **by** *auto*

**with** assms uu **have**  $fall: (\exists \textit{hs} \ (\textit{rev} \ u \ @ \textit{h}) = [x, x] \ @ \textit{hs}) \lor \textit{index} (\textit{rev}$  $u \odot h$ )  $y = length (rev u \odot h)$ **by**(*auto*)

 ${\bf from}$   $ts\_b'$  [OF assms(1) vv fall<sup>'</sup> **have**  $T\_star$ :  $T\_on'$  ( $rTS$  *h0*) ([x, y],  $rev u \odot h$ )  $v = length v - 2$ **and**  $inv1$ :  $config'(rTS h0) ([x, y], rev u @ h) v = ([y, x], rev v)$ @ *rev u* @ *h*) **and**  $inv2$ :  $(\exists \text{ } hs. \text{ } rev \text{ } v \text{ } @ \text{ } rev \text{ } u \text{ } @ \text{ } h = [y, y] \text{ } @ \text{ } hs)$  by auto

**from**  $T\_pre$   $T\_star$   $qsw$  **have**  $TS:$   $T\_on'$   $(rTS h0)$   $([x, y], h)$   $qs =$  $(lenath \, v - 2)$  **by** *metis* 

**from** *uu* **have** *uuu*:  $u=$ [ $\vee$  *u*=[ $x$ ] **by** *auto* **from** *vv* **have** *vvv*:  $v \in \text{lang}(seq)$ [*Atom y*, *Atom x*, *Star* (*Times* (*Atom y*) (*Atom x*)), *Atom y*, *Atom y*]) **by**(*auto simp*: *conc\_def*)

**have** *OPT*:  $T_p$  [*x*,*y*] *qs* (*OPT2 qs* [*x*,*y*]) = (*length v*) *div 2* **apply**(*rule OPT2\_B*) **by**( $fact$ )+

**have** *lqs*: *last qs* = *y* **using**  $assms(3)$  **by** *force* 

**have** *config'*  $(rTS \ h0)$   $([x, y], h)$   $qs = ([y, x], rev \ qs \ @ \ h)$ **unfolding** *qsuv conf inv1* **by** *simp*

**then have** *inv*:  $TS\_inv'$  (*config'* ( $rTS$  *h0*) ([x, y], *h*) *qs*) (*last qs*) [x, y] **apply**(*simp add*: *lqs*)  $\mathbf{apply}(subset\; TS\; inv'\; det)$ **using** *assms*(*2* ) *inv2 qsuv* **by**(*simp*)

```
show ?thesis unfolding TS OPT
   apply(safe)
    apply(simp)
    by(fact inv)
qed
```

```
15.3.6 (x+1)yy
```
*v*) **using** *qsuv* **by** *auto*

**lemma**  $ts\_a'$ : **assumes**  $x \neq y$   $qs \in lang$  ( $seq$  [Plus (Atom x) One, Atom *y*, *Atom y*]) *h* =  $\vert \vert \vee \vert$  → *hs*. *h* =  $\vert x, x \vert \otimes h$ *s*) shows  $TS\_inv'$  (config' (rTS h0) ([x, y], h) *qs*) (last *qs*) [x,y]  $\wedge$  *T\_on'* (*rTS h0*) ([*x*, *y*], *h*)  $qs = 2$ **proof** − **obtain**  $u$   $v$  **where**  $uu$ :  $u \in lang$  (*Plus* (*Atom x*) *One*) **and** *vv*:  $v \in \text{lang}(seq[Atom y, Atom y])$ **and** *qsuv*:  $qs = u \mathcal{Q} v$ **using** *assms*(*2* ) **by** (*auto simp*: *conc\_def*) **from** *vv* **have** *vv2*:  $v = [y, y]$  **by** *auto* **from** *uu* **have** *TS\_prefix:*  $T\_on' (rTS h0) ([x, y], h) u = 0$ **using**  $assms(1)$  **by**(*auto simp add: rTS\_def oneTS\_steps t<sub>p</sub>\_def*) **have** *h split*: *rev u*  $\omega$  *h* =  $[\] \vee$  *rev u*  $\omega$  *h* =  $[x] \vee (\exists$  *hs. rev u*  $\omega$  *h* =  $[x,x]@$ *hs*) **using** *assms*(*3* ) *uu* **by**(*auto*) **then have** *e*:  $T\_on'$  ( $rTS h0$ ) ([ $x, y$ ],*rev*  $u \odot h$ ) [ $y, y$ ] = 2 **using** *assms*(*1* ) **apply**(*auto simp add*: *rTS\_def oneTS\_steps Step\_def step\_def t*p*\_def*) **done have** *conf: config'*  $(rTS \ h0)$   $([x, y], h)$   $u = ([x, y], \text{rev } u \ @ \ h)$ **using** *uu* **by**(*auto simp add*: *Step\_def rTS\_def TS\_step\_d\_def step\_def*) **have**  $T_{on}$  ( $rTS$  *h0*) ([*x*, *y*], *h*)  $qs = T_{on}$  ( $rTS$  *h0*) ([*x*, *y*], *h*) (*u* @

**also have** . . .  $=T\_{on}'$  (*rTS h0*) ([*x*, *y*], *h*)  $u + T\_{on}'$  (*rTS h0*) (*config'* (*rTS h0*)  $([x, y], h)$  *u*) *v* 

 $\mathbf{by}(\text{rule }T\_on\_append)$ **also have** . . .  $= T_{0} \cdot (r \cdot T S \cdot h \cdot \theta) \cdot (x, y, h) \cdot u + T_{0} \cdot (r \cdot T S \cdot h \cdot \theta) \cdot (x, y, r \cdot e \cdot u \cdot \theta \cdot h)$ [*y*,*y*] **by**(*simp add*: *conf vv2* ) **also have** ... =  $T_{on} (rTSh0) ([x, y], h) u + 2$  by  $(simp only: e)$ **also have**  $\ldots = 2$  **by** (*simp add: TS prefix*) **finally have** *TS*:  $T\_on'$  ( $rTS h0$ ) ([x, y], h)  $qs = 2$ .

**have** *lqs*: *last qs* = *y* **using**  $assms(2)$  **by** *force* 

```
from assms(1) have config'(rTS h0) ([x, y], h) qs = ([y,x], rev qs \& h)unfolding qsuv
 \mathbf{apply}(simp \; only: \; config' \; append2 \; conf \; vv2)using h_split
   apply(auto simp add: Step_def rTS_def
          oneTS_steps
          step_def)
    by(simp_all add: mtf2_def swap_def)
```
with  $assms(1)$  have  $TS\_inv'$  (config'  $(rTS \; h0)$   $([x, y], h)$   $qs)$  (last qs) [*x*,*y*]  $\mathbf{apply}(subset\; TS\_inv'\; det)$ **by**(*simp add*: *qsuv vv2 lqs*)

**show** *?thesis* **unfolding** *TS* **apply**(*auto*) **by** *fact* **qed**

**lemma**  $TS\_a'$ : **assumes**  $x \neq y$ *h* =  $[] ∨ (∃ *hs*. *h* = [*x*, *x*] @ *hs*)$ **and**  $qs \in lang$  ( $seq$  [Plus (*Atom x*) *rexp.One*, *Atom y*, *Atom y*]) **shows**  $T_{\perp}$  *on'* (*rTS h0*) ([*x*, *y*], *h*)  $qs \leq 2 * T_p$  [*x*, *y*]  $qs$  (*OPT2 qs* [*x*, *y*])  $\land$  *TS\_inv'* (*config'* (*rTS h0*) ([*x*, *y*], *h*) *qs*) (*last qs*) [*x*, *y*]  $\land$  *T*\_on' (*rTS h0*) ([*x*, *y*], *h*) *qs* = *2* **proof** − **have** *OPT*:  $T_p$   $[x,y]$   $qs$  (*OPT2 qs*  $[x,y]$ ) = *1* **using** *OPT2\_A*[*OF assms*(*1*,3)] **by** *auto* show *?thesis* **using**  $OPT$  ts\_a<sup> $\prime$ </sup>[OF assms $(1,3,2)$ ] by auto **qed**

**lemma**  $TS$   $a''$ : **assumes**  $x \neq y \{x, y\} = \{x0, y0\}$  *TS* inv s x  $[x0, y0]$ 

*set qs* ⊆ {*x*, *y*} *qs* ∈ *lang* (*seq* [*Plus* (*Atom x*) *One*, *Atom y*, *Atom y*]) **shows**

*TS* inv (*config*  $'$  *rand* (*embed* (*rTS h0*)) *s qs*) (*last qs*) [*x0*, *y0*]  $\land T_p\_on\_rand'$  (embed (rTS h0)) *s*  $qs = 2$ **proof** −

**from**  $assms(1,2)$  have  $kas: (x0=x \land y0=y) \lor (y0=x \land x0=y)$  by  $(auto)$ **then obtain** *h* **where** *S*: *s* = *return*  $pm$  ([*x*,*y*],*h*) **and** *h*: *h* = []  $\vee$  (∃ *hs*.  $h = [x, x] \odot (hs)$ 

**apply**(*rule disjE*) **using** *assms*(*1* ,*3* ) **unfolding** *TS\_inv\_def* **by**(*auto*)

**have**  $l: qs \neq \emptyset$  **using** *assms* **by** *auto* 

```
{
 fix x y qs h0
 fix h:: nat list
 assume A: x \neq yqs \in lang (seq [question (Atom x), Atom y, Atom y])
     h = \lbrack \rbrack ∨ (∃ hs. h = \lbrack x, x \rbrack @ hs)
```

```
have TS inv (config ' rand (embed (rTS h0)) (return pmf ([x, y], h))
qs) (last qs) [x, y] ∧
          T\_on\_rand' (embed (rTS h0)) (return_pmf ([x, y], h)) qs = 2\mathbf{apply}(simp~only:~T~on'~embed[symmetric]~config'~embed)\text{using } ts\_a' [OF A] by auto
 } note b=this
```

```
show ?thesis unfolding S
```

```
using kas apply(rule disjE)
 apply(simp only:)
 apply(rule b)
   using assms apply(simp)
   using assms apply(simp)
   using h apply(simp)
 apply(simp only:)
```

```
apply(subst TS\ inv\ sym[of y x x y])using assms(1 ) apply(simp)
 apply(blast)
 defer
 apply(rule b)
  using assms apply(simp)
  using assms apply(simp)
  using h apply(simp)
```
**using** *last* in set *l* assms( $4$ ) **by** *blast* 

**qed**

15.3.7  $x+yx(yx)*x$ 

**lemma**  $ts\_\text{c}'$ : **assumes**  $x \neq y$ *v* ∈ *lang* (*seq*[*Times* (*Atom y*) (*Atom x*), *Star* (*Times* (*Atom y*) (*Atom x*)), *Atom x*])  $(\exists \, hs. \, h = [x, x] \, @ \, hs) \vee h = [x] \vee h = []$ **shows**  $T\_{on}$   $(rTS \ h0)$   $([x, y], h)$   $v = (length \ v - 2)$ ∧ *config* <sup>0</sup> (*rTS h0* ) ([*x*,*y*], *h*) *v* = ([*x*,*y*],*rev v*@*h*) ∧ (∃ *hs*. (*rev v*  $\Theta(h) = [x, x] \Theta(hs)$ **proof** − **from** *assms* **have** *lenvmod*: *length v mod*  $2 = 1$  **apply** $(\text{sim} p)$ **proof** − **assume** *v* ∈ ({[*y*]}  $@@$  {[*x*]})  $@@$  *star*({[*y*]}  $@@$  {[*x*]})  $@@$  {[*x*]} **then obtain**  $p \ q \ r$  where  $pqr: v=p@q@r$  and  $p \in (\{[y]\} \ @@{[x]\})$ **and** *q*: *q* ∈ *star* ({[*y*]} @@ {[*x*]}) **and**  $r \in \{[x]\}$  by (*metis concE*) **then have**  $p = [y,x]$   $r=[x]$  **by**  $auto$ **with** *pqr* **have** *a*: *length*  $v = 3 + \text{length } q$  **by** *auto* **from** *q* **have** *b*: *length q mod*  $2 = 0$ **apply**(*induct q rule*: *star\_induct*) **by** (*auto*) **from** *a b* **show** *length v* mod  $2 = Suc$  *0* **by** *auto* **qed**

**with**  $assms(1,3)$  **have**  $fall: (\exists \text{ } hs. \text{ } h = [x, x] \text{ } @ \text{ } hs) \vee index \text{ } h \text{ } y = length$ *h*

**by**(*auto*)

**from**  $assms(2)$  have  $v \in lang$  ( $seq|Times$  (*Atom y*) (*Atom x*), *Star*(*Times* (*Atom y*) (*Atom x*))])

@@ *lang* (*seq*[*Atom x*]) **by** (*auto simp*: *conc\_def*) **then obtain** *a b* **where** *aa*:  $a \in lang$  (*seq*[*Times* (*Atom y*) (*Atom x*), *Star*(*Times* (*Atom y*) (*Atom x*))]) **and**  $b \in lang$  (*seq*[*Atom x*]) and *vab*:  $v = a \odot b$ **by**(*erule concE*) **then have** *bb*:  $b=[x]$  **by** *auto* **from** *aa* **have** *lena*: *length*  $a > 0$  **by**  $auto$ 

**from**  $TS\_yxyx'$  [OF assms(1) aa fall **have** *stars*:  $T\_on'$  ( $rTS$  *h0*) ([x,

 $y$ , h)  $(a \odot b)$  =  $length\ a - 1 + T\_on' (rTS\ h0) ([x, y], rev\ a\ @\ h) b$ **and** *history*: (∃ *hs*. *rev a*  $\omega$  *h* = [*x*, *y*]  $\omega$  *hs*) **and** *state: config*<sup> $\prime$ </sup> ( $rTS$  *h0*)</sub> ([x, y], *h*)  $a = (\l[x, y], rev \ a \ @ \ b)$  by *auto* 

**have** *suffix:*  $T\_on'$  ( $rTS h0$ ) (  $[x, y]$ ,  $rev a @ h$ )  $b = 0$ **and** *suState: config*<sup> $\prime$ </sup> (*rTS h0*) ([*x*, *y*], *rev a*  $\circled{a}$  *h*) *b* = ([*x*,*y*], *rev b* @ (*rev a* @ *h*)) **unfolding** *bb* **using**  $TS_x'$  **by** *auto* 

**from** *stars suffix* **have**  $T\_{on}$   $(rTS \; h0)$   $([x, y], h)$   $(a \; \textcircled{a} \; b) = length \; a -$ *1* **by** *auto*

**then have** *whatineed*:  $T\_{on}$   $(rTS \; h0)$   $([x, y], h)$   $v = (length \; v - 2)$ **using** *vab bb* **by** *auto*

**have** *conf: config'*  $(rTS \ h0)$   $([x, y], h)$   $v = ([x, y], rev \ o \ o \ h)$  $\frac{1}{2}$ **by**(*simp add: vab config*  $\angle$  *append2 state suState*)

**from** *history* **obtain** *hs'* **where** *rev a*  $\circled{a}$  *h* = [*x*, *y*]  $\circled{a}$  *hs'* **by** *auto* **then obtain** *hs2* **where** *reva*: *rev*  $a \& h = x \# \text{ } \text{ } h \text{ } \text{ } g$  **by**  $\text{ } auto$ 

**show** *?thesis* **using** *whatineed* **apply**(*auto*) **using** *conf* **apply**(*simp*) **by**(*simp add*: *reva vab bb*) **qed**

**lemma** *TS*  $c1$   $''$ : **assumes**  $x \neq y \{x, y\} = \{x0, y0\}$  *TS\_inv s x* [*x0*, *y0*] *set qs* ⊆ { $x, y$ } *qs* ∈ *lang* (*seq* [*Atom y*, *Atom x*, *Star* (*Times* (*Atom y*) (*Atom x*)), *Atom x*]) **shows** *TS inv* (*config*  $'$  *rand* (*embed* (*rTS h0*)) *s qs*) (*last qs*) [*x0*, *y0*]  $\land$  *T\_on\_rand'* (*embed* (*rTS h0*)) *s*  $qs = (length qs - 2)$ **proof** − **from**  $assms(1,2)$  have  $kas: (x0=x \land y0=y) \lor (y0=x \land x0=y)$  by  $(auto)$ **then obtain** *h* where *S*:  $s = return\_pmf$  ([x,y],h) and  $h$ :  $h = [] \vee$  (∃ *hs*.  $h = [x, x] \odot (hs)$ **apply**(*rule disjE*) **using** *assms*(*1* ,*3* ) **unfolding** *TS\_inv\_def* **by**(*auto*)

**have**  $l: qs \neq \emptyset$  **using** *assms* **by** *auto* **{ fix** *x y qs h0* **fix** *h*:: *nat list* **assume**  $A: x \neq y$ **and** *B*:  $qs \in lang$  ( $seq$ <sup>[</sup>*Times* (*Atom y*) (*Atom x*), *Star* (*Times* (*Atom y*) (*Atom x*)), *Atom x*]) **and** *C*:  $h = \iint \sqrt{f} \, ds$ .  $h = [x, x] \, \mathbb{Q} \, h$ s)

**then have**  $C'$ :  $(\exists \text{hs.} h = [x, x] \ @ \text{hs}) \lor h = [x] \lor h = []$  by *blast* **from** *B* **have** *lqs*: *last*  $qs = x$  **using**  $assms(5)$  **by**( $auto \, simp \, add:$ *conc\_def*)

**have**  $TS\_inv$  (*config*' rand (*embed* ( $rTS h0$ )) ( $return\_pm$  ([x, y], h)) *qs*) (*last qs*) [*x*, *y*] ∧  $T\_on\_rand'$  (*embed* (*rTS h0*)) (*return\_pmf* ([*x*, *y*], *h*)) *qs* = *length qs* − *2*  $\mathbf{apply}(simp \ only: T\_on'\_embed[symmetric] \ config'\_embed)$  $\textbf{using } ts\_c'$  [OF A B C' | A lqs  $\textbf{unfolding } TS\_inv'$  det by auto **} note** *c1*=*this*

```
show ?thesis unfolding S
 using kas apply(rule disjE)
   apply(simp only:)
   apply(rule c1 )
    using assms apply(simp)
    using assms apply(simp add: conc_assoc)
    using h apply(simp)
   apply(simp only:)
   apply(subst TS\ inv\ sym[of y x x y])using assms(1 ) apply(simp)
    apply(blast)
    defer
    apply(rule c1 )
      using assms apply(simp)
      using assms apply(simp add: conc_assoc)
      using h apply(simp)
    using last_in_set l assms(4 ) by blast
```

```
qed
```
 ${\bf lemma}$  *ts\_c2'*:  ${\bf assumes}$   $x \neq y$  $qs \in lang$  ( $seq[Atom x, Times (Atom y) (Atom x), Star (Times (Atom y)$ ) (*Atom x*)), *Atom x*]) (∃ *hs*. *h* = [*x*, *x*] @ *hs*) ∨ *h* = [] **shows**  $T\_{on}$   $(rTS \ h0)$   $([x, y], h)$   $qs = (length \ qs -3)$ ∧ *config* <sup>0</sup> (*rTS h0* ) ([*x*,*y*], *h*) *qs* = ([*x*,*y*],*rev qs*@*h*) ∧ (∃ *hs*. (*rev*  $qs \circledcirc h$  =  $[x,x] \circledcirc h s$ **proof** − **from**  $assms(2)$  **obtain** *v* **where**  $qs: qs = [x]@v$ **and** *V* : *v*∈*lang* (*seq*[*Times* (*Atom y*) (*Atom x*), *Star* (*Times* (*Atom y*) (*Atom x*)), *Atom x*]) **by**(*auto simp add*: *conc\_assoc*)

**from**  $assms(3)$  have  $3: (\exists \text{ } hs. \text{ } x \# h = [x, x] \ @ \text{ } hs) \lor x \# h = [x] \lor x \# h =$ [] **by** *auto*

from  $ts\_{c'}$  [OF assms(1) V 3] **have** *T*: *T\_on'* (*rTS h0*) ([*x*, *y*],  $x \# h$ )  $v = length v - 2$ **and** *C*: *config'*  $(rTS \ h0)$   $([x, y], x\#h)$   $v = ([x, y], rev \ v \ @ \ x\#h)$ **and** *H*: (∃*hs. rev v*  $\textcircled{a}$  *x*# $h = [x, x]$   $\textcircled{a}$  *hs*) **by** *auto* 

**have** *t*:  $t_p$   $[x, y]$  *x* (*fst* (*snd* (*rTS h0*) ( $[x, y]$ , *h*) *x*)) = 0 **by** (*simp add: step\_def rTS\_def TS\_step\_d\_def*  $t_p$ *\_def*) **have** *c*: *Partial\_Cost\_Model*.*Step* (*rTS h0* ) ([*x*, *y*], *h*) *x*  $= ([x,y], x \# h)$  by (*simp add: Step def rTS def TS step d def step\_def*)

```
show ?thesis
  unfolding qs apply(safe)
    \mathbf{apply}(simp\ add: T\_on'\_append\ T\ c\ t)\mathbf{apply}(simp \text{ } add: \text{ } config'\_rand\_append \text{ } C \text{ } c)using H by simp
```
**qed**

**lemma** *TS*  $c2$   $''$ : **assumes**  $x \neq y \{x, y\} = \{x0, y0\}$  *TS\_inv s x* [*x0*, *y0*] *set qs* ⊂ {*x*, *y*} *qs* ∈ *lang* (*seq* [*Atom x*, *Atom y*, *Atom x*, *Star* (*Times* (*Atom y*) (*Atom x*)), *Atom x*]) **shows**  $TS\_inv$  (*config*'\_*rand* (*embed* ( $rTS$  *h0*)) *s qs*) (*last qs*) [ $x0$ ,  $y0$ ]  $\land$  *T\_on\_rand'* (*embed* (*rTS h0*)) *s*  $qs = (length qs - 3)$ **proof** − **from**  $assms(1,2)$  have  $kas: (x0=x \land y0=y) \lor (y0=x \land x0=y)$  by  $(auto)$ **then obtain** *h* where *S*:  $s = return$  pmf ([x,y],h) and  $h: h = [] \vee (\exists \text{ } h \text{ s.})$  $h = [x, x] \odot (hs)$ 

**apply**(*rule disjE*) **using** *assms*(*1* ,*3* ) **unfolding** *TS\_inv\_def* **by**(*auto*) **have**  $l: qs \neq \emptyset$  **using** *assms* **by** *auto* **{ fix** *x y qs h0* **fix** *h*:: *nat list* **assume**  $A: x \neq y$ **and** *B*:  $qs \in lang$  ( $seq[Atom x, Times (Atom y) (Atom x), Star$ (*Times* (*Atom y*) (*Atom x*)), *Atom x*])

**and** *C*: *h* = [] ∨ (∃ *hs*. *h* = [*x*, *x*] @ *hs*)

**from** *B* **have** *lqs*: *last qs* = *x* **using**  $assms(5)$  **by**(*auto simp add*: *conc\_def*)

**from** *C* have *C'*:  $(\exists \text{hs.} h = [x, x] \ @ \text{hs}) \lor h = []$  by *blast* 

**have** *TS* inv (*config*  $'$  *rand* (*embed* (*rTS h0*)) (*return pmf* ([*x*, *y*], *h*)) *qs*) (*last qs*) [*x*, *y*] ∧  $T\_on\_rand'$  (*embed* (*rTS h0*)) (*return\_pmf* ([*x*, *y*], *h*)) *qs* = *length qs* − *3*  $\mathbf{apply}(simp \ only: T\_on'\_embed[symmetric] \ config'\_embed)$  $\textbf{using } ts\_c2^T \text{[} \text{OF } A \text{ } B \text{ } C \text{]} A \text{ } lqs \text{ } \textbf{unfolding } TS\_inv'_\text{ } \text{det by } auto$ **} note** *c2*=*this*

```
show ?thesis unfolding S
   using kas apply(rule disjE)
    apply(simp only:)
    apply(rule c2 )
      using assms apply(simp)
      using assms apply(simp add: conc_assoc)
      using h apply(simp)
    apply(simp only:)
    apply(subst TS_inv_sym[of y x x y])
      using assms(1 ) apply(simp)
      apply(blast)
      defer
      apply(rule c2 )
       using assms apply(simp)
       using assms apply(simp add: conc_assoc)
       using h apply(simp)
      using last in set l assms(4) by blast
qed
```
**lemma** *TS\_c'*: **assumes**  $x \neq y$   $h = \lceil y \rceil \lor (\exists \text{ } h \text{ s. } h = [x, x] \text{ } @ \text{ } h \text{ s.}$  $qs \in lang$  (*seq* [*Plus* (*Atom x*) *rexp.One*, *Atom y, Atom x, Star* (*Times* (*Atom y*) (*Atom x*)), *Atom x*]) **shows**  $T\_{on}$   $(rTS \; h0)$   $([x, y], h)$  *qs*  $\leq 2 * T_p [x, y]$  *qs*  $(OPT2 qs [x, y]) \wedge TS\_inv' (config' (rTS h0) ([x, y])$ *y*], *h*) *qs*) (*last qs*) [*x*,*y*] **proof** − **obtain**  $u$   $v$  **where**  $uu$ :  $u \in lang$  (*Plus* (*Atom x*) *One*) **and** *vv*: *v* ∈ *lang* (*seq*[*Times* (*Atom y*) (*Atom x*), *Star* (*Times* (*Atom y*) (*Atom x*)), *Atom x*]) **and** *qsuv*:  $qs = u \mathcal{Q} v$ **using** *assms*(*3* ) **by** (*auto simp*: *conc\_def*)  ${\bf from}$   $TS\_xr'[OF\;assms(1)\;uu\;assms(2)]$  have  $T\_pre: T\_on' (rTS h0) ([x, y], h) (u@v) = T\_on' (rTS h0)$  $([x, y], rev u \odot h) v$ **and** *fall'*:  $(\exists \text{ } h \text{ } s \text{. } (\text{ } rev \text{ } u \text{ } @ \text{ } h) = [x, x] \text{ } @ \text{ } hs) \vee (\text{ } rev \text{ } u \text{ } @ \text{ } h) = [x] \vee$  $(rev u \ @ h)=$ **and**  $conf'$ :  $config'$   $(rTS h0)$   $([x, y], h)$   $(u \tQ v) =$  $\mathit{config'}$   $(rTS \; h0)$   $([x, y], \; rev \; u \; @ \; h) \; v$  by  $auto$ **with** *assms uu* **have** *fall*:  $(∃ hs. (rev u @ h) = [x, x] @ hs) ∨ index (rev)$  $u \odot h$ )  $y = length (rev u \odot h)$ **by**(*auto*)  ${\bf from}$   $ts\_c'$  [OF  $assms(1)$   $vv$   $fall'$  **have**  $T\_star$ :  $T\_on' (rTS h0) ([x, y], rev u @ h) v = (length v - 2)$ **and**  $inv1:$   $config'(rTS h0) ([x, y], (rev u @ h)) v = ([x, y], rev v)$ @ *rev u* @ *h*) **and**  $inv2$ :  $(\exists \text{ } hs. \text{ } rev \text{ } v \text{ } @ \text{ } rev \text{ } u \text{ } @ \text{ } h = [x, x] \text{ } @ \text{ } hs)$  by auto

**from**  $T\_pre$   $T\_star$   $qsw$  **have**  $TS:$   $T\_on'$   $(rTS \; h0)$   $([x, y], h)$   $qs =$  $(lenath \, v - 2)$  by metis

**from** *uu* **have** *uuu*:  $u=$ [ $\vee$  *u*=[*x*] **by** *auto* **from** *vv* **have** *vvv*:  $v \in \text{lang}(seq)$ [*Atom y*, *Atom x*, *Star* (*Times* (*Atom y*) (*Atom x*)), *Atom x*]) **by**(*auto simp*: *conc\_def*)

**have** *OPT*:  $T_p$  [*x*,*y*] *qs* (*OPT2 qs* [*x*,*y*]) = (*length v*) *div 2* **apply**(*rule OPT2 C*) **by**( $fact$ )+

**have** *lqs*: *last*  $qs = x$  **using**  $assms(3)$  **by** *force* 

**have** *conf: config'*  $(rTS \ h0)$   $([x, y], h)$   $qs = ([x, y], rev \ qs \ @ \ h)$  $\mathbf{by}(\textit{simp add:} q\textit{suv conf}'\textit{inv1})$ **then have**  $conf: TS\_inv'(config'(rTS h0) ([x, y], h)$  *qs*)  $(last qs) [x, y]$ **apply**(*simp add*: *lqs*)  $\mathbf{apply}(\textit{subst} \text{TS\_inv'}\text{\_det})$ **using** *inv2 qsuv* **by**(*simp*)

**show** *?thesis* **unfolding** *TS OPT* **by** (*auto simp add*: *conf*) **qed**

```
15.3.8 xx
```
**lemma** *request\_first*:  $x \neq y \implies$  *Step* (*rTS h*) ([*x*, *y*], *is*)  $x = (x,y,x) \neq i$ *s*) **unfolding** *rTS\_def Step\_def* **by**(*simp add*: *split\_def TS\_step\_d\_def step\_def*)

```
lemma ts_d': qs \in Lxx \t x \t y \impliesx \neq y \Longrightarrowh = [] ∨ (∃ hs. h = [x, x] @ hs \impliesqs \in lang (seq [Atom x, Atom x]) \LongrightarrowT\_{on} (rTS\ h0) ([x, y], h) qs = 0 \ \wedgeTS\_inv' (config' (rTS h0) ([x, y], h) qs) x [x,y]
proof −
 assume xny: x \neq yassume qs \in lang (seq [Atom x, Atom x])
 then have xx: qs = [x, x] by auto
  from xny have TS: T\_on' (rTS h0) ([x, y], h) qs = 0 unfolding xx
    by(auto simp add: Step_def step_def oneTS_steps rTS_def tp_def)
  from xny have config<sup>\prime</sup> (rTS h0) ([x, y], h) qs = ([x, y], x # x # h)
   by(auto simp add: xx Step_def rTS_def oneTS_steps step_def)
  then have TS\_inv' (config' (rTS h0) ([x, y], h) qs) x [x, y]
   \mathbf{by}(simp \text{ } add: \text{ } TS\_inv'\_det)with TS show ?thesis by simp
qed
```

```
lemma TS_d': assumes xny: x \neq y and h = \left[ \mid \vee \left( \exists \text{ } hs \text{ } h = [x, x] \oplus \text{ } hs \right) \right]and qsis: qs \in lang (seq [Atom x, Atom x])
   shows T\_on' (rTS \ h0) ([x,y],h) qs \leq 2 * T_p [x, y] qs (OPT2 \ qs \ [x, y])and TS\_inv' (config<sup>'</sup> (rTS h0)</sub> ([x,y],h) qs) (last qs) [x, y]
     and T_{on} (rTSh0) ([x,y],h) qs = 0proof −
 from qsis have xx: qs = [x, x] by auto
  show TS: T\_on' (rTS h0) ([x,y],h) qs = 0using assms(1 ) by (auto simp add: xx tp_def rTS_def Step_def oneTS_steps
step_def)
  then show T_{\perp} on' (rTS h0) ([x,y],h) qs \leq 2 * T_p [x, y] qs (OPT2 qs [x,
y]) by simp
  show TS\_inv' (config' (rTS h0) ([x,y],h) qs) (last qs) [x, y]
   unfolding TS_inv_def
     by(simp add: xx request_first[OF xny])
qed
```

```
lemma TS d'': assumes
   x \neq y \{x, y\} = \{x0, y0\} TS_inv s x [x0, y0]
   set qs ⊆ {x, y}
  qs \in lang (seq [Atom x, Atom x])shows TS\_inv (config'_rand (embed (rTS h0)) s qs) (last qs) [x0, y0]
     \land T_on_rand' (embed (rTS h0)) s qs = 0
proof −
 from assms(1,2) have kas: (x0=x \land y0=y) \lor (y0=x \land x0=y) by(auto)then obtain h where S: s = return pm ([x,y],h) and h: h = [] \vee (∃ hs.
h = [x, x] \odot (hs)apply(rule disjE) using assms(1 ,3 ) unfolding TS_inv_def by(auto)
 have l: qs \neq \emptyset using assms by auto
```

```
{
 fix x y qs h0
 fix h:: nat list
 assume A: x \neq yand B: qs \in lang (seq [Atom x, Atom x])
      and C: h = \mathbb{I} \vee (\exists \text{ } hs \text{ } h = [x, x] \text{ } @ \text{ } hs)
```
**from** *B* **have** *lqs*: *last*  $qs = x$  **using**  $assms(5)$  **by**( $auto \, simp \, add:$ 

*conc\_def*)

**have** *TS* inv (*config*  $'$  *rand* (*embed* (*rTS h0*)) (*return pmf* ([*x*, *y*], *h*)) *qs*) (*last qs*) [*x*, *y*] ∧  $T\_on\_rand'$  (*embed* (*rTS h0*)) (*return\_pmf* ([*x*, *y*], *h*))  $qs = 0$  $\text{apply}(simp~only:~T~on'~embed[symmetric]~config'~embed)$  $\textbf{using } TS_d^{\dagger} \text{ } [OF \text{ } A \text{ } C \text{ } B \text{ } ]$  *A lqs*  $\textbf{unfolding } TS\_inv'_\text{ } def$  by  $\text{ } auto$ **} note** *d*=*this*

```
show ?thesis unfolding S
 using kas apply(rule disjE)
   apply(simp only:)
   apply(rule d)
    using assms apply(simp)
    using assms apply(simp add: conc_assoc)
    using h apply(simp)
   apply(simp only:)
   apply(subst TS_inv_sym[of y x x y])
    using assms(1 ) apply(simp)
    apply(blast)
    defer
    apply(rule d)
      using assms apply(simp)
      using assms apply(simp add: conc_assoc)
      using h apply(simp)
    using last_in_set l assms(4 ) by blast
```
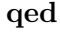

## **15.4 Phase Partitioning**

**lemma**  $D'$ : **assumes**  $\sigma' \in Lxx \ x \ y \text{ and } x \neq y \text{ and } TS\_inv' ([x, y], h) \ x$  $[x, y]$ **shows**  $T_{\perp}$  on' (rTS h0) ([x, y], h)  $\sigma' \leq 2 * T_p$  [x, y]  $\sigma'$  (OPT2  $\sigma'$  [x, *y*])  $\wedge$  *TS\_inv* (*config*  $\angle$ *rand* (*embed* (*rTS h0*)) (*return\_pmf* ([*x*, *y*], *h*)) σ 0 ) (*last* σ 0 ) [*x*, *y*] **proof** −

**from**  $\text{config}'$  embed **have**  $\text{config}'$  rand (embed (rTS h0)) (return pmf  $([x, y], h)) \sigma'$ 

 $= return\_pmf$  (*Partial\_Cost\_Model.config'* (*rTS h0*) ([*x*, *y*], *h*)  $\sigma'$ )

#### **by** *blast*

**then have** *L*: *TS* inv (*config*  $'$  *rand* (*embed* (*rTS h0*)) (*return pmf* ([*x*,  $y$ , *h*))  $\sigma'$  (*last*  $\sigma'$ ) [*x*, *y*]  $= TS\_inv'$  (config<sup>'</sup> (rTS h0)</sub> ([x, y], h) σ') (last σ') [x, y] by auto **from** *assms*(*3* ) **have** *h*: *h* =  $[] ∨ (∃ *h*s. *h* = [x, x] @ *h*s)$  $\mathbf{by}(\text{auto simp add: TS}\text{ inv}^\prime\text{ det})$ **have**  $T_{\perp}$  on' (rTS h0) ([x, y], h)  $\sigma' \leq 2 * T_p$  [x, y]  $\sigma'$  (OPT2  $\sigma'$  [x, y])  $\wedge$  *TS\_inv'* (*config'* (*rTS h0*) ([*x*, *y*], *h*)  $\sigma'$ ) (*last*  $\sigma'$ ) [*x*, *y*] **apply**(*rule LxxE*[*OF assms*(*1* )])  $\textbf{using } TS_d^{\dagger} \text{ } [OF\; assumes(2) \; h, \; of \; \sigma' \text{ } \textbf{apply}(simp)$  $\textbf{using } TS\_b'$  [OF assms(2) h]  $\textbf{apply}(simp)$  $\text{using } TS\_c' [OF \; assumes(2) \; h] \text{ apply}(simp)$  $\text{using } TS\_a' [OF \; assumes(2) \; h] \text{ apply } fast$ **done then show** *?thesis* **using** *L* **by** *auto* **qed**  $\mathbf{theorem} \ TS\_OPT2': \ (x::nat) \neq y \Longrightarrow set \ \sigma \subseteq \{x,y\}$  $\implies$   $T_{p}\_\text{on}\ (rTS\ []\ [x,y]\ \sigma\ \leq\ 2* \ real\ (T_{p}\_\text{on}\ [x,y]\ \sigma)+\ 2*$ **apply**(*subst T\_on\_embed*) **apply**(*rule Phase\_partitioning\_general*[**where** *P*=*TS\_inv*]) **apply**(*simp*) **apply**(*simp*) **apply**(*simp*) **apply**(*simp add*: *TS\_inv\_def rTS\_def*) **proof** (*goal\_cases*) **case**  $(1 \ a \ b \ \sigma' \ s)$ **from**  $1(6)$  **obtain** *h hist'* **where** *s*:  $s = return$  *pmf* ([*a*, *b*], *h*) **and**  $h = \left[ \left( \vee h = \left[ a, a \right] \circledcirc \right) \right]$ **unfolding**  $TS\_inv\_def$  **apply**(*cases a=hd* [*x*,*y*]) **apply**(*simp*) **using** *1* **apply** *fast* **apply**(*simp*) **using** *1* **by** *blast* **from** *1* **have** *xyab*:  $TS\_inv'([a, b], h)$  *a*  $[x, y]$  $= TS\_inv'([a, b], h)$  *a*  $[a, b]$  $\mathbf{by}(\textit{auto~simp~add:} \text{ } TS\_inv'_{\text{ }}\textit{det})$ with  $1(6)$  *s* have *inv*:  $TS\_inv'([a, b], h)$  *a*  $[a, b]$  by *simp* 

**from**  $\langle \sigma' \in Lxx \ a \ b \rangle$  **have**  $\sigma' \neq \emptyset$  **using**  $Lxx1$  **by** fastforce **then have** *l*: *last*  $\sigma' \in \{x, y\}$  **using**  $1(5, 7)$  *last\_in\_set* by *blast* 

```
show ?case unfolding s T on ' embed[symmetric]
   using D' [OF 1(3,4) inv, of ]]apply(safe)
     apply linarith
    using TS inv sym[OF 1(4,5)] l apply blast
   done
qed
```
#### **15.5 TS is pairwise**

 $l$ **emma**  $config'$   $distance[simp]$ : **shows** *distinct* (*fst* (*config*' *A S*  $qs$ )) = *distinct* (*fst S*) **apply** (*induct qs rule: rev\_induct*) **by**( $simp$  all add:  $config'$  snoc Step def *split\_def distinct\_step*)

 $l$ **emma**  $\text{config}$ <sup>*i*</sup>  $\text{set}$ [simp]: **shows** *set* (*fst* (*config*' *A S qs*)) = *set* (*fst S*) **apply** (*induct qs rule: rev\_induct*) **by**( $simp$  all add:  $\text{confiq}'$  snoc Step def *split\_def set\_step*)

**lemma** *s\_TS\_append*: *i* $\leq$ *length as*  $\Rightarrow$  *s\_TS init h* (*as*<sup>*Qbs*) *i* = *s\_TS init*</sup> *h as i* **by** (*simp add*: *s\_TS\_def*)

**lemma** *s\_TS\_distinct*: *distinct init* =⇒ *i*<*length qs* =⇒ *distinct* (*fst* (*TSdet init h qs i*)) **by**(*simp\_all add*: *config\_config\_distinct*)

**lemma** *othersdontinterfere: distinct init*  $\implies i <$  *length qs*  $\implies$  *a∈set init* =⇒ *b*∈*set init*  $\implies$  *set qs*  $\subseteq$  *set init*  $\implies$  *qs*!*i*∉{ $a,b$ }  $\implies$  *a*  $\lt$  *b in s TS init h qs i*  $\implies$  $a < b$  *in s TS init h qs* (*Suc i*) **apply**(*simp add*: *s\_TS\_def split\_def take\_Suc\_conv\_app\_nth config\_append Step\_def step\_def*) **apply**(*subst x\_stays\_before\_y\_if\_y\_not\_moved\_to\_front*) **apply**(*simp\_all add*: *config\_config\_distinct config\_config\_set*) **by**(*auto simp*: *rTS\_def TS\_step\_d\_def*)

**lemma** *TS\_mono*: **fixes** *l*::*nat* **assumes**  $1: x < y$  in s\_TS init h xs (*length xs*)

```
and l_in_cs: l \leq length cs
    and firstocc: ∀ j<l. cs ! j \neq y
    and x \notin set \ csand di: distinct init
    and inin: set (xs @ cs) ⊆ set init
   shows x < y in s TS init h (xs@cs) (length (xs)+l)
proof −
 from before in setD2 [OF 1 ] have y: y : set init unfolding s TS def
by(simp add: config_config_set)
 from before_in_setD1 [OF 1 ] have x: x : set init unfolding s_TS_def
by(simp add: config_config_set)
```
# **{**

```
fix n
    assume n≤l
    then have x < y in s_TS init h ((xs)@cs) (length (xs)+n)
      proof(induct n)
       case 0
       show ?case apply (simp only: s_TS_append ) using 1 by(simp)
      next
       case (Suc n)
       then have n_lt_l: n<l by auto
       show ?case apply(simp)
         apply(rule othersdontinterfere)
           apply(rule di)
           using \n<sub>n</sub> lt lt lt lt in\_cs apply(simp)apply(fact x)
           apply(fact y)
           apply(fact inin)
           apply(simp add: nth_append) apply(safe)
            using\;assms(4)\; n_l_l_l_l_l_m_c apply fastforce
            using firstocc n_lt_l apply blast
            using Suc(1) n_lt_l by(simp)
      qed
   }
   — before the request to y, x is in front of ythen show x < y in s_TS init h (xs@cs) (length (xs)+l)
    by blast
qed
```

```
lemma step_no_action: step s q (\theta,[])=sunfolding step_def mtf2_def by simp
```
**lemma** *s* TS set:  $i \leq \text{length } qs \implies \text{set } (s \text{ TS init } h \text{ qs } i) = \text{set init}$ 

```
apply(induct i)
 apply(simp \text{ } add: s \text{ } TS \text{ } def)apply(simp add: s_TS_def TSdet_Suc)
 by(simp add: split_def rTS_def Step_def step_def)
lemma count_notin2: count_list xs x = 0 \implies x \notin set xs
by (simp add: count list \theta iff)
lemma m \frac{tf2}{g} passes: assumes q \in \text{set} xs distinct xs
 and index xs q - n \leq index xs x index xs x < index xs qshows q < x in (mtf2 n q xs)
proof −
 from assms have index xs q < length xs by auto
 with assms(4) have ind\_x: index\ xs\ x\ < length\ xs\ by\ autothen have xinxs: x \in set xs using index less size conv by metis
 have B: index (m \nmid \nmid 2 n q xs) q = \nmid n \nmid dx xs q - napply(rule mtf2_q_after)
     \mathbf{b}\mathbf{v}(fact)+
  also from ind\_x mtf2_forward_effect3<sup>'</sup>[OF assms]
     have A: ... < index (m \nmid \nmid 2 n q xs) x by auto
 finally show ?thesis unfolding before_in_def using xinxs by force
qed
lemma twotox:
   assumes count_list bs y \leq 1and distinct init
     and x ∈ set init
     and y : set init
     and x \notin set bs
     and x \neq yshows x < y in s_TS init h (as@[x]@bs@[x]) (length (as@[x]@bs@[x]))
proof −
 have aa: snd (TSdet init h ((as \mathcal{Q} x \# bs) \mathcal{Q} [x]) (Suc (length as + length
bs)))
      = rev (take (Suc (length as + length bs)) ((as @ x \# bs) @ [x])) @ happly(rule sndTSdet) by(simp)
  then have aa': snd (TSdet init h (as \Im x \neq bs \mathbb{Q} [x]) (Suc (length as +
length bs)))
       = rev (take (Suc (length as + length bs)) ((as @ x \# bs) @ [x])) @h by auto
 have lasocc x: index (snd (TSdet init h ((as \circled{a} x \# bs) \circled{a} [x]) (Suc (length
as + length (bs))) x = length (bs)unfolding aa
```
 $\mathbf{apply}(simp \; add: \; del: \; config'.simps)$ **using**  $assms(5)$  **by**( $simp$  add: *index* append)  $\mathbf{then\ have\ }lascc\_x'$ : (*index* (*snd* (*TSdet init h* (*as*  $@x \# bs$   $@[x]$ ) (*Suc*  $(lenqth as + length bs))) x) = length bs by auto$ 

**let** *?sincelast* = *take* (*length bs*)  $(snd$  (*TSdet init h*  $((as \mathcal{Q} x \# bs) \mathcal{Q} [x])$  $(Suc (length as + length bs)))$ have  $s!$ : *?sincelast* = *rev bs* **unfolding** *aa* **by**( $simp$ ) **let**  ${}^{2}S = \{xa \, xa < x \text{ in } \text{fst } (TSdet \text{ init } h \text{ (as } \mathcal{Q} \text{ } x \text{ } \# \text{ bs } \mathcal{Q} \text{ } [x])\}$  $(Suc (length as + length bs))) \wedge$ *count\_list ?sincelast xa*  $\leq 1$ }

**have** *y*: *y* ∈ *?S* ∨ ∼ *y* < *x in s*\_*TS init h* (*as*  $@x \# bs @ [x]$ ) (*Suc*  $(lenqth as + length bs)$ 

**unfolding** *sl* **unfolding** *s\_TS\_def* **using** *assms*(*1* ) **by**(*simp del*: *con* $fig'.simps)$ 

**have** *eklr*: *length*  $(a s \mathcal{Q}[x] \mathcal{Q} b s \mathcal{Q}[x]) = Suc$  (*length*  $(a s \mathcal{Q}[x] \mathcal{Q} b s)$ ) **by**  $simp$ **have** 1: *s TS init h* ( $as@[x]@bs@[x]$ ) (*length* ( $as@[x]@bs@[x]$ )) = *fst* (*Partial\_Cost\_Model*.*Step* (*rTS h*) (*TSdet init h* (*as* @ [*x*] @ *bs* @ [*x*]) (*length* (*as* @ [*x*] @ *bs*)))  $((as \mathbb{Q} [x] \mathbb{Q} bs \mathbb{Q} [x])$ ! *length*  $(as \mathbb{Q} [x] \mathbb{Q} bs))$  **unfolding**  $s$   $TS$  def **unfolding** *eklr* **apply**(*subst TSdet\_Suc*) **by**(*simp\_all add*: *split\_def*) **have** *brrr*:  $x∈ set (fst (TSdet init h (as @ x # bs @ [x]) (Suc (length as$  $+$  *length bs*)))) **apply**(*subst s\_TS\_set*[*unfolded s\_TS\_def* ]) **apply**(*simp*) **by** *fact* **have** *ydrin*: *y*∈*set* (*fst* (*TSdet init h* (*as* @ *x* # *bs* @ [*x*]) (*Suc* (*length as*  $+$  *length bs*)))) **apply**(*subst s\_TS\_set*[*unfolded s\_TS\_def* ]) **apply**(*simp*) **by** *fact* **have** *dbrrr*: *distinct* (*fst* (*TSdet init h* (*as* @ *x* # *bs* @ [*x*]) (*Suc* (*length*  $as + lenath (bs)))$ **apply**(*subst s* TS distinct [*unfolded s* TS def]) **using**  $assms(2)$  **by**( $simp$  all) **show** *?thesis* **proof** (*cases*  $y < x$  *in s\_TS init h* (*as*  $\& x \neq bs \& [x]$ ) (*Suc* (*length as*  $+$  *length bs*))) **case** *True*

**with** *y* **have** *yS*: *y*∈*?S* **by** *auto*

**then have** minsteps: Min (index (fst (TSdet init h (as  $\mathcal{Q}$  x  $\#$  bs  $\mathcal{Q}$  [x])

(*Suc* (*length as* + *length bs*)))) *' ?S*)

 $\leq$  *index* (*fst* (*TSdet init h* (*as*  $\& x \#$  *bs*  $\& [x]$ ) (*Suc* (*length as* + *length bs*)))) *y*

**by** *auto*

**let**  $?entf = index (fst (TSdet init h (as @ x # bs @ [x]) (Suc (length$  $as + length (bs))) x -$ 

*Min* (*index* (*fst* (*TSdet init h* (*as*  $@x \neq bs @$  [*x*]) (*Suc* (*length as* + *length bs*)))) *' ?S*)

**from** *minsteps* **have** *br*: *index* (*fst* (*TSdet init h* (*as*  $\mathcal{Q}$  *x*  $\#$  *bs*  $\mathcal{Q}$  [*x*])  $(Suc (length as + length bs))) x - (?entf)$ 

 $\leq$  *index* (*fst* (*TSdet init h* (*as*  $\mathcal{Q}$   $x \neq b$ *s*  $\mathcal{Q}$  [*x*]) (*Suc* (*length as* + *length bs*)))) *y*

**by** *presburger*

**have** *brr*: *index* (*fst* (*TSdet init h* (*as*  $\mathcal{Q}$   $x \neq b$ *s*  $\mathcal{Q}$  [*x*]) (*Suc* (*length as* + *length bs*)))) *y*

 $\leq$  *index* (*fst* (*TSdet init h* (*as*  $\& x \neq bs \& x \in \& s$ ) (*Suc* (*length as* + *length bs*)))) *x*

**using** *True* **unfolding** *before\_in\_def s\_TS\_def* **by** *auto*

**from** *br brr* **have** *klo*: *index* (*fst* (*TSdet init h* (*as*  $\mathcal{Q}$  *x*  $\#$  *bs*  $\mathcal{Q}$  [*x*])  $(Suc (length as + length bs))) x - (?entf)$ 

≤ *index* (*fst* (*TSdet init h* (*as* @ *x* # *bs* @ [*x*]) (*Suc* (*length as* + *length bs*)))) *y*

∧ *index* (*fst* (*TSdet init h* (*as* @ *x* # *bs* @ [*x*]) (*Suc* (*length as* + *length bs*)))) *y*

 $\langle$  *index* (*fst* (*TSdet init h* (*as*  $\mathcal{Q}$  *x*  $\#$  *bs*  $\mathcal{Q}$  [*x*]) (*Suc* (*length as* + *length bs*)))) *x* **by** *metis*

**let**  $\{$ *result* = (mtf2 *?entf* x (*fst* (*TSdet init* h (*as* @ *x* # *bs* @ *[x]*) (*Suc* $(lenqth as + length bs))))$ 

**have** *whatsthat*: *s TS init h* (*as*  $\mathcal{Q}$  [*x*]  $\mathcal{Q}$  *bs*  $\mathcal{Q}$  [*x*]) (*length* (*as*  $\mathcal{Q}$  [*x*]  $\mathcal{Q}$  $bs \odot [x])$ 

= *?result*

**unfolding** *1* **apply**(*simp add*: *split\_def step\_def rTS\_def Step\_def*  $TS\_step\_d\_def$  *del: config'.simps*)

 $\mathbf{apply}(simp \; add: \; nth\_append \; del: \; config'.simps)$  $using\;lasocc\_x^\prime[unfolded\;rTS\_def]\;aa^\prime[unfolded\;rTS\_def]$  $\mathbf{apply}(simp \; add: \; del: \; config'.simps)$ **using** *yS*[*unfolded sl rTS\_def* ] **by** *auto*

**have** *ydrinee*:  $y \in set (mtf2 \; 2 \cdot 1 \cdot f \cdot x \; (fst \; (TSdet \; init \; h \; (as \; \mathcal{Q} \; x \; \# \; bs \; \mathcal{Q})$ 

 $[x]$ ) (*Suc* (*length as* + *length bs*))))) **apply**(*subst set\_mtf2* ) **apply**(*subst s\_TS\_set*[*unfolded s\_TS\_def* ]) **apply**(*simp*) **by** *fact*

**show** *?thesis* **unfolding** *whatsthat* **apply**(*rule mtf2\_q\_passes*) **by**(*fact*)+

### **next**

```
case False
   then have 2: x < y in s TS init h (as \omega x \neq bs \omega [x]) (Suc (length)
as + length bs))
     using brrr ydrin not before in assms(6) unfolding s TS def by
metis
   {
    fix e
    have x < y in mtf2 e x (s_TS init h (as \mathcal{Q} x \neq bs \mathcal{Q} [x]) (Suc (length
as + length bs))apply(rule x_stays_before_y_if_y_not_moved_to_front)
        unfolding s_TS_def
        apply(fact)+
        using\;assms(6) apply(simp)using 2 unfolding s_TS_def by simp
   } note bratz=this
  show ?thesis unfolding 1 apply(simp add: TSnopaid split_def Step_def
s_TS\_{def} TS_step_d_def step_def nth_append del: config'.simps)
         using bratz[unfolded s_TS_def ] by simp
```

```
qed
```

```
qed
```

```
lemma count drop: count list (drop n cs) x \le count list cs x
proof −
 have count list cs x = count list (take n cs \omega drop n cs) x by auto
 also have ... = count list (take n cs) x + count list (drop n cs) x by
(rule count_list_append)
 also have \ldots \geq \text{count\_list (drop n cs) } x by auto
 finally show ?thesis .
qed
```

```
lemma count_take_less: assumes n≤m
 shows count_list (take n cs) x \le count_list (take m cs) x
proof −
   from assms have count list (take n cs) x = count list (take n (take m)
cs)) x by auto
```
**also have** ...  $\le$  *count* list (*take n* (*take m cs*) @ *drop n* (*take m cs*)) *x* 

```
by (simp)
    also have \ldots = count list (take m cs) x
        by(simp only: append_take_drop_id)
    finally show ?thesis .
qed
lemma count take: count list (take n cs) x \leq count list cs x
proof −
  have count list cs x = count list (take n cs \omega drop n cs) x by auto
  also have ... = count_list (take n cs) x + count\_list (drop n cs) x by
(rule count_list_append)
  also have \ldots \geq \text{count\_list} (take n cs) x by auto
  finally show ?thesis .
qed
lemma casexxy: assumes \sigma = as@[x]@bs@[x]@csand x \notin set \; csand set cs ⊆ set init
    and x ∈ set init
    and distinct init
    and x \notin set bs
    and set as ⊆ set init
    and set bs ⊆ set init
  shows (\%i: i \leq \text{length } cs \rightarrow (\forall j \leq i. cs!) \neq cs! i) \rightarrow cs! i \neq x\longrightarrow (csl_i) \notin set bs
      \longrightarrow x < (cs!i) in (s IS init h \sigma (length (as@[x]@bs@[x]) + i+1))) i
proof (rule infinite_descent[where P=(\%i. i \leq length \text{ } cs \rightarrow (\forall j \leq i. \text{ } cs!) \neq cs! i)\longrightarrow cs!i \neq x\longrightarrow (csi) \notin set bs
      \longrightarrow x < (cs!i) in (s TS init h \sigma (length (as@[x]@bs@[x]) + i+1)))],
goal_cases)
  case (1 i)
 let ?y = cs!ifrom 1 have i\_in\_cs: i < length \text{cs} and
      firstocc: (\forall j \leq i. cs ! j \neq cs ! i)
      and ynx: cs ! i \neq xand ynotinbs: cs ! i \notin set bs
      and y\_before\_x' : \neg x < cs : i \text{ in } s\_TS \text{ init } h \sigma \text{ (length (as @ } [x] \& bs)\mathfrak{D}(x) + i + 1 by auto
 have ss: set (s f TS init h \sigma (length (as \mathcal{Q} [x] \mathcal{Q} bs \mathcal{Q} [x]) + i+1)) = set
```
*init* **using**  $assms(1)$  *i\_in\_cs* **by**( $simp$  *add: s\_TS\_set*) **then have**  $cs$  !  $i \in set$  ( $s$  *TS init h*  $\sigma$  (*length* ( $as \mathcal{Q} [x] \mathcal{Q} bs \mathcal{Q} [x]$ ) + *i*+*1* ))

**unfolding** *ss* **using** *assms*(*3* ) *i\_in\_cs* **by** *fastforce*

**moreover have**  $x : set$  ( $s$  *TS init h*  $\sigma$  (*length* ( $as \mathcal{Q} [x] \mathcal{Q} bs \mathcal{Q} [x]$ ) + *i*+*1* ))

**unfolding** *ss* **using** *assms*(*4* ) **by** *fastforce*

— after the request to y, y is in front of  $x$ 

**ultimately have** *y* before x Suct3:  $\vartheta y \leq x$  in s\_TS init h  $\sigma$  (length (as  $\Omega$   $[x]$   $\Omega$   $bs$   $\Omega$   $[x]$   $+$   $i+1$ 

**using** *y* before  $x'$  ynx not before in by metis

**from** *ynotinbs* **have** *yatmostonceinbs*: *count* list bs  $(cs!i) \le 1$  **by**  $simp$ 

**let**  $?y = cs!i$ **have** *yininit:*  $?y \in set\ init\ using\ assms(3) i\ in\ cs\ by\ fastforce$ **{ fix** *y* **assume** *y* ∈ *set init* **assume**  $x \neq y$ **assume** *count\_list bs*  $y \leq 1$ **then have**  $x < y$  in s\_TS init h ( $as@[x]@bs@[x]$ ) (*length* ( $as@[x]@bs@[x]$ )) **apply**(*rule twotox*) **by**(*fact*)+ **} note** *xgoestofront*=*this* **with** *yatmostonceinbs ynx yininit* **have** *zeitpunktt2*:  $x < ?y$  *in s TS init*  $h$  ( $as@[x]@bs@[x]$ ) (*length* ( $as@[x]@bs@[x]$ )) **by** *blast* 

**have**  $i \leq length \ cs \ using \ i\_in \ cs \ by \ auto$ **have** *x\_before\_y\_t3*:  $x < ?y$  in *s\_TS* init h (( $as@[x]@bs@[x]@cs$ ) (*length*  $(as@[x]@bs@[x])+i)$ **apply**(*rule TS\_mono*) **apply**(*fact*)+ **using** *assms* **by** *simp*

— so x and y swap positions when y is requested, that means that y was inserted infront of some elment z (which cannot be x, has only been requested at most once since last request of y but is in front of x)

— first show that y must have been requested in as

**have** snd (*TSdet init h* (*as*  $\mathcal{Q}$  [*x*]  $\mathcal{Q}$  *bs*  $\mathcal{Q}$  [*x*]  $\mathcal{Q}$  *cs*) (*length* (*as*  $\mathcal{Q}$  [*x*]  $\mathcal{Q}$  *bs*  $\mathbb{Q} [x]$  + *i*)) =

*rev* (*take* (*length* (*as*  $\mathcal{Q} [x] \mathcal{Q}$  *bs*  $\mathcal{Q} [x]$ ) + *i*) (*as*  $\mathcal{Q} [x] \mathcal{Q}$  *bs*  $\mathcal{Q} [x] \mathcal{Q}$ *cs*)) @ *h*

**apply**(*rule sndTSdet*) **using** *i\_in\_cs* **by** *simp*

**also have** ... = (*rev* (*take i cs*))  $\omega$  [*x*]  $\omega$  (*rev bs*)  $\omega$  [*x*]  $\omega$  (*rev as*)  $\omega$  *h* 

**by** *simp*

**finally have**  $fstTS$   $t3$ :  $snd$  (*TSdet init h* ( $as \mathcal{Q} [x] \mathcal{Q} bs \mathcal{Q} [x] \mathcal{Q} cs)$  $(\text{length} (\text{as} \mathcal{Q} [x] \mathcal{Q} \text{bs} \mathcal{Q} [x]) + i)) =$ 

 $(rev (take i cs)) \odot [x] \odot (rev bs) \odot [x] \odot (rev as) \odot h$ .

**then have**  $fstTS_t3': (snd (TSdet init h \sigma (Suc (Suc (length as + length$  $b s + i))$ ))) =

(*rev* (*take i cs*)) @ [*x*] @ (*rev bs*) @ [*x*] @ (*rev as*) @ *h* **using** *assms*(*1* ) **by** *auto*

**let**  $?is = \text{snd}$  (*TSdet init h* (*as*  $\textcircled{a}$  [*x*]  $\textcircled{b}$  *bs*  $\textcircled{a}$  [*x*]  $\textcircled{a}$  *cs*) (*length* (*as*  $\textcircled{a}$  [*x*]  $@$   $bs$   $@$   $[x]$ ) +  $i)$ )

**let**  $?is' = \text{snd} \ ( \text{config} \ (rTS \ h) \ \text{init} \ (as \ @ \ [x] \ @ \ bs \ @ \ [x] \ @ \ (take \ i \ cs)) )$ 

**let**  $?s = \text{fst}$  (*TSdet init h* (*as*  $\mathcal{Q}$  [*x*]  $\mathcal{Q}$  *bs*  $\mathcal{Q}$  [*x*]  $\mathcal{Q}$  *cs*) (*length* (*as*  $\mathcal{Q}$  [*x*]  $\mathcal{Q}$  $bs \bigcirc (x) + i)$ 

**let**  $?s' = \text{fst} \ (\text{config} \ (rTS \ h) \ \text{init} \ (as \ @ \ [x] \ @ \ \text{bs} \ @ \ [x] \ @ \ (take \ i \ cs))$ 

**let** *?s*  $Suct3=s$  *TS init h* (*as*  $\mathcal{Q}$  [*x*]  $\mathcal{Q}$  *bs*  $\mathcal{Q}$  [*x*]  $\mathcal{Q}$  *cs*) (*length* (*as*  $\mathcal{Q}$  [*x*]  $\Omega$  *bs*  $\Omega$  [*x*]) + *i*+1)

**let**  ${}^{2}S = \{xa \mid xa < (as \; \mathcal{Q} \mid x) \; \mathcal{Q} \mid bs \; \mathcal{Q} \mid x \mid \mathcal{Q} \; cs\}$ ! (*length* (*as*  $\mathcal{Q} \mid x \mid \mathcal{Q} \; bs$  $\Omega$   $[x]$ ) + *i*) *in*  $\mathscr{S}s$   $\wedge$ 

*count\_list* (*take* (*index ?is* ((*as* @ [*x*] @ *bs* @ [*x*] @ *cs*) ! (*length*  $(as \odot [x] \odot bs \odot [x]) + i))) \; ?is) \; xa \leq 1)$ 

**let**  ${}^{2}S' = \{xa \mid xa < (as \; \mathcal{Q} \mid x] \; \mathcal{Q} \; bs \; \mathcal{Q} \mid x] \; \mathcal{Q} \; cs) \}$  (*length*  $(as \; \mathcal{Q} \mid x] \; \mathcal{Q} \; bs$  $\Omega$  [x]) + *i*) *in*  $\frac{2s'}{\Lambda}$ 

*count\_list* (*take* (*index ?is'* ((*cs*!*i*))) *?is'*)  $xa \le 1$ ) }

**have** *isis'*:  $\hat{i}$ *is* =  $\hat{i}$ *is'* **by**(*simp*) have  $ss'$ :  $?s = ?s'$  by  $(simp)$ **then have** *SS'*:  $?S = ?S'$  **using**  $i\_in\_cs$  **by**( $simp$  *add: nth\_append*)

**have** *once*: *TSdet init h* (*as*  $\mathcal{Q}$  *x*  $\#$  *bs*  $\mathcal{Q}$  *x*  $\#$  *cs*) (*Suc* (*Suc* (*Suc* (*length*)  $as + length bs + i)))$  $=$  *Step* (*rTS h*) (*config<sub>p</sub>* (*rTS h*) *init* (*as*  $\circledcirc x \neq bs \circledcirc x \neq take \, i \, cs$ ))  $(c<sub>s</sub> ! i)$ **apply**(*subst TSdet\_Suc*) **using** *i\_in\_cs* **apply**(*simp*) **by**(*simp add*: *nth\_append*) **have** *aha*: (*index ?is* (*cs* ! *i*)  $\neq$  *length ?is*)  $∧$  *?S*  $\neq$  {} **proof** (*rule ccontr*, *goal\_cases*)

**case** *1*

**then have** (*index ?is* (*cs* ! *i*) = *length ?is*)  $\vee$  *?S* = {} **by**(*simp*) **then have** alters: (index ?is' (cs ! i) = length ?is')  $\vee$  ?S' = {}  $\mathbf{apply}(simp~only:~SS')~\mathbf{by}(simp~only:~isis')$ — wenn (cs ! i) noch nie requested wurde, dann kann es gar nicht nach vorne gebracht werden! also widerspruch mit *y\_before\_x'* **have** *?s*  $Suct3 = fst$  (*config* (*rTS h*) *init* ((*as*  $\mathcal{Q}$  [*x*]  $\mathcal{Q}$  *bs*  $\mathcal{Q}$  [*x*])  $\mathcal{Q}$  (*take*  $(i+1)$   $(cs))$ **unfolding** *s\_TS\_def* **apply**(*simp only*: *length\_append*) **apply**(*subst take\_append*) **apply**(*subst take\_append*) **apply**(*subst take\_append*) **apply**(*subst take\_append*) **by**(*simp*) **also have** ... = *fst* (*config* (*rTS h*) *init* (((*as*  $\mathcal{Q}$  [*x*]  $\mathcal{Q}$  *bs*  $\mathcal{Q}$  [*x*])  $\mathcal{Q}$  (*take i cs*)) @ [*cs*!*i*])) **using** *i\_in\_cs* **by**( $simp$  *add: take\_Suc\_conv\_app\_nth*) **also have**  $\ldots = step$  ?s' ?y (0, [])  $\mathbf{proof}$  (*cases index ?is'* (*cs* ! *i*) = *length ?is'*) **case** *True* **show** *?thesis* **apply**(*subst config\_append*) **using** *i\_in\_cs* **apply**(*simp add*: *rTS\_def Step\_def split\_def nth\_append*) **apply**(*subst TS\_step\_d\_def*) **apply**(*simp only*: *True*[*unfolded rTS\_def* ,*simplified*]) **by**(*simp*) **next case** *False* with *alters* have  $S'$ :  $?S' = \{\}$  by  $simp$ **have**  $1 : \{xa \, xa < cs \, ! \, i\}$  $int f$ st (*Partial\_Cost\_Model.config'* ( $\lambda s$ . *h*, *TS\_step\_d*) (*init*, *h*)  $(as \circledcirc x \# bs \circledcirc x \# take i cs)) \wedge$ *count\_list* (*take* (*index* (*snd* (*Partial\_Cost\_Model*.*config* <sup>0</sup> (λ*s*. *h*, *TS\_step\_d*) (*init*, *h*)  $(as \mathcal{Q} x \# bs \mathcal{Q} x \# take i cs))$  $(c s : i)$ (*snd* (*Partial\_Cost\_Model*.*config* <sup>0</sup> (λ*s*. *h*, *TS\_step\_d*) (*init*, *h*)

```
286
```
 $(as \oslash x \# bs \oslash x \# take i cs))) \ as \leq 1$  } = {} **using** *S'* **by**(*simp add: rTS\_def nth\_append*)

```
show ?thesis
        apply(subst config_append)
            using i_in_cs apply(simp add: rTS_def Step_def split_def
nth_append)
        apply(subst TS_step_d_def)
        apply(simp only: 1 Let_def)
        by(simp)
     qed
   finally have ?s\_Suct3 = step ?s ?y (0, \lceil) using ss' by simpthen have e: ?s_Suct3 = ?s by(simp only: step_no_action)
    from x_before_y_t3 have x < cs ! i in ?s_Suct3 unfolding e un-
folding s_TS_def by simp
   \textbf{with } y\_\textit{before}\_\textit{x}'\textbf{ show } False\textbf{ uniformly} assms(1) by auto
 qed
  then have aha': index (snd (TSdet init h (as \omega x \neq bs \omega x \neq cs) (Suc
(Suc (length as + length b s + i))))(c s : i) \neqlength (snd (TSdet init h (as \Omega x \# bs \Omega x \# cs) (Suc (Suc (length as +
length bs + i))))and
     aha2: ?S \neq \{\} by auto
```
**from**  $fstTS_t3'$  assms $(1)$  **have**  $is_t$ :  $i_i s = (rev (take i cs))$   $\textcircled{ } [x] \textcircled{ } (rev$ *bs*) @ [*x*] @ (*rev as*) @ *h* **by** *auto*

**have** minlencsi: min (length cs)  $i = i$  **using**  $i$  in cs by linarith

**let** ?lastoccy=(index (rev (take i cs)  $\mathcal{Q}$  x  $\#$  rev bs  $\mathcal{Q}$  x  $\#$  rev as  $\mathcal{Q}$  h) (cs ! *i*))

**have**  $?y \notin set$  (*rev* (*take i cs*)) **using** *firstocc* **by** (*simp add: in\_set\_conv\_nth*) **then have** *lastoccy*: *?lastoccy*  $\geq$ 

 $i + 1 + \text{length } bs + 1$  **using**  $ynx \text{ *unotinbs* } min\text{length }$  **by** $(\text{simp})$ *add*: *index\_append*)

**have**  $x$ \_nin\_S:  $x \notin \mathcal{S}$  $using is\_apply(simp add: split\_def nth\_append del: config'.simps)$ **proof** (*goal\_cases*) **case** *1* **have** *count list* (*take ?lastoccy* (*rev* (*take i cs*)))  $x \leq$ 

*count\_list* (*drop* (*length cs* − *i*) (*rev cs*)) *x* **by** (*simp add: count take rev\_take*) **also have**  $\ldots \leq \text{count}$  *list* (*rev cs*) *x* **by** (*meson count drop*) also have  $\dots = 0$  **using**  $assms(2)$  **by** $(simp)$ **finally have** *count\_list* (*take ?lastoccy* (*rev* (*take i cs*)))  $x = 0$  **by** *auto* **have** *2* ≤ *count\_list* ([*x*]  $@$  *rev bs*  $@$  [*x*]) *x* **by**(*simp*) **also have** ... = *count\_list* (*take*  $(1 + \text{length } bs + 1)$  ( $x \neq \text{rev } bs \text{ @ } x$  $\#$  *rev as*  $\Theta$  *h*)) *x* **by** *auto* **also have** ... ≤ *count\_list* (*take* (?*lastoccy* − *i*) ( $x \# rev$  *bs*  $@x \# rev$ *as* @ *h*)) *x* **apply**(*rule count\_take\_less*) **using** *lastoccy* **by** *linarith* **also have**  $\ldots \le$  *count list* (*take ?lastoccy* (*rev* (*take i cs*))) *x* + *count* list (*take* (*?lastoccy*  $- i$ ) ( $x \# rev$  *bs*  $\textcircled{a} x \# rev$ *as* @ *h*)) *x* **by** *auto* **finally show** *?case* **by**(*simp add*: *minlencsi*) **qed have** *Min* (*index* ?s ' ?S)  $\in$  (*index* ?s ' ?S) **apply**(*rule Min\_in*) **using** *aha2* **by** (*simp\_all*) **then obtain** *z* where *zminimal*: *index*  $?s$  *z* = *Min* (*index*  $?s$  '  $?S$ )and *z\_in\_S*: *z* ∈ *?S* **by** *auto* **then have** *bef*:  $z < (as \mathbb{Q} \ [x] \ \mathbb{Q} \ bs \ \mathbb{Q} \ [x] \ \mathbb{Q} \ cs)$ ! (*length*  $(as \mathbb{Q} \ [x] \ \mathbb{Q} \ bs$  $\Omega$   $[x]$  + *i*) *in ?s* **and** *count\_list* (*take* (*index ?is* ((*as* @ [*x*] @ *bs* @ [*x*] @ *cs*) ! (*length*  $(as \mathbb{Q} [x] \mathbb{Q} bs \mathbb{Q} [x] + i)))$  *?is*)  $z \leq 1$  **by**(*blast*)+ **with** *zminimal* **have** *zbeforey*: *z* < *cs* ! *i in ?s* **and** *zatmostonce*: *count* list (*take* (*index ?is* (*cs* ! *i*)) *?is*)  $z \leq 1$ **and** *isminimal*: *index* ?s  $z = Min$  (*index* ?s ' ?S) **by**(*simp\_all add*: *nth\_append*) **have** *elemins*:  $z \in set$  *?s* **unfolding** *before in def* **by** (*meson zbeforey before\_in\_setD1* ) **then have** *zininit*:  $z \in set$  *init* **using** *i* in cs **by**(simp add: *s* TS set[*unfolded s* TS def] *del: con* $fig'.simps)$ 

**from** *zbeforey* **have** *zbeforey\_ind*: *index ?s z* < *index ?s ?y* **unfolding** *before\_in\_def* **by** *auto*

**then have** *el\_n\_y*:  $z \neq ?y$  **by** *auto*
**have** *el\_n\_x*:  $z \neq x$  **using** *x\_nin\_S\_z\_in\_S* **by** *blast* 

**{ fix** *s q* **have** *TS* step  $d2$  : *TS* step  $d s q =$  $(\text{let } V_r = \{x \mid x \leq q \text{ in } \text{fst } s \land \text{ count\_list } (\text{take } (\text{index } (snd s) q) \text{ (snd } s \text{ in } \text{b} \text{ in } \text{b})$ *s*))  $x < 1$  $in$  ((*if index* (*snd s*)  $q \neq length$  (*snd s*)  $\land$   $V_r \neq \{\}$ *then index* (*fst s*)  $q - Min$  ( (*index* (*fst s*))  $\cdot V_r$ )  $else 0, []), q\#(snd s))$ **unfolding** *TS\_step\_d\_def*  $\text{apply}(cases~index~(snd~s)~q < length~(snd~s))$ **using** *index\_le\_size* **apply**(*simp split*: *prod*.*split*) **apply** *blast* **by**(*auto simp add*: *index\_less\_size\_conv split*: *prod*.*split*) **} note** *alt\_chara*=*this* **have** *iF*: (*index* (*snd* (*config*<sup> $\prime$ </sup> ( $\lambda s$ *, h, TS\_step\_d*) (*init, h*) (*as*  $\circledcirc x \neq bs$  $\Omega(x \# \text{ take } i \text{ cs}))) (cs \, ! \, i)$  $\neq$  length (*snd* (*config*<sup> $\prime$ </sup> ( $\lambda s$ . *h*, *TS\_step\_d*) (*init*, *h*) (*as*  $\circledcirc x$   $\neq$ *bs*  $@$  *x*  $#$  *take i cs*))) ∧  $\{xa. \ xa < cs \}$ ! *i* in fst  $\{config' \ (\lambda s. \ h. \ TS\_step_d) \ (init, \ h) \ (as$ @ *x* # *bs* @ *x* # *take i cs*)) ∧ *count\_list*  $(take \ (index \ (snd \ (config' \ (\lambda s. \ h. \ TS\_step_d) \ (init, h) \ (as$  $\Omega(x \# bs \Omega(x \# take i cs))) (cs ! i)$  $(snd$  (*Partial\_Cost\_Model.config'* ( $\lambda s$ . *h, TS\_step\_d*)  $(i\nu i, h)$   $(as \t@ x \t# bs \t@ x \t# take i cs)))$ *xa*  $\langle 1 \rangle \neq$  $\{\}\$  = *True* **using** aha[*unfolded rTS* def] *ss SS* **by**(*simp add: nth\_append*) **have** *?s*  $Suct3 = fst$  (*TSdet init h* (*as*  $\omega x \neq bs \omega x \neq cs$ ) (*Suc* (*Suc*  $(Suc (length as + length bs + i))))$ **by**(*auto simp add*: *s\_TS\_def*) **also have**  $\ldots$  = *step ?s ?y* (*index ?s ?y* − *Min* (*index ?s ' ?S*), []) **apply**(*simp only*: *once*[*unfolded assms*(*1* )])  $\mathbf{apply}(simp \text{ } add: \text{ } Step\_def \text{ } split\_def \text{ } rTS\_def \text{ } del: \text{ } config'.simps)$ **apply**(*subst alt\_chara*) **apply**(*simp only*: *Let\_def* ) **apply**(*simp only*: *iF*) **by**(*simp add*: *nth\_append*) **finally have**  $?s$  Suct3 = step  $?s$   $?y$  (index  $?s$   $?y$  − Min (index  $?s$  ' ?S), []) **.**

**with** *isminimal* **have** *state\_dannach*: *?s\_Suct3* = *step ?s ?y* (*index ?s ?y* − *index ?s z*, []) **by** *presburger*

— so y is moved in front of z, that means:

**have** *yinfrontofz*:  $\mathcal{Y}_y < z$  *in*  $s$  *TS init*  $h \sigma$  (*length* (*as*  $\mathcal{Q} [x] \mathcal{Q}$  *bs*  $\mathcal{Q} [x]$ )  $+ i+1)$ **unfolding** *assms*(*1* ) *state\_dannach* **apply**(*simp add*: *step\_def del*:  $config'.simps)$ **apply**(*rule mtf2\_q\_passes*) **using** *i\_in\_cs assms*(5) **apply**( $simp$  all add: *s\_TS\_distinct*[*unfolded s\_TS\_def* ] *s\_TS\_set*[*unfolded s\_TS\_def* ]) **using** *yininit* **apply**(*simp*) **using** *zbeforey\_ind* **by** *simp*

```
have yins: ?y \in set ?susing i_in_cs assms(3,5) apply(simp all add: s_TS_set[unfolded
s_TS\_{def} def del: config'.simps)
    by fastforce
```

```
have index ?s Suct3 ?y = index ?s z
   and index ?s\_Suct3 z = Suc (index ?s z)proof −
    let ?xs = (fst (TSdet init h (as @ x # bs @ x # cs) (Suc (Suc (lengthas + length bs + i))))have setxs: set ?xs = set init
      apply(rule s_TS_set[unfolded s_TS_def ])
        using i_in_cs by auto
    then have yinxs: cs ! i \in set ?xs
        \mathbf{apply}(simp \; add: \; sets \; del: \; config'.simp)using assms(3 ) i_in_cs by fastforce
    have distinctxs: distinct ?xs
      apply(rule s_TS_distinct[unfolded s_TS_def ])
        using i in cs assms(5) by auto
    let ?n = (index
          (fst (TSdet init h (as \omega x \neq bs \omega x \neq cs)
                (Suc (Suc (length as + length bs + i))))
```
 $(c s ! i) -$ 

```
index
          (fst (TSdet init h (as \omega x \neq bs \omega x \neq cs)
                (Suc (Suc (length as + length bs + i))))z)
     have index (mtf2 ?n ?y ?xs) (?xs ! index ?xs ?y) = index ?xs ?y −
?n∧
         index ?xs ?y − ?n = index (mtf2 ?n ?y ?xs) (?xs ! index ?xs ?y )
      apply(rule mtf2_forward_effect2 )
        apply(fact)
        apply(fact)
        by simp
     then have index (m\ddot{t}2 ?n ?y ?xs) (?xs! index ?xs ?y) = index ?xs
?y − ?n by metis
    also have \ldots = \text{index} ?s z using zbeforey ind by force
    finally have A: index (mtf2 \nvert 2n \nvert 2y \nvert 2xs) (2xs \nvert 2x \nvert 2xs \nvert 2y) = index?s z .
    have aa: index ?xs ?y - ?n \leq index ?xs z index ?xs z \leq index ?xs ?yapply(simp)
        using zbeforey_ind by fastforce
     from mtf2\_forward\_effects' [OF yinxs distinctxs aa]
      have B: index (mtf2 ?n ?y ?xs) z = Suc (index ?xs z)
        using elemins yins by(simp add: nth_append split_def del: con-
fig'.simps)show index ?s_Suct3 ?y = index ?s z
        unfolding state_dannach apply(simp add: step_def nth_append
del: config'.simps)using A yins by(simp add: nth\_append del: config'.simps)show index ?s Suct3 z = Suc (index ?s z)
        unfolding state_dannach apply(simp add: step_def nth_append
del: config'.simps)using B \ yins \ by(simp \ add: nth\_append \ del: config'.simps)qed
```
**then have** *are*: *Suc* (*index ?s\_Suct3 ?y*) = *index ?s\_Suct3 z* **by** *presburger* 

**from** are before in def y before x Suct3 el n x assms(1) have z before x: *z* < *x in ?s\_Suct3*

**by** (*metis Suc\_lessI not\_before\_in yinfrontofz*)

**have** *xSuct3*:  $x \in set$  ?s\_Suct3 **using**  $assms(4)$  *i\_in\_cs* **by**( $simp$  *add*: *s\_TS\_set*) **have**  $eSuct3: z \in set$  ?s\_Suct3 **using**  $zinnint i$  *in\_cs* **by**( $simp$  *add*: *s\_TS\_set*) **have**  $xt3$ :  $x \in set$  ?s **apply**(*subst config config set*) **by** *fact* **note** *elt3*=*elemins* have  $z \leq s: z \leq x \leq \frac{s}{s}$ **proof**(*rule ccontr*, *goal\_cases*) **case** *1* **then have**  $x < z$  in ?s **using** not before in  $[OF$  xt3 elt3 ] el n x **unfolding** *s\_TS\_def* **by** *blast* **then have**  $x < z$  *in ?s* Suct3 **apply** (*simp only*: *state\_dannach*) **apply** (*simp only*: *step\_def*)  $\mathbf{apply}(simp \; add: \; nth\_append \; del: \; config'.simps)$ **apply**(*rule x\_stays\_before\_y\_if\_y\_not\_moved\_to\_front*) **apply**(*subst config\_config\_set*) **using** *i\_in\_cs assms*(*3* ) **apply** *fastforce* **apply**(*subst config\_config\_distinct*) **using** *assms*(*5* ) **apply** *fastforce* **apply**(*subst config\_config\_set*) **using** *assms*(*4* ) **apply** *fastforce* **apply**(*subst config\_config\_set*) **using** *zininit* **apply** *fastforce* **using**  $el$  *n*  $y$  **apply** $(simp)$ **by**(*simp*)

**then show** False **using** *z* before *x* not before  $in[OF \ xSuct3 \ e\text{!}Suct3]$ **by** *blast* **qed**

**have** *mind*: (*index ?is* (*cs* ! *i*))  $\geq i + 1 + \text{length } bs + 1$  **using** *lastoccy*  $using$   $i_in\_cs$   $fstTS\_t3'$  [unfolded  $assms(1)$ ]  $by(simp$   $add:$   $split\_def$  $nth\_append$  *del: config'.simps*)

**have** *count* list (*rev* (*take i cs*)  $\mathcal{Q}$  [*x*]  $\mathcal{Q}$  *rev bs*  $\mathcal{Q}$  [*x*]) *z*= *count\_list* (*take*  $(i + 1 + \text{length } bs + 1)$  ?*is*) *z* **unfolding** *is* **using** *el\_n\_x* **by**(*simp add*: *minlencsi*)

**also from** *mind* **have** . . .

 $\le$  *count list* (*take* (*index ?is* (*cs* ! *i*)) *?is*) *z* **by**(*rule count\_take\_less*)

also have  $\dots \leq 1$  **using** *zatmostonce* by *metis* 

**finally have** *aaa*: *count\_list* (*rev* (*take i cs*)  $\mathcal{Q}$  [*x*]  $\mathcal{Q}$  *rev bs*  $\mathcal{Q}$  [*x*])  $z \leq 1$ 

with *el\_n\_x* have *count\_list* bs  $z + count$  *list* (*take i cs*)  $z \le 1$ **by**(*simp*)

**moreover have** *count* list (*take* (*Suc i*)  $cs$ )  $z = count$  list (*take i cs*)  $z$ **using**  $i$  in cs el\_n\_y **by**( $simp$  add:  $take\_Suc\_conv\_app\_nth$ )

**ultimately have** *aaaa*: *count* list bs  $z$  + *count* list (*take* (*Suc i*) *cs*) *z* ≤ *1* **by** *simp*

have  $z\_{occurs\_once\_in\_cs: count\_list}$  (*take* (*Suc i*)  $cs$ )  $z = 1$ **proof** (*rule ccontr*, *goal\_cases*)

**case** *1*

**.**

**with** *aaaa* **have** *atmost1*: *count* list bs  $z \leq 1$  **and** *count* list (*take* (*Suc i*) *cs*)  $z = 0$  **by** *force*+

**have** *yeah*:  $z \notin set$  (*take* (*Suc i*) *cs*) **apply**(*rule count notin2*) **by** *fact* 

— now we know that x is in front of z after 2nd request to x, and that z is not requested any more, that means it stays behind x, which leads to a contradiction with *z\_before\_x*

**have**  $xin123$ :  $x \in set$  ( $s_T S \in int$  h (( $as \mathcal{Q} [x] \mathcal{Q} bs \mathcal{Q} [x] \mathcal{Q} (take (i+1))$ ) *cs*)) (*length* (*as*  $\mathcal{Q} [x] \mathcal{Q}$  *bs*  $\mathcal{Q} [x]$  + (*i*+*1*)))

**using**  $i$  in cs assms(4) **by**( $simp$  add:  $s$  TS\_set)

**have**  $\text{zin}123$ :  $z \in \text{set}$  ( $s \in TS$  init h (( $as \mathcal{Q} [x] \mathcal{Q} bs \mathcal{Q} [x]$ )  $\mathcal{Q} (take (i+1))$ *cs*)) (*length* (*as*  $\mathcal{Q} [x] \mathcal{Q}$  *bs*  $\mathcal{Q} [x]$  + (*i*+*1*)))

 $using \ i_in\_cs \ elements \ by(\ simp \ add: s\_TS\_set \ del: \ config'.simps)$ 

**have**  $x < z$  in s TS init h ((as  $\mathcal{Q} [x] \mathcal{Q}$  bs  $\mathcal{Q} [x] \mathcal{Q}$  (take (i+1) cs))  $(\text{length} \ (\text{as} \ @ \ [x] \ @ \ \text{bs} \ @ \ [x]) + (i + 1))$ 

**apply**(*rule TS\_mono*)

**apply**(*rule xgoestofront*)

**apply**(*fact*) **using**  $el$  *n*  $x$  **apply**(*simp*) **apply**(*fact*)

**using** *i\_in\_cs* **apply** $(simp)$ 

**using** *yeah i\_in\_cs length\_take nth\_mem*

**apply** (*metis Suc\_eq\_plus1 Suc\_leI min\_absorb2* )

**using** *set\_take\_subset assms*(*2* ) **apply** *fast*

**using** *assms i\_in\_cs* **apply**(*simp\_all* ) **using** *set\_take\_subset* **by** *fast*

**then have**  $ge: -z < x$  in s\_TS init h ((as  $\mathcal{Q} [x] \mathcal{Q}$  bs  $\mathcal{Q} [x] \mathcal{Q}$  (take  $(i+1)$  cs)) (*length* (*as*  $\mathcal{Q} [x] \mathcal{Q}$  *bs*  $\mathcal{Q} [x]$ ) +  $(i+1)$ )

**using** not before  $in[OF zin123 xin123]$  el n x **by** blast

**have** *s TS init h* ((*as*  $\mathcal{Q}$  [*x*]  $\mathcal{Q}$  *bs*  $\mathcal{Q}$  [*x*])  $\mathcal{Q}$  *cs*) (*length* (*as*  $\mathcal{Q}$  [*x*]  $\mathcal{Q}$  $bs \; \circledcirc \; [x]) + (i+1))$  $= s$  *TS init h*  $((as \& [x] \& bs \& [x] \& (take \& (i+1) \& cs)) \& (drop)$  $(i+1)$  *cs*)) (*length* (*as*  $\mathcal{Q} [x] \mathcal{Q}$  *bs*  $\mathcal{Q} [x]$ ) +  $(i+1)$ ) by *auto* **also have** . . . = *s\_TS init h* (*as* @ [*x*] @ *bs* @ [*x*] @ (*take* (*i*+*1* ) *cs*)) (*length*  $(as \odot [x] \odot bs \odot [x]) + (i+1))$ **apply**(*rule s\_TS\_append*) **using**  $i$  *in*  $cs$  **by** $(simp)$ **finally have** *aaa*: *s\_TS init h* (( $as \mathbb{Q}[x] \mathbb{Q}$  *bs*  $\mathbb{Q}[x] \mathbb{Q}$  *cs*) (*length*  $(as \mathbb{Q} [x] \mathbb{Q} bs \mathbb{Q} [x] + (i+1))$  $= s_T$ *S* init h (as  $\mathcal{Q} [x] \mathcal{Q}$  bs  $\mathcal{Q} [x] \mathcal{Q} (take (i+1) cs)$ ) (*length*  $(as \mathbb{Q} [x] \mathbb{Q} bs \mathbb{Q} [x] + (i+1))$ .

**from** *ge z\_before\_x* **show** *False* **unfolding** *assms*(*1* ) **using** *aaa* **by** *auto*

**qed**

**from** *z* occurs once in cs **have**  $kinSuci: z \in set$  (*take* (*Suc i*) *cs*) **by** (*metis One\_nat\_def count\_notin n\_not\_Suc\_n*)

**then have** *zincs*: *z*∈*set cs* **using** *set\_take\_subset* **by** *fast*

**from** *z occurs once in cs* **obtain** *k* **where** *k def* :  $k$ =*index* (*take* (*Suc i*) *cs*) *z* **by** *blast*

**then have** *k*=*index cs z* **using** *kinSuci* **by** (*simp add*: *index\_take\_if\_set*) **then have** *zcsk*:  $z = cs!k$  **using** *zincs* **by**  $simp$ 

**have** *era*: *cs* ! *index* (*take* (*Suc i*) *cs*)  $z = z$  **using** *kinSuci in set takeD index\_take\_if\_set* **by** *fastforce*

**have** *ki*:  $k < i$  **unfolding**  $k$  *def* **using**  $k$ *inSuci el\_n\_y* 

**by** (*metis i\_in\_cs index\_take index\_take\_if\_set le\_neq\_implies\_less not\_less\_eq\_eq yes*)

**have** *zmustbebeforex:*  $cs!k < x$  *in* ?*s* 

**unfolding** *k\_def era* **by** (*fact z\_s*)

— before the request to z, x is in front of z, analog zu oben, vllt generell machen?

— element z does not occur between t1 and position k **have** *z* notinbs:  $cs$  !  $k \notin set$  bs **proof** − **from** *z* occurs once in cs aaaa **have** count list bs  $z = 0$  **by** auto **then show** *?thesis* **using** *zcsk count\_notin2* **by** *metis* **qed**

**have** *count* list bs  $z \leq 1$  **using** *aaaa* by *linarith* 

**with** *xgoestofront*[*OF zininit el\_n\_x*[*symmetric*]] **have** *xbeforez*:  $x < z$ *in s TS init h* (*as*  $\mathcal{Q}$  [*x*]  $\mathcal{Q}$  *bs*  $\mathcal{Q}$  [*x*]) (*length* (*as*  $\mathcal{Q}$  [*x*]  $\mathcal{Q}$  *bs*  $\mathcal{Q}$  [*x*])) **by** *auto* 

**obtain**  $cs1 \text{ cs2}$  **where**  $v: cs1 \text{ } @cs2 = cs \text{ and } cs1: cs1 = take (Suc k)$  $cs$  **and**  $cs2: cs2 = drop(Suc k)$  *cs* **by** *auto* 

**have** *z* firstocc:  $\forall j \leq k$ . *cs* ! *j*  $\neq cs$  ! *k* **and** *z* lastocc:  $\forall j \leq i-k-1$  .  $cs2$  !  $j \neq cs$  !  $k$ **proof** (*safe*, *goal\_cases*) **case** (*1 j*) **with**  $ki \, i \, \textit{in}$   $cs$  **have**  $2: j \, \textit{le}$  *length* (*take k cs*) **by**  $auto$ **have**  $un1$ : (*take* (*Suc i*) *cs*)! $k = cs!k$  **apply**(*rule nth\_take*) **using**  $ki$  **by** *auto* **have**  $un2$ : (*take k cs*)! $j = cs!j$  **apply**(*rule nth take*) **using**  $1(1)$  *ki* **by** *auto*

**from**  $i$  in cs ki **have**  $f1: k <$  length (take (Suc i) cs) **by** auto **then have** (*take* (*Suc i*)  $cs$ ) = (*take* k (*take* (*Suc i*)  $cs$ ))  $\mathcal{Q}$  (*take* (*Suc*) *i*)  $cs$ )! $k \neq (drop (Suc k) (take (Suc i) cs)$ **by**(*rule id\_take\_nth\_drop*) **also have** (*take k* (*take* (*Suc i*) *cs*)) = *take k cs* **using** *i\_in\_cs ki* **by** (*simp add*: *min\_def*) **also have** ... = (*take j* (*take k cs*))  $\omega$  (*take k cs*)!*j* # (*drop* (*Suc j*) (*take k cs*)) **using** 2 **by**(*rule id* take *nth* drop) **finally have** *take* (*Suc i*) *cs* = (*take j* (*take k cs*)) @ [(*take k cs*)!*j*] @ (*drop* (*Suc j*) (*take k cs*)) @ [(*take* (*Suc i*) *cs*)!*k*] @ (*drop* (*Suc k*) (*take* (*Suc i*) *cs*)) **by**(*simp*) **then have** *A*: *take* (*Suc i*) *cs* = (*take j* (*take k cs*)) @ [*cs*!*j*] @ (*drop* (*Suc j*) (*take k cs*)) @ [*cs*!*k*] @ (*drop* (*Suc k*) (*take* (*Suc i*) *cs*)) **unfolding** *un1 un2* **by** *simp* **have** *count\_list* ((*take j* (*take k cs*)) @ [*cs*!*j*] @ (*drop* (*Suc j*) (*take k* *cs*))

 $\Omega$  [*cs*!*k*]  $\Omega$  (*drop* (*Suc k*) (*take* (*Suc i*) *cs*)))  $z \geq 2$ **using** *zcsk*  $1(2)$  **by** $(simp)$ with *A* have *count* list (*take* (*Suc i*) *cs*)  $z \geq 2$  by *auto* **with** *z\_occurs\_once\_in\_cs* **show** *False* **by** *auto* **next case** (*2 j*) **then have** 1: *Suc k+j < i* by *auto* **then have**  $f2: j < length (drop (Suc k) (take (Suc i) cs) )$  **using** *i\_in\_cs* **by** *simp* **have** 3:  $(drop(Suc k) (take(Suc i) cs)) = take i (drop(Suc k) (take$ (*Suc i*) *cs*)) @ (*drop* (*Suc k*) (*take* (*Suc i*) *cs*))! *j* # *drop* (*Suc j*) (*drop* (*Suc k*) (*take* (*Suc i*) *cs*)) **using**  $f2$  **by**(*rule id* take nth drop) **have**  $(drop(Suc k)$   $(take(Suc i) cs))! j = (take(Suc i) cs)!(Suc k+j)$ **apply**(*rule nth\_drop*) **using** *i\_in\_cs 1* **by** *auto* **also have**  $\ldots = cs$ ! (*Suc k*+*j*) **apply**(*rule nth take*) **using** 1 **by** *auto* **finally have**  $\cancel{4}$ : (*drop* (*Suc k*) (*take* (*Suc i*) *cs*)) = *take j* (*drop* (*Suc k*)

(*take* (*Suc i*) *cs*))

@ *cs*! (*Suc k* +*j*) # *drop* (*Suc j*) (*drop* (*Suc k*) (*take* (*Suc*

*i*) *cs*))

**using** *3* **by** *auto* **have** 5:  $cs2$  !  $j = cs$ !  $(Suc \; k + j)$  **unfolding**  $cs2$ **apply**(*rule nth\_drop*) **using** *i\_in\_cs 1* **by** *auto*

**from**  $4 \frac{5}{2}(2)$  **have**  $6$ :  $(drop(Suc k)$   $(take(Suc i) cs)) = take j (drop$ (*Suc k*) (*take* (*Suc i*) *cs*))

> @ *cs*! *k* # *drop* (*Suc j*) (*drop* (*Suc k*) (*take* (*Suc*

*i*) *cs*)) **by** *auto*

**from**  $i\_in\_cs$  *ki* **have** 1:  $k < length$  (*take* (*Suc i*) *cs*) **by** *auto* **then have** *7*: (*take* (*Suc i*) *cs*) = (*take k* (*take* (*Suc i*) *cs*))  $\mathcal{Q}$  (*take* (*Suc*  $i)$  *cs*)! $k \neq (drop(Suc k) (take(Suc i) cs))$ 

**by**(*rule id\_take\_nth\_drop*)

**have** 9: (*take* (*Suc i*) *cs*)! $k = z$  **unfolding** *zcsk* **apply**(*rule nth\_take*) **using** *ki* **by** *auto*

**from** 6 7 **have** A: (*take* (*Suc i*)  $cs$ ) = (*take* k (*take* (*Suc i*)  $cs$ ))  $\textcircled{a} z \neq 0$ *take j* (*drop* (*Suc k*) (*take* (*Suc i*) *cs*))

@ *z*

# *drop* (*Suc j*) (*drop* (*Suc k*) (*take* (*Suc*

*i*) *cs*)) **using** *ki 9* **by** *auto*

**have** *count* list ((*take* k (*take* (*Suc i*) *cs*)) @  $z \#$  *take* j (*drop* (*Suc k*) (*take* (*Suc i*) *cs*))

@ *z* # *drop* (*Suc j*) (*drop* (*Suc k*) (*take* (*Suc i*) *cs*))) *z* ≥ *2* **by**(*simp*) with *A* have *count\_list* (*take* (*Suc i*) *cs*)  $z \geq 2$  by *auto* **with** *z\_occurs\_once\_in\_cs* **show** *False* **by** *auto*

**qed**

**have** *k\_in\_cs*:  $k <$  *length cs* **using**  $ki$  *i\_in\_cs* **by**  $auto$ **with** *cs1* **have** *lenkk*: *length*  $cs1 = k+1$  **by**  $auto$ **from**  $k_in\_\,cs$  **have** *mincsk*: *min* (*length cs*) (*Suc k*) = *Suc k* by *auto* 

**have** *s*  $TS$  *init h*  $(((as@[x]@bs@[x])@cs1)@cs1)$   $@cs2)$   $(lenqth (as@[x]@bs@[x])+k+1)$  $= s$   $TS$  *init h*  $((as@[x]@bs@[x])@(cs1))$   $(length (as@[x]@bs@[x])+k+1)$ **apply**(*rule s\_TS\_append*) **using**  $cs1 \text{ cs2 } k\_in\_cs$  **by**( $simp$ )

**then have** *spliter*: *s*  $TS$  *init h*  $((as@[x]@bs@[x])@(cs1))$  (*length*  $(as@[x]@bs@[x]@(cs1))$ )  $= s$  *TS init h*  $((as@[x]@bs@[x])@cs)$   $(length (as@[x]@bs@[x])+k+1)$ 

**using** *lenkk v cs1* **apply**(*auto*) **by** (*simp add*: *add*.*commute add*.*left\_commute*)

**from**  $cs2$  **have** *length*  $cs2 =$  *length*  $cs - (Suc \, k)$  **by**  $auto$ 

**have** *notxbeforez*:  $\sim x < z$  *in s\_TS init h*  $\sigma$  (*length* (*as*  $\mathcal{Q}$  [*x*]  $\mathcal{Q}$  *bs*  $\mathcal{Q}$  [*x*]  $+ k + 1$ **proof** (*rule ccontr*, *goal\_cases*) **case** *1* **then have** *a*:  $x < z$  *in s TS init h* (( $as@[x]@bs@[x]@(cs1)$ ) (*length*  $(a s@[x]@bs@[x]@(cs1))$ **unfolding** *spliter assms*(*1* ) **by** *auto* **have** *41* : *x* ∈ *set*(*s\_TS init h* ((*as* @ [*x*] @ *bs* @ [*x*]) @ *cs*) (*length* (*as*  $\Omega$   $[x]$   $\Omega$   $bs$   $\Omega$   $[x]$   $+ i)$ **using**  $i$  *in\_cs assms*( $4$ ) **by**( $simp$  *add: s\_TS\_set*) **have** *42* : *z* ∈ *set*(*s\_TS init h* ((*as* @ [*x*] @ *bs* @ [*x*]) @ *cs*) (*length* (*as*  $\Omega [x] \Omega [b s \Omega [x] + i)$ 

**using** *i\_in\_cs zininit* **by**( $simp$  *add*: *s\_TS\_set*)

```
have rewr: s TS init h ((as@[x]@bs@[x]@cs1)@cs2) (length (as@[x]@bs@[x]@cs1) + (i-k-1))
=s TS init h (a\circledcirc a\circledcirc x) \circledcirc (a\circledcirc a\circledcirc b \circledcirc (a\circledcirc b\circledcirc (x)) + i)using cs1 v ki apply(simp add: mincsk) by (simp add:
add.commute add.left_commute)
  have x < z in s_TS init h ((as@[x]@bs@[x]@cs1)@cs2) (length (as@[x]@bs@[x]@cs1)+(i−k−1))
     apply(rule TS_mono)
       using a apply(simp)
       using cs2 i_in_cs ki v cs1 apply(simp)
       using z_lastocc zcsk apply(simp)
       using v assms(2 ) apply force
       using assms by(simp_all add: cs1 cs2 )
  from zmustbebeforex this[unfolded rewr ] el_n_x zcsk 41 42 not_before_in
show False
     unfolding s_TS_def by fastforce
  qed
  have 1: k < length cs
                (\forall i \leq k. cs \mid i \neq cs \mid k)cs \, | \, k \neq x \, cs \, | \, k \notin set \, bs\alpha x < z in s_TS init h σ (length (as 
 ω [x] (ω bs 
(x]) + k + 1)
      apply(safe)
        using ki <u>i_in_cs apply(simp)</u>
        using z_firstocc apply(simp)
        using assms(2) ki i_in_cs apply(fastforce)
         using z_notinbs apply(simp)
        using notxbeforez by auto
```

```
show ?case apply(simp only: ex_nat_less_eq)
  \text{apply}(rule \; bexI[\textbf{where} \; x=k])using 1 zcsk apply(simp)
    using ki by simp
```
## **qed**

**lemma** *nopaid*: *snd* (*fst* (*TS\_step\_d s q*)) = [] **unfolding** *TS\_step\_d\_def* **by** *simp*

**lemma** *staysuntouched*:

```
assumes d[simp]: distinct (fst S)
   and x: x \in set (fst S)and y: y \in set (fst S)shows set qs \subseteq set (fst \text{ } S) \implies x \notin set qs \implies y \notin set qs\implies x < y in fst (config' (rTS ||) S qs) = x < y in fst S
proof(induct qs rule: rev_induct)
 case (snoc q qs)
  have x < y in fst (config' (rTS \vert \vert) S (qs \circledcirc \vert q \vert)) =
         x < y in fst (config' (rTS []) S qs)
       apply(simp add: config 0_snoc Step_def split_def step_def rTS_def
nopaid)
        apply(rule xy_relativorder_mtf2 )
          using snoc by(simp_all add: x y )
 also have \ldots = x \lt y in fst S
   apply(rule snoc)
   using snoc by simp_all
 finally show ?case .
qed simp
lemma staysuntouched':
  assumes d[simp]: distinct init
   and x: x \in set\ initand y: y \in set initand set qs ⊆ set init
   and x \notin set qs and y \notin set qs
  shows x < y in fst (config (rTS \vert\vert) init qs) = x < y in init
proof −
 let ?S=(init, fst (rTS []) init)
  have x < y in fst (config' (rTS \vert \vert) ?S qs) = x < y in fst ?S
   apply(rule staysuntouched)
     using assms by(simp_all)
 then show ?thesis by simp
qed
lemma projEmpty: Lxy qs S = \mathbb{R} \implies x \in S \implies x \notin set qsunfolding Lxy_def by (metis filter_empty_conv)
lemma Lxy_index_mono:
 assumes x∈S y∈S
   and index xs x < index xs y
   and index xs y < length xs
   and x \neq yshows index (Lxy xs S) x < index (Lxy xs S) yproof −
```
**from** *assms* **have** *ij*: *index xs*  $x <$  *index xs*  $y$ 

**and** *xinxs*: *index xs x* < *length xs*

**and** *yinxs*: *index xs y* < *length xs* **by** *auto*

**then have** *inset*:  $x \in set$  *xs*  $y \in set$  *xs* **using** *index* less *size conv* **by**  $fast$ + **from** *xinxs* **obtain** *a as* **where** *dec1*: *a*  $\mathcal{Q}$  [*xs*!*index xs x*]  $\mathcal{Q}$  *as* = *xs* 

**and**  $a: a = take (index xs x) xs$  **and**  $as = drop (Suc (index xs x)) xs$ **and** *length* a: *length*  $a = index xs x$  **and** *length* as: *length* as

*length xs* − *index xs x*− *1*

**using** *id\_take\_nth\_drop* **by** *fastforce*

**have** *index xs y*≥*length* (*a* @ [*xs*!*index xs x*]) **using** *length\_a ij* **by** *auto* **then have**  $((a \oslash [xs]index xs x]) \oslash as) ! index xs y = as ! (index$ *xs y*−*length* (*a* @ [*xs* ! *index xs x*])) **using** *nth\_append*[**where** *xs*=*a* @ [*xs*!*index xs x*] **and** *ys*=*as*]

**by**(*simp*)

**then have** *xsj*: *xs* ! *index xs*  $y = as$  ! (*index xs*  $y$ −*index xs*  $x$ −*1*) **using** *dec1 length\_a* **by** *auto*

**have** *las*: (*index xs y*−*index xs x*−1) < *length as* **using** *length* as yinxs *ij* **by** *simp*

**obtain** *b* c where  $dec2$ : *b*  $\omega$  [*xs*!*index xs*  $y$ ]  $\omega$  c = as

**and**  $b = take (index xs y–index xs x−1)$  *as c*=*drop* (*Suc* (*index xs y*−*index xs x*−*1* )) *as*

**and** *length\_b*: *length b* = *index xs y*−*index xs x*−1 **using** *id\_take\_nth\_drop*[*OF las*] *xsj* **by** *force*

**have** *xs\_dec*: *a*  $\Omega$  [*xs*!*index xs x*]  $\Omega$  *b*  $\Omega$  [*xs*!*index xs y*]  $\Omega$  *c* = *xs* **using** *dec1 dec2* **by** *auto*

**then have** *Lxy xs S* = *Lxy* (*a*  $\omega$  [*xs*!*index xs x*]  $\omega$  *b*  $\omega$  [*xs*!*index xs y*]  $\omega$ *c*) *S*

**by**(*simp add*: *xs\_dec*)

**also have** ... = *Lxy*  $a S \t Q Lxy [x] S \t Q Lxy b S \t Q Lxy [y] S \t Q Lxy c S$ **by**(*simp add*: *Lxy\_append Lxy\_def assms inset*)

**finally have** *gr*: *Lxy xs*  $S = Lxy$  *a*  $S \text{ } @ [x] \text{ } @ Lxy$  *b*  $S \text{ } @ [y] \text{ } @ Lxy$  *c*  $S$ **using** *assms* **by**(*simp add*: *Lxy\_def*)

**have**  $y \notin set$  (*take* (*index xs x*) *xs*) **apply**(*rule index\_take*) **using** *assms* **by** *simp* **then have**  $y \notin set (Lxy (take (index xs x) xs) S)$ **apply**(*subst Lxy\_set\_filter*) **by** *blast* **with** *a* **have** *ynot*:  $y \notin set (Lxy \times S)$  **by**  $simp$ **have** *index* (*Lxy xs S*)  $y =$ *index* (*Lxy a S* @ [*x*] @ *Lxy b S* @ [*y*] @ *Lxy c S*) *y* **by**(*simp add*: *gr*)

**also have**  $\ldots \geq$  *length*  $(Lxy \ a \ S) + 1$ **using**  $assms(5)$  *ynot* **by**( $simp$  *add: index append*) **finally have** 1: *index* (*Lxy xs S*)  $y \geq$  *length* (*Lxy a S*) + 1. **have** *index* (*Lxy xs S*)  $x = index (Lxy a S \odot [x] \odot Lxy b S \odot [y] \odot Lxy$ *c S*) *x* **by** (*simp add*: *gr*) **also have**  $\ldots \leq$  *length* (*Lxy a S*) **apply**(*simp add*: *index\_append*) **apply**(*subst index\_less\_size\_conv*[*symmetric*]) **by** *simp* **finally have** 2: *index* (*Lxy xs S*)  $x \leq \text{length}$  (*Lxy a S*). **from** *1 2* **show** *?thesis* **by** *linarith* **qed lemma** *proj\_Cons*: **assumes** *filterd* cons: *Lxy qs S* =  $a \# as$ **and** *a filter*:  $a \in S$ **obtains** *pre suf* **where**  $qs = pre \odot [a] \odot suf$  **and**  $\bigwedge x \cdot x \in S \implies x \notin set$ *pre* and *Lxy* suf  $S = as$ **proof** − **have** *set* (*Lxy qs S*) ⊂ *set qs* **using** *Lxy set* filter **by** fast **with** *filterd* cons **have** *a inq*:  $a \in set$  *qs* **by**  $simp$ **then have** *index qs a* < *length qs* **by**( $simp$ ) **{ fix** *e* **assume** *eS*:*e*∈*S* **assume**  $e \neq a$ **have** *index qs a*  $\leq$  *index qs e* **proof** (*rule ccontr*) **assume**  $\neg$  *index qs a*  $\leq$  *index qs e* **then have** 1: *index qs e*  $\lt$  *index qs a* **by** *simp* **have** 0: *index* (*Lxy qs S*)  $a = 0$  **unfolding** *filterd* cons **by** *simp* **have** 2: *index* (*Lxy qs S*)  $e \leq \text{index}$  (*Lxy qs S*)  $a$ **apply**(*rule Lxy\_index\_mono*)  $\mathbf{b}\mathbf{v}$ (*fact*)+ **from** *0 2* **show** *False* **by** *linarith* **qed } note** *atfront*=*this*

**let** *?lastInd*=*index qs a* **have**  $qs = take$  *?lastInd qs*  $@$   $qs!$ *?lastInd*  $# drop$  *(Suc ?lastInd) qs* **apply**(*rule id\_take\_nth\_drop*)

**using** *a\_inq* **by** *simp* **also have**  $\ldots =$  *take ?lastInd qs*  $\omega$  [*a*]  $\omega$  *drop* (*Suc ?lastInd*) *qs* **using** *a\_inq* **by** *simp* **finally have** *split*:  $qs = take$  ?lastInd  $qs \circledcirc [a] \circledcirc drop$  (*Suc* ?lastInd) *qs* **. have** *nothingin*:  $\bigwedge s$ . *s*∈*S*  $\implies s$  ∉ *set* (*take ?lastInd qs*) **apply**(*rule index\_take*)  $\text{apply}(case \ \text{tac } a=s)$ **apply**(*simp*) **by** (*rule atfront*) *simp\_all* **then have** *set* (*Lxy* (*take ?lastInd qs*)  $S$ ) = {} **apply**(*subst Lxy\_set\_filter*) **by** *blast* **then have** *emptyPre*: *Lxy* (*take ?lastInd qs*)  $S = \parallel$  **by** *blast* have  $a \# as = Lxy$  *qs S* **using** *filterd\_cons* **by** *simp* **also have**  $\ldots = Lxy$  (*take ?lastInd qs*  $\textcircled{a}$  [*a*]  $\textcircled{a}$  *drop* (*Suc ?lastInd*) *qs*) *S* **using** *split* **by** *simp* **also have** ... = *Lxy* (*take ?lastInd qs*)  $S \text{ } @$  (*Lxy* [*a*]  $S \text{ } @$  *Lxy* (*drop* (*Suc ?lastInd*) *qs*) *S* **by**(*simp add*: *Lxy\_append Lxy\_def*) also have  $\ldots = a \# Lxy$  (*drop* (*Suc ?lastInd*) *qs*) *S* **unfolding** *emptyPre* **by**(*simp add*: *Lxy\_def a\_filter*) **finally have**  $\textit{suffix}$  :  $Lxy$  (drop (Suc ?lastInd)  $\textit{qs}$ )  $S = \textit{as}$  by  $\textit{simp}$ **from** *split nothingin suf* **show** *?thesis* **.. qed lemma** *Lxy rev*: *rev* (*Lxy qs S*) = *Lxy* (*rev qs*) *S* **apply**(*induct qs*) **by**(*simp\_all add*: *Lxy\_def*) **lemma** *proj\_Snoc*: **assumes** *filterd\_cons*: *Lxy qs S* =  $as@[a]$ **and** *a* filter:  $a \in S$ **obtains** *pre suf* **where**  $qs = pre \text{ } @ \text{ } [a] \text{ } @ \text{ } sub \text{ and } \text{ } \wedge x \text{. } x \in S \implies x \notin set$ *suf* **and** *Lxy pre S* = *as* **proof** − **have** *Lxy* (*rev qs*)  $S = rev$  (*Lxy qs S*) **by**( $simp$  *add: Lxy\_rev*) also have  $\ldots = a \# (rev \ as)$  unfolding *filterd* cons by *simp* **finally have** *Lxy* (*rev qs*)  $S = a \# (rev \ as)$ . **with** *a\_filter*

**obtain**  $pre'$  suf' where 1:  $rev$   $qs = pre'$   $@[a]$   $@$   $suf'$ **and** 2:  $\bigwedge x$ .  $x \in S \implies x \notin set pre'$ and  $3: Lxy$  suf'  $S = rev$  as **using** *proj\_Cons* **by** *metis* **have**  $qs = rev$  (*rev qs*) **by**  $simp$ **also have** ... = *rev suf*  $\Omega$   $[a]$   $\Omega$  *rev pre* **using** 1 by *simp* **finally have**  $a1: qs = rev \, suf' \mathcal{Q} [a] \mathcal{Q} rev \, pre'$ . **have** *Lxy* (*rev suf*<sup> $\prime$ </sup>) *S* = *rev* (*Lxy suf*<sup> $\prime$ </sup> *S*) **by**(*simp add: Lxy\_rev*) also have  $\ldots = as$  **using** 3 by  $simp$ finally have  $a3$ :  $Lxy$  (rev suf')  $S = as$ . **have** a2:  $\bigwedge x \cdot x \in S \implies x \notin set \ (rev \ pre') \ using \ 2 \ by \ simplicially 2.$ **from** *a1 a2 a3* **show** *?thesis* **.. qed lemma** sndTSconfig': snd (config' (rTS initH) (init,  $[$ ])  $qs$ ) = *rev qs*  $@$   $[$ **apply**(*induct qs rule*: *rev\_induct*) **apply**(*simp add*: *rTS\_def*)  $\frac{dy}{dt} = \frac{bdy}{dt}$  **by**( $\frac{s}{dt}$  and  $\frac{d}{dt}$  *split\_def TS\_step\_def config*  $\frac{d}{dt}$  *snoc Step\_def rTS\_def*) **lemma** *projxx*: **fixes** *e a bs* **assumes** *axy*:  $a \in \{x, y\}$ **assumes** *ane*:  $a \neq e$ **assumes** *exy*:  $e \in \{x, y\}$ **assumes**  $add: f \in \{[], [e]\}$ **assumes** *bsaxy*: *set* (*bs*  $\mathcal{Q}$  [*a*]  $\mathcal{Q}$  *f*)  $\subseteq$  {*x,y*} **assumes** *Lxyinitxy*: *Lxy init*  $\{x, y\} \in \{[x,y], [y,x]\}$ **shows**  $a < e$  in fst (config<sub>p</sub> (rTS []) (*Lxy init* {*x*, *y*}) ((*bs*  $\textcircled{a}$  [*a*]  $\textcircled{a}$  *f*)  $\textcircled{a}$ [*a*])) **proof** − **have** *aexy*:  $\{a,e\} = \{x,y\}$  **using** *exy axy ane* by *blast* **let**  $?h = \text{snd}$  ( $Partial\_Cost\_Model.config'$   $(\lambda s.$   $[], TS\_step_d)$  $(Lxy \; init \; \{x, y\}, [] \; (bs \; @ \; a \; \# \; f))$ **have** *history*:  $?h = (rev f)@a\# (rev bs)$ **using** *sndTSdet*[*of length* (*bs*@*a*#*f*) *bs*@*a*#*f* , *unfolded rTS\_def* ] **by**(*simp*) **{ fix** *xs s*

**assume** *sinit*:  $s:\{[a,e],[e,a]\}$ **assume** *set*  $xs \subseteq \{a,e\}$ 

```
then have fst (config' (\lambda s. [], TS_step_d) (s, []) xs) \in {[a,e], [e,a]}
     apply (induct xs rule: rev_induct)
       using sinit apply(simp)
      \mathbf{apply}(subset\_impl2)\mathbf{apply}(simp\ only: Step\_def\ config'.simps\ Let\_def\ split\_def\  \, fst\_conv)apply(rule stepxy) by simp_all
   } note staysae=this
  have opt: fst (config' (\lambda s. [], TS_step_d)
                                   (Lxy init {x, y}, []) (bs @ [a] @ f)) ∈ {[a,e],
[e,a]}
   apply(rule staysae)
     using Lxyinitxy exy axy ane apply fast
     unfolding aexy by(fact bsaxy)
  have contr: (\forall x, \theta \leq (if \ e = x \ then \ \theta \ else \ index \ [a] \ x + 1)) = Falseproof (rule ccontr, goal_cases)
   case 1
    then have \bigwedge x. 0 < (if \ e = x \ then \ 0 \ else \ index \ [a] \ x + 1) by simpthen have 0 < (if \ e = e \ then \ 0 \ else \ index \ [a] \ e + 1) by blast
   then have 0 < \theta by \text{simp}then show False by auto
 qed
  show a < e in fst (config<sub>p</sub> (rTS []) (Lxy init {x, y}) ((bs \mathcal{Q} [a] \mathcal{Q} f) \mathcal{Q}[a]))
```

```
apply(subst config_append)
    apply(simp add: rTS_def Step_def split_def)
    apply(subst TS_step_d_def)
    apply(simp only: history)
    using opt ane add
    apply(auto simp: step_def)
        apply(simp add: before_in_def)
       apply(simp add: before_in_def)
      apply(simp add: before_in_def contr)
      apply(simp add: mtf2_def swap_def before_in_def)
     apply(auto simp add: before_in_def contr)
    apply (metis One_nat_def add_is_1 count_list.simps(1 ) le_Suc_eq)
    by(simp add: mtf2_def swap_def)
qed
```

```
lemma oneposs:
  assumes set xs = \{x, y\}
```

```
assumes x \neq yassumes distinct xs
     assumes True: x<y in xs
     shows xs = [x, y]proof −
 from assms have len2: length xs = 2 using distinct card[OF assms(3)]
by fastforce
 from True have index xs x < index xs y index xs y < length xs unfolding
before_in_def using assms
       by simp_all
 then have f: index xs x = 0 \land index xs y = 1 using len2 by linarith
 have xs = take \, 1 \, xs \, \textcircled{a} \, xs!1 \, # \, drop \, (Suc \, 1) \, xsapply(rule id_take_nth_drop) using len2 by simp
 also have \ldots = take 1 xs \circledcirc [xs!1] using len2 by simp
 also have take 1 xs = take 0 (take 1 xs) \omega (take 1 xs)! \theta \neq drop(Suc \theta)(take 1 xs)
   apply(rule id_take_nth_drop) using len2 by simp
 also have \ldots = [xs \cdot 0] by(simp)finally have xs = [xs \cdot 0, xs \cdot 1] by simpalso have \ldots = [xs!(index\ xs\ x),\ xs!index\ xs\ y] using f by simpalso have \dots = [x, y] using assms by(simp)
 finally show xs = [x, y].
qed
lemma twoposs:
  assumes set xs = \{x, y\}assumes x \neq yassumes distinct xs
     shows xs \in \{ [x,y], [y,x] \}proof (cases x<y in xs)
 case True
 from assms have len2: length xs = 2 using distinct\_card[OF\,assms(3)]by fastforce
 from True have index xs x < index xs y index xs y < length xs unfolding
before_in_def using assms
       by simp_all
 then have f: index xs x = 0 \land index xs y = 1 using len2 by linarith
 have xs = take \, 1 \, xs \, \textcircled{a} \, xs!1 \, # \, drop \, (Suc \, 1) \, xsapply(rule id_take_nth_drop) using len2 by simp
 also have \ldots = take 1 xs \textcircled{a} [xs!1] using len2 by simp
 also have take 1 xs = take 0 (take 1 xs) \omega (take 1 xs)! \theta \neq drop(Suc \theta)(take 1 xs)
   apply(rule id_take_nth_drop) using len2 by simp
 also have \dots = [xs \cdot \theta] by(simp)
```
**finally have**  $xs = [xs \cdot 0, xs \cdot 1]$  by  $simp$ also have  $\ldots = [xs!(index\ xs\ x),\ xs!index\ xs\ y]$  using f by  $simp$ also have  $\dots = [x, y]$  **using** *assms* **by**(*simp*) **finally have**  $xs = [x, y]$ . **then show** *?thesis* **by** *simp* **next case** *False* **from** assms have len2: length  $xs = 2$  **using** distinct card [OF assms(3)] **by** *fastforce* **from** *False* **have** *y*<*x in xs* **using** *not\_before\_in assms*(*1* ,*2* ) **by** *fastforce* **then have** *index xs*  $y <$  *index xs*  $x$  *index xs*  $x <$  *length xs* **unfolding** *before\_in\_def* **using** *assms* **by** *simp\_all* **then have** *f*: *index xs*  $y = 0 \land$  *index xs*  $x = 1$  **using** *len2* **by** *linarith* **have**  $xs = take \, 1 \, xs \, \textcircled{a} \, xs! \, 1 \, # \, drop \, (Suc \, 1) \, xs$ **apply**(*rule id\_take\_nth\_drop*) **using** *len2* **by** *simp* also have  $\ldots =$  *take 1 xs*  $\circledcirc$  [*xs*!*1*] **using** *len2* by *simp* **also have** *take 1 xs* = *take 0* (*take 1 xs*)  $\omega$  (*take 1 xs*)!  $\theta \neq drop$  (*Suc 0*) (*take 1 xs*) **apply**(*rule id\_take\_nth\_drop*) **using** *len2* **by** *simp* **also have**  $\ldots = [xs \cdot \theta]$  **by** $(simp)$ **finally have**  $xs = [xs \cdot 0, xs \cdot 1]$  by  $simp$ **also have**  $\ldots = [xs!(index\ xs\ y),\ xs!index\ xs\ x]$  **using** *f* **by**  $simp$ **also have**  $\dots = [y, x]$  **using** *assms* **by**(*simp*) **finally have**  $xs = [y,x]$ . **then show** *?thesis* **by** *simp* **qed lemma**  $TS\_pairwise'$ : **assumes**  $qs \in \{xs. \; set \; xs \subseteq set \; init\}$  $(x, y) \in \{(x, y) \colon x \in set \text{ init } \wedge y \in set \text{ init } \wedge x \neq y\}$  $x \neq y$  distinct init **shows** Pbefore in x y (embed ( $rTS$  [])) *qs init* = *Pbefore\_in x y* (*embed*  $(rTS \rceil)$ ) (*Lxy qs*  $\{x, y\}$ ) (*Lxy init*  $\{x, y\}$ ) **proof** − **from** *assms* **have** *xyininit*:  $\{x, y\} \subseteq set\ init$ **and** *asininit: set as*  $\subseteq$  *set init* **by** *auto* **note** *dinit*=*assms*(*4* ) **from** *assms* **have** *xny*:  $x \neq y$  **by**  $simp$ **have** *Lxyinitxy*: *Lxy init*  $\{x, y\} \in \{[x, y], [y, x]\}$ **apply**(*rule twoposs*) **apply**(*subst Lxy\_set\_filter*) **using** *xyininit* **apply** *fast* **using** *xny Lxy\_distinct*[*OF dinit*] **by** *simp\_all*

**have** *lq\_s*: *set* (*Lxy qs* {*x*, *y*})  $\subseteq$  {*x,y*} **by** (*simp add*: *Lxy\_set\_filter*)

**let**  $?pH = \text{snd} \left(\text{config}_p \left(\text{rTS} \right) \right) \left(\text{Lxy init} \{x, y\}\right) \left(\text{Lxy qs} \{x, y\}\right)$ **have**  $?pH = snd$  (*TSdet* (*Lxy init* {*x*, *y*}) [] (*Lxy qs* {*x*, *y*}) (*length* (*Lxy*) *qs* {*x*, *y*}))) **by**(*simp*) **also have** ... = *rev* (*take* (*length* (*Lxy qs* {*x*, *y*})) (*Lxy qs* {*x*, *y*}))  $\textcircled{1}$ **apply**(*rule sndTSdet*) **by** *simp* **finally have**  $pH: \mathcal{P}pH = rev \ (Lxy \ qs \ \{x, y\})$  by  $simp$ **let**  $\{pQs = (Lxy \text{ as } \{x, y\})$ **have**  $A: x < y$  *in fst* (*config<sub>p</sub>* ( $rTS$  []) *init qs*)  $= x < y \text{ in } \text{fst } (\text{config}_p \text{ (rTS)} \text{ ]}) \text{ (Lxy init } \{x, y\} \text{ (Lxy qs } \{x, y\})$ **proof**(*cases ?pQs rule*: *rev\_cases*) **case** *Nil* **then have** *xqs*:  $x \notin set$  *qs* **and** *yqs*:  $y \notin set$  *qs* **by**( $simp\_all$  *add*: *projEmpty*) **have**  $x < y$  *in fst* (*config<sub>p</sub>* (*rTS* []) *init qs*)  $= x < y$  in init  $apply(\text{rule staysuntouched}')$  using *assms xqs yqs* **by**(*simp\_all*) **also have** ... =  $x < y$  in fst (config<sub>p</sub> (rTS []) (*Lxy init* {*x*, *y*}) (*Lxy qs*) {*x*, *y*})) **unfolding** *Nil* **apply**(*simp*) **apply**(*rule Lxy\_mono*) **using** *xyininit dinit* **by**(*simp\_all*) **finally show** *?thesis* **. next case** (*snoc as a*) **then have**  $a \in set \ (Lxy \ qs \ \{x, y\})$  by  $(simp)$ **then have** *axy*:  $a \in \{x, y\}$  **by**(*simp add*: *Lxy\_set\_filter*) **with** *xyininit* **have** *ainit*: *a*∈*set init* **by** *auto* **note** *a*=*snoc* **from** *a axy* **obtain** *pre suf* **where** *qs*:  $qs = pre \text{ } @ \text{ } [a] \text{ } @ \text{ } suff$ **and** nosuf:  $\bigwedge e$ .  $e \in \{x,y\} \Longrightarrow e \notin set \textit{suj}$ and *pre*: *Lxy pre*  $\{x,y\} = as$ **using** *proj\_Snoc* **by** *metis* **show** *?thesis* **proof** (*cases as rule*: *rev\_cases*) **case** *Nil* **from** *pre Nil* **have** *xqs*:  $x \notin set$  *pre* **and** *yqs*:  $y \notin set$  *pre* **by**( $simp\_all$ *add*: *projEmpty*) **from** *xqs* yqs axy **have**  $a \notin set$  pre **by** blast **then have** noocc: *index* (*rev pre*)  $a = \text{length}$  (*rev pre*) **by**  $\text{sim}$ **have**  $x < y$  *in fst* (*config<sub>p</sub>* (*rTS* []) *init gs*)

 $= x < y$  *in fst* (*config<sub>p</sub>* (*rTS* []) *init* ((*pre*  $\circledcirc$  [*a*])  $\circledcirc$  *suf*)) **by**(*simp*) *add*: *qs*) **also have** ... =  $x < y$  in fst (config<sub>p</sub> (rTS []) init (pre  $\mathcal{Q}$  [a])) **apply**(*subst config\_append*) **apply**(*rule staysuntouched*) **using** *assms xqs yqs qs nosuf* **by**(*simp\_all*) **also have**  $\ldots = x \lt y$  *in fst* (*config<sub>p</sub>* (*rTS* []) *init pre*) **apply**(*subst config\_append*) **apply**(*simp add*: *rTS\_def Step\_def split\_def*) **apply**(*simp only*: *TS\_step\_d\_def*)  $\mathbf{apply}(simp\ only: \ and \ TSconfig'[unfolded\ rTS\_def])$ **by**(*simp add*: *noocc step\_def*) **also have**  $\ldots = x \leq y$  *in init*  $\mathbf{apply}(rule$  *staysuntouched*<sup> $\prime$ </sup>)  $\mathbf{using}$  *assms xqs yqs qs*  $\mathbf{by}(simp\_all)$ **also have** ... =  $x < y$  in fst (config<sub>p</sub> (rTS []) (*Lxy init* {*x*, *y*}) (*Lxy qs* {*x*, *y*})) **unfolding** *a Nil* **apply**(*simp add*: *Step\_def split\_def rTS\_def TS\_step\_d\_def step\_def*) **apply**(*rule Lxy\_mono*) **using** *xyininit dinit* **by**(*simp\_all*) **finally show** *?thesis* **. next case** (*snoc bs b*) **note** *b*=*this* with *a* have  $b \in set$  (*Lxy qs* {*x*, *y*}) by (*simp*) **then have** *bxy*:  $b \in \{x, y\}$  **by**(*simp add: Lxy\_set\_filter*) **with** *xyininit* **have** *binit*: *b*∈*set init* **by** *auto* **from** *b pre* **have** *Lxy pre*  $\{x,y\} = bs$  **@** [*b*] **by** *simp* **with** *bxy* **obtain**  $pre2 \text{ suf2}$  **where** *bs*:  $pre = pre2 \text{ @ } [b] \text{ @ } suf2$ **and** nosuf2:  $\bigwedge e$ .  $e \in \{x,y\} \Longrightarrow e \notin set \; suf\mathcal{Z}$ and  $pre2$ : *Lxy*  $pre2 \{x,y\} = bs$ **using** *proj\_Snoc* **by** *metis* **from** *bs qs* **have**  $qs2$ :  $qs = pre2$   $\textcircled{a}$   $b$   $\textcircled{b}$   $\textcircled{a}$   $sq2$   $\textcircled{a}$   $\textcircled{a}$   $\textcircled{a}$   $\textcircled{b}$   $\textcircled{b}$   $\textcircled{b}$   $\textcircled{b}$ **show** *?thesis* **proof** (*cases a*=*b*) **case** *True* **note** *ab*=*this* **let** *?qs* =(*pre2* @ [*a*] @ *suf2* @ [*a*]) @ *suf* **{ fix** *e* **assume** *ane*:  $a \neq e$ **assume** *exy*:  $e \in \{x, y\}$ 

**have**  $a < e$  *in fst* (*config<sub>p</sub>* (*rTS* []) *init qs*)  $= a < e$  *in fst* (*config<sub>p</sub>* (*rTS* []) *init* ?*qs*) **using** *True qs*<sup>2</sup> **by**(*simp*) **also have** ... =  $a < e$  in fst (config<sub>p</sub> (rTS []) *init* (pre2  $\textcircled{a}$  [a]  $\textcircled{a}$ *suf2* @ [*a*])) **apply**(*subst config\_append*) **apply**(*rule staysuntouched*) **using** *assms qs nosuf* **apply**(*simp\_all*) **using** *exy xyininit* **apply** *fast* **using** *nosuf axy* **apply**(*simp*) **using** *nosuf exy* **by** *simp* **also have** . . . **apply**(*simp*) **apply**(*rule twotox*[*unfolded s\_TS\_def* , *simplified*]) **using** *nosuf2 exy* **apply**(*simp*) **using** *assms* **apply**(*simp\_all*) **using** *axy xyininit* **apply** *fast* **using** *exy xyininit* **apply** *fast* **using** *nosuf2 axy* **apply**(*simp*) **using** *ane* **by** *simp* **finally have**  $a < e$  *in fst* (*config<sub>p</sub>* (*rTS* []) *init qs*) by *simp* **} note** *full*=*this* **have** *set* (*bs*  $\mathcal{Q}$  [*a*])  $\subseteq$  *set* (*Lxy qs* {*x, y*}) **using** *a b* **by** *auto* **also have**  $\dots = \{x,y\} \cap set$  *qs* **by** (*rule Lxy\_set\_filter*) also have  $\dots \subseteq \{x,y\}$  by  $simp$ **finally have** *bsaxy: set* (*bs*  $\mathcal{Q} [a]$ )  $\subseteq$   $\{x,y\}$ . **with** *xny* **show** *?thesis* **proof**(*cases x*=*a*) **case** *True* **have** 1:  $a < y$  in fst (config<sub>p</sub> (rTS []) init qs) **apply**(*rule full*) **using** *True xny* **apply** *blast* **by** *simp* **have**  $a < y$  in fst (config<sub>p</sub> (rTS  $\vert\vert$ ) (*Lxy init* {*x*, *y*}) (*Lxy qs* {*x*, *y*}))  $= a < y \text{ in } \text{fst } (\text{config}_p \text{ (rTS)} ) \text{ (Lxy init } \{x, y\}) \text{ ( (bs @ } [a] \text{ @ }$  $\lceil \cdot \rceil$ )  $\qquad \qquad$   $[a]$ )) **using** *a b ab* **by** *simp* **also have** . . . **apply**(*rule projxx*[where  $bs = bs$  and  $f =$ []]) **using** *True* **apply** *blast* **using** *a b True ab xny Lxyinitxy bsaxy* **by**(*simp\_all*)

```
finally show ?thesis using True 1 by simp
       next
         case False
         with axy have ay: a=y by blast
         have 1: a < x in fst (config<sub>p</sub> (rTS []) init qs)
           apply(rule full)
             using False xny apply blast
             by simp
          have a < x in fst (config<sub>p</sub> (rTS []) (Lxy init {x, y}) (Lxy qs {x,
y}))
              = a < x \text{ in } \text{fst } (\text{config}_p \text{ (rTS)} \text{ []) } (Lxy \text{ init } \{x, y\}) ((bs \textcircled{a} \text{ [a]} \textcircled{a})
[]) @ [a]))
             using a b ab by simp
         also have . . .
           apply(rule projxx[where bs = bs and f =[]])
             using True axy apply blast
             using a b True ab xny Lxyinitxy ay bsaxy by(simp_all)
        finally have 2: a < x in fst (config<sub>p</sub> (rTS []) (Lxy init {x, y}) (Lxy
qs {x, y})) .
         have x < y in fst (config<sub>p</sub> (rTS []) init qs) =
            (\neg y \leq x \text{ in } \text{fst } (\text{config}_p \text{ (rTS)})) \text{ init } \text{qs})apply(subst not_before_in)
             using assms by(simp_all)
         also have \ldots = False using 1 ay by simp
         also have ... = (\neg y \leq x \text{ in } \text{fst } (\text{config}_p (\text{rTS}))) (\text{Lxy init } \{x, y\})(Lxy \ q\ s \ \{x, y\}))using 2 ay by simp
          also have ... = x < y in fst (config<sub>p</sub> (rTS []) (Lxy init {x, y})
(Lxy qs {x, y}))
           apply(subst not_before_in)
             using assms by(simp_all add: Lxy_set_filter)
         finally show ?thesis .
       qed
     next
       case False
       note ab=this
       show ?thesis
       proof (cases bs rule: rev_cases)
         case Nil
         with a b have Lxy qs \{x, y\} = [b, a] by simpfrom pre2 Nil have xqs: x \notin set pre2 and yqs: y \notin set pre2
by(simp_all add: projEmpty)
```
**from** *xqs* yqs bxy **have**  $b \notin set pre2$  **by** *blast* **then have** *noocc2*: *index* (*rev pre2*)  $b = length (rev pre2)$  **by**  $simp$ **from** *axy nosuf2* **have**  $a \notin set \; *suffixing*$  **by** *blast* **with** *xqs yqs axy False* **have**  $a \notin set ((pre2 \textcircled{0} b \# suf2))$  **by** $(auto)$ **then have** noocc: index (rev (pre2  $\omega$  b  $\#$  suf2)  $\omega$  [])  $a = length$  $(rev (pre2 \tQ b \# suf2))$  by  $simp$ **have**  $x < y$  *in fst* (*config<sub>p</sub>* (*rTS* []) *init gs*)  $= x < y$  *in fst* (*config<sub>p</sub>* (*rTS* []) *init* ((((*pre2*  $\textcircled{a}$  [*b*])  $\textcircled{a}$  *suf2*) @ [*a*]) @ *suf*)) **by**(*simp add*: *qs2* ) **also have** ... =  $x < y$  in fst (config<sub>p</sub> (rTS []) init (((pre2  $\textcircled{a}$  [b])  $@ \;  $suf2) @ [a])$$ **apply**(*subst config\_append*) **apply**(*rule staysuntouched*) **using** *assms xqs yqs qs nosuf* **by**(*simp\_all*) **also have** ... =  $x < y$  in fst (config<sub>p</sub> (rTS []) init ((pre2  $\textcircled{a}$  [b])  $\textcircled{a}$ *suf2* )) **apply**(*subst config\_append*) **apply**(*simp add*: *rTS\_def Step\_def split\_def*) **apply**(*simp only*: *TS\_step\_d\_def*)  $\mathbf{apply}(simp\ only: \ and \ TSconfig' \[1\nonumber] \label{eq:app:1}$ **apply**(*simp only*: *noocc*) **by** (*simp add*: *step\_def*) **also have** ... =  $x < y$  in fst (config<sub>p</sub> (rTS []) init (pre2  $\textcircled{a}$  [b])) **apply**(*subst config\_append*) **apply**(*rule staysuntouched*) **using** *assms xqs yqs qs2 nosuf2* **by**(*simp\_all*) **also have**  $\ldots = x \lt y$  *in fst* (*config<sub>p</sub>* (*rTS* []) *init* (*pre2*)) **apply**(*subst config\_append*) **apply**(*simp add*: *rTS\_def Step\_def split\_def*) **apply**(*simp only*: *TS\_step\_d\_def*)  $\mathbf{apply}(simp\ only: \ and \ TSconfig'[unfolded\ rTS\_def])$ **by**(*simp add*: *noocc2 step\_def*) **also have**  $\ldots = x \leq y$  *in init*  $\mathbf{apply}(rule\;staysuntouched')\; \mathbf{using}\;assms\; xqs\; yqs\; qs2\; \mathbf{by}(simp\_all)$ **also have** ... =  $x < y$  in fst (config<sub>p</sub> (rTS []) (*Lxy init* {*x*, *y*}) (*Lxy qs* {*x*, *y*})) **unfolding** *a b Nil* **using** *False* **apply**(*simp add*: *Step\_def split\_def rTS\_def TS\_step\_d\_def step\_def*) **apply**(*rule Lxy\_mono*) **using** *xyininit dinit* **by**(*simp\_all*) **finally show** *?thesis* **. next case** (*snoc cs c*)

```
note c=this
         with a b have c \in set \{Lxy \text{ } qs \{x, y\} \} by (simp)then have cxy: c \in \{x,y\} by(simp add: Lxy_set_filter)
         from c pre2 have Lxy pre2 \{x,y\} = cs \circ [c] by simpwith cxy obtain \text{pre3} suf3 where cs: \text{pre2} = \text{pre3} \text{ } \textcircled{a} [c] \textcircled{a} suf3
                       and nosuf3: \land e. e ∈ {x,y} \implies e \notin set suf3
                       and pre3: Lxy pre3 \{x,y\} = csusing proj_Snoc by metis
         let ?qs= pre3 @ [c] @ suf3 @ [b] @ suf2 @ [a] @ suf
         from bs cs qs have qs2: qs = ?qs by simpshow ?thesis
         \mathbf{proof}(cases \ c=a)case True
           note ca=this
           have a < b in fst (config<sub>p</sub> (rTS []) init qs)
               = a < b in fst (config<sub>p</sub> (rTS []) init ((pre3 \omega a \# (suf3 \omega [b]
\textcircled{a} \text{ } suf2) \textcircled{a} \text{ } [a] \text{ } \textcircled{a} \text{ } suf)using qs2 True by simp
            also have ... = a < b in fst (config<sub>p</sub> (rTS []) init (pre3 \textcircled{a} a #
(suf3 \odot [b] \odot suf2) \odot [a]))apply(subst config_append)
                    apply(rule staysuntouched) using assms qs nosuf ap-
ply(simp_all)
               using bxy xyininit apply(fast)
               using nosuf axy bxy by(simp_all)
           also have ...
             apply(rule twotox[unfolded s_TS_def , simplified])
               using nosuf2 nosuf3 bxy apply(simp)
               using assms apply(simp_all)
               using axy xyininit apply(fast)
               using bxy xyininit apply(fast)
               using ab nosuf2 nosuf3 axy apply(simp)
               using ab by simp
           finally have full: a < b in fst (config<sub>p</sub> (rTS []) init qs) by simp
           have set (cs @ [a] @ [b]) ⊆ set (Lxy qs {x, y}) using a b c by
auto
           also have \dots = \{x,y\} \cap set qs by (rule Lxy_set_filter)
           also have \ldots \subseteq \{x,y\} by \text{simp}finally have csabxy: set (cs \textcircled{a} [a] \textcircled{a} [b]) \subseteq \{x, y\}.
```
**with** *xny* **show** *?thesis* **proof**(*cases x*=*a*) **case** *True* **with** *xny ab bxy* **have** *bisy*: *b*=*y* **by** *blast* **have** 1:  $x < y$  in fst (config<sub>p</sub> (rTS []) init qs) **using** *full True bisy* **by** *simp* **have**  $a < y$  in fst (config<sub>p</sub> (rTS []) (*Lxy init* {*x*, *y*}) (*Lxy qs* {*x*, *y*}))  $= a < y$  in fst (*config<sub>p</sub>* (*rTS* []) (*Lxy init* {*x*, *y*}) ((*cs*  $\mathcal{Q}$  [*a*]  $\circledcirc$  [*b*])  $\circledcirc$  [*a*])) **using** *a b c ca ab* **by** *simp* **also have** . . . **apply**(*rule projxx*) **using** *True* **apply** *blast* **using** *a b True ab xny Lxyinitxy csabxy* **by**(*simp\_all*) **finally show** *?thesis* **using** *1 True* **by** *simp* **next case** *False* **with** *axy* **have** *ay*: *a*=*y* **by** *blast* **with** *xny ab bxy* **have** *bisx*:  $b=x$  **by** *blast* **have** 1:  $y < x$  in fst (config<sub>p</sub> (rTS []) init qs) **using** *full ay bisx* **by** *simp* **have**  $a < x$  in fst (config<sub>p</sub> (rTS []) (*Lxy init* {*x*, *y*}) (*Lxy qs* {*x*, *y*}))  $= a < x \text{ in } \text{fst } (\text{config}_p (\text{rTS} \text{[]) } (Lxy \text{ init } \{x, y\}) ((cs \text{ @ } [a])$  $\circledcirc$  [*b*])  $\circledcirc$  [*a*])) **using** *a b c ca ab* **by** *simp* **also have** . . . **apply**(*rule projxx*) **using** *a b True ab xny Lxyinitxy csabxy False* **by**(*simp\_all*) **finally have** 2:  $a < x$  in fst (config<sub>p</sub> (rTS []) (*Lxy init* {*x*, *y*}) (*Lxy qs* {*x*, *y*})) **. have**  $x < y$  *in fst* (*config<sub>p</sub>* ( $rTS$  []) *init qs*) = (¬ *y* < *x in fst* (*config*<sup>p</sup> (*rTS* []) *init qs*)) **apply**(*subst not\_before\_in*) **using** *assms* **by**(*simp\_all*) also have  $\ldots$  = *False* **using** 1 ay by *simp* **also have** ... =  $(\neg y \leq x \text{ in } \text{fst } (\text{config}_p (\text{rTS})))$  (*Lxy init* {*x*, *y*}) (*Lxy qs* {*x*, *y*}))) **using** *2 ay* **by** *simp*

**also have** ... =  $x < y$  in fst (config<sub>p</sub> (rTS []) (*Lxy init* {*x*, *y*})  $(Lxy \, \text{qs } \{x, y\})$ **apply**(*subst not\_before\_in*) **using** *assms* **by**(*simp\_all add*: *Lxy\_set\_filter*) **finally show** *?thesis* **. qed next case** *False* **then have** *cb*:  $c=b$  **using**  $bxy$  *cxy axy ab* **by** *blast* **let**  $\mathscr{C}\mathscr{c}\mathscr{c} = \mathscr{S}\mathscr{C}\mathscr{C}$  [a]  $\omega \mathscr{S}\mathscr{C}$ **let**  $?i = index \, ?cs \, a$ **have** aed:  $(\forall j \leq index \ (suf2 \ @a \# \ suf) \ a. \ (suf2 \ @a \# \ suf) \ ! \ j$  $\neq a$ ) **by** (*metis add*.*right\_neutral axy index\_Cons index\_append nosuf2 nth\_append nth\_mem*) **have** *?i* < *length ?cs*  $\longrightarrow (\forall j < ?i$ .  $?cs$ !  $j \neq ?cs$ !  $?i) \longrightarrow ?cs$ !  $?i \neq b$  $\longrightarrow$  *?cs* ! *?i* ∉ *set suf3*  $\longrightarrow b < ?cs$ ! *?i in s TS init*  $\parallel$  *qs* (*length* (*pre3*  $\textcircled{a}$  [*b*]  $\textcircled{a}$  *suf3*  $@ [b]$  +  $?i + 1$ **apply**(*rule casexxy*) **using** *cb qs2* **apply**(*simp*) **using** *bxy ab nosuf2 nosuf* **apply**(*simp*) **using** *bs qs qsininit* **apply**(*simp*) **using** *bxy xyininit* **apply**(*blast*) **apply**(*fact*) **using** *nosuf3 bxy* **apply**(*simp*) **using** *cs bs qs qsininit* **by**(*simp\_all*) **then have** *inner*:  $b < a$  *in*  $s_T S$  *init*  $\parallel$  *qs* (*length* (*pre3*  $\textcircled{a}$  [*b*]  $\textcircled{a}$  $suf3 \text{ @ } [b]) + ?i + 1)$ **using** *ab nosuf3 axy bxy aed* **by**(*simp*) **let**  $?n = (length (pre3 \textcircled{a} [b] \textcircled{a} sub3 \textcircled{a} [b]) + ?i + 1)$ **let** *?inner*=(*config*<sup>p</sup> (*rTS* []) *init* (*take* (*length* (*pre3* @ [*b*] @ *suf3*  $\Omega([b]) + ?i + 1) ?qs()$ **have**  $b < a$  *in fst* (*config<sub>p</sub>* ( $rTS$  []) *init qs*)  $= b < a$  *in fst* (*config<sub>p</sub>* (*rTS* []) *init* (*take ?n ?qs*  $@$  *drop ?n ?qs*))

**using** *qs2* **by** *simp*

```
also have \ldots = b < a in fst (config' (rTS []) ?inner suf)
apply(simp only: config_append drop_append)
            using nosuf2 axy by(simp add: index_append config_append)
          also have \ldots = b < a in fst ?inner
             apply(rule staysuntouched) using assms bxy xyininit qs nosuf
apply(simp_all)
            using bxy xyininit apply(blast)
             using axy xyininit by (blast)
          also have ... = True using inner by(simp add: s_TS_def qs2)
           finally have full: b < a in fst (config<sub>p</sub> (rTS []) init qs) by simphave set (cs \circledcirc [b] \circledcirc [c]) \subseteq set (Lxy \text{ qs } \{x, y\}) using a b c by
auto
           also have \dots = \{x,y\} \cap set qs by (rule Lxy_set_filter)
           also have \ldots \subseteq \{x,y\} by \text{simp}finally have csbxy: set (cs \oplus [b] \oplus [c]) \subseteq \{x,y\}.
          have set (Lxy init {x, y}) = {x,y} ∩ set init
            by(rule Lxy_set_filter)
           also have \dots = \{x,y\} using xyininit by fast
           also have \dots = \{b,a\} using axy bxy ab by fast
           finally have r: set (Lxy \text{ init } \{x, y\}) = \{b, a\}.
           let \text{?confbef} = (confiq_p (rTS \parallel) (Lxy init \{x, y\}) ((cs \lhd \ulcorner b) \lhd \ulcorner l))\Omega([b]))have f1: b < a in fst ?confbef
            apply(rule projxx)
              using bxy ab axy a b c csbxy Lxyinitxy by(simp_all)
           have 1: fst ?confbef = [b,a]apply(rule oneposs)
                    using ab axy bxy xyininit Lxy_distinct[OF dinit] f1 r
by(simp_all)
          have 2 : snd (Partial_Cost_Model.config 0
                        (λs. [], TS_step_d)
                        (Lxy init {x, y}, [])
                        (cs \mathbb{Q} [b, b]) = [b, b] \mathbb{Q}(rev \ cs)using sndTSdet[of length (cs @ [b, b]) (cs @ [b, b]), unfolded
rTS_def ] by(simp)
           have b < a in fst (config<sub>p</sub> (rTS []) (Lxy init {x, y}) (Lxy qs {x,
y}))
             = b < a in fst (config<sub>p</sub> (rTS []) (Lxy init {x, y}) (((cs @ [b] @\Box \Box (b|\Box \Box (a|))using a b c cb by(simp)
          also have . . .
```
**apply**(*subst config\_append*) **using** *1 2 ab* **apply**(*simp add*: *step\_def Step\_def split\_def rTS\_def TS\_step\_d\_def*) **by**(*simp add*: *before\_in\_def*) **finally have** projected:  $b < a$  in fst (config<sub>p</sub> (rTS []) (Lxy init {x, *y*}) (*Lxy qs* {*x*, *y*})) **.**

```
have 1: \{x,y\} = \{a,b\} using ab axy bxy by fast
           with xny show ?thesis
           \text{proof}(cases x=a)case True
             with 1 xny have y: y=b by fast
             have a < b in fst (config<sub>p</sub> (rTS []) init qs) =
               (-b < a \text{ in } \text{fst } (\text{config}_p (\text{rTS} \text{[]) } \text{init } \text{qs}))apply(subst not_before_in)
                using binit ainit ab by(simp_all)
             also have \ldots = False using full by simp
             also have ... = (\neg b \leq a \text{ in } \text{fst } (\text{config}_p (\text{rTS} \text{])) } (Lxy \text{ init } \{x,y}) (Lxy qs {x, y})))
              using projected by simp
            also have ... = a < b in fst (config<sub>p</sub> (rTS []) (Lxy init {x, y})
(Lxy qs {x, y}))
              apply(subst not_before_in)
              using binit ainit ab axy bxy by(simp_all add: Lxy_set_filter)
             finally show ?thesis using True y by simp
           next
             case False
             with 1 xny have y: y=a x=b by fast+with full projected show ?thesis by fast
           qed
         qed
       qed
     qed
   qed
 qed
```
**show** *?thesis* **unfolding** *Pbefore\_in\_def* **apply**(*subst config\_embed*) **apply**(*subst config\_embed*) **apply**(*simp*) **by** (*rule A*)

## **theorem** *TS\_pairwise*: *pairwise* (*embed* (*rTS* [])) **apply**(*rule pairwise\_property\_lemma*) **apply**(*rule TS\_pairwise* <sup>0</sup> ) **by** (*simp\_all add*: *rTS\_def TS\_step\_d\_def*)

## **15.6 TS is 2-compet**

**qed**

**lemma**  $TS\_compact$ : *pairwise* (*embed*  $(rTS \parallel)) \implies$  $\forall s0 \in \{init::(nat list). \text{ distinct init} \land init\neq[] \}$ .  $\exists b \geq 0$ .  $\forall qs \in \{x. set x ⊆$ *set s0* }.  $T_{p}\_\ on\_\,rand$  (*embed* (*rTS* [])) *s0*  $qs \leq (2::real) * T_{p}\_\,opt$  *s0* qs + *b* **unfolding** *rTS\_def* **proof** (*rule factoringlemma\_withconstant*, *goal\_cases*) **case** *5* **show** *?case* **proof** (*safe*, *goal\_cases*) **case** (*1 init*) **note** *out*=*this* **show** *?case*  $\text{apply}(rule \; exI[\textbf{where} \; x=2])$ **apply**(*simp*) **proof** (*safe*, *goal\_cases*) **case** (*1 qs a b*) **then have** *a*:  $a \neq b$  **by** *simp* **have** *twist*: {*a*,*b*}={*b*, *a*} **by** *auto* **have** *b1*: *set* (*Lxy qs* {*a*, *b*})  $\subseteq$  {*a*, *b*} **unfolding** *Lxy\_def* **by** *auto* **with** *this*[*unfolded twist*] **have** *b2*: *set* (*Lxy qs* {*b*, *a*})  $\subseteq$  {*b*, *a*} **by**(*auto*) **have** *set* (*Lxy init*  $\{a, b\}$ ) =  $\{a,b\}$   $\cap$  (*set init*) **apply**(*induct init*) **unfolding** *Lxy\_def* **by**(*auto*) with *1* have *A*: *set* (*Lxy init*  $\{a, b\}$ ) =  $\{a,b\}$  by *auto* **have** *finite* {*a*,*b*} **by** *auto* **from** *out* **have** *B*: *distinct* (*Lxy init* {*a*, *b*}) **unfolding** *Lxy\_def* **by** *auto* **have** *C*: *length*  $(Lxy \text{ init } \{a, b\}) = 2$ **using** *distinct\_card*[*OF B*, *unfolded A*] **using** *a* **by** *auto* **have** {*xs*. *set xs* = { $a,b$ } ∧ *distinct xs* ∧ *length xs* =(2:*nat*)}  $= \{ [a,b], [b,a] \}$ **apply**(*auto simp*: *a a*[*symmetric*]) **proof** (*goal\_cases*)

**case** (*1 xs*) **from**  $1/4$  **obtain**  $x$  *xs*' **where**  $r:xs=x\#xs'$  **by** (*metis Suc\_length\_conv add\_2\_eq\_Suc* <sup>0</sup> *append\_Nil length\_append*) with  $1/4$  have *length*  $xs' = 1$  by *auto* **then obtain** *y* where *s*:  $[y] = xs'$  by (*metis One\_nat\_def length\_0\_conv length\_Suc\_conv*) **from** *r s* **have** *t*:  $[x,y] = xs$  **by** *auto* **moreover from**  $t \frac{1}{1}$  **have**  $x = b$  **using** *doubleton* eq iff *1* (*2* ) **by** *fastforce* **moreover from**  $t \frac{1}{1}$  **have**  $y=a$  **using** *doubleton\_eq\_iff 1* (*2* ) **by** *fastforce* **ultimately show** *?case* **by** *auto* **qed** with *A B C* have *pos*:  $(Lxy \text{ init } \{a, b\}) = [a, b]$ ∨ (*Lxy init* {*a*, *b*}) = [*b*,*a*] **by** *auto* **{ fix** *a*::*nat* **fix** *b*::*nat* **fix** *qs* **assume** *as*:  $a \neq b$  *set*  $qs \subseteq \{a, b\}$ **have**  $T\_on\_rand'$  (*embed* ( $rTS$  [])) (*fst* (*embed* ( $rTS$  [])) [ $a$ , $b$ ]  $\gg$   $(\lambda is. return\_pmf ([a,b], is)))$  *qs*  $= T_{p}$  *on* (*rTS* []) [*a*, *b*] *qs* **by** (*rule T\_on\_embed*[*symmetric*]) **also from** *as* **have** ...  $\leq 2 * T_{p}\neq [a, b]$   $qs + 2$  **using** *TS\_OPT2* <sup>0</sup> **by** *fastforce*  $\textbf{finally}$  have  $T\_on\_rand'$  (*embed* ( $rTS$  [])) (*fst* (*embed* ( $rTS$  $[$ [))  $[a,b] \gg (\lambda \text{is. return\_pmf } ([a,b], is))$  *qs*  $\leq 2 * T_p \text{ of } [a, b]$   $qs + 2$ . **} note** *ye*=*this* **show** *?case*  $\text{apply}(cases (Lxy init \{a, b\}) = [a, b])$ **using**  $ye[OF \ a \ b1, \ unfolded \ rTS\_def]$  **apply** $(simp)$ **using** *pos ye*[*OF a*[*symmetric*] *b2* , *unfolded rTS\_def* ] **by**(*simp add*: *twist*) **qed qed next case** *6* **show** *?case* **unfolding** *TS\_step\_d\_def* **by** (*simp add*: *split\_def TS\_step\_d\_def*) **next case** (*7 init qs x*) **then show** *?case*

**apply**(*induct x*) **by** (*simp\_all add*: *rTS\_def split\_def take\_Suc\_conv\_app\_nth con* $f_i q'$  rand snoc) **next case** *4* **then show** *?case* **by** *simp* **qed** (*simp\_all*)

**lemma** *TS* compet: *compet* rand (*embed* ( $rTS$  [])) *2* {*init*. *distinct init* ∧  $init \neq []$ **unfolding** *compet\_rand\_def static\_def* **using** *TS\_compet* <sup>0</sup> [*OF TS\_pairwise*] **by** *simp*

**end**

## **16 BIT is pairwise**

**theory** *BIT\_pairwise* **imports** *List\_Factoring BIT* **begin**

**lemma** *L\_nths*:  $S \subseteq \{... \leq length\ init\}$  $\implies$  *map\_pmf* ( $\lambda$ *l. nths l S*) (*Prob\_Theory.bv* (*length init*))  $= (Prob_{\text{max}}$ *Theory.bv* (*length* (*nths init S*))) **proof**(*induct init arbitrary*: *S*) **case** (*Cons a as*) **then have** *passt*: {*j*. *Suc j*  $\in$  *S*}  $\subseteq$  {... < *length as*} **by** *auto* **have** *map*  $pmf$  ( $\lambda l$ . *nths l S*) (*Prob Theory.bv* (*length* ( $a \neq as$ ))) =  $Prob_{\text{}}$ *Theory.bv* (*length as*)  $\gg$  $(\lambda x. \; \text{bernoulli\_pmf} \; (1 \; / \; 2) \gg$ (λ*xa*. *return\_pmf*  $((if \space 0 \in S \text{ then } [xa] \text{ else } [] ) \text{ @ } n\text{ths } x \text{ {j.} } Suc \text{ } j \in S \})))$ **by**(*simp add*: *map\_pmf\_def bind\_return\_pmf bind\_assoc\_pmf nths\_Cons*) **also have**  $\ldots = (bernoulli\_pmf (1 / 2)) \geq$  $(\lambda xa. (Prob\_Theory.bv (length as) \geq$  $(\lambda x. \text{ return\_pmf } ((\text{if } 0 \in S \text{ then } [xa] \text{ else } ]) \text{ @ nths } x \{j. \text{ Succ } j \in S\})))$ **by**(*rule bind\_commute\_pmf*) **also have** ... = (*bernoulli\_pmf*  $(1 / 2)$ )  $\gg$  $(\lambda xa.$   $(map\_pmf \ (\lambda x. \ (nths \ x \ \{j. \ Suc \ j \in S\})) \ (Prob\_Theory.bv)$ (*length as*)))  $\gg$   $(\lambda xs. return\_pmf ((if 0 \in S then [xa] else []) @ xs)))$ 

**by**(*simp add*: *bind\_return\_pmf bind\_assoc\_pmf map\_pmf\_def*) **also have** ... = (*bernoulli pmf*  $(1 / 2)$ )  $\gg$  $(\lambda xa. Prob$  Theory.*bv* (*length* (*nths as*  $\{j. Suc \ j \in S\})$ )  $\gg$   $(\lambda xs. return pmf ((if 0 \in S then [xa] else [] @ xs)))$ **using** *Cons*(*1* )[*OF passt*] **by** *auto* **also have** ... = *Prob\_Theory.bv* (*length* (*nths* ( $a \neq as$ ) *S*)) **apply**(*auto simp add: nths\_Cons bind\_return\_pmf'*) **by**(*rule bind\_commute\_pmf*) **finally show** *?case* **. qed** (*simp*) **lemma** *L\_nths\_Lxy*:

**assumes** *x∈set init y∈set init x≠y distinct init* **shows** *map\_pmf* (λ*l*. *nths l* {*index init x*,*index init y*}) (*Prob\_Theory*.*bv* (*length init*))  $= (Prob\;Theory.bv\ (length\ (Lxy\ init\ \{x,y\})))$ **proof** − **from**  $assms(4)$  have  $setinit$ : (index init) *' set init* = { $0$ .. < *length init*} **proof**(*induct init*) **case** (*Cons a as*) **with** *Cons* **have** *iH*: *index as* ' *set as* =  $\{0..\langle \text{length as} \rangle\}$  **by** *auto* **from** *Cons* **have**  $1:(set as \cap \{x, (a \neq x)\}) = set as$  **by** *fastforce* **have** 2:  $(\lambda a. \text{Suc } (\text{index as } a))$  *' set as* =  $(\lambda a, Suc \ a)$ <sup>'</sup>  $((index \ as)$ <sup>'</sup>  $set \ as)$ **by**  $auto$ **show** *?case* **apply**(*simp add*: *1 2 iH*) **by** *auto* **qed** *simp*

**have** *xy\_le*: *index init x*<*length init index init y*<*length init* **using** *assms* **by** *auto*

**have** *map*  $\emph{pmf}$  ( $\lambda l$ . *nths l* {*index init x*,*index init y*}) (*Prob Theory.bv* (*length init*))

 $= (Prob\; Theory.bv \; (length \; (nths \; init \; findex \; init \; x, index \; init \; y)))$ **apply**(*rule L\_nths*)

**using** *assms*(*1* ,*2* ) **by** *auto*

**moreover have** *length*  $(Lxy \text{ init } \{x,y\}) = \text{ length } (\text{ nths init } \{index \text{ init} \})$ *x*,*index init y*})

**proof** −

have *set*  $(Lxy \text{ init } \{x,y\}) = \{x,y\}$ 

**using** *assms*(*1* ,*2* ) **by**(*simp add*: *Lxy\_set\_filter*)

**moreover have** *card*  $\{x,y\} = 2$  **using**  $assms(3)$  by *auto* 

**moreover have** *distinct* (*Lxy init* {*x*,*y*}) **using** *assms*(*4* ) **by**(*simp add*: *Lxy\_distinct*)

**ultimately have** 1: *length*  $(Lxy \text{ init } \{x,y\}) = 2$  **by** $(\text{simp } \text{ add: } \text{ dis-}$ 

*tinct\_card*[*symmetric*]) **have** *set* (*nths init* {*index init x*,*index init y*}) = {(*init* ! *i*) | *i*. *i* < *length init*  $∧ i ∈ {index init x, index init y}$ } **using**  $assms(1,2)$  **by**( $simp$  add:  $set$  nths) **moreover have** *card*  $\{(init : i) | i$ . *i* < *length init*  $\land i \in \{index init$  $x, index \; init \; y$ } = 2 **proof** − **have** 1: {(init ! *i*) | *i*. *i* < length init  $\land$  *i* ∈ {*index init x,index init*  $y\}$ } = {*init* ! *index init x, init* ! *index init* y} **using**  $xy$  le by *blast* also have  $\dots = \{x,y\}$  using *nth\_index assms*(1,2) by *auto* **finally show** *?thesis* **using** *assms*(*3* ) **by** *auto* **qed moreover have** *distinct* (*nths init* {*index init x*,*index init y*}) **using**  $assms(4)$  **by** $(simp)$ **ultimately have** 2: *length* (*nths init* {*index init x,index init y*}) = 2 **by**(*simp add*: *distinct\_card*[*symmetric*]) **show** *?thesis* **using** *1 2* **by** *simp* **qed ultimately show** *?thesis* **by** *simp* **qed lemma** *nths map*: *map f* (*nths xs S*) = *nths* (*map f xs*) *S* **apply**(*induct xs arbitrary*: *S*) **by**(*simp\_all add*: *nths\_Cons*) **lemma** *nths\_empty*: (∀ *i*∈*S*. *i*≥*length xs*)  $\implies$  *nths xs S* = [] **proof** − **assume** (∀ *i*∈*S*. *i*≥*length xs*) **then have** *set* (*nths xs S*) = {} **apply**(*simp add: set\_nths*) **by** *force* **then show** *nths xs S* =  $\Box$  **by** *simp* **qed lemma** *nths\_project':*  $i <$  *length*  $xs \implies j <$  *length*  $xs \implies i < j$  $\implies$  *nths xs*  $\{i,j\} = [xs! i, xs! j]$ **proof** − **assume** *il*:  $i <$  *length xs* **and** *jl*:  $j <$  *length xs* **and** *ij*:  $i < j$ **from** *il* **obtain** *a as* **where** *dec1*: *a*  $\mathcal{Q}$  [*xs*!*i*]  $\mathcal{Q}$  *as* = *xs* and  $a = take\ i\ xs\ as = drop\ (Suc\ i)\ xs$ **and** *length\_a*: *length a* = *i* **and** *length\_as*: *length as* = *length xs* − *i* − *1***using** *id\_take\_nth\_drop* **by** *fastforce* **have**  $j \geq$  *length*  $(a \otimes [xs!i])$  **using** *length*  $a$  *ij* **by**  $auto$ **then have** ((*a* @ [*xs*!*i*]) @ *as*) ! *j* = *as* ! (*j*−*length* (*a* @ [*xs* ! *i*])) **using** *nth append*[**where**  $xs=a \mathcal{Q}[xs!i]$  **and**  $ys=as$ ]

**by**(*simp*) **then have** *xsj*:  $xs$  !  $j = as$  !  $(j-i-1)$  **using** *dec1 length a* **by** *auto* **have** *las*:  $(j-i-1)$  < *length as* **using** *length\_as jl ij* **by** *simp* **obtain** *b c* **where**  $dec2$ :  $b \text{ } @$   $[xs]j]$   $@$   $c = as$ **and**  $b = take (i-i-1)$  *as c*=*drop* (*Suc*  $(i-i-1)$ ) *as* **and** *length\_b*: *length b* =  $j-i-1$  **using**  $id\_take\_nth\_drop[OF]$ *las*] *xsj* **by** *force* have *xs* dec:  $a \circledcirc$  [*xs*!*i*]  $\circledcirc$   $b \circledcirc$  [*xs*!*j*]  $\circledcirc$   $c = xs$  **using** dec1 dec2 **by** *auto* **have** *s2*: {*k*. (*k* + *i* ∈ {*i*, *j*})} = {0,*j*−*i*} **using** *ij* **by** *force* **have**  $s3$ : {*k*. (*k* + *length* [*xs* ! *i*] ∈ {*0*, *j*−*i*})} = {*j*−*i*−*1*} **using** *ij* **by** *force* **have**  $s_4$ : { $k$ . ( $k$  + *length*  $b \in \{j-i-1\}$ }} = { $0$ } **using** *length*\_*b* **by** *force* **have** *s5*: {*k*. (*k* + *length* [*xs*!*j*]  $\in \{0\}\}\$  = {} **by** *force* **have** *l1*: *nths*  $a \{i,j\} = []$ **apply**(*rule nths\_empty*) **using** *length\_a ij* **by** *fastforce* **have**  $l2$ : *nths b*  $\{j - Suc\}$   $i\}$  = [] **apply**(*rule nths\_empty*) **using** *length\_b ij* **by** *fastforce* **have** *nths* ( *a*  $\Omega$  [*xs*!*i*]  $\Omega$  *b*  $\Omega$  [*xs*!*j*]  $\Omega$  *c*) {*i,j*} = [*xs*!*i*, *xs*!*j*]  $\text{apply}(simp \text{ only: } n\text{ths} \text{ append length } a \text{ s2 s3 s4 s5})$ **by**(*simp add*: *l1 l2* ) **then show** *nths xs*  $\{i,j\} = [xs'i, xs]j$  **unfolding**  $xs\_dec$ . **qed**

**lemma** *nths\_project*: **assumes**  $i <$  *length xs*  $j <$  *length xs*  $i < j$ **shows** *nths xs*  $\{i,j\}$  !  $0 = xs$  !  $i \wedge n$  *ths xs*  $\{i,j\}$  !  $1 = xs$  !  $j$ **proof** − **from** *assms* **have** *nths*  $xs \{i,j\} = [xs!i, xs!j]$  **by**(*rule nths\_project'*) **then show** *?thesis* **by** *simp* **qed**

lemma *BIT\_pairwise'*: **assumes** *set qs* ⊆ *set init*  $(x,y) \in \{(x,y)$ . *x* ∈ *set init* ∧ *y*∈*set init* ∧ *x*≠*y*} and  $xny:x \neq y$  and *dinit*: *distinct init* **shows** Pbefore in x y BIT qs init = Pbefore in x y BIT (*Lxy qs* { $x, y$ }) (*Lxy init* {*x*,*y*}) **proof** − **from** *assms* **have** *xyininit*:  $\{x, y\} \subseteq set\ init$ **and** *qsininit: set qs*  $\subseteq$  *set init* **by** *auto* 

**have** *xyininit'*:  $\{y,x\} \subseteq set\ init\ using\ xy\ limit\ by\ auto$ 

**have**  $a: x ∈ set init y ∈ set init$  **using** *assms* **by**  $auto$ 

**{ fix** *n* **have** *strong*: *set qs* ⊆ *set init*  $\implies$  $map\_pmf$   $(\lambda(l,(w,i))$ . (*Lxy l* {*x*,*y*},(*nths w* {*index init x*,*index init*  $y$ ,*Lxy* init  $\{x,y\})$ )) (*config\_rand BIT init qs*) = *config\_rand BIT* (*Lxy init* {*x*, *y*}) (*Lxy qs* {*x*, *y*}) (**is**  $?inv \implies ?L$  *qs*  $=$  *?R qs*) **proof** (*induct qs rule*: *rev\_induct*) **case** *Nil* **have**  $map\_pmf$   $(\lambda(l,(w,i))$ . (*Lxy l* {*x,y*},(*nths w* {*index init x,index init*  $y$ ,*Lxy init*  $\{x,y\})$ ) (*config\_rand BIT init* [])  $=$   $map\_pmf$  ( $\lambda w$ . (*Lxy init* {*x*,*y*}, (*w*, *Lxy init* {*x*,*y*}))) ( $map\_pmf$ ( $\lambda$ *l. nths l* {*index init x,index init y*}) (*Prob\_Theory.bv* (*length init*))) **by**(*simp add*: *bind\_return\_pmf map\_pmf\_def bind\_assoc\_pmf split\_def BIT\_init\_def*) **also have** ... =  $map\_pmf$  ( $\lambda w$ . (*Lxy init* {*x,y*}, (*w, Lxy init* {*x,y*}))) (*Prob\_Theory*.*bv* (*length* (*Lxy init* {*x*, *y*}))) **using**  $L$  nths  $Lxy[OF \, a \, xny \, dinit]$  by  $simp$ **also have** ... = *config\_rand BIT* (*Lxy init* {*x*, *y*}) (*Lxy*  $[| \{x, y\}]$ ) **by**(*simp add*: *BIT\_init\_def bind\_return\_pmf bind\_assoc\_pmf map\_pmf\_def*) **finally show** *?case* **. next case** (*snoc q qs*) **then have** *qininit*:  $q \in set$  *init* and *qsininit: set qs*  $\subseteq$  *set init* **using** *qsininit* **by** *auto* **from**  $\textit{snoc}(1)$ [*OF qsininit*] **have** *iH*: *?L qs* = *?R qs* **by** (*simp add*: *split\_def*) **show** *?case* **proof** (*cases*  $q \in \{x,y\}$ ) **case** *True* **note** *whatisq*=*this* **have**  $?L$  ( $qs@[q]$ ) =  $map\_pmf$   $(\lambda(l,(w,i))$ . (*Lxy l* {*x*,*y*},(*nths w* {*index init x*,*index init*  $y$ ,*Lxy init*  $\{x,y\})$ ) (*config\_rand BIT init qs*  $\gg$  $(\lambda s. BIT\_step s q \geqslant (\lambda(a, nis). return\_pmf (step (fst s) q a,$ *nis*))))  $\mathbf{by}(\textit{simp add: split def confiq' rand snoc})$ **also have** . . . =

*map\_pmf*  $(\lambda(l,(w,i))$ . (*Lxy l* {*x,y*}, (*nths w* {*index init x,index init*  $y$ ,*Lxy init*  $\{x,y\}$ ))) (*config rand BIT init qs*)  $\gg$  $(\lambda s)$ . *BIT\_step s q*  $\gg$ (λ(*a*, *nis*). *return\_pmf* (*step* (*fst s*) *q a*, *nis*))) **apply**(*simp add*: *map\_pmf\_def split\_def bind\_return\_pmf bind\_assoc\_pmf*) **apply**(*simp add*: *BIT\_step\_def bind\_return\_pmf*) **proof** (*rule bind\_pmf\_cong*, *goal\_cases*) **case** (*2 z*) **let**  $?s = fst z$ **let**  $?b = fst$  (*snd z*)

**from** 2 have *z*: *set* (?*s*) = *set init* **using** *config\_rand\_set*[*of BIT*, *simplified*] **by** *metis*

**with** *True* **have**  $qLxy$ :  $q \in set \ (Lxy \ (?) \ \{x, y\})$  **using** *xyininit* **by** (*simp add*: *Lxy\_set\_filter*)

**from** *2* **have** *dz*: *distinct* (*?s*) **using** *dinit config\_rand\_distinct*[*of BIT*, *simplified*] **by** *metis*

**then have** *dLxy*: *distinct* (*Lxy* (?s) {*x*, *y*}) **using** *Lxy distinct* **by** *auto*

**from** 2 **have** [simp]: snd (snd z) = *init* **using** config n *init3* [simplified] **by** *metis*

**from** *2* **have** [*simp*]: *length* (*fst* (*snd z*)) = *length init* **using** *config\_n\_fst\_init\_length2* [*simplified*] **by** *metis*

**have** *indexinbounds*: *index init x* < *length init index init y* < *length init* **using** *a* **by** *auto*

**from** *a xny* **have** *indnot*: *index init x*  $\neq$  *index init y* **by** *auto* 

**have**  $f1$ : *index init x* < *length* ( $fst$  ( $snd$   $z$ )) **using** *xyininit* by *auto* **have**  $f2$ : *index init y < length* (*fst* (*snd z*)) **using** *xuininit* **by** *auto* **have** 3: *index init x*  $\neq$  *index init y* **using** *xny xyininit* **by** *auto* 

**from** *dinit* **have** *dfil*: *distinct* (*Lxy init* {*x,y*}) **by**(*rule Lxy\_distinct*) **have** *Lxy\_set: set* (*Lxy init*  $\{x, y\}$ ) =  $\{x,y\}$  **apply**(*simp add: Lxy\_set\_filter*) **using** *xyininit* **by** *fast*

**then have** *xLxy*: *x*∈*set* (*Lxy init* {*x*, *y*}) **by** *auto* **have** *Lxy length*: *length* (*Lxy init* {*x*, *y*}) = *2* **using** *dfil Lxy set*
*xny distinct\_card* **by** *fastforce* **have** 31: *index* (*Lxy init*  $\{x, y\}$ )  $x < 2$ **and** 32: *index* (*Lxy init* {*x*, *y*})  $y < 2$  **using** *Lxy* set *xyininit Lxy\_length* **by** *auto* have 33: *index* (*Lxy init*  $\{x, y\}$ )  $x \neq \text{index } (Lxy \text{ init } \{x, y\})$  *y* **using** *xny xLxy* **by** *auto* **have** a1: *nths* (*flip* (*index init* (*q*)) (*fst* (*snd z*))) {*index init x,index init y*}  $=$  *flip* (*index* (*Lxy init* {*x,y*}) (*q*)) (*nths* (*fst* (*snd z*)) {*index init x*,*index init y*}) (**is** *?A*=*?B*) **proof** (*simp only*: *list\_eq\_iff\_nth\_eq*, *goal\_cases*) **case** *1* **{assume** *ass*: *index init x* < *index init y* **then have** *index* (*Lxy init*  $\{x,y\}$ )  $x <$  *index* (*Lxy init*  $\{x,y\}$ ) *y* **using**  $Lxy \, monof \, OF \, xy\,i>initial \, dinit$  *before in def a(2)* by *force* **with** 31 32 **have** *ix*: *index* (*Lxy init* {*x,y*})  $x = 0$ and *iy*: *index* (*Lxy init* {*x*,*y*})  $y = 1$  **by** *auto* **have**  $q1$ : (*nths* (*fst* (*snd z*)) {*index init x,index init y*})  $=$   $[(fst (snd z)) ! index init x, (fst (snd z)) ! index init y]$  $\mathbf{apply}(\textit{rule }\textit{nths\_project'})$ **using** *xyininit* **apply**(*simp*) **using** *xyininit* **apply**(*simp*) **by** *fact* **have** *nths* (*flip* (*index init* (*q*)) (*fst* (*snd z*))) {*index init x*,*index init y*}  $=$   $[flip \; (index \; init \; (q)) \; (fst \; (snd \; z))! index \; init \; x,$ *flip* (*index init* (*q*)) (*fst* (*snd z*))!*index init y*]  $\mathbf{apply}(\text{rule }nths\_project')$ **using** *xyininit* **apply**(*simp*) **using** *xyininit* **apply**(*simp*) **by** *fact* **also have** ... = *flip* (*index* (*Lxy init* {*x,y*}) (*q*)) [(*fst* (*snd z*)) ! *index init x*, (*fst* (*snd z*)) ! *index init y*] **apply**(*cases q*=*x*) **apply**(*simp add*: *ix*) **using** *flip\_other*[*OF f2 f1 3* ] *flip\_itself* [*OF*  $f1$  **apply** $(simp)$ **using** *whatisq* **apply**(*simp add*: *iy*) **using** *flip\_other*[*OF f1 f2* *3* [*symmetric*]] *flip\_itself* [*OF f2* ] **by**(*simp*) **finally have** *nths* (*flip* (*index init* (*q*)) (*fst* (*snd z*))) {*index init x*,*index init y*}  $=$  *flip* (*index* (*Lxy init* {*x,y*}) (*q*)) (*nths* (*fst* (*snd z*)) {*index init x*,*index init y*}) **by**(*simp add*: *g1* )

**}note** *cas1*=*this* **have** *man*:  $\{x,y\} = \{y,x\}$  **by** *auto* **{assume** <sup>∼</sup> *index init x* < *index init y* **then have** *ass: index init y < index init x* **using**  $\beta$  **by** *auto* **then have** *index* (*Lxy init* {*x,y*})  $y <$  *index* (*Lxy init* {*x,y*}) *x*  $using Lxy\_mono[OFxyininit' dinit] xyininit a(1) man by(simp)$ *add*: *before\_in\_def*) with 31 32 have *ix*: *index* (*Lxy init* {*x,y*})  $x = 1$ 

and *iy*: *index* (*Lxy init* {*x*,*y*})  $y = 0$  by *auto* 

**have**  $g1$ : (*nths* (*fst* (*snd z*)) {*index init y,index init x*})  $=$   $[(fst (snd z)) ! index init y, (fst (snd z)) ! index init x]$  $\mathbf{apply}(\text{rule }nths\_project')$ **using** *xyininit* **apply**(*simp*) **using** *xyininit* **apply**(*simp*) **by** *fact*

**have** man2: {*index init x,index init y*} = {*index init y,index init x*} **by** *auto*

**have** *nths* (*flip* (*index init* (*q*)) (*fst* (*snd z*))) {*index init y*,*index init x*}

 $=[\text{flip} \; (\text{index init} \; (q)) \; (\text{fst} \; (\text{snd } z))! \text{index init} \; y,$ *flip* (*index init* (*q*)) (*fst* (*snd z*))!*index init x*]  $\mathbf{apply}(\textit{rule }\textit{nths\_project'})$ **using** *xyininit* **apply**(*simp*) **using** *xyininit* **apply**(*simp*) **by** *fact*

**also have** ... = *flip* (*index* (*Lxy init* {*x,y*}) (*q*)) [(*fst* (*snd z*)) ! *index init y*, (*fst* (*snd z*)) ! *index init x*]

 $apply(*cases*  $q=x$ )$ 

**apply**(*simp add*: *ix*) **using** *flip\_other*[*OF f2 f1 3* ] *flip\_itself* [*OF*  $f1$  apply $(simp)$ 

**using** *whatisq* **apply**(*simp add*: *iy*) **using** *flip\_other*[*OF f1 f2 3* [*symmetric*]] *flip\_itself* [*OF f2* ] **by**(*simp*)

**finally have** *nths* (*flip* (*index init* (*q*)) (*fst* (*snd z*))) {*index init y*,*index init x*}

 $=$  *flip* (*index* (*Lxy init* {*x,y*}) (*q*)) (*nths* (*fst* (*snd z*)) {*index init y*,*index init x*}) **by**(*simp add*: *g1* ) **then have** *nths* (*flip* (*index init* (*q*)) (*fst* (*snd z*))) {*index init x*,*index init y*}  $=$  *flip* (*index* (*Lxy init* {*x,y*}) (*q*)) (*nths* (*fst* (*snd z*)) {*index init x*,*index init y*}) **using** *man2* **by** *auto* **} note** *cas2*=*this*

> **from** *cas1 cas2 3* **show** *?case* **by** *metis* **qed**

**have** *a*: *nths* (*fst* (*snd z*)) {*index init x*, *index init y*} ! (*index* (*Lxy init* {*x*,*y*}) (*q*))  $=$  *fst* (*snd z*) ! (*index init* (*q*))

**proof** −

**from** 31 32 33**have** *ca*: (*index* (*Lxy init* {*x,y*})  $x = 0 \land \text{index}$ (*Lxy init* {*x*,*y*}) *y* = *1* )

∨ (*index* (*Lxy init* {*x*,*y*}) *x* = *1* ∧ *index* (*Lxy init* {*x*,*y*}) *y*  $= 0$  **by** *force* **show** *?thesis* **proof** (*cases index* (*Lxy init* {*x*,*y*})  $x = 0$ ) **case** *True*

**from** *True ca* **have**  $y1$ : *index* (*Lxy init*  $\{x,y\}$ )  $y = 1$  **by** *auto* **with** *True* **have** *index* (*Lxy init*  $\{x,y\}$ )  $x <$  *index* (*Lxy init* {*x*,*y*}) *y* **by** *auto* **then have** *xy*: *index init x* < *index init y* **using** *dinit dfil Lxy\_mono*

**using** *32 before\_in\_def Lxy\_length xyininit* **by** *fastforce*

**have** 4: {*index init y, index init x*} = {*index init x, index init y*} **by** *auto*

**have** *nths* (*fst* (*snd z*)) {*index init x*, *index init y*} ! *index* (*Lxy init*  $\{x,y\}$   $x = (fst (snd z)) ! index init x$ *nths* (*fst* (*snd z*)) {*index init x*, *index init y*} ! *index* (*Lxy init*  $\{x,y\}$   $y = (fst (snd z)) ! index init y$ **unfolding** *True y1* **by** (*simp\_all only*: *nths\_project*[*OF f1 f2 xy*]) **with** *whatisq* **show** *?thesis* **by** *auto* **next**

**case** *False* with *ca* have  $x1$ : *index* (*Lxy init* { $x, y$ })  $x = 1$  by *auto* **from** *dinit* **have** *dfil*: *distinct* (*Lxy init* {*x*,*y*}) **by**(*rule Lxy\_distinct*) **from** *x1* ca **have**  $y1$ : *index* (*Lxy init*  $\{x,y\}$ )  $y = 0$  **by** *auto* with *x1* have *index* (*Lxy init*  $\{x,y\}$ )  $y <$  *index* (*Lxy init*  $\{x,y\}$ ) *x* **by** *auto* **then have** *xy*: *index init y < index init x* **using** *dinit dfil Lxy\_mono*

**using** *32 before\_in\_def Lxy\_length xyininit* **by** (*metis a*(*2* ) *indnot linorder\_neqE\_nat not\_less0 y1* )

**have** 4: {*index init y, index init x*} = {*index init x, index init y*} **by** *auto*

**have** *nths* (*?b*) {*index init x*, *index init y*} ! *index* (*Lxy init* {*x*,*y*}) *x* = (*?b*) ! *index init x nths* (*?b*) {*index init x*, *index init y*} ! *index* (*Lxy init* {*x*,*y*}) *y* = (*?b*) ! *index init y* **unfolding** *x1 y1* **using**  $4$  *nths* project [OF f2 f1 xy] **by** *simp\_all* **with** *whatisq* **show** *?thesis* **by** *auto* **qed qed**

**have** *b*: *Lxy* (*mtf2* (*length ?s*) (*q*) *?s*) {*x*, *y*}  $=$   $m \textit{tf2}$  (*length* (*Lxy* ?s {*x*, *y*})) (*q*) (*Lxy* ?s {*x*, *y*}) (**is** ?A = *?B*) **proof** − **have** *sA*: *set*  ${}^{\circ}A = \{x,y\}$  **using** *z xyininit* **by**(*simp add*: *Lxy\_set\_filter*) **then have**  $xlxumA: x \in set?A$ **and**  $ylxymA: y \in set?A$  **by** auto **have** *dA*: *distinct ?A* **apply**(*rule Lxy\_distinct*) **by**(*simp add*: *dz*) **have** *lA*: *length*  $?A = 2$  **using**  $xny$  *sA dA distinct\_card* **by** *fastforce* **from** *lA ylxymA* **have** *yindA*: *index ?A y* < *2* **by** *auto* **from** *lA xlxymA* **have** *xindA*: *index*  $?A$  *x* < 2 **by** *auto* **have** *geA*:  $\{x,y\}$  ⊆ *set* (*mtf2* (*length ?s*) (*q*) *?s*) **using** *xyininit*  *z* **by** *auto*

**have**  $geA'$ : { $y,x$ } ⊆  $set (mtf2 (length ?s) (q) (?s))$  **using** *xyininit z* **by** *auto* **have** *man*:  $\{y,x\} = \{x,y\}$  **by** *auto* **have** *sB*: *set*  ${}^{\circ}B = \{x,y\}$  **using** *z xyininit* **by**(*simp add*: *Lxy\_set\_filter*) **then have**  $xlxymB: x \in set$  ?B **and**  $ylxymB: y \in set ?B$  **by** auto **have** *dB*: *distinct ?B* **apply**(*simp*) **apply**(*rule Lxy\_distinct*) **by**(*simp add*: *dz*) **have** *lB*: *length*  $?B = 2$  **using**  $xny$  *sB dB distinct\_card* **by** *fastforce* **from** *lB ylxymB* **have** *yindB*: *index ?B y* < *2* **by** *auto* **from** *lB xlxymB* **have** *xindB*: *index ?B x* < *2* **by** *auto* **show** *?thesis* **proof** (*cases*  $q = x$ ) **case** *True* **then have** *xby*:  $x < y$  *in* (*mtf2* (*length* (*?s*)) (*q*) (*?s*)) **apply**(*simp*)  $\mathbf{apply}(\textit{rule} \textit{mtf2\_moves\_to\_front}''[\textit{simplified}])$ **using** *z xyininit xny* **by**(*simp\_all add*: *dz*) **then have**  $x < y$  in ?A **using**  $Lxy$  mono[OF geA]  $dz$ **by**(*auto*) **then have** *index* ?*A*  $x <$  *index* ?*A*  $y$  **unfolding** *before\_in\_def* **by** *auto* **then have** *in1*: *index*  $?A x = 0$ and  $in2$ :  $index 2A$   $y = 1$  **using**  $yindA$  by  $auto$ **have**  $?A = [?A!0, ?A!1]$ **apply**(*simp only*: *list\_eq\_iff\_nth\_eq*) **apply**(*auto simp*: *lA*) **apply**(*case\_tac i*) **by**(*auto*) also have  $\ldots = \frac{9A! \cdot index \cdot A \cdot x}{A! \cdot index \cdot A}$   $\downarrow \frac{9A! \cdot k}{A! \cdot k}$ *only*: *in1 in2* ) also have  $\dots = [x, y]$  using  $xlxymA$   $ylxymA$  by  $simp$ **finally have**  $end1$ :  $?A = [x, y]$ . have  $x < y$  in ?B **using** *True* **apply**(*simp*)  $\mathbf{apply}(\text{rule mtf2\_moves\_to\_front}''[\text{simplified}])$ **using** *z xyininit xny* **by**(*simp\_all add*: *Lxy\_distinct dz Lxy\_set\_filter*) **then have** *index ?B x* < *index ?B y* **unfolding** *before\_in\_def* **by** *auto*

**then have** *in1*: *index*  ${}^2B x = 0$ and  $in2$ :  $index$   $?B$   $y = 1$ **using** *yindB* **by** *auto* **have**  ${}^{9}B = [?B!0, ?B!1]$ **apply**(*simp only*: *list\_eq\_iff\_nth\_eq*) **apply**(*simp only*: *lB*) **apply**(*auto*) **apply**(*case\_tac i*) **by**(*auto*) **also have** . . . = [*?B*!*index ?B x*, *?B*!*index ?B y*] **by**(*simp only*: *in1 in2* ) also have  $\ldots = [x, y]$  using  $xlxymB$  *ylxymB* by  $simp$ **finally have**  $end2$ :  $?B = [x, y]$ . **then show**  $?A = ?B$  **using** end1 end2 **by**  $simp$ **next case** *False* **with** *whatisq* **have** *qsy*: *q*=*y* **by** *simp* **then have** *xby*:  $y < x$  *in* (*mtf2* (*length* (*?s*)) (*q*) (*?s*)) **apply**(*simp*)  $\mathbf{apply}(\textit{rule} \textit{mtf2} \textit{moves} \textit{to} \textit{front} \textit{''}[\textit{simplified}])$ **using** *z xyininit xny* **by**(*simp\_all add*: *dz*) **then have**  $y < x$  in ?A **using**  $Lxy\_mono[OFgeA']$  *man dz* **by** *auto* **then have** *index ?A*  $y <$  *index ?A*  $x$  **unfolding** *before in def* **by** *auto* **then have** *in1*: *index* ?*A*  $y = 0$ and  $in2$ :  $index 2A x = 1$  **using**  $xindA$  by  $auto$ **have**  $?A = [?A!0, ?A!1]$ **apply**(*simp only*: *list\_eq\_iff\_nth\_eq*) **apply**(*auto simp*: *lA*) **apply**(*case\_tac i*) **by**(*auto*) also have  $\dots = \frac{9A! \text{index } A \text{ } y, \text{ } A! \text{index } A \text{ } x \text{ } b \text{ } y}(\text{sim} p)$ *only*: *in1 in2* ) also have  $\ldots = [y,x]$  using *xlxymA ylxymA* by *simp* **finally have**  $end1$ :  $?A = [y,x]$ . have  $y < x$  in  $\partial B$ **using** *qsy* **apply**(*simp*)  $\mathbf{apply}(\textit{rule} \textit{mtf2\_moves\_to\_front}''[\textit{simplified}])$ **using** *z xyininit xny* **by**(*simp\_all add*: *Lxy\_distinct dz Lxy\_set\_filter*) **then have** *index ?B y* < *index ?B x* **unfolding** *before\_in\_def* **by** *auto* **then have** *in1*: *index ?B*  $y = 0$ **and** *in2* : *index ?B x* = *1*

330

**using** *xindB* **by** *auto*

**have**  ${}^{9}B = [?B!0, ?B!1]$ **apply**(*simp only*: *list\_eq\_iff\_nth\_eq*) **apply**(*simp only*: *lB*) **apply**(*auto*) **apply**(*case\_tac i*) **by**(*auto*) **also have**  $\ldots = \lceil?B \rceil \text{index } ?B \ y, \ \text{?}B \rceil \text{index } ?B \ x \rceil$ **by**(*simp only*: *in1 in2* ) also have  $\dots = [y, x]$  **using**  $xlxymB$   $ylxymB$  **by** $(simp)$ **finally have**  $end2$ :  $?B = [y,x]$ . **then show**  $?A = ?B$  **using** end1 end2 by *simp* **qed qed have**  $a2$ : *Lxy* (*step* (?*s*) (*q*) (*if* ?*b* ! (*index init* (*q*)) *then* 0 else *length* (*?s*), [])) {*x*, *y*}  $= step (Lxy (2s) {x, y} (q) (if nths (2b) {index init x, index)}$ *init y*} ! (*index* (*Lxy init* {*x*,*y*}) (*q*)) *then 0 else length* (*Lxy* (*?s*) {*x*, *y*}), []) **apply**(*auto simp add*: *a step\_def*) **by**(*simp add*: *b*)

**show** *?case* **using** *a1 a2* **by**(*simp*) **qed** *simp* **also have**  $\ldots = ?R$  ( $qs@[q]$ ) **using** *True* **apply**(*simp add*: *Lxy\_snoc take\_Suc\_conv\_app\_nth*  $config'$ *\_rand\_snoc*) **using** *iH* **by**(*simp add: split def* ) **finally show** *?thesis* **. next case** *False* **then have**  $qnx$ :  $(q) \neq x$  **and**  $qny$ :  $(q) \neq y$  **by**  $auto$ 

**let**  $?proj=(\lambda a. (Lxy \text{ (fst a)} \{x, y\}, \text{ (nths (fst (snd a))} \{index init x,$ *index init y*}, *Lxy init* {*x*, *y*})))

**have** *map\_pmf ?proj* (*config\_rand BIT init* (*qs*@[*q*])) = *map\_pmf ?proj* (*config\_rand* (*BIT\_init*, *BIT\_step*) *init qs*  $\gg$  (*λp. BIT\_step p* (*q*)  $\gg$  (*λpa. return\_pmf* (*step* (*fst p*) (*q*) (*fst pa*), *snd pa*)))) **by** (*simp add*: *split\_def take\_Suc\_conv\_app\_nth con* $f_i q'$  rand snoc)

**also have**  $\ldots = \text{map\_pmf }$  ?proj (config\_rand (*BIT\_init*, *BIT\_step*) *init qs*) **apply**(*simp add*: *map\_pmf\_def bind\_assoc\_pmf bind\_return\_pmf BIT\_step\_def*) **proof** (*rule bind\_pmf\_cong*, *goal\_cases*) **case** (*2 z*) let  $?s = fst z$ **let**  $\mathcal{E}m = \mathcal{E}m d$  (*snd z*) **let**  $?b = \text{fst} (\text{snd } z)$ 

**from** 2 **have** *sf\_init*:  $?m = init$  **using** *config\_n\_init3* **by** *auto* 

**from** 2 **have**  $f(f_{i})$  *length* (?b) = *length init* **using** *config\_n\_fst\_init\_length2* **by** *auto*

**have** *ff ix*: *index init x* < *length* (*?b*) **unfolding** *ff len* **using** *a*(*1* ) **by** *auto* **have** *ff iy*: *index init y* < *length* (*?b*) **unfolding** *ff len* **using** *a*(*2* ) **by** *auto* **have** *ff*  $q$ : *index init* ( $q$ ) < *length* (*?b*) **unfolding** *ff len* **using** *qininit* **by** *auto* **have** *iq\_ix*: *index init* (*q*)  $\neq$  *index init x* **using** *a*(*1*) *qnx* **by** *auto* **have** *iq iy*: *index init* (*q*)  $\neq$  *index init y* **using** *a*(2) *qny* **by** *auto* **have** *ix\_iy*: *index init x*  $\neq$  *index init y* **using**  $a(2)$  *xny* **by** *auto* **from** 2 **have**  $s\_set[simp]$ :  $set$  (?s) =  $set$  *init* **using** *config\_rand\_set* **by** *force* **have** *s xin*: *x*∈*set* (*?s*) **using** *a*(*1*) **by** *simp* **have** *s yin*: *y*∈*set* (*?s*) **using** *a*(*2*) **by** *simp* **from** *2* **have** *s\_dist*: *distinct* (*?s*) **using** *config\_rand\_distinct dinit* **by** *force* **have** *s qin*:  $q \in set (2s)$  **using** *qininit* **by** *simp* **have** *fstfst*: *nths* (*flip* (*index ?m* (*q*)) (*?b*)) {*index init x*, *index init y*}  $=$  *nths* (*?b*) {*index init x, index init y*} (**is** *nths ?A ?I* = *nths ?B ?I*) **proof** (*cases index init x* < *index init y*) **case** *True* **have** *nths*  $?A$   $?I = [?A!index init x, ?A!index init y]$  $\mathbf{apply}(\text{rule }nths\_project')$ 

**by**(*simp\_all add*: *ff\_ix ff\_iy True*) **also have**  $\ldots = \lceil?B \rceil$ *index init x, ?B*!*index init y* **unfolding** *sf\_init* **using**  $flip$  *other ff\_ix ff\_iy ff\_q iq\_ix iq\_iy* **by** *auto* **also have** . . . = *nths ?B ?I*  $\mathbf{apply}(\textit{rule }\textit{nths\_project}\text{'|} \textit{symmetric}|)$ **by**(*simp\_all add*: *ff\_ix ff\_iy True*) **finally show** *?thesis* **. next case** *False* **then have** *yx*: *index init y < index init x* **using** *ix iy* **by** *auto* **have** man:  $2I = \{index init y, index init x\}$  by *auto* **have** *nths*  $?A \{index init y, index init x\} = [?A!index init y,$ *?A*!*index init x*]  $\mathbf{apply}(\text{rule }nths\_project')$ **by**( $simp$  all add: *ff* ix *ff* iy yx) **also have**  $\ldots = \frac{9B! \text{index init } y, \, \text{?} B! \text{index init } x\text{]}$ **unfolding** *sf\_init* **using** *flip\_other ff\_ix ff\_iy ff\_q iq\_ix iq\_iy* **by** *auto* also have  $\ldots =$  *nths ?B* {*index init y, index init x*}  $\mathbf{apply}(\textit{rule }\textit{nths\_project}\text{'|} \textit{symmetric}|)$ **by**(*simp\_all add*: *ff\_ix ff\_iy yx*) **finally show** *?thesis* **by**(*simp add*: *man*) **qed have** *snd*: *Lxy* (*step* (*?s*) (*q*)  $(if ?b ! index ?m (q) then 0 else length (?s),$ [])) {*x*, *y*} = *Lxy* (*?s*) {*x*, *y*} (**is** *Lxy ?A* {*x*,*y*} = *Lxy ?B* {*x*,*y*}) **proof** (*cases x*  $\lt y$  *in ?B*) **case** *True* **note** *B*=*this* **then have** *A*: *x*<*y in ?A* **apply**(*auto simp add*: *step\_def split\_def*) **apply**(*rule x\_stays\_before\_y\_if\_y\_not\_moved\_to\_front*) **by**(*simp\_all add*: *a s\_dist qny*[*symmetric*] *qininit*) **have** *Lxy* ?*A*  $\{x,y\} = [x,y]$ **apply**(*rule Lxy\_project*) **by**(*simp\_all add*: *xny set\_step distinct\_step A s\_dist a*) also have  $\ldots = Lxy$  ?B  $\{x,y\}$ **apply**(*rule Lxy\_project*[*symmetric*]) **by**(*simp\_all add*: *xny B s\_dist a*)

333

**finally show** *?thesis* **. next case** *False* **then have** *B*:  $y < x$  *in ?B* **using** *not before in*[*OF s\_xin s\_yin*] *xny* **by** *simp* **then have** *A*:  $y < x$  *in* ?*A* **apply**(*auto simp add: step\_def split\_def*) **apply**(*rule x\_stays\_before\_y\_if\_y\_not\_moved\_to\_front*) **by**(*simp\_all add*: *a s\_dist qnx*[*symmetric*] *qininit*) **have** *man*:  $\{x,y\} = \{y,x\}$  **by** *auto* **have** *Lxy* ?*A*  $\{y,x\} = [y,x]$ **apply**(*rule Lxy\_project*) **by**(*simp\_all add*: *xny*[*symmetric*] *set\_step distinct\_step A s\_dist a*) also have  $\ldots = Lxy$  ?B  $\{y,x\}$ **apply**(*rule Lxy\_project*[*symmetric*]) **by**(*simp\_all add*: *xny*[*symmetric*] *B s\_dist a*) **finally show** *?thesis* **using** *man* **by** *auto* **qed show** *?case* **by**(*simp add*: *fstfst snd*) **qed** *simp* **also have** ... = *config\_rand BIT* (*Lxy init* {*x*, *y*}) (*Lxy qs* {*x*, *y*}) **using** *iH* **by** (*auto simp*: *split def*) **also have**  $\dots = ?R$  ( $qs@[q]$ ) **using** *False* **by**(*simp add*: *Lxy\_snoc*) **finally show** *?thesis* **by** (*simp add*: *split\_def*) **qed qed } note** *strong*=*this* **{ fix** *n*::*nat* **have**  $Pbefore_in x y BIT qs init =$ *map\_pmf* ( $\lambda p$ *.*  $x < y$  *in fst p*)  $(map$  pmf  $(\lambda(l, (w, i))$ .  $(Lxy \mid \{x, y\})$ ,  $(nths \ w \{index \ init \ x, index\})$ *init y*}, *Lxy init* {*x*, *y*}))) (*config\_rand BIT init qs*)) **unfolding** *Pbefore\_in\_def* **apply**(*simp add*: *map\_pmf\_def bind\_return\_pmf bind\_assoc\_pmf split\_def*) **apply**(*rule bind\_pmf\_cong*) **apply**(*simp*) **proof** (*goal\_cases*) **case** (*1 z*)

**let**  $i$ s = *fst* z **from** *1* **have** *u*: *set* (?*s*) = *set init* **using** *config*  $rand[of]$ *BIT*, *simplified*] **by** *metis* **from** *1* **have** *v*: *distinct* (*?s*) **using** *dinit config\_rand*[*of BIT*, *simplified*] **by** *metis* **have**  $(x < y \text{ in } ?s) = (x < y \text{ in } Lxy \text{ (} ?s) \text{ { } x, y})$ **apply**(*rule Lxy\_mono*) **using** *u xyininit* **apply**(*simp*) **using** *v* **by** *simp* **then show** *?case* **by** *simp* **qed also have** ... =  $map\_pmf$  ( $\lambda p$ .  $x < y$  in fst p) (config\_rand BIT (Lxy *init* {*x*, *y*}) (*Lxy qs* {*x*, *y*})) **apply**(*subst strong*) **using** *assms* **by** *simp\_all* **also have** ... = *Pbefore* in x y BIT (*Lxy qs* {x, y}) (*Lxy init* {x, y}) **unfolding** *Pbefore\_in\_def* **by** *simp* **finally have** *Pbefore* in x y BIT qs init  $=$ *Pbefore\_in x y BIT* (*Lxy qs*  $\{x, y\}$ ) (*Lxy init*  $\{x, y\}$ ). **} note** *fine*=*this* **with** *assms* **show** *?thesis* **by** *simp*

**qed**

**theorem** *BIT\_pairwise*: *pairwise BIT* **apply**(*rule pairwise\_property\_lemma*) apply(*rule BIT\_pairwise'*) **by**(*simp\_all add*: *BIT\_step\_def*)

### **end**

# **17 BIT is 1.75 competitive on lists of length 2**

**theory** *BIT\_2comp\_on2* **imports** *BIT Phase\_Partitioning* **begin**

### **17.1 auxliary lemmas**

**17.1.1** *E\_bernoulli3*

**lemma** *E\_bernoulli3* : **assumes**  $0 < p$ 

**and** *p*<*1* **and** *finite* (*set\_pmf* (*bind\_pmf* (*bernoulli\_pmf* p)  $f$ )) **shows**  $E$  (*bind\_pmf* (*bernoulli\_pmf p*)  $f$ ) =  $E(f \text{ True}) * p + E(f \text{ False}) * (1-p)$  $(i\mathbf{s}$   $?L = ?R$ **proof** − **have**  $T: (\sum a \in (\bigcup x. set\_pmf (f x)). (a * pmf (f True) a))$  $= E(f \text{ True})$ **unfolding** *E\_def* **apply**(*subst integral\_measure\_pmf* [*of bind\_pmf* (*bernoulli\_pmf p*) *f* ]) **using** *assms* **apply**(*simp*) **using** *assms* **apply**(*simp add*: *set\_pmf\_bernoulli*) **apply** *blast* **using** *assms* **by**(*simp add*: *set\_pmf\_bernoulli mult\_ac*) **have**  $F: (\sum a \in (\bigcup x \cdot set\_pmf (f x)) \cdot (a * pmf (f False) a))$  $= E(f False)$ **unfolding** *E\_def* **apply**(*subst integral\_measure\_pmf* [*of bind\_pmf* (*bernoulli\_pmf p*) *f* ]) **using** *assms* **apply**(*simp*) **using** *assms* **apply**(*simp add*: *set\_pmf\_bernoulli*) **apply** *blast* **using** *assms* **by**(*simp add*: *set\_pmf\_bernoulli mult\_ac*) **have**  $?L = (\sum a \in (\bigcup x \cdot set\_pmf \cdot (f \cdot x)).$ *a* ∗  $(pmf (f True) a * p +$  $pmf$  (*f False*)  $a * (1 - p))$ **unfolding** *E\_def* **apply**(*subst integral\_measure\_pmf* [*of bind\_pmf* (*bernoulli\_pmf p*) *f* ]) **using** *assms* **apply**(*simp*) **apply**(*simp*) **using** *assms* **apply**(*simp add*: *set\_pmf\_bernoulli* ) **by**(*simp add*: *pmf\_bind mult\_ac*) **also have** ... =  $(\sum a \in (\bigcup x \cdot set\_pmf (f x)) \cdot (a * pmf (f True) a * p)$  $+(a * pmf (f False) a * (1 - p)))$ **apply**(*rule sum*.*cong*) **apply**(*simp*) **by** *algebra* **also have** ... =  $(\sum a \in (\bigcup x \cdot set\_pmf (f x)) \cdot (a * pmf (f True) a * p))$  $+$  ( $\sum a \in (\bigcup x. set\_pmf(fx))$ ). (*a* \* *pmf* (*f False*) *a* \* (*1* − *p*))) **by** (*simp add*: *sum*.*distrib*) **also have** ... =  $(\sum a \in (\bigcup x \cdot set\_pmf (f x)) \cdot (a * pmf (f True) a)) * p$  $+$  ( $\sum a \in (\bigcup x. set\_pmf(fx))$ .  $(a * pmf(fFalse) a)$ ) \* (1 – *p*) **by** (*simp add*: *sum\_distrib\_right*) also have  $\ldots = ?R$  **unfolding**  $T F$  by  $\text{sim } p$ **finally show** *?thesis* **.**

### **17.1.2 types of configurations**

**definition**  $type0$  *init*  $x y = do$  {  $(ax:bool) \leftarrow (bernoulli\_pmf 0.5);$  $(b::bool) \leftarrow (bernoulli\_pmf\ 0.5);$ *return*  $pm$   $\int$  ([*x*,*y*], ([*a*,*b*],*init*)) } **definition** *type1 init x y = do* {  $(ax:bool) \leftarrow (bernoulli\_pmf 0.5);$  $(b::bool) \leftarrow (bernoulli\_pmf 0.5);$ *return*  $pm$  f ( *if*  $\sim$ [*a*,*b*]!(*index init x*)∧[*a*,*b*]!(*index init y*) *then*  $([y,x], ([a,b], init))$ *else* ([*x*,*y*], ([*a*,*b*],*init*))) } **definition**  $type3$  *init*  $x y = do$  {  $(ax:bool) \leftarrow (bernoulli\_pmf 0.5);$  $(b::bool) \leftarrow (bernoulli\_pmf 0.5);$ *return\_pmf* ( *if*  $[a,b]!(index\ init x) \wedge \neg [a,b]!(index\ init y)$  *then*  $([x,y], ([a,b],init))$ *else* ([*y*,*x*], ([*a*,*b*],*init*))) } **definition**  $type4$  *init x y = do* {  $(a::bool) \leftarrow (bernoulli\_pmf\ 0.5);$  $(b::bool) \leftarrow (bernoulli\_pmf 0.5);$ *return\_pmf* ( *if* ∼[*a*,*b*]!(*index init y*) *then* ([*x*,*y*], ([*a*,*b*],*init*)) *else* ([*y*,*x*], ([*a*,*b*],*init*))) }

**definition**  $BIT\_inv s x i == (s = (type0 i x (hd (filter (\lambda y. y \neq x) i))))$ 

**lemma**  $BIT\_inv2$ :  $x \neq y \implies z \in \{x, y\} \implies BIT\_inv s \times z [x, y] = (s = type0)$  $[x,y] \, z \, (other \, z \, x \, y))$ **unfolding** *BIT\_inv\_def* **by**(*auto simp add*: *other\_def*)

### **17.1.3 cost of BIT**

**lemma** *costBIT\_0x*: **assumes**  $x \neq y$   $x$  :  $\{x0, y0\}$   $y \in \{x0, y0\}$ **shows**

**qed**

```
E (type0 [x0, y0] x y \geq 0(\lambda s. BIT \text{ step } s x \geq 0)(\lambda(a, is'). return_pmf (real (t_p (fst s) x a))))) = 0
using assms apply(auto)
 apply(simp_all add: type0_def BIT_step_def bind_assoc_pmf bind_return_pmf
\lambda\mathbf{apply}(simp \text{ all } add: E\text{ } bernoulli3 \text{ } t_p\text{ } def)done
lemma costBIT_0y:
   assumes x \neq y x : {x0, y0} y \in{x0, y0}
   shows
 E (type0 [x0, y0] x y \geq 0(\lambda s. BIT\_step s y \gg(\lambda(a, is'). return_pmf (real (t_p (fst s) y a))))) = 1
using assms apply(auto)
 apply(simp_all add: type0_def BIT_step_def bind_assoc_pmf bind_return_pmf
)
 \mathbf{apply}(simp\_all \; add: E\_bernoulli3 \; t_p\_def)done
lemma costBIT_1x:
   assumes x \neq y x : \{x0, y0\} y \in \{x0, y0\}shows
 E (type1 [x0, y0] x y \geq 0(\lambda s. BIT\_step s x \geqslant(\lambda(a, is'). return_pmf (\text{real } (t_p \text{ (fst s) } x a)))) = 1/4using assms apply(auto)
 apply(simp_all add: type1_def BIT_step_def bind_assoc_pmf bind_return_pmf
)
 \mathbf{apply}(simp\_all \; add: E\_bernoulli3 \; t_{p\_def})done
lemma costBIT_1y:
   assumes x \neq y x : {x0, y0} y \in \{x0, y0\}shows
 E (type1 [x0, y0] x y \geq 0(\lambda s. BIT\_step s y \gg(\lambda(a, is'). return_pmf (\text{real}(t_p \text{ (fst s)} y a)))) = 3/4using assms apply(auto)
 apply(simp_all add: type1_def BIT_step_def bind_assoc_pmf bind_return_pmf
)
 \mathbf{apply}(simp\_all \; add: E\_bernoulli3 \; t_{p\_def})done
```

```
lemma costBIT_3x:
   assumes x \neq y x : \{x0, y0\} y \in \{x0, y0\}shows
 E (type3 [x0, y0] x y \gg y(\lambda s. BIT_step s x \gg(\lambda(a, is'). return_pmf (\text{real } (t_p \text{ (fst s) } x a)))) = \frac{3}{4}using assms apply(auto)
 apply(simp_all add: type3_def BIT_step_def bind_assoc_pmf bind_return_pmf
)
 \mathbf{apply}(simp\_all \; add: E\_bernoulli3 \; t_{p\_def})done
lemma costBIT_3y:
   assumes x \neq y x : \{x0, y0\} y \in \{x0, y0\}shows
 E (type3 [x0, y0] x y \gg(\lambda s. BIT_step s y \gg(\lambda(a, is'). return_pmf (\text{real } (t_p \text{ (fst s) } y \text{ a})))) = 1/4using assms apply(auto)
 apply(simp_all add: type3_def BIT_step_def bind_assoc_pmf bind_return_pmf
\lambda\text{apply}(simp \text{ all } add: E \text{ } bernoulli3 \text{ } t_p \text{ } def)done
lemma costBIT_4x:
   assumes x \neq y x : {x0, y0} y \in \{x0, y0\}shows
 E (type4 [x0, y0] x y \gg y(\lambda s. BIT_step s x \gg(\lambda(a, is'). return_pmf (\text{real}(t_p \text{ (fst s)} x a)))) = 0.5using assms apply(auto)
 apply(simp_all add: type4_def BIT_step_def bind_assoc_pmf bind_return_pmf
\lambda\mathbf{apply}(simp\_all \; add: E\_bernoulli3 \; t_{p}\; def)done
lemma costBIT_4y:
   assumes x \neq y x : \{x0,y0\} y \in \{x0,y0\}shows
 E (type4 [x0, y0] x y \gg y(\lambda s. BIT_step s y \gg(\lambda(a, is'). return_pmf (real (t_p (fst s) y a)))) = 0.5using assms apply(auto)
```
**apply**(*simp\_all add*: *type4\_def BIT\_step\_def bind\_assoc\_pmf bind\_return\_pmf* )

 $\text{apply}(simp \text{ all } add: E \text{ } bernoulli3 \text{ } t_p \text{ } def)$ **done**

**lemmas** *costBIT* = *costBIT\_0x costBIT\_0y costBIT\_1x costBIT\_1y cost-BIT\_3x costBIT\_3y costBIT\_4x costBIT\_4y*

### **17.1.4 state transformation of BIT**

**abbreviation**  $BIT\_Step\ s\ x == (s \geqslant (\lambda s.\ BIT\_step\ s\ x \geqslant (\lambda(a,\ is').$ *return\_pmf* (*step* (*fst s*)  $x$   $a$ ,  $is$ '))))

**lemma** *oneBIT\_step0x*: **assumes**  $x \neq y$   $x$  :  $\{x0,y0\}$   $y \in \{x0,y0\}$ **shows**  $BIT\_Step$  (*type0*  $[x0, y0]$  *x y*)  $x = type0$   $[x0, y0]$  *x y* **using** *assms* **apply**(*simp add*: *type0\_def BIT\_step\_def bind\_assoc\_pmf bind\_return\_pmf step\_def mtf2\_def*) **apply**(*safe*) **apply**(*rule pmf\_eqI*) **apply**(*simp add: pmf\_bind swap\_def type0\_def*) **apply**(*rule pmf\_eqI*) **apply**(*simp add*: *add*.*commute pmf\_bind swap\_def type0\_def*) **done**

```
lemma oneBIT_step0y:
```
**assumes**  $x \neq y$   $x$  :  $\{x0, y0\}$   $y \in \{x0, y0\}$ **shows**  $BIT\_Step$  (*type0*  $[x0, y0]$  *x y*)  $y = type4$   $[x0, y0]$  *x y* **using** *assms* **apply**(*simp add*: *type0\_def BIT\_step\_def bind\_assoc\_pmf bind\_return\_pmf step\_def mtf2\_def*) **apply**(*safe*) **apply**(*rule pmf\_eqI*) **apply**(*simp add*: *add*.*commute pmf\_bind swap\_def type4\_def*) **apply**(*rule pmf\_eqI*) **apply**(*simp add*: *pmf\_bind swap\_def type4\_def*)

**done**

**lemma** *oneBIT\_step1x*: **assumes**  $x \neq y$   $x$  :  $\{x0,y0\}$   $y \in \{x0,y0\}$ **shows**  $BIT\_Step$  (*type1*  $[x0, y0]$   $x y$ )  $x = type0$   $[x0, y0]$   $x y$ **using** *assms* **apply**(*simp add*: *type1\_def BIT\_step\_def bind\_assoc\_pmf bind\_return\_pmf step\_def mtf2\_def*)

```
apply(safe)
  apply(rule pmf_eqI) apply(simp add: pmf_bind swap_def type0_def)
  apply(rule pmf_eqI) apply(simp add: add.commute pmf_bind swap_def
type0_def)
   done
lemma oneBIT_step1y:
   assumes x \neq y x : \{x0, y0\} y \in \{x0, y0\}shows BIT\_Step (type1 [x0, y0] x y) y = type3 [x0, y0] x yusing assms
 apply(simp add: type1_def BIT_step_def bind_assoc_pmf bind_return_pmf
step_def mtf2_def)
 apply(safe)
  apply(rule pmf_eqI) apply(simp add: add.commute pmf_bind swap_def
type3_def)
   apply(rule pmf_eqI) apply(simp add: pmf_bind swap_def type3_def)
```
### **done**

```
lemma oneBIT_step3x:
  assumes x \neq y x: \{x0, y0\} y: \{x0, y0\}shows BIT\_Step (type3 [x0, y0] x y) x = type1 [x0, y0] x y
 using assms
 apply(simp add: type3_def BIT_step_def bind_assoc_pmf bind_return_pmf
step_def mtf2_def)
 apply(safe)
   apply(rule pmf_eqI) apply(simp add: pmf_bind swap_def type1_def)
  apply(rule pmf_eqI) apply(simp add: add.commute pmf_bind swap_def
type1_def)
   done
lemma oneBIT_step3y:
   assumes x \neq y x : \{x0, y0\} y \in \{x0, y0\}shows BIT\_Step (type3 [x0, y0] x y) y = type0 [x0, y0] y xusing assms
 apply(simp add: type3_def BIT_step_def bind_assoc_pmf bind_return_pmf
step_def mtf2_def)
 apply(safe)
  apply(rule pmf_eqI) apply(simp add: add.commute pmf_bind swap_def
type0_def)
   apply(rule pmf_eqI) apply(simp add: pmf_bind swap_def type0_def)
```
**done**

```
lemma oneBIT_step4x:
   assumes x \neq y x : \{x0, y0\} y \in \{x0, y0\}shows BIT\_Step (type4 [x0, y0] x y) x = type1 [x0, y0] x y
 using assms
 apply(simp add: type4_def BIT_step_def bind_assoc_pmf bind_return_pmf
step_def mtf2_def)
 apply(safe)
   apply(rule pmf_eqI) apply(simp add: pmf_bind swap_def type1_def)
  apply(rule pmf_eqI) apply(simp add: add.commute pmf_bind swap_def
type1_def)
   done
```

```
lemma oneBIT_step4y:
   assumes x \neq y x : \{x0, y0\} y \in \{x0, y0\}shows BIT Step (type4 [x0, y0] x y) y = type0 [x0, y0] y x
 using assms
 apply(simp add: type4_def BIT_step_def bind_assoc_pmf bind_return_pmf
step_def mtf2_def)
 apply(safe)
  apply(rule pmf_eqI) apply(simp add: add.commute pmf_bind swap_def
type0_def)
   apply(rule pmf_eqI) apply(simp add: pmf_bind swap_def type0_def)
```
**done**

**lemmas** *oneBIT\_step* = *oneBIT\_step0x oneBIT\_step0y oneBIT\_step1x oneBIT\_step1y oneBIT\_step3x oneBIT\_step3y oneBIT\_step4x oneBIT\_step4y*

## **17.2 Analysis of the four phase forms**

### **17.2.1 yx**

**lemma** *bit\_yx*: **assumes**  $x \neq y$ **and** *kas*:  $init \in \{ [x,y], [y,x] \}$ **and**  $qs \in lang \left( Star(Times \left( Atom \ y\right) \left(Atom \ x\right)\right))$ **shows**  $T_{p}\_\text{on\_rand}'$  *BIT* (*type1 init x y*) ( $qs@r) = 0.75 * length qs +$  $T_{p}$ *on\_rand' BIT* (*type1 init x y*) *r*  $\land$  *config* rand BIT (*type1 init x y*) *qs* = (*type1 init x y*) **proof** − **from** *assms* **have**  $qs \in star$  ({[y]}  $@@$  {[x]}) **by** (*simp*) **from** *this assms* **show** *?thesis* **proof** (*induct qs rule*: *star\_induct*) **case** (*append u v*) **then have**  $uyx$ :  $u = [y, x]$  **by**  $auto$ 

**have** *yy*:  $T_{p}$ *on\_rand' BIT* (*type1 init x y*) (*v* @ *r*) = 0.75 ∗*length v*  $+ T_p$  on rand' BIT (*type1 init x y*) *r*  $\land$  *config*'\_rand BIT (*type1 init x y*)  $v = (type1 \; init \; x \; y)$ **apply**(*rule append*(*3* )) **apply**(*fact*)+ **using**  $append(2,6)$  **by**( $simp$  all) **have** *s2*: *config*<sup> $\ell$ </sup>\_rand BIT (*type1 init x y*) [*y*,*x*] = (*type1 init x y*) **using** *kas assms*(*1* ) **by** (*auto simp add*: *oneBIT\_step* ) have *ta*:  $T_{p\_on\_rand'}$  *BIT* (*type1 init x y*)  $u = 1.5$ **using** *kas assms*(*1* ) **by**(*auto simp add*: *uyx oneBIT\_step costBIT\_1y costBIT\_3x*) **have** *config*: *config*  $\mod{BIT}$  (*type1 init x y*) (*u*  $@$  *v*)  $=$  *type1 init x y* by (*simp only: config*  $\mod$  *\_append s2 uyx yy*) **have**  $T_{p\_on\_rand'}$  *BIT* (*type1 init x y*) (*u*  $\circledcirc$  (*v*  $\circledcirc$  *r*))  $= T_{p}\rho_{max}$  *and BIT* (*type1 init x y*)  $u + T_{p}\rho_{max}$  *and BIT* (  $\mathit{config'}_\textit{rand}$  *BIT* (*type1 init x y*) *u*) ( $v@r$ ) **by** (*simp only*:  $T$ \_*on\_rand*'\_*append*) **also have** ... =  $T_{p\_on\_rand'}$  *BIT* (*type1 init x y*)  $u + T_{p\_on\_rand'}$ *BIT* (*type1 init x y*) ( $v@r$ ) **unfolding** *uyx* **by**(*simp only*: *s2* ) **also have** ... =  $T_{p}\_\text{on\_rand'}$  *BIT* (*type1 init x y*)  $u + 0.75*$ *length v*  $+ T_{p}$  *on\_rand' BIT* (*type1 init x y*) *r* **by**(*simp only*: *yy*) **also have** ... =  $2*0.75 + 0.75*length v + T_p$  on rand<sup>'</sup> BIT (*type1*) *init x y*) *r* **by**(*simp add*: *ta*) **also have** ... =  $0.75 * (2 + length v) + T_p$  on rand BIT (*type1 init x y*) *r* **by** (*simp add*: *ring\_distribs del*: *add\_2\_eq\_Suc* <sup>0</sup> *add\_2\_eq\_Suc*) **also have** ... = 0.75  $*$  *length* (*u*  $\omega$  *v*) +  $T_{p}\omega$ *n\_rand' BIT* (*type1 init x y*) *r* **using** *uyx* **by** *simp* **finally show** *?case* **using** *config* **by** *simp* **qed** *simp* **qed**

**17.2.2 (yx)\*yx**

**lemma** *bit\_yxyx*: **assumes**  $x \neq y$  **and** *kas*: *init*  $\in \{[x,y],[y,x]\}$  **and** 

*qs* ∈ *lang* (*seq*[*Times* (*Atom y*) (*Atom x*), *Star*(*Times* (*Atom y*) (*Atom x*))]) **shows**  $T_{p}\_\text{on\_rand}'$  *BIT* (*type0 init x y*) ( $qs@r) = 0.75 * length qs +$  $T_{p}\_\text{on\_rand}'$  *BIT* (*type1 init x y*) *r*  $\land$  *config'\_rand BIT* (*type0 init x y*) *qs* = (*type1 init x y*) **proof** − **obtain** *u v* **where** *uu*:  $u \in \text{lang } (\text{Times } (\text{Atom } u) (\text{Atom } x))$ **and** *vv*:  $v \in \text{lang}(seq \mid \text{Star}( \text{ Times} ( \text{Atom } y) ( \text{Atom } x))])$ **and** *qsuv*:  $qs = u \mathcal{Q} v$ **using** *assms*(*3* ) **by** (*auto simp*: *conc\_def*) **from** *uu* **have** *uyx*:  $u = [y, x]$  **by**(*auto*) **from** *qsuv uyx* **have** *vqs*: *length*  $v =$  *length*  $qs - 2$  **by** *auto* **from** *qsuv uyx* **have** *vqs2*: *length v* + 2 = *length qs* **by** *auto* **have** *s2*: *config*<sup> $\ell$ </sup>\_*rand BIT* (*type0 init x y*) [*y,x*] = (*type1 init x y*) **using** *kas assms*(*1* ) **by**(*auto simp add*: *oneBIT\_step*) have *ta*:  $T_{p}\_\text{on\_rand}'$  *BIT* (*type0 init x y*)  $u = 1.5$ **using** *kas assms*(*1* ) **by** (*auto simp add*: *uyx oneBIT\_step costBIT*) **have** *tat*:  $T_{p}$ *on\_rand' BIT* (*type1 init x y*) (*v* @ *r*) = 0.75 ∗*length v*  $+ T_p \cdot \text{on\_rand'} BIT \text{ (type1 init } x y) r$  $\land$  *config'\_rand BIT* (*type1 init x y*)  $v = (type1 \; init \; x \; y)$ **apply**(*rule bit\_yx*) **apply**(*fact*)+ **using** *vv* **by**(*simp\_all*) **have** *config*: *config*  $'$  *rand BIT* (*type0 init x y*) ( $u \odot v$ ) = *type1 init x y* **by**( $simp$  only:  $config'$  rand append s2 uyx tat)

**have**  $T_{p\_on\_rand'}$  *BIT* (*type0 init x y*) (*u*  $\mathcal{Q}(v \mathcal{Q} r)$ )  $= T_{p}$  on rand<sup>'</sup> BIT (*type0 init x y*)  $u + T_{p}$  on rand' BIT  $(cof a')$  rand BIT (*type0 init x y*) *u*) ( $v@r$ ) **by** (*simp only*: *T\_on\_rand'\_append*) **also have** ... =  $T_{p\_on\_rand'}$  *BIT* (*type0 init x y*)  $u + T_{p\_on\_rand'}$  *BIT* 

# (*type1 init x y*) (*v*@*r*) **by**(*simp only*: *uyx s2* ) **also have** ... =  $T_{p}$  on rand' BIT (*type0 init x y)*  $u + 0.75*$ *length v* +  $T_{p}\_\text{on\_rand}'$  *BIT* (*type1 init x y) r* **by**(*simp only: tat*)

**also**

**have** ... =  $2*0.75 + 0.75*length \, v + T_p$  on rand' BIT (*type1 init x* 

*y*) *r* **by**(*simp add*: *ta*) **also** have  $\ldots = 0.75 * (2 + length v) + T_p \ldots \ldots$  rand' BIT (*type1 init x y*) *r* **by** (*simp add: ring\_distribs del: add\_2\_eq\_Suc' add\_2\_eq\_Suc*) **also have** ... =  $0.75 * length (u \odot v) + T_p \onumber$  *n*<sub>*n*</sub> *n*<sup>*n*</sup> *BIT* (*type1 init x y*) *r* **using** *uyx* **by** *simp* **finally show** *?thesis* **using** *qsuv config* **by** *simp* **qed**

**17.2.3** *x^*+..

**lemma** *BIT x*: **assumes**  $x \neq y$ *init* ∈  $\{[x,y],[y,x]\}$  *qs* ∈ *lang* (*Plus* (*Atom x*) *One*) **shows**  $T_{p}\_\text{on\_rand}$  *BIT* (*type0 init x y*) ( $qs@r) = T_{p}\_\text{on\_rand}$  *BIT* (*type0 init x y*) *r*  $\land$  *config*' rand BIT (*type0 init x y*) *qs* = (*type0 init x y*) **proof** − **have** *s*: *config*<sup> $\prime$ </sup>\_*rand BIT* (*type0 init x y*) *qs* = *type0 init x y* **using** *assms* **by** (*auto simp add*: *oneBIT\_step*)

have *t*:  $T_{p}\_\text{on\_rand}'$  *BIT* (*type0 init x y*)  $qs = 0$ **using** *assms* **by** (*auto simp add*: *costBIT*)

**show** *?thesis* **using** *s t* **by**(*simp add: T\_on\_rand*<sup> $\prime$ </sup> append) **qed**

### **17.2.4 Phase Form A**

**lemma** *BIT a*: **assumes**  $x \neq y$ *init* ∈ { $[x,y], [y,x]$ }  $qs \in lang (seq [Plus (Atom x) One, Atom y, Atom y])$ **shows** *config*<sup> $\ell$ </sup> *cand BIT* (*type0 init x y*) *qs* = (*type0 init y x*) (**is** *?C*) **and** *b*:  $T_{p}$  *on\_rand' BIT* (*type0 init x y)*  $qs = 1.5$  (**is** *?T*) **proof** − **from**  $assms(3)$  have  $alt: qs = [x, y, y] \vee qs = [y, y]$  apply $(simp)$  by  $fast$ *force* **show** *?C* **using**  $assms(1,2)$  *alt* **by** (*auto simp add: oneBIT step*) **show** *?T* **using**  $assms(1,2)$  *alt* **by**(*auto simp add: oneBIT step costBIT*) **qed**

**lemma** *bit\_a*: **assumes**

 $x \neq y \{x, y\} = \{x0, y0\}$  *BIT\_inv s x* [*x0*, *y0*] *set qs* ⊆ {*x*, *y*} *qs* ∈ *lang* (*seq* [*Plus* (*Atom x*) *One*, *Atom y*, *Atom y*]) **shows**  $T_{p}\_\ on\_\ rand' \, BIT \, s \, qs \leq 1.75 * T_p \, [x,y] \, qs \, (OPT2 \, qs \, [x,y])$  $\land$  *BIT\_inv* (*config*'\_rand *BIT* s qs) (*last qs*) [*x0*, *y0*]  $\land$  *T<sub>p</sub>* on rand<sup>'</sup> BIT s qs = 1.5 **proof** − **from** *assms* **have**  $f: x0 \neq y0$  **by** *auto* **from**  $assms(1,3)$   $assms(2)$ [symmetric] **have**  $s: s = type0$  [ $x0, y0$ ]  $x, y$  $\text{apply}(simp \text{ } add: \text{ } BIT\_inv2 \text{ } [OF \text{ } f] \text{ } other \text{ } def) \text{ } by \text{ } fast$ **from**  $assms(1,2)$  have  $kas: [x,y] = [x0,y0] \vee [x,y] = [y0,x0]$  by auto **from** *assms* **have** *lqs*: *last qs* = *y* **by** *fastforce* **from**  $assms(1,2)$  kas **have**  $p: T_{p}\_\_on\_rand'$  *BIT*  $s$   $qs = 1.5$ **unfolding** *s* **apply**(*safe*) **apply**(*rule BIT\_a*) **apply**(*simp*) **apply**(*simp*) **using** *assms*(*5* ) **apply**(*simp*) **apply**(*rule BIT\_a*) **apply**(*simp*) **apply**(*simp*) **using** *assms*(*5* ) **apply**(*simp*) **done** with *OPT2\_A*[*OF assms*(1,5)] have *BIT*:  $T_{p\_on\_rand}$  *BIT s qs*  $\leq$ *1* .*75* ∗ *T*<sup>p</sup> [*x*, *y*] *qs* (*OPT2 qs* [*x*, *y*]) **by** *auto* **from**  $assms(1,2)$  kas **have**  $config'$ <sub>*\_rand BIT s qs = type0*  $[x0, y0]$  *y x*</sub>

**unfolding** *s* **apply**(*safe*) **apply**(*rule BIT\_a*) **apply**(*simp*) **apply**(*simp*) **using** *assms*(*5* ) **apply**(*simp*) **apply**(*rule BIT\_a*) **apply**(*simp*) **apply**(*simp*) **using** *assms*(*5* ) **apply**(*simp*) **done**

**then have**  $BIT \; inv \; (config' \; rand \; BIT \; s \; qs) \; (last \; qs) \; [x0, y0]$ **apply**(*simp*) **using** *assms*(*1* ) *kas f lqs* **by**(*auto simp add*: *BIT\_inv2 other\_def*)

**then show** *?thesis* **using** *BIT s p* **by** *simp* **qed**

**lemma** *bit*  $a''$ :  $a \neq b$   $\implies$ 

 ${a, b} = {x, y} \implies$ *BIT\_inv s a*  $[x, y] \implies$ *set qs* ⊆ {*a*, *b*}  $\implies$ *qs* ∈ *lang* (*seq* [*question* (*Atom a*), *Atom b*, *Atom b*])  $\implies$  $BIT\_inv$  (*Partial\_Cost\_Model.config'\_rand BIT s qs*) (*last qs*) [*x*,  $y \sim T_p \cdot \text{on\_rand'}$  *BIT s qs* = 1.5 **using** *bit*  $a[of a b x y]$  **by** *blast* 

### **17.2.5 Phase Form B**

**lemma** *BIT b*: **assumes**  $A: x \neq y$ *init* ∈ { $[x,y], [y,x]$ } *v* ∈ *lang* (*seq* [*Times* (*Atom y*) (*Atom x*), *Star* (*Times* (*Atom y*) (*Atom x*)), *Atom y*, *Atom y*]) **shows**  $T_{p}$  *on\_rand' BIT* (*type0 init x y)*  $v = 0.75 * length v - 0.5$ (**is** *?T*) **and**  $\text{config'}\_\text{rand}$  BIT (*type0* init x y)  $v = (type0 \text{ init } y \text{ x})$  (**is**  $?C$ ) **proof** − **have** *lenvmod*: *length v mod*  $2 = 0$ **proof** − **from**  $assms(3)$  have  $v \in (\{[y]\} \text{ @} \{[x]\}) \text{ @} \text{ } star(\{[y]\} \text{ @} \{[x]\}) \text{ @} \text{ }$  $\{ [y] \}$   $@@ \{ [y] \}$  **by**(*simp add: conc\_assoc*) **then obtain**  $p \ q \ r$  where  $pqr: v=p@q@r$  and  $p \in ({\{y\}} \ @Q {\{x\}})$ **and** *q*: *q* ∈ *star* ({[*y*]} @@ {[*x*]}) **and**  $r ∈$ {[*y*]} @@ {[*y*]} **by** (*metis concE*) **then have**  $p = [y, x]$   $r = [y, y]$  **by** *auto* **with** *pqr* **have** *a*: *length*  $v = 4 +$ *length q* **by** *auto* **from** *q* **have** *b*: *length q mod*  $2 = 0$ **apply**(*induct q rule*: *star\_induct*) **by** (*auto*) **from** *a b* **show** *length v* mod  $2 = 0$  **by** *auto* **qed from**  $assms(3)$  have  $v \in lang$  ( $seq[Times (Atom y) (Atom x), Star (Times$ ) (*Atom y*) (*Atom x*))]) @@ *lang* (*seq*[*Atom y*, *Atom y*]) **by** (*auto simp*: *conc\_def*) **then obtain** *a b* **where** *aa*:  $a \in \text{lang}(seq|Times (Atom y) (Atom x))$ *Star*(*Times* (*Atom y*) (*Atom x*))]) **and**  $b ∈ lang (seq[Atom y, Atom y])$ and *vab*:  $v = a \circledcirc b$ **by**(*erule concE*) **then have** *bb*:  $b=[y, y]$  **by** *auto* **from** *vab bb* **have** *lenv*: *length*  $v =$  *length*  $a + 2$  **by**  $auto$ 

**from**  $bit\_yxyx[OF\,assms(1,2)\,aa]$  **have** *stars*:  $T_{p\_on\_rand'}BIT$  (*type0*) *init x y*)  $(a \oplus b) = 0.75 * length a + T_p \ on\_rand' \ BIT$  (*type1 init x y*) *b*

**and** *s2*: *config*  $'$  *rand BIT* (*type0 init x y*)  $a = type1$ 

*init x y* **by** *fast*+

- have *t*:  $T_{p\_on\_rand'}$  *BIT* (*type1 init x y*)  $b = 1$  $using\;assms(1,2)$  by (*auto simp add: oneBIT\_step costBIT bb*)
- **have** *s*: *config*<sup> $\prime$ </sup>\_rand BIT (*type1 init x y*) [*y*, *y*] = *type0 init y x* **using** *assms*(*1* ,*2* ) **by** (*auto simp add*: *oneBIT\_step*)
- **have** *config*: *config*  $\mod{BIT}$  (*type0 init x y*) ( $a \odot b$ ) = *type0 init y x* **by** (*simp only: config* and append s2 vab bb s)

**have** *calc*:  $3 * Suc$  (*Suc* (*length a*)) /  $4 - 1$  /  $2 = 3 * (2 + \text{length } a) / 4$ − *1* / *2* **by** *simp*

**from** *t* stars **have**  $T_{p}\_\text{o}n\_\text{rand}$  *BIT* (*type0 init x y*) (*a*  $\omega$  *b*) = 0.75  $*$ *length*  $a + 1$  **by** *auto* 

**then show**  $T_{p}\_\text{on\_rand}$  *BIT* (*type0 init x y)*  $v = 0.75 * length v -$ *0* .*5*

**unfolding** *lenv* **by**(*simp add*: *vab ring\_distribs del*: *add\_2\_eq\_Suc* <sup>0</sup> ) **from** *config vab* **show** *?C* **by** *simp* **qed**

 $l$  **lemma**  $bit\_b''1$ : **assumes** 

 $x \neq y \{x, y\} = \{x0, y0\}$  *BIT\_inv s x* [x0, y0] *set qs* ⊆ { $x, y$ }  $qs \in lang$  ( $seq[Atom y, Atom x, Star(Times (Atom y) (Atom x))$ ),  $Atom$ *y*, *Atom y*]) **shows**  $BIT\_inv$  (*config*<sup> $\prime$ </sup>\_rand  $BITs$  qs) (*last qs*) [ $x0, y0$ ] ∧  $T_{p}\_\text{on\_rand}'$  *BIT s qs* =  $0.75 * \text{ length qs} - 0.5$ **proof** − **from** *assms* **have**  $f: x0 \neq y0$  **by** *auto* **from**  $assms(1,3)$   $assms(2)$ [symmetric] **have**  $s: s = type0$  [ $x0, y0$ ]  $x y$ **apply**(*simp add*: *BIT\_inv2* [*OF f* ] *other\_def*) **by** *fast* **from**  $assms(1,2)$  have  $kas: [x,y] = [x0,y0] \vee [x,y] = [y0,x0]$  by auto **from**  $assms(5)$  **have** *lqs*: *last qs* = *y* **by** *fastforce* **from**  $assms(1,2)$  kas **have**  $BIT: T_p\_on\_rand'$   $BIT s$   $qs = 0.75 * length$ 

```
qs − 0 .5
  unfolding s
  apply(safe)
    apply(rule BIT_b)
    apply(simp) apply(simp) using assms(5 ) apply(simp add: conc_assoc)
    apply(rule BIT_b)
    apply(simp) apply(simp) using assms(5 ) apply(simp add: conc_assoc)
 done
```

```
from assms(1,2) kas have config' and BIT s qs = type0 [x0, y0] y x
 unfolding s
 apply(safe)
   apply(rule BIT_b)
  apply(simp) apply(simp) using assms(5 ) apply(simp add: conc_assoc)
  apply(rule BIT_b)
  apply(simp) apply(simp) using assms(5 ) apply(simp add: conc_assoc)
done
```
**then have** *config*:  $BIT \, inv \, (config' \, rand \, BIT \, s \, qs) \, (last \, gs) \, [x0, y0]$ **apply**(*simp*) **using** *assms*(*1* ) *kas lqs* **by**(*auto simp add*: *BIT\_inv2 other\_def*)

**show** *?thesis* **using** *BIT config* **by** *simp* **qed**

**lemma**  $BIT_b2$ : **assumes**  $A: x \neq y$ *init* ∈ { $[x,y], [y,x]$ } *v* ∈ *lang* (*seq* [*Atom x*, *Times* (*Atom y*) (*Atom x*), *Star* (*Times* (*Atom y*) (*Atom x*)), *Atom y*, *Atom y*]) **shows**  $T_{p\_on\_rand'}$  *BIT* (*type0 init x y*)  $v = 0.75 * (length v - 1) -$ *0* .*5* (**is** *?T*) **and**  $\text{config}'_{\text{r}}$  and  $\text{BIT}$  (*type0 init x y)*  $v = (type0 \text{ init } y \text{ x})$  (**is**  $\text{?}C$ ) **proof** − **from**  $assms(3)$  **obtain** *w* **where**  $vw: v = [x]@w$  **and** *w*: *w* ∈ *lang* (*seq* [*Times* (*Atom y*) (*Atom x*), *Star* (*Times* (*Atom y*) (*Atom x*)), *Atom y*, *Atom y*]) **by**(*auto*) **have** *c1*: *config*<sup> $\ell$ </sup>\_*rand BIT* (*type0 init x y*)  $[x] = type0$  *init x y* **using** *assms* **by**(*auto simp add*: *oneBIT\_step*) have  $t1$ :  $T_{p\_on\_rand'}$  *BIT* (*type0 init x y*)  $[x] = 0$ **using** *assms* **by**(*auto simp add*: *costBIT*) **show**  $T_{p\_on\_rand'}$  *BIT* (*type0 init x y) v*  $= 0.75 * (length v - 1) - 0.5$ 

**unfolding** *vw* **apply**(*simp only: T\_on\_rand'\_append c1 BIT\_b*[ $OF$ *assms*(*1* ,*2* ) *w*] *t1* ) **by** (*simp*) **show** *config*  $'$  *rand BIT* (*type0 init x y*)  $v = (type0 \; init \; y \; x)$ **unfolding** *vw* **by**(*simp only: config*  $\angle$  *rand\_append c1 BIT\_b*[*OF assms*(1,2) *w*]) **qed**

**lemma** *bit*  $b''2$ : **assumes**  $x \neq y \{x, y\} = \{x0, y0\}$  *BIT\_inv s x* [x0, y0] *set qs* ⊆ { $x, y$ } *qs* ∈ *lang* (*seq*[*Atom x*, *Atom y*, *Atom x*, *Star*(*Times* (*Atom y*) (*Atom x*)), *Atom y*, *Atom y*]) **shows**  $BIT\_inv$  (*config*'\_*rand BIT s qs*) (*last qs*) [ $x0, y0$ ] ∧  $T_p$  *on* rand<sup>*'*</sup> *BIT s*  $qs = 0.75 * (length qs - 1) - 0.5$ **proof** − **from** *assms* **have**  $f: x0 \neq y0$  **by** *auto* **from**  $assms(1,3)$   $assms(2)$ [symmetric] **have**  $s: s = type0$  [ $x0, y0$ ]  $x, y$ **apply**(*simp add*: *BIT\_inv2* [*OF f* ] *other\_def*) **by** *fast* **from**  $assms(1,2)$  have  $kas: [x,y] = [x0,y0] \vee [x,y] = [y0,x0]$  by auto **from**  $assms(5)$  **have** *lqs*: *last qs* = *y* **by** *fastforce* **from**  $assms(1,2)$  kas **have**  $BIT: T_p \_ on \_ rand'$   $BIT s \, qs = 0.75 * (length$ *qs*−*1* ) − *0* .*5* **unfolding** *s* **apply**(*safe*) **apply**(*rule BIT\_b2* ) **apply**(*simp*) **apply**(*simp*) **using** *assms*(*5* ) **apply**(*simp add*: *conc\_assoc*) **apply**(*rule BIT\_b2* ) **apply**(*simp*) **apply**(*simp*) **using** *assms*(*5* ) **apply**(*simp add*: *conc\_assoc*) **done from**  $assms(1,2)$  kas **have**  $config'$  rand BIT s  $qs = type0$  [x0, y0] y x

**unfolding** *s* **apply**(*safe*) **apply**(*rule BIT\_b2* ) **apply**(*simp*) **apply**(*simp*) **using** *assms*(*5* ) **apply**(*simp add*: *conc\_assoc*) **apply**(*rule BIT\_b2* ) **apply**(*simp*) **apply**(*simp*) **using** *assms*(*5* ) **apply**(*simp add*: *conc\_assoc*) **done**

**then have** *config*:  $BIT \, inv \, (config' \, rand \, BIT \, s \, qs) \, (last \, qs) \, [x0, y0]$ **apply**(*simp*)

**using**  $assms(1)$  kas lqs  $by(auto \ simp \ add: BIT \ inv2 \ other \ def)$ 

**show** *?thesis* **using** *BIT config* **by** *simp* **qed**

**lemma** *bit\_b*: **assumes**  $x \neq y$ *init* ∈ {[*x*,*y*],[*y*,*x*]} *qs* ∈ *lang* (*seq*[*Plus* (*Atom x*) *One*, *Atom y*, *Atom x*, *Star*(*Times* (*Atom y*) (*Atom x*)), *Atom y*, *Atom y*]) **shows**  $T_{p}\_\text{on\_rand}$  *BIT* (*type0 init x y)*  $qs \leq 1.75 * T_p$  [*x*,*y*] *qs* (*OPT2 qs* [*x*,*y*]) **and**  $\text{config}'_{\text{}$  and  $\text{BIT}(type0 \text{ init } x \text{ y})$   $q s = \text{type0 init } y \text{ x}$ **proof** − **obtain**  $u$   $v$  **where**  $uu$ :  $u \in lang$  (*Plus* (*Atom x*) *One*) **and** *vv*: *v* ∈ *lang* (*seq*[*Times* (*Atom y*) (*Atom x*), *Star* (*Times* (*Atom y*) (*Atom x*)), *Atom y*, *Atom y*]) **and** *qsuv*:  $qs = u \mathcal{Q} v$ **using** *assms* **by** (*auto simp*: *conc\_def*) **have** *lenv*: *length v* mod  $2 = 0 \land$  *last*  $v = y \land v \neq 0$ **proof** − **from** *vv* **have**  $v \in (\{[y]\} \text{ @Q } \{[x]\}) \text{ @Q } star(\{[y]\} \text{ @Q } \{[x]\}) \text{ @Q } \{[y]\}$ @@ {[*y*]} **by** *simp* **then obtain** *p q r* **where** *pqr*:  $v=p@q@r$  **and**  $p \in (\{[y]\} \text{ @} \{[x]\})$ **and** *q*: *q* ∈ *star* ({[*y*]}  $@@$  {[*x*]}) **and**  $r \in \{[y]\}$   $@@$  {[*y*]} **by** (*metis concE*) **then have**  $rr: p = [y,x]$   $r=[y,y]$  by *auto* **with** *pqr* **have** *a*: *length*  $v = 4 + \text{length } q$  **by** *auto* **have** *last*  $v =$  *last*  $r$  **using**  $pqr$   $rr$  **by**  $auto$ **then have** *c*: *last*  $v = y$  **using**  $rr$  **by**  $auto$ **from** *q* **have** *b*: *length q mod*  $2 = 0$ **apply**(*induct q rule*: *star\_induct*) **by** (*auto*) **from** *a b c* **show** *?thesis* **by** *auto* **qed from** *vv* **have**  $v \in \text{lang}(\text{seq}|\text{Times}(\text{Atom }y)(\text{Atom }x), \text{Star}(\text{Times}(\text{Atom }x))$ *y*) (*Atom x*))])

@@ *lang* (*seq*[*Atom y*, *Atom y*]) **by** (*auto simp*: *conc\_def*)

**then obtain** *a b* **where** *aa*:  $a \in \text{lang}(seq | Times (Atom y) (Atom x))$ *Star*(*Times* (*Atom y*) (*Atom x*))])

**and**  $b ∈ lang (seq[Atom y, Atom y])$ 

and *vab*:  $v = a \odot b$ **by**(*erule concE*)

**from**  $BIT\_x[OF\;assms(1,2)\;uu]$  **have**  $u_t$ :  $T_p\_{on\_rand}'$   $BIT\; (type0)$ *init x y*)  $(u \odot v) = T_{p}$  *on\_rand' BIT* (*type0 init x y*) *v* 

**and**  $u_c$ : *config*<sup> $\ell$ </sup>\_*rand BIT* (*type0 init x y*)  $u = type0$  *init x y* by *auto* **from**  $BIT$   $b[OF \, assumes(1,2) \, vv]$  **have**  $b$   $t: T_p$  on rand'  $BIT$  (*type0 init*  $\langle x, y \rangle$  *v* = 0.75 \* *length v* − 0.5

**and** *b\_c*: *config*  $\angle$  *rand BIT* (*type0 init x y)*  $v = (type0 \; init \; y \; x)$  by *auto*

**have** *BIT*:  $T_{p}\_\_on\_rand'$  *BIT* (*type0 init x y)*  $qs = 0.75 * length v -$ *0* .*5*

**by**(*simp add*: *qsuv u\_t b\_t*)

**from** *uu* **have** *uuu*:  $u = || \vee u = [x]$  **by** *auto* **have** *OPT*:  $T_p$  [*x*,*y*] *qs* (*OPT2 qs* [*x*,*y*]) = (*length v*) *div 2* **apply**(*rule OPT2\_B*) **by**( $fact$ )+

**from** *lenv* **have**  $v \neq \parallel$  *last*  $v = y$  **by** *auto* **then have** 1: *last qs* = *y* **using** *last appendR qsuv* **by**  $simp$ **then have** 2: *other* (*last qs*)  $x y = x$  **unfolding** *other* def **by** *simp* 

**show**  $T_{p}\_\text{on\_rand}$  *BIT* (*type0 init x y)*  $qs \leq 1.75 * T_p$  [*x,y]*  $qs$  (*OPT2 qs* [*x*,*y*])

**using** *BIT OPT lenv* **by** *auto*

**show** *config*  $'$  *rand BIT* (*type0 init x y*)  $qs = type0$  *init y x* **by** (*auto simp add: config*  $\mod$  *\_rand\_append qsuv u\_c b\_c*) **qed**

### **lemma** *bit*  $b''$ : **assumes**

 $x \neq y \{x, y\} = \{x0, y0\}$  *BIT\_inv s x* [*x0*, *y0*] *set qs* ⊆ { $x, y$ } *qs* ∈ *lang* (*seq*[*Plus* (*Atom x*) *One*, *Atom y*, *Atom x*, *Star*(*Times* (*Atom y*) (*Atom x*)), *Atom y*, *Atom y*]) **shows**  $T_{p}$ *on\_rand' BIT s qs*  $\leq 1.75 * T_{p}$  [*x*,*y*] *qs* (*OPT2 qs* [*x*,*y*])

```
\land BIT inv (config ' rand BIT s qs) (last qs) [x0, y0]proof −
 from assms have f: x0 \neq y0 by auto
 from assms(1,3) assms(2)[symmetric] have s: s = type0 [x0,y0] x, y\mathbf{apply}(simp \text{ } add: \text{ } BIT\_inv2 \text{ } [OF \text{ } f] \text{ } other \text{ } \underline{\hspace{1em}} def) \text{ } \mathbf{by} \text{ } fastfrom assms(1,2) have kas: [x,y] = [x0,y0] \vee [x,y] = [y0,x0] by auto
 from assms(5) have lqs: last qs = y by fastforce
  from assms(1,2) kas have BIT: T_{p\_on\_rand'} BIT s \ qs \leq 1.75 * T_{p}[x, y] qs (OPT2 qs [x, y])
   unfolding s
   apply(safe)
     apply(rule bit_b)
       apply(simp) apply(simp) using assms(5 ) apply(simp)
     apply(rule bit_b)
       apply(simp) apply(simp) using assms(5 ) apply(simp)
 done
 from assms(1,2) kas have config' rand BIT s qs = type0 [x0, y0] y x
   unfolding s
   apply(safe)
     apply(rule bit_b)
       apply(simp) apply(simp) using assms(5 ) apply(simp)
```

```
apply(rule bit_b)
```

```
apply(simp) apply(simp) using assms(5 ) apply(simp)
done
```

```
then have BIT\_inv (config' rand BIT s qs) (last qs) [x0, y0]
 apply(simp)
 using assms(1) kas lqs by(auto \ simp \ add: BIT \ inv2 \ other \ def)
```
**then show** *?thesis* **using** *BIT s* **by** *simp* **qed**

**lemma** *bit*  $b'''$ :  $a \neq b \implies$  ${a, b} = {x, y} \implies$ *BIT\_inv s a*  $[x, y] \implies$ *set qs* ⊆ {*a*, *b*}  $\implies$ *qs* ∈ *lang* (*seq*[*Plus* (*Atom x*) *One*, *Atom y*, *Atom x*, *Star*(*Times*  $(Atom y) (Atom x)$ ,  $Atom y, Atom y$  $BIT\_inv$  (*Partial\_Cost\_Model.config*  $_1$ *rand BIT s qs*) (*last qs*) [*x*,  $y \in T_{p}$  *on\_rand' BIT s qs* = 1.5 **using** *bit*  $a[of a b x y]$  **oops** 

#### **17.2.6 Phase Form C**

**lemma** *BIT c*: **assumes**  $x \neq y$ *init* ∈ { $[x,y], [y,x]$ } *v* ∈ *lang* (*seq* [*Times* (*Atom y*) (*Atom x*), *Star* (*Times* (*Atom y*) (*Atom x*)), *Atom x*]) **shows**  $T_{p}\_\text{on\_rand}'$  *BIT* (*type0 init x y*)  $v = 0.75 * \text{ length } v - 0.5$ **and**  $\text{config'}_{\text{ }}\text{ }rand$  BIT (*type0 init x y*)  $v = (type0 \text{ init } x \text{ y})$  (**is**  $?C$ ) **proof** − **have**  $A: x \neq y$  **using** *assms* **by** *auto* **from**  $assms(3)$  have  $v \in lang(seq|Times (Atom y) (Atom x), Star(Times$ (*Atom y*) (*Atom x*))]) @@ *lang* (*seq*[*Atom x*]) **by** (*auto simp*: *conc\_def*) **then obtain** *a b* **where** *aa*:  $a \in lang$  (*seq*[*Times* (*Atom y*) (*Atom x*), *Star*(*Times* (*Atom y*) (*Atom x*))]) **and**  $b \in \text{lang}(\text{seq}[Atom x])$ and *vab*:  $v = a \odot b$ **by**(*erule concE*) **then have** *bb*:  $b=[x]$  **by** *auto* **from** *aa* **have** *lena*: *length a* > *0* **by** *auto* **from** *vab bb* **have** *lenv*: *length*  $v =$  *length*  $a + 1$  **by**  $auto$ **from**  $bit\_yxyx$  assms $(1,2)$  aa **have** *stars*:  $T_{p\_on\_rand'}$  *BIT* (*type0 init* 

 $f(x, y)$   $(a \t{a} b) = 0.75 * length a + T_{p} on\_rand'$  *BIT* (*type1 init x y*) *b* **and** *s2*: *config*  $'$  *rand BIT* (*type0 init x y*)  $a = type1$ *init x y* **by** *fast*+

have *t*:  $T_{p\_on\_rand'}$  *BIT* (*type1 init x y*)  $b = 1/4$ **using** *assms*(*1* ,*2* ) **by** (*auto simp add*: *bb costBIT*)

**have** *s*: *config*<sup> $\ell$ </sup>\_rand BIT (*type1 init x y*)  $b = type0$  *init x y* **using**  $assms(1,2)$  by (*auto simp add: bb oneBIT step1x*)

**have** *config*: *config*  $\mod{BIT}$  (*type0 init x y*) ( $a \odot b$ ) = *type0 init x y* **by**  $(simp \ only: \ config'\_rand\_append \ s2 \ vab \ s)$ 

**have** *calc*:  $3 * Suc$  (*Suc* (*length a*)) /  $4 - 1$  /  $2 = 3 * (2 + length a) / 4$ − *1* / *2* **by** *simp*

**from** *t stars* **have**  $T_{p\_on\_rand}$  *BIT* (*type0 init x y*) (*a*  $\circledcirc$  *b*) = 0.75  $*$ *length*  $a + 1/4$  **by** *auto* 

```
then show T_{p}\_\text{on\_rand} BIT (type0 init x y) v = 0.75 * length v -0 .5 unfolding lenv
   by(simp add: vab ring_distribs del: add_2_eq_Suc 0
)
 from config vab show ?C by simp
qed
lemma bit c''1: assumes
   x \neq y \{x, y\} = \{x0, y0\} BIT_inv s x [x0, y0]
   set qs ⊂ {x, y}
   qs ∈ lang (seq[Atom y, Atom x, Star(Times (Atom y) (Atom x)), Atom
x])
shows BIT\_inv (config'_rand BIT s qs) (last qs) [x0, y0] ∧
        T_{p}on_rand' BIT s qs = 0.75 * length qs - 0.5
proof −
 from assms have f: x0 \neq y0 by auto
 from assms(1,3) assms(2)[symmetric] have s: s = type0 [x0,y0] x, yapply(simp add: BIT_inv2 [OF f ] other_def) by fast
 from assms(1,2) have kas: [x,y] = [x0,y0] \vee [x,y] = [y0,x0] by auto
 from assms(5) have lqs: last qs = x by fastforce
 from assms(1,2) kas have BIT: T_p \_ on \_ rand' BIT s \ qs = 0.75 * lengthqs − 0 .5
   unfolding s
   apply(safe)
    apply(rule BIT_c)
    apply(simp) apply(simp) using assms(5 ) apply(simp add: conc_assoc)
    apply(rule BIT_c)
    apply(simp) apply(simp) using assms(5 ) apply(simp add: conc_assoc)
 done
 from assms(1,2) kas have config' rand BIT s qs = type0 [x0, y0] x y
   unfolding s
```

```
apply(safe)
   apply(rule BIT_c)
   apply(simp) apply(simp) using assms(5 ) apply(simp add: conc_assoc)
   apply(rule BIT_c)
   \text{apply}(simp) \text{apply}(simp) \text{using }assms(5) \text{apply}(simp \text{ add: } conc \text{ } assoc)done
```

```
then have config: BIT\_inv (config'_rand BIT s qs) (last qs) [x0, y0]
 apply(simp)
 using assms(1) kas lqs by(auto \ simp \ add: BIT \ inv2 \ other \ def)
```

```
show ?thesis using BIT config by simp
qed
```

```
lemma bit c: assumes x \neq yinit ∈ {[x,y], [y,x]}
   qs ∈ lang (seq[Plus (Atom x) One, Atom y, Atom x, Star(Times (Atom
y) (Atom x)), Atom x])
shows T_{p}\_\text{on\_rand} BIT (type0 init x y) qs \leq 1.75 * T_p [x,y] qs (OPT2
qs [x,y])
 and config<sup>\prime</sup> cand BIT (type0 init x y) qs = type0 init x y
proof −
 obtain u v where uu: u \in lang (Plus (Atom x) One)
      and vv: v ∈ lang (seq[Times (Atom y) (Atom x), Star (Times (Atom
y) (Atom x)), Atom x])
       and qsuv: qs = u \mathcal{Q} vusing assms
       by (auto simp: conc_def)
 have lenv: length v mod 2 = 1 \land length v \geq 3 \land last v = x
 proof −
   from vv have v \in (\{[y]\} \text{ @Q } \{[x]\}) \text{ @Q } star(\{[y]\} \text{ @Q } \{[x]\}) \text{ @Q } \{[x]\}by auto
   then obtain p \ q \ r where pqr: v=p\mathbb{Q} q\mathbb{Q} r and p\in({\{[y]\}\ \mathbb{Q} \mathbb{Q} \ {[x]\}})and q: q ∈ star ({[y]} @@ {[x]}) and r \in \{[x]\} by (metis concE)
   then have rr: p = [y, x] r = [x] by auto
   with pqr have a: length v = 3 +length q by auto
   have last v = last r using pqr rr by autothen have c: last v = x using rr by autofrom q have b: length q mod 2 = 0apply(induct q rule: star_induct) by (auto)
   from a b c show length v mod 2 = 1 \land length v \geq 3 \land last v = x by
auto
 qed
 from vv have v \in \text{lang}(\text{seq}|\text{Times}(\text{Atom }y)(\text{Atom }x), \text{Star}(\text{Times}(\text{Atom }x))y) (Atom x))])
```
@@ *lang* (*seq*[*Atom x*]) **by** (*auto simp*: *conc\_def*) **then obtain** *a b* **where** *aa*:  $a \in \text{lang}(seq | \text{Times } (\text{Atom } y) (\text{Atom } x))$ *Star*(*Times* (*Atom y*) (*Atom x*))]) **and**  $b \in lang$  (*seq*[*Atom x*]) **and** *vab*:  $v = a \odot b$ **by**(*erule concE*)

**from**  $BIT\_x[OF\;assms(1,2)\;uu]$  **have**  $u_t$ :  $T_{p}\_\text{on\_rand}'$   $BIT\; (type0)$ *init x y*)  $(u \odot v) = T_{p}$  *on\_rand' BIT* (*type0 init x y*) *v* 

**and** *u\_c*: *config*  $'$  *rand BIT* (*type0 init x y*)  $u = type0$  *init x y* **by** *auto* **from**  $BIT\_c[OF\,assms(1,2)\,vv]$  have  $b\_t$ :  $T_{p\_on\_rand'}$   $BIT(type0\,init)$  $(x, y)$   $v = 0.75 * length v - 0.5$ 

**and**  $b\_\text{c}$ : *config*<sup> $\prime$ </sup>\_rand BIT (*type0 init x y*)  $v = (type0 \text{ init } x \text{ y})$  by *auto*

**have** *BIT*:  $T_p \text{ on } \text{ and } 'BIT$  (*type0 init x y)*  $qs = 0.75 * length v -$ *0* .*5*

 $\mathbf{b}\mathbf{v}(\textit{simp add:} \textit{gsub } u \textit{t} b \textit{t})$ 

**from** *uu* **have** *uuu*:  $u=$ []  $\vee$   $u=$ [x] **by** *auto* **from** *vv* **have** *vvv*:  $v \in \text{lang}(seq)$ [*Atom y*, *Atom x*, *Star* (*Times* (*Atom y*) (*Atom x*)), *Atom x*]) **by**(*auto simp*: *conc\_def*) **have** *OPT*:  $T_p$   $[x,y]$   $qs$   $(OPT2$   $qs$   $[x,y]) = (length \, v) \, div \, 2$  **apply** $(rule)$  $OPT2$ *C*) **by**( $fact$ )+

**from** *lenv* **have**  $v \neq \parallel$  *last*  $v = x$  **by** *auto* **then have** 1: *last qs* = *x* **using** *last\_appendR qsuv* by *simp* **then have** 2: *other* (*last qs*)  $x y = y$  **unfolding** *other\_def* by *simp* 

```
have vgt3: length v \geq 3 using lenv by simp
  have T_{p} on_rand' BIT (type0 init x y) qs = 0.75 * length v - 0.5using BIT by simp
also
 have ... ≤ 1.75 *(length \, v - 1)/2proof −
   have 10 + 6 * length v \leq 7 * Suc (length v)
       \longleftrightarrow 10 + 6 * length v \leq 7 \times length v + 7 by auto
   also have \dots \leftrightarrow \mathcal{S} \leq \text{length } v by \text{auto}also have \dots \leftrightarrow True using vgt3 by auto
   finally have A: 6 * length v - 4 \leq 7 * (length v - 1) by simpshow ?thesis apply(simp) using A by linarith
 qed
also
 have ... = 1.75 * (length v div 2)
```
### **proof** −

**from** *div* mult mod eq **have** length  $v =$  length v div  $2 * 2 +$  length v *mod 2* **by** *auto* with *lenv* have *length*  $v = length v div 2 * 2 + 1$  by *auto* **then have** (*length*  $v - 1$ ) /  $2 =$  *length*  $v$  *div* 2 **by**  $simp$ **then show** *?thesis* **by** *simp* **qed also have** ... = 1.75  $*$   $T_p$   $[x, y]$   $qs$  (OPT2  $qs$   $[x, y]$ ) **using** OPT by *auto* **finally show**  $T_{p}\_\text{on\_rand}$  *BIT* (*type0 init x y)*  $qs \leq 1.75 * T_p$  [*x*,*y*] *qs* (*OPT2 qs* [*x*,*y*]) **using** *BIT OPT lenv 1 2* **by** *auto* **show** config<sup> $\prime$ </sup> rand BIT (*type0 init x y*) *qs* = *type0 init x y* **by** (*auto simp add: config* and append qsuv u\_c b\_c) **qed**  $lemma\; bit\_c''$ : assumes  $x \neq y \{x, y\} = \{x0, y0\}$  *BIT\_inv s x* [x0, y0] *set qs* ⊂ {*x*, *y*} *qs* ∈ *lang* (*seq*[*Plus* (*Atom x*) *One*, *Atom y*, *Atom x*, *Star*(*Times* (*Atom y*) (*Atom x*)), *Atom x*]) **shows**  $T_{p}$ *on\_rand' BIT s qs*  $\leq 1.75 * T_{p}$  [*x*,*y*] *qs* (*OPT2 qs* [*x*,*y*])  $\land$  *BIT\_inv* (*config'\_rand BIT s qs*) (*last qs*) [ $x0, y0$ ] **proof** − **from** *assms* **have**  $f: x0 \neq y0$  **by** *auto* **from**  $assms(1,3)$   $assms(2)$ [symmetric] **have**  $s: s = type0$  [ $x0,y0$ ]  $x y$ apply $(\textit{simp add: BIT} \textit{inv2} [OF f] \textit{other def})$  by fast **from**  $assms(1,2)$  have  $kas: [x,y] = [x0,y0] \vee [x,y] = [y0,x0]$  by auto **from** *assms* **have** *last as* = *x* **by** *fastforce* **from**  $assms(1,2)$  kas **have**  $BIT: T_p\_on\_rand'$   $BIT s \ qs \leq 1.75 * T_p$ [*x*, *y*] *qs* (*OPT2 qs* [*x*, *y*])

**unfolding** *s* **apply**(*safe*) **apply**(*rule bit\_c* ) **apply**(*simp*) **apply**(*simp*) **using** *assms*(*5* ) **apply**(*simp*) **apply**(*rule bit\_c*) **apply**(*simp*) **apply**(*simp*) **using** *assms*(*5* ) **apply**(*simp*)

### **done**

```
from assms(1,2) kas have config' rand BIT s qs = type0 [x0, y0] x y
 unfolding s
 apply(safe)
   apply(rule bit_c)
    apply(simp) apply(simp) using assms(5 ) apply(simp)
   apply(rule bit_c)
    apply(simp) apply(simp) using assms(5 ) apply(simp)
done
```

```
then have BIT\_inv (config' _rand BIT s qs) (last qs) [x0, y0]
 apply(simp)
 using assms(1 ) kas f lqs by(auto simp add: BIT_inv2 other_def)
```
**then show** *?thesis* **using** *BIT s* **by** *simp* **qed**

**lemma**  $BIT_c2$ : **assumes**  $A: x \neq y$ *init* ∈ {[*x*,*y*],[*y*,*x*]} *v* ∈ *lang* (*seq* [*Atom x*, *Times* (*Atom y*) (*Atom x*), *Star* (*Times* (*Atom y*) (*Atom x*)), *Atom x*]) **shows**  $T_{p\_on\_rand'}$  *BIT* (*type0 init x y*)  $v = 0.75 * (length v - 1) -$ *0* .*5* (**is** *?T*) **and**  $\text{config}'_{\text{r}}$  and  $\text{BIT}$  (*type0 init x y*)  $v = (type0 \text{ init } x \text{ y})$  (**is**  $\text{?}C$ ) **proof** − **from**  $assms(3)$  **obtain** *w* **where**  $vw: v = [x]@w$  **and** *w*: *w* ∈ *lang* (*seq* [*Times* (*Atom y*) (*Atom x*), *Star* (*Times* (*Atom y*) (*Atom x*)), *Atom x*]) **by**(*auto*) **have** *c1*: *config*<sup> $\prime$ </sup>\_*rand BIT* (*type0 init x y*)  $[x] = type0$  *init x y* **using** *assms* **by**(*auto simp add*: *oneBIT\_step*) have *t1*:  $T_{p\_on\_rand}$  *BIT* (*type0 init x y*)  $[x] = 0$ **using** *assms* **by**(*auto simp add*: *costBIT*) show  $T_{p\_on\_rand'}$  *BIT* (*type0 init x y*) *v*  $= 0.75 * (length \, v - 1) - 0.5$ **unfolding** *vw* **apply**(*simp only*:  $T$  *\_on\_rand*  $'$  *\_append c1 BIT\_c*[ $OF$  $assms(1,2)$  *w*  $t1)$ **by** (*simp*) **show** config<sup> $\prime$ </sup> rand BIT (*type0 init x y*)  $v = (type0 \; init \; x \; y)$ **unfolding** *vw* **by**(*simp only: config*  $'$  *rand\_append c1 BIT\_c*[*OF assms*(1,2) *w*]) **qed**

```
lemma bit c''2: assumes
   x \neq y \{x, y\} = \{x0, y0\} BIT_inv s x [x0, y0]
   set qs ⊆ {x, y}
    qs ∈ lang (seq[Atom x, Atom y, Atom x, Star(Times (Atom y) (Atom
x)), Atom x])
shows BIT\_inv (config '_rand BIT s qs) (last qs) [x0, y0] ∧
         T_{p}on_rand BIT s qs = 0.75 * (length qs - 1) − 0.5
proof −
 from assms have f: x0 \neq y0 by auto
 from assms(1,3) assms(2)[symmetric] have s: s = type0 [x0, y0] x, y\mathbf{apply}(simp \text{ } add: \text{ } BIT\_inv2 \text{ } [OF \text{ } f] \text{ } other \text{ } \underline{\hspace{1em}} def) \text{ } \mathbf{by} \text{ } fastfrom assms(1,2) have kas: [x,y] = [x0,y0] \vee [x,y] = [y0,x0] by auto
 from assms(5) have lqs: last qs = x by fastforce
 from assms(1,2) kas have BIT: T_p\_on\_rand' BITs qs = 0.75 * (lengthqs−1 ) − 0 .5
   unfolding s
   apply(safe)
     apply(rule BIT_c2 )
    apply(simp) apply(simp) using assms(5 ) apply(simp add: conc_assoc)
     apply(rule BIT_c2 )
     apply(simp) apply(simp) using assms(5 ) apply(simp add: conc_assoc)
 done
 from assms(1,2) kas have config' and BIT s qs = type0 [x0, y0] x y
   unfolding s
   apply(safe)
     apply(rule BIT_c2 )
    apply(simp) apply(simp) using assms(5 ) apply(simp add: conc_assoc)
     apply(rule BIT_c2 )
    apply(simp) apply(simp) using assms(5 ) apply(simp add: conc_assoc)
 done
 then have config: BIT \, inv \, (config' \, rand \, BIT \, s \, qs) \, (last \, qs) \, [x0, y0]
```

```
apply(simp)
using assms(1 ) kas lqs by(auto simp add: BIT_inv2 other_def)
```
**show** *?thesis* **using** *BIT config* **by** *simp* **qed**
#### **17.2.7 Phase Form D**

**lemma** *bit\_d*: **assumes**  $x \neq y \{x, y\} = \{x0, y0\}$  *BIT\_inv s x* [*x0*, *y0*] *set qs*  $\subseteq$   $\{x, y\}$  *qs*  $\in$  *lang* (*seq* [*Atom x*, *Atom x*]) **shows**  $T_{p}$  on rand<sup>'</sup> *BIT*  $s$   $qs \leq 175$  /  $10^{2} *$  *real*  $(T_{p} [x, y]$   $qs$  (*OPT2 qs* [*x*, *y*])) ∧ *BIT\_inv* (*config*'\_rand *BIT* s qs) (*last qs*) [ $x0, y0$ ] ∧  $T_p \cdot \text{on\_rand}'$  *BIT s qs = 0* **proof** − **from** *assms* **have** *qs*:  $qs = [x, x]$  **by** *auto* **then have** *OPT*:  $T_p$  [*x*, *y*] *qs* (*OPT2 qs* [*x*, *y*]) = 0 **by** (*simp add*:  $t_p$  *def step\_def*) **from** *assms* **have**  $f: x0 \neq y0$  **by** *auto* **from**  $assms(1,3)$   $assms(2)$ [symmetric] **have**  $s: s = type0$  [ $x0, y0$ ]  $x, y$  $\text{apply}(simp \text{ add: } BIT\_inv2[OF f] \text{ other } def)$  by fast **from**  $assms(1,2)$  have  $kas: [x,y] = [x0,y0] \vee [x,y] = [y0,x0]$  by auto **have** *BIT*:  $T_{p}\_\_on\_rand'$  *BIT* (*type0*  $[x0,y0]$  *x y*)  $qs = 0$ **using** *kas assms*(*1* ,*2* ) **by** (*auto simp add*: *qs oneBIT\_step costBIT*) **have** *lqs*: *last qs* = *x last qs*  $\in \{x0, y0\}$  **using**  $assms(2,4)$  *qs* **by** *auto* **have** *inv*: *config*<sup> $\prime$ </sup> *rand BIT s qs* = *type0* [*x0*, *y0*] *x y* **using** *kas* assms $(1,2)$  **by** (*auto simp add: qs s oneBIT\_step0x*) **then have**  $BIT\_inv$  (*config'\_rand BIT s qs*) (*last qs*) [ $x0, y0$ ] **apply**(*simp*) **using**  $assms(1)$  kas f lqs  $by(auto \, simp \, add: BIT \, inv2 \, other \, def)$ **then show** *?thesis* **using** *BIT s* **by**(*auto*) **qed lemma**  $bit\_d$ : **assumes**  $x \neq y \{x, y\} = \{x0, y0\}$  *BIT\_inv s x* [x0, y0] *set qs*  $\subseteq \{x, y\}$  *qs*  $\in$  *lang* (*seq* [*Atom x*, *Atom x*]) **shows**  $BIT\_inv$  (*config*<sup> $\prime$ </sup>\_*rand BIT s qs*) (*last qs*) [ $x0, y0$ ] ∧  $T_{p}$ *on\_rand' BIT s qs = 0* 

**using** *bit\_d*[*OF assms*] **by** *blast*

#### **17.3 Phase Partitioning**

**lemma** *BIT inv initial*: **assumes**  $(x::nat) \neq y$ **shows**  $BIT\_inv$  ( $map\_pmf$  ( $Pair$  [ $x$ ,  $y$ ]) ( $fst$   $BIT$  [ $x$ ,  $y$ ]))  $x$  [ $x$ ,  $y$ ]  $using\;assms(1)\;{\rm apply}(sim\;{\it add}\::\:BIT\;{\it inv2}\;BIT\;{\it init}\;{\it def\;}type0\;{\it def})$ **apply**(*simp add*: *map\_pmf\_def other\_def bind\_return\_pmf bind\_assoc\_pmf*) **using** *bind\_commute\_pmf* **by** *fast* **lemma**  $D''$ : **assumes**  $qs \in Lxx$  *a b*  $a \neq b$  { $a, b$ } = { $x, y$ } *BIT\_inv s a* [ $x, y$ ] *set qs*  $\subseteq$  {*a*, *b*} **shows**  $T_{p}$  on rand<sup>'</sup> *BIT s qs*  $\leq 175$  /  $10^{2} *$  *real*  $(T_{p} [a, b]$  *qs*  $(OPT2 qs)$  $[a, b]) \wedge$ *BIT\_inv* (*Partial\_Cost\_Model.config*  $'$  *rand BIT s qs*) (*last qs*) [*x*, *y*] **apply**(*rule LxxE*[*OF assms*(*1* )]) **using** *bit\_d*[*OF assms*(*2*−*5* )] **apply**(*simp*)  $\text{apply}(rule\; bit\; b't\; b''[OF\; assumes(2-5)])$   $\text{apply}(simp)$  $\text{apply}(rule\; bit\; c''[OF\; assumes(2-5)])$   $\text{apply}(simp)$ **using** *bit\_a*[*OF assms*(*2*−*5* )] **apply**(*simp*) **done theorem** *BIT\_175comp\_on\_2* : **assumes**  $(x::nat) \neq y \text{ set } \sigma \subseteq \{x,y\}$ **shows**  $T_{p}\_\text{on\_rand}$  BIT  $[x,y]$   $\sigma \leq 1.75$  \* real  $(T_{p}\_\text{on}t [x,y]$   $\sigma)$  + *1* .*75* **proof** (*rule Phase\_partitioning\_general*[**where** *P*=*BIT\_inv*], *goal\_cases*) **case** *4* **show**  $BIT\_inv$  (*map\_pmf* (*Pair* [*x*, *y*]) (*fst BIT* [*x*, *y*])) *x* [*x*, *y*] **by** (*rule BIT\_inv\_initial*[ $OF$  *assms*(*1*)]) **next case** (*5 a b qs s*) **then show** *?case* **by**(*rule D''*) **qed** (*simp\_all add*: *assms*)

**end**

## **18 COMB**

```
theory Comb
imports TS BIT_2comp_on2 BIT_pairwise
begin
```
#### **18.1 Definition of COMB**

**type** synonym  $CombState = (bool list * nat list) + (nat list)$ 

**definition** *COMB\_init* :: *nat list*  $\Rightarrow$  (*nat state, CombState*) *alg\_on\_init* **where** *COMB\_init h init* = *Sum\_pmf 0* .*8* (*fst BIT init*) (*fst* (*embed* (*rTS h*)) *init*) **lemma** *COMB\_init*[*simp*]: *COMB\_init h init* = *do* {  $(b::bool) \leftarrow (bernoulli\_pmf 0.8);$  $(xs::bool list) \leftarrow Prob$  *Theory.bv* (*length init*); *return\_pmf* (*if b then Inl* (*xs*, *init*) *else Inr h*) } **apply**(*simp add*: *bind\_return\_pmf COMB\_init\_def BIT\_init\_def rTS\_def bind\_assoc\_pmf* ) **unfolding** *map\_pmf\_def Sum\_pmf\_def* **apply**(*simp add*: *if\_distrib bind\_return\_pmf bind\_assoc\_pmf* ) **apply**(*rule bind\_pmf\_cong*) **by**(*auto simp add*: *bind\_return\_pmf bind\_assoc\_pmf*)

**definition** *COMB\_step* :: (*nat state*, *CombState*, *nat*, *answer*) *alg\_on\_step* **where** *COMB* step s  $q = (case \text{ and } s \text{ of } Inl \text{ } b \Rightarrow map \text{ pmf } (\lambda((a,b),c), ((a,b),Inl \text{ } b \neq b))$ *c*)) (*BIT\_step* (*fst s*, *b*) *q*) | *Inr*  $b \Rightarrow map\_pmf$  ( $\lambda((a,b),c)$ .  $((a,b),Im\ c)$ ) (*return\_pmf* (*TS\_step\_d* (*fst s*, *b*) *q*)))

**definition** *COMB*  $h = (COMB_init h, COMB_step)$ 

#### **18.2 Comb 1.6-competitive on 2 elements**

**abbreviation**  $noc == (\%x \text{. } case \text{ } x \text{ of } Inl \text{ } (s, is) \Rightarrow (s, Inl \text{ } is) \mid Inr \text{ } (s, is) \Rightarrow$ (*s*,*Inr is*) ) **abbreviation**  $con = (\% (s, is), case is of Inl is \Rightarrow Inl (s, is) | Inr is \Rightarrow Inr$ (*s*,*is*) )

**definition** *inv COMB s x i* ==  $(\exists Da\ Db\ .\ finite\ (set\ part\ Da) \land finite$ (*set\_pmf Db*) ∧

 $(map\_pmf con s) = Sum\_pmf 0.8 Da Db \wedge BIT\_inv Da x i \wedge TS\_inv$ *Db x i*)

**lemma** *noccon*: *noc o con* = *id*

```
apply(rule ext)
 apply(case tac x) by(auto simp add: sum.case eq. if)
lemma connoc: con o noc = id
 apply(rule ext)
 apply(case tac x) by(auto simp add: sum.case eq. if)
lemma obligation1': assumes map\_pmf con s = Sum\_pmf (8 / 10) Da
Db
   shows config<sup>\prime</sup>_rand (COMB h) s qs =
   map\_pmf noc (Sum\_pmf (8 / 10) (config'_\_rand BIT Da qs)
                (confg'_rand (embed(rTS h)) Db qs))
proof (induct qs rule: rev_induct)
 case Nil
 have s = map pmf noc (map pmf con s)
   by(simp add: pmf .map_comp noccon)
also
 from assms have ... = map_pmf noc (Sum_pmf (8 / 10) Da Db)
   by simp
finally
 show ?case by simp
next
 case (snoc q qs)
 show ?case apply(simp)
   \mathbf{apply}(subset\_config\_rand\_append)apply(subst snoc)
   apply(simp)
    unfolding Sum_pmf_def
    apply(simp add:
       bind_assoc_pmf bind_return_pmf COMB_def COMB_step_def)
    \mathbf{apply}(subset\_config' \text{ rand} \text{ append})apply(subst~config'~rand~append)\text{apply}(simp \ only: map\_pm\_def[\textbf{where } f=noc])apply(simp add: bind_return_pmf bind_assoc_pmf)
      apply(rule bind_pmf_cong)
       apply(simp)
       apply(simp only: set_pmf_bernoulli UNIV_bool)
       apply(auto)
         \mathbf{apply}(simp\ only:\ map\_pm\_def[where\ f=Inl])apply(simp add: bind_return_pmf bind_assoc_pmf)
         apply(rule bind_pmf_cong)
         apply(simp add: bind_return_pmf bind_assoc_pmf )
         apply(simp add: split_def)
      apply(simp add: bind_return_pmf bind_assoc_pmf map_pmf_def)
```

```
\mathbf{apply}(simp\ only:map\_pmf\_def[where\ f=Inv])apply(simp add: bind_return_pmf bind_assoc_pmf)
       apply(rule bind_pmf_cong)
       apply(simp add: bind_return_pmf bind_assoc_pmf )
       apply(simp add: split_def)
       apply(simp add: bind_return_pmf bind_assoc_pmf map_pmf_def
rTS_def)
 done
qed
lemma obligation1":
   shows config_rand (COMB h) init qs =
   map_pmf noc (Sum_pmf (8 / 10 ) (config_rand BIT init qs)
                (config_rand (embed (rTS h)) init qs))
\mathbf{apply}(\text{rule}~obligation1')apply(simp add: Sum_pmf_def COMB_def map_pmf_def bind_assoc_pmf
bind_return_pmf split_def COMB_init_def del: COMB_init)
 apply(rule bind_pmf_cong)
  by(auto simp add: split_def map_pmf_def bind_return_pmf bind_assoc_pmf)
lemma obligation1: assumes map_pmf con s = Sum_pmf (8 / 10) Da
Db
   shows map pmf con (config<sup>'</sup> rand (COMB []) s qs) =
   Sum_pmf (8 / 10) (config and BIT Da gs)
                (confg'\_rand (embed (rTS \rceil)) Db qs)
proof −
 from obligation1<sup>\lceil</sup>(OF assms] have map\_pm con (config<sup>\lceil</sup> \lceilrand (COMB
[]) s qs)
     = map\_pmf con (map\_pmf noc (Sum\_pmf (8 / 10) (config<sup>'</sup> and
BIT Da qs)
                (config' \trand (embed(rTS ||)) Db qs))by simp
also
 have ... = Sum_pmf (8 / 10) (config ' rand BIT Da qs)
                (config'\_rand (embed (rTS \rceil))) Db qs)
  apply(simp only: pmf .map_comp connoc) by simp
finally
 show ?thesis .
qed
lemma BIT\_config'_fin: finite (set\_pmfs) \implies finite (set\_pmf (config'.randBIT s qs))
apply(induct qs rule: rev_induct)
 apply(simp)
```

```
365
```
 $\mathbf{by}(simp \text{ } add: \text{ } confiq' \text{ } rand \text{ } append \text{ } BIT \text{ } step \text{ } def)$ 

**lemma** *TS\_config* <sup>*f*</sup> *fin*: *finite* (*set\_pmf s*)  $\implies$  *finite* (*set\_pmf* (*config*  $'$  *rand* (*embed* (*rTS h*)) *s qs*)) **apply**(*induct qs rule*: *rev\_induct*) **apply**(*simp*)  $\mathbf{b}$ **v**(*simp add: config* and append rTS def TS step d def) **lemma** *obligation2*: **assumes** *map pmf con s* = *Sum\_pmf* (*8* / *10*) *Da Db* **and** *finite* (*set\_pmf Da*) **and** *finite* (*set\_pmf Db*) **shows**  $T_{p}\_\text{on\_rand}'$  (*COMB* []) *s*  $qs =$  $2 / 10 * T_{p}$  *on\_rand'* (*embed* (*rTS* [])) *Db* qs +  $8 / 10 * T_p$  *on rand BIT Da qs* **proof** (*induct qs rule*: *rev\_induct*) **case** (*snoc q qs*) **have**  $P: T_{p}\_\ on\_rand'$  (*COMB*  $[]$ ) (*config*'\_*rand* (*COMB*  $[]$ ) *s qs*)  $[q]$  $= 2 / 10 * T_{p}\$  on rand' (embed (rTS [])) (config' rand (embed (rTS) [])) *Db qs*) [*q*] +  $8$  /  $10 * T_{p}\_\text{o}$ *n*\_rand' BIT (config'\_rand BIT Da qs) [q]  $\mathbf{apply}(\textit{subst}~\textit{obligation1}~|\textit{OF}~\textit{assms}(1)])$ **unfolding** *Sum\_pmf\_def* **apply**(*simp*)  $\text{apply}(simp~only:~map\_pmf\_def[\textbf{where}~f=noc])$ **apply**(*simp add*: *bind\_assoc\_pmf* ) **apply**(*subst E\_bernoulli3* ) **apply**(*simp*) **apply**(*simp*) **apply**(*simp add*: *set\_pmf\_bernoulli*) **apply**(*simp add*: *BIT\_step\_def COMB\_def COMB\_step\_def split\_def*) **apply**(*safe*)  $using$   $BIT\_config'_{fin}[OF$  assms(2)]  $apply(simp)$  $using$   $TS\_config\_fn[OF\;assms(3)]$   $apply(simp)$ **apply**(*simp*)  $\text{apply}(simp\ only:map\ my)$  *map\_pmf\_def* [where  $f = \text{In}$ ])  $\text{apply}(simp~only:~map~pmf~def[\textbf{where } f=Inv])$ **apply**(*simp add*: *bind\_return\_pmf bind\_assoc\_pmf COMB\_def COMB\_step\_def*) **apply**(*simp add*: *split\_def*) **apply**(*simp add*: *rTS\_def map\_pmf\_def bind\_return\_pmf bind\_assoc\_pmf COMB\_def COMB\_step\_def*)

**done**

```
show ?case
 \mathbf{apply}(simp\ only: T\ on\ rand'\ append)apply(subst snoc)
 apply(subst P) by algebra
```

```
qed simp
```
**lemma** *Combination*: **fixes** *bit* **assumes**  $qs \in pattern \ a \neq b \ \{a, \ b\} = \{x, \ y\} \ set \ qs \subseteq \{a, \ b\}$ **and** *inv\_COMB s a* [*x*,*y*] **and** *TS*:  $\bigwedge s$  *h*.  $a \neq b \implies \{a, b\} = \{x, y\} \implies TS\_inv s \ a \ [x, y] \implies$ *set qs*  $\subseteq$  {*a*, *b*}  $\implies qs \in pattern \implies$  $TS\_inv$  (*config*'\_rand (*embed* (*rTS h*)) *s qs*) (*last qs*) [*x*, *y*]  $\land T_{p}\_\ on\_\, rand'\ (\emph{embed }(rTS\ h))\ s\ qs\ =\ ts$ **and**  $BIT: \bigwedge s. a \neq b \Longrightarrow \{a, b\} = \{x, y\} \Longrightarrow BIT\_inv s a [x, y] \Longrightarrow$ *set qs*  $\subseteq$  {*a*, *b*}  $\implies$  *qs*  $\in$  *pattern*  $\implies$  $BIT\_inv$  (*config*' $\_rand$  *BIT s qs*) (*last qs*) [*x*, *y*]  $\land T_p \_\text{on\_rand}'$  *BIT*  $s$   $qs = bit$ **and** *OPT\_cost*:  $a \neq b \implies qs \in pattern \implies real \ (T_p \ [a, b] \ qs \ (OPT2)$  $qs(a, b)) = opt$ **and** *absch*:  $qs ∈ pattern \implies 0.2 * ts + 0.8 * bit ≤ 1.6 * opt$ **shows**  $T_{p}\_\ on\_\ \text{rand}'$  (*COMB* []) *s*  $qs \leq 16$  /  $10 * \text{ real}$  ( $T_{p}$  [a, b] qs  $(OPT2 qs [a, b])) \wedge$ *inv\_COMB* (*Partial\_Cost\_Model.config*  $'$ \_*rand* (*COMB* []) *s qs*) (*last qs*) [*x*, *y*] **proof** − **let**  $?D = map$  pmf con s **from** *assms*(*5* ) **obtain** *Da Db* **where** *Daf* : *finite* (*set\_pmf Da*) **and** *Dbf* : *finite* (*set\_pmf Db*) **and** *D*: *?D* = *Sum\_pmf 0* .*8 Da Db* **and** *B*: *BIT\_inv Da a* [*x*,*y*] **and** *T*: *TS\_inv Db a* [*x*,*y*] **unfolding** *inv\_COMB\_def* **by** *auto*

 $\text{let } ?Da' = \text{config'}\_rand \text{BIT } Da$  *qs* **from**  $BIT[OF \; assumes(2,3) \; B \; assumes(4,1)]$ have  $B'$ :  $BIT\_inv$   $?Da'$  (*last qs*)  $[x, y]$ and  $B\_{cost}: T_{p\_on\_rand'}$  *BIT Da qs = bit* by *auto* 

**let**  $?Db' = confiq'$  rand (*embed* (*rTS* [])) *Db qs* 

```
from TS[OF \, assms(2,3) \, T \, assms(4,1)]have T': TS\_inv ?Db' (last qs) [x, y]and T\_{cost}: T_{p\_on\_rand}' (embed (rTS [])) Db qs = ts by auto
  have T_{p}\_\text{on\_rand}' (COMB []) s qs
        = 0.2 * T_{p} on_rand' (embed (rTS [])) Db qs
           + 0.8 * T_p \_ on \_ rand' \, BIT \, Da \, qsusing D apply(rule obligation2 ) apply(fact Daf) apply(fact Dbf)
done
also
  have ... \leq 1.6 * optby (simp only: B_cost T_cost absch[OF assms(1 )])
also
 have ... = 1.6 * T_p [a, b] qs (OPT2 qs [a, b]) by (simp add: OPT_cost[OF
assms(2 ,1 )])
finally
  have Comb\_cost: T_{p\_on\_rand}' (COMB []) s qs \le 1.6 * T_p [a, b] qs
(OPT2 qs [a, b]) .
 have Comb_inv: inv_COMB (config'_rand (COMB []) s qs) (last qs) [x,
y]
     unfolding inv_COMB_def
      \mathbf{apply}(\text{rule } \text{ex1}{2} | \mathbf{where} \text{ } x = ?Da')\mathbf{apply}(\text{rule } \text{ex1}{2} | \mathbf{where} \text{ } x = ?Db')apply(safe)
         \mathbf{apply}(\text{rule} \text{ BIT\_config\_fin}[\text{OF} \text{Daf}])\mathbf{apply}(\text{rule } TS\_config'\_{\text{fin}}[OF\text{Dbf}])apply(rule obligation1 )
         apply(fact D)
         \mathbf{apply}(fact\ B')apply(fact T') done
```
**from** *Comb\_cost Comb\_inv* **show** *?thesis* **by** *simp* **qed**

 ${\bf theorem} \ COMB\_OPT2':$   $(x::nat) \neq y \Longrightarrow set \ \sigma \subseteq \{x,y\}$  $\implies$   $T_{p}\_\text{on\_rand}(COMB\text{ []})$   $[x,y] \sigma \leq 1.6 * real(T_{p}\_\text{on}t [x,y] \sigma) +$ *1* .*6* **proof** (*rule Phase\_partitioning\_general*[**where** *P*=*inv\_COMB*], *goal\_cases*) **case** *4* **let**  $?initBIT = (map\_pmf (Pair [x, y]) (fst BIT [x, y]))$ **let**  $?initTS = (map\_pmf (Pair [x, y]) (fst (embed (rTS [))) [x, y]))$ **show** *inv COMB* (*map pmf* (*Pair* [*x*, *y*]) (*fst* (*COMB* []) [*x*, *y*])) *x* [*x*,

*y*] **unfolding** *inv\_COMB\_def*  $\text{apply}(\text{rule } \text{ex1}{2})$ **apply**(*rule exI*[**where** *x*=*?initTS*])  $\mathbf{apply}(simp\ only: BIT\_inv\_initial[OF\ 4(1)])$ **apply**(*simp add*: *map\_pmf\_def bind\_return\_pmf bind\_assoc\_pmf COMB\_def*) **apply**(*simp add*: *Sum\_pmf\_def*) **apply**(*safe*) **apply**(*simp add*: *BIT\_init\_def*) **apply**(*rule bind\_pmf\_cong*) **apply**(*simp*) **apply**(*simp add*: *bind\_return\_pmf bind\_assoc\_pmf rTS\_def map\_pmf\_def BIT\_init\_def*) **apply**(*simp add*: *TS\_inv\_def rTS\_def*) **done next case** (*5 a b qs s*) **from** *5* (*3* ) **show** *?case* **proof** (*rule LxxE*, *goal\_cases*) **case** *4* **then show** *?thesis* **apply**(*rule Combination*) **apply**(*fact*)+ **using**  $TS\_{a}$ " **apply**( $simp$ )  $\mathbf{apply}(\text{fact bit}\_\textit{a}^{\prime\prime})$  $\mathbf{apply}(\text{fact } OPT2\_A')$ **apply**(*simp*) **done next case** *1* **then show** *?case* **apply**(*rule Combination*) **apply**(*fact*)+  $\mathbf{apply}(\text{fact } TS_d'')$  $\mathbf{apply}(\text{fact bit\_d}')$ **by** *auto* **next case** *2* **then have**  $qs \in lang$  ( $seq$  [Atom b, Atom a, Star (Times (Atom b) (*Atom a*)), *Atom b*, *Atom b*]) ∨ *qs* ∈ *lang* (*seq* [*Atom a*, *Atom b*, *Atom a*, *Star* (*Times* (*Atom b*) (*Atom a*)), *Atom b*, *Atom b*]) **by** *auto* **then show** *?case*

```
369
```

```
apply(rule disjE)
        apply(erule Combination)
          apply(fact)+
          \mathbf{apply}(\text{fact } TS \text{ } b1'')\mathbf{apply}(fact\ bit\_b''1)apply(fact OPT2_B1 )
          apply(simp add: ring_distribs)
        apply(erule Combination)
         apply(fact)+
         \mathbf{apply}(\text{fact } TS\_b2'')\mathbf{apply}(fact\ bit\_b''2)apply(fact OPT2_B2 )
         apply(simp add: ring_distribs)
       done
   next
     case 3
     then have len: length qs \geq 2 by(auto simp add: conc_def)
      have len2: qs ∈ lang (seq [Atom a, Atom b, Atom a, Strom a, Star (Times)(Atom b) (Atom a)), Atom a])
               \implies length qs \geq 3 by (auto simp add: conc_def)
     from 3 have qs \in lang (seq [Atom b, Atom a, Star (Times (Atom b)
(Atom a)), Atom a])
            ∨ qs ∈ lang (seq [Atom a, Atom b, Atom a, Star (Times (Atom
b) (Atom a)), Atom a]) by auto
     then show ?case
       apply(rule disjE)
        apply(erule Combination)
          apply(fact)+
          \mathbf{apply}(\text{fact } TS\_c1'')\mathbf{apply}(fact\ bit\_c''1)apply(fact OPT2_C1 )
          using len apply(simp add: ring_distribs)
       apply(erule Combination)
         apply(fact)+
         \mathbf{apply}(\text{fact } TS\_c2'')\mathbf{apply}(\text{fact bit } c''2)apply(fact OPT2_C2 )
         using len2 apply(simp add: ring_distribs conc_def)
       done
   qed
qed (simp_all)
```
#### **18.3 COMB pairwise**

```
lemma config_rand_COMB: config_rand (COMB h) init qs = do {
               (b::bool) \leftarrow (bernoulli\_pmf 0.8);(b1.b2) \leftarrow (confia\ \text{rand }BIT\ init as);(t1, t2) \leftarrow (config. rand (embed (rTS h)) init qs);
               return_pmf (if b then (b1 , Inl b2 ) else (t1 , Inr t2 ))
               } (is ?LHS = ?RHS)
proof (induct qs rule: rev_induct)
 case Nil
 show ?case
 apply(simp add: BIT_init_def COMB_def rTS_def map_pmf_def bind_return_pmf
bind_assoc_pmf )
 apply(rule bind_pmf_cong)
   apply(simp)
   apply(simp only: set_pmf_bernoulli)
    apply(case_tac x)
      by(simp_all)
next
 case (snoc q qs)
 show ?case apply(simp add: take_Suc_conv_app_nth)
   \mathbf{apply}(subset\_config\_rand\_append)apply(subst snoc)
    apply(simp)
      apply(simp add: bind_return_pmf bind_assoc_pmf split_def con-
f_i q' rand append)
      apply(rule bind_pmf_cong)
       apply(simp)
       apply(simp only: set_pmf_bernoulli)
         apply(case_tac x)
               by(simp_all add: COMB_def COMB_step_def rTS_def
map_pmf_def split_def bind_return_pmf bind_assoc_pmf)
qed
```

```
lemma COMB_no_paid: ∀ ((free, paid), t)∈set_pmf (snd (COMB []) (s,
is) q). paid = \Boxapply(simp add: COMB_def COMB_step_def split_def BIT_step_def
TS_step_d_def)
apply(case_tac is)
 by(simp_all add: BIT_step_def TS_step_d_def)
```

```
lemma COMB_pairwise: pairwise (COMB [])
proof(rule pairwise_property_lemma, goal_cases)
```
**case** (*1 init qs x y*) **then have** *qsininit: set qs*  $\subseteq$  *set init* **by** *simp* **show** *Pbefore\_in x y* (*COMB* []) *qs init*  $=$  *Pbefore\_in x y* (*COMB* []) (*Lxy qs* {*x*, *y*}) (*Lxy init* {*x*, *y*}) **unfolding** *Pbefore\_in\_def* **apply**(*subst config\_rand\_COMB*) **apply**(*subst config\_rand\_COMB*) **apply**(*simp only*: *map\_pmf\_def bind\_assoc\_pmf*) **apply**(*rule bind\_pmf\_cong*) **apply**(*simp*) **apply**(*simp only*: *set\_pmf\_bernoulli*) **apply**(*case\_tac xa*) **apply**(*simp add*: *split\_def*)  $using$   $BIT\_pairwise'$  [OF qsininit  $1(3,4,1)$ , unfolded Pbe*fore in* def map pmf def **apply**(*simp add*: *bind\_return\_pmf bind\_assoc\_pmf*) **apply**(*simp add*: *split\_def*)  $using$  *TS\_pairwise'*[*OF 1*(2,3,4,1), *unfolded Pbefore\_in\_dej map\_pmf\_def* ] **by**(*simp add*: *bind\_return\_pmf bind\_assoc\_pmf*) **next case** (*2 xa r*) **show** *?case* **using** *COMB\_no\_paid* **by** (*metis* (*mono\_tags*) *case\_prod\_unfold surj\_pair*) **qed**

### **18.4 COMB 1.6-competitive**

**lemma** *finite\_config\_TS*: *finite* (*set\_pmf* (*config*<sup> $\prime$ </sup> (*embed* (*rTS h*)) *qs init n*)) (**is** *finite ?D*) **apply**(*subst config\_embed*) **by**(*simp*) **lemma** *COMB\_has\_finite\_config\_set*: **assumes** [*simp*]: *distinct init* **and** *set qs* ⊆ *set init* **shows** *finite* (*set\_pmf* (*config\_rand* (*COMB h*) *init qs*)) **proof** − **from** *finite\_config\_TS*[**where** *n*=*length qs* **and** *qs*=*qs*] *finite\_config\_BIT*[*OF assms*(*1* )] **show** *?thesis*  $\mathbf{apply}(\textit{subst}~\textit{obligation1}'')$ **by**(*simp add*: *Sum\_pmf\_def*)

#### **qed**

**theorem** *COMB* competitive: ∀  $s0 \in \{x : \text{nat list.} \text{ distinct } x \land x \neq \mathbb{R}\}.$  $\exists b \ge 0$ .  $\forall$   $qs \in \{x. \text{ set } x \subseteq \text{set } s0\}.$  $T_{p}\_\ on\_\, rand$  (*COMB* []) *s0 qs*  $\leq ((8::nat)/(5::nat)) * T_{p}\_\, opt$  $s0$   $qs + b$ **proof**(*rule factoringlemma\_withconstant*, *goal\_cases*) **case** *5* **show** *?case* **proof** (*safe*, *goal\_cases*) **case** (*1 init*) **note** *out*=*this* **show** *?case*  $\text{apply}(rule \; exI[\textbf{where} \; x=2])$ **apply**(*simp*) **proof** (*safe*, *goal\_cases*) **case** (*1 qs a b*) **then have** *a*:  $a \neq b$  **by** *simp* **have** *twist*:  $\{a,b\} = \{b, a\}$  **by** *auto* **have** *b1*: *set* (*Lxy qs* { $a$ ,  $b$ })  $\subseteq$  { $a$ ,  $b$ } **unfolding** *Lxy\_def* **by** *auto* **with** *this*[*unfolded twist*] **have** *b2*: *set* (*Lxy qs* {*b*, *a*})  $\subseteq$  {*b*, *a*} **by**(*auto*) **have** *set*  $(Lxy \text{ init } \{a, b\}) = \{a,b\} \cap (set \text{ init})$  **apply** $(\text{induct init})$ **unfolding** *Lxy\_def* **by**(*auto*) with *1* have *A*: *set*  $(Lxy \text{ init } \{a, b\}) = \{a,b\}$  by *auto* **have** *finite* {*a*,*b*} **by** *auto* **from** *out* **have** *B*: *distinct* (*Lxy init* {*a*, *b*}) **unfolding** *Lxy\_def* **by** *auto* **have** *C*: *length*  $(Lxy \text{ init } \{a, b\}) = 2$ **using** *distinct\_card*[*OF B*, *unfolded A*] **using** *a* **by** *auto* **have** {*xs*. *set xs* = { $a,b$ } ∧ *distinct xs* ∧ *length xs* =(2:*nat*)}  $= \{ [a,b], [b,a] \}$ **apply**(*auto simp*: *a a*[*symmetric*]) **proof** (*goal\_cases*) **case** (*1 xs*) **from**  $1(4)$  **obtain** *x xs'* **where**  $r:xs=x\#xs'$  **by** (*metis Suc\_length\_conv add\_2\_eq\_Suc* <sup>0</sup> *append\_Nil length\_append*) with  $1(4)$  have *length*  $xs' = 1$  by *auto* **then obtain** *y* **where** *s*:  $[y] = xs'$  **by** (*metis One\_nat\_def length\_0\_conv length\_Suc\_conv*) **from** *r s* **have** *t*:  $[x,y] = xs$  **by** *auto* 

```
moreover from t \frac{1}{1} have x = b using doubleton eq iff
1 (2 ) by fastforce
                moreover from t \frac{1}{1} have y=a using doubleton eq iff
1 (2 ) by fastforce
                 ultimately show ?case by auto
               qed
          with A B C have pos: (Lxy \text{ init } \{a, b\}) = [a, b]∨ (Lxy init {a, b}) = [b,a] by auto
          show ?case
            \text{apply}(cases (Lxy init \{a, b\}) = [a,b])\mathbf{apply}(simp) \mathbf{using}\ COMB\_OPT2^{\dagger} \overline{O}F a b1 | a \mathbf{apply}(simp)using pos apply(simp) unfolding twist
            using COMB_OPT2' [OF a [symmetric] b2] by simplicial functions.qed
   qed
next
 case 4 then show ?case using COMB_pairwise by simp
next
 case 7 then show ?case apply(subst COMB_has_finite_config_set[OF
7 (1 )])
      using set_take_subset apply fast by simp
qed (simp_all add: COMB_no_paid)
```
**theorem** *COMB\_competitive\_nice*: *compet\_rand* (*COMB* []) ((*8* ::*nat*)/(*5* ::*nat*))  ${x:}$ *nat list. distinct*  $x \wedge x \neq$ []} **unfolding** *compet\_rand\_def static\_def* **using** *COMB\_competitive* **by** *simp*

## **end**

# **References**

- [BEY98] Allan Borodin and Ran El-Yaniv. *Online Computation and Competitive Analysis*. Cambridge University Press, 1998.
- [HN16] Maximilian P.L. Haslbeck and Tobias Nipkow. Verified analysis of list update algorithms. [http://www.in.tum.de/~nipkow/pubs/](http://www.in.tum.de/~nipkow/pubs/list_update.pdf) list update.pdf, 2016.

[ST85] Daniel D. Sleator and Robert E. Tarjan. Amortized efficiency of list update and paging rules. *Comm. ACM*, 28(2):202–208, 1985.